# ATGN

# Протокол работы ККТ

Версия 3.1

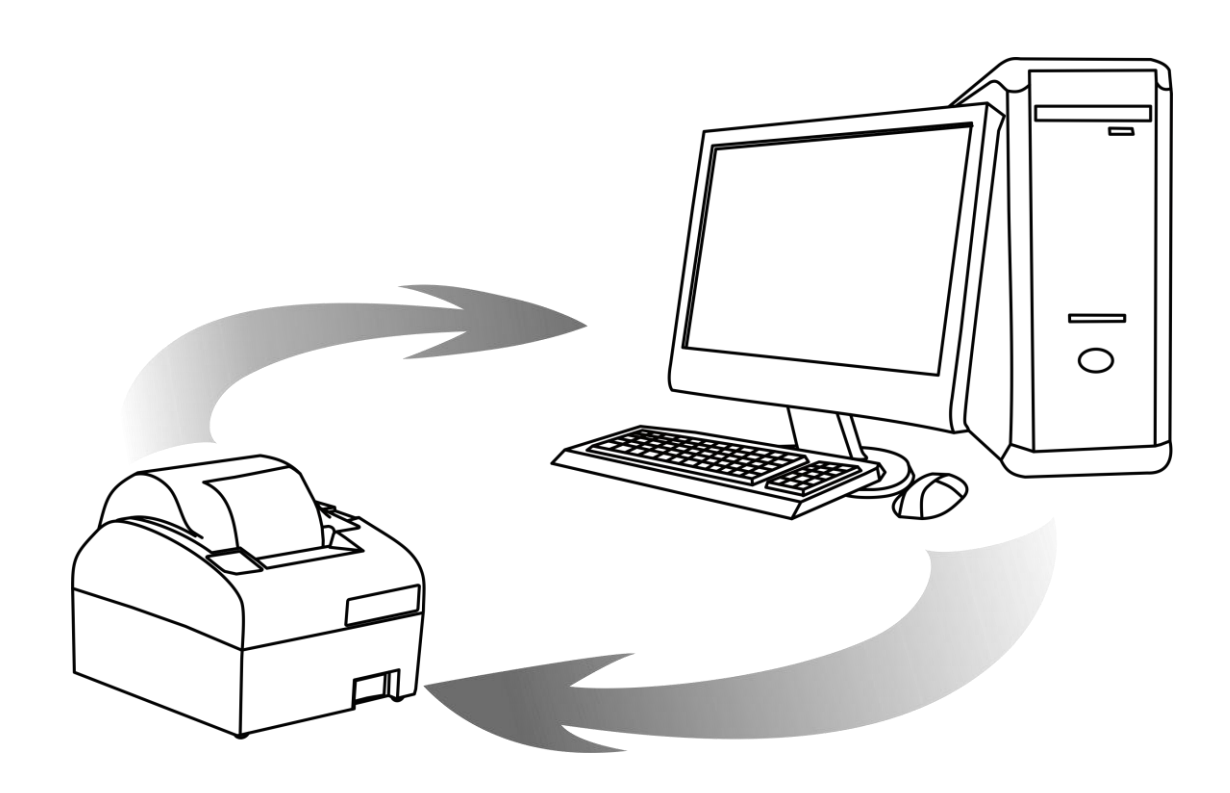

Руководство программиста При описании подразумевалось, что читатель имеет навыки программирования на одном или нескольких языках программирования, а также знаком с используемым оборудованием, хотя бы на уровне руководства оператора из его комплекта поставки.

Руководство программиста. Версия документа: 3.1 (от 27.02.2017).

### Оглавление

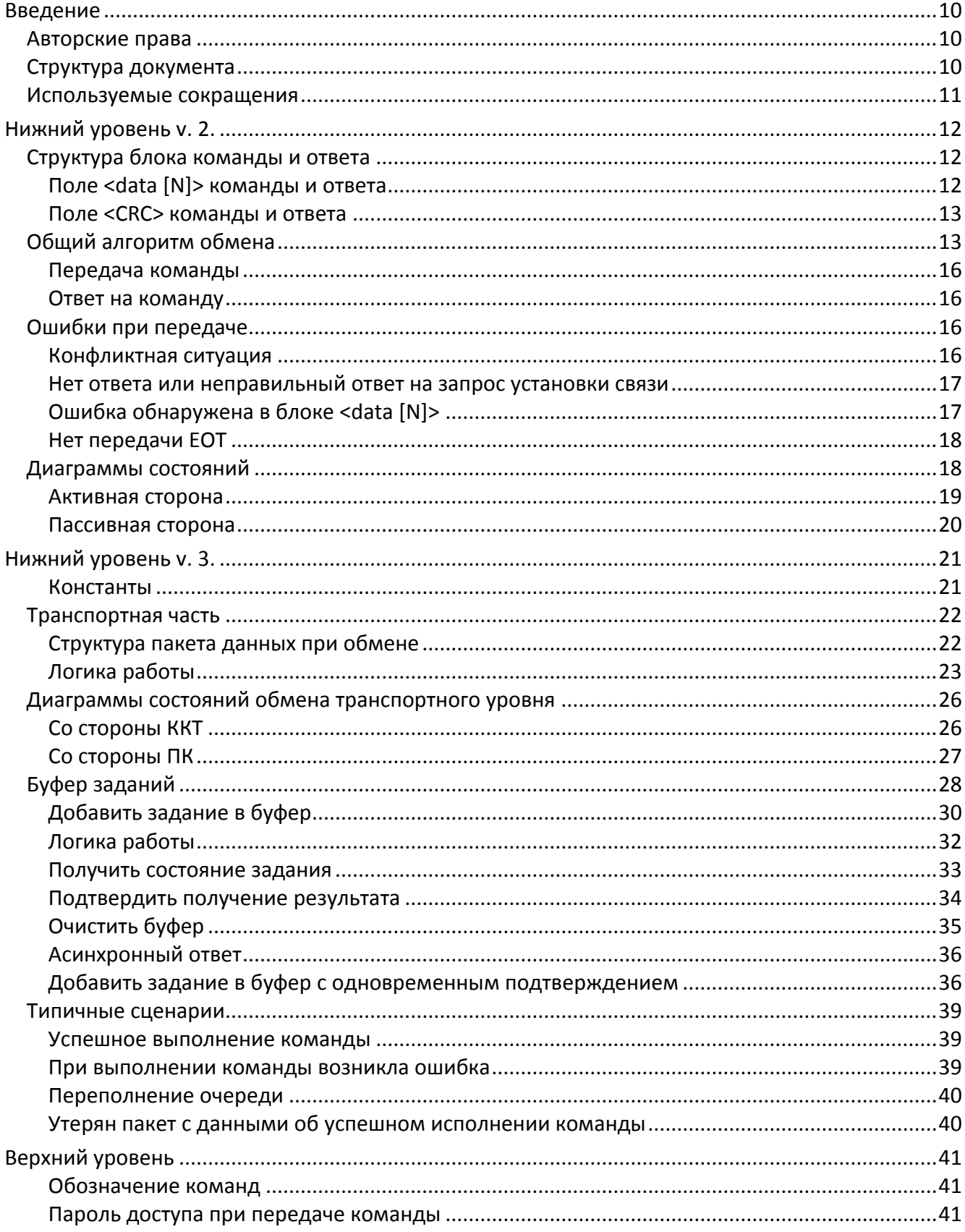

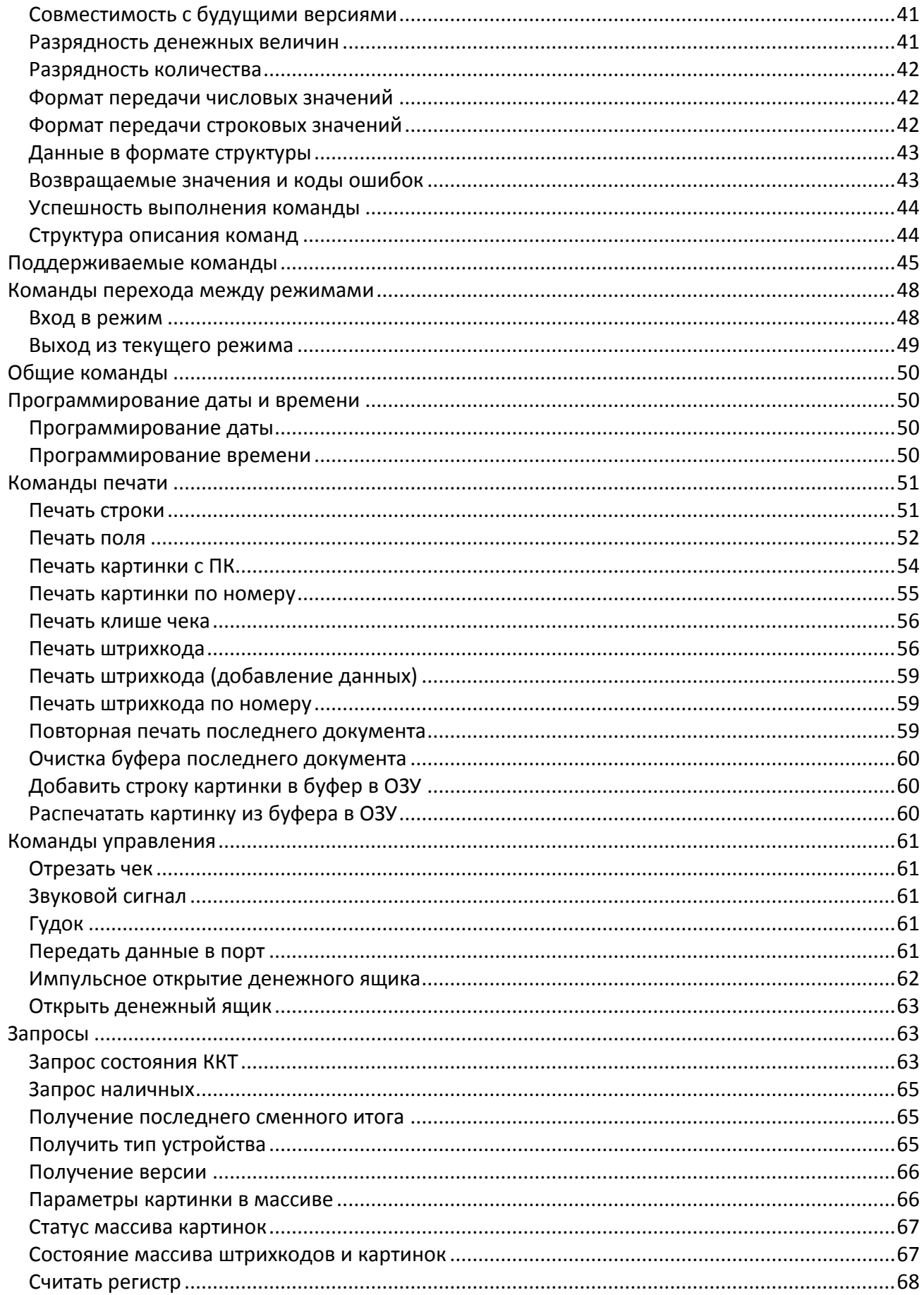

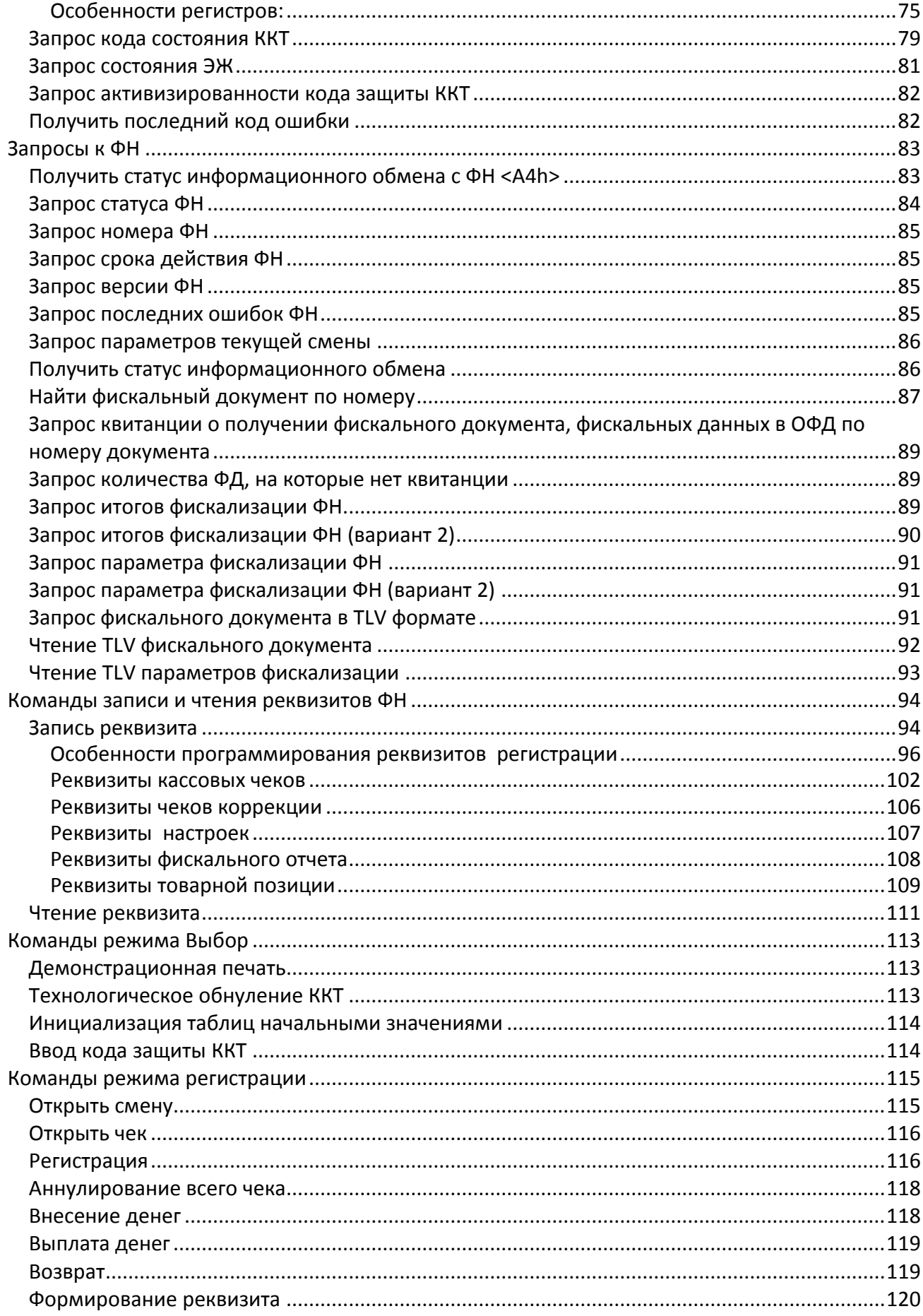

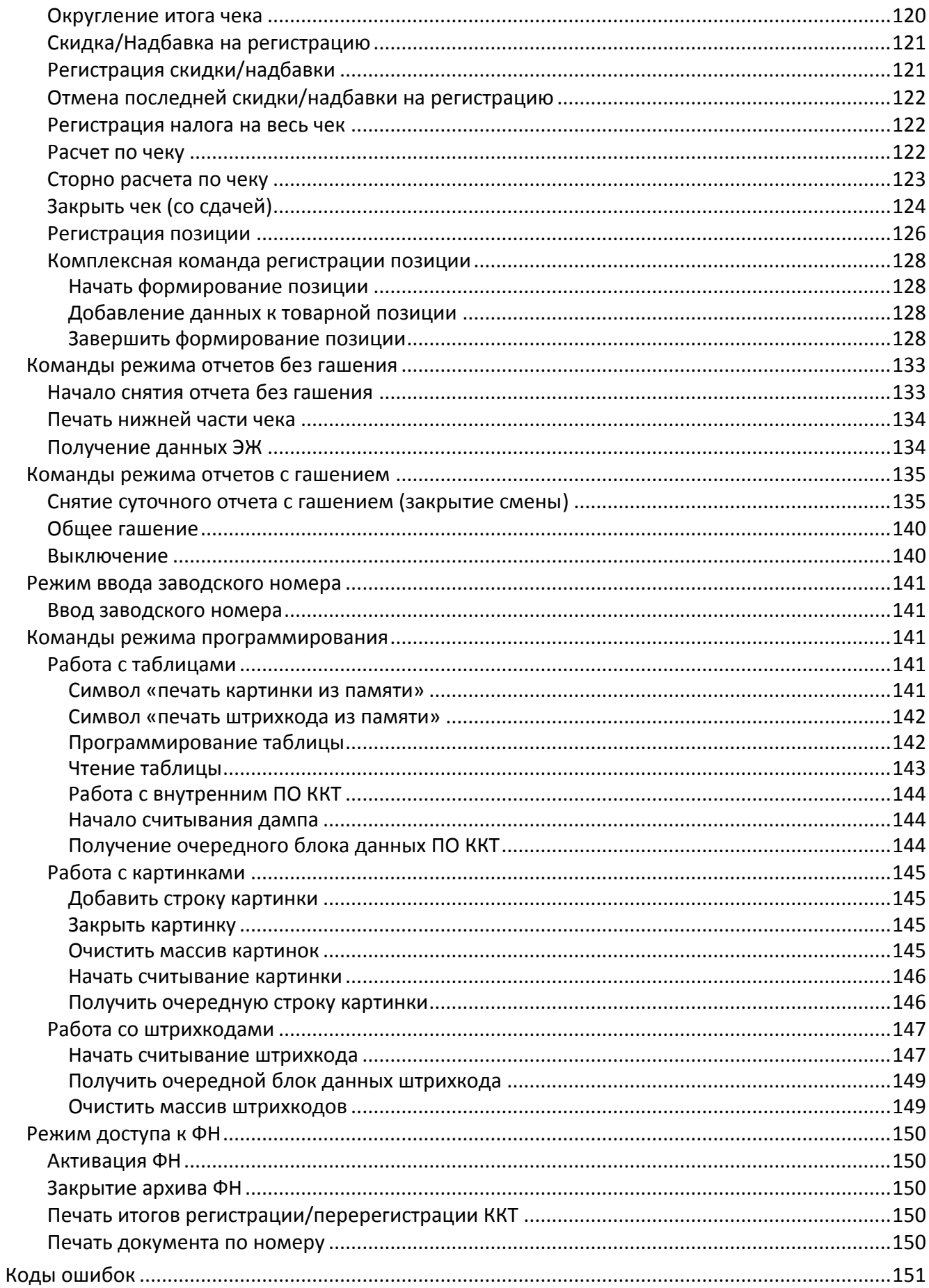

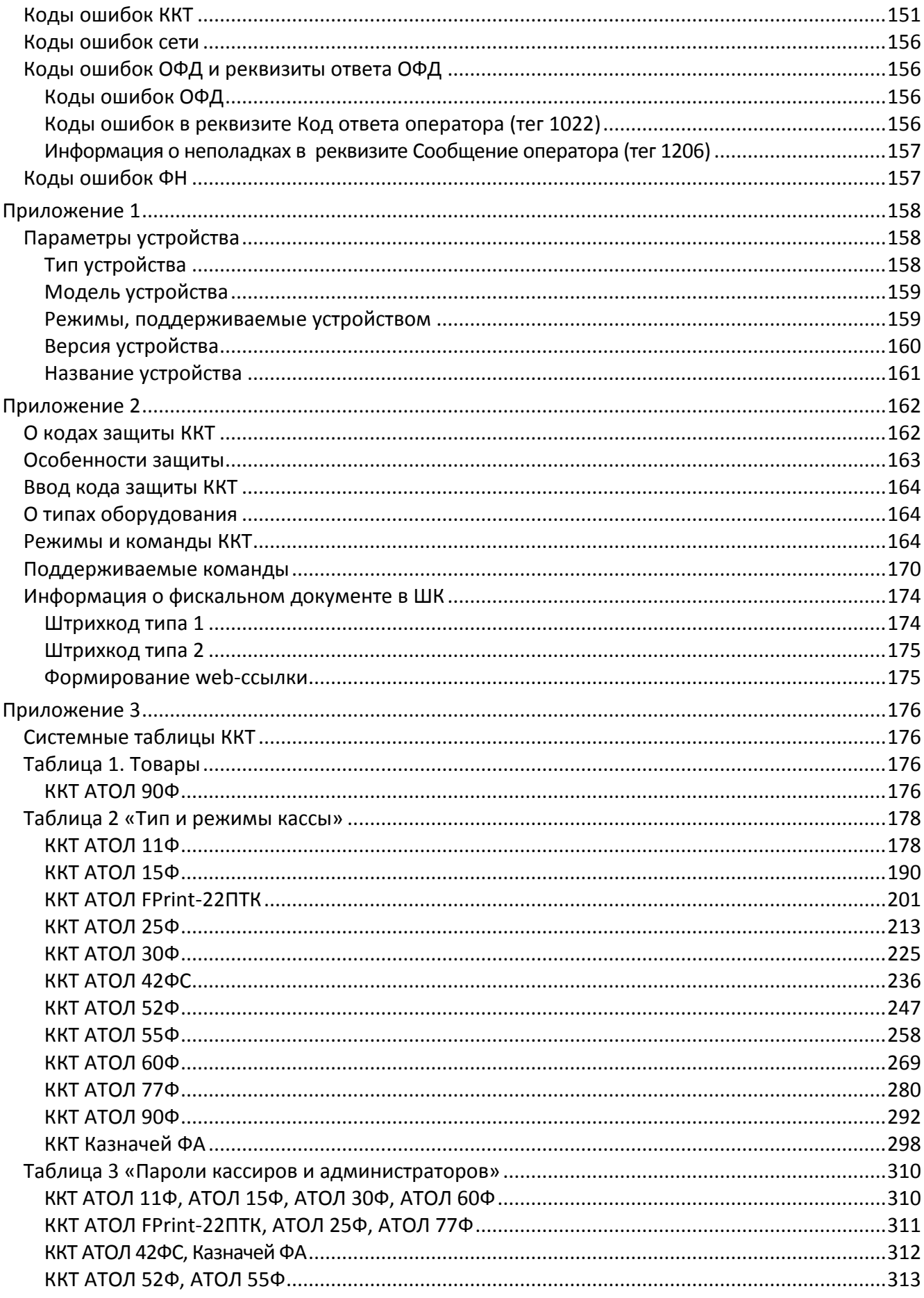

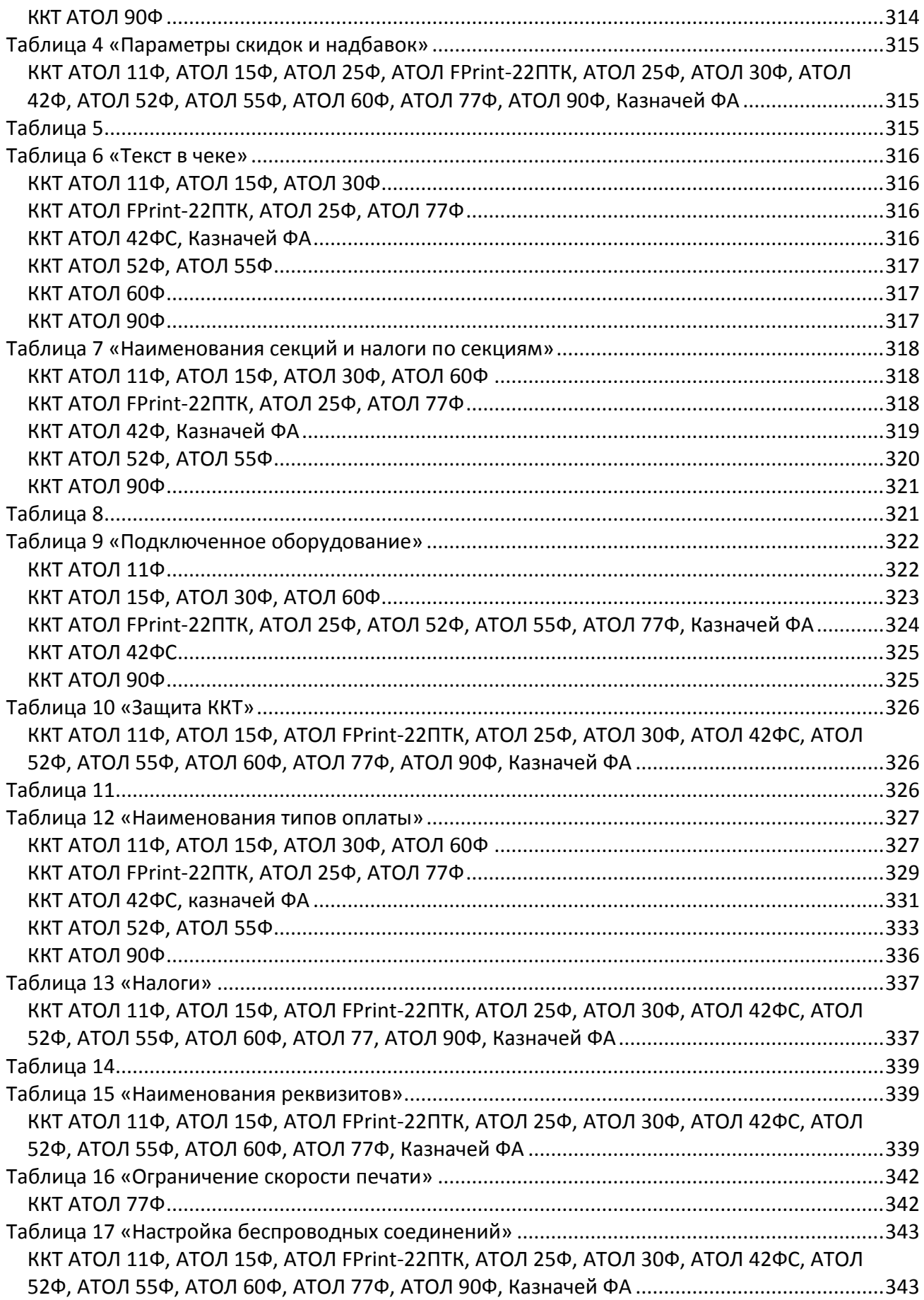

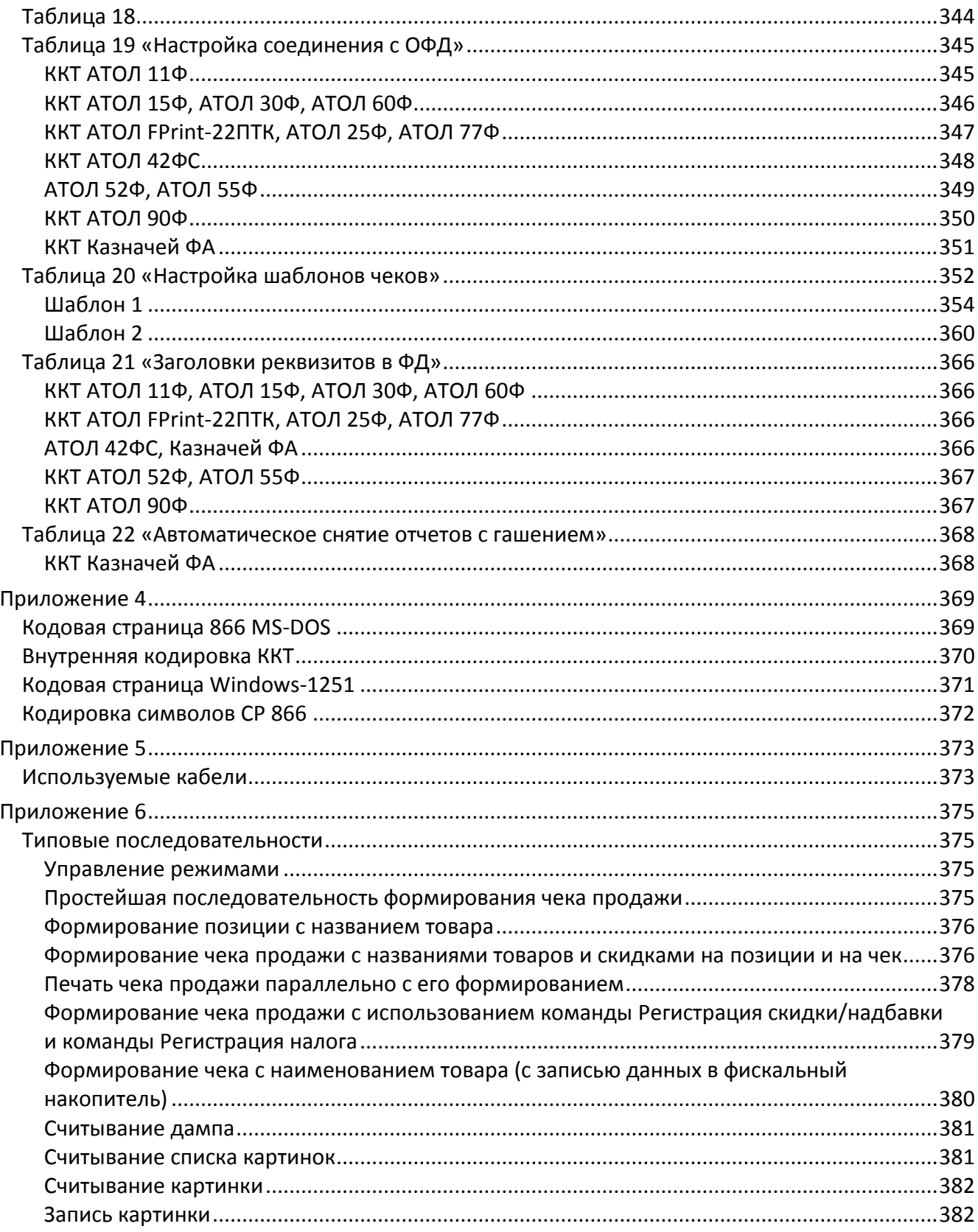

### <span id="page-9-0"></span>**Введение**

Протокол обмена v.2 и v.3 предназначены для написания драйверов следующих моделей контрольно-кассовой техники (ККТ):

- АТОЛ 11Ф;
- АТОЛ 15Ф;
- АТОЛ FPrint-22ПТK/АТОЛ 22Ф;
- АТОЛ 25Ф;
- АТОЛ 30Ф;
- АТОЛ 42ФС;
- АТОЛ 52Ф;
- АТОЛ 55Ф;
- АТОЛ 60Ф;
- АТОЛ 77Ф;
- АТОЛ 90Ф;
- Казначей ФА

и стыковки с ними различных устройств.

### <span id="page-9-1"></span>**Авторские права**

Данный протокол является объектом авторских прав компании АТОЛ.

Данный протокол обмена может свободно использоваться только для написания драйверов указанных ККТ и стыковки с ними различных устройств.

Данный протокол обмена не может быть использован для реализации в других ККТ без письменного согласия компании АТОЛ.

### <span id="page-9-2"></span>**Структура документа**

Документ состоит из двух основных частей: «Нижний уровень» (v.2 и v.3) и «Верхний уровень».

Под командой понимается посылка, состоящая из кода команды и данных (они могут отсутствовать), которые определяют тип действия для ККТ. На каждую команду ККТ присылает ответ, содержащий код ошибки, и данные (могут отсутствовать) в зависимости от команды. Исключением является команда **Гудок**, на которую не передается ответа. У отдельных команд, например, **Снятие суточного отчета с гашением**, ответ «Ошибок нет» означает, что команда принята в работу без ошибок, но результат ее выполнения можно узнать позже путем запроса состояния (подробнее смотрите, например, описание команды Снятие суточного отчета с гашением). Все команды и ответы передаются по единому протоколу нижнего уровня, который отвечает за достоверность передачи данных (при помощи механизма контрольных сумм и повторов). Таким образом, в разделе «Нижний уровень» описан общий для всех команд и ответов алгоритм их передачи и приема.

В разделе «Верхний уровень» описаны конкретные коды команд, передаваемые в них данные и форматы ответов на команды, а также возможные коды ошибок и их описание.

### <span id="page-10-0"></span>Используемые сокращения

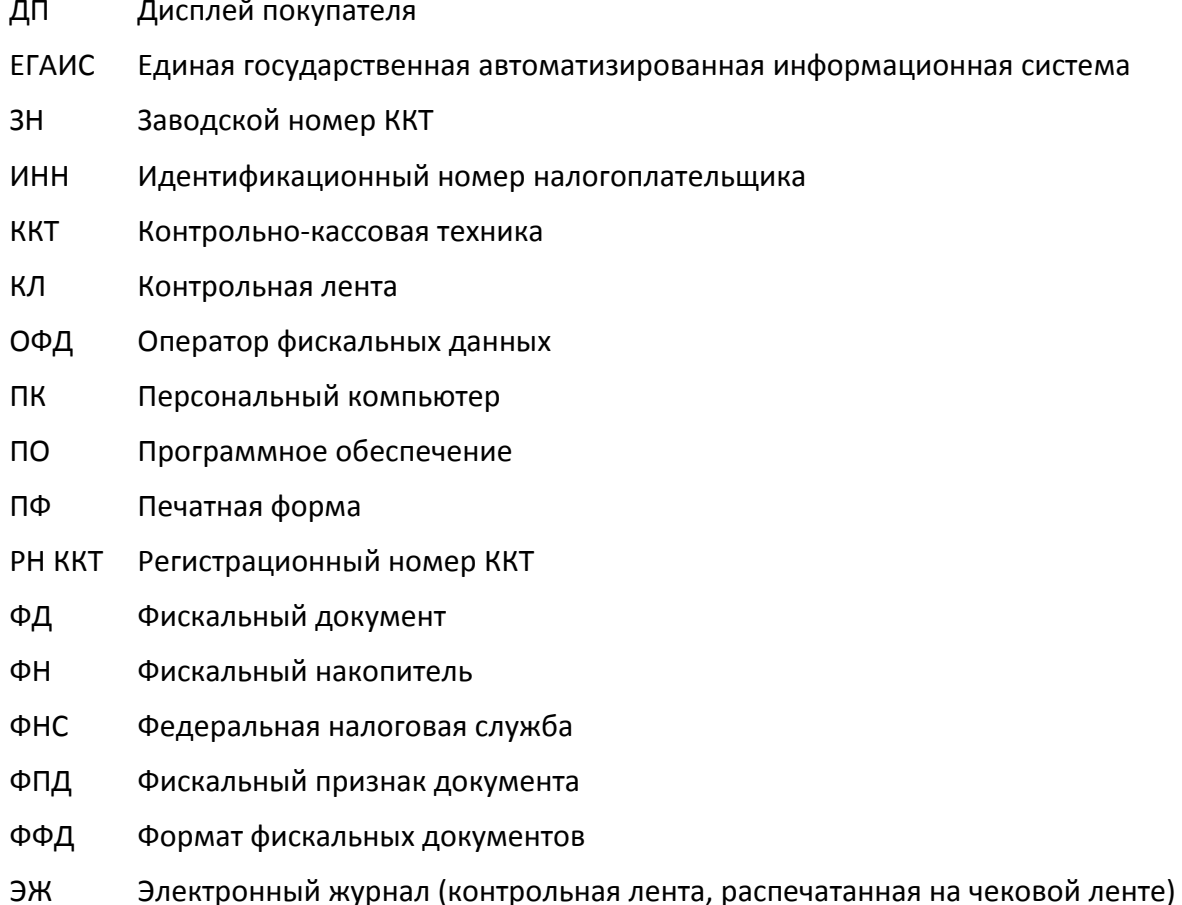

## <span id="page-11-0"></span>Нижний уровень v. 2.

Для передачи используется протокол связи со скоростью обмена 1200, 2400, 4800, 9600, 14400, 38400, 57600 или 115200 бод с физическим кадром:

- 1 стартовый бит;  $\bullet$
- 8 битов данных;  $\bullet$
- 1 стоповый бит (без проверки на четность);  $\bullet$
- 3 линии (TXD, RXD, GND).  $\bullet$

Хост - ПК, POS, пульт управления ТРК и любое другое устройство, осуществляющее управление кассовым аппаратом.

Управляющие символы протокола:

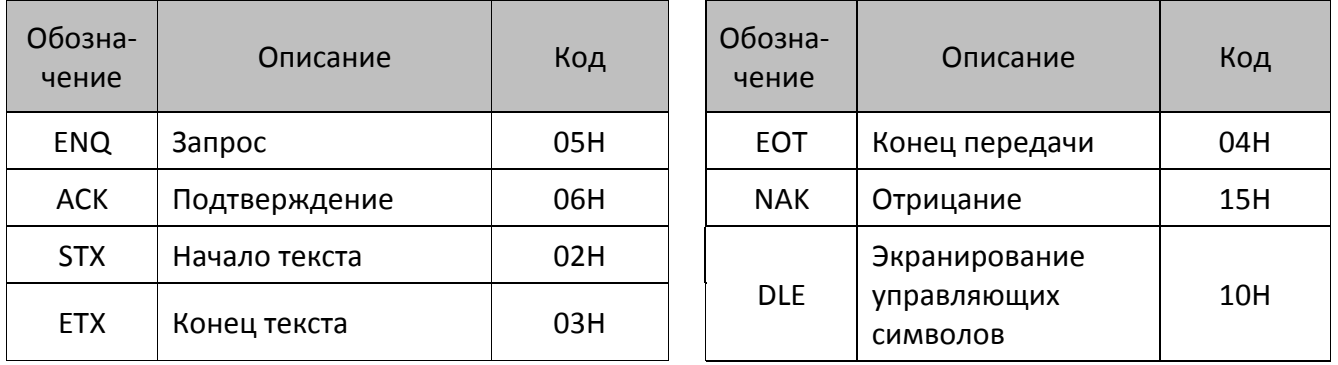

### <span id="page-11-1"></span>Структура блока команды и ответа

### STX <data[N]> ETX <CRC>

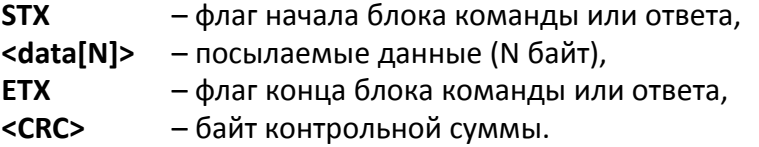

### <span id="page-11-2"></span>Поле <data [N]> команды и ответа

### $\alpha$  <data [N]>

Количество байт данных (N) не должно превышать:

- ATOJ FPrint-22NTK  $N \le 62$ ;
- ATOJ 11 $\Phi$  N  $\leq$  46;
- ATOJ 15 $\Phi$  N  $\leq$  46;
- ATOJ 25 $\Phi$  N  $\leq$  57;
- ATOJ 30 $\Phi$  N  $\leq$  46;
- ATOJ 52 $\Phi$  N  $\leq$  66;
- ATOJ 55 $\Phi$  N  $\leq$  50;
- ATOJ 60 $\Phi$  N  $\leq$  46;
- ATOJ 77 $\Phi$  N  $\leq$  57;
- ATOJ 90 $\Phi$  N  $\leq$  46;
- ATOJ 42 $\Phi$ C N  $\leq$  62;
- Казначей ФА $N \leq 62$ .

Байты данных, равные DLE и ETX, передаются как последовательность двух байт: 10h как <DLE DLE>, 03h как <DLE ETX>. Такая операция далее будет называться маскировкой. Все остальные байты (даже равные остальным управляющим символам) передаются просто как один байт. DLE аналогичен символу '\' в языке С (сравните последовательности "\n", "\\", "\\n", "\\\n" и <DLE ETX>, <DLE DLE>, <DLE DLE ETX>, <DLE DLE DLE ETX>).

### <span id="page-12-0"></span>Поле <CRC> команды и ответа

Контрольная сумма подсчитывается по алгоритму: «выполнение операции побайтное исключающее ИЛИ (XOR) по всем символам блока, включая ETX, но исключая STX».

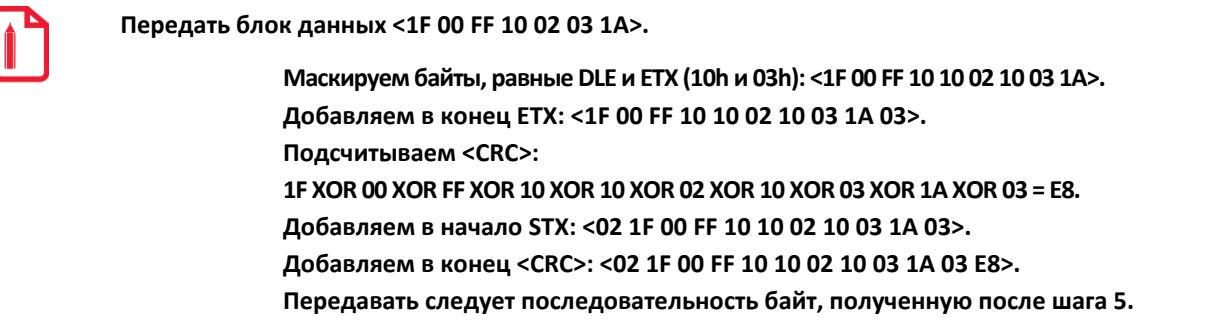

### <span id="page-12-1"></span>Общий алгоритм обмена

Команда и ответ пересылаются по одинаковому симметричному протоколу:

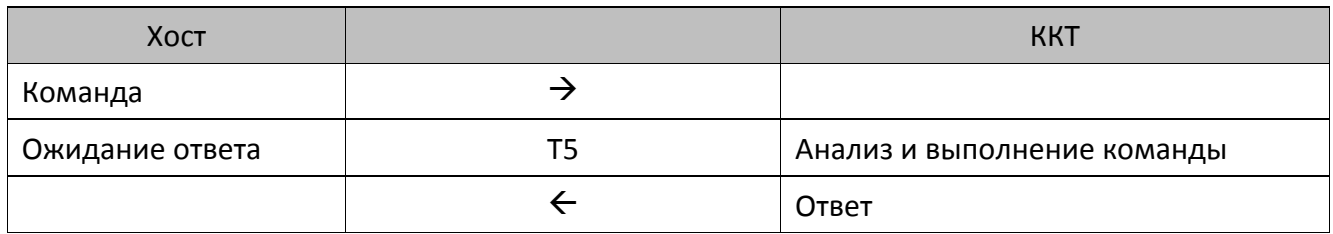

Передача производится от **Передатчика** к **Приемнику** (**Активной** называется сторона, посылающая команду и принимающая ответ на нее, **Пассивной** – принимающая команду и отвечающая на нее):

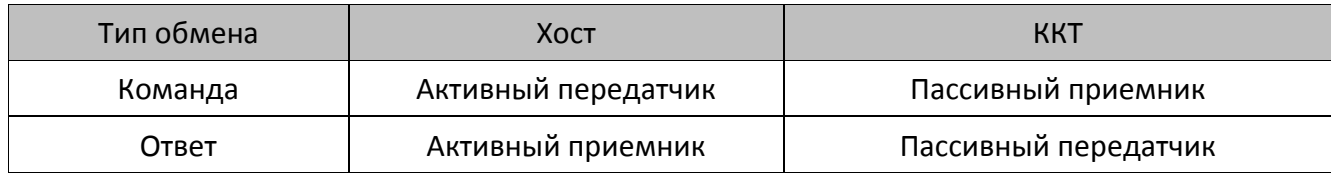

Алгоритм обмена выглядит следующим образом:

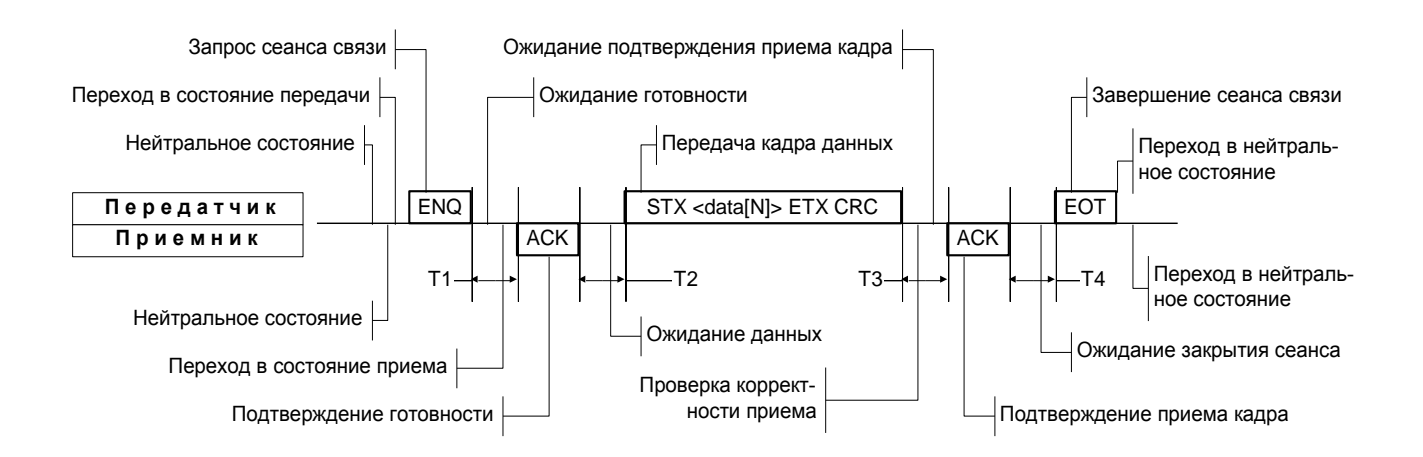

Используемые таймауты:

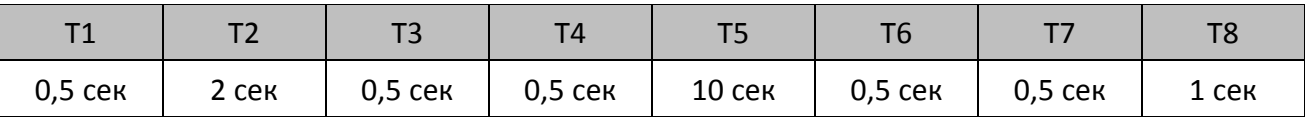

Для некоторых команд значение Т5 указано в таблице ниже.

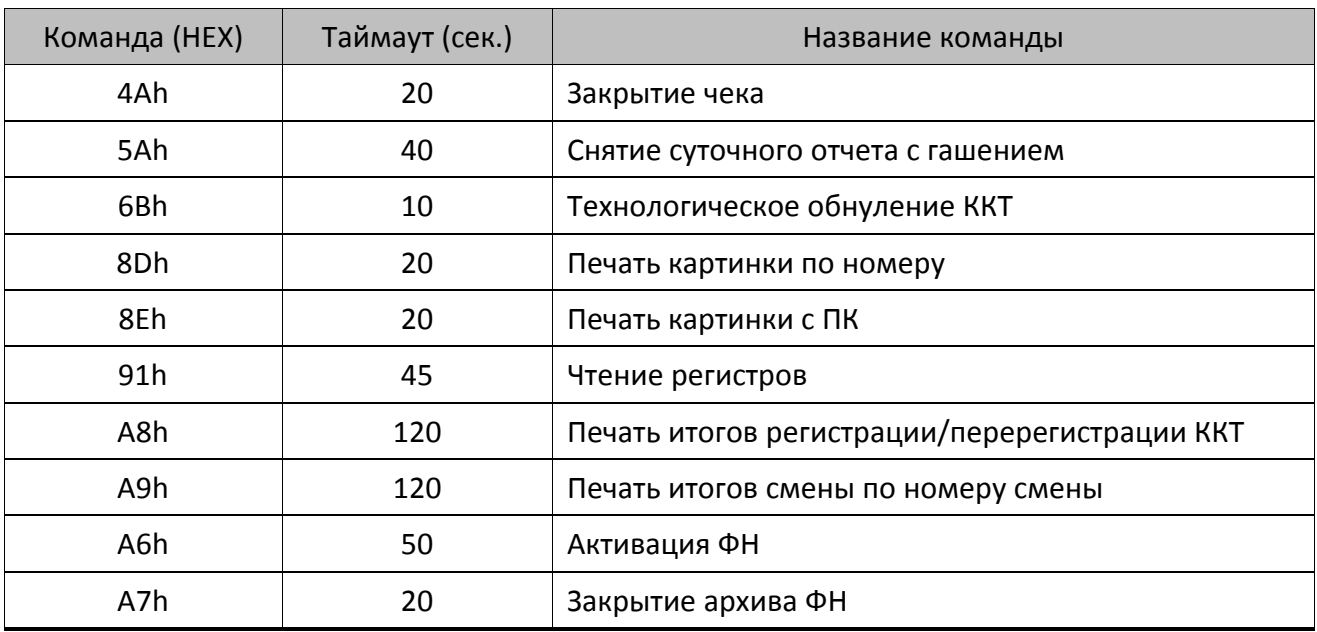

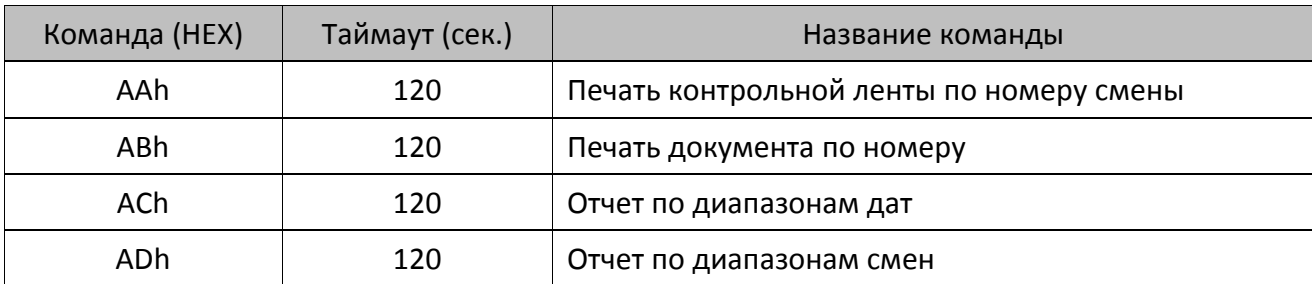

Нейтральное состояние – состояние, в котором станции находятся большую часть времени. В нейтральном состоянии ККТ либо ожидает команды, либо выполняет команду **Хоста**. **Хост** в нейтральном состоянии находится в моменты времени между подачами команд или при ожидании ответа от ККТ. Для посылки данных **Передатчик** переходит в состояние передачи и запрашивает готовность к сеансу связи у потенциального Приемника, посылая ENQ. **Передатчик** ждет подтверждение готовности в течении времени **T1**. Если станция готова получить данные, то она переходит в состояние приема, сигнализируя о своем решении посылкой символа ACK. После этого станция становится **Приемником**. Получив подтверждение готовности **Приемника**, **Передатчик** начинает (не позднее, чем через T2 посылать кадр данных (команду или ответ).

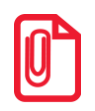

**Таймаут между посылкой байтов кадра не должен превышать T6.**

Прием кадра данных ведется по алгоритму:

- 1. В течение времени T2 ждать получения STX (все байты, отличные от STX, игнорировать).
- 2. После STX все байты рассматривать как данные кадра.
- 3. Принимать кадр до получения ETX.
- 4. Если полученный байт ETX маскирован символом DLE, то рассматривать его как часть данных и продолжать прием – п.3.
- 5. Принять 1 байт после немаскированного ETX <CRC>.

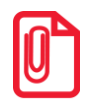

**Таймаут ожидания очередного байта кадра должен быть равен T6.**

Получив кадр данных, **Приемник** подсчитывает контрольную сумму посылки и сравнивает ее с полученной. Если контрольные суммы совпали, то **Приемник** подтверждает прием кадра данных – посылает ACK.

Передатчик обязан закрыть сеанс связи (послать EOT). Если **Передатчик – Хост**, то завершение сеанса связи означает готовность **Хоста** принять ответ. Если **Передатчик – ККТ**, то EOT означает завершение ответа на команду. В любом случае **Передатчик** переходит в нейтральное состояние после передачи EOT, а **Приемник** – после получения EOT.

### <span id="page-15-0"></span>*Передача команды*

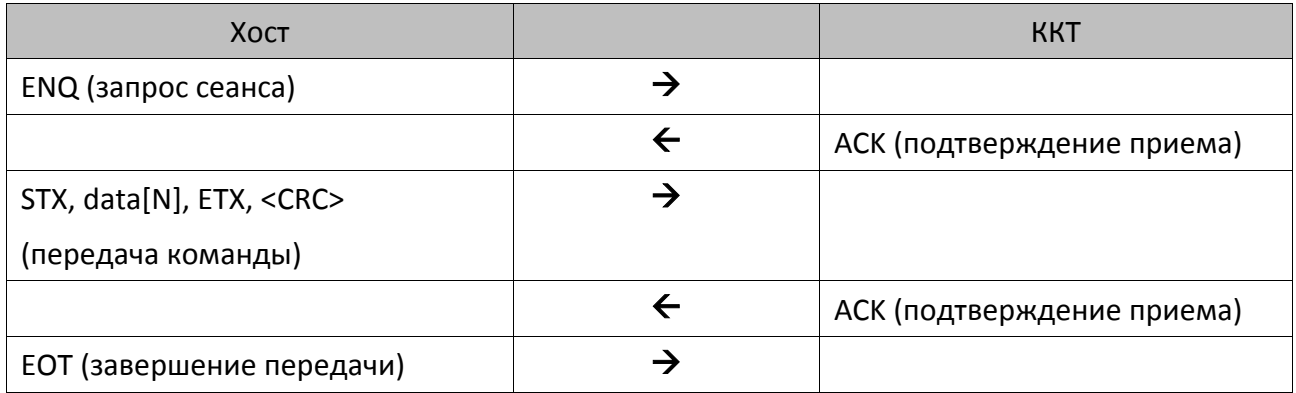

### <span id="page-15-1"></span>*Ответ на команду*

Время ожидания ответа от ККТ должно быть равным T5 сек.

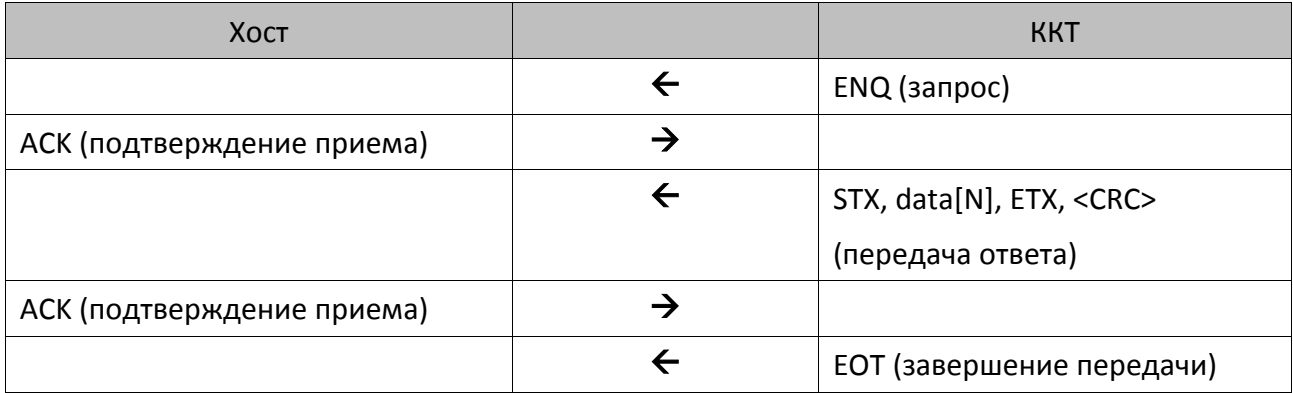

### <span id="page-15-2"></span>**Ошибки при передаче**

### <span id="page-15-3"></span>*Конфликтная ситуация*

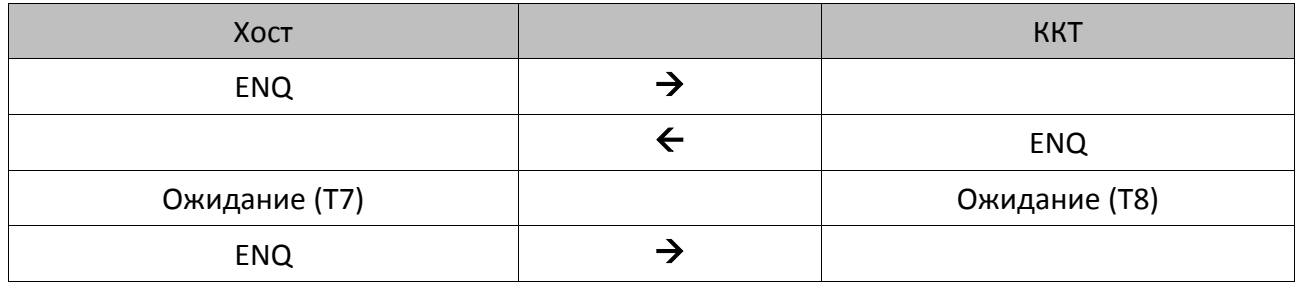

Каждая станция переходит в состояние ожидания на время Т. Конфликтная ситуация регулируется различными значениями Т: **Хост** – T7, **ККТ** – T8. **Хост** (для него ожидание короче) будет передавать свою информацию первым.

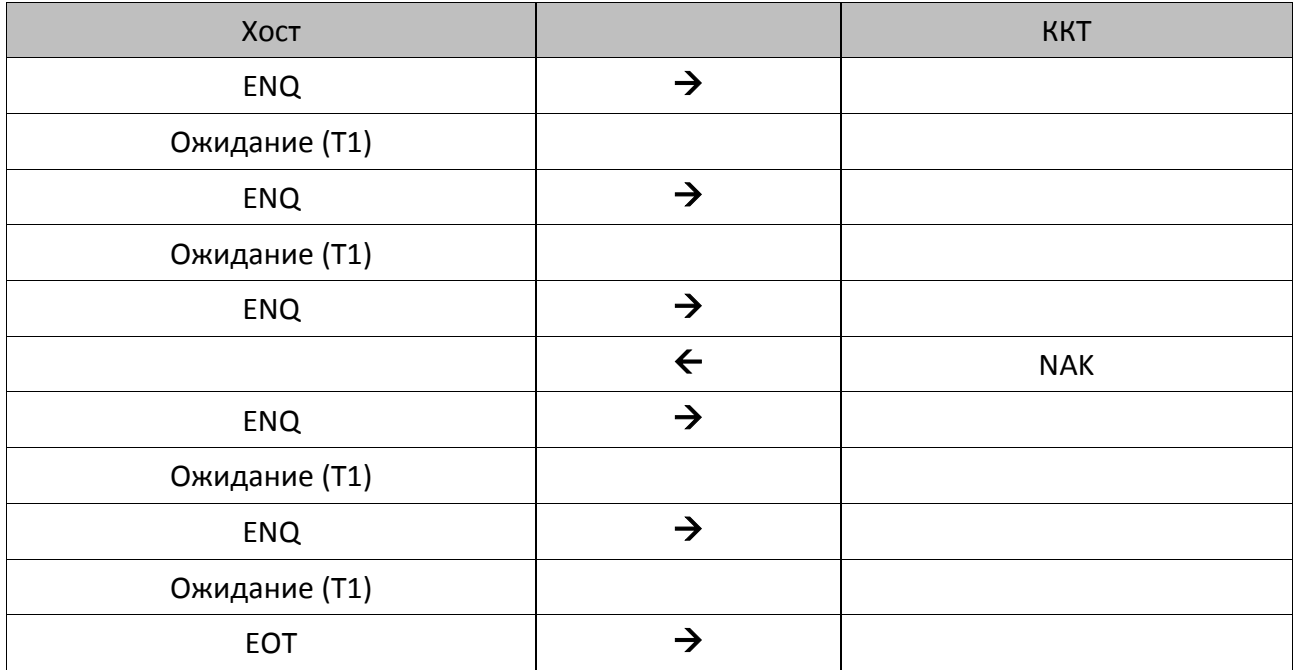

### <span id="page-16-0"></span>*Нет ответа или неправильный ответ на запрос установки связи*

Если нет ответа или принят символ, отличный от ACK, **Передатчик** повторяет символ ENQ до 5 раз по истечении времени таймаута T1. Когда количество повторений исчерпано, **Передатчик** передает сигнал EOT и возвращается в нейтральное состояние. Если потенциальный **Приемник** не готов к получению данных, то он должен ответить NAK.

### <span id="page-16-1"></span>*Ошибка обнаружена в блоке <data [N]>*

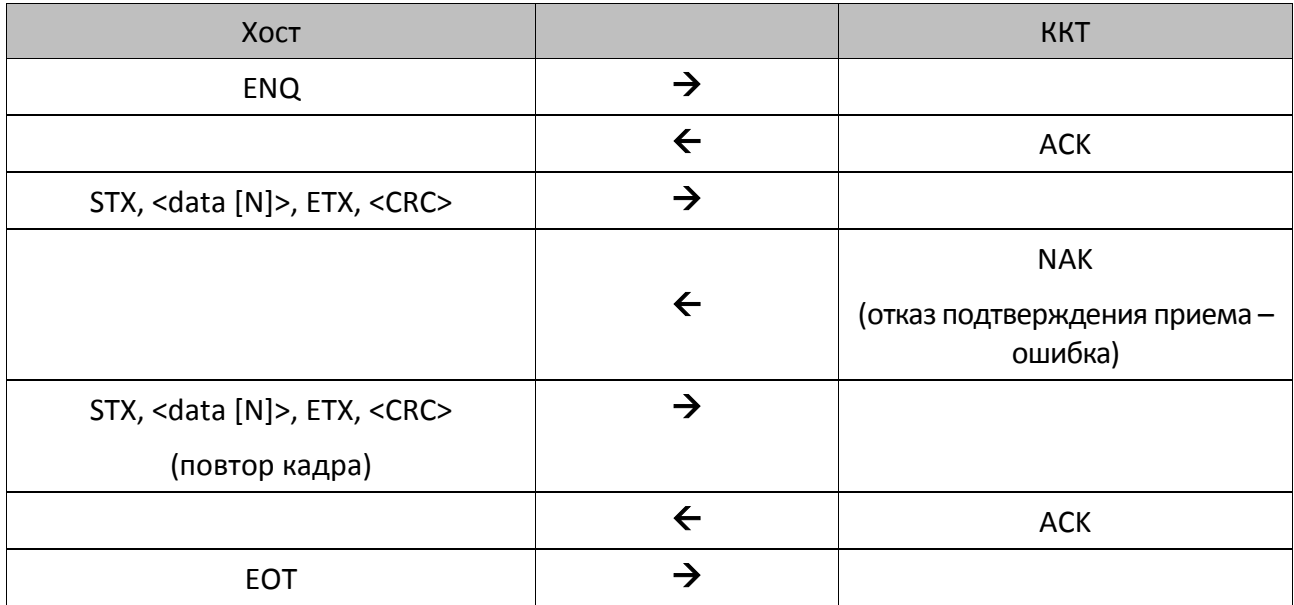

При приеме сообщения анализируется текст между символами STX и ETX и проверяется на CRC. Если CRC не сошлись, формируется ответ NAK.

При получении ответа NAK, **Передатчик** повторяет свою информацию до тех пор, пока не получит подтверждение приема (ACK). Максимальное количество повторений одного сообщения, тем не менее, ограничено значением 10.

### <span id="page-17-0"></span>*Нет передачи EOT*

Если **Приемник** не получает EOT от **Передатчика** в течение T4 после посылки подтверждения приема кадра данных (ACK), то **Приемник** считает, что он принял EOT и возвращается в нейтральное состояние.

### <span id="page-17-1"></span>**Диаграммы состояний**

Ниже приведены более подробно диаграммы состояний активной и пассивной сторон.

**Активной** называется сторона, посылающая команду и принимающая ответ на нее. В случае ККТ активной стороной является **Хост**.

**Пассивной** называется сторона, принимающая команду и отвечающая на нее. ККТ всегда являются пассивной стороной.

Диаграммы показывают некоторые алгоритмические нюансы реализаций активной и пассивной сторон на границе **Приемник – Передатчик**.

### <span id="page-18-0"></span>Активная сторона

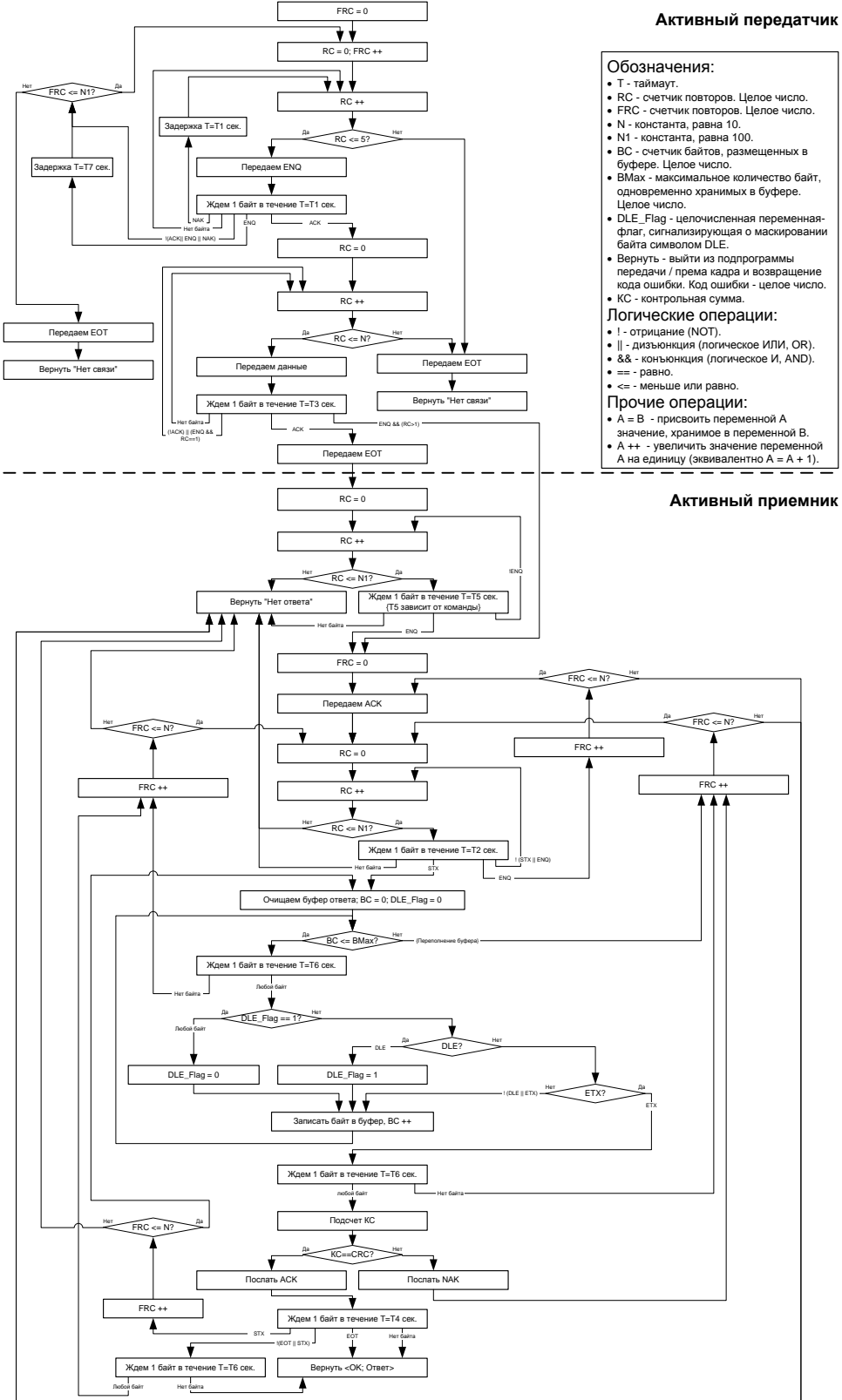

### <span id="page-19-0"></span>*Пассивная сторона*

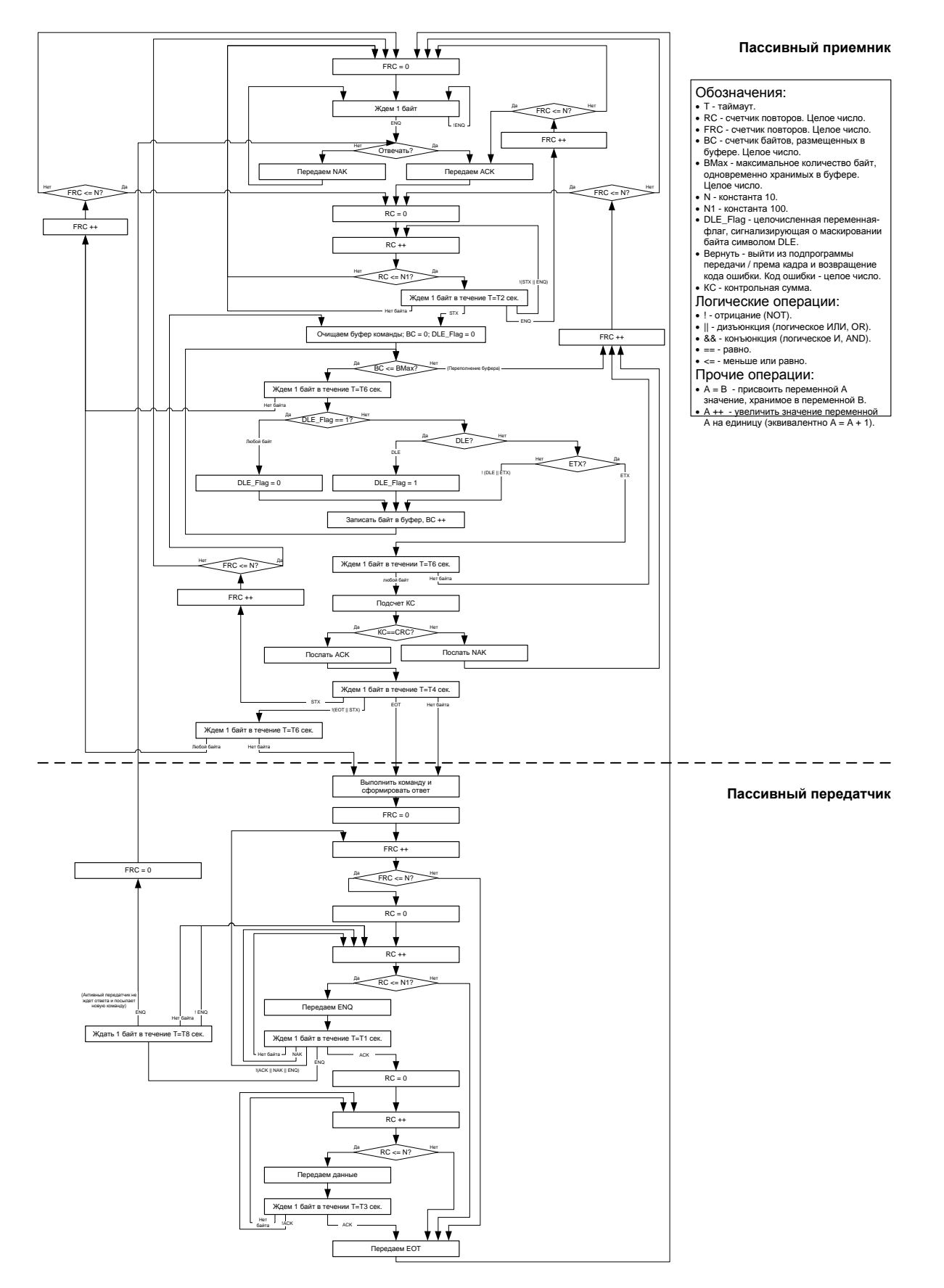

# <span id="page-20-0"></span>Нижний уровень v. 3.

В протоколе v. 3.0 нижний уровень условно разделен на две части, для реализации каждой из которых используется механизм, реализуемый другой его частью:

- транспортная часть отвечает за обмен пакетами по физическому уровню;
- буфер заданий осуществляет организацию очереди получаемых заданий.

При описании будем использовать условные обозначения:

- "Name" имя константы (значения констант приведены в подразделе «Константы»).
- Name имя переменной или параметра. При таком формате указания имени параметра учитывается только его наличие и положение относительно других параметров, а не его значение, размерность и т.п.
- Name [X] имя переменной или параметра с указанием его фиксированной длины в байтах. Все параметры двоичные (беззнаковые), если в описании не указано иного. Если в скобках ничего не указано (пустые скобки), то считается, что длина параметра не предопределена (определяется другими параметрами).

Все передаваемые многобайтовые значения передаются по правилу «младший байт первым».

### <span id="page-20-1"></span>Константы

Транспортный уровень

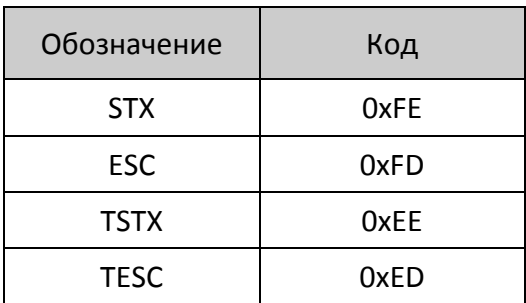

### Статус задания

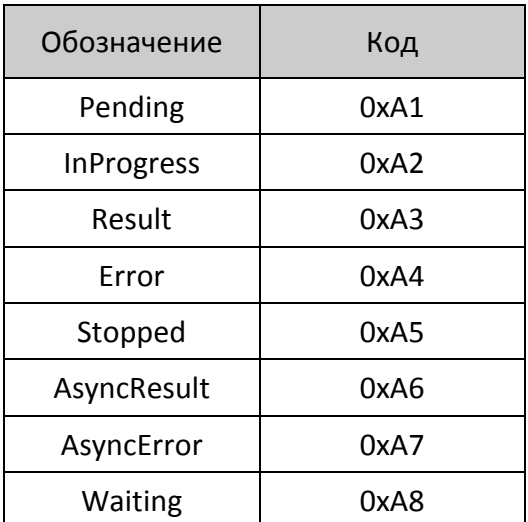

Ошибки

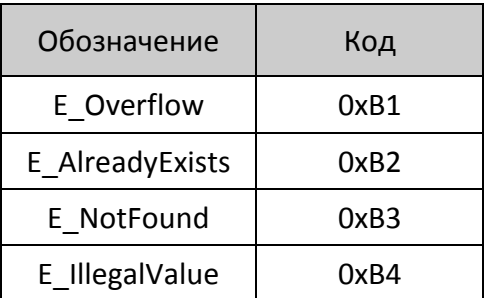

### Команды буфера

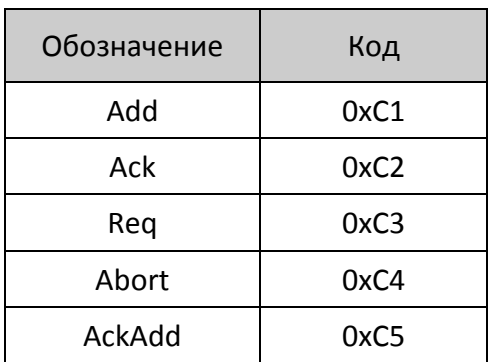

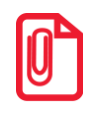

По существу статусы задания "AsyncResult" и "AsyncError" не являются таковыми, но в пакете при передаче занимают «эквивалентное» место.

### <span id="page-21-0"></span>Транспортная часть

### <span id="page-21-1"></span>Структура пакета данных при обмене

Обмен в обоих направлениях производится пакетами с единой структурой:

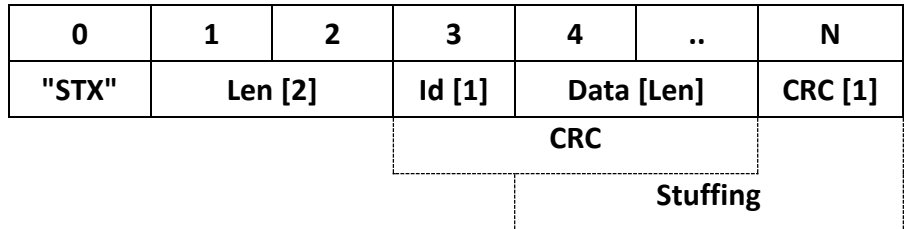

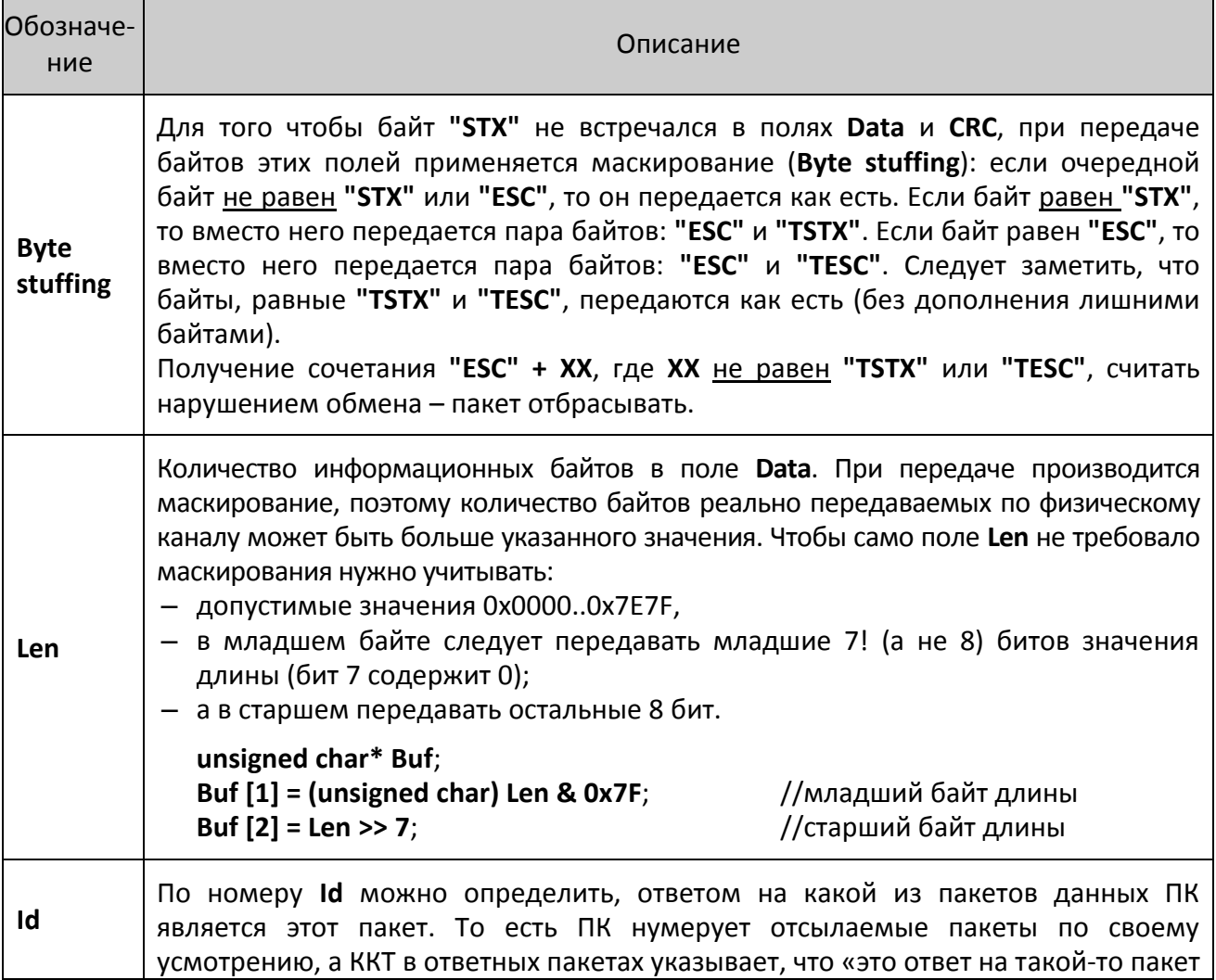

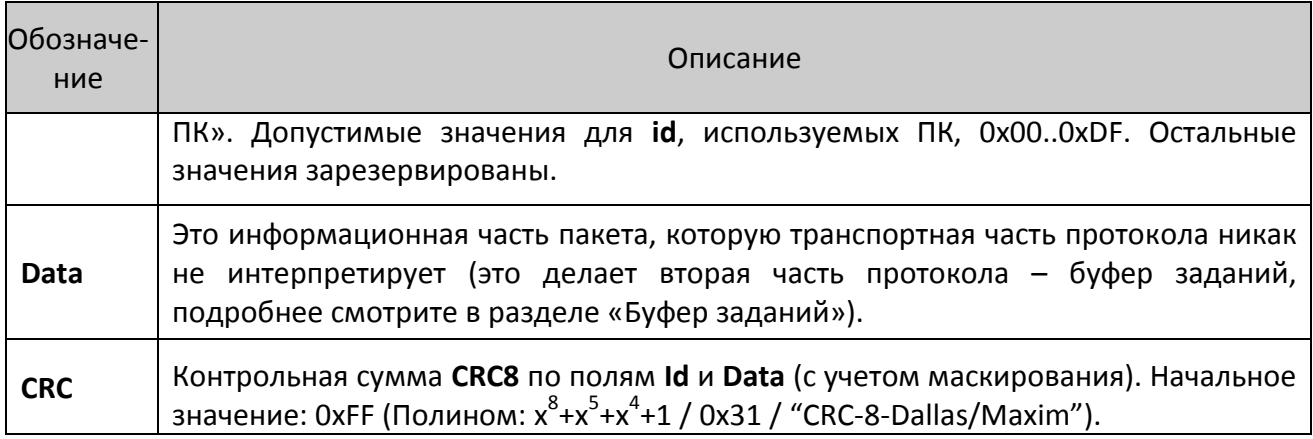

### <span id="page-22-0"></span>Логика работы

- 1. Первым по каналу передается байт с индексом 0 (то есть "STX").
- 2. ПК при формировании пакета может назначить любое допустимое значение Id. Рекомендуется - монотонно нарастающее.
- 3. ККТ, отвечая на пакет ПК, использует тот же Id.
- 4. Если СКС не совпадает, то пакет отбрасывается.
- 5. Если в середине пакета встретилось "STX", то предыдущая полученная часть пакета игнорируется (отбрасывается) и начинается получение нового пакета.
- 6. Если Id или Len имеют некорректное значение или ПК прислал неизвестную команду, то ККТ шлет пакет без информационной части ("STX", 0x0000, Id, CRC) для сигнализации об ошибке.
- 7. Транспортный уровень получает пакеты в прерывании, там же их обрабатывает (не путать с «исполняет команды ККТ»).
- 8. Так как команда верхнего уровня в ККТ может выполняться достаточно длительное время, то во время исполнения одной команды можно передать следующую команду. Реализация транспортного уровня ведется в прерываниях (UART), а исполнение команд верхнего уровня - в основном цикле MCU ККТ. То есть считается, что в ККТ есть два потока: транспортный уровень (прием пакетов) и верхний уровень (поток ККТ).
- 9. Назовем команды верхнего уровня, доставленные в пакете транспортным уровнем из ПК, заданием.
- 10. Транспортный уровень имеет команды Добавить задание в буфер, Получить результат исполнения задания, Очистить буфер заданий, которые исполняет в прерывании и сразу же отправляет ответный пакет (синхронно с точки зрения ПК).

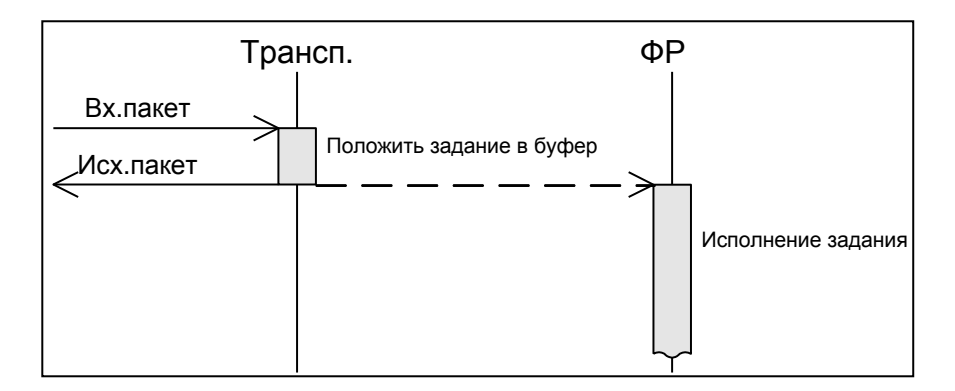

- 11. Полученные задания транспортный уровень складывает в буфер **FIFO** (в прерывании).
- 12. Основной поток MCU ККТ, реализующий функции ККТ, берет очередное задание из буфера, исполняет команду ККТ и складывает результат ее исполнения на место задания в буфер.
- 13. ПК может командой (по транспортному уровню) запросить результат исполнения задания или указать, чтобы ККТ сразу после исполнения задания отправил в ПК (асинхронно с точки зрения ПК) пакет с результатом задания.

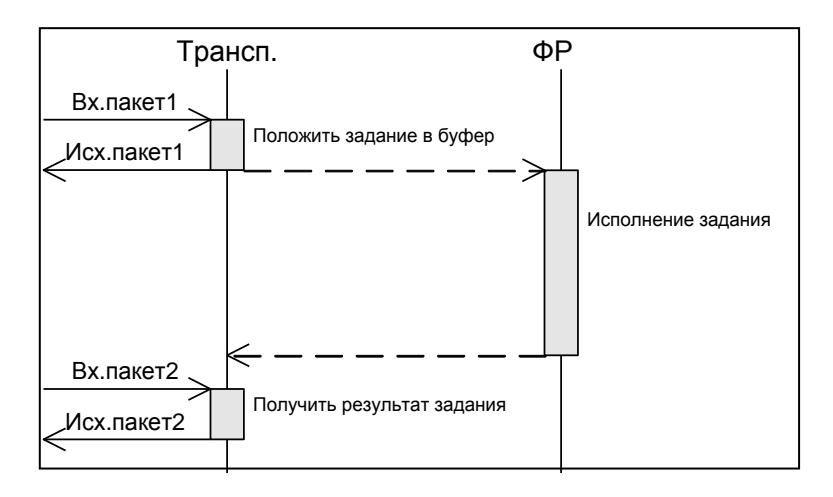

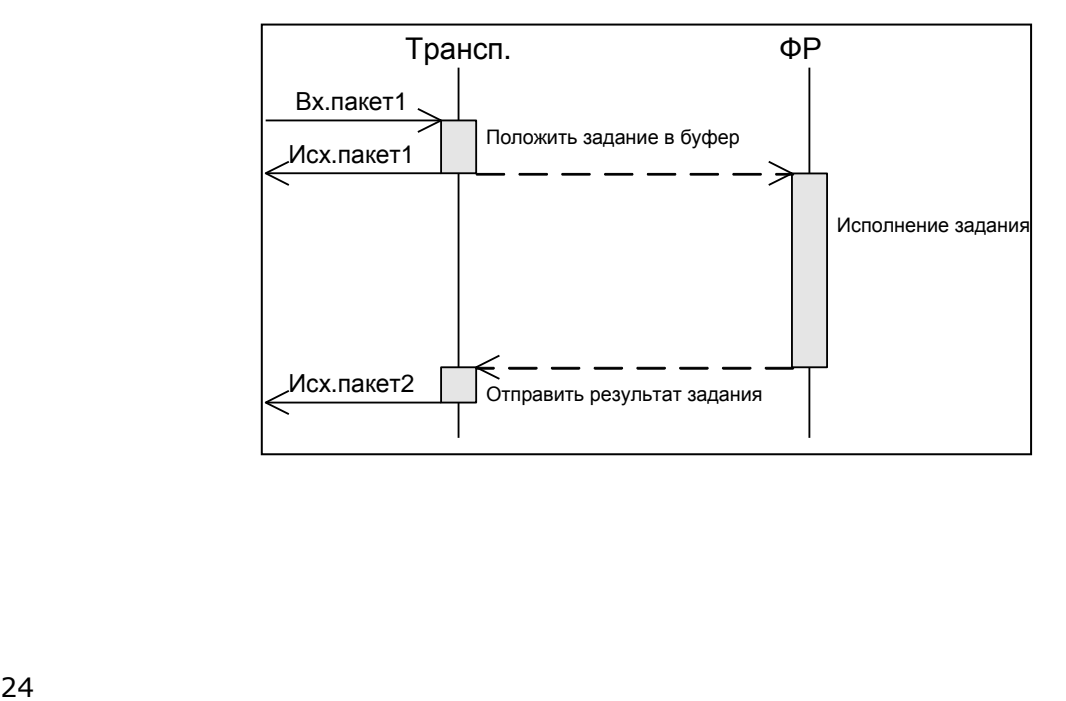

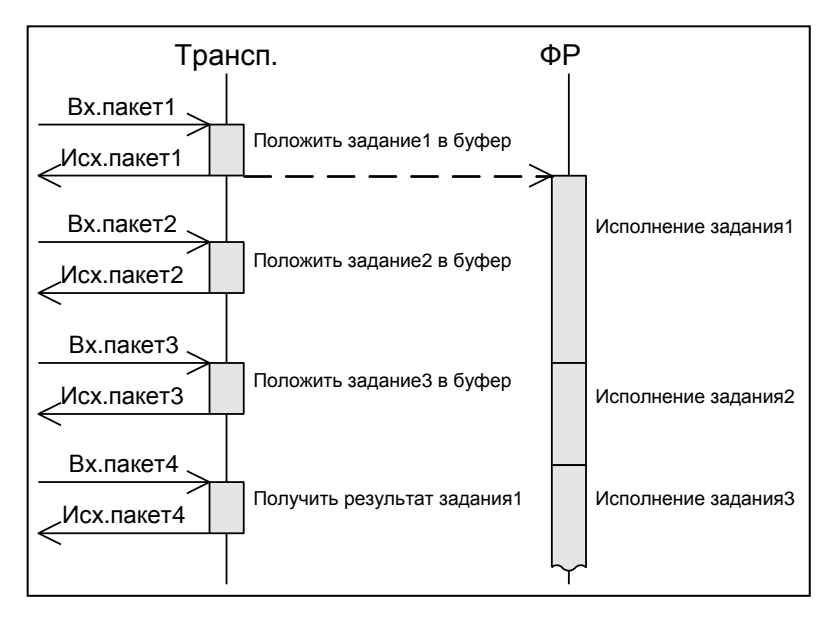

Транспортный уровень позволяет настроить «конвейер»:

### <span id="page-25-0"></span>**Диаграммы состояний обмена транспортного уровня**

### <span id="page-25-1"></span>*Со стороны ККТ*

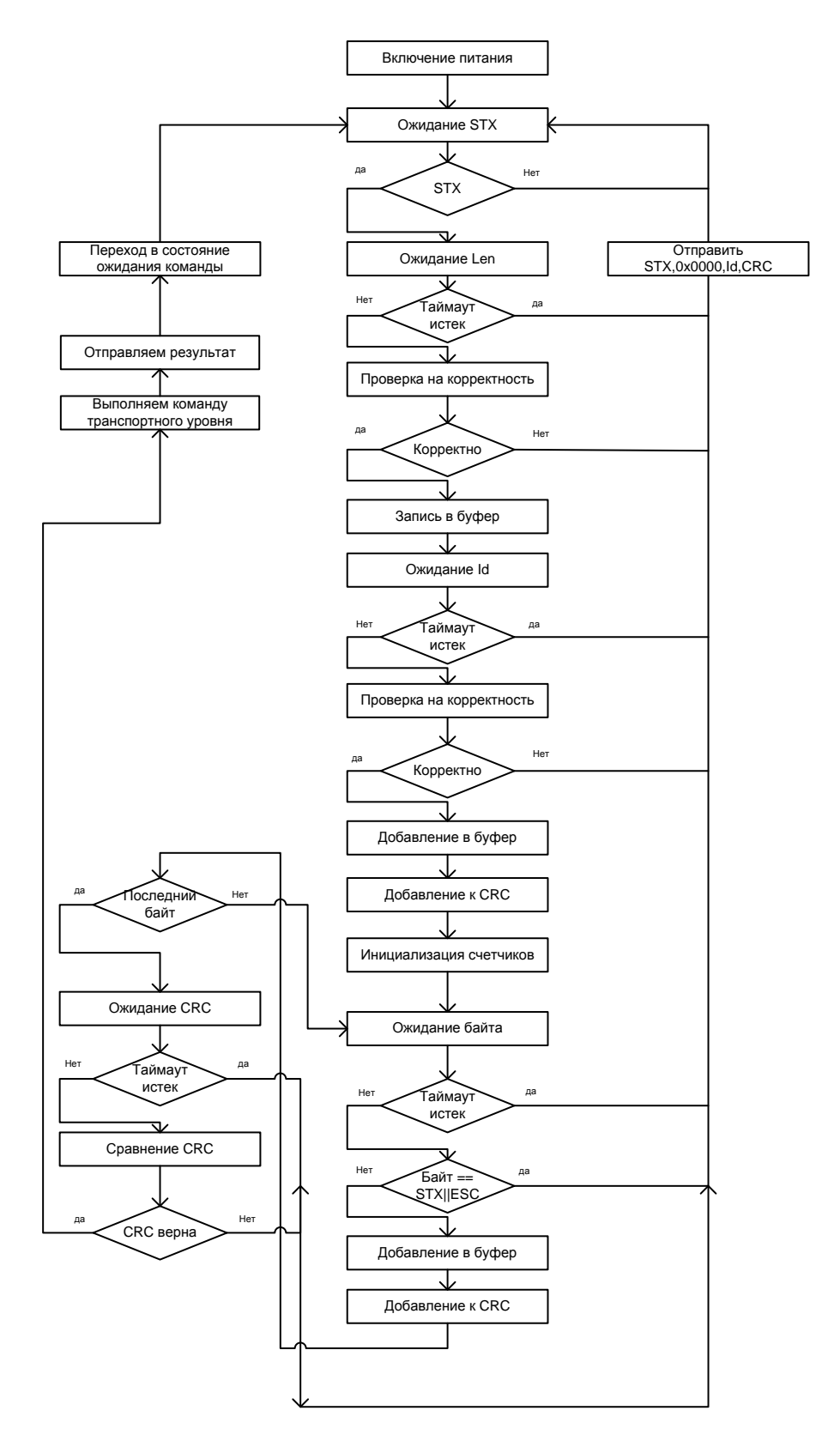

### <span id="page-26-0"></span>*Со стороны ПК*

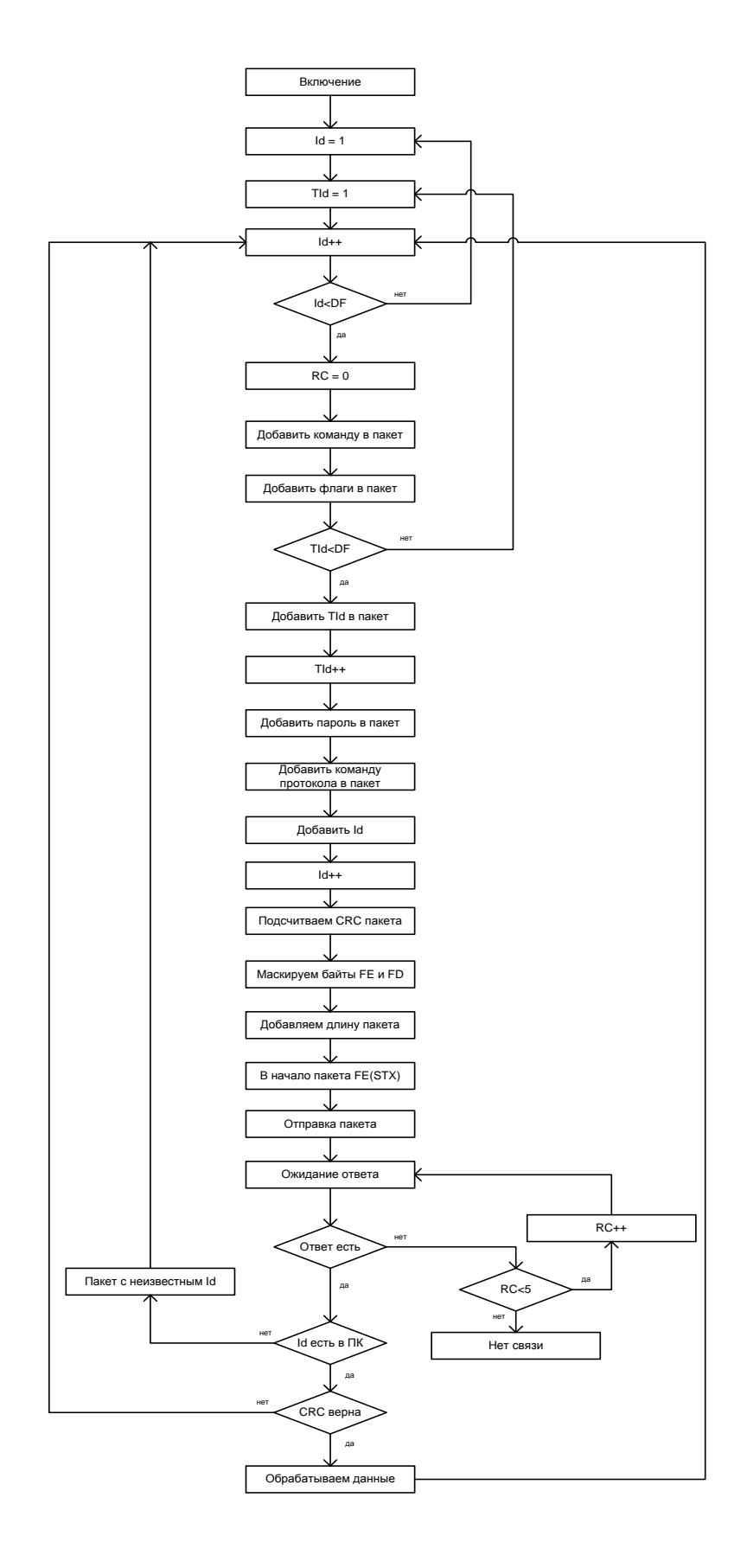

### <span id="page-27-0"></span>**Буфер заданий**

- 1. В ККТ есть буфер заданий **FIFO**. Его емкость не регламентируется (зависит от модели ККТ, динамического распределения памяти ККТ и т.п.).
- 2. Буфер может быть в одном из состояний:
	- "**Complete**" в буфере нет заданий или все задания из буфера исполнены потоком ККТ.
	- "**Running**" одно из заданий, находящихся в буфере, исполняется потоком ККТ.
	- "**Error**" при исполнении одного из заданий возникла ошибка.
- 3. Все получаемые транспортным уровнем задания помещаются в буфер.
- 4. Исполнение заданий из буфера производится потоком ККТ **до возникновения первой ошибки**. При возникновении ошибки буфер переходит в режим **"Error"**, исполнение заданий прекращается. Из состояния **Error** в состояние **Complete** буфер можно вывести только командой полной очистки буфера.

У задания есть признак «игнорировать ошибку». При возникновении ошибки в процессе исполнения такого задания, работа буфера не прекращается (ошибка игнорируется).

- 5. Задание в буфере может иметь статус:
	- "**Pending**" задание помещено в буфер, но до него еще не дошла очередь.
	- "**InProgress**" задание исполняется потоком ККТ в данный момент.
	- "**Waiting**" задание исполняется в фоновом режиме. ККТ ожидает данные от внешнего устройства.
	- "**Result** задание исполнено потоком ККТ без ошибки.
	- "**Error**" задание исполнено потоком ККТ с ошибкой.
	- "**Stopped**"– задание было в состоянии **Pending** на момент возникновения ошибки при исполнении одного из предшествующих в буфере заданий.
- 6. При добавлении задания в буфер ПК передает с заданием его однобайтовый идентификатор **TId** (не путать с **Id** транспортного уровня). По этому идентификатору ПК различает задания в буфере (при запросе статуса задания и т.п.). Допустимые значения для **TId** 0x00..0xDF.
- 7. Если задание еще не исполнилось ККТ (состояния **"Pending"**, **"InProgress"**, **"Waiting"** или **"Stopped"**), то в буфере хранится само задание (пакет с командой верхнего уровня).
- 8. Когда задание исполнилась ККТ (состояния **"Result"** или **"Error"**), то в буфере в задании уже вместо пакета с командой верхнего уровня хранится пакет с ответом верхнего уровня.
- 9. ПК имеет возможность запросить статус любого задания, находящегося в буфере (по идентификатору задания **TId**). Если задание исполнено (**"Result"** или **"Error"**), то вместе со статусом в ПК отсылается результат исполнения задания, сформированный ККТ (ответ верхнего уровня).
- 10. Каждое задание в буфере имеет флаг **NeedResult**. После исполнения задания с возведенным этим флагом поток ККТ отсылает в ПК асинхронно пакет с идентификатором задания и его результатом.
- 11. Каждое задание в буфере имеет флаг **IgnoreError**. Если этот флаг установлен и задание исполнилось с ошибкой, то буфер на это реагирует так же, как если бы задание исполнилось без ошибки.
- 12. Каждое задание в буфере имеет флаг **WaitAsyncData**. Если флаг установлен, то задание может находится в буфере в состоянии **Waiting** сколь угодно долго. При добавлении нового задания, задание с установленным флагом **WaitAsyncData** в начале буфера не препятствует добавлению нового задания (подробнее смотрите описание команды **Add**). В ККТ вместо хранения флага для всех заданий в буфере можно реализовать хранение задания с установленном флагом **WaitAsyncData** в отдельной переменной – это несколько упрощает реализацию.
- 13. Если при исполнении задания ККТ возникает ошибка, то ККТ отсылает в ПК асинхронно пакет с идентификатором этого задания **TId** и его результатом вне зависимости от флага **NeedResult**.

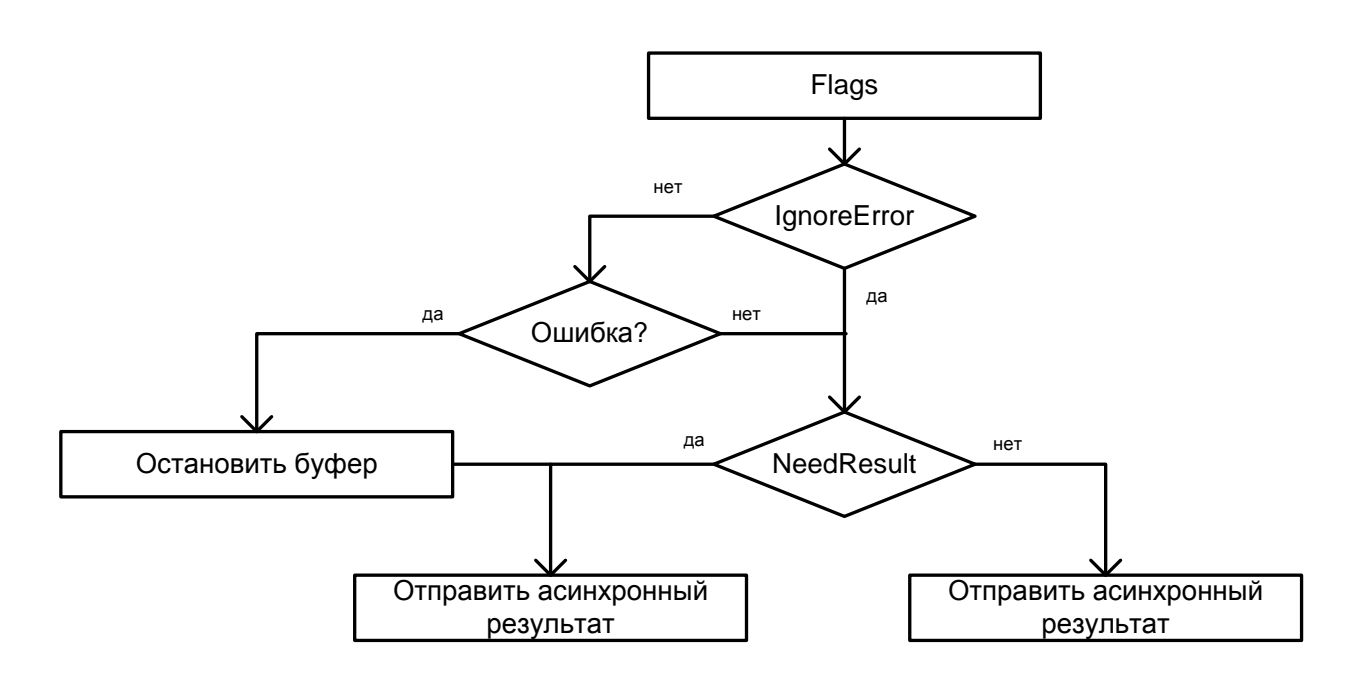

14. Все команды в первую очередь проверяют корректность значений параметров (команд работы с буфером, но не параметров самого задания). Если значение параметра недопустимое, то в ответ на команду отсылается код ошибки **"E\_IllegalValue"** и индекс параметра, в котором обнаружена ошибка (параметры нумеруются, начиная с 0).

### <span id="page-29-0"></span>*Добавить задание в буфер*

Команда добавления нового задания в буфер. Команда имеет битовое поле **Флаги** – битовая маска:

0-й бит – флаг **NeedResult**, настройка передачи результата задания (0 – результат не передается, 1 – результат передается);

1-й бит – флаг **IgnoreError**, настройка работы с ошибками (0 – не игнорировать, 1 – игнорировать);

2-й бит – флаг **WaitAsyncData**, настройка ожидания выполнения задания (0 – сразу выполнять задание, 1 – ожидать выполнения задания сколь угодно долго, не препятствовать добавлению нового задания).

Биты 3..7 зарезервированы, для совместимости будущими версиями должны содержать 0, в случае если бит3=бит4=..= бит7≠0, то вернется **"E\_IllegalValue"**.

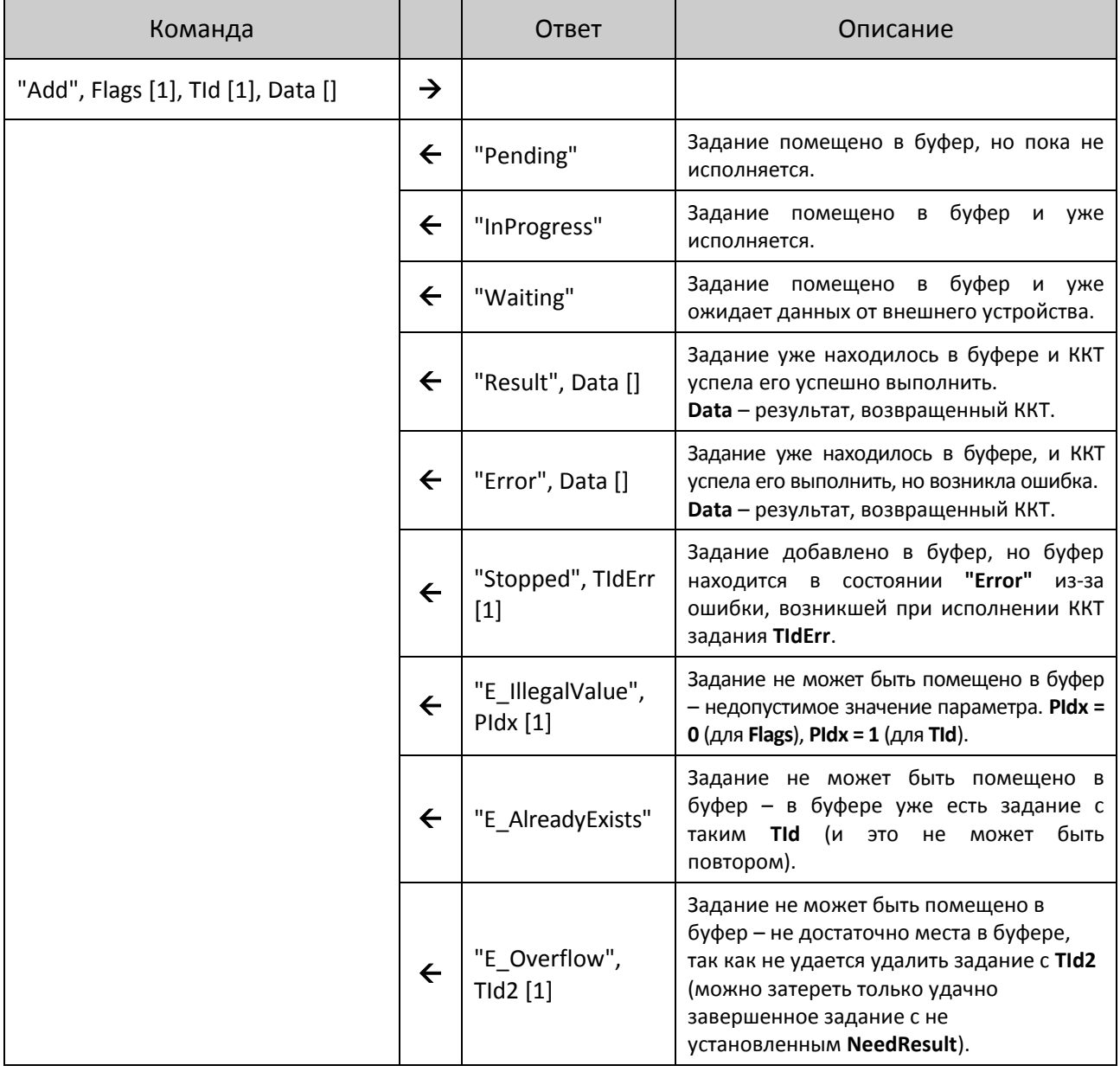

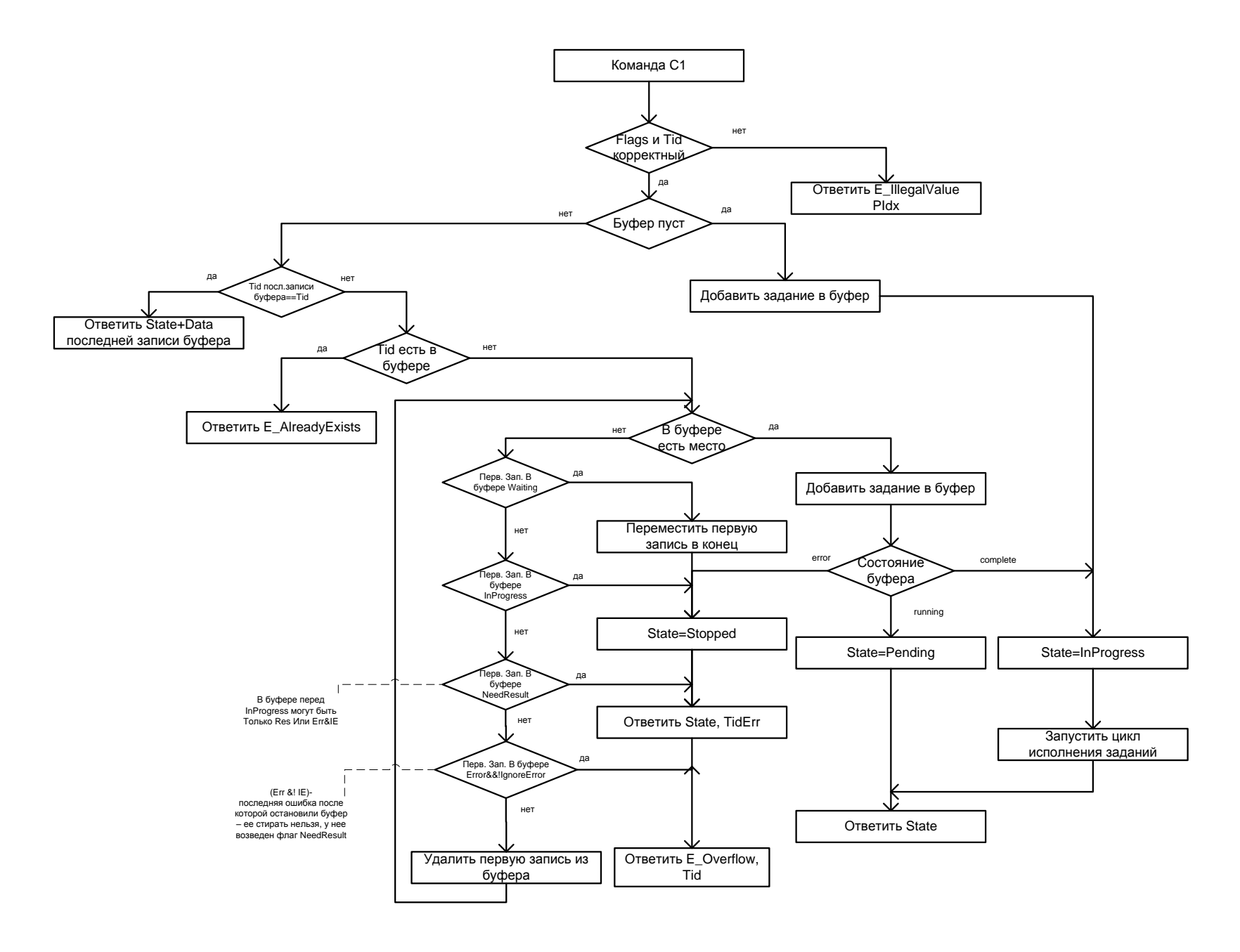

### <span id="page-31-0"></span>*Логика работы*

- 1. Задание добавляется в конец буфера.
- 2. Если нет свободного места, то затираются уже исполненные задания со сброшенным флагом **NeedResult** (для ПК результат не важен).
- 3. Затирать исполненные задания с установленным флагом **NeedResult** нельзя (для ПК важен результат).
- 4. Задание, при исполнении которого произошла ошибка, если у него **установлен** флаг **IgnoreError** (игнорировать ошибку), затирать можно. В случае если флаг не установлен, затирать нельзя (ПК может понадобиться код возникшей ошибки). Правило «Если **NeedResult** установлен, то затирать нельзя» тут тоже действует (см. пункт 2).
- 5. Затирать исполняющееся задание нельзя (возможно, что в процессе его исполнения возникнет ошибка, а **TId** стерт).
- 6. Если в начале буфера находится задание в состоянии **Waiting**, то оно перемещается в конец буфера. Поскольку буфер кольцевой, это означает только изменение указателя (или указателей). В случае хранения задания с установленным флагом **WaitAsyncData** в отдельной переменной, данный механизм не требуется.
- 7. Понятия **"Complete"** и **"Running"** очень похожи. С точки зрения **WinAPI "Complete"** эквивалентно **WaitForSingleObject** в «живом» потоке.

st **Механизм переповторов базируется на том факте, что при нарушении обмена в момент добавления задания** *i* **ПК не начинает добавлять задание** *i+1* **до тех пор, пока он не завершит работу с результатом добавления задания** *i***. Дополнительно существует возможность запросить состояние задания по TId (если у задания «есть» статус, то это задание уже добавилось в буфер). Но при этом нужно учитывать то, что если будет потерян ответ E\_AlreadyExists, то запрос статуса с этим TId будет неверен. Рекомендуется уделять особое внимание назначению TId и «неполучению» ответа.**

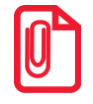

st **Нужно учитывать, что добавление задания в буфер, находящийся в состоянии "Error", не имеет практического смысла (это задание никогда не будет исполнено), но служит для информирования ПК о возникновении ошибки при исполнении другого задания с указанием, какого именно.**

### <span id="page-32-0"></span>*Получить состояние задания*

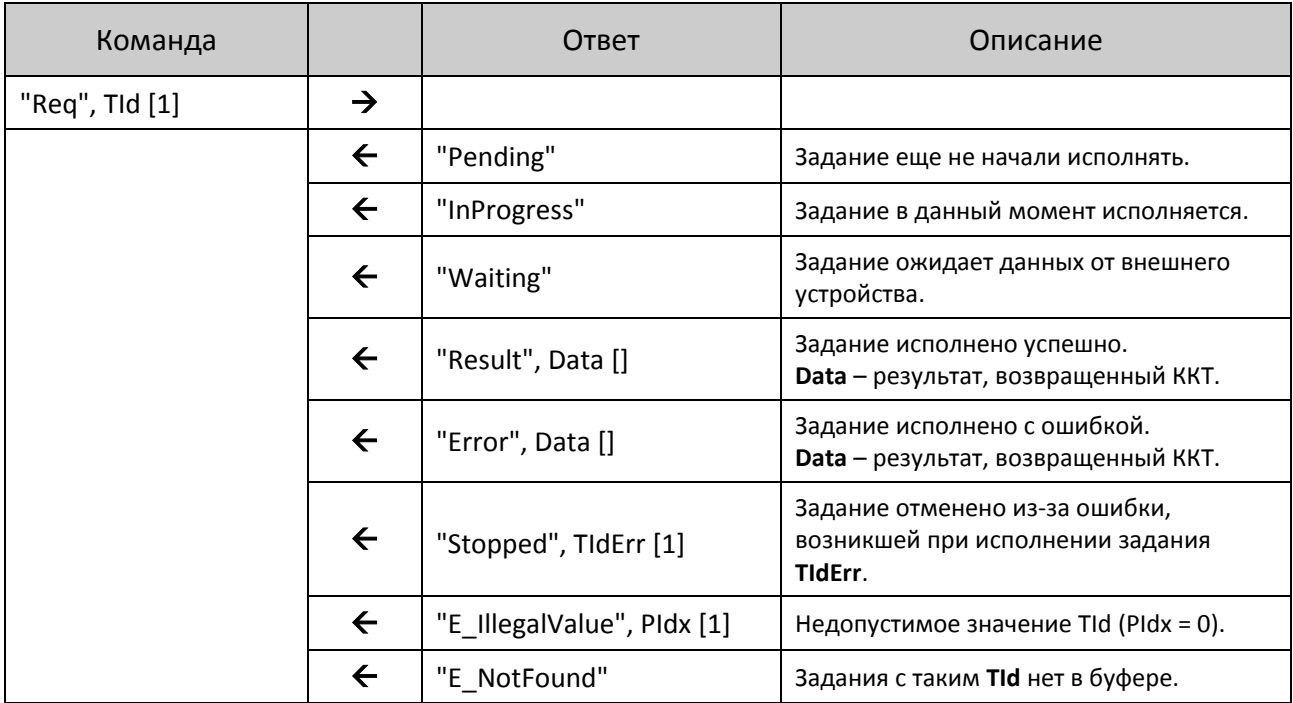

Запрашивает статус задания и, если есть, результат его исполнения ККТ.

Если задание *i* исполнено (статус **"Result"** или **"Error"**) и у него установлен флаг **NeedResult**, то флаг **NeedResult** у задания *i* сбрасывается. Это позволит при следующих добавлениях заданий в буфер затереть это задание. При этом нужно учитывать ограничение: не получив (потеряв) ответ на команду **"Req"**, нельзя подать команду **"Add"**, а потом опять пытаться получить **"Req"** этого задания – задание может быть уже стерто командой **"Add"**.

### <span id="page-33-0"></span>*Подтвердить получение результата*

Этой командой ПК информирует ККТ о том, что ККТ может более не запрашивать данные о сохранности результатов **текущего** задания **и всех** ему **предшествующих** в буфере, кроме запросов с установленным флагом **WaitAsyncData** (нужно снять флаг **NeedResult** для **текущего** задания и **всех** ему **предшествующих** в буфере, кроме запросов с установленным флагом **WaitAsyncData**).

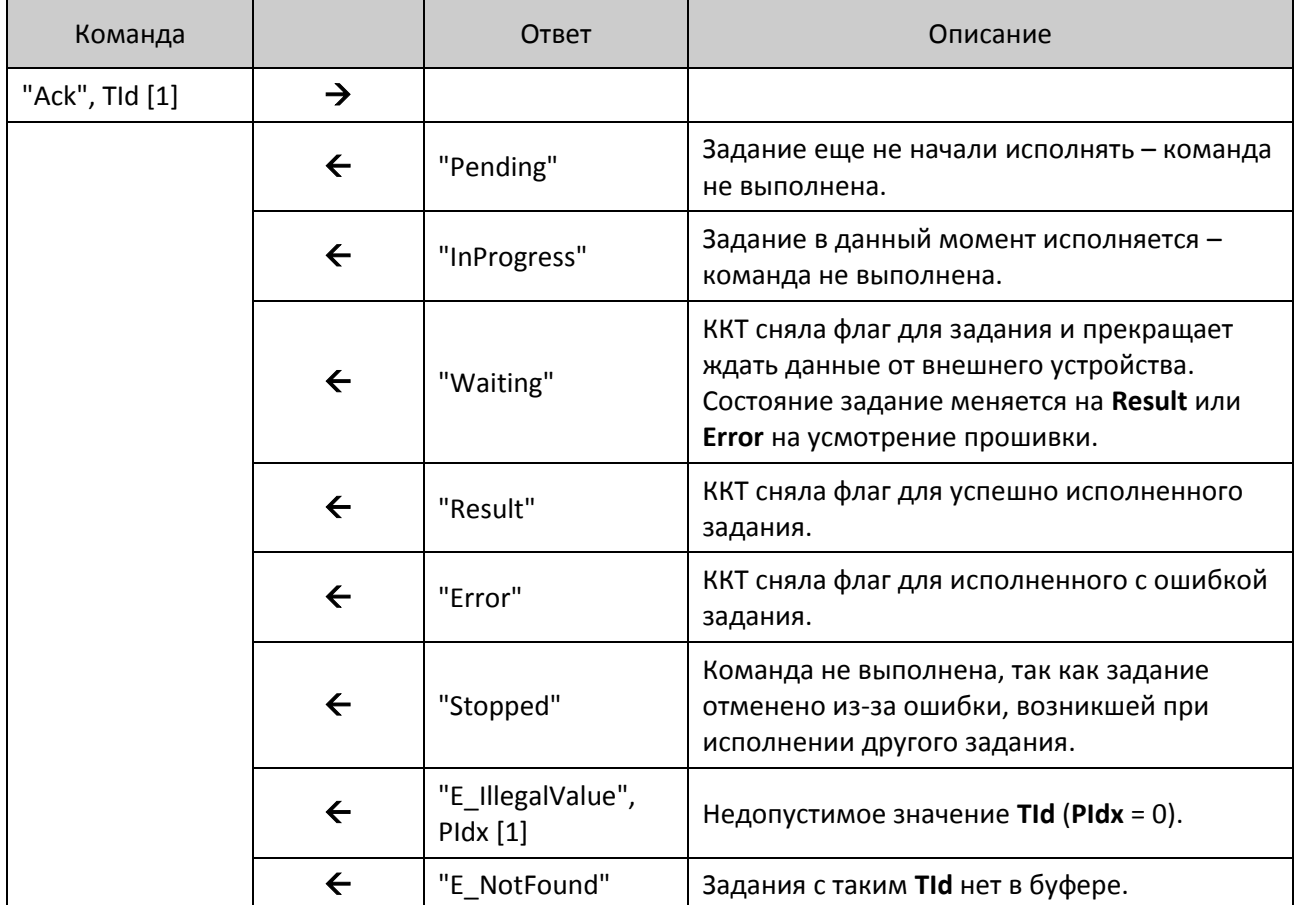

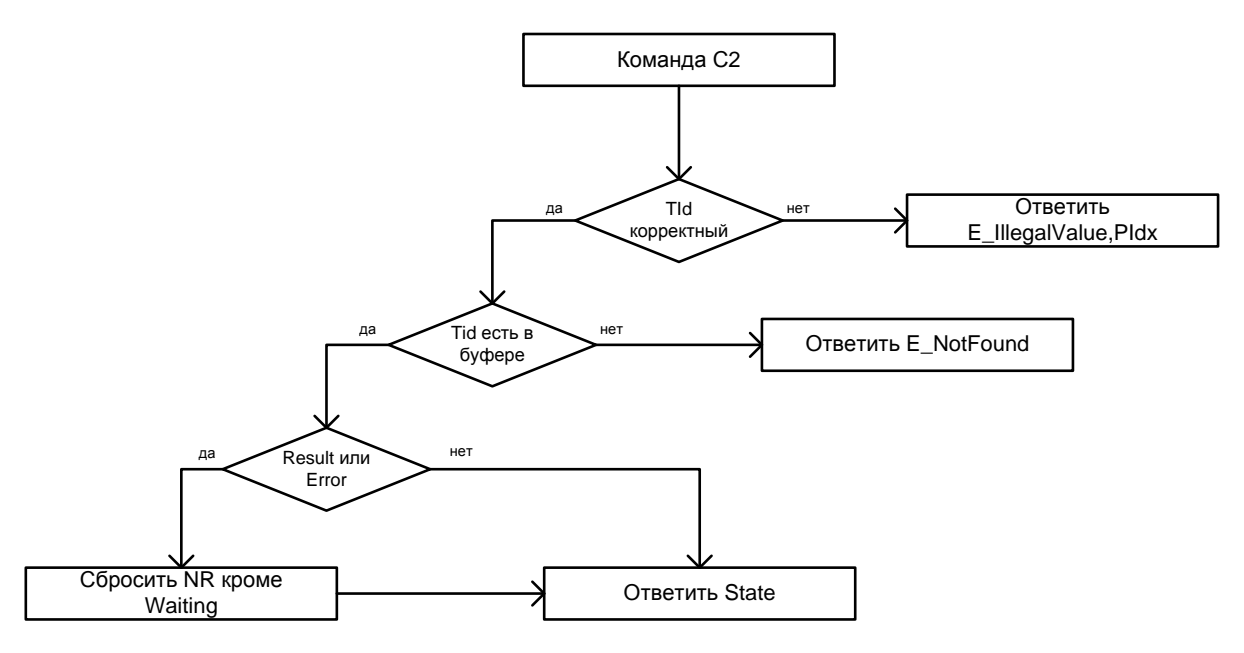

Если указанное задание не исполнено (состояние "Pending", "InProgress", "Stopped"), то флаг не сбрасывается ни у одного из заданий, даже если предыдущие уже исполнены. Так же флаг не сбрасывается, если указан неверный или несуществующий в буфере TId.

Команда, фактически возвращает текущий статус указанного задания, но не возвращает данные (при "Result" и "Error") или TId (при "Stopped"), как это делают "Add" и "Req".

### <span id="page-34-0"></span>Очистить буфер

Команда не просто чистит буфер, но и пытается прервать текущее исполняющееся задание. Команда удаляет все задания, вне зависимости от того, успешно оно или нет и установлен ли флаг NeedResult.

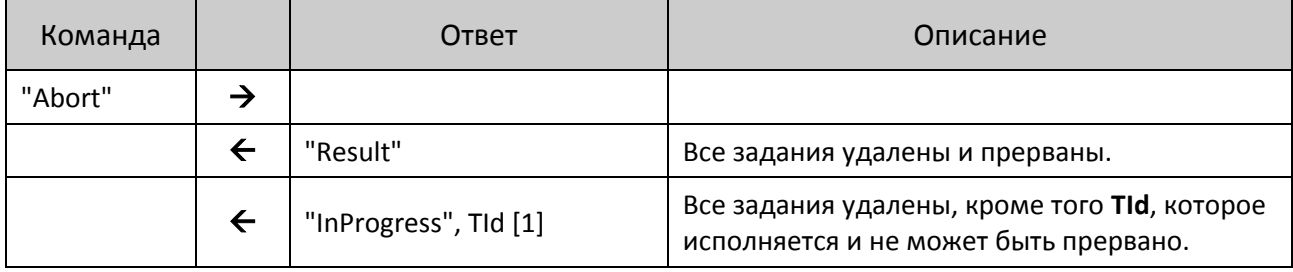

При текущей реализации верхнего уровня можно говорить, что "Abort" стирает из буфера все задания, имеющие любой статус, кроме "InProgress" (то есть будут стерты все выполненные и ожидающие исполнения задания, но останется исполняемое в данный момент).

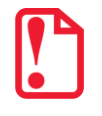

Данная команда прерывает ожидание асинхронных данных от внешнего устройства, поэтому после ее выполнения нужно начать ожидание заново.

### <span id="page-35-0"></span>*Асинхронный ответ*

Пакет посылается на транспортном уровне с **Id** = 0xF0.

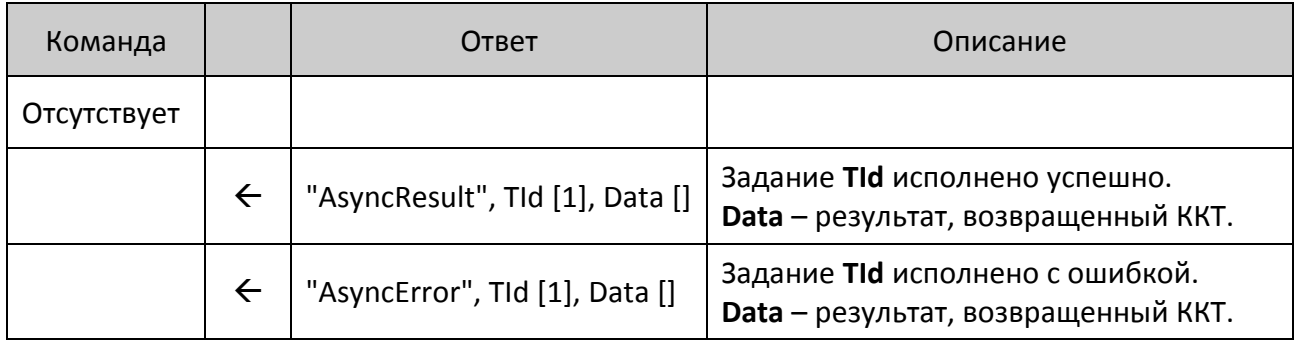

ККТ не ждет никаких пакетов от ПК в ответ на этот пакет. То есть, если ПК не получил этот пакет в течение времени ожидания, то ПК должен сам запросить статус интересующих заданий командой **"Req"**.

### <span id="page-35-1"></span>*Добавить задание в буфер с одновременным подтверждением*

Это комбинация двух команд: **"Ack"** и **"Add"**. То есть одним пакетом ПК подтверждает ККТ получение результатов выполнение предыдущих команд (чтобы ККТ больше не запрашивала результат) и добавляет новое задание в буфер.

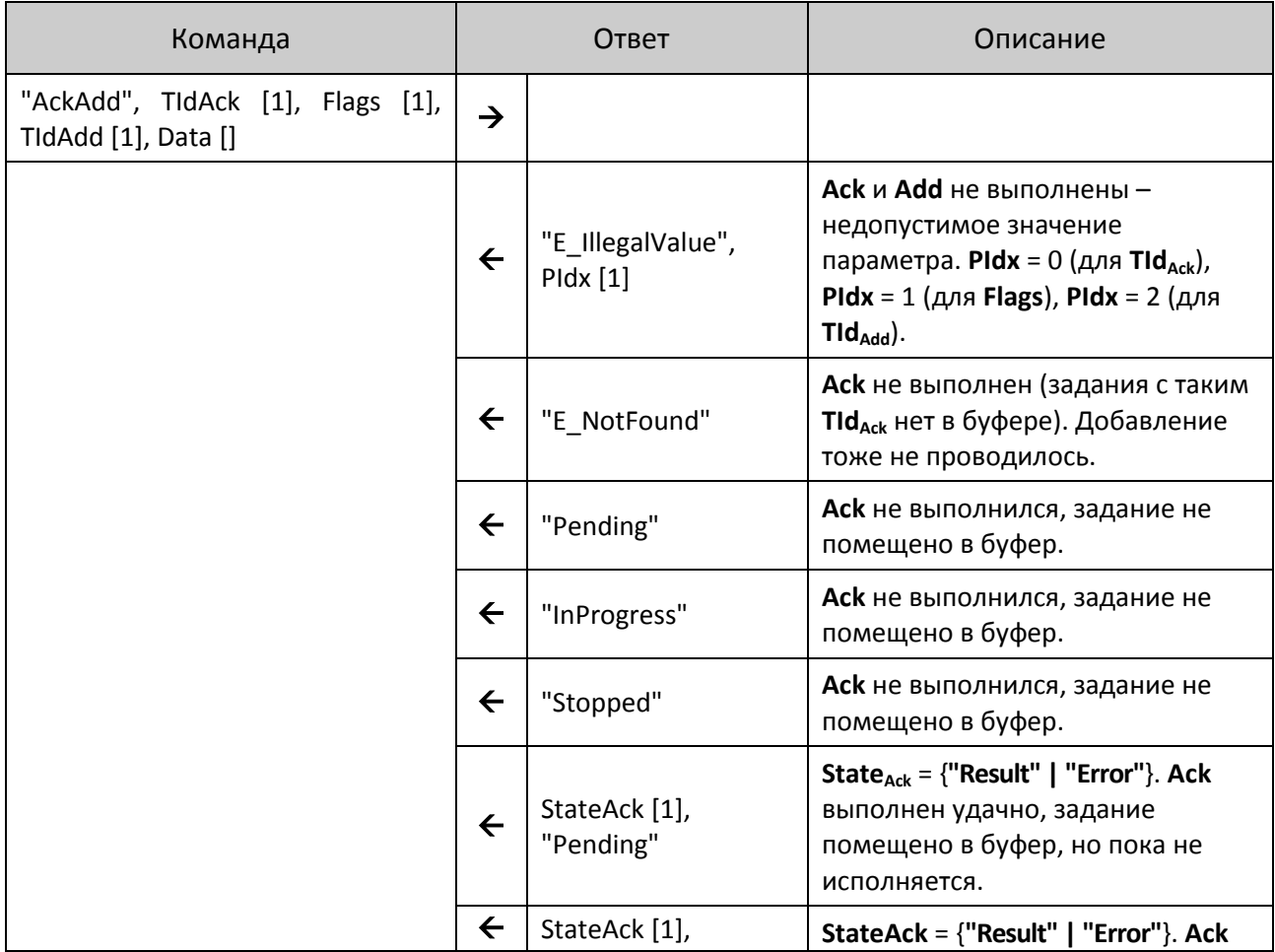
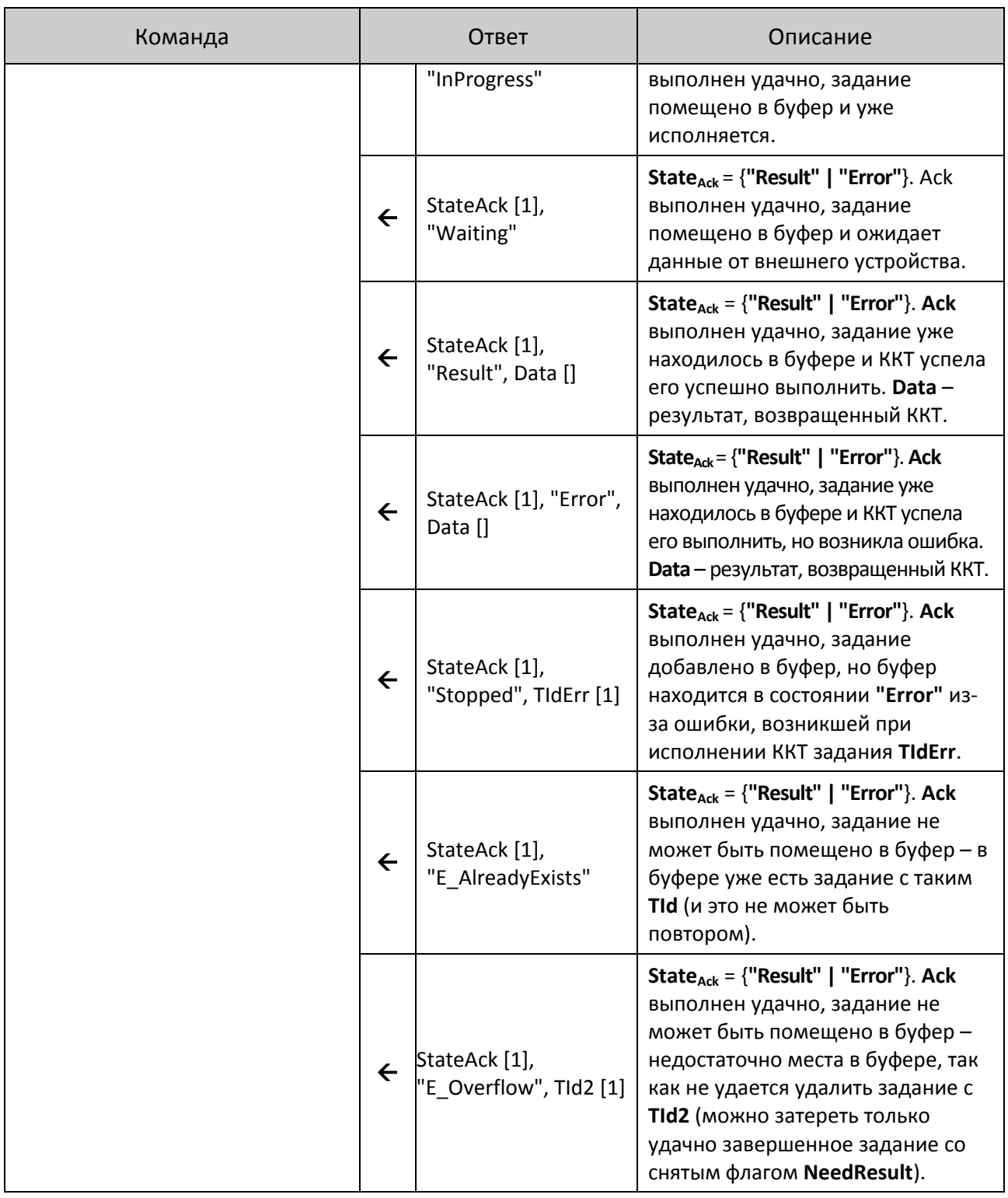

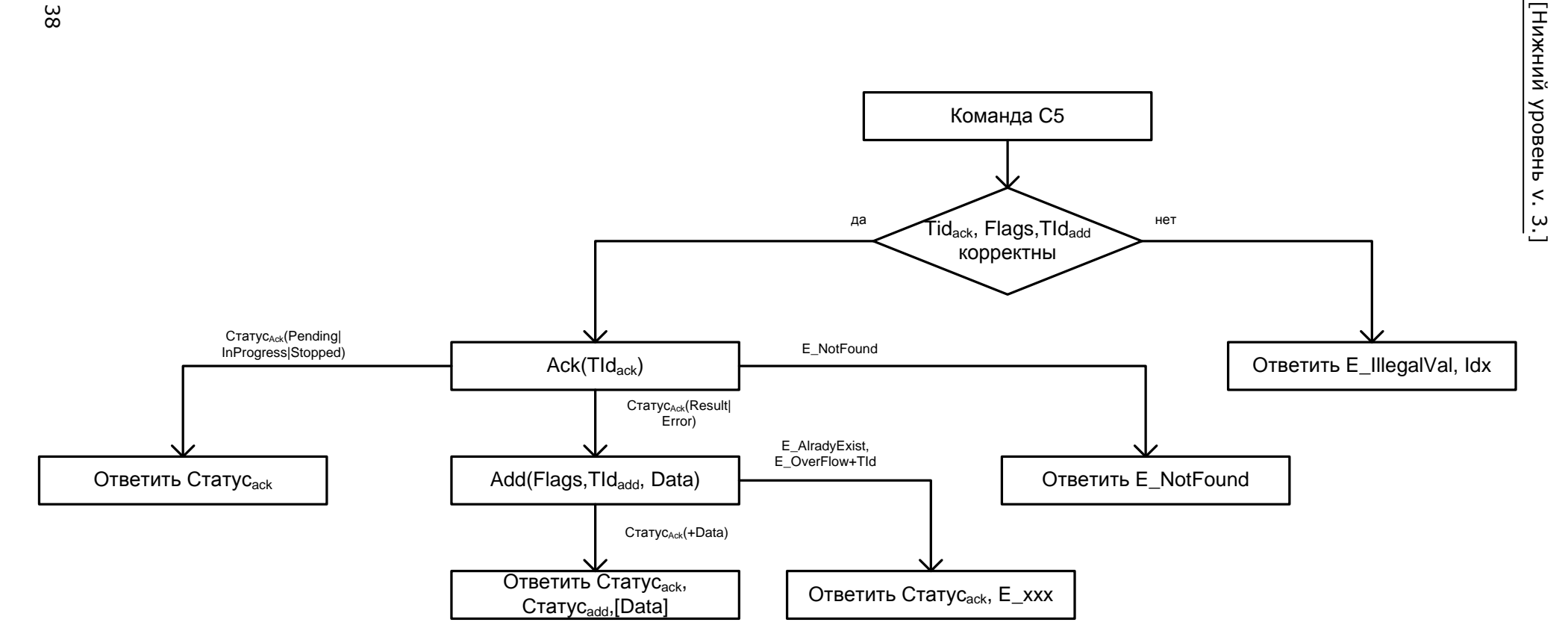

Ответ команды – комбинация ответов команд **Ack** и **Add**. Если ошибка возникла при выполнении **Ack**, то **Add** даже не начинает исполняться и ее ответ отсутствует, если же **Ack** выполнен удачно, то его ответ всегда передается вместе с результатом исполнения **Add** (пусть это будет даже ошибка).

Команда удобна при получении асинхронных данных от внешнего устройства (установлен флаг **WaitAsyncData**). То есть ПК одной командой подтверждает получение данных и сообщает ККТ, что она должна продолжать ждать.

# **Типичные сценарии**

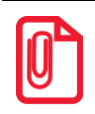

**1, 2, ... N – это TId, а не Id транспортного протокола.**

### *Успешное выполнение команды*

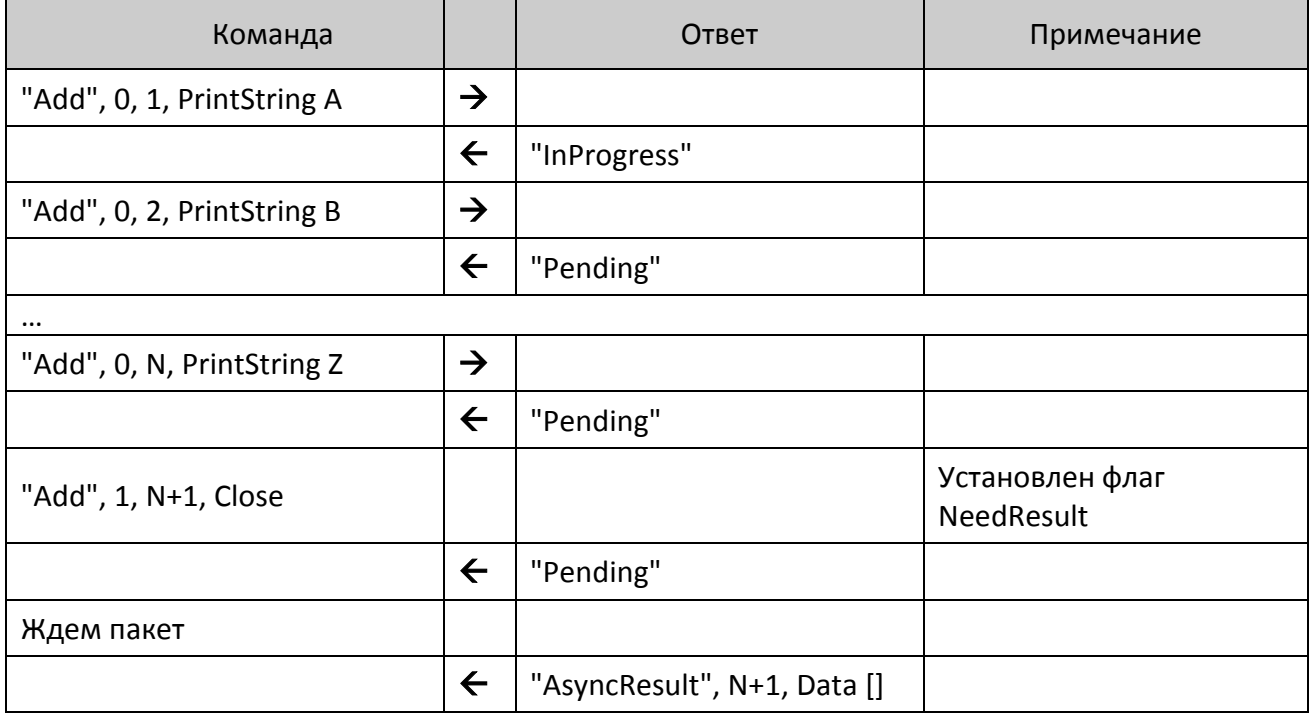

### *При выполнении команды возникла ошибка*

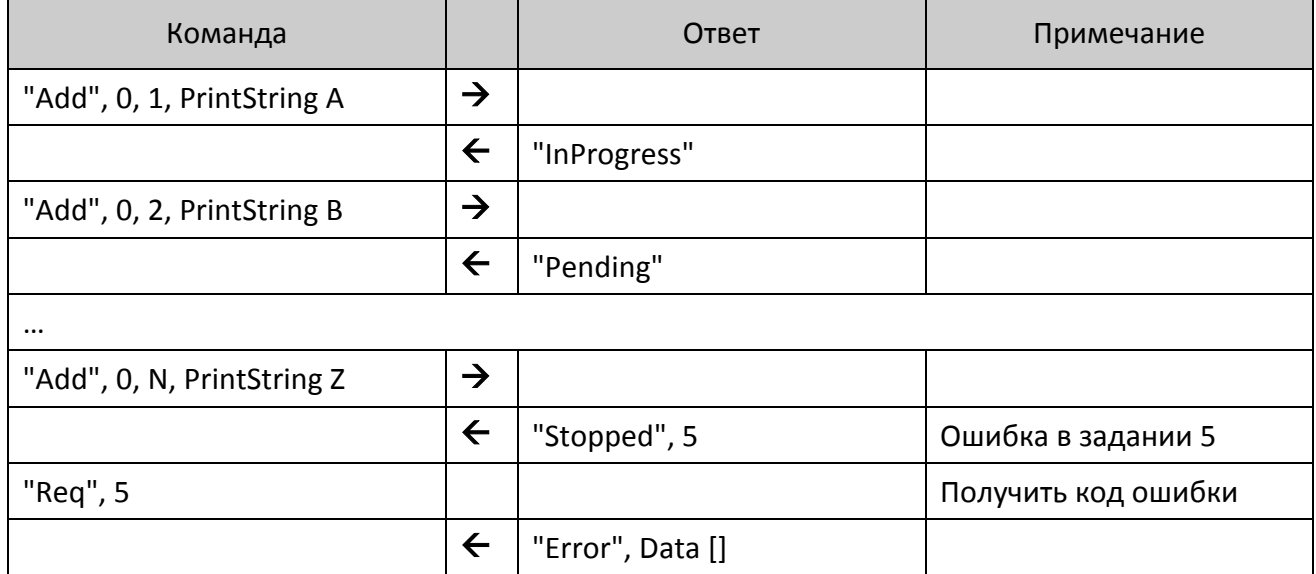

### *Переполнение очереди*

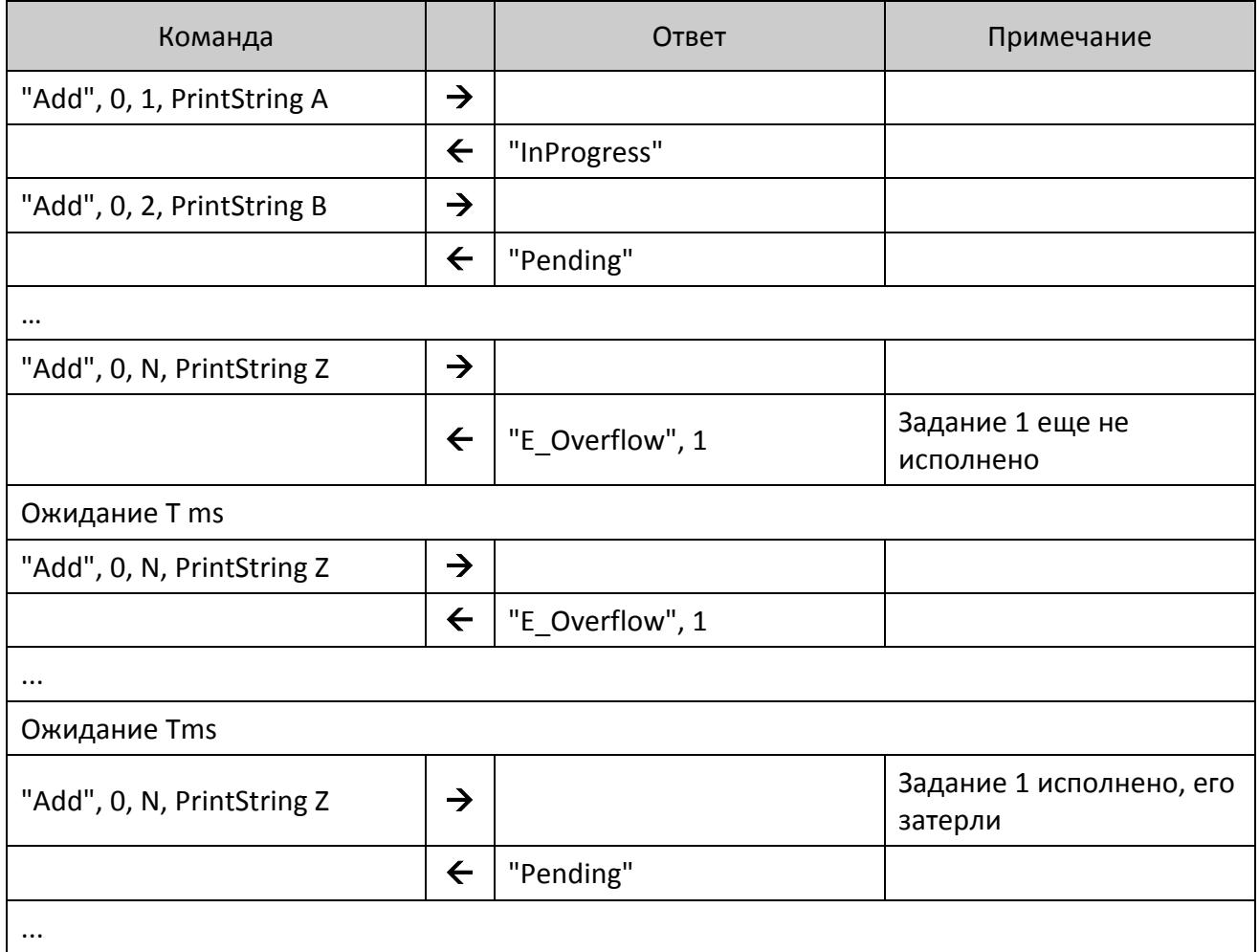

# *Утерян пакет с данными об успешном исполнении команды*

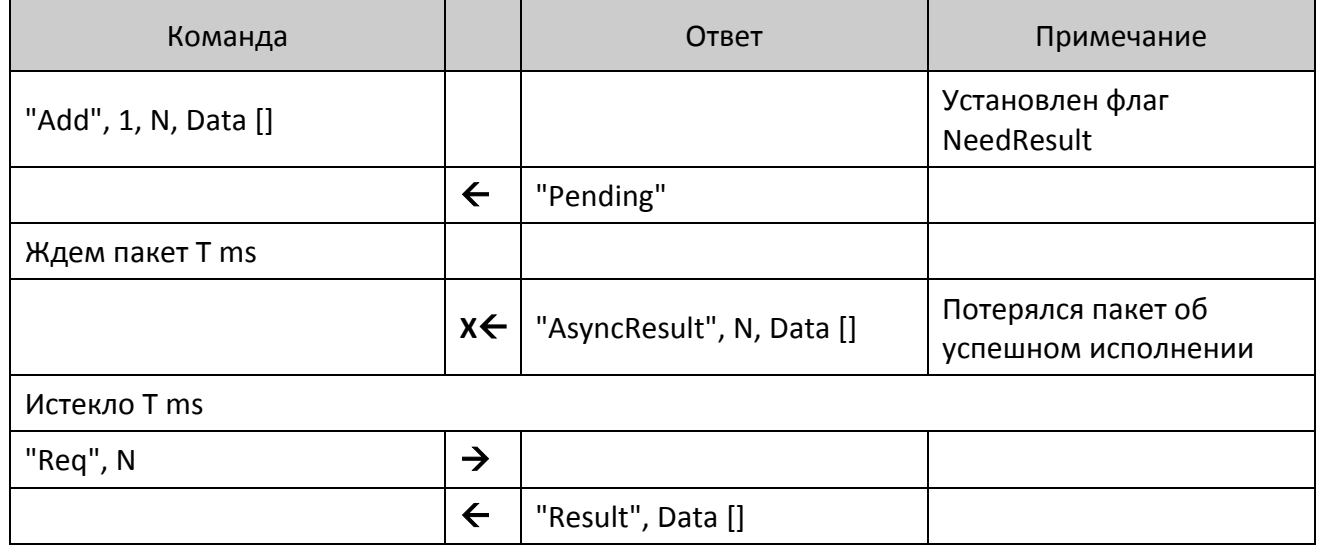

# **Верхний уровень**

#### *Обозначение команд*

При описании команд используется шестнадцатеричный код команды, обозначение команды, например, **Получить тип устройства**, A5h. Его следует интерпретировать так: содержимое байта команды равно десятичному числу 165 (шестнадцатеричному A5h).

#### *Пароль доступа при передаче команды*

Для ККТ все команды должны передаваться с паролем доступа к ККТ, т. е. в действительности следует передавать следующий блок data [N]:

#### **<Пароль доступа> <Код команды> <Данные>,**

где **<Пароль доступа>** – 4 BCD символа (см. Таблицу 2 Ряд 1 Поле 23 в разделе [«Приложение](#page-175-0) 3» / [«Системные таблицы ККТ»](#page-175-1)/[«Таблица 2 «Тип и режимы кассы»»](#page-177-0)).

По умолчанию пароль доступа равен 0000. Если передаваемый пароль доступа не совпадает с запрограммированным в ККТ, то команда выполняться не будет (вернется ошибка 66h).

Далее будет описываться передаваемый блок данных без пароля.

**Напечатать на чековой ленте ККТ строку "123" (пароль доступа 1097).**

**Для этого надо передать команду Печать строки (4Сh) и параметр Текст = "123" (три байта: 31h 32h33h): 4Ch 31h 32h 33h. Добавить пароль доступа: 10h 97h 4Ch 31h 32h 33h. Добавить DLE: 10h 10h 97 4C 31 32 33 Добавить STX и ETX: 02h 10h 10h 97h 4Ch 31h 32h 33h 03h. Добавить CRC (FAh): 02h 10h 10h 97h 4Ch 31h 32h 33h 03h FAh. Передавать следует последовательность байт, полученную после шага 4.**

#### *Совместимость с будущими версиями*

Параметры, в которых указано «не используются и должны содержать ноль» не проверяются на равенство нулю – они просто игнорируются (ошибок не возникнет), но будущие версии могут интерпретировать эти значения как какие-то параметры и существующая реализация ПО **Хоста** перестанет работать корректно. Для совместимости не стоит нарушать рекомендацию.

#### <span id="page-40-0"></span>*Разрядность денежных величин*

Все суммы в данном разделе – целые величины, указанные в МДЕ. МДЕ – минимальная денежная единица. С 01.01.1998 в Российской Федерации 1 МДЕ равна 1 копейке (до 01.01.1998 1 МДЕ была равна 1 рублю).

#### *Разрядность количества*

Все параметры типа **Количество** – целые величины, указанные в граммах (тысячных долях килограмма). ККТ интерпретирует **Количество = 1** как 0,001 кг.

#### *Формат передачи числовых значений*

Все числовые величины передаются в двоично-десятичном формате, если не указано другое. Первым передается самый старший байт, последним – самый младший.

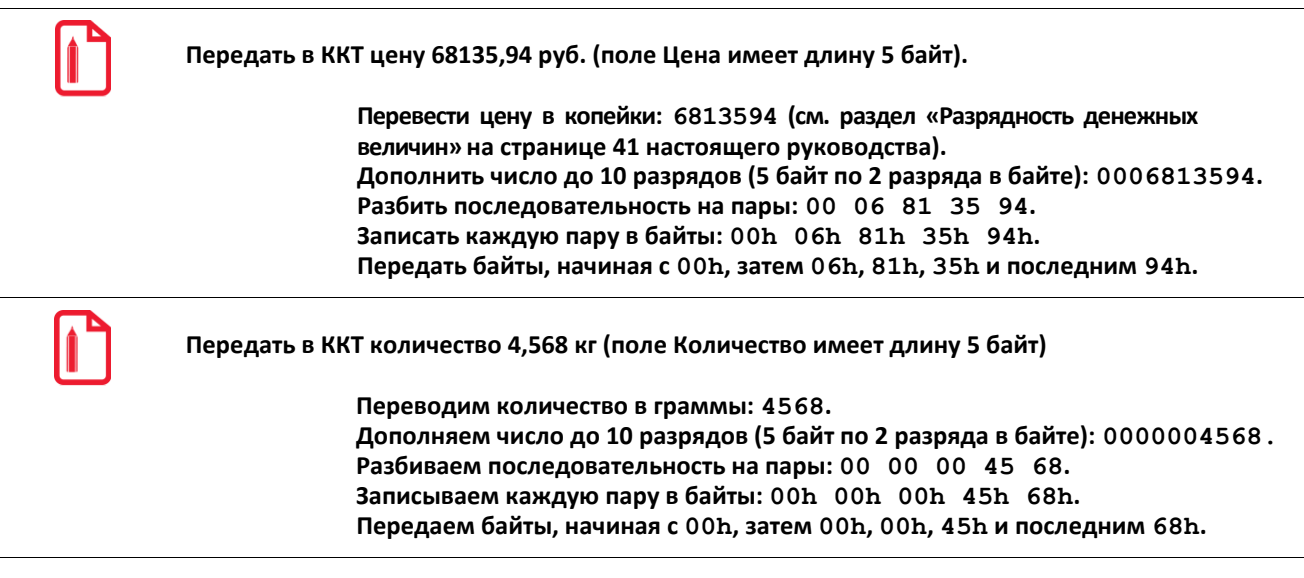

#### <span id="page-41-0"></span>*Формат передачи строковых значений*

Первым в блоке данных передается самый левый символ, последним – самый правый. Все текстовые строки передаются в ККТ в кодовой странице 866 MS DOS (см. Приложение 4, стр. [369\)](#page-368-0). Исключение составляют символы "№" (имеет код 24h), "€" (имеет код F2h), "\$" (имеет код FСh).

ККТ принимает текстовые строки в кодовой странице 866 MS-DOS, но хранит и возвращает их в собственной внутренней кодировке (см. Приложение 4, стр. [369](#page-368-0)). Только символы собственной кодировки ККТ можно передать на печать или запрограммировать в «строковых» ячейках таблиц настроек ККТ. Остальные символы кодовой страницы 866 MS-DOS не используются – при приеме от хоста ККТ заменяет их на пробелы.

Строка может не дополняться пробелами до максимальной длины – ККТ применит выравнивание влево, то есть дополнит строку пробелами справа.

Для всех моделей ККТ при работе со строковыми значениями можно использовать символ "удвоение ширины следующего символа" (код 09h). Во внутренней кодировке ККТ этот символ имеет код FEh. Использование данного символа приводит при печати к увеличению ширины следующего за ним символа в строке (справа). Если символ "удвоение ширины следующего символа" – последний в печатаемой строке, то вместо него печатается пробел.

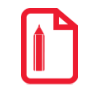

**Передать в ККТ строку"1234" (символ "3" должен быть увеличен по ширине в два раза).**

**Перевести каждый символ в кодировку 866 MS-DOS: "1" = 31h, "2" = 32h, "3" = 33h, "4" = 34h. Для увеличения ширины третьего символа перед ним прибавить символ 09h: 31h 32h 09h 33h 34h. То есть строку в ККТ следует передавать как последовательность пяти байтов: 31h 32h 09h 33h 34h. Проиллюстрируем этот пример:**

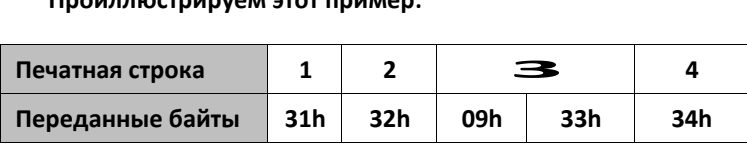

**Считать содержимое 1-й строки клише, хранимой в ККТ.**

**Подать команду (ее формат подробно описан на стр. [143\)](#page-142-0): 00h 00h 46h 06h 00h 01h 01h. Пусть ККТ вернула ответ: 55h 00h 31h 32h FEh 33h 34h 20h 20h 20h 20h 20h 20h 20h 20h 20h 20h 20h 20h 20h 20h 20h. Первый байт ответа – код ответа 55h, второй – код ошибки (в данном случае ошибок нет), остальные символы – содержимое первой строки клише. Декодируем символы строки согласно Приложению 4 на стр. [369:](#page-368-0) 31h–"1", 32h–"2", FEh–"символ удвоения ширины", 33h–"3", 34h–"4", 20h–"". То есть, в клише запрограммирована строка символов (выравнивание влево): 1234.**

#### *Данные в формате структуры*

TLV – метод записи данных в электронной форме в виде структуры, состоящей из трех полей: тип-длина-значение (Tag-Length-Value), когда значение представлено данными установленного формата.

STLV – метод записи данных в электронной форме в виде структуры, состоящей из трех полей: тип-длина-значение (Tag-Length-Value), когда значение, в свою очередь, представляется в виде одной или нескольких TLV-структур.

#### *Возвращаемые значения и коды ошибок*

Большинство команд возвращают код ошибки в формате:

#### **<Код ответа><Код ошибки (1)><0>,**

но есть несколько команд, возвращающих данные не в таком формате или не возвращающих ответа вовсе. Особенность такова, что данное отличие заметно только, когда ошибок **нет**. Если возникают какие-либо ошибки, то ККТ возвращает код ошибки в стандартном формате: **<Код ответа><Код ошибки (1)><0>**.

#### *Успешность выполнения команды*

Все множество команд делится на две большие подгруппы: не печатающие и печатающие на чеке. Первая подгруппа: если команда вернула ошибку, то она не выполнена, иначе команда выполнена.

Вторая подгруппа имеет дополнительный параметр: команды **Продажа**, **Покупка**, **Возврат продажи, Возврат покупки, Сторно**, **Аннулирование**, **Скидка/Надбавка**, **Расчет по чеку** и **Сторно расчета по чеку** сначала проверяют возможность выполнения команды, а затем начинают печатать на бумаге информацию. В процессе выполнения может кончиться бумага, и тогда выполняемая команда печатает на остатке бумаги строку «Операция аннулирована» и отменяет текущую команду.

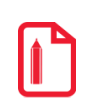

**Регистрация произведена без ошибок, а при выполнении команды Закрыть чек кончилась бумага. На чеке будет напечатано «Операция аннулирована», но чек останется открытым (аннулировано закрытие, а не чек). Вставьте бумагу и подайте еще раз команду Закрыть чек – будет успешно закрыт текущий (ненулевой) чек.**

#### *Структура описания команд*

При описании команды были сгруппированы по режимам, в которых они могут выполняться. Более полную информацию о допустимых режимах для всех команд можно получить из таблицы «Режимы и команды ККТ» на странице [164.](#page-163-0)

# **Поддерживаемые команды**

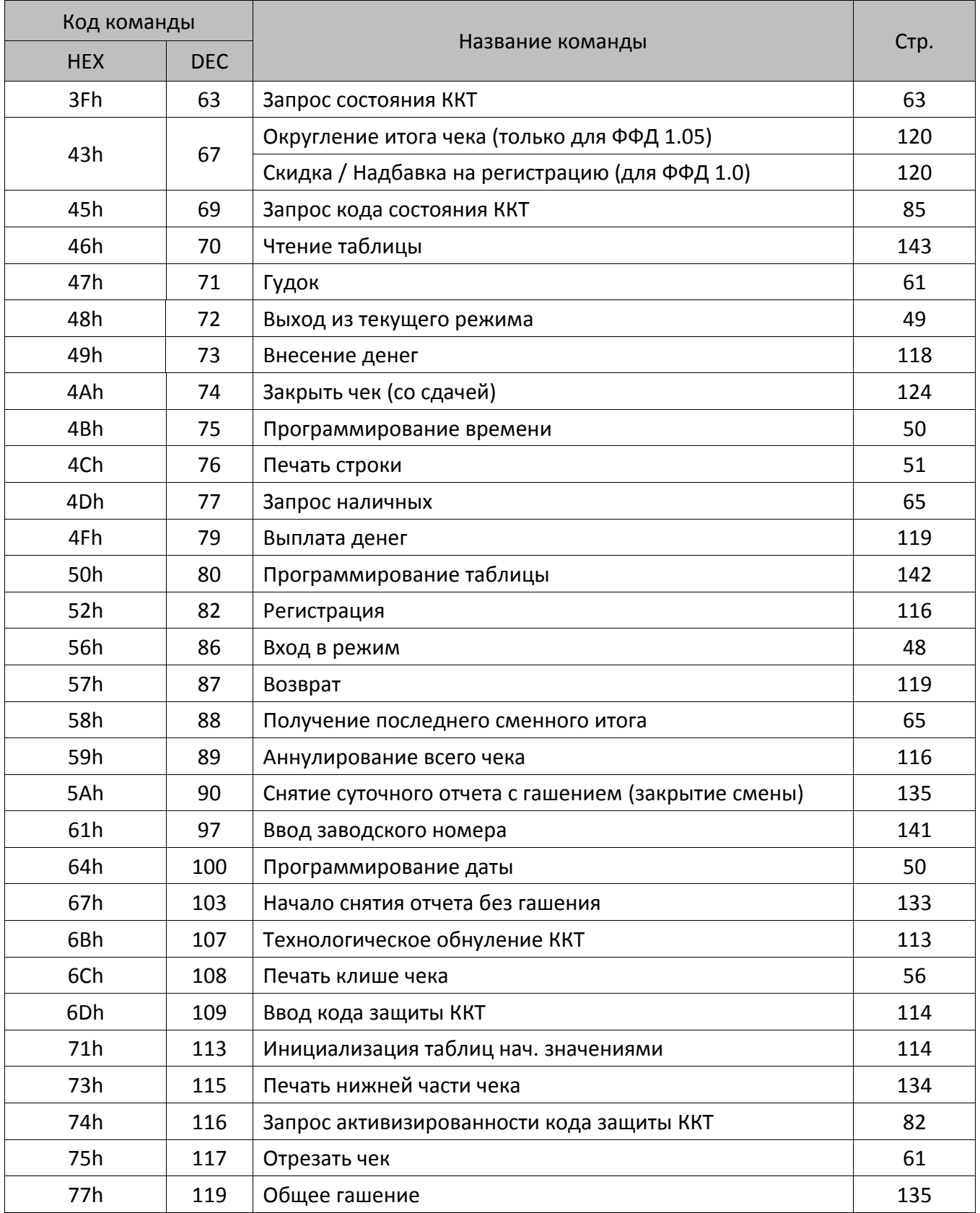

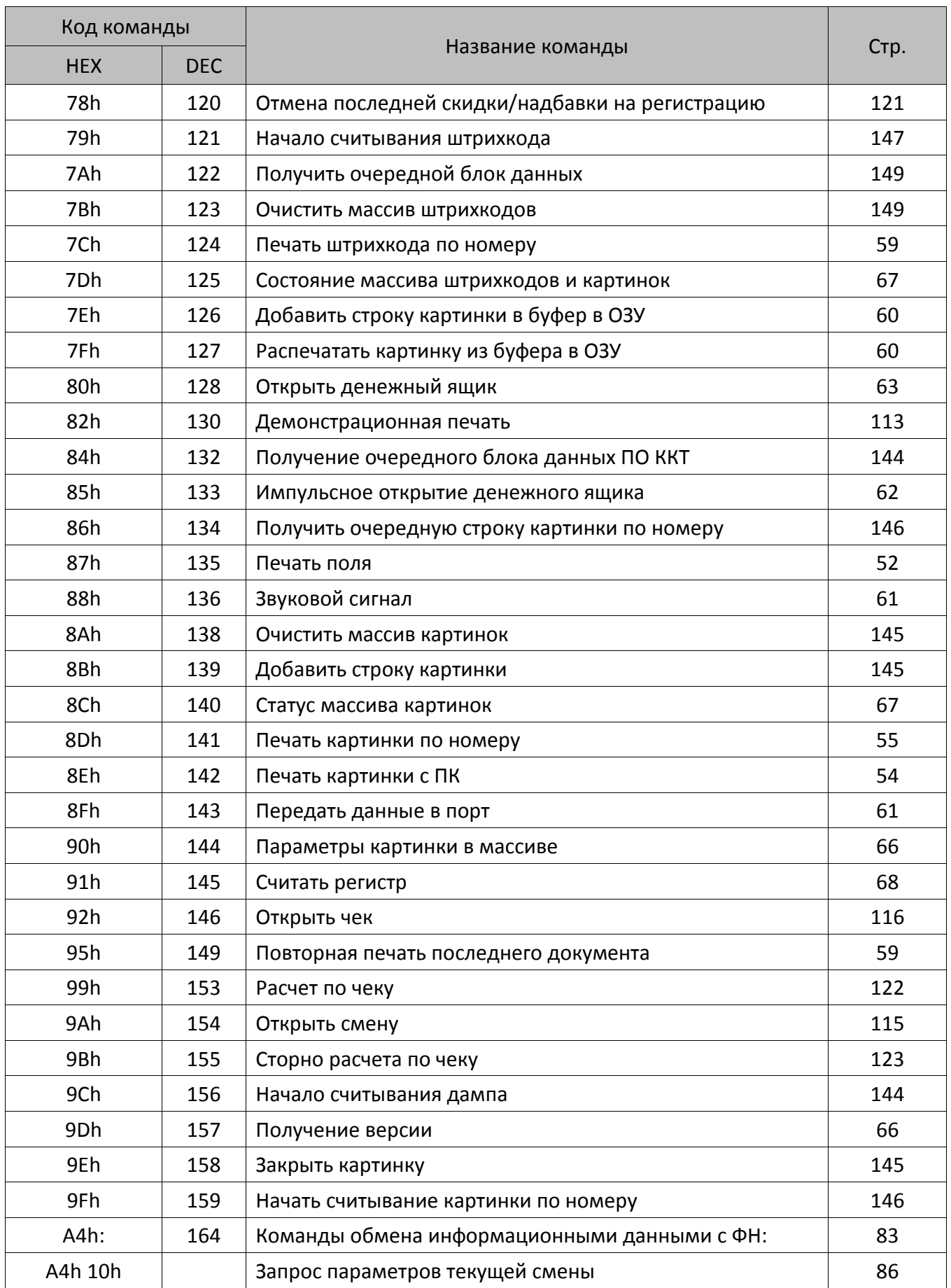

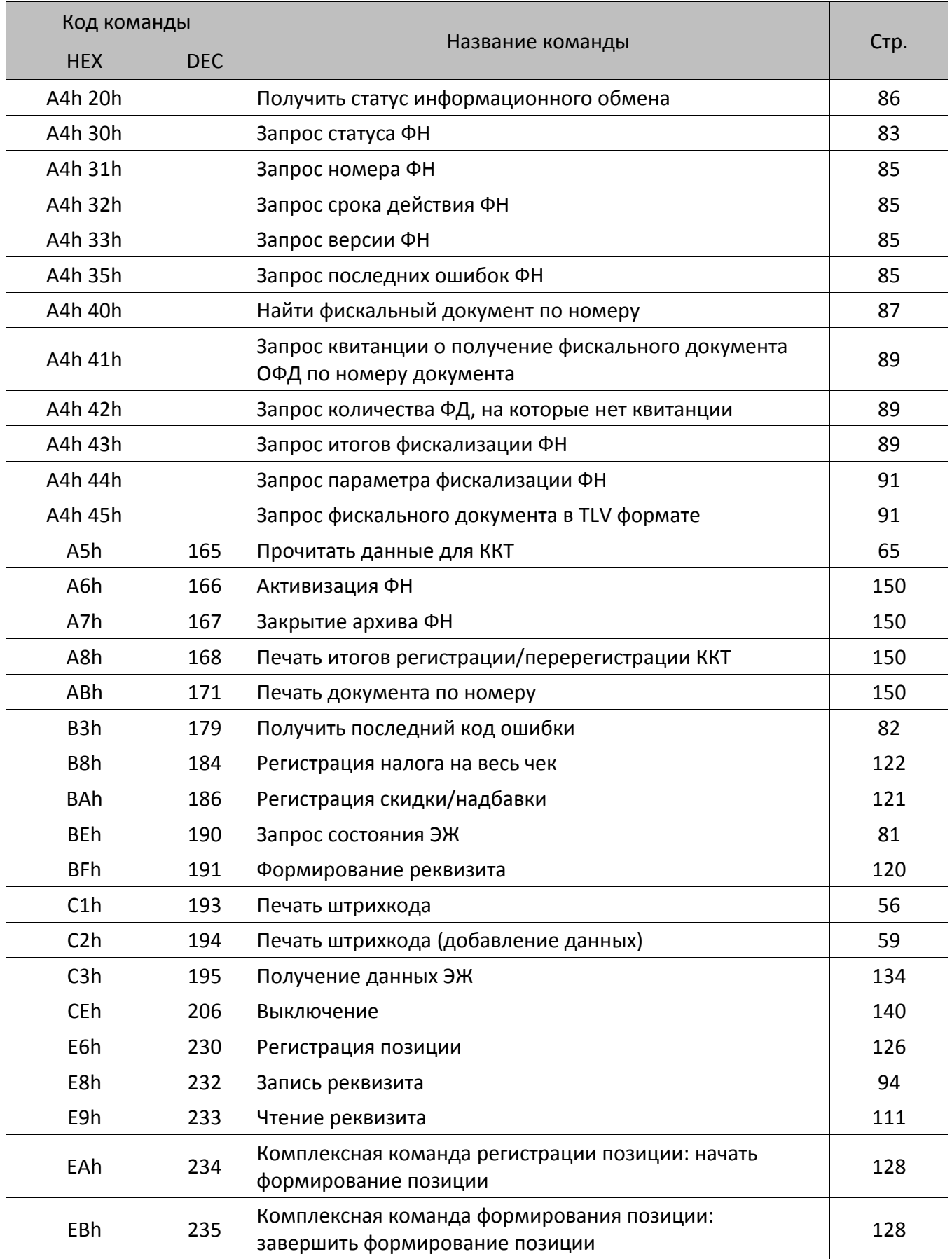

### **Команды перехода между режимами**

После включения питания ККТ находится в состоянии «Выбор», из которого она может перейти в один из режимов:

- регистрации;
- отчетов без гашения;
- отчетов с гашением;
- программирования;
- ввода заводского номера;
- доступа к фискальному накопителю (ФН).

Из состояния «Выбор» можно перейти в требуемый режим командой **Вход в режим** (в режим дополнительных команд – определенными командами).

#### <span id="page-47-0"></span>*Вход в режим*

Команда: <56h><Режим (1)><Пароль (4)> Ответ: <55h><Код ошибки (1)><0>

Команда предназначена для входа в режим работы ККТ.

**Режим**. Устанавливаемый режим (двоично-десятичный формат):

- Режим регистрации.
- Режим отчетов без гашения.
- Режим отчетов с гашением.
- Режим программирования.
- Режим ввода заводского номера.
- Режим доступа к ФН.

**Пароль.** 8 двоично-десятичных символов, пароль для входа в указанный режим (все пароли программируются в таблице паролей ККТ).

Вернуться из текущего режима в состояние «Выбор» можно по команде **Выход из режима**.

#### <span id="page-48-0"></span>*Выход из текущего режима*

Команда: <48h> Ответ: <55h><Код ошибки (1)><0>

Команда выхода из текущего режима в «надрежим», которая отменяет любое начатое на ККТ действие (кроме открытого чека). Например, если ККТ находится в состоянии перевода времени при переходе на летнее / зимнее время, в режиме подтверждения ввода даты и т.д. Структура режимов выглядит так:

#### **Режим «Выбор» – Режим i – Подрежим j**,

по этой причине выход из подрежима сразу в режим «Выбор» недопустим.

Данной командой нельзя выйти из состояний 1.4 (режим приема платежей по чеку) и 7.11.

Данной командой следует выходить из режима 7.13 (режим оповещения перевода часов на летнее / зимнее время).

### **Общие команды**

Общими называются те команды, которые могут выполняться ККТ во всех (или почти во всех) режимах. Более подробно смотрите таблицу на странице [164.](#page-163-0)

### **Программирование даты и времени**

#### <span id="page-49-1"></span>*Программирование даты*

Команда: <64h><День (1)><Месяц (1)><Год (1)> Ответ: <55h><Код ошибки (1)><0>.

Команда предназначена для ввода даты и может быть выполнена **только при закрытой смене.**

Допустимые значения (формат BCD) – см. команду **Запрос состояния ККТ** на стр. [63.](#page-62-0) Если вводимая дата превышает текущую дату ККТ хотя бы на один день, то ККТ ожидает подтверждения ввода даты. Для подтверждения ввода даты необходимо повторно подать команду **Программирование даты**. Пароль доступа к ККТ при подаче этой команды не проверяется (т.е. можно передать любой пароль).

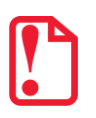

st **Рекомендуется выполнять данную команду, если ККТ заблокирована в результате появления ошибки ФН.**

#### <span id="page-49-0"></span>*Программирование времени*

Команда: <4Bh><Час (1)><Минута (1)><Секунда (1)> Ответ: <55h> <Код ошибки (1)><0>.

Команда предназначена для ввода времени и может быть выполнена только при закрытой смене и только в том случае, если текущая дата ККТ меньше 01.01.2090 и больше 31.12.1999. Пароль доступа к ККТ при подаче этой команды не проверяется (т.е. можно передать любой пароль).

Допустимые значения (формат BCD) – см. команду **Запрос состояния ККТ** на стр. [63.](#page-62-0)

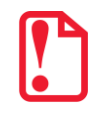

st **Не рекомендуется выполнять данную команду, если ККТ заблокирована в результате появления ошибки ФН, т.к. это может вызвать сбой в памяти ККТ.**

### **Команды печати**

В ККТ АТОЛ 42ФС отсутствует устройство печати, поэтому команды печати выполняться не будут, но ККТ ошибку не вернет (кроме команды <8Eh>, ККТ вернет ошибку).

### <span id="page-50-0"></span>*Печать строки*

Команда: <4Сh><Печатаемые символы (X)>. Ответ: <55h><Код ошибки (1)><(0)>.

Команда предназначена для печати последовательности символов на ЧЛ.

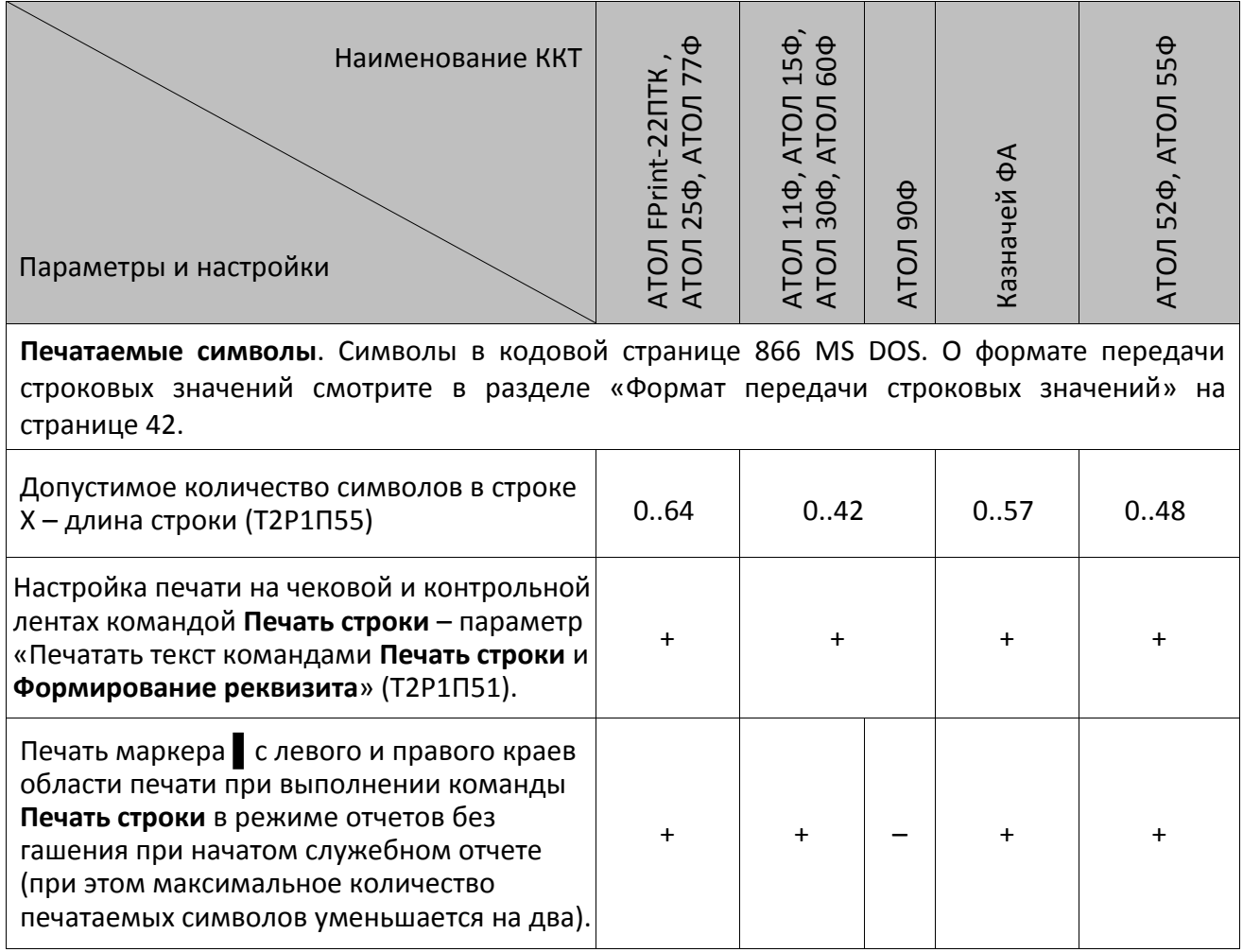

При печати пустой строки лента проматывается на одну строку.

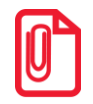

**Для ККТ контрольная лента – электронный журнал (ЭЖ), распечатанный на чековую ленту.**

#### <span id="page-51-0"></span>*Печать поля*

Команда: <87h><Флаги (1)><Принтер (1)><Шрифты (1)> <Множители (1)><Межстрочие (1)><Яркость (1)><РежимЧЛ (1)><РежимКЛ (1)> <Форматирование (1)><Резерв (2)><Текст (Х)>Ответ: <55h><Код ошибки (1)><0>

Команда предназначена для печати последовательности символов на ЧЛ с применением различных настроек. Работа с КЛ, и ЭЖ соответственно.

**Флаги**. Битовое поле: 0-й бит: режим проверки, 0 – нет, 1 – да. Остальные биты не используются и должны содержать ноль.

**Принтер**. Битовое поле:

0-й бит – печать на чековой ленте, 0 – нет, 1 – да;

1-й бит (используется только в исполнении с ЭЖ) – сохранять печатаемую строку в ЭЖ: 0 – не сохранять, 1 – сохранять. При сохранении строки в ЭЖ настройки печати, заданные в команде, не сохраняются. Остальные биты не используются и должны содержать ноль.

**Шрифты**. Шрифт, которым будет печататься текст.

Младший полубайт – для чековой ленты:

0 – по настройке для данного принтера (Т2Р1П32).

1..4 – соответствующие шрифты $^1\!\!$ .

5..15 – зарезервированные значения (недопустимы).

**Множители**. Множитель по вертикали:

Младший полубайт – для чековой ленты:

0 – по настройке для данного принтера (Т2Р1П34);

1 – растянутый (не зависит от настройки Т2Р1П34);

3 – единичный (не зависит от настройки Т2Р1П34);

2, 4..15 – зарезервированные значения (недопустимы).

**Межстрочие**. Межстрочный интервал, предшествующий строке:

Младший полубайт – для чековой ленты:

0 – по настройке для данного принтера (Т2Р1П30).

0..15 – интервал для каждой ККТ рассчитывается по формуле **(Межстрочие+1)×2**.

Старший полубайт не используется и должен содержать 0.

**Яркость**. Яркость печати:

Младший полубайт – для чековой ленты:

0 – по настройке ККТ (см. Табл. 2 поле 19),

1 – минимальная,

 $\overline{a}$ 

 $^{\text{\tiny 1}}$  — для ККТ АТОЛ 77Ф возможна печать шрифтами 1..6 (подробнее смотрите Т2Р1П32).

2 – чуть поярче, чем 1,

….

14 – чуть поярче, чем 13,

15 – максимальная.

**РежимЧЛ** и **РежимКЛ**. Битовое поле, способ печати строки на чековой и контрольной лентах. Работа с КЛ не поддерживается в ККТ АТОЛ 90Ф, поэтому поле **РежимКЛ** не используется и должно содержать 0.:

- если **РежимЧЛ.**бит 0 = **РежимКЛ.**бит 0 = 1, то строка выводится на печать;
- если **РежимЧЛ.**бит 0 = **РежимКЛ.**бит 0 = 0, то строка запоминается в буфере строки ККТ и впоследствии может быть напечатана при выполнении команд **Регистрация**, **Возврат**, **Сторно**, **Аннулирование, Внесение**, **Выплата**, причем независимо от параметра **Принтер.**

Строка может быть напечатана при выполнении команд **Внесение**, **Выплата**.

Эта настройка позволяет напечатать необходимую текстовую информацию (наименование товара, единицу измерения количества, признак денежной единицы и т.д.) в строке, содержащую количество, цену и стоимость. При выполнении команд **Регистрация, Регистрация позиции**, **Возврат**, **Сторно**, **Аннулирование** с помощью настройки Т2Р1П78 можно настроить печать этой информации на разных строках. Буфер строки очищается после выполнения любой команды, печатающей на чековой ленте какую-либо информацию, или перезагрузки ККТ.

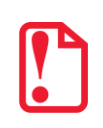

**Для корректной печати буферизированных строк рекомендуется отключить печать номера секции (см. Т2Р1П42).**

**Форматирование**. Битовое поле. Поле не используется, но для совместимости должно содержать ноль.

**Резерв**. Два зарезервированных байта, не используются, но для совместимости должны содержать ноль.

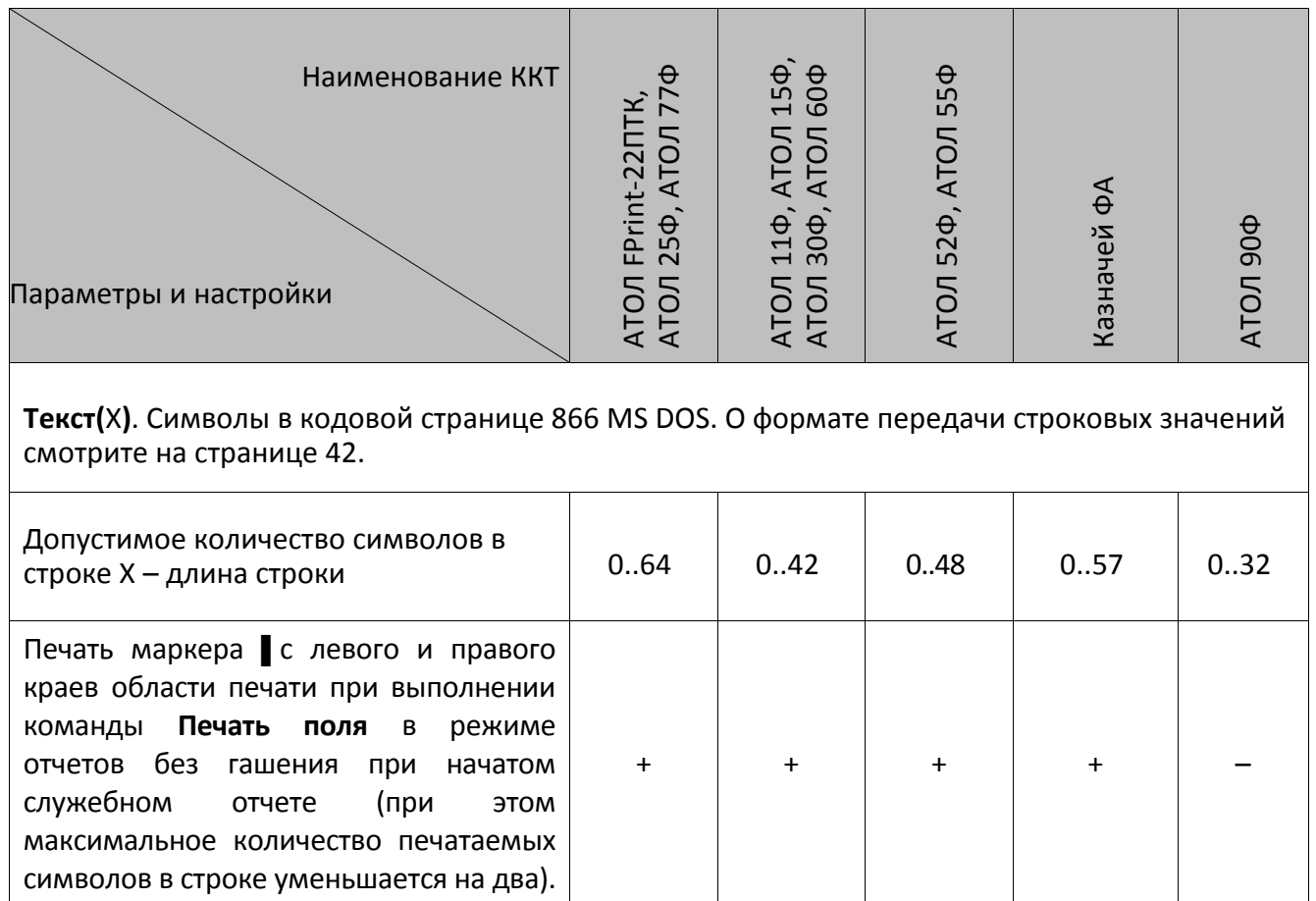

При печати пустой строки лента проматывается на одну строку.

#### <span id="page-53-0"></span>*Печать картинки с ПК*

Команда: <8Eh><Принтер (1)><Повтор (2)><Смещение (2)><Растр (Х)> Ответ: <55h><Код ошибки (1)><0>

Команда предназначена для печати картинки (Растра) с различными настройками. Не поддерживается в ККТ АТОЛ 42ФС, АТОЛ 90Ф, Казначей ФА.

#### **Принтер**. Битовое поле (назначение бит):

0-й бит: принтер ЧЛ, 0 – не печатать на чековой ленте, 1 – печатать. Остальные биты не используются и должны содержать ноль.

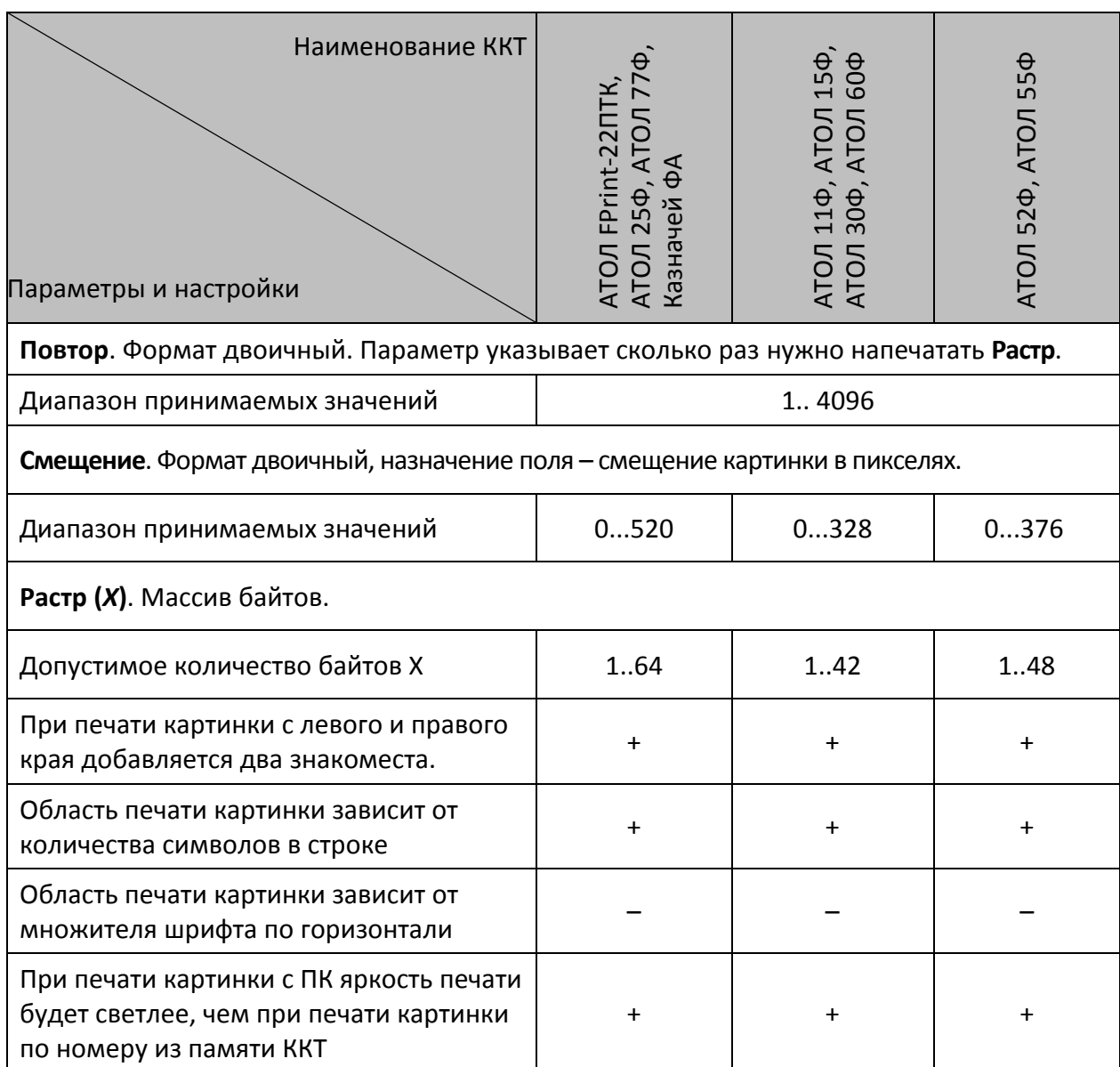

**Смещение** указывается в пикселях, но фактически смещение происходит побайтно. Например, если указать смещение 4 или 5, то при печати смещение картинки не произойдет, а если указать смещение 8, то картинка сместится на 1 байт (на 8 пикселей).

Старший байт параметра **Растр** передается первым, младший – последним. Каждый бит кодирует цвет 1 пикселя в строке картинки (1 – черный, 0 – белый). 7-й бит старшего байта – самый левый пиксель, 0-й бит младшего – самый правый.

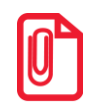

st **При печати картинки с ПК яркость печати будет светлее, чем при печати картинки по номеру из памяти ККТ.**

### <span id="page-54-0"></span>*Печать картинки по номеру*

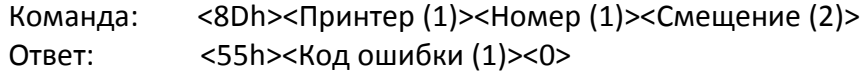

Команда предназначена для печати картинки, загруженной в память ККТ, по ее номеру. Не поддерживается в АТОЛ 90Ф.

**Принтер**. Битовое поле (назначение бит): 0-й бит: 0 – не печатать на чековой ленте, 1 – печатать; 1-й бит: 0 – не печатать на контрольной ленте, 1 – печатать.

Для ККТ в исполнении с ЭЖ (контрольная лента – электронный журнал, распечатанный на чековую ленту) при печати картинки по номеру на ЧЛ в электронном журнале сохраняется только номер печатаемой картинки. При печати ЭЖ на ЧЛ картинка выводится на печать по ее номеру (в случае если в момент печати ЭЖ на ЧЛ в памяти ККТ нет картинки с указанным номером, то картинка на печать выведена не будет, при этом ККТ ошибки не вернет). Остальные биты не используются и должны содержать ноль.

**Номер**. Формат двоичный, 1..255. Номер печатаемой картинки из внутреннего массива картинок.

**Смещение**. Формат двоичный, 0… 65535. Назначение поля – смещение картинки в пикселях.

При печати картинки с левого и правого края добавляется два знакоместа. Область печати картинки зависит от количества символов в строке и не зависит от множителя шрифта по горизонтали (см[. Приложение](#page-175-0) 3 Таблицу 2 Ряд 1 Поле 55 на странице [176\)](#page-175-0).

Смещение указывается в пикселях, но фактически смещение происходит побайтно. Например, если указать смещение 4 или 5, то при печати смещение картинки не произойдет, а если указать смещение 8, то картинка сместиться на 1 байт (на 8 пикселей).

#### <span id="page-55-0"></span>*Печать клише чека*

Команда: <6Ch > Ответ: <55h><Код ошибки (1)><0>

Команда предназначена для печати на ЧЛ клише, запрограммированного в ККТ. Настроить отрезку ЧЛ после печати клише чека в ККТ с отрезчиком можно, запрограммировав Т2Р1П24.

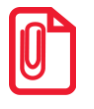

**В клише возможна печать картинок и штрихкодов, для этого нужно запрограммировать Таблицу 6. Подробнее о программировании таблиц смотрите раздел [«Команды режима](#page-140-1)  [программирования»](#page-140-1).**

#### <span id="page-55-1"></span>*Печать штрихкода*

Команда: <C1h><Тип штрихкода (1)><Выравнивание (1)><Ширина (1)><Версия (2)> <Опции (2)><Уровень коррекции (1)><Количество строк (1)><Количество столбцов (1)><Пропорции штрихкода (2)><Пропорции пикселя (2)><Строка данных (100)>.

Ответ: <55h><Код ошибки (1)><0>.

Не поддерживается в ККТ 90Ф.

**Тип штрихкода** (формат двоичный).

Младший полубайт – тип штрихкода:

 $0 - QR$ -код,

2 – штрихкод EAN-13.

Старший полубайт – настройка параметров передачи данных (формат двоичный):

4-й бит не используется и должен содержать 0.

5-й бит:

Для QR-кода (младший полубайт равен 0), штрихкода EAN-13 (младший полубайт равен 2):

0 – отключить отложенную печать; 1 – включить отложенную печать. Отложенный штрихкод при бит 5 = 1 хранится в памяти ККТ и выводится на печать при следующей печати клише при соответствующих настройках печати клише (динамический штрихкод).

6-й бит:

0 – не сохранять в памяти ККТ; 1 – сохранять в памяти ККТ (при бит 5=1 бит 6 должен быть равен 0, в противном случае будет выдана ошибка «Неверный формат или значение»).

7-й бит: 0 – не продолжать передачу данных (конец передачи данных, печать штрихкода, при бит 6 = 1 и отсутствии ошибок ККТ штрихкод сохраняется в памяти ККТ и ему присваивается номер по порядку с 1); 1 – продолжать передачу данных. Если бит 7 = 1 данные передаются и печатаются с использованием команды **Печать штрихкода (добавление данных)** <C2h>.

Остальные биты не используются и должны содержать 0.

**Выравнивание.** Выравнивание штрихкода при печати на ЧЛ (формат двоичный).

Младший полубайт – выравнивание штрихкода на ЧЛ по горизонтали:

1 – по левому краю области печати,

2 – по центру,

3 – по правому краю области печати.

Остальные биты не используются и должны содержать 0. В случае передачи других значений производится выравнивание по левому краю области печати.

**Ширина**. Коэффициент масштабирования по горизонтали. Передается множитель по горизонтали, который ограничен шириной области печати ККТ (Параметр **Количество символов в строке** Т2Р1П55).

**Версия**. Версия штрихкода (формат двоичный, младший байт передается первым, старший – последним):

Для QR-кода: версия QR-кода из диапазона от 1 до 12 (при задании версии из диапазона поле **Уровень коррекции** не учитывается). В случае если **Версия=0**, то производится автоматический подбор версии.

Для штрихкода типа EAN-13 поле не используется и должно содержать 0.

**Опции**. Формат двоичный. Опции типов штрихкодов (младший байт передается первым, старший – последним).

Для QR-кода:

Младший байт – тип кодировки данных:

0 – ISO8859;

 $1 - UTF-8.$ 

Старший байт – режим кодировки:

0 – числовой режим;

1 – буквенно-числовой режим;

2 – 8-битный режим;

3 – 8-битный режим ECI.

**Уровень коррекции –** задает уровень коррекции ошибок в печатаемом на ККТ штрихкоде (формат двоичный).

Для QR-кода уровень коррекции ошибок (0 - по настройке Т2Р1П93, 1 – минимальный уровень коррекции ошибок, .., 4 – максимальный уровень коррекции ошибок).

Для EAN-13 – поле не используется и должно содержать 0.

**Количество строк.** Количество строк в штрихкоде (формат двоичный).

Для QR-кода поле не используется и должно содержать 0.

Для EAN-13 поле не используется и должно содержать 0.

**Количество столбцов**. Количество столбцов в штрихкоде (формат двоичный).

Для QR-кода поле не используется и должно содержать 0.

Для EAN-13 – поле не используется и должно содержать 0.

**Пропорции штрихкода**. Пропорции штрихкода рассчитываются по формуле **Высота / Ширина \* 100** (формат двоичный, младший байт передается первым, старший – последним).

Для QR-кода поле не используется и должно содержать 0.

Для EAN-13 поле не используется и должно содержать 0.

**Пропорции пикселя**. Пропорции одного пикселя штрихкода, рассчитывается по формуле **Высота/ширина \*100** (формат двоичный, младший байт передается первым, старший – последним).

Для QR-кода поле не используется и должно содержать 0.

Для EAN-13 поле не используется и должно содержать 0.

**Строка данных**. Данные для кодирования в штрихкоде (подробнее о кодировке смотрите в разделе [«Приложение](#page-368-0) 4»).

#### <span id="page-58-2"></span>*Печать штрихкода (добавление данных)*

Команда: <C2h><Признак продолжения (1)><Строка данных (100)>.

Ответ: <55h><Код ошибки (1)><0>.

Команда не поддерживается в ККТ АТОЛ 90Ф.

**Признак продолжения** – признак продолжения данных в следующей команде (формат двоичный):

7-й бит: 0 – не продолжать (конец передачи данных, печать штрихкода); 1 – продолжать передачу данных.

Остальные биты не используются и должны содержать 0.

**Строка данных**. Данные для кодирования в штрихкоде (подробнее о кодировке смотрите в разделе [«Приложение](#page-368-0) 4» на странице [369](#page-368-0)), которые добавляются к ранее полученным данным.

#### <span id="page-58-0"></span>*Печать штрихкода по номеру*

Команда: <7Ch><Принтер (1)><Номер (1)>

Ответ: <55h><Код ошибки (1)><0>

Команда предназначена для печати штрихкода, загруженного в память ККТ, по его номеру. Не поддерживается в АТОЛ 90Ф.

**Принтер**. Битовое поле (назначение бит):

0-й бит: 0 – не печатать на чековой ленте, 1 – печатать;

1-й бит: 0 – не печатать на контрольной ленте, 1 – печатать.

Для ККТ в исполнении с ЭЖ (контрольная лента – электронный журнал, распечатанный на чековую ленту) при печати штрихкода по номеру на ЧЛ в электронном журнале сохраняется только номер печатаемого штрихкода. При печати ЭЖ на ЧЛ штрихкод выводится на печать по его номеру (в случае если в момент печати ЭЖ на ЧЛ в памяти ККТ нет штрихкода с указанным номером, то он на печать выведен не будет, при этом ККТ ошибки не вернет).

Остальные биты не используются и должны содержать 0.

**Номер**. Формат двоичный, 1..255. Номер печатаемой картинки из внутреннего массива штрихкодов.

#### <span id="page-58-1"></span>*Повторная печать последнего документа*

Команда поддерживается только в ККТ в исполнении с ЭЖ и предназначена для повторной печати последнего чека или последнего отчета с гашением.

Команда: <95h>

Ответ: <55h><Код ошибки (1)><0>.

Для корректного использования данной команды необходимо включить настройку «Повторная печать последнего документа» в Т2Р1П98.

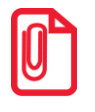

**В случае если последний документ не был успешно закрыт, то при подаче команды ККТ вернет ошибку «Нет указанного чека в КЛ» (<ACh>).**

#### *Очистка буфера последнего документа*

Команда предназначена для очистки буфера последнего документа.

Команда: <97h>

Ответ: <55h> <Код ошибки (1)><0>.

Для корректного использования данной команды необходимо включить настройку «Повторная печать последнего документа» в Т2Р1П98.

#### <span id="page-59-0"></span>*Добавить строку картинки в буфер в ОЗУ*

Поддерживается только в ККТ Казначей ФА.

Команда: <7Eh><Номер строки (1)><Изображение (Х)>. Ответ: <55h><Код ошибки (1)><0>.

Команда служит для добавления строки в буфер картинки в ОЗУ.

**Номер строки**. Индекс в буфере (массиве) строк картинки.

**Изображение**. Массив байтов. В картинке количество пикселей по горизонтали = X \* 8. Старший байт передается первым, младший – последним. Каждый бит кодирует цвет 1 пикселя в строке изображения (1 – черный, 0 – белый). 7-й бит старшего байта – самый левый пиксель, 0-й бит младшего – самый правый.

 $X \le 72$ ; Максимальная высота картинки считается как 8192 / X. Чем меньше X, тем длиннее картинку можно вывести. При Х = 72, максимальная длина картинки 113 пиксельных строк.

#### <span id="page-59-1"></span>*Распечатать картинку из буфера в ОЗУ*

Поддерживается только в ККТ Казначей ФА.

Команда: <7Fh><Номер стартовой строки (1)><Номер последней строки (1)> <Выравнивание (1)><Повтор (1)>.

Ответ: <55h><Код ошибки (1)><0>.

Команда служит для печати картинки из буфера в ОЗУ.

**Номер стартовой строки**. Индекс строки в буфере картинки в ОЗУ, с которой начинать печать.

**Номер последней строки**. Индекс строки в буфере картинки в ОЗУ, по которую печатать.

**Выравнивание**. Выравнивание при печати картинки:

Младший полубайт – выравнивание картинки на ЧЛ по горизонтали:

1 – по левому краю области печати,

2 – по центру,

3 – по правому краю области печати.

**Повтор** – формат двоичный, 1..255. Количество повторов каждой из строк буфера при печати. Служит для экономии при передаче и хранении строк.

### **Команды управления**

#### <span id="page-60-1"></span>*Отрезать чек*

Команда: <75h><Флаг (1)>. Ответ: <55h><Код ошибки (1)><0>.

При подаче команды ККТ производит полную или неполную отрезку чековой ленты. Данная команда не поддерживается в АТОЛ 11Ф, АТОЛ 15Ф, АТОЛ 30Ф, АТОЛ 60Ф, АТОЛ 90Ф, АТОЛ 42ФС.

Флаг. Битовое поле: проверяется только 0-й бит: 0 – отрезать полностью, ≠0 – отрезать частично.

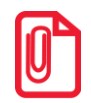

**Выполнение данной команды при открытом служебном отчете невозможно. Если в ККТ атоматический отрезчик отключен аппаратно, то отрезка не будет производиться, но ошибки команда не вернет.**

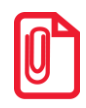

**Если на ККТ АТОЛ FPrint-22ПТК и АТОЛ 77Ф напечатать несколько строк подряд командой Печать строки, то при отрезке отрежется 6 строк.**

### <span id="page-60-2"></span>*Звуковой сигнал*

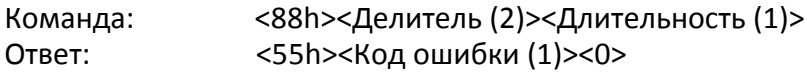

При подаче команды ККТ воспроизводит звуковой сигнал с указанными в команде параметрами. Команда может выполняться в любом режиме ККТ.

**Делитель**. Формат двоичный, DC00h … FE90h. **Делитель = 65536 – (921600 / Частота)**. Частота: 100.. 2500 [Гц]. То есть, хост должен по требуемой частоте самостоятельно вычислить **Делитель** и передать его как параметр.

**Длительность**. Формат двоичный. **Итоговое время звучания = 10 мс \* Длительность**. Ответ на команду приходит после подачи звукового сигнала.

### <span id="page-60-0"></span>*Гудок*

Команда: <47h> Ответ: Отсутствует

Команда предназначена для воспроизведения звукового сигнала.

#### <span id="page-60-3"></span>*Передать данные в порт*

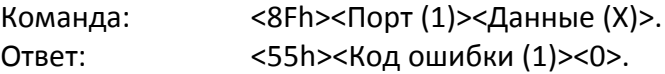

Команда предназначена для передачи информации от ККТ к порту RS-232 по первому или второму каналу обмена данными (не поддерживается в ККТ АТОЛ 15Ф, АТОЛ 30Ф, АТОЛ 60Ф, АТОЛ 90Ф, АТОЛ 42ФС).

**Порт.** Формат двоично-десятичный 0..255. В поле указывается номер порта: 1 – первый канал RS-232, 2 – второй канал RS-232. Остальные значения зарезервированы. Значение параметра **Порт** равное 1 означает порт ПК. При подключении ККТ не по интерфейсу RS-232, этот порт возможно использовать для подключения дополнительного внешнего устройства (например, Дисплея покупателя). Параметры обмена на 1 порту – 1200-115200 бод (см. Т9Р1П2 на странице [322\)](#page-321-0). Значение параметра равное 2 означает порт Дисплея покупателя. Параметры обмена на обоих портах: 8 бит данных, 1 стоп-бит, без контроля четности.

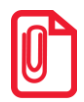

**В ККТ Казначей ФА ко второму порту RS-232 подключается принтер, поэтому в случае подачи команды, в которой указан порт 2 ККТ вернет ошибку «Недопустимое целевое устройство».**

**Данные(X).** Передаваемые периферийному устройству данные (1..94).

#### <span id="page-61-0"></span>*Импульсное открытие денежного ящика*

Команда: <85h><Время Включ (2)><Время Задерж (2)><Количество (1)>.

Ответ: <55h><Код ошибки (1)><0>.

При подаче команды ККТ формирует импульсы на выходе денежного ящика по указанным в команде настройкам. Ответ от ККТ возвращается после полного выполнения всего цикла импульсов. Не поддерживается в ККТ АТОЛ 15Ф, АТОЛ 30Ф, АТОЛ 60Ф, АТОЛ 90Ф, АТОЛ 42ФС, Казначей ФА.

**Время\_Включ**. Двоично-десятичный формат. Длительность включения = **Время\_Включ х** 10 (мс) – время, в течение которого подается напряжение на ящик.

> **При работе от сети 220В, если значение данного параметра превышает 120 мс, то с целью защиты подключенного к ККТ ДЯ параметр автоматически принимает значение равное 120 мс.**

**Время\_Задерж.** Двоично-десятичный формат. **Длительность задержки = Время\_Задерж х 10 (мс).**

**Количество.** Количество импульсов для открытия денежного ящика, двоично-десятичное число от 0 до 99.

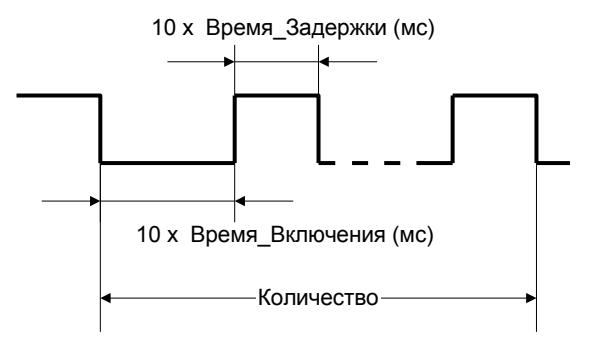

ККТ открывает денежный ящик, подключенный к ней.

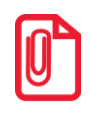

**Если ККТ АТОЛ 11Ф работает от аккумуляторных батарей, то открытие ящика производиться не будет. Будет ли при этом возвращаться ошибка «Операция невозможна, недостаточно питания» – устанавливается настройкой 1-го бита поля Т2Р1П20.**

### <span id="page-62-1"></span>*Открыть денежный ящик*

Команда: <80h> Ответ: <55h><Код ошибки (1)><0>

При подаче команды ККТ открывает денежный ящик, подключенный к ней. Не поддерживается в ККТ АТОЛ 15Ф, АТОЛ 30Ф, АТОЛ 60Ф, АТОЛ 90Ф, АТОЛ 42ФС, Казначей ФА.

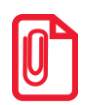

**Если ККТ АТОЛ 11Ф работает от аккумуляторной батареи, то открытие ящика производиться не будет. Будет ли при этом возвращаться ошибка «Операция невозможна, недостаточно питания» – устанавливается настройкой 1-го бита поля Т2Р1П20.**

## **Запросы**

### <span id="page-62-0"></span>*Запрос состояния ККТ*

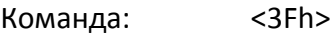

Ответ: <44h><Кассир (1)><Номер\_в\_зале (1)><Дата\_YMD (3)><Время\_HMS (3)> <Флаги (1)><Заводской\_номер (4)><Модель (1)><Версия\_ПО\_ККТ (2)> <Режим\_работы (1)><Номер\_чека (2)><Номер\_смены (2)> <Состояние\_чека (1)><Сумма\_чека (5)><Десятичная\_точка (1)><Порт (1)>.

В ответ на команду ККТ возвращает информацию о текущем состоянии.

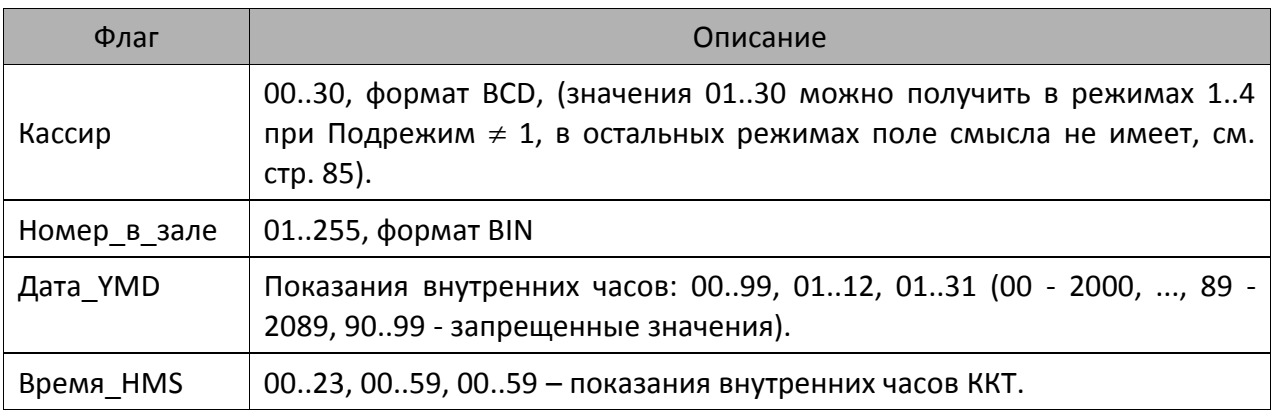

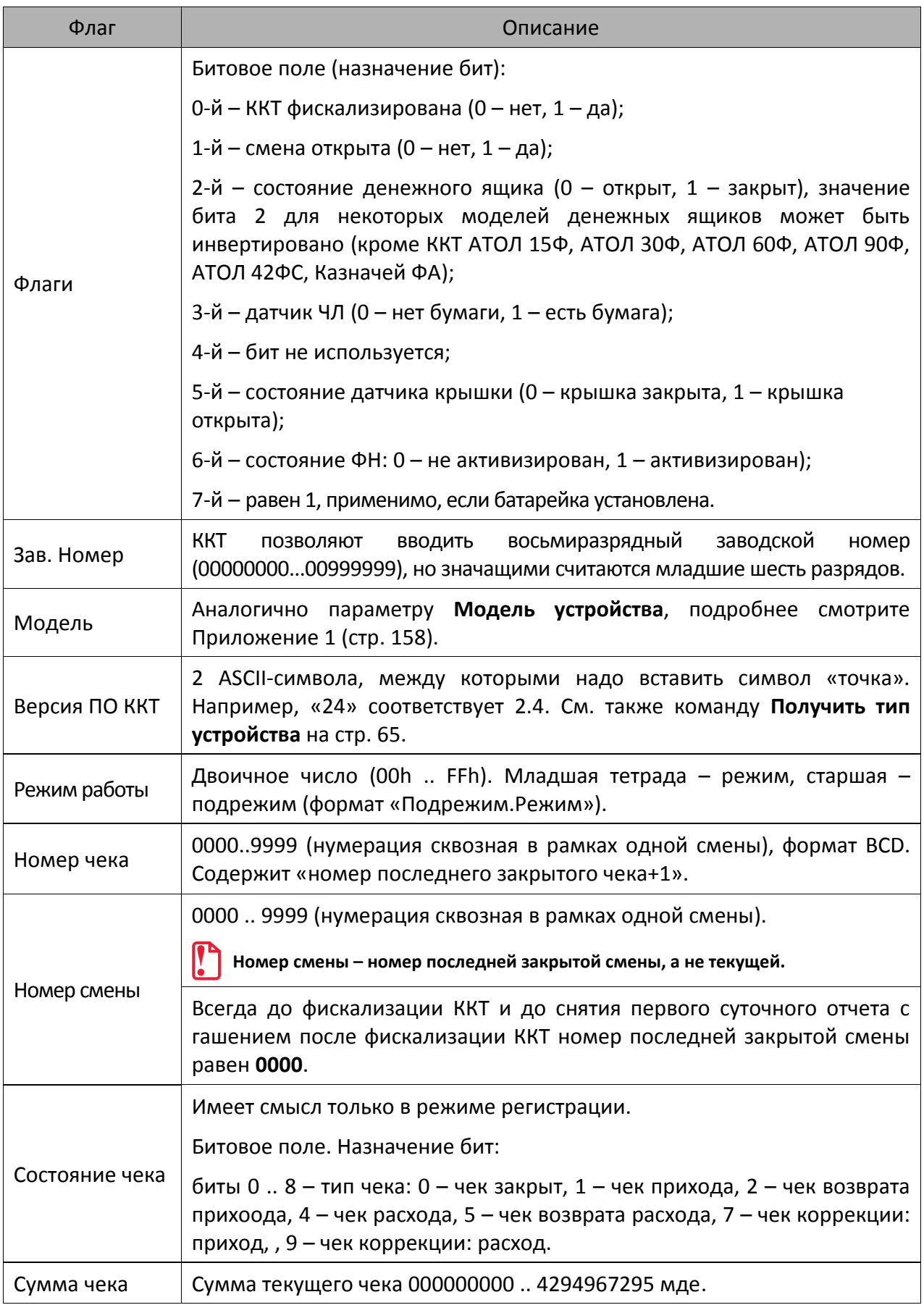

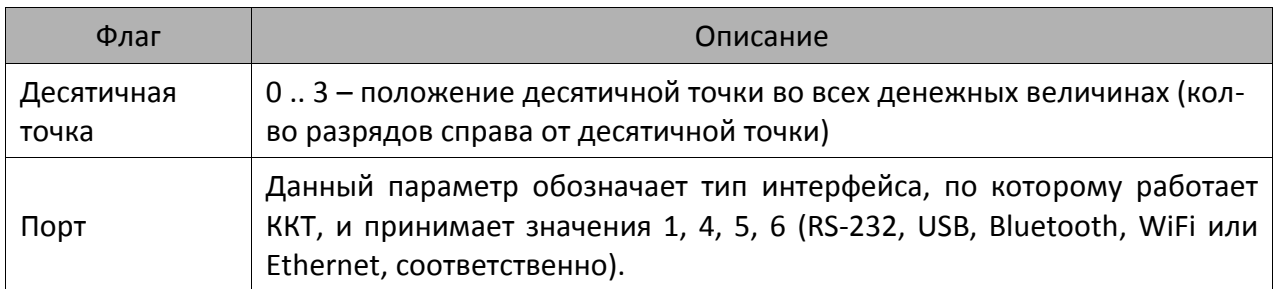

#### <span id="page-64-0"></span>*Запрос наличных*

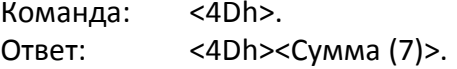

Команда запрашивает сумму наличных денег на текущий момент работы ККТ. После выполнения данной команды, ответ с кодом ошибки вернется, только когда возникла ошибка при выполнении команды, иначе возвращается ответ в указанном формате.

**Сумма** – сумма наличных денег в денежном ящике ККТ, число формата BCD в пределах 00000000000000.. 99999999999999 мде.

#### <span id="page-64-1"></span>*Получение последнего сменного итога*

Команда: <58h> Ответ: <55h><Код ошибки (1)><Сменный Итог Прихода (7)><Сменный ИтогРасхода (7)>

Команда запрашивает последний сменный итог продаж на текущий момент работы ККТ.

**Сменный Итог Прихода** – сумма текущего сменного итога продаж, число формата BCD в пределах 00000000000000 .. 99999999999999 мде.

**Сменный Итог Расхода –** сумма текущего сменного итога покупок, число формата BCD в пределах 00000000000000 .. 99999999999999 мде.

### <span id="page-64-2"></span>*Получить тип устройства*

Команда: <A5h>

Ответ: <Код ошибки (1)><Версия протокола (1)><Тип (1)><Модель (1)> <Режим (2)><Версия\_устройства (5)><Название (N)>

Команда предназначена для определения параметров устройства:

- типа;
- модели;
- названия;
- версии ПО (firmware).

По результатам работы этой команды можно однозначно определить, с каким устройством осуществляется обмен. Эта команда является инструментом идентификации устройств (более подробно о типе, модели, режимах, названиях и версиях можно узнать из Приложения 1 на странице [158\)](#page-157-0).

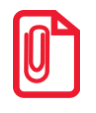

st **При возвращении ответа на команду, в котором параметр Код\_ошибки не равен 0, считается, что получена ошибка «Нет связи с ККТ».**

#### <span id="page-65-1"></span>*Получение версии*

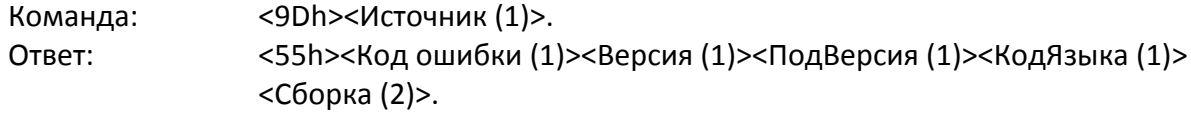

Команда запрашивает информацию о версии ПО источника, номере сборки и коде языка, который поддерживает данная ККТ.

**Источник**. 1 – процессор с внутренним ПО ККТ, 3 – bootblock центрального процессора ККТ. Другие значения не используются.

**Версия**. Формат BCD, 00..99. Номер версии ПО **Источника**.

**ПодВерсия**. Формат BCD, 00..99. Номер подверсии ПО **Источника**.

**КодЯзыка**. Формат BCD, 00..99. Номер поддерживаемого языка (0 – русский).

**Сборка**. Формат BCD, 0000..9999. Номер сборки ПО **Источника**.

Версия указывается в формате «A.B.C.D.», где А – версия, B – подверсия, C – сборка, D – литерное обозначение поддерживаемого языка (например, «рус.»). По результатам работы этой команды можно однозначно определить с устройством какой версии осуществляется обмен. Эта команда является инструментом идентификации версии устройств (более подробно о версиях, подверсиях, сборке и коде языка можно узнать из Приложения 1 (стр. [158\)](#page-157-0).

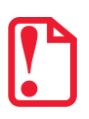

**Если при передаче команды возникла ошибка, то ответ имеет вид: <55h> <Код ошибки (1)><0>.**

#### <span id="page-65-0"></span>*Параметры картинки в массиве*

Команда: <90h><Индекс (1)>. Ответ: <55h><Код ошибки (1)><Ширина (1)><Высота (2)><Состояние (1)>

Команда предназначена для получения информации о картинке по ее номеру. Команда не поддерживается в АТОЛ 90Ф. ККТ АТОЛ 42ФС не поддерживается работа с картинками, так как нет печатающего устройства, но ошибку ККТ не вернет.

**Индекс.** Формат двоичный, 1..255. Номер, который ККТ присвоила картинке при добавлении во внутренний массив картинок.

**Ширина**. Формат двоичный, 1..255. Ширина картинки в байтах.

**Высота**. Формат двоичный, 1..65535. Высота картинки в пикселях.

**Состояние**. Состояние картинки с номером, указанным в поле **Индекс**: 0 – закрыта, 1 – открыта. Параметр **Состояние** характеризует состояние картинки в памяти ККТ, если в ответе возвращается 1, то картинка добавлена в память не полностью. Например, при загрузке оборвалась связь с ККТ. Если возвращается 0, то добавление картинки прошло успешно.

#### <span id="page-66-1"></span>*Статус массива картинок*

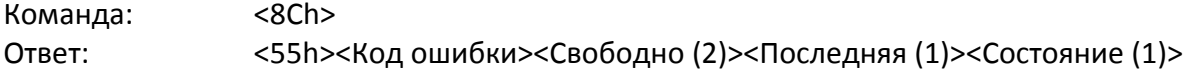

Команда запрашивает информацию о состоянии массива картинок на текущий момент работы ККТ. Команда не поддерживается в АТОЛ 90Ф. ККТ АТОЛ 42ФС не поддерживается работа с картинками, так как нет печатающего устройства, но ошибку ККТ не вернет.

**Свободно**. Формат двоичный, 0000h...FFFFh (сначала приходит старший байт, а потом младший). Количество оставшихся свободных байт в массиве картинок. При этом если последняя картинка закрыта, то из общего объема свободной памяти массива картинок вычитается длина одного заголовка картинок – 5 байт. Если же последняя картинка не закрыта, то возвращается объем свободной памяти массива картинок. То есть, этот параметр (**Свободно**) возвращает реальное количество байтов изображения, которые можно добавить.

**Последняя**. Формат двоичный, 0..255. Количество картинок, уже находящихся в массиве картинок (включая незакрытую картинку, если она есть). Или, другими словами, индекс последней существующей картинки в массиве. После очистки массива возвращает 0 (т.е. картинок нет).

**Состояние**. Состояние последней картинки массива картинок. 0 – картинка закрыта, 1 – картинка открыта. Параметр **Состояние** характеризует состояние картинки в памяти ККТ, если в ответе возвращается 1, то картинка добавлена в память не полностью. Например, при загрузке оборвалась связь с ККТ. Если возвращается 0, то добавление картинки прошло успешно.

#### <span id="page-66-0"></span>*Состояние массива штрихкодов и картинок*

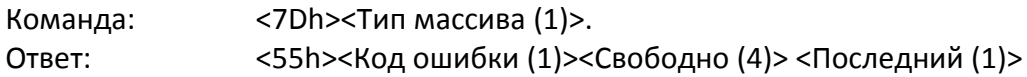

Команда запрашивает информацию о состоянии массива штрихкодов: количество штрихкодов в памяти ККТ и количество оставшихся свободных байт на текущий момент работы ККТ. Команда не поддерживается в АТОЛ 90Ф. ККТ АТОЛ 42ФС не поддерживается работа со штрихкодами, так как нет печатающего устройства, но ошибку ККТ не вернет.

**Тип массива**. Тип массива:

- 1 массив штрихкодов,
- 2 массив картинок.

**Свободно**. Формат двоичный, 00000000h...FFFFFFFFh (сначала приходит старший байт, затем младший). Количество оставшихся свободных байт в массиве штрихкодов или картинок. При этом если последний штрихкод (картинка) закрыт(а), то из общего объема свободной памяти массива вычитается длина одного заголовка массива штрихкодов (картинок) – 5 байт. Если же последний штрихкод (картинка) не закрыт(а), то возвращается объем свободной памяти массива. То есть, параметр **Свободно** возвращает реальное количество байтов изображения, которые можно добавить.

**Последний**. Формат двоичный, 0..255. Количество штрихкодов (картинок), уже находящихся в массиве, включая незакрытый штрихкод (картинку), если он(а) есть. Или, другими словами, индекс последнего существующего штрихкода (картинки) в массиве. После очистки массива возвращает 0.

### <span id="page-67-0"></span>*Считать регистр*

```
Команда: <91h><Регистр (1)><Параметр1 (1)><Параметр2 (1)>.
Ответ: <55h><Код ошибки (1)><Значение (Х)>.
```
Команда предназначена для получения значений основных операционных и денежных регистров в любой момент, а также для получения основных параметров ККТ (дата, время, версия, номер документа, сквозной номер документа и т.д.).

**Регистр**. Двоичное число. Допустимые значения 1..38. Значения 37..255 – недопустимые (зарезервированы для будущих версий).

**Параметр1**. Двоичное число (0 .. 255). Если поле **Регистр** не требует параметров, то поле **Параметр1** должно передаваться и содержать 0.

**Параметр2**. Двоичное число (0 .. 255). Если поле **Регистр** не требует параметров, то поле **Параметр2** должно передаваться и содержать 0.

**Значение**. В зависимости от регистра ККТ возвращает различное число байт в качестве значения регистра. Также интерпретация поля «Значение» (формат и тип поля) возлагается на хост в соответствии с Таблицей регистров.

При описании регистров использовались следующие обозначения:

**ТЧ** – тип чека (1 – приход, 2 – возврат прихода, 4 – расход, 5 – возврат расхода, 7 – чек коррекции: приход, 9 – чек коррекции: расход).

**ТО** – тип оплаты (01h – наличные, 02h – тип оплаты 2, … 09h – тип оплаты 9, 0Аh – тип оплаты 10). В ККТ АТОЛ 90Ф реализованы только типы оплаты 01h – наличные, 02h – тип оплаты 2.

**ТСЧ** – тип счетчика (1 – постоянный, 2 – сбрасываемый при технологическом обнулении);

**ТС** – тип скидки/надбавки, может принимать значения от 1 до 16 включительно. Для ККТ АТОЛ 90Ф – от 1 до 8 включительно.

**ТН** – тип налога, может принимать значения от 1 до 6 включительно.

**ТИ** – тип итога смены (0 – итог по приходам, 1 – итог по расходам, 2 – итог по возвратам приходов, 3 – итог по возвратам расходов, 4 – итог по чекам коррекции: приходы, 5 – итог по чекам коррекции: расходы).

**ТИП** – тип источника питания (0 – внешний блок питания, 1 – батарея часов, 2 – встроенные аккумуляторы). Тип источника питания «Встроенные аккумуляторы» используется только в АТОЛ 11Ф, АТОЛ 60Ф и АТОЛ 90Ф.

**ТСШ** – тип счетчика шагов ШД (0 – общее количество шагов ШД, 1 – количество шагов ШД в направлении «вперед»).

**НФ** – новый формат (0 – регистр возвращается в старом формате, 1 – регистр возвращается в новом формате).

**РС** – размерность счетчика (0 – 7 BCD, 1 – 9 BCD).

**НС** – номер секции (1 – секция 1, 2 – секция 2, … 16 – секция 16)..

**Цх** – целое число из диапазона от 0 до 10 $^{\text{x}}$  – 1.

**Дх.у** — дробное число из диапазона 0 до 10 $^{\texttt{X}}$  — 10 $^{\texttt{Y}}$ .

Список регистров, доступных для чтения.

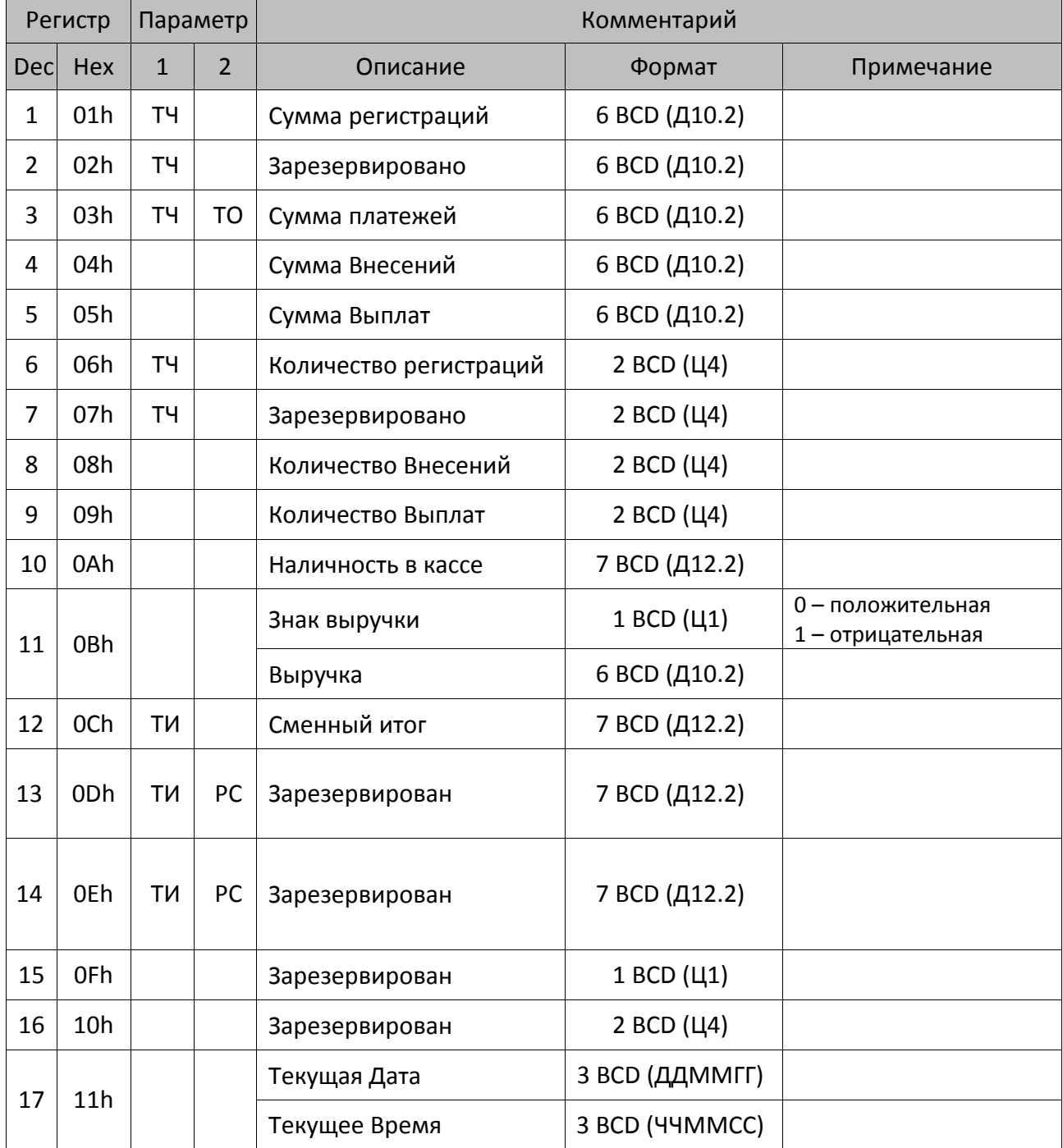

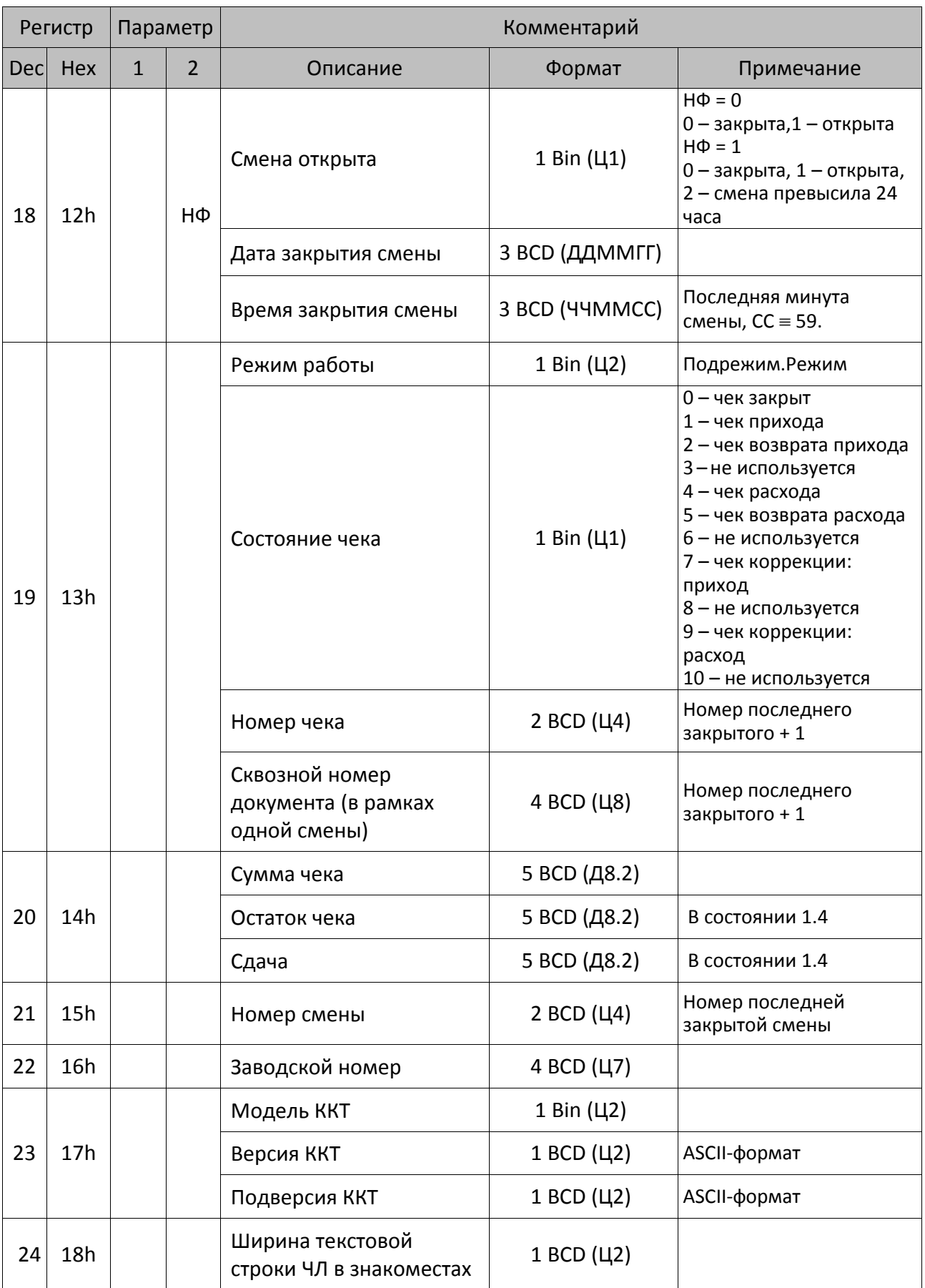

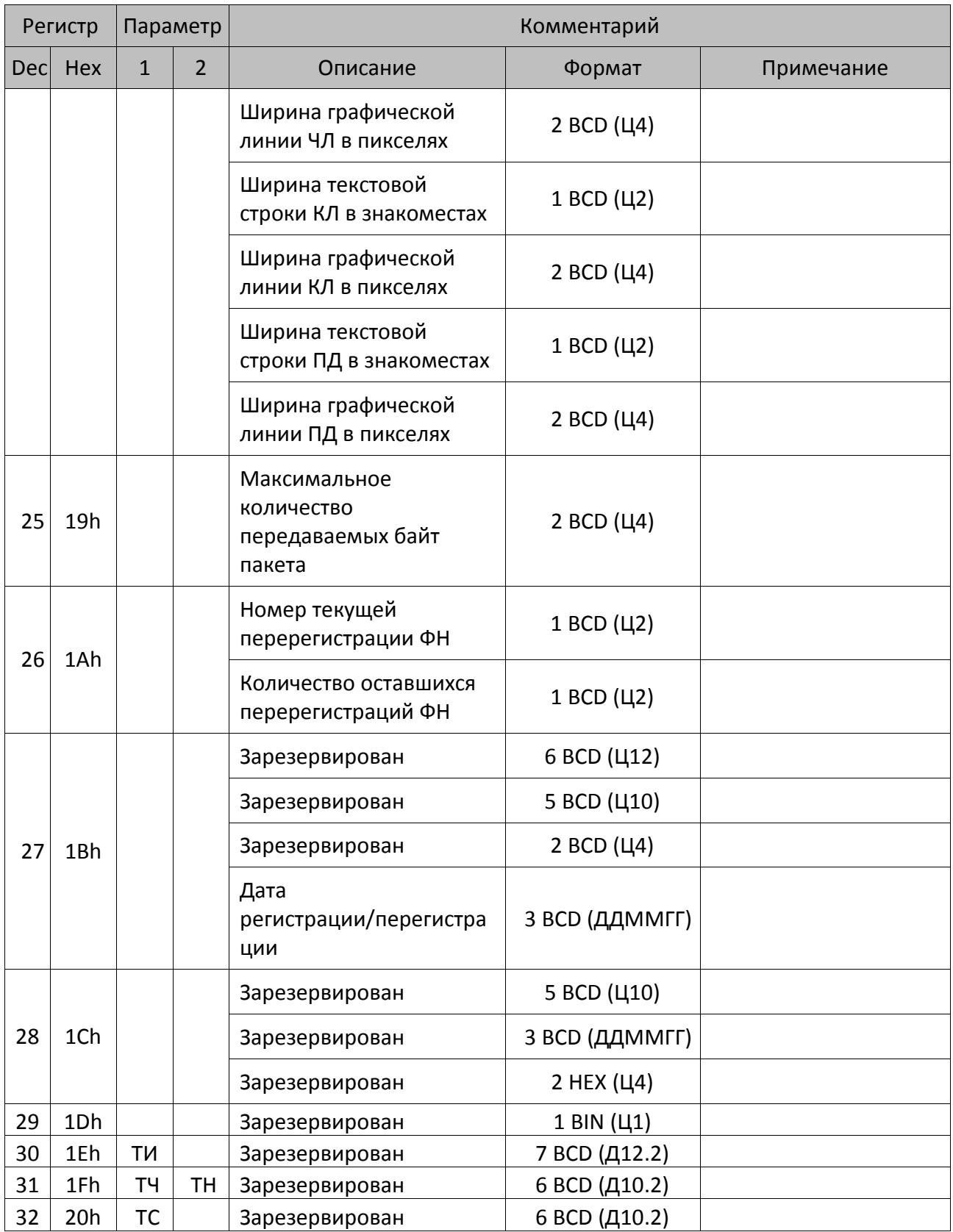

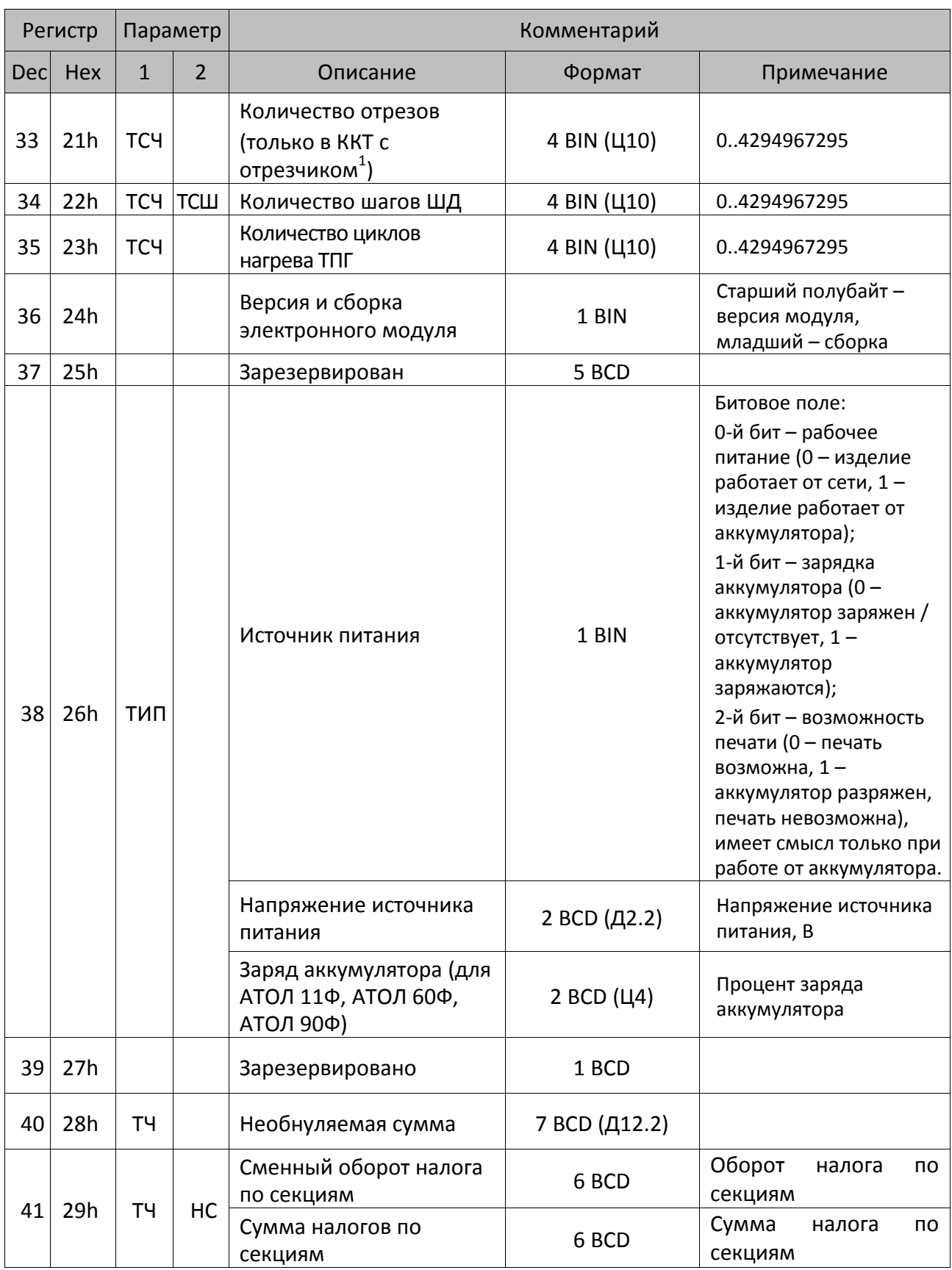

 $\overline{a}$ 

 $^{\text{1}}$  – АТОЛ FPrint-22ПТК, АТОЛ 25Ф, АТОЛ 52Ф, АТОЛ 55Ф, АТОЛ 77Ф. В ККТ Казначей ФА зависит от модели принтера.
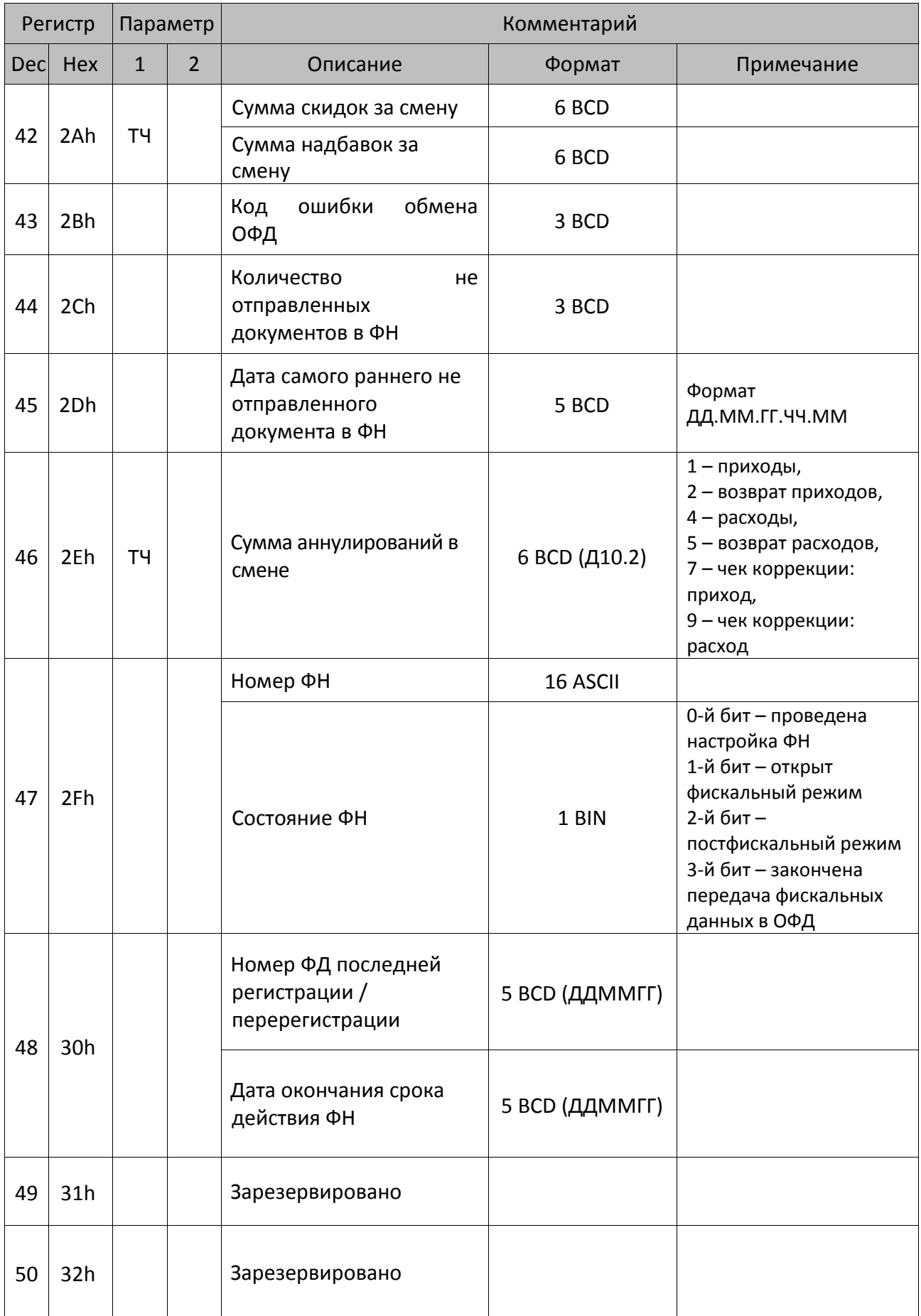

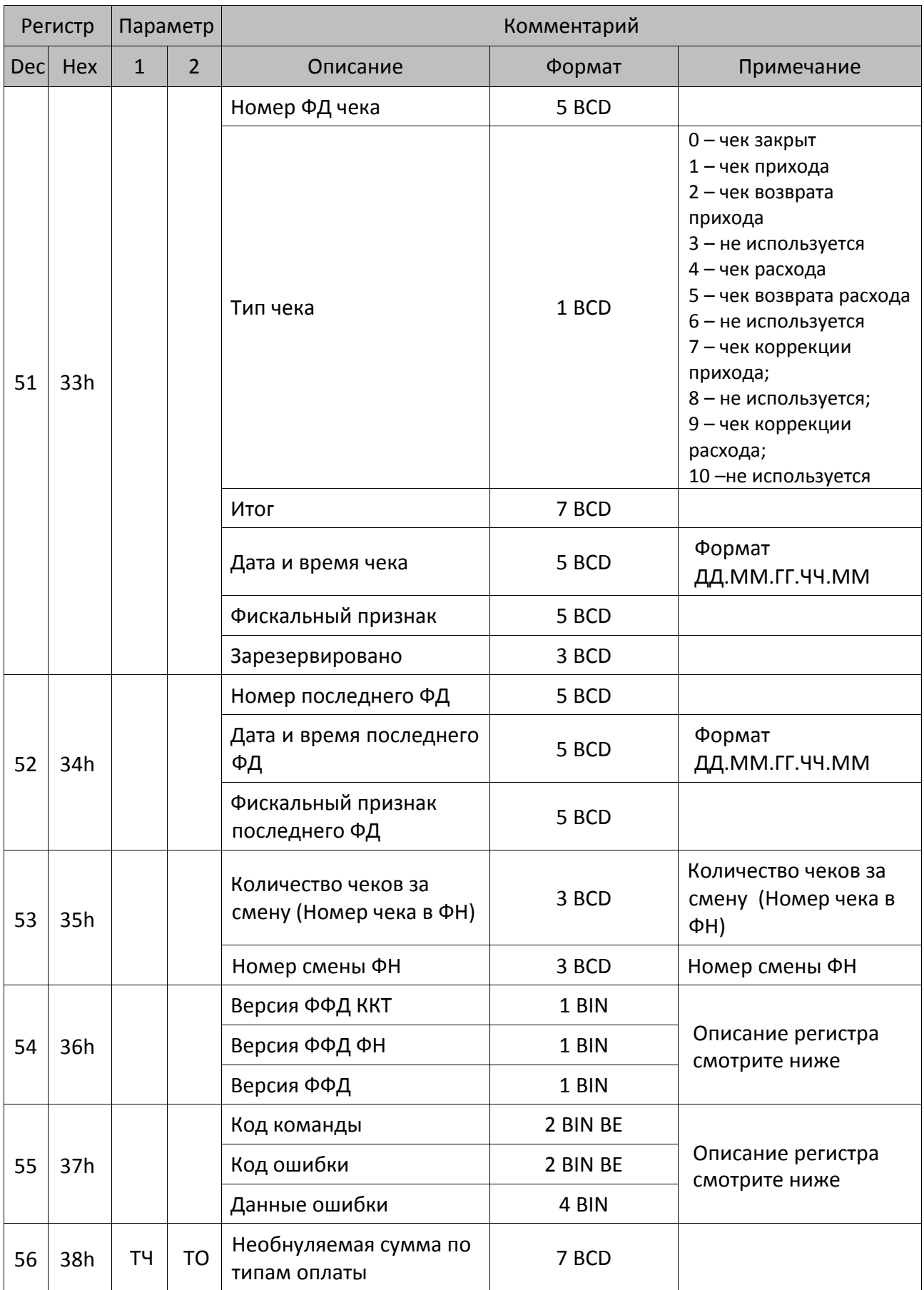

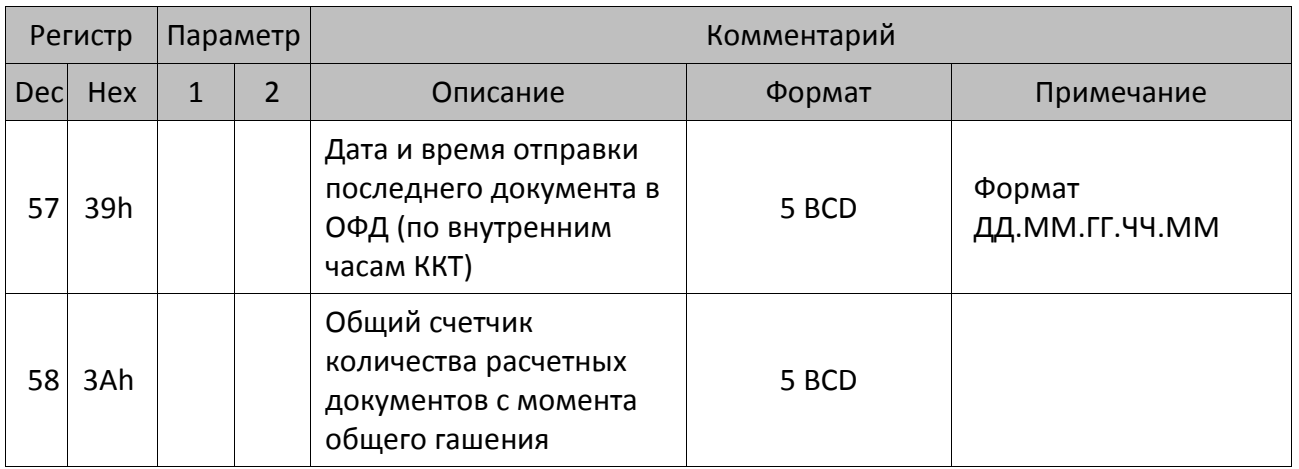

### *Особенности регистров:*

Регистры **1..9**, **11..14** требуют пересчета регистров (доступны только при закрытом чеке).

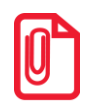

**После снятия суточного отчета без гашения при закрытой смене регистры 1..9, 11..14 ОБНУЛЯЮТСЯ.**

Регистр **10** не учитывает наличность в текущем (открытом) чеке и обновляется при закрытии каждого чека

Регистры **15**, **16** и **20** вычисляются относительно быстро, их значения достоверны только при открытой смене.

Регистр **18** при открытой смене содержит дату и время, по истечение которых, при попытке провести регистрацию или войти в режим регистрации, выдается ошибка 136 (смена превысила 24 часа). При закрытой смене показывает бессмысленный набор символов в полях **Дата** и **Время** закрытия смены (нет данных о том, когда должна быть завершена смена, если смена еще не открыта).

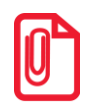

st **Регистр 18 при закрытой смене показывает старые дату и время в полях «Дата закрытия смены» и «Время закрытия смены» (нет данных о завершении смены, если смена еще не открыта).**

Регистры **21**, **28** имеют смысл только в ККТ с активизированным ФН.

Регистр **24** содержит текущую настройку печати.

Параметры **Ширина графической линии ЧЛ в пикселях** и **Ширина графической линии КЛ в пикселях** регистра 24 определяется исходя из значения Т2Р1П55 (количество символов в строке) и при этом по краям области печати вычитается по два символа. Таким образом, значение данных параметров вычисляется по формуле:

$$
\Pi = (C - 2^*2)^*12,
$$

где: **П –** количество пикселей графической линии, **С** – количество символов в строке (Т2Р1П55).

Регистр **25** содержит размер приемного буфера ККТ в байтах.

Регистр **28** содержит регистрационную информацию ФН после фискализации ККТ.

Регистр **34** с параметром **ТСШ** = 1 позволяет рассчитать длину промотанной бумаги в миллиметрах. Для этого нужно значение регистра разделить на 8.

Регистр **41**. Нужно учитывать, что, если были зарегистрированы скидки/надбавки на весь чек, сумма скидки/надбавки распределяется по секциям пропорционально сумме итога по секции. При этом оборот налога и сумма налога по секции изменяется с учетом вычисленной скидки. Сумма оборотов налога по всем секциям должна быть равна итогу смены для данного типа операции. Если в Т2P1П11 установлено значение 1 или 3 (разрешен налог на чек), то оборот налога по всему итогу документа начисляется в регистр первой секции оборота налога.

Регистр **42**. Учитывается сумма всех скидок/надбавок по данной операции (на весь чек и по позициям).

Регистр **43**. В ККТ существует независимы процесс, который отвечает за отправку фискальных документов на сервера ОФД. Все ошибки, которые возникают в процессе отправки не передаются по интерфейсу связи и не печатаются на ЧЛ. В регистре **43** всегда храниться последний код ошибки. Если в процессе обмена, проблема, которая генерировала ошибку устранилась, то код ошибки сбросится.

- Старший байт коды ошибок сети.
- Средний байт коды ошибок ОФД.
- Младший байт коды ошибок ФН.

Описание кодов ошибок сети, ОФД, ФН представлены в разделе [«Коды ошибок»](#page-150-0).

**Регистры 51** и **52**. Данные о сохраняются в регистрах только после закрытия кассового чека или формирования фискального документа соответственно.

**Регистр 54.** Значения реквизита **Номер версии ФФД** (тег 1209) для различных значений реквизитов **Версия ФФД ККТ** (1189) и **Версия ФФД ФН** (1190) приведены в Таблице.

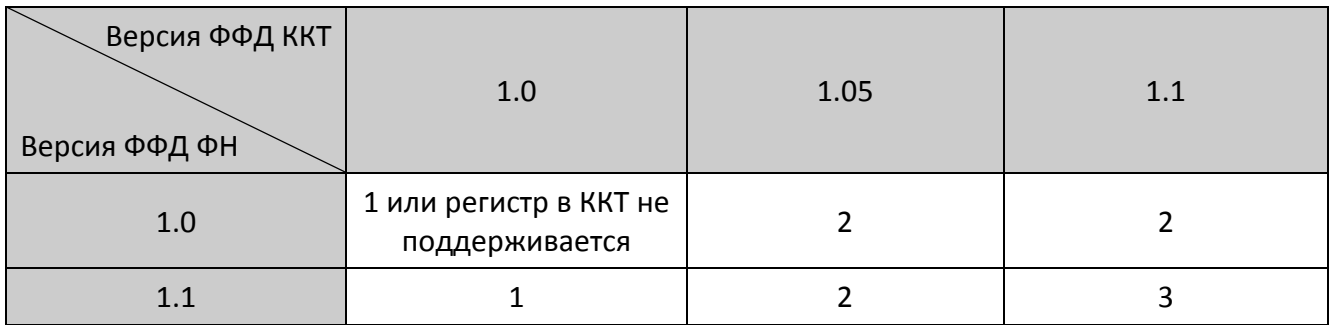

**Регистр 55.** Вводится код ошибки 0xEE. Возврат этого кода означает, что можно получить расширенные сведения об ошибке командой чтения регистра 55.

Возможные значения кода ошибки приведены в Таблице.

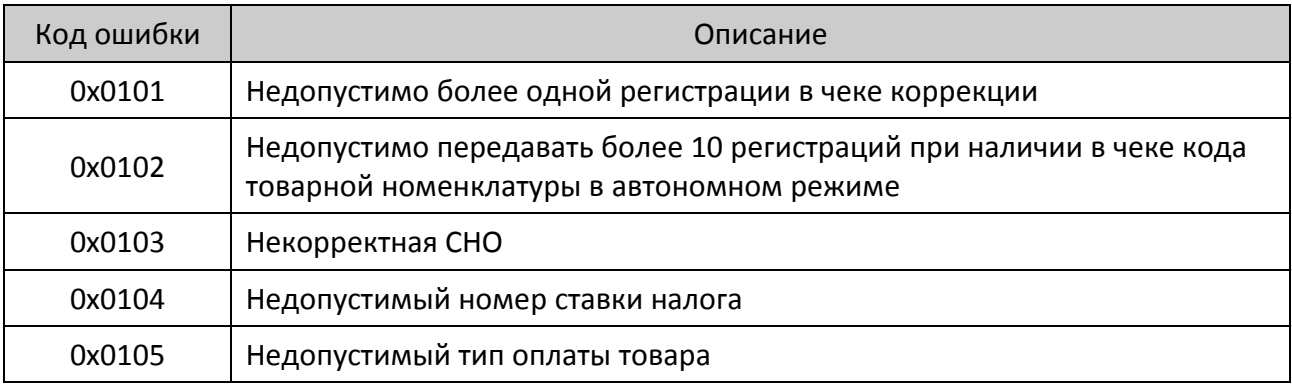

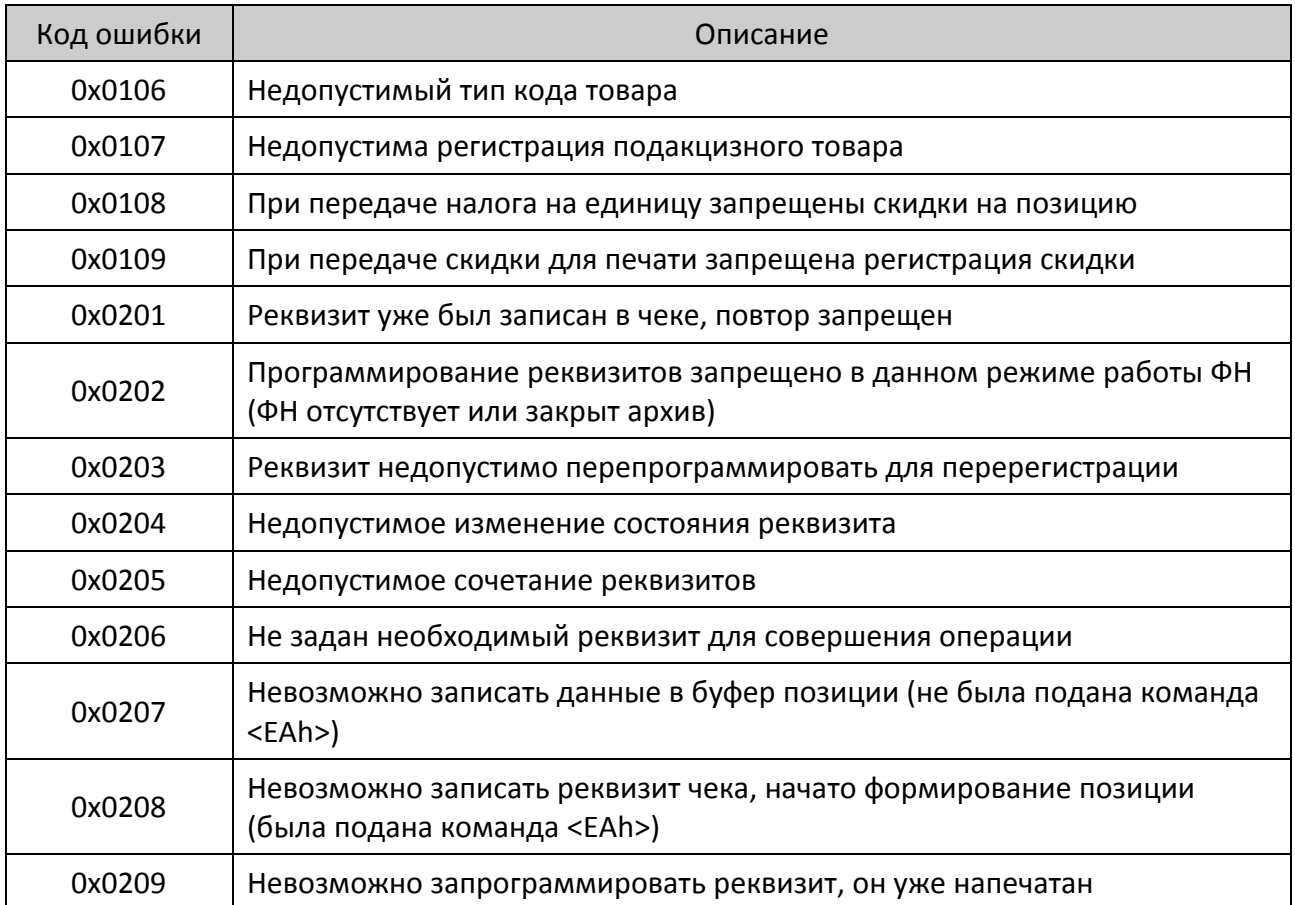

В таблице ниже приведена расшифровка расширенных сведений об ошибках.

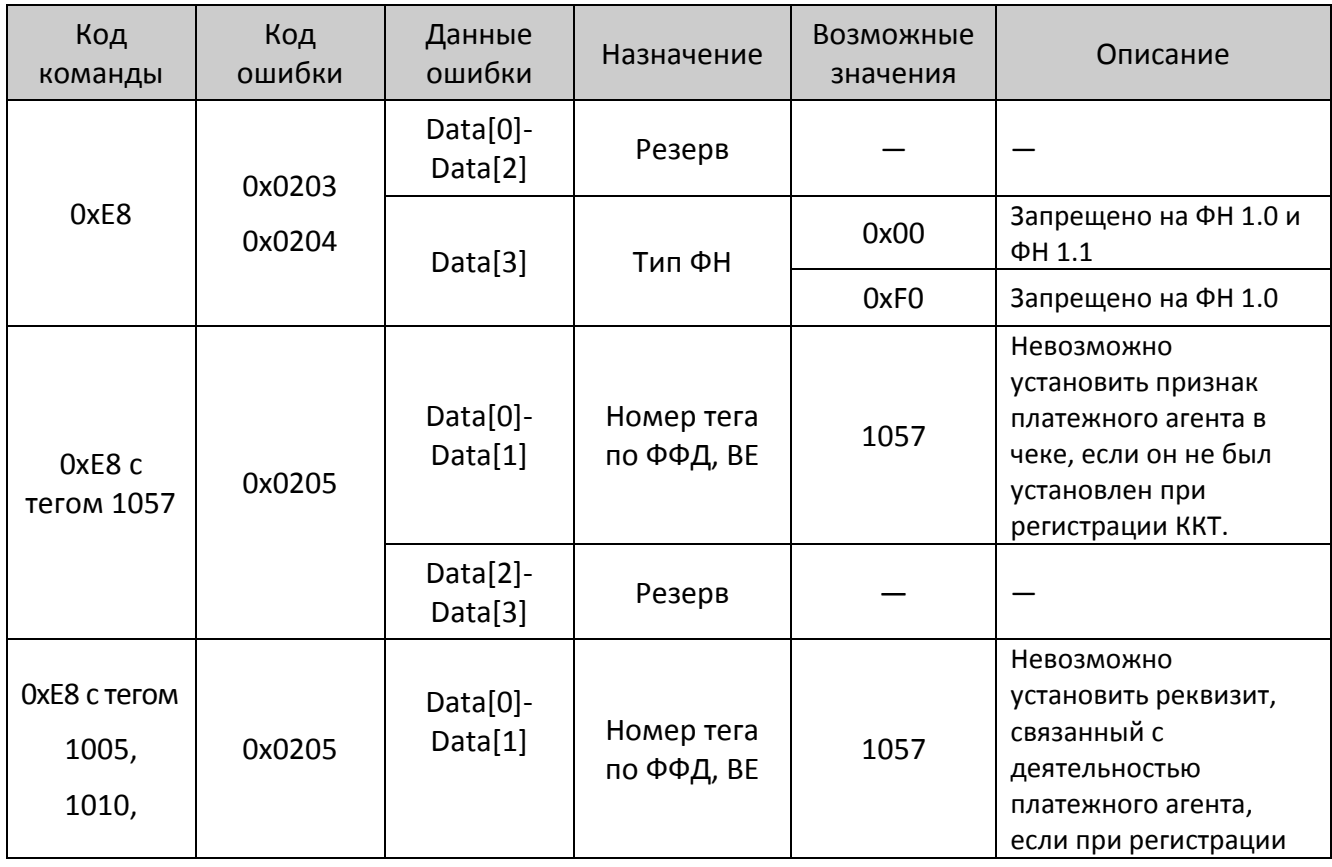

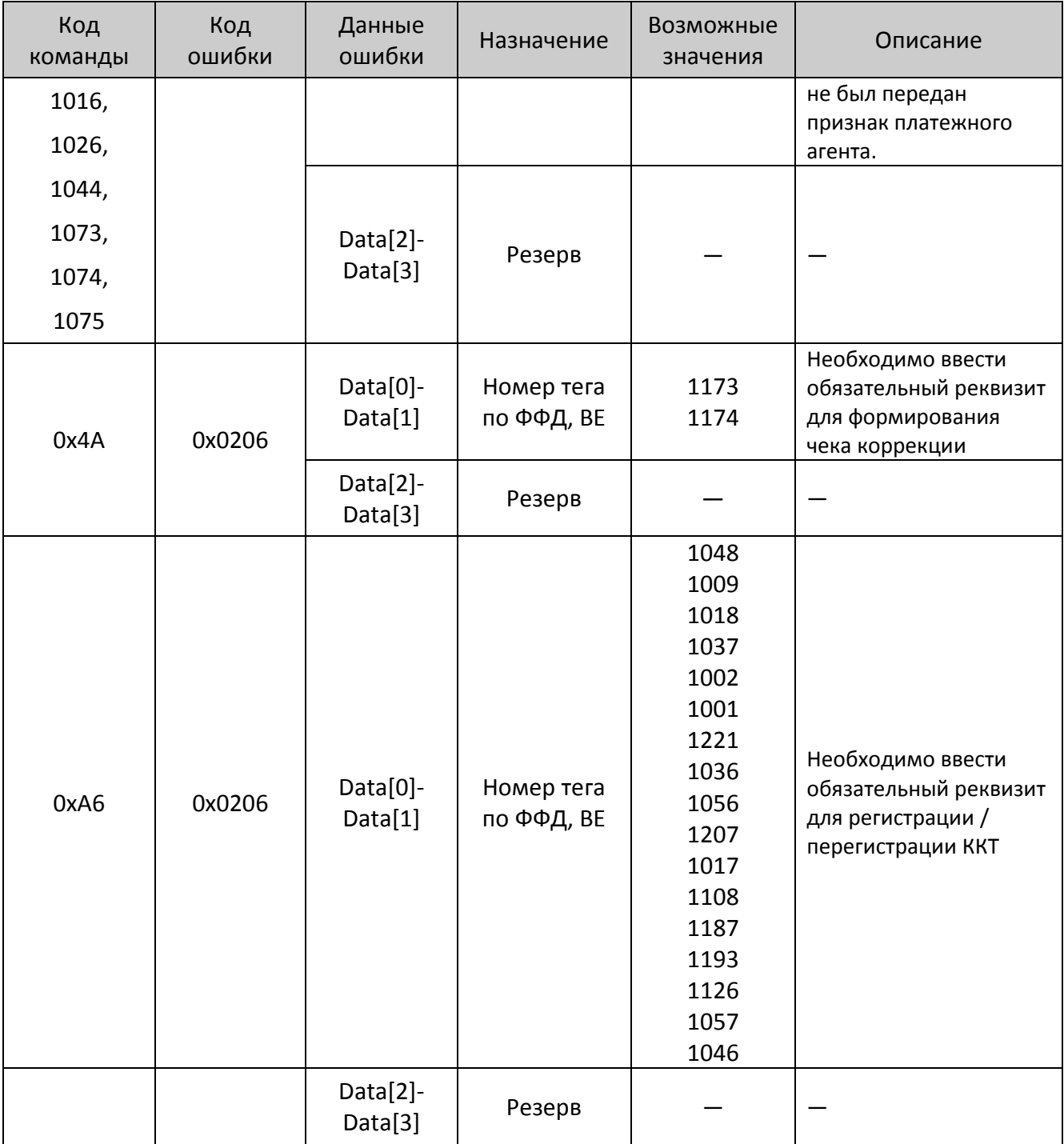

Остальные регистры просто считываются из ячеек памяти ККТ, в которых они хранятся. При запросе регистров, требующих пересчета (с обнулением буфера КЛ), ККТ автоматически, если это возможно, вызывает процедуру пересчета регистров. То есть, при запросе регистра возможна ошибка «Чек открыт, операция невозможна», так как гашение временного буфера КЛ при открытом чеке нельзя выполнить. Если же временный буфер КЛ пуст, то регистры пересчитывать не надо, поэтому команда будет выполняться быстрее. Если во временном буфере КЛ нет закрытых чеков, то считается, что пересчет регистров не нужен и выдается текущее значение регистра.

## *Запрос кода состояния ККТ*

Команда: <45h>.<br>Ответ: <55h>< <55h><Режим работы (1)><Флаги (1)>.

Команда возвращает код состояния ККТ, в котором она сейчас находится.

**Режим работы**. Двоичное число (00h .. FFh). Младшая тетрада – режим, старшая – подрежим (формат «Подрежим.Режим»).

**Флаги.** 0-й (младший) бит: 0 – бумага есть, 1 – нет бумаги (в принтере чеков).

1-й бит: 0 – связь с принтером установлена, 1 – нет связи с принтером.

2-й бит: бит зарезервирован, при считывании возвращает 0.

3-й бит: 0 – нет ошибок отрезчика, 1 – ошибка отрезчика (для ККТ с отрезчиком ошибка отрезчика возможна в случае отключения отрезчика после неудачно проведенной инициализации).

4-й бит: 0 – нет ошибок принтера, 1 – восстановимая ошибка принтера (перегрев).

5-й и 6-й биты зарезервированы и не используются.

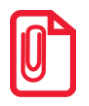

**В поле «Флаги» бит 1 приоритетнее бита 0, 3 и 4, то есть, при отсутствии связи с принтером (бит 1 содержит 1) значение бита 0, 3 и 4 не имеет значения (ККТ не смогла определить наличие бумаги, оценить работу отрезчика и температуру термоголовки из-за отсутствия связи с принтером).**

## Таблица состояний

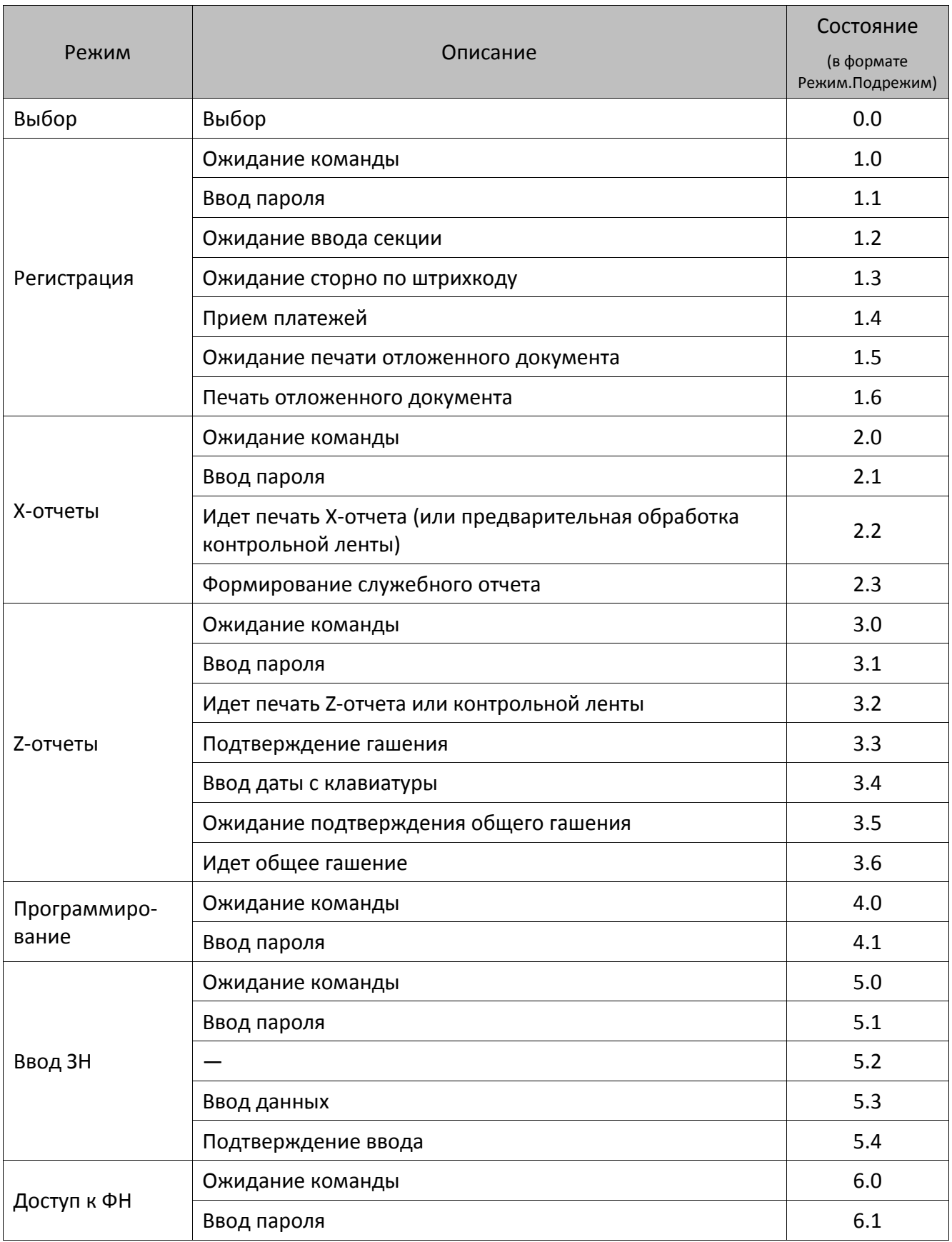

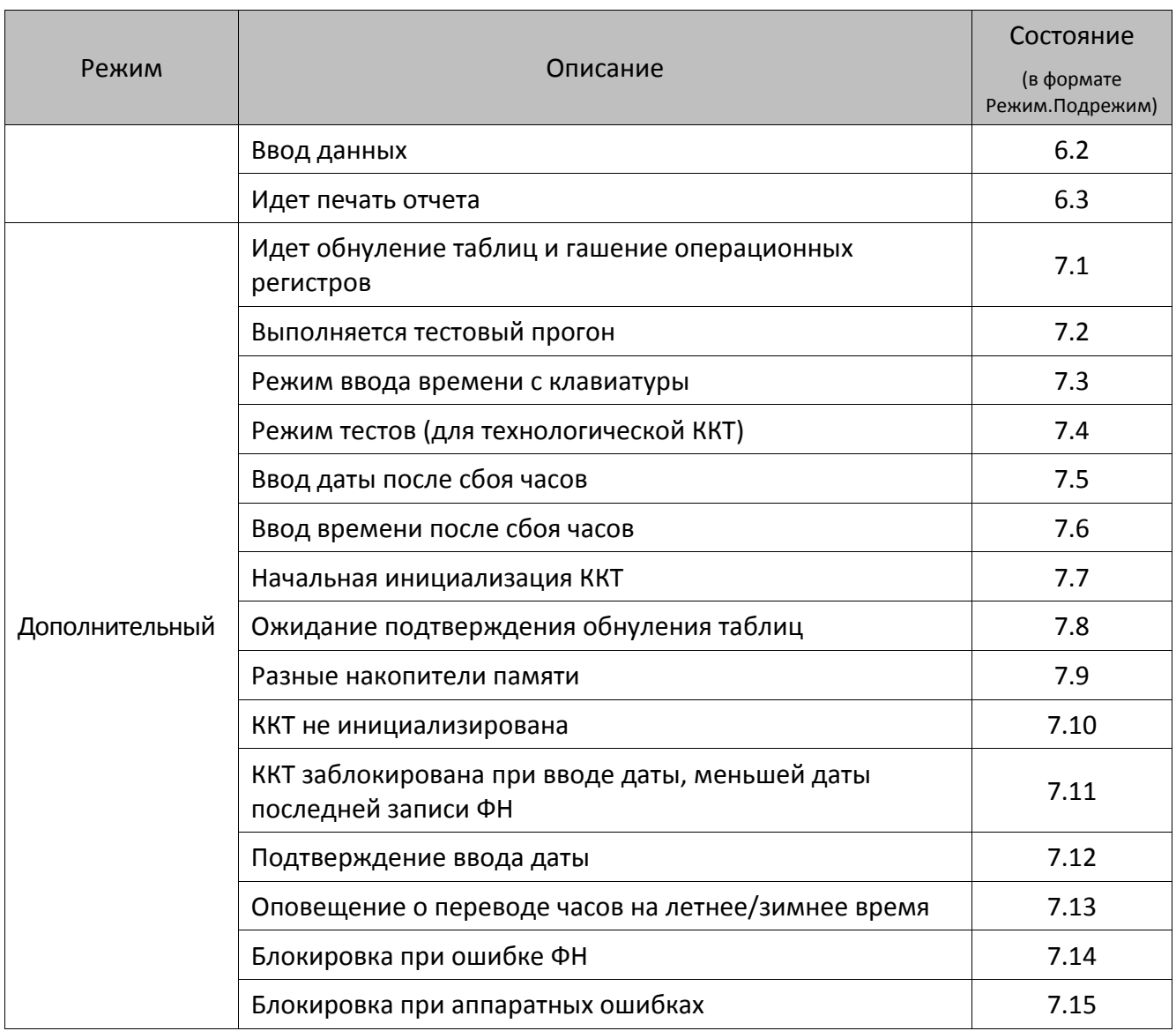

## *Запрос состояния ЭЖ*

Данная команда поддерживается только в ККТ АТОЛ FPrint-22ПТК, АТОЛ 11Ф, АТОЛ 77Ф в исполнении с ЭЖ.

Команда: <BEh>.

Ответ: <55h><Код ошибки (1)><Состояние ЭЖ ( 1)><Свободная память ЭЖ (2)>

Команда запрашивает информацию о ККТ – поддерживается работа с ЭЖ или нет, и текущее состояние электронного журнала.

**Состояние ЭЖ**. Формат BIN:

0-й бит: 0 – ЭЖ не поддерживается ККТ, 1 – ЭЖ доступен в ККТ.

Биты 1..7 – резерв.

**Свободная память ЭЖ**. Формат BIN. Содержит объем свободной памяти ЭЖ в килобайтах.

### *Запрос активизированности кода защиты ККТ*

Команда: <74h><Номер (1)>. Ответ: <4Ch><Активирован (1)>.

Команда предназначена для определения текущего состояния кода защиты с указанным номером: активизирован код или нет.

**Номер**. Номер кода защиты ККТ, активированность которого проверяется. Двоичное число 1..30.

**Активирован**. Статус кода защиты: 0 – неактивирован, 1 – активирован.

После выполнения данной команды, ответ с кодом ошибки вернется, ТОЛЬКО когда возникла ошибка при выполнении команды, иначе возвращается ответ в указанном выше формате. Подробнее о кодах защиты ККТ говорится в Приложении 1 (на стр. [158\)](#page-157-0).

### *Получить последний код ошибки*

В ККТ команда выполняется в любом режиме работы, но имеет смысл (то есть коды ошибок отличны от нуля) только в режиме 7.15.

Команда: <B3h>

Ответ: <55h><Код ошибки (1)><Расширенный код ошибки (1)>

Команда является дополнительным средством диагностики ККТ. Результат сохраняется до начала печати нового документа (т.е. не сбрасывается после запроса).

**Код ошибки** и **Расширенный код ошибки** являются внутренними кодами ошибок, не связанными с кодами ошибок, описанными в настоящем протоколе.

Команда выполняется в любом режиме работы, но имеет смысл (то есть коды ошибок отличны от нуля) только в режимах 7.14 и 7.15. Команда является дополнительным средством диагностики ККТ. В случае необходимости получения подробного описания ошибки обращайтесь в АСЦ, обслуживающий данный экземпляр ККТ.

# **Запросы к ФН**

## *Получить статус информационного обмена с ФН <A4h>*

Команда: <A4h><20h>

Ответ: <55h><Код ошибки (1)><Статус информационного обмена (1)> <Состояние чтения сообщения для ОФД (1)><Количество сообщений для передачи в ОФД (2)><Номер первого в очереди документа для ОФД (4)> <Дата-время первого в очереди документа для ОФД (5)>.

Команда предназначена для получения статуса информационного обмена ФН с ОФД.

Статус информационного обмена. Битовое поле:

0-й бит: 0 – транспортное соединение не установлено, 1 – транспортное соединение установлено.

1-й бит: 0 – нет сообщения для передачи в ОФД, 1 – есть сообщение для передачи в ОФД.

2-й бит: 0 – ответное сообщение от ОФД получено, 1 – ожидание ответного сообщения (квитанции) от ОФД.

3-й бит: 0 – нет команды от ОФД, 1 – есть команда от ОФД.

4-й бит: 0 – настройки соединения с ОФД не изменились, 1 – настройки соединения с ОФД изменились.

5-й бит: 0 – ответ на команду от ОФД получен, 1 – ожидание ответа на команду от ОФД.

### **Состояние чтения сообщения для ОФД**:

1 – производится чтение сообщения для ОФД;

0 – чтение сообщения для ОФД не производится.

#### **Количество сообщений для передачи в ОФД**:

0 – сообщения для передачи в ОФД отсутствуют,

1 – есть сообщения для передачи в ОФД.

**Номер первого в очереди документа для ОФД.** Номер документа для передачи в ОФД. Если возвращается 0, то в очереди для передачи ОФД нет документа. Если документ уже передан, то это номер документа, ожидающего ответного сообщения ОФД (квитанцию).

**Дата-время первого в очереди документа для ОФД**. Дата и время (формат ГГ ММ ДД ЧЧ ММ) в виде массива байт (десятичные значения).

**Пример**: Для передачи даты и времени «20.07.2015 18:33» нужно послать **15 07 20 18 33** или **0Fh 07h 14h 12h 21h**.

## *Запрос статуса ФН*

Команда: <A4h><30h>

Ответ: <55h><Состояние фазы жизни (1)><Текущий документ (1)> <Данные документа (1)><Состояние смены (1)><Флаги предупреждения (1)> <Дата и время (5)><Номер ФН (6)><Номер последнего ФД (16)>

Команда запрашивает текущий статус ФН.

**Состояние фазы жизни**. Битовый формат. Поле принимает значения, которые соответствуют статусам жизни ФН:

- 0 настройка ФН;
- 1 готовность к активации;
- 3 фискальный режим ФН;

7 – постфискальный режим (производится передача фискальных документов ОФД);

15 – доступ к архиву ФН.

**Текущий документ.** Информация о текущем документе, параметр может принимать значения:

- 00h нет открытого документа;
- 01h отчёт о регистрации ККТ;
- 02h отчёт об открытии смены;
- 04h кассовый чек;
- 08h отчёт о закрытии смены;
- 10h отчёт о закрытии фискального режима;
- 12h отчет об изменении параметров регистрации ККТ в связи с заменой ФН;
- 13h отчет об изменении параметров регистрации ККТ;
- 14h кассовый чек коррекции;

17h – отчет о текущем состоянии расчетов.

**Данные документа:** 0 – нет данных документа, 1 – получены данные документа.

**Состояние смены**: 0 – смена закрыта, 1 – смена открыта.

**Флаги предупреждения**. Битовое поле. Используется для информирования пользователя о ресурсах ФН:

0-й бит: Замена ФН: 0 – не требуется, 1 – требуется срочная замена ФН.

1-й бит: Ресурс КС: 0 – не исчерпан, 1 – ресурс КС исчерпан (до окончания срока действия осталось 30 дней).

2-й бит: Состояние памяти ФН: 0 – не переполнена, 1 – переполнена (архив ФН заполнен на 90%).

3-й бит: Время ожидания ответа ОФД (в режиме ожидания ответа от ОФД промежуток времени составляет 5 минут): 0 – не превышено, 1 – превышено.

7-й бит: Критическая ошибка ФН: 0 – нет, 1 – критическая ошибка ФН.

Остальные биты не используются и должны содержать 0.

**Дата и время**. Текущие дата и время.

**Номер ФН**. Номер фискального накопителя, установленного в ККТ.

**Номер последнего ФД**. Номер последнего фискального документа.

### *Запрос номера ФН*

Команда: <A4h><31h>

Ответ: <55h><Код ошибки (1)><Номер ФН (16)>

Команда запрашивает номер ФН, установленного в ККТ.

**Номер ФН.** Формат ASCII.

### *Запрос срока действия ФН*

Команда: <A4h><32h> Ответ: <55h><Код ошибки (1)><Срок действия ФН (3)><Осталось перерегистраций (1)> <Сделано регистраций/перерегистраций (1)>

Команда запрашивает дату, до которой действителен используемый ФН, количество выполненных и оставшихся регистраций/перерегистраций.

**Срок действия ФН.** Дата окончания срока действия ФН (формат ГГДДММ).

**Осталось перерегистраций.** Параметр возвращает количество оставшихся перерегистраций ФН (формат BIN).

**Сделано регистраций/перерегистраций**. Параметр возвращает количество оставшихся регистраций/перерегистраций (формат BIN).

#### *Запрос версии ФН*

Команда: <A4h><33h>

Ответ: <55h><Код ошибки (1)><Версия ФН (16)><Тип ПО ФН(1)>

Команда запрашивает версию и тип ПО ФН, предназначена для разработчиков ФН.

**Версия ФН.** Параметр возвращает версию используемого ФН (формат ASCII).

**Тип ПО ФН:** 0 – отладочная версия; 1 – серийная версия.

#### *Запрос последних ошибок ФН*

Команда: <A4h><35h>

Ответ: <55h><Код ошибки (1)><Детализация ошибки (256)>

Команда запрашивает диагностические данные о работе ФН. Получаемые данные необходимо сохранить для дальнейшей передачи разработчикам ФН.

**Детализация ошибки.** Параметр возвращает коды последних ошибок ФН.

### *Запрос параметров текущей смены*

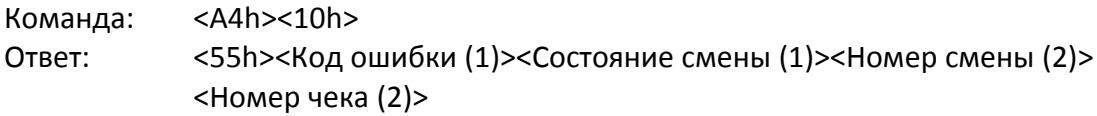

**Состояние смены:** 0 – смена закрыта; 1 – смена открыта.

**Номер смены.** Если смена закрыта, то возвращается номер последней закрытой смены, если открыта, то возвращается номер текущей смены (формат BIN LE).

**Номер чека.** Формат BIN LE. Если смена закрыта, то возвращается число документов в предыдущей закрытой смене (0, если это первая смена). Если смена открыта, но нет ни одного чека, тоже возвращается 0. В остальных случаях возвращается номер последнего сформированного чека.

### *Получить статус информационного обмена*

Команда: <A4h><20h>

Ответ: <55h><Код ошибки (1)><Статус информационного обмена (1)> <Состояние чтения сообщения для ОФД (1)><Количество сообщений для передачи в ОФД (2)><Номер документа для ОФД первого в очереди (4)> <Дата-время документа для ОФД первого в очереди (5)>

Команда запрашивает статус информационного обмена с сервером ОФД.

#### **Статус информационного обмена.** Битовое поле:

0-й бит: Статус транспортного соединения: 0 – не установлено, 1 – установлено.

- 1-й бит: Наличие сообщения для передачи в ОФД: 0 нет сообщения, 1 есть сообщение.
- 2-й бит: Ожидание ответного сообщения (квитанции) от ОФД: 0 нет, 1 ожидает ответа.
- 3-й бит: Наличие команды от ОФД: 0 нет команды, 1 есть команда от ОФД.

4-й бит: Настройки соединения с ОФД: 0 – не изменились, 1 – изменились.

5-й бит: Ожидание ответа на команду от ОФД: 0 – нет, 1 – ожидает ответа на команду.

**Состояние чтения сообщения для ОФД.** Начато чтение сообщения для ОФД (1 – да, 0 – нет).

**Количество сообщений для передачи в ОФД**. Формат BIN LE. Возвращается количество сообщений для передачи в ОФД.

**Номер первого документа для ОФД в очереди.** Формат BIN LE. Номер документа для передачи ОФД. Если документ уже передан, то возвращается номер документа, ожидающего подтверждение ОФД (квитанцию), если для передачи в ОФД, если нет документа в очереди, то возвращает 0.

**Дата-время документа для ОФД первого в очереди**. Формат ГГДДММ.

## *Найти фискальный документ по номеру*

- Команда: <A4h><40h><Номер фискального документа (4)>
- Ответ: <55h><Код ошибки (1)><Тип документа (1)><Получена ли квитанция из ОФД (1)><Данные>

Команда предназначена для нахождения фискального документа по его номеру.

#### **Номер фискального документа.** Формат BIN LE.

**Тип документа.** Тип документа, совпадает с типом TLV фискального документа:

- 1 Отчет о регистрации.
- 11 Отчет об изменении параметров регистрации.
- 2 Отчет об открытии смены.
- 21 Отчет о текущем состоянии расчетов.
- 3 Кассовый чек.
- 31 Кассовый чек коррекции.
- 5 Отчет о закрытии смены.
- 6 Отчет о закрытии фискального накопителя.

#### **Получена ли квитанция из ОФД:** 1 – да; 0 – нет.

**Данные.** Данные возвращаются в формате и размерности, которые зависят от типа документа:

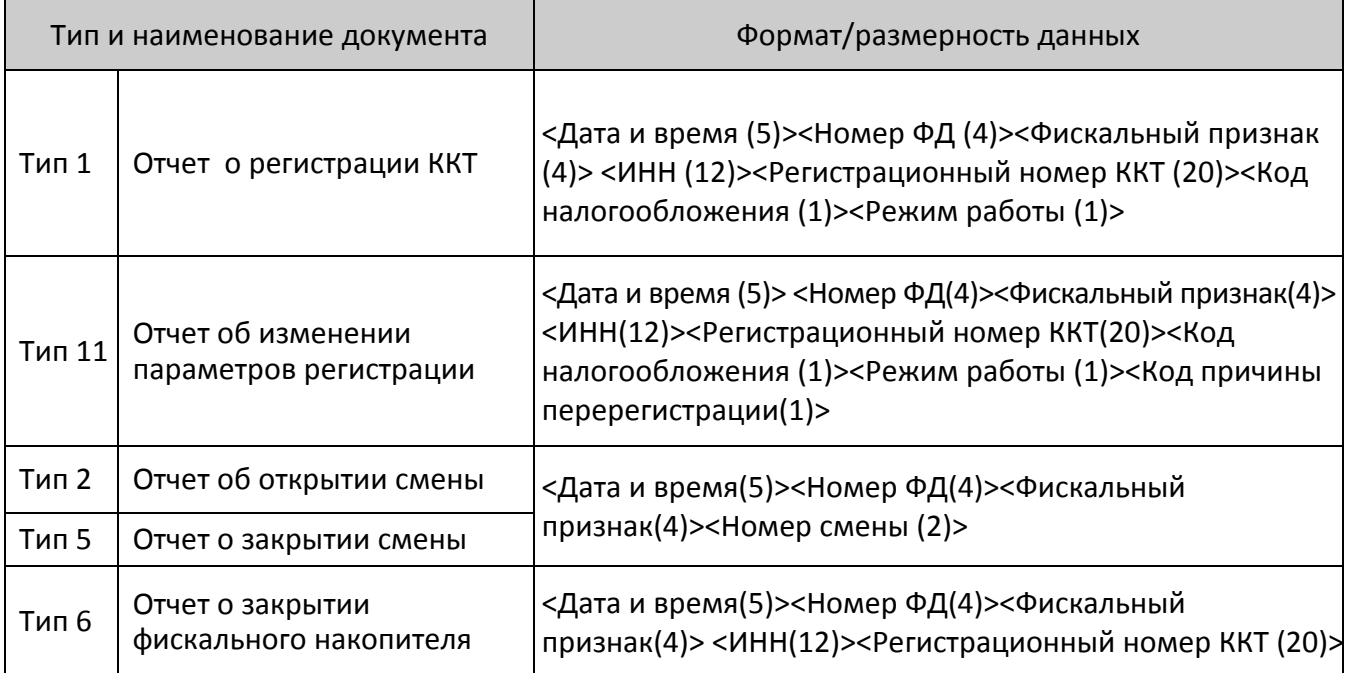

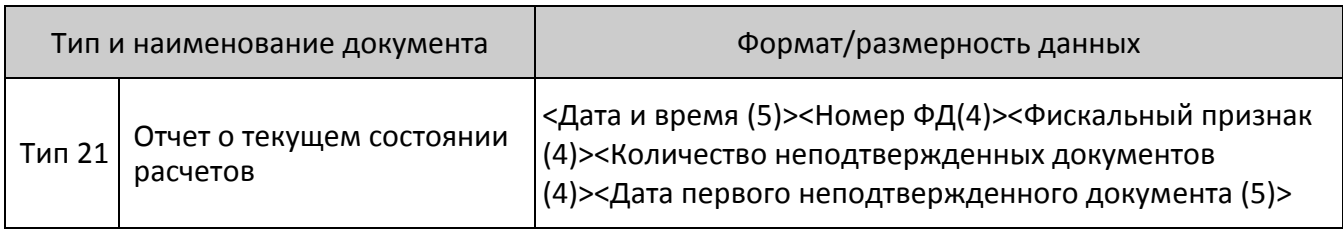

**Дата и время.** Формат ГГДДММ. Возвращает дату и время регистрации ККТ в ФНС.

**Номер ФД**. Формат BIN LE.

**Фискальный признак**. Формат BIN LE.

**ИНН.** Формат ASCII.

**Регистрационный номер ККТ.** Формат ASCII.

**Код налогообложения.** Битовое поле:

0-й бит: Общая: 1– да, 0 – нет.

1-й бит: Упрощенная Доход: 0 – нет, 1 – да.

2-й бит: Упрощенная Доход минус Расход: 0 – нет, 1 – да.

3-й бит: Единый налог на вмененный доход: 0 – нет, 1 – да.

4-й бит: Единый сельскохозяйственный налог: 0 – нет, 1 – да.

5-й бит: Патентная система налогообложения: 0 – нет, 1 – да.

**Режим работы.** Битовое поле:

0-й бит: Шифрование: 0 – выключено, 1 – включено.

1-й бит: Автономный режим: 0 – выключен, 1 – включен.

2-й бит: Автоматический режим: 0 – выключен, 1 – включен.

3-й бит: Применение в сфере услуг: 0 – выключено, 1 – включено.

4-й бит: Режим работы ККТ: 0 – режим кассовых чеков.

5-й бит: Применение при расчетах в Интернет: 0 – запрещено, 1 – разрешено.

**Код причины перерегистрации.** Может принимать значения:

- 1 Замена ФН.
- 2 Смена ОФД.
- 3 Смена реквизитов пользователя.
- 4 Смена настроек ККТ.

**Тип операции.** Может принимать значения:

- 1 Приход.
- 2 Возврат прихода.
- 3 Расход.
- 4 Возврат расхода.

**Сумма операции.** Формат BIN LE.

**Номер смены.** Формат BIN LE.

### *Запрос квитанции о получении фискального документа, фискальных данных в ОФД по номеру документа*

Команда: <A4h><41h><Номер ФД (4)>

Ответ: <55h><Код ошибки (1)><Дата и время (5)><Фискальный признак ОФД (18)>

<Номер ФД (4)>

Команда запрашивает наличие подтверждения получения фискального документа ОФД (квитанции) по его номеру.

**Дата и время.** Формат ГГДДММ.

**Фискальный признак ОФД.** Формат массив байт.

**Номер ФД**. Формат BIN LE.

### *Запрос количества ФД, на которые нет квитанции*

Команда: <A4h><42h>

Ответ: <55h><Код ошибки (1)><Количество неподтверждённых ФД (2)>

Команда запрашивает количество фискальных документов, на которые не получено подтверждение ОФД (квитанция).

**Количество неподтвержденных ФД**. Формат BIN LE.

### *Запрос итогов фискализации ФН*

Команда: <A4h><43h>

Ответ: <55h><Код ошибки (1)><Дата и время (5)><ИНН (12)><Регистрационный номер ККТ (20)><Код налогообложения (1)><Режим работы (1)><Номер ФД (4)> <Фискальный признак(4)>

Команда запрашивает итоги фискализации фискального накопителя.

**Дата и время.** Формат ГГДДММ.

**Номер ФД**. Формат BIN LE.

**Фискальный признак.** Формат BIN LE.

**ИНН.** Формат ASCII.

**Регистрационный номер ККТ.** Формат ASCII.

**Код налогообложения.** Битовое поле:

0-й бит: Общая: 1– да, 0 – нет.

1-й бит: Упрощенная Доход: 0 – нет, 1 – да.

- 2-й бит: Упрощенная Доход минус Расход: 0 нет, 1 да.
- 3-й бит: Единый налог на вмененный доход: 0 нет, 1 да.
- 4-й бит: Единый сельскохозяйственный налог: 0 нет, 1 да.
- 5-й бит: Патентная система налогообложения: 0 нет, 1 да.

**Режим работы.** Битовое поле:

0-й бит: Шифрование: 0 – выключено, 1 – включено.

1-й бит: Автономный режим: 0 – выключен, 1 – включен.

2-й бит: Автоматический режим: 0 – выключен, 1 – включен.

3-й бит: Применение в сфере услуг: 0 – выключено, 1 – включено.

- 4-й бит: Режим работы ККТ: 0 режим кассовых чеков.
- 5-й бит: Применение при расчетах в Интернет: 0 запрещено, 1 разрешено.

## *Запрос итогов фискализации ФН (вариант 2)*

- Команда: <A4h><43h><Порядковый номер отчета о регистрации/перерегистрации ККТ (1)>
- Ответ: <55h><Код ошибки (1)><Дата и время (5)><ИНН (12)><Регистрационный номер ККТ (20)><Код налогообложения (1)><Режим работы (1)><Код причины перерегистрации (1)><Номер ФД (4)><Фискальный признак (4)>

**Дата и время.** Формат ГГДДММ.

**Номер ФД**. Формат BIN LE.

**Фискальный признак.** Формат BIN LE.

**ИНН.** Формат ASCII.

Регистрационный номер ККТ. Формат ASCII.

**Код налогообложения.** Битовое поле:

0-й бит: Общая: 1 – да, 0 – нет.

1-й бит: Упрощенная Доход: 1 – да, 0 – нет.

2-й бит: Упрощенная Доход минус Расход: 1 – да, 0 – нет.

3-й бит: Единый налог на вмененный доход: 1 – да, 0 – нет.

4-й бит: Единый сельскохозяйственный налог: 1 – да, 0 – нет.

5-й бит: Патентная система налогообложения: 1 – да, 0 – нет.

**Режим работы.** Битовое поле:

0-й бит: Шифрование: 1 – включено, 0 – выключено.

1-й бит: Автономный режим: 1 – включен, 0 – выключен.

2-й бит: Автоматический режим: 1 – включен, 0 – выключен.

3-й бит: Применение в сфере услуг: 1 – включено, 0 – выключено.

4-й бит: Режим работы ККТ: 0 – режим кассовых чеков.

5-й бит: Применение при расчетах в Интернет: 1 – разрешено, 0 – запрещено.

**Код причины перерегистрации**. Может принимать значения:

- 1 Замена ФН.
- 2 Смена ОФД.
- 3 Смена реквизитов пользователя.
- 4 Смена настроек ККТ.

#### *Запрос параметра фискализации ФН*

Команда: <A4h><44h><Номер блока><Тип TLV параметра (2)>

Ответ: <55h><Код ошибки (1)><Количество блоков><TLV параметр>

Команда запрашивает параметры фискализации ФН.

**Номер блока.** Формат BIN. Порядковый номер очередного блока TLV параметра, нумерация блоков начинается 0. Максимальный размер блока 100 байт.

**Тип TLV параметра.** Формат BIN LE. Тег реквизита по ФФД.

**Количество блоков.** Формат BIN. Количество блоков в реквизите, которое необходимо принять ПК.

**TLV параметра.** TLV регистрационного параметра.

### *Запрос параметра фискализации ФН (вариант 2)*

Команда: <A4h><44h><Номер блока><Номер отчета о регистрации/перерегистрации ККТ (1)><Тип TLV параметра (2)>

Ответ: <55h><Код ошибки (1)><Количество блоков><TLV параметр>

Команда запрашивает параметры фискализации ФН.

**Номер блока.** Формат BIN. Порядковый номер очередного блока TLV параметра, нумерация блоков начинается 0. Максимальный размер блока 100 байт.

**Тип TLV параметра.** Формат BIN LE. Тег реквизита по ФФД.

**Количество блоков.** Формат BIN. Количество блоков в реквизите, которое необходимо принять ПК.

**TLV параметра.** TLV регистрационного параметра. Если в качестве значения параметра передать FFFFh (65535) то команда дает возможность получить все TLV заданные при регистрации в команде 0x07h. Для этого необходимо вызывать команду A4 47h до тех пор, пока она не вернет код ответа 08h - «Нет запрошенных данных».

### *Запрос фискального документа в TLV формате*

Команда: <A4h><45h><Номер ФД (4)> Ответ: <55h><Код ошибки (1)><Тип ФД (2)><Длина ФД (2)>

Данная команда позволяет прочитать все содержимое фискального документа в TLV формате, включая данные, полученные от ККТ, и данные, сформированные ФН. Сначала подается команда <A4h><45h><Номер ФД (4)>, если для данного документа существуют данные в TLV формате, в ответ возвращается тип документа и его длина. Затем подается команда <A4h><46h> и в ответ возвращается одна из TLV первого уровня, входящую в STLV. Команда <A4h><46h> подается, пока не вернется ошибка «В ФН нет запрошенных данных» (218h), что будет означать, что всё содержимое STLV было передано в ПК.

**Номер ФД**. Формат BIN LE.

**Тип ФД**. Формат BIN LE.

**Длина ФД**. Формат BIN LE.

### *Чтение TLV фискального документа*

Команда: <A4h><46h>

Ответ: <55h><Код ошибки (1)><Данные фискального документа TLV>

Данная команда предназначена для получения данных фискального документа из Архива ФН. До выполнения этой команды должна быть выполнена команда **Запрос фискального документа в TLV формате** <A4h><45h><Номер ФД (4)>.

Если размер TLV-структуры до 100 байт включительно, то на команду <A4h><46h> возвращается полная TLV-структура. Если размер TLV структуры превышает 100 байт, при каждом вызове команды <A4h><46h> будут последовательно возвращаться блоки TLV структуры до 100 байт. По завершению данных документа на вызов команды <A4h><46h> возвращается ошибка «В ФН нет запрошенных данных» (218h).

### *Чтение TLV параметров фискализации*

Команда: <A4h><47h>

Ответ: <55h><Код ошибки (1)><Данные фискального документа TLV>

Перед использованием данной команды необходимо вызвать команду **Запрос параметра фискализации ФН** <A4h><44h> со значением FFFFh в качестве второго параметра.

Если размер TLV-структуры до 100 байт включительно, то на команду <A4h><47h> возвращается полная TLV-структура. Если размер TLV структуры превышает 100 байт, при каждом вызове команды <A4h><47h> будут последовательно возвращаться блоки TLV структуры до 100 байт. По завершению данных документа на вызов команды <A4h><47h> возвращается ошибка «В ФН нет запрошенных данных» (218h).

## **Команды записи и чтения реквизитов ФН**

### *Запись реквизита*

Команда: <E8h><Флаги (1)><Количество блоков (1)><Номер блока (1)> <Данные реквизита (X)>

Ответ: <55h><Код ошибки (1)>

Команда позволяет передать реквизит в ФН, при оформлении фискальных документов. Существует шесть режимов использования команды:

- Программирование реквизитов фискализации (смена должна быть закрыта) на нефискальной кассе и в случае, если ФН не фискализирован, разрешено программирование всех реквизитов фискализации (смотрите подраздел [«Особенности](#page-95-0)  [программирования реквизитов регистрации»](#page-95-0) на странице [96\)](#page-95-1).
- Запись реквизитов чека (смотрите подраздел «Реквизиты [кассовых чеков»](#page-101-0) на странице [102\)](#page-101-1).
- Запись реквизитов чека коррекции (смотрите подраздел «Реквизиты чеков [коррекции»](#page-105-0) на странице [106\)](#page-105-0).
- Запись реквизитов настроек (смотрите подраздел [«Реквизиты настроек»](#page-106-0) на странице [107\)](#page-106-0).
- Добавление данных в фискальный отчет (отчет о регистрации, отчет об изменении параметров регистрации, отчеты об открытии смены и закрытии смены, отчет о закрытии фискального режима ФН). Смотрите подраздел [«Реквизиты фискального отчета»](#page-107-0) на странице [108.](#page-107-0)
- Запись реквизита товарной позиции (только для ФФД 1.05). Смотрите подраздел [«Реквизиты товарной позиции»](#page-108-0) на странице [109.](#page-108-0)

**Флаги**. Битовое поле: 0-й бит (младший): 0 – не выводить на печать, 1 – выводить на печать;

Остальные биты не используются и должны содержать ноль.

Параметр **Флаги** имеет значение только при отправке первого блока данных реквизита. При последующих отправках блоков, флаг не учитывается и может содержать любое значение. Флаг печати учитывается только при записи реквизитов, которые допускается не выводить на печать – для реквизитов «Дополнительный реквизит» (тег 1084) и «Сообщение оператору» (тег 1069).

**Количество блоков.** Количество блоков в реквизите, которое необходимо передать.

**Номер блока.** Бинарный формат. Порядковый номер очередного блока, нумерация блоков начинается с 0.

**Данные реквизита.** Данные реквизита в формате TLV. Если реквизит содержит несколько блоков, заголовок TLV (тип и длина данных) передается один раз в первом блоке. Для строковых значений используется кодировка СР 866.

Реквизиты могут быть обязательными, входить в состав фискальных документов. Могут быть обязательными только при включенных определенных реквизитах. Могут быть рекомендованными для включения в состав фискальных документов. В Таблицах тегов в столбце «Обяз.». указано значение атрибута «Обязательно входит в состав ФД» (подробнее смотрите в таблице ниже).

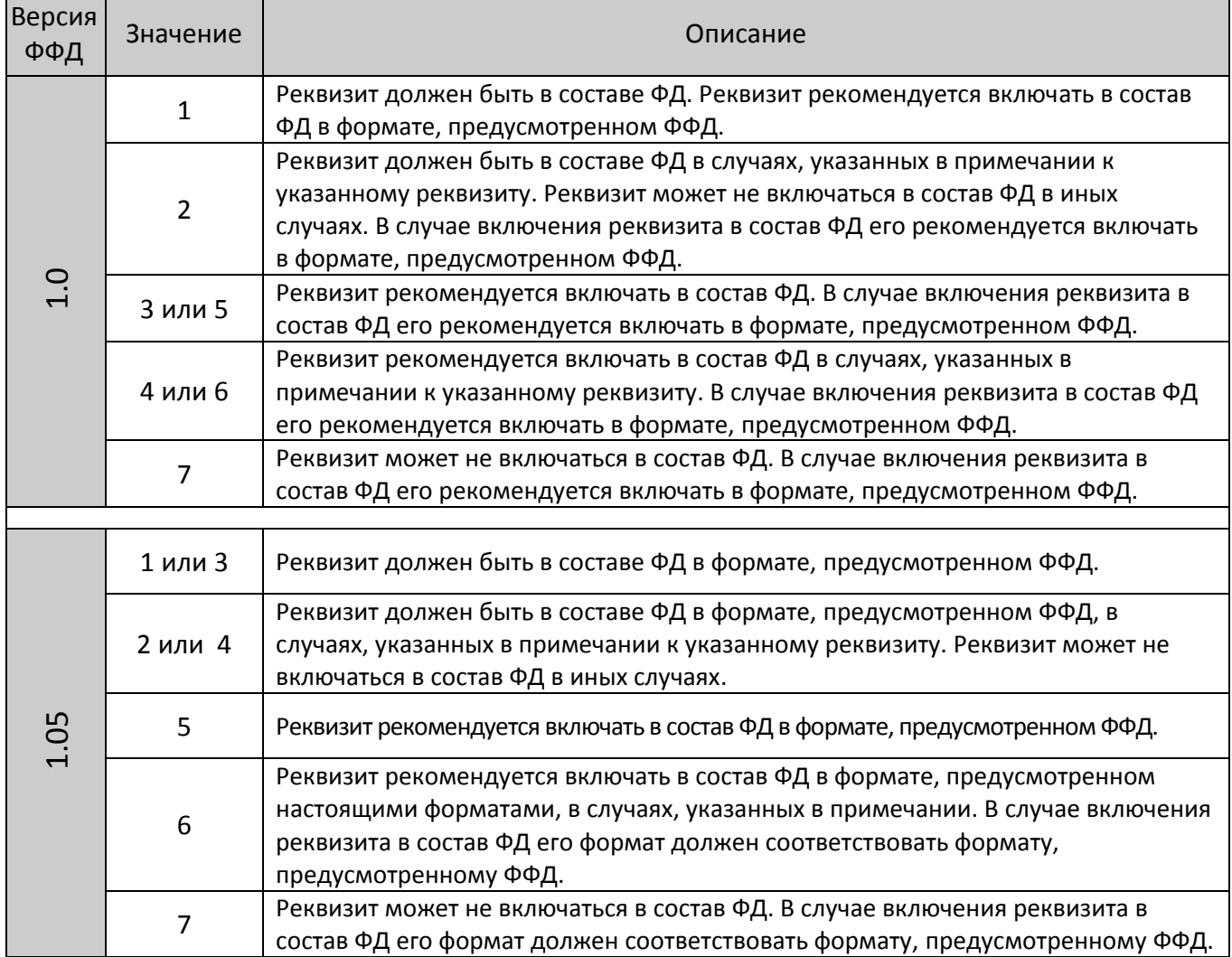

Значения реквизитов, разрешенных к изменению (смотрите параметр **Перезапись** в Таблицах тегов), можно перепрограммировать только при перерегистрации ККТ. При изменении реквизитов необходимо указать код, соответствующий измененными данными – перепрограммировать значение реквизита **Код причины перерегистрации (тег 1101)** (смотрите Таблицу «Код причины перерегистрации»). После изменения реквизитов необходимо выполнить команду **Активация ФН <A6h>**.

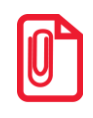

**Если до выполнения команды <A6h> будет вызвана одна из команд режима регистрации или выключено питание ККТ, все реквизиты будут восстановлены по данным из ФН.**

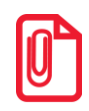

**Реквизиты, которые не включаются в состав фискального документа в печатной форме при установленном значении 0: Автономный режим (тег 102), Признак шифрования (тег 1056), Автоматический режим (тег 1001), признак расчетов в Интернет (тег 1108), Признак услуги (тег 1109) .**

<span id="page-95-1"></span>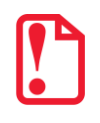

st **Разделы с описанием реквизитов имеют ознакомительный характер, подробнее о реквизитах смотрите документ «Формат фискальных документов» на сайте ФНС.**

#### <span id="page-95-0"></span>*Особенности программирования реквизитов регистрации*

Для проведения процедуры регистрации ККТ необходимо запрограммировать реквизиты регистрации ККТ, которые приведены в Таблицах тегов 1.1 и 1.2.

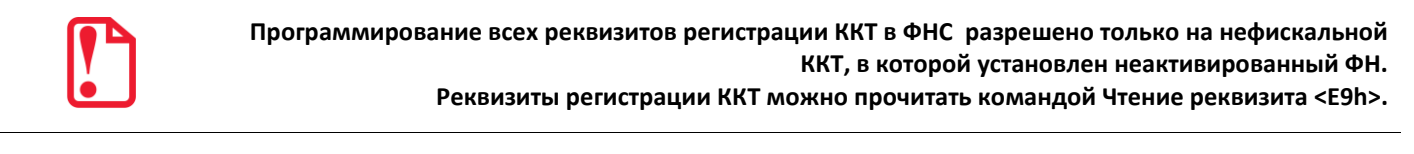

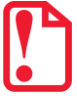

**Команда для записи реквизитов регистрации выполняется только при закрытой смене.**

Далее представлена Таблица тегов 1 для разных форматов фискальных документов (ФФД):

- Таблица тегов 1.1. для ФФД 1.0.
- Таблица тегов 1.2. для ФФД 1.05.

*Таблица тегов 1.1. (ФФД 1.0)*

| Тег      | Обяз.          | Наименование реквизита    | Тип    | Формат       | Фикс.<br>(-- нет, + - да) | Длина        | Перезапись<br>(-- нет, + - да) | Допустимые значения                                                                                                    |
|----------|----------------|---------------------------|--------|--------------|---------------------------|--------------|--------------------------------|----------------------------------------------------------------------------------------------------|
| 1001     | 1              | Автоматический режим      | Целое  | byte         | $+$                       | $\mathbf{1}$ | $+$                            | 0 - отключен<br>1 - включен                                                                                                    |
| $1002^1$ | $\mathbf{1}$   | Автономный режим          | Целое  | byte         | $+$                       | $\mathbf{1}$ | $+$                            | 0 - режим отключен<br>1 - режим включен                                                                                                    |
| 1009     | $\mathbf{1}$   | Адрес (место) расчетов    | Строка | <b>ASCII</b> |                           | 256          | $+$                            |                                                                                                    |
| 1012     | $\mathbf{1}$   | Дата, время               | Целое  | UnixTime     | $+$                       | 4            |                                |                                                                                                    |
| 1017     | $2^{\circ}$    | ИНН ОФД                   | Строка | <b>ASCII</b> | $+$                       | 12           | $+$                            |                                                                                                    |
| 1018     | $\mathbf{1}$   | ИНН пользователя          | Строка | <b>ASCII</b> | $+$                       | 12           |                                |                                                                                                    |
| 1036     | $\overline{2}$ | Номер автомата            | Строка | <b>ASCII</b> |                           | 12           | $+$                            |                                                                                                    |
| 1037     | $\mathbf{1}$   | Регистрационный номер ККТ | Строка | <b>ASCII</b> | $+$                       | 20           |                                |                                                                                                    |
| 1048     | $\mathbf{1}$   | Наименование пользователя | Строка | <b>ASCII</b> |                           | 256          | $+$                            |                                                                                                    |
| 1056     | $\mathbf{1}$   | Признак шифрования        | Целое  | byte         | $\ddagger$                | $\mathbf{1}$ | $+$                            | 0 - отключен<br>1 - включен                                                                                                    |
| 1062     | 7              | Системы налогообложения   | Целое  | byte         | $+$                       | $\mathbf{1}$ | $+$                            | Битовый формат:<br>0-й бит: Традиционная СНО: 0-<br>отключено (не применяется), 1 -<br>включено (применяется);<br>1-й бит: Упрощенная СНО (Доход): 0<br>- отключено, 1 - включено;<br>2-й бит: Упрощенная СНО (Доход<br>минус Расход): 0 - отключено, 1 -<br>включено; |

—

<sup>1</sup> – подробнее о реквизите **Автономный режим** смотрите подраздел [«Реквизит Автономный режим \(Тег 1002\)»](#page-101-2).

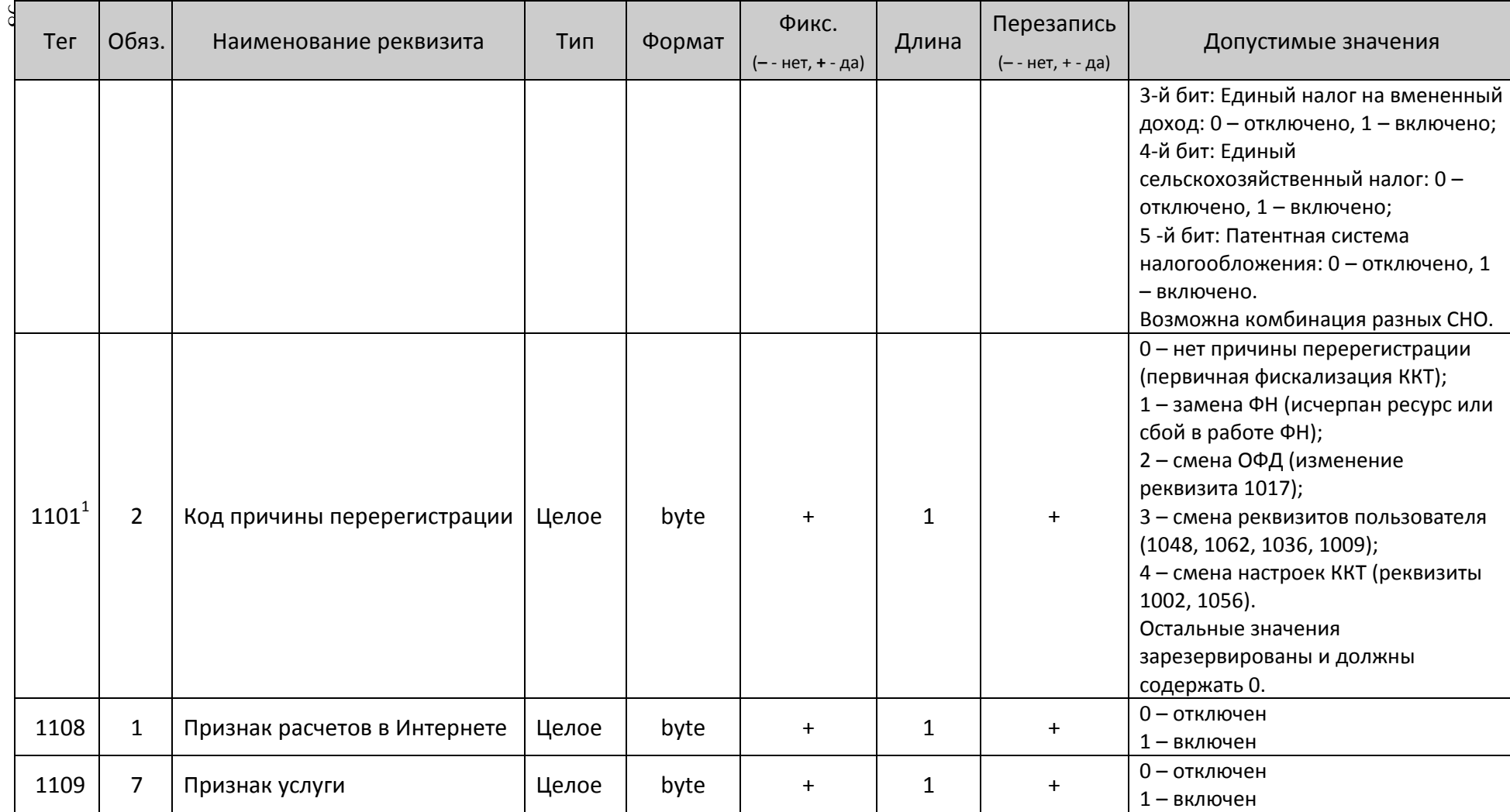

l

 $^{\text{\tiny 1}}$  — подробнее смотрите описание подраздела [«Реквизит Код причины перерегистрации \(тег 1101\)»](#page-100-0).

*Таблица тегов 1.2. (ФФД 1.05)*

| Тег      | Обяз.          | Наименование реквизита    | Тип    | Формат       | Фикс.<br>(-- нет, + - да) | Длина        | Перезапись<br>(-- нет, + - да) | Допустимые значения                                                                                                    |
|----------|----------------|---------------------------|--------|--------------|---------------------------|--------------|--------------------------------|----------------------------------------------------------------------------------------------------|
| 1001     | $\mathbf{1}$   | Автоматический режим      | Целое  | byte         | $+$                       | $\mathbf{1}$ | $+$                            |                                                                                                    |
| $1002^1$ | $\mathbf{1}$   | Автономный режим          | Целое  | byte         | $+$                       | $\mathbf{1}$ | $+$                            | 0 - режим отключен<br>1 - режим включен                                                                                                    |
| 1009     | $\mathbf{1}$   | Адрес (место) расчетов    | Строка | <b>ASCII</b> |                           | 256          | $+$                            |                                                                                                    |
| 1012     | $\mathbf{1}$   | Дата, время               | Целое  | UnixTime     | $+$                       | 4            |                                |                                                                                                    |
| 1017     | $\overline{2}$ | ИНН ОФД                   | Строка | <b>ASCII</b> | $+$                       | 12           | $+$                            |                                                                                                    |
| 1018     | $\mathbf{1}$   | ИНН пользователя          | Строка | <b>ASCII</b> | $+$                       | 12           | -                              |                                                                                                    |
| 1036     | $\overline{2}$ | Номер автомата            | Строка | <b>ASCII</b> | $+$                       | 12           | $+$                            |                                                                                                    |
| 1037     | $\mathbf{1}$   | Регистрационный номер ККТ | Строка | <b>ASCII</b> | $+$                       | 20           |                                |                                                                                                    |
| 1046     | 4              | Наименование ОФД          | Строка | <b>ASCII</b> | Нет                       | 256          | $+$                            |                                                                                                    |
| 1048     | $\mathbf{1}$   | Наименование пользователя | Строка | <b>ASCII</b> |                           | 256          | $+$                            |                                                                                                    |
| 1056     | $\mathbf{1}$   | Признак шифрования        | Целое  | byte         | $+$                       | $\mathbf{1}$ | $\ddagger$                     | 0 - отключен<br>1 - включен                                                                                                    |
| 1057     | 4              | Признак платежного агента | Целое  | byte         | Да                        | $\mathbf{1}$ | $\ddagger$                     | Битовый формат:<br>0-й бит: Оказание услуг покупателю<br>(клиенту) банковским платежным<br>агентом<br>1-й бит: Оказание услуг покупателю<br>(клиенту) банковским платежным<br>субагентом<br>2-й бит: Оказание услуг покупателю |

—

<sup>1</sup> – подробнее о реквизите **Автономный режим** смотрите раздел [«Реквизит Автономный режим \(Тег 1002\)»](#page-101-2).

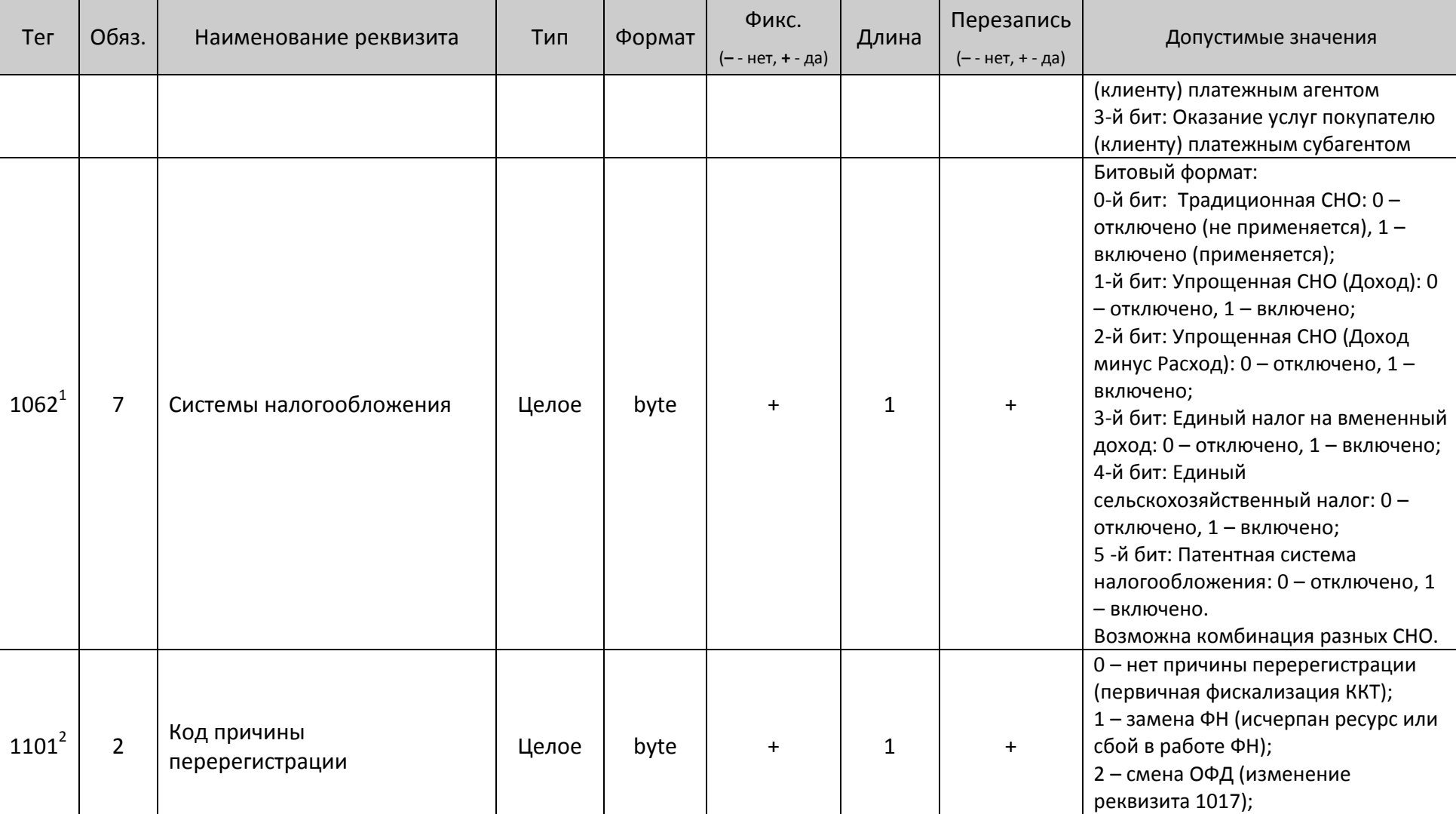

 $\overline{a}$ 

3 – смена реквизитов пользователя

<sup>&</sup>lt;sup>1</sup> – подробнее смотрите подраздел «Реквизит Системы налогообложения (Ter 1062)» на странице [101.](#page-101-2)<br><sup>2</sup> – подробнее смотрите описание подраздела [«Реквизит Код причины перерегистрации \(тег 1101\)»](#page-100-0).

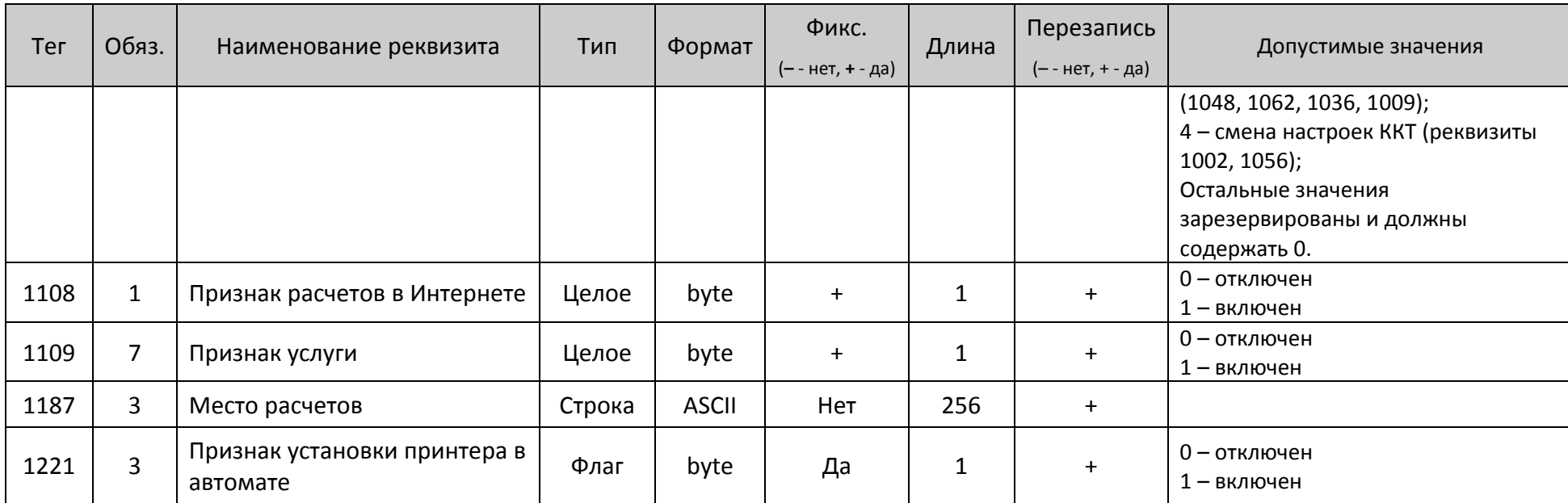

<span id="page-100-0"></span>*Реквизит Код причины перерегистрации (тег 1101)*

В структуре реквизита содержаться коды каждой из причин перерегистрации, которые представлены в таблице ниже.

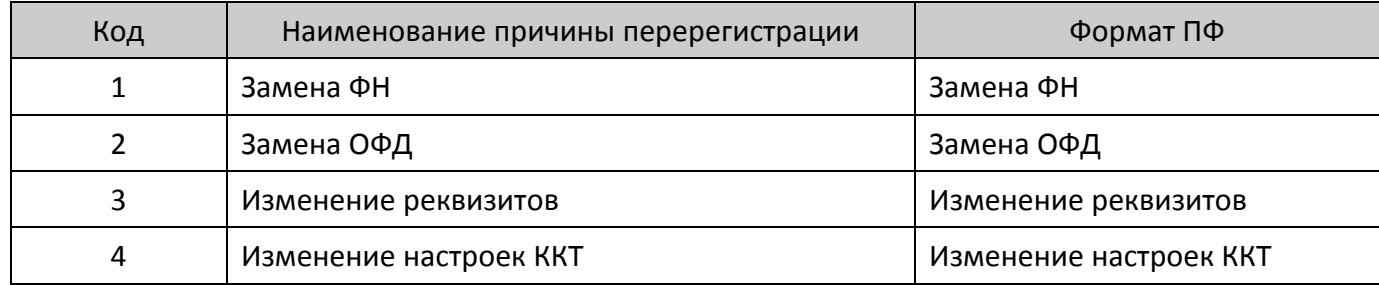

### <span id="page-101-3"></span><span id="page-101-2"></span><span id="page-101-1"></span>*Реквизит Автономный режим (Тег 1002)*

При перерегистрации ККТ и переводе ее в автономный режим работы нужно обязательно выполнить следующие действия:

- 1. Отправить ОФД все неотправленные документы.
- 2. Изменить значение ИНН ОФД на 000000000000, перезаписав реквизит **ИНН ОФД (тег 1017)**.
- 3. Перезаписать реквизит **Автономный режим (тег 1002)** (присвоить значение 1).
- 4. Затем выполнить перерегистрацию подать команду **Активация ФН <A6h>**.

*Реквизит Системы налогообложения (Тег 1062)*

Реквизит СНО (тег 1062) записывается перед выполнением регистрации/перерегистрации ККТ. В случае если командой **Запись реквизита <E8h>** задана одна система налогообложения, то после выполнения команды **Активация ФН <A6h>** это значение СНО будет записано в Таблицу 2 Ряд Поле 110. В случае если командой **Запись реквизита** было записано более одной СНО, то будет выполнена проверка правильности запрограммированных СНО и соответствия настройке Таблицы 2 Ряд 1 Поле 110. При обнаружении несоответствия Таблице 2 Ряд 1 Полю 110 будет присвоено значение 0. Также если в Поле 110 записан 0, то в случае восстановления реквизитов из ФН будет записано значение СНО, запрограммированное командой **<E8h>**. При перерегистрации ККТ в Таблице 2 Ряд 1 Поле 110 по умолчанию записывается реквизит тега 1062.

В случае применения пользователем ККТ нескольких систем налогообложения, значение соответствующих битов в байте реквизита **Системы налогообложения (тег 1062)** должно быть равно 1. В отчете о регистрации и в отчете об изменении параметров регистрации реквизиты **Системы налогообложения (тег 1062)** со значением, равным 1, печатаются в виде текста согласно таблице ниже. Обозначения нескольких систем налогообложения в отчете регистрации / перерегистрации печатаются через запятую.

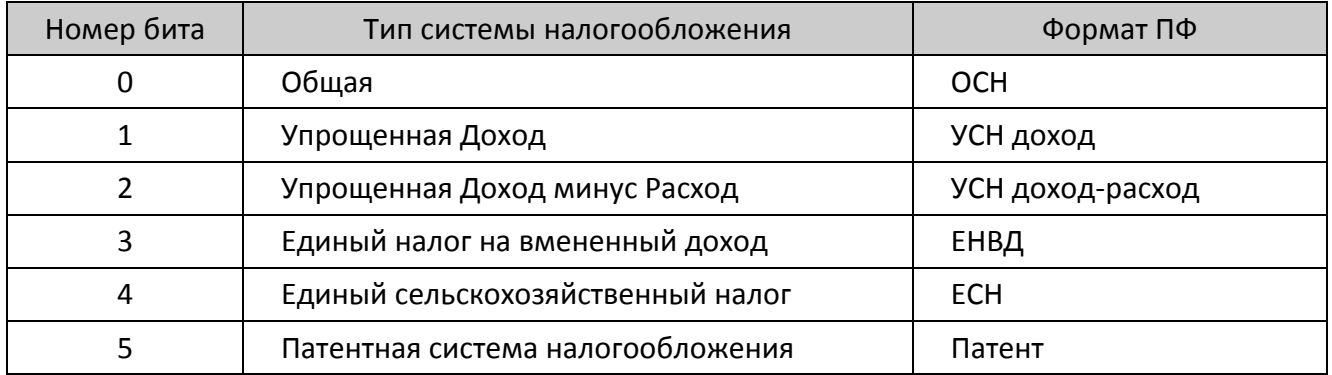

### <span id="page-101-0"></span>*Реквизиты кассовых чеков*

Некоторые реквизиты можно передать ФН и распечатать при оформлении кассовых чеков. Реквизиты, перезапись которых возможна, сохраняются в ФН и печатаются только при закрытии чека. Если передать эти реквизиты повторно, то предыдущее значение будет удалено и запишется новое. В случае если чек открыт, то при передаче любого другого реквизита, перезапись которого возможна, реквизит сразу будет напечатан и записан в ФН без буферизации.

В Таблице тегов 2 приведены допустимые реквизиты, которые возможно передать при оформлении кассовых чеков для разных форматов фискальных документов (ФФД):

- Таблица тегов 2.1. для ФФД 1.0.
- Таблица тегов 2.2. для ФФД 1.05.

*Таблица тегов 2.1. (ФФД 1.0.)*

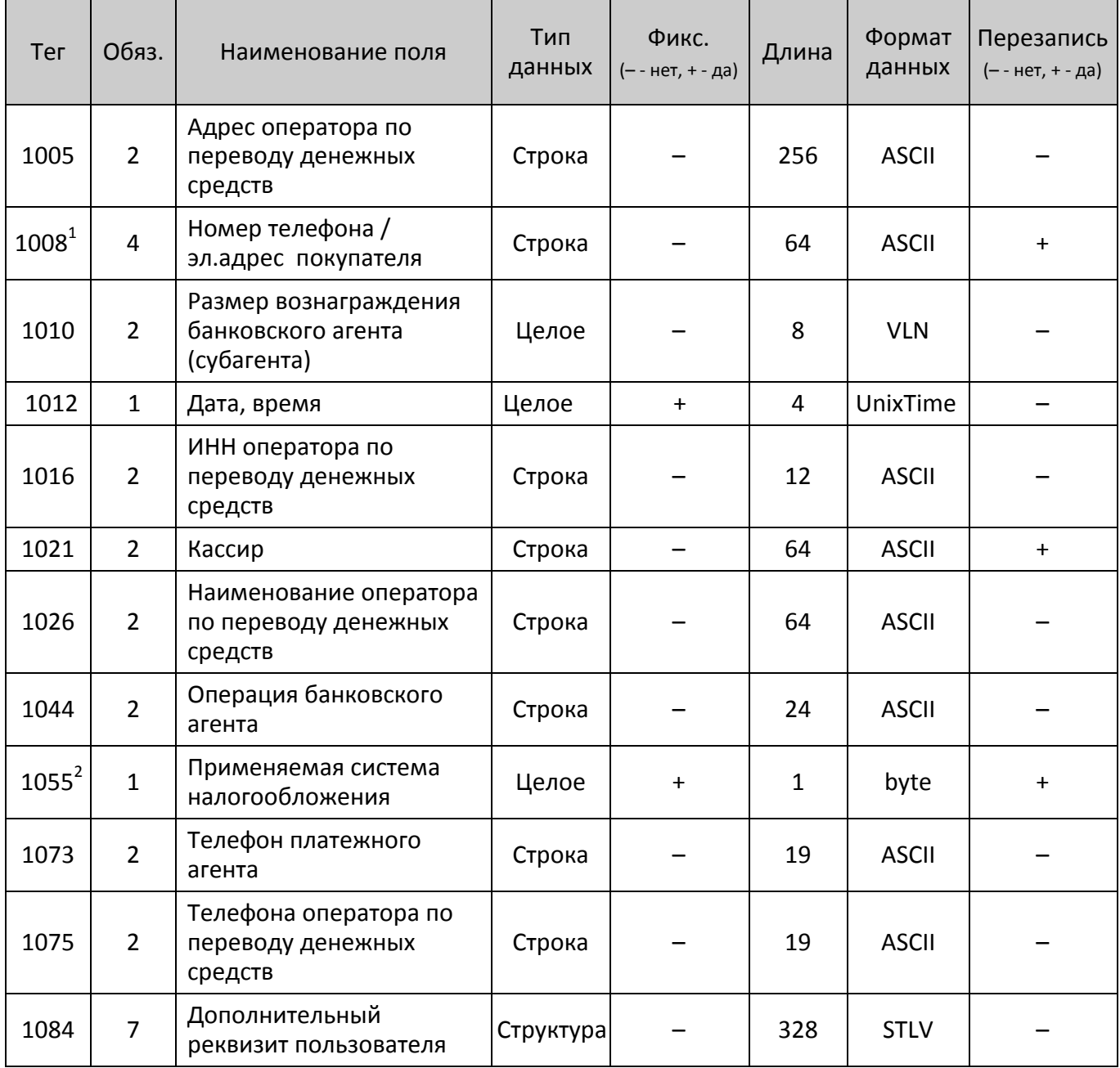

 $^{\text{\tiny 1}}$  – в теге 1008 можно передать номер телефона или адрес электронной почты покупателя, для этого в строке должен отсутствовать или присутствовать символ «@» соответственно.

<sup>&</sup>lt;sup>2</sup> – в теге 1055 может быть установлена только одна система налогообложения (подробнее смотрите подраздел [«Формат реквизита Применяемая система налогообложения \(тег](#page-104-0) 1055)» на странице [103\)](#page-104-0).

## *Таблица тегов 2.2. (ФФД 1.05.)*

| Тег      | Обяз.          | Наименование поля                                             | Тип<br>данных | Фикс.<br>(-- нет, + - да) | Длина        | Формат<br>данных | Перезапись<br>(-- нет, + - да) |
|----------|----------------|---------------------------------------------------------------|---------------|---------------------------|--------------|------------------|--------------------------------|
| 1005     | $\overline{2}$ | Адрес оператора по<br>переводу денежных<br>средств            | Строка        |                           | 256          | <b>ASCII</b>     |                                |
| $1008^1$ | $\overline{4}$ | Номер телефона /<br>эл.адрес покупателя                       | Строка        |                           | 64           | <b>ASCII</b>     |                                |
| 1010     | $\overline{2}$ | Размер<br>вознаграждения<br>банковского агента<br>(субагента) | Целое         |                           | 8            | <b>VLN</b>       |                                |
| 1012     | $\mathbf{1}$   | Дата, время                                                   | Целое         | $\ddot{}$                 | 4            | UnixTime         |                                |
| 1016     | $\overline{2}$ | ИНН оператора по<br>переводу денежных<br>средств              | Строка        |                           | 12           | <b>ASCII</b>     |                                |
| 1021     | $\overline{2}$ | Кассир                                                        | Строка        |                           | 64           | <b>ASCII</b>     |                                |
| 1026     | $\overline{2}$ | Наименование<br>оператора по переводу<br>денежных средств     | Строка        |                           | 64           | <b>ASCII</b>     |                                |
| 1044     | $\overline{2}$ | Операция банковского<br>агента                                | Строка        |                           | 24           | <b>ASCII</b>     |                                |
| $1055^2$ | $\mathbf{1}$   | Применяемая система<br>налогообложения                        | Целое         | $\ddot{}$                 | $\mathbf{1}$ | byte             | $\ddagger$                     |
| 1057     | 4              | Признак платежного<br>агента                                  | Целое         | $\ddot{}$                 | $\mathbf{1}$ | byte             | $\ddot{\phantom{1}}$           |
| 1073     | $\overline{2}$ | Телефон платежного<br>агента                                  | Строка        |                           | 19           | <b>ASCII</b>     |                                |
| 1075     | $\overline{2}$ | Телефона оператора по<br>переводу денежных<br>средств         | Строка        |                           | 19           | <b>ASCII</b>     |                                |
| 1084     | $\overline{7}$ | Дополнительный<br>реквизит пользователя                       | Структура     |                           | 328          | <b>STLV</b>      |                                |
| 1108     | $\mathbf{1}$   | Признак расчетов в                                            | Флаг          | $\ddot{}$                 | $\mathbf{1}$ | byte             |                                |

<sup>&</sup>lt;sup>1</sup> – в теге 1008 можно передать номер телефона или адрес электронной почты покупателя, для этого в строке должен отсутствовать или присутствовать символ «@» соответственно.

<sup>&</sup>lt;sup>2</sup> – в реквизите 1055 может быть установлена только одна система налогообложения (подробнее смотрите подраздел [«Формат реквизита Применяемая система налогообложения \(тег](#page-104-0) 1055)» на странице [103\)](#page-104-0).

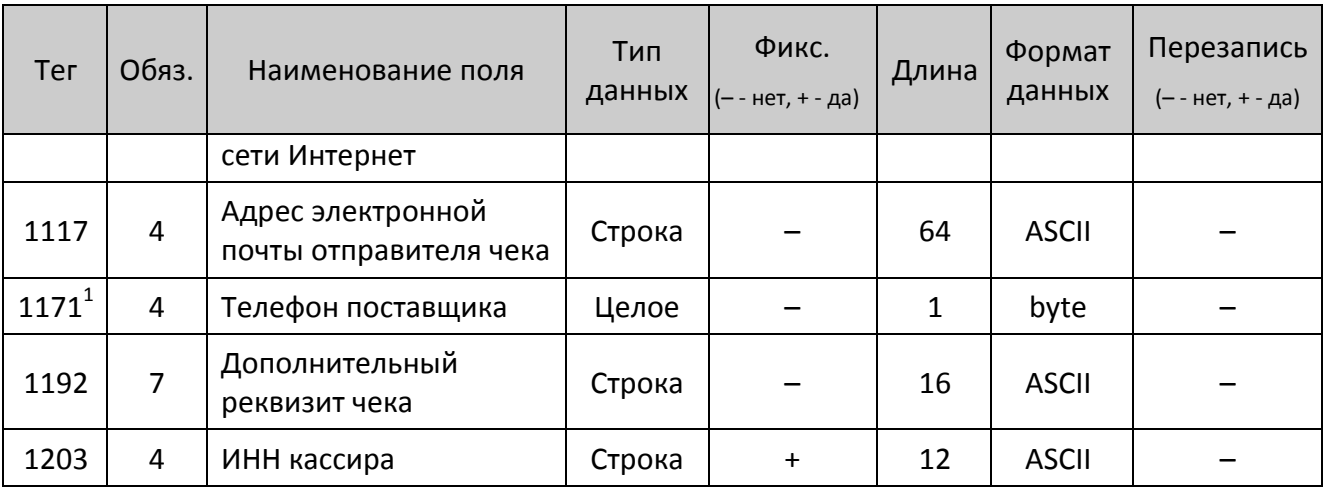

### <span id="page-104-0"></span>*Формат реквизита Применяемая система налогообложения (тег 1055)*

В реквизите 1055 может быть установлен только 1 бит.

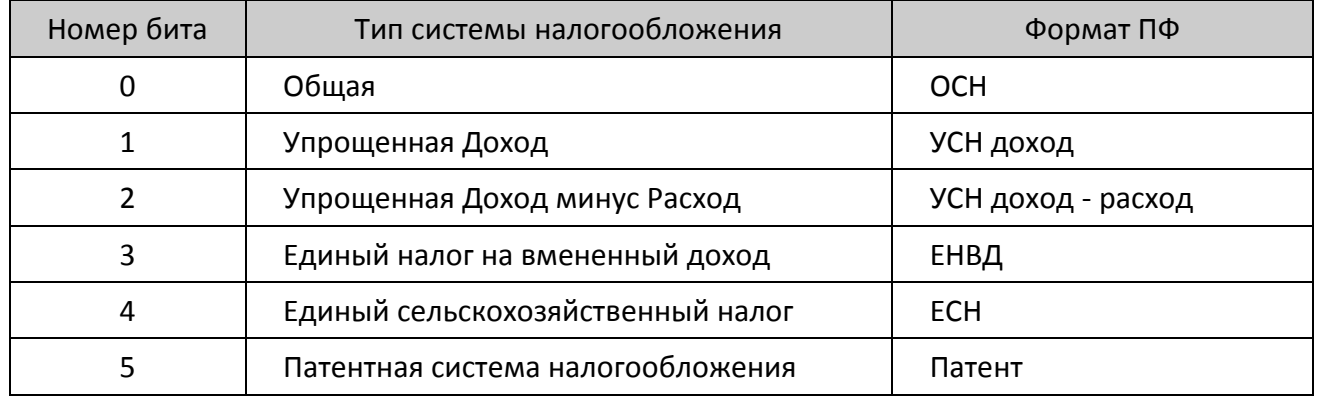

*Формат Дополнительного реквизита (тег 1084)*

**Дополнительный реквизит** передается в формате STLV (Структура) и содержит подструктуру, которая включает в себя два реквизита:

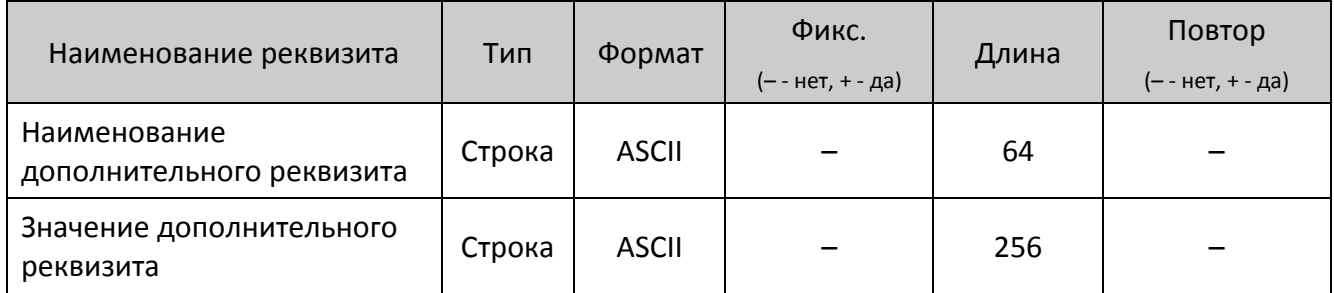

Для передачи реквизитов типа STLV, например, **Дополнительный реквизит** в параметре **Данные реквизита** необходимо передавать составную TLV-структуру.

**Пример 1.** Один из возможных вариантов правильной записи реквизита 1084 (впишет в чек дополнительный реквизит с заголовком "Б" и значением "АБВ"):

 $^{\rm 1}$  — возможна передача нескольких реквизитов тега 1171 в одном чеке.

#### **E8 01 01 00 3C 04 0C 00 3D 04 01 00 81 3E 04 03 00 80 81 82**.

**Пример 2.** Передача реквизита в нескольких блоках. Реквизит 1009 **Адрес расчета** «Московская область, город Мирный, Верхний Михайловский Поперечный проезд, дом 18, владение 44, корпус 68». Длина данных 104 байта.

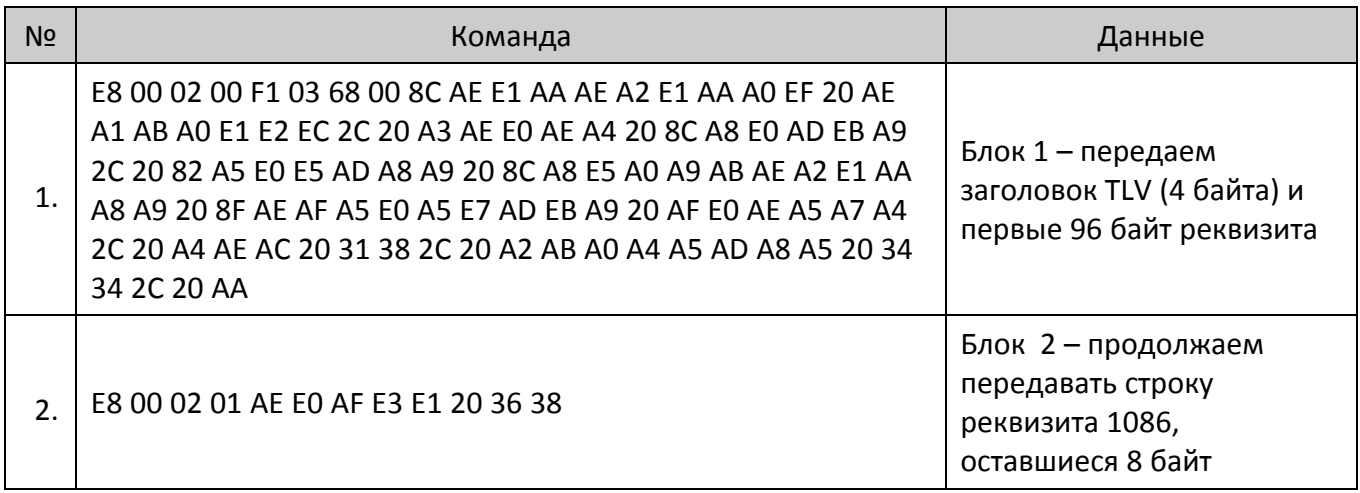

#### <span id="page-105-0"></span>*Реквизиты чеков коррекции*

В **Таблице тегов 3** приведены реквизиты, которые возможно передать при оформлении чеков коррекции для разных форматов фискальных документов (ФФД):

- Таблица тегов 3.1. для ФФД 1.0.
- Таблица тегов 3.2. для ФФД 1.05.

*Таблица тегов 3.1. для чека коррекции (ФФД 1.0.)*

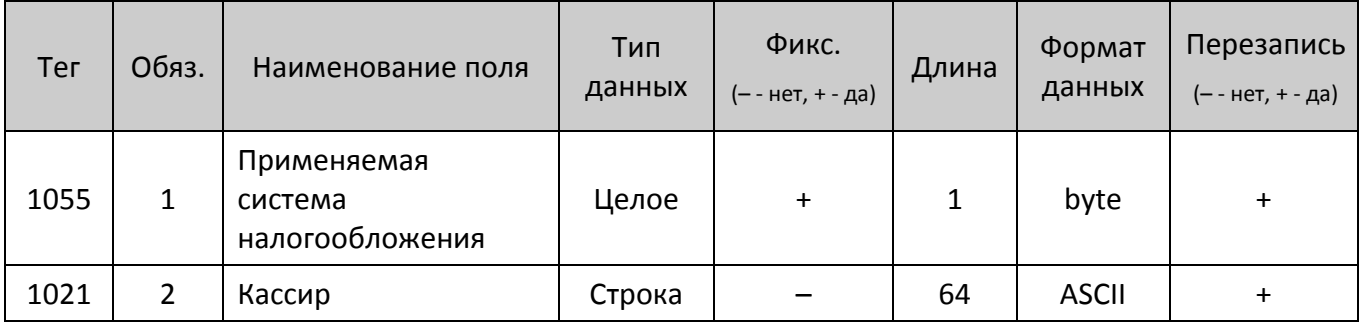

*Таблица тегов 3.2. для чека коррекции (ФФД 1.05.)*

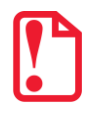

**В чеке коррекции по ФФД 1.05 обязательно следует передать реквизиты 1173 и 1174, иначе ККТ вернет ошибку на команду закрытия чека.**

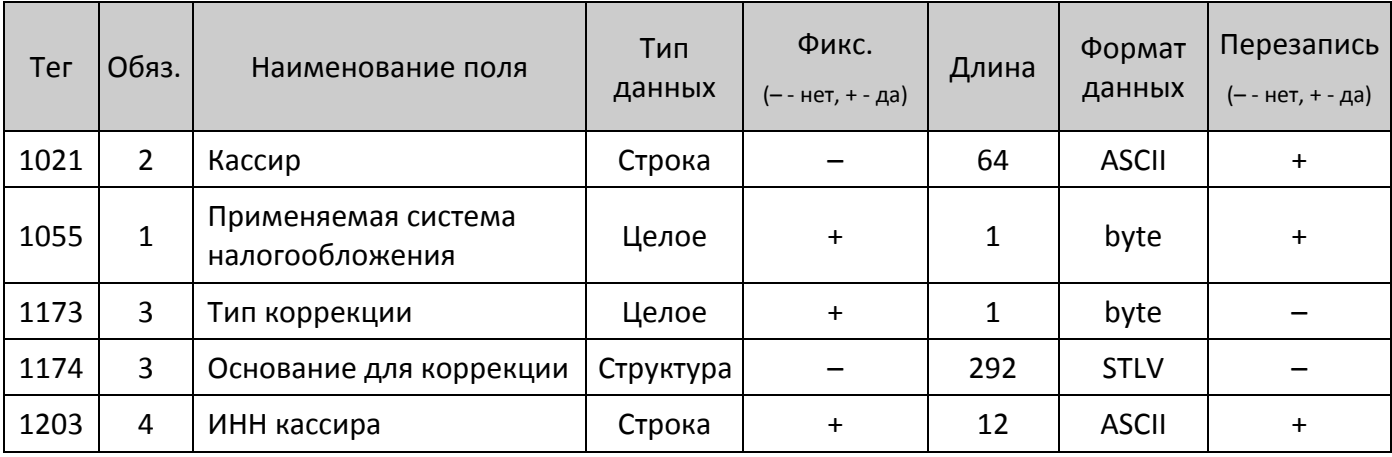

*Формат реквизита Тип коррекции (тег 1173)*

Реквизит **Тип коррекции** (тег 1173) принимает только одно из двух возможных значений:

0 – самостоятельная операция,

1 – операция по предписанию.

*Формат реквизита Основание для коррекции (тег 1174)*

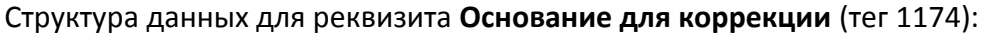

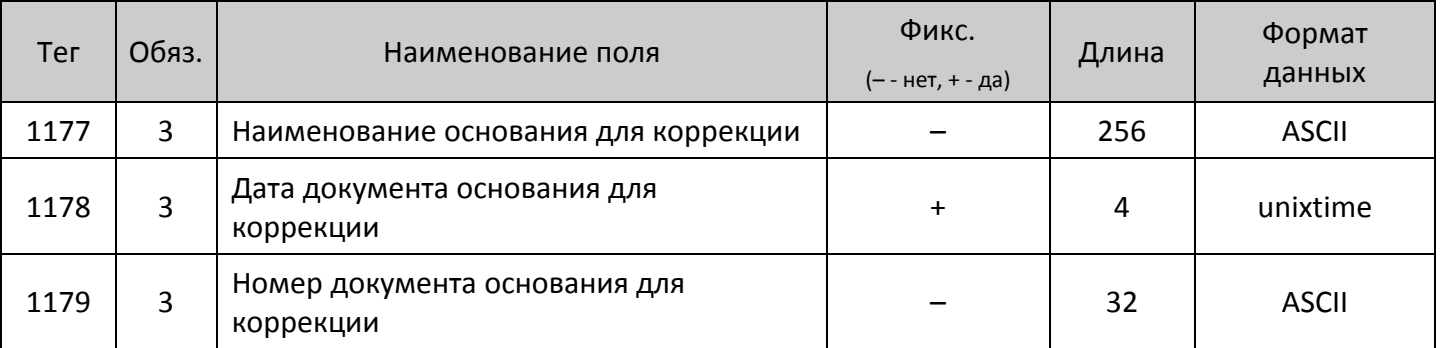

### <span id="page-106-0"></span>*Реквизиты настроек*

Запись настроек в ККТ также можно выполнить, подав команду **Запись реквизита** <E8h>. Настройки можно записывать в ККТ из любого режима, они будут сохраняться до проведения технологического обнуления или инициализации таблиц.

В **Таблице тегов 4** приведены реквизиты, которые возможно передать в ККТ для разных форматов фискальных документов (ФФД):

- Таблица тегов 4.1. для ФФД 1.0.
- Таблица тегов 4.2. для ФФД 1.05.

## *Таблица тегов 4.1. для реквизитов настроек (ФФД 1.0.)*

| Тег               | Обяз.          | Наименование поля                           | Тип<br>данных | Фикс.<br>(-- нет, +-<br>да) | Длина | Формат<br>данных | Перезапись<br>(-- нет, + - да) |
|-------------------|----------------|---------------------------------------------|---------------|-----------------------------|-------|------------------|--------------------------------|
| $1060^{\text{-}}$ | $\overline{4}$ | Адрес сайта ФНС                             | Строка        |                             | 256   | <b>ASCII</b>     | ╋                              |
| 1117              | 4              | Адрес электронной<br>почты отправителя чека | Строка        |                             | 64    | <b>ASCII</b>     | $\ddag$                        |

*Таблица тегов 4.2. для реквизитов настроек (ФФД 1.05)*

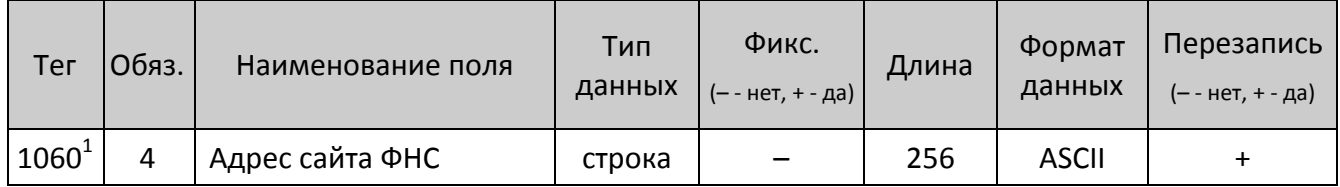

### <span id="page-107-0"></span>*Реквизиты фискального отчета*

Под фискальным отчетом понимается: отчет о регистрации, отчет об изменении параметров регистрации, отчет об открытии смены и закрытии смены, отчет о закрытии фискального режима ФН, кассовый чек, чек коррекции.

В **Таблице тегов 5** приведены реквизиты фискального отчета, которые возможно записать в ККТ для разных форматов фискальных документов (ФФД):

- Таблица тегов 5.1. для ФФД 1.0.
- Таблица тегов 5.2. для ФФД 1.05.

*Таблица тегов 5.1. для реквизитов фискального отчета (ФФД 1.0.)*

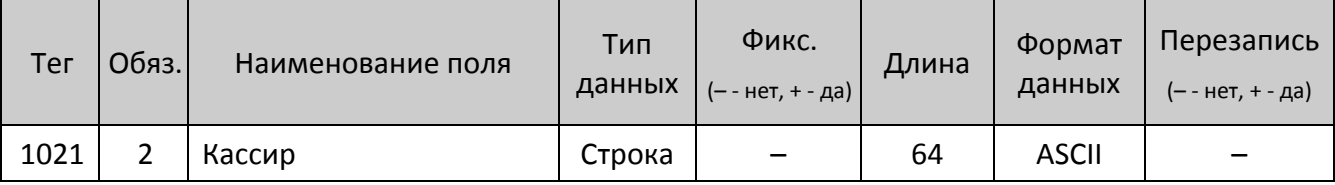

 $^{\text{\tiny{1}}}$  – если тег 1060 не запрограммирован командой <E8h>, то используется настройка Таблицы 19 Ряд 1 Поле 8. Тег сохраняется до выполнения техобнуления или инициализации таблиц.
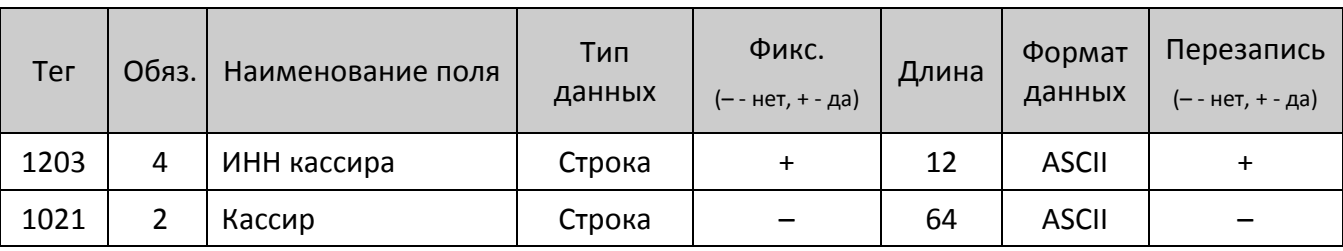

*Таблица тегов 5.2. для реквизитов фискального отчета (ФФД 1.05.)*

В случае если реквизит **Кассир** не записан командой **Запись реквизита** <E8h>, то будут использованы значения реквизитов из Таблицы тегов 5.2. – **Кассир** и **ИНН кассира**. Сброс реквизитов **Кассир** и **ИНН кассира** выполняется при подаче команды формирования документа, независимо от результата выполнения команды (даже если команда вернула ошибку).

При открытии смены командой регистрации или командой открытия чека в фискальном документе «Открытие смены» и «Кассовый чек» будет напечатано имя кассира, переданное командой **Запись реквизита** <E8h>. ИНН кассира, записанный командой <E8h> будет передан ОФД в составе каждого их этих документов.

Команды, выполнение которых приводит к сбросу имени кассира:

67h – Начало снятия отчета без гашения.

5Ah – Снятие суточного отчета с гашением.

9Ah – Открытие смены (флаг тестового выполнения сброшен).

- 92h Открытие чека (флаг тестового выполнения сброшен).
- 52h Регистрация при закрытом чеке (флаг тестового выполнения сброшен).
- 49h Внесение (флаг тестового выполнения сброшен).
- 4Fh Выплата (флаг тестового выполнения сброшен).
- 57h Возврат (флаг тестового выполнения сброшен).
- E6h Регистрация позиции (флаг тестового выполнения сброшен).
- A6h Активизация ФН.

#### *Реквизиты товарной позиции*

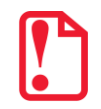

**Запись реквизита товарной позиции возможна только для ФФД 1.05 и только после выполнения Комплексной команды регистрации позиции <EAh>.**

*Таблица тегов 6.1. для реквизитов товарной позиции (ФФД 1.0.)*

Не реализовано.

| Тег                  | Обяз.          | Наименование поля                     | Тип<br>данных | Фикс.<br>(-- нет, + - да) | Длина | Формат<br>данных | Перезапись<br>(-- нет, + - да) |
|----------------------|----------------|---------------------------------------|---------------|---------------------------|-------|------------------|--------------------------------|
| 1162                 | $\overline{7}$ | Код товарной<br>номенклатуры          | Структура     |                           | 30    | <b>STLV</b>      |                                |
| $1191^1$             | 7/6            | Дополнительный<br>реквизит товара     | Строка        |                           | 64    | <b>ASCII</b>     |                                |
| 1197                 | $\overline{7}$ | Единица измерения<br>товара           | Строка        |                           | 16    | <b>ASCII</b>     |                                |
| 1222                 | 6              | Признак агента по<br>предмету расчета | Флаги         | $+$                       | 1     | <b>BIN</b>       | $+$                            |
| 1223                 | 6              | Данные агента                         | Структура     |                           | 512   | <b>STLV</b>      | $+$                            |
| 1224                 | 6              | Данные поставщика                     | Структура     |                           | 512   | <b>STLV</b>      | $+$                            |
| 1226<br>$\mathbf{1}$ | 7/6            | ИНН поставщика                        | Строка        |                           | 256   | Строка           | $+$                            |

*Таблица тегов 6.2. для реквизитов товарной позиции (ФФД 1.05.)*

*Особенности реквизитов тегов 122Х (Х – 2..4,6)*

- В реквизите тега 1222 могут быть установлены только те биты, которые имеют единичное значение в реквизите тега 1057 отчета о регистрации ККТ.
- Если какой-то из реквизитов тегов 1223, 1224, 1226 будет передан в товарной позиции, а реквизит тега 1222 передан не будет, то ККТ автоматически подставит в товарную позицию реквизит 1222 из отчета о регистрации. Если реквизит тега 1222 был передан, то будет использоваться переданное значение.
- Если в товарной позиции передан хотя бы один из реквизитов тегов 1222, 1223, 1224, то обязательно должен присутствовать реквизит **ИНН поставщика** (тег 1226), иначе на команду **Завершить формирование позиции <EBh>** будет возвращена ошибка.
- В чеке может быть не более 10 регистраций товарной позиции с реквизитами **ИНН поставщика** (тег 1226) или **Код товарной номенклатуры** (тег 1162). При попытке ввода 11 й регистрации с одним из этих реквизитов возвращается ошибка.

*Реквизит Код товарной номенклатуры (тег 1162)*

Реквизит **Код товарной номенклатуры** (тег 1162) – это структура данных в массиве:

- первые 4 байта код справочника;
- последующие 8 байт код группы товаров;
- последние 20 байт код идентификации товара.

 $\overline{a}$ 

 $^{\rm 1}$ — для печатной формы значение атрибута 7, для электронной формы — 6.

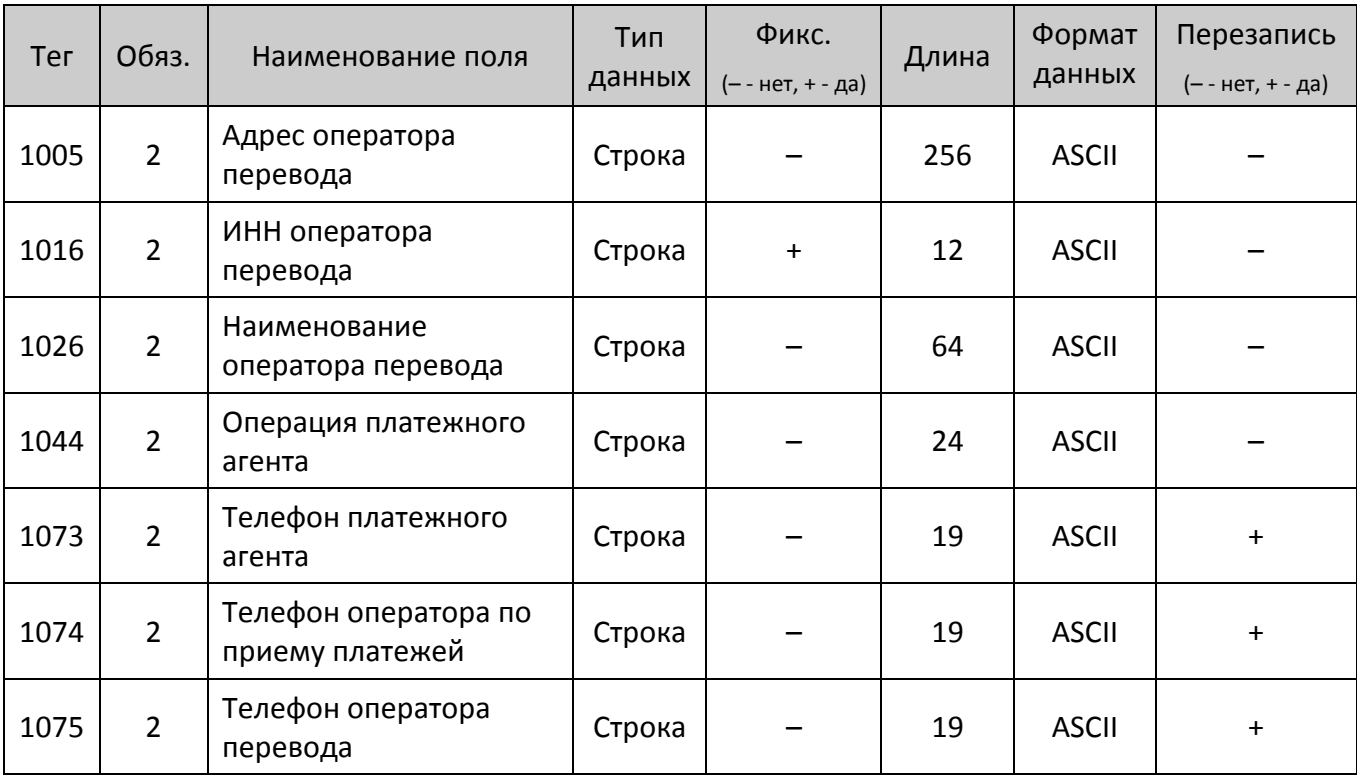

# *Реквизит Данные агента (тег 1223)<sup>1</sup>*

*Реквизит Данные поставщика (тег 1224) <sup>1</sup>*

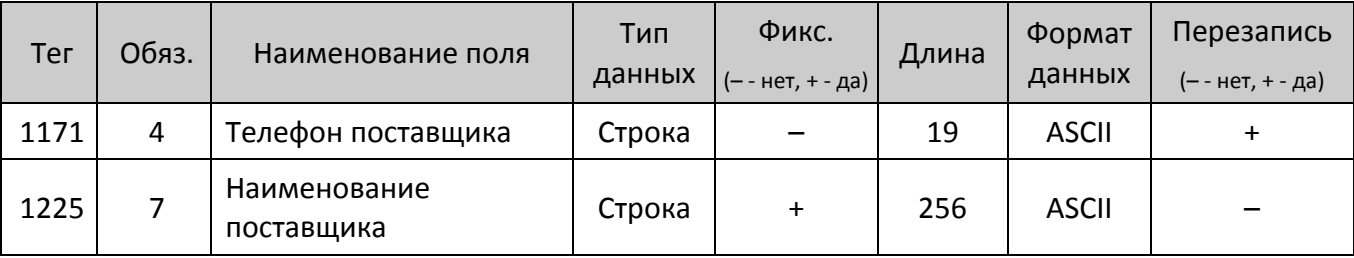

## *Чтение реквизита*

 $\overline{a}$ 

Команда: <E9h><Номер реквизита (2)><Номер блока (1)>

Ответ: <55h><Код ошибки (1)><Количество блоков (1)><Данные реквизита (X)>

Команда разрешена к выполнению в любом режиме работы ККТ. Данная команда справедлива только для реквизитов регистрации ККТ.

**Номер реквизита.** Битовый формат. Номер реквизита, равен тегу по **Формату ФД**, передается сначала младший байт, потом старший.

**Номер блока.** Битовый формат. Порядковый номер очередного блока, нумерация блоков начинается 0.

**Количество блоков.** Количество блоков в реквизите, которое необходимо принять ПК.

 $^{\text{\tiny 1}}$ —реквизит может присутствовать в товарной позиции, только если при регистрации ККТ было запрограммировано ненулевое значение реквизита Признак платежного агента (тег 1057).

**Данные реквизита.** Данные реквизита в формате TLV. Если реквизит содержит несколько блоков, заголовок TLV (тип и длина данных) передается один раз в перовом блоке. Для строковых значений используется кодировка СР 866.

Команду нужно отправлять столько раз, сколько будет указано в параметре **Количество блоков**. Данная команда справедлива только для тегов указанных в Таблице тегов 1 (смотрите описание команды **[Запись реквизита](#page-93-0) <E8h>** на странице [94\)](#page-93-0).

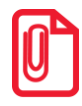

**Для команд записи и чтения реквизита (команды <E8h> и < E9h> соответственно), в процессе передачи частей запрашиваемого реквизита, изменение параметра Номер реквизита означает прекращение получения запрашиваемого реквизита и начала получения данных по новому запрошенному реквизиту.**

# **Команды режима Выбор**

# *Демонстрационная печать*

Команда: <82h ><Принтер (1)><Тип документа (1)><Резерв (1)> Ответ: <55h> <Код ошибки (1)><(0)>

При подаче команды ККТ выводит на печать документ, в котором печатается информация с разными настройками печати данных (шрифт, размер шрифта и яркость).

**Принтер**. Битовое поле (назначение бит):

0-й бит: 0 – не печатать на чековой ленте, 1 – печатать.

Остальные биты не используются и должны содержать ноль.

**Тип документа**. В параметре задается тип печатаемого документа:

0 – Демонстрационная печать.

- 1 Информация о ККТ.
- 3 Технологический прогон.

6 – Печать диагностики соединения с ОФД.

Остальные значения не используются.

**Резерв**. Зарезервировано для будущих версий (не используется, должно содержать 0000h).

Последовательность выполнения:

Начало выполнения демонстрационной печати.

Цикл команд **Запрос кода состояния ККТ**, пока Состояние = 7.2 (рекомендуемая частота опроса – 2 раза / сек.).

Если **Состояние** = 0.0,

```
то если бит 0 поля Флаги = 1,
     то ошибка «Нет бумаги» (прогон прерван),
иначе если бит 1 поля Флаги = 1
     то ошибка «Нет связи с принтером чека»,
     иначе – удачное завершение.
```
Образец демонстрационной печати приведен в руководстве по эксплуатации ККТ.

# *Технологическое обнуление ККТ*

Команда: <6Bh> Ответ: <55h> <Код ошибки (1)><0>

Команда инициализирует таблицы начальными значениями, производит общее гашение, обнуляет счетчик общих гашений и производит гашение ЭЖ (для ККТ в исполнении с ЭЖ). Команда НЕ инициализирует ячейки таблиц 9 и 10. Чек общего гашения не печатается. Пароль доступа к ККТ при подаче этой команды не проверяется (т.е. можно передать любой пароль).

Последовательности выполнения:

Технологическое обнуление ККТ. Цикл команд **Запрос кода состояния ККТ**, пока Состояние = 7.1. Если Состояние = 0.0, то удачное завершение, но это может означать и неверное завершение (выключили и включили ККТ, а инициализация не завершилась).

Команда может быть выполнена только после переключения джампера загрузки на системной плате ККТ в положение ВООТ при включенной ККТ.

#### Инициализация таблиц начальными значениями

Команда: <71h> Ответ: <55h><Код ошибки (1)><0>

Команда устанавливает значения всех полей всех рядов всех таблиц равными значениям по умолчанию. Команда НЕ инициализирует ячейки таблиц 9 и 10. Пароль доступа к ККТ при подаче этой команды не проверяется (т.е. можно передать любой пароль).

действий Последовательности выполнения представлено B описании команды Технологическое обнуление ККТ.

Команда может быть выполнена только после переключения джампера загрузки на системной плате ККТ в положение ВООТ при включенной ККТ.

#### Ввод кода защиты ККТ

<6Dh><Номер (1)><Код (X)> Команда: Ответ: <55h><Код ошибки (1)><(0)>

Команда предназначена для ввода кода защиты в ККТ.

Номер. Номер активизируемого кода защиты ККТ. Двоичное число 01 .. 30.

Код. Пароль, указанный  $\overline{B}$ коде защиты KKT. Двоично-десятичное число 0000000000000000.99999999999999999. Более подробно о кодах защиты ККТ смотрите Приложение 2 на странице 162.

Код защиты ККТ вступает в силу сразу после успешного выполнения команды, то есть функциональность, определяемая кодом защиты ККТ, становится доступной сразу после выполнения данной команды. Ответ на команду выдается с задержкой 0,5 сек (во избежание перебора).

# Команды режима регистрации

<span id="page-114-0"></span>При работе в режиме регистрации необходимо обратить внимание, что большинство команд режима регистрации имеют новый параметр <**Флаги(1)>. 0-й (младший) бит** параметра указывает ККТ: 0 - выполнить команду как обычно, 1 - только проверить возможность выполнения данной операции (с указанными параметрами). Если в поле «Флаги» бит 0 содержит 1 (режим «тестирования»), то ККТ ничего не печатает (а следовательно, не проверяет наличие бумаги и связь с принтером) и не изменяет никаких регистров. Основное назначение режима тестирования упростить реализацию драйверов, позволяя при этом существенно повысить их надежность. Остальные биты данного параметра не используются.

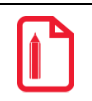

Реализацию операции сторнирования продажи с предварительной печатью названия товара рекомендуется выполнять в три этапа:

> Проверить возможность выполнить сторно (<N><1><Цена><Кол-во><Секция>). Если «Ошибок нет», то печатать название (<L><Название>). Если «Ошибок нет», то сторно (<N><0><Цена><Кол-во><Секция>). Если «Ошибок нет», то результат выполнения операции «Ошибок нет»

## Открыть смену

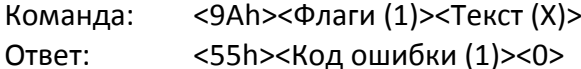

Команда открывает смену в ККТ и работает в режиме 1.0, только если чек и смена закрыты. Состояние ККТ и чека не меняется, а смена открывается. Не реализована в ККТ АТОЛ 90Ф.

Флаги. Битовое поле. ККТ проверяет только младший бит: 0 - выполнить операцию, 1 режим проверки операции. Остальные биты не используются и должны содержать ноль.

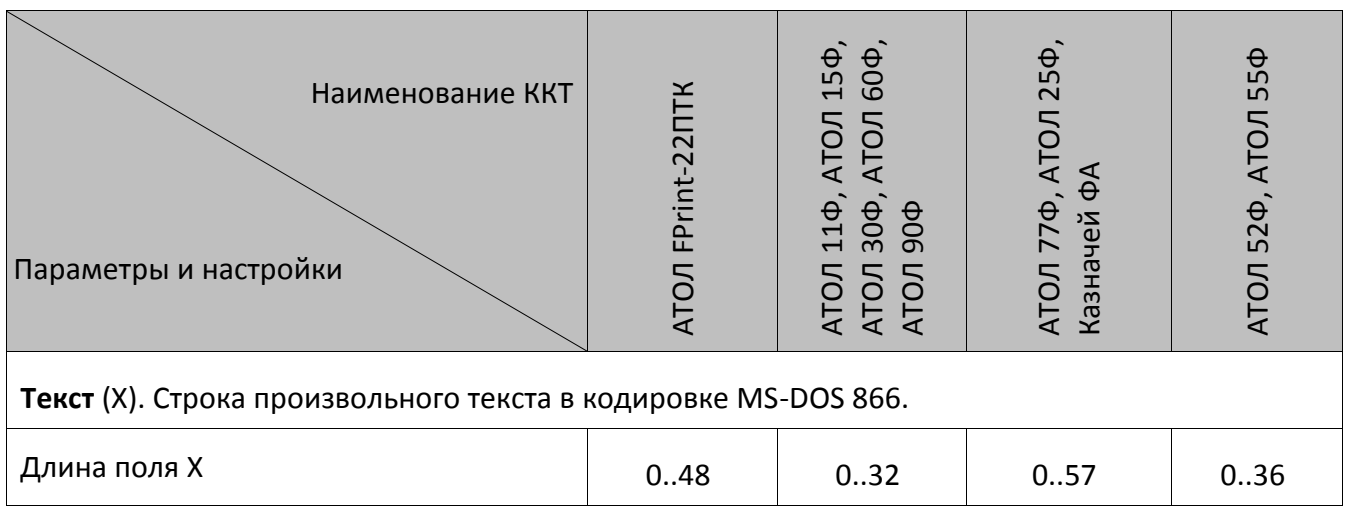

Если поле имеет длину 0 (байты не переданы), то строка не печатается. Если в Т2Р1П 43 записан 0, то смена открывается, но документ не печатается (и строка текста также).

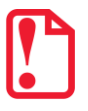

Печать документа открытия смены по команде Открыть смену не зависит от значения Т2Р1П43.

## *Открыть чек*

Команда: <92h><Флаги (1)><Тип чека (1)> Ответ: <55h><Код ошибки (1)><0>

Команда открывает чек и работает только в режиме 1.0 при состоянии чека «Закрыт». Не реализована в ККТ АТОЛ 90Ф.

**Флаги**. Битовое поле:

0-й бит: 0 – выполнить операцию, 1 – режим проверки операции (смотрите описание параметра на странице [115\)](#page-114-0).

2-й бит: 0 – печатать чек; 1 – не печатать чек. При бит 2 = 1 формируется только электронный чек, который передается ОФД и на печать чек не выводится. Для оформления чека без печати на ЧЛ после команды <92h> предварительно должен быть запрограммирован реквизит 1008 («адрес покупателя») – команда **Запись реквизита** (<Е8h>).

Остальные биты не используются и должны содержать ноль.

**Тип чека**: 1 – чек продажи (приход), 2 – чек возврата продажи (прихода), 4 – чек покупки (расход), 5 – чек возврата покупки (расхода), 7 – чек коррекции: продажа (приход), 9 – чек коррекции: покупка (расход). Остальные значения зарезервированы.

При успешном выполнении команды состояние ККТ не меняется, а состояние чека меняется на «Открыт чек прихода/расхода…». Команда не меняет суммы открываемого чека – она остается нулевой.

При открытии чека печатается тип чека.

При оформлении чека коррекции сумма коррекции передается с помощью команды регистрации – команда **Регистрация позиции** <E6h> или **Регистрация** <52h> (при работе в режиме совместимости и **только для ФФД 1.0**, см. Таблицу 2 Ряд 1 Поле 109). Можно отменить чек или закрыть чек командой **Закрыть чек** (<4Ah>), выбрав только один вид оплаты. Повтор операции <E6h> или <52h>, а также любые другие команды режима регистрации блокируются.

В зависимости от содержимого Т2Р1П29, название чека продажи будет или не будет печататься на КЛ и ЧЛ (смотрите [Приложение](#page-175-0) 3 на странице [176\)](#page-175-0).

#### *Регистрация*

st **Команда предназначена для совместимости и может быть выполнена только при ФФД 1.0! Режим совместимости должен быть запрограммирован в Т2Р1П109 (значение 1).**

Команда: <52h><Флаги (1)><Цена (5)><Количество (5)><Секция (1)>. Ответ: <55h> <Код ошибки (1)><0>.

Не реализована в ККТ АТОЛ 90Ф. Команда предназначена для проведения регистрации товара определенного количества по определенной цене только в режиме совместимости, причем перед подачей команды регистрации нужно вывести на печать наименование товара с использованием одной из команд **Печать строки** <4Ch> или **Печать поля** <87h>, в которой передается наименование позиции. Если после команды <4Сh> или <87h> выполняется новая

команда <4Сh> или <87h>, или команда закрытия чека <4Ah>, данные напечатанной до этого строки передаются в ФН в виде дополнительного реквизита.

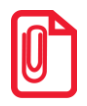

Запись в ФН данных о предыдущей регистрации выполняется в ФН при поступлении новой **команды 4Сh или 87h, либо по команде закрытия чека 4Ah. Вследствие чего, после команды 4Сh или 87h становятся недоступны скидки/надбавки, отмена скидки/надбавки на предыдущую позицию.**

**Флаги**. Битовое поле:

0-й (младший) бит: 0 – выполнить операцию, 1 – режим проверки операции (см. стр. [115\)](#page-114-0);

1-й бит: 0 – проверять денежную наличность, 1 – не проверять (см. подраздел «О контроле наличности» и примечания к нему).

Остальные биты не используются и должны содержать ноль.

**Цена**. Цена регистрируемого товара, двоично-десятичное число, 2 знака после запятой. Д диапазон равен 0000000000..4294967295 мде (два знака после запятой: 0,01...42949672,95.

**Количество**. Регистрируемое количество товара, двоично-десятичное число 00000001.. 99999999 (3 знака после запятой: 0,001 ... 99999,999).

**Секция**. Двоично-десятичное число 00 .. 30 – секция, в которую осуществляется регистрация.

Если **Секция**=0, то регистрация произведется в 1-ю секцию, но на чеке и контрольной ленте не будут напечатаны номер и название секции. Секции 17 .. 30 не используются.

В ККТ команда выполняется при следующих условиях:

- Чек закрыт или открыт чек продажи / покупки / возврат продажи / возврат покупки.
- Сумма чека + Цена \* Количество  $\leq$  4294967295мде.

Команда **Регистрация** <52h> может выполнять функцию команды возврата. С помощью команды <52h> можно производить возврат в различные секции, в то время как с помощью команды **Возврат** <57h>, возврат осуществляется только в первую секцию.

Если чек закрыт, то при подаче команды **Регистрация** <52h> открывается чек продажи (прихода).

В ККТ существует возможность печатать на одной или на разных строках наименование товара, цену и количество (смотрите описание команды **Печать поля** на странице [52\)](#page-51-0), при этом необходимо учитывать количество символов в строке (см. Т2Р1П55).

#### **О контроле наличности**:

При регистрации покупки ККТ производит **контроль наличности,** то есть должно выполняться неравенство:

**X Пр – Пк – Вз + Взп + Вн – Вп**,

- где **X** ‒ размер регистрируемой покупки (расхода);
	- **Пр** ‒ сумма регистраций продаж (приходов), оплаченных наличными, за смену;
	- **Пк** ‒ сумма регистраций покупок (расходов), оплаченных наличными, за смену + промежуточная сумма текущего чека покупки (расхода);
	- **Вз** ‒ сумма возвратов продаж (приходов), оплаченных наличными, за смену;
	- **Взп** ‒ сумма возвратов покупок (расходов), оплаченных наличными, за смену + промежуточная сумма текущего чека покупки (расходов);
	- **Вн** ‒ сумма внесений денег в кассу за смену;
	- **Вп** ‒ сумма выплат денег из кассы за смену.

ККТ позволяет отключить эту проверку (неравенство может нарушаться) с единственным ограничением: ККТ запрещает закрывать наличными чек, в котором присутствуют регистрации без проверки наличности, если после этого нарушится неравенство (при этом в ПК включен данный чек):

#### **0 Пр – Пк – Вз + Взп + Вн – Вп**.

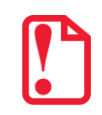

**ККТ позволяет отключить контроль наличности только в том случае, если для типов оплаты 2, 3 и 4 настроена возможность отключения контроля наличности (смотрите Т2Р1П3 .. П5).**

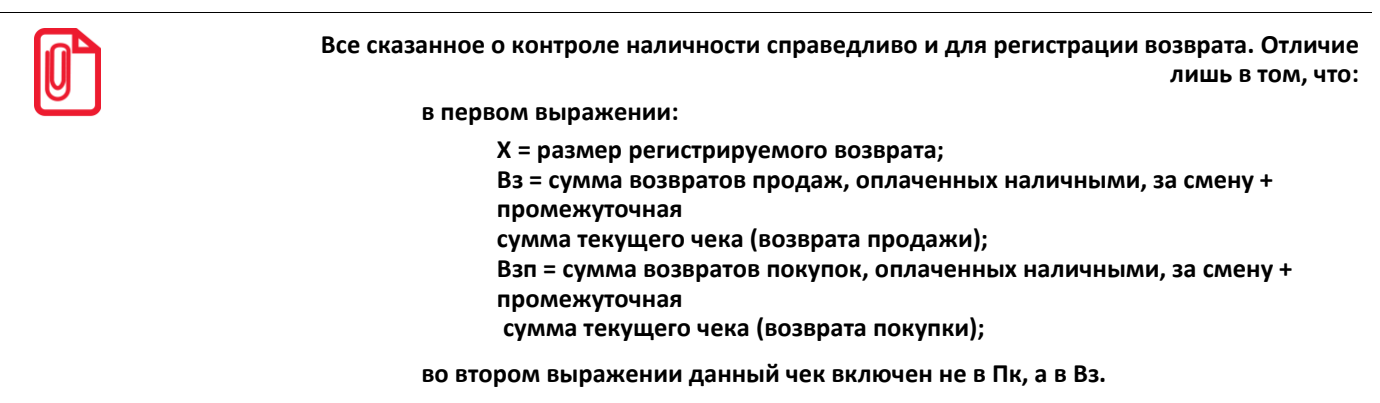

#### *Аннулирование всего чека*

Команда: <59h> Ответ: <55h><Код ошибки (1)><0>

Команда аннулирует (отменяет) текущий открытый чек. Не реализована в ККТ АТОЛ 90Ф.

#### *Внесение денег*

Команда: <49h><Флаги (1)><Сумма (5)>.

Ответ: <55h><Код ошибки (1)><0>.

Команда предназначена учета внесенных наличных денег. Не реализована в ККТ АТОЛ 90Ф.

**Флаги**. Проверяется только младший бит: 0 – выполнить операцию, 1 – режим проверки операции (описание параметра смотрите на странице [115](#page-114-0)). Остальные биты не используются и должны содержать ноль.

**Сумма**. Вносимая сумма двоично-десятичное число из диапазона 0000000001.. 4294967295 мде.

В ККТ существует возможность печатать на отдельной строке дополнительную информацию о проводимой операции (смотрите команду **Печать поля** на странице [52](#page-51-0)), при этом необходимо учитывать количество символов в строке (Т2Р1П55).

#### *Выплата денег*

Команда: <4Fh><Флаги (1)><Сумма (5)>. Ответ: <55h><Код ошибки (1)><0>.

Команда предназначена для учета выплаченных наличных денег. Не реализована в ККТ АТОЛ 90Ф.

**Флаги**. Проверяется только младший бит: 0 – выполнить операцию, 1 – режим проверки операции (см. стр. [115](#page-114-0)). Остальные биты не используются и должны содержать ноль.

**Сумма**. Выплачиваемая из ККТ сумма, двоично-десятичное число: 0000000001.. 4294967295 мде.

В ККТ существует возможность печатать на отдельной строке дополнительную информацию о проводимой операции (смотрите команду **Печать поля** на странице [52](#page-51-0)), при этом необходимо учитывать количество символов в строке (Т2Р1П55).

## *Возврат*

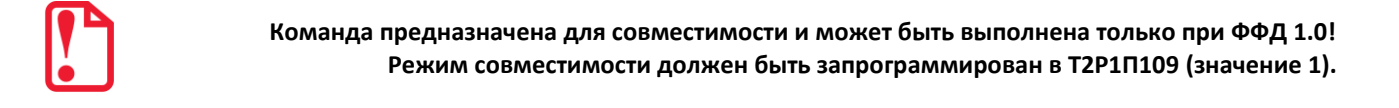

Команда: <57h><Флаги (1)><Цена (5)><Количество (5)>.

Ответ: <55h> <Код ошибки (1)><0>.

Команда предназначена для учета возврата продажи (прихода) или возврата покупки (расхода). Не реализована в ККТ АТОЛ 90Ф.

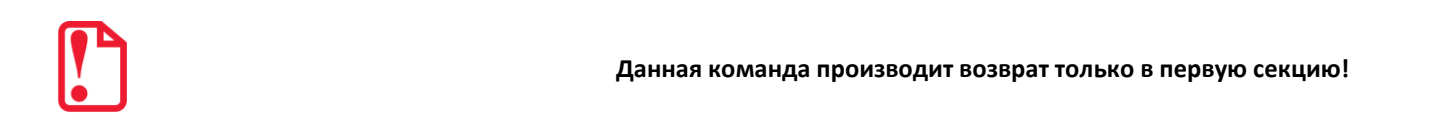

**Флаги**. Битовые флаги:

0-й (младший) бит: 0 – выполнить операцию, 1 – режим проверки операции (см стр. [115\)](#page-114-0);

1-й бит: 0 – проверять денежную наличность, 1 – не проверять.

Остальные биты не используются и должны содержать ноль.

Подробнее смотрите см. команду **Регистрация** раздел «Контроль наличности» и примечания к нему.

**Цена**. Цена возвращаемого товара, двоично-десятичное число, два знака после запятой. Диапазон 0000000000..4294967295 (2 знака после запятой: 0,01 ... 42949672,95).

**Количество**. Возвращаемое количество товара, двоично-десятичное число, три знака после запятой – 00000001 .. 99999999 (0,001.. 99999,999).

#### *Формирование реквизита*

Команда: <BFh><Номер реквизита (2)><Печатаемые символы (X)>

Ответ: <55h><Код ошибки (1)><(0)>.

Команда предназначена для вывода на печать наименования реквизита, запрограммированного в Таблице 15, по его номеру, а также печати дополнительной информации, например названия товара. Реквизит и дополнительная информация может печататься на одной либо на разных строках, настройка параметра печати производится в Т2Р1П78. Команда не поддерживается в ККТ АТОЛ 90Ф.

**Номер реквизита.** Формат двоичный. Обязательный параметр, который указывает номер реквизита, наименование которого необходимо распечатать. Допустимое значение от 1 до 100. На значения выходящие за данные пределы ККТ должна возвращать ошибку «Неверный формат» (13h).

**Печатаемые символы (Х).** Символы в кодовой странице 866 MS DOS.

Х от 0 до ХХ символов. ХХ – максимально допустимое количество символов в строке для конкретной ККТ (см. Т2Р1П55).

Данная команда выполняется только из режима регистрации при открытом регистрационном документе (продажа, возврат продажи, покупка, возврат покупки). Иначе ККТ возвращают ошибку «Команда не реализуется в данном режиме ККТ» (66h).

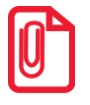

st **Есть возможность настройки печати текста данной командой на чековой и контрольной ленте (см. Т2Р1П51 – «Печатать текст командами Печать строки и Формирование реквизита»).**

#### *Округление итога чека*

**Команда может быть выполнена только при ФФД 1.05!** 

Команда: <43h><Флаги (1)><Область (1)><Тип (1)><Знак (1)><Размер (X)>.

Ответ: <55h><Код ошибки (1)><0>.

С помощью команды производится округление итога чека до рублей в меньшую сторону. Не реализована в ККТ АТОЛ 90Ф.

**Флаги**. Проверяется только младший бит: 0 – выполнить операцию, 1 – режим проверки операции. Остальные биты не используются и должны содержать ноль.

**Область**. Область применения команды: 0 – на весь чек. Остальные значения не используются.

**Тип**. Тип округления: 1 – суммовое. Остальные значения не используются.

**Знак**. Знак: 0 – скидка. Остальные значения не используются

**Размер**. Размер скидки: двоично-десятичный. Допустимые значения 0 или сумма копеек итога чека. При значении 0 итог чека автоматически округляется до рубля в меньшую сторону (т.е. копейки отнимаются).

Округление итога чека на весь чек может быть только последней операцией в чеке, то есть после нее из команд режима регистраций можно подавать только команды Расчет по чеку, Закрытие чека, Регистрация налога (область на весь чек), Аннулирование всего чека.

## Скидка/Надбавка на регистрацию

Команда предназначена для совместимости и может быть выполнена только при ФФД 1.0! Режим совместимости должен быть запрограммирован в Т2Р1П109 (значение 1).

Команда: <43h><Флаги (1)><Область (1)><Тип (1)><Знак (1)><Размер (Х)>.

Ответ: <55h> <Код ошибки (1)><0>.

Выполнение команды возможно в случае, если разрешена работа со скидками/надбавками (смотрите раздел «Таблица 4 «Параметры скидок и надбавок» на странице 315). С помощью команды производится начисление скидки либо надбавки с различными параметрами. Не реализована в ККТ АТОЛ 90Ф.

**Флаги**. Проверяется только младший бит: 0 – выполнить операцию, 1 – режим проверки операции (см. стр. 115). Остальные биты не используются и должны содержать ноль.

Область. Проверяется только младший бит: 1 - на последнюю операцию. Остальные биты не используются и должны содержать ноль.

Тип. Проверяется только младший бит: 1 - суммовая. Остальные биты не используются и должны содержать ноль.

**Знак**. Проверяется только младший бит: 0 - скидка, 1 - надбавка. Остальные биты не используются и должны содержать ноль.

Размер. Размер скидки/надбавки двоично-десятичный. Для суммовой операции X = 5 (0000000001.. 4294967295 мде).

#### Регистрация скидки/надбавки

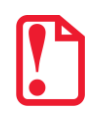

Команда предназначена для совместимости и может быть выполнена только при ФФД 1.0! Режим совместимости должен быть запрограммирован в Т2Р1П109 (значение 1).

Не поддерживается в ККТ АТОЛ 90Ф.

Команда: <BAh><Флаги (1) ><Область (1) ><Тип (1) ><Сумма (5) >.

Ответ: <55h><Код ошибки (1)>.

Команда регистрирует скидку/надбавку с различными параметрами и выполняется только при открытом регистрационном документе. Вызвать регистрацию скидки/надбавки возможно только до вызова регистрации налога (для области на регистрацию - правило действует в пределах одной регистрации).

Флаги. Проверяется только младший бит: 0 - выполнить операцию, 1 - режим проверки операции. Остальные биты не используются и должны быть равны нулю.

Область. Используется только младший бит: 1 - на регистрацию.

**Тип**. Формат двоичный, номер типа скидки/надбавки, должен быть в пределах от 1 до 16 включительно.

**Сумма**. Величина скидки/надбавки, двоично-десятичный формат, может принимать значение от 0000000001 до 4294967295 мде.

Скидки/надбавки зарегистрированные таким образом в чеке должны изменять уже существующие регистры по аналогии с существующей протокольной командой **Скидка/Надбавка на регистрацию**.

#### *Отмена последней скидки/надбавки на регистрацию*

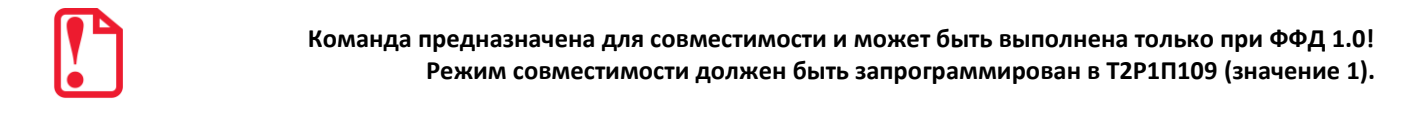

Команда: <78h> Ответ: <55h><Код ошибки (1)><0>.

Команда отменяет последнюю скидку/надбавку на регистрацию.

Не используется в ККТ АТОЛ 90Ф. Команда отменяет последнюю начисленную скидку/надбавку в текущем чеке (до закрытия) и до выполнения любой другой операции, то есть может быть выполнена только сразу же после начисления скидки/надбавки.

#### *Регистрация налога на весь чек*

Команда: <B8h><Флаги (1)><Область (1)><Тип (1)><Сумма (5)>

Ответ: <55h><Код ошибки (1)><0>.

Не реализована в ККТ АТОЛ 90Ф.

**Флаги**. Проверяется только младший бит: 0 – выполнить операцию, 1 – режим проверки операции. Остальные биты не используются и должны быть равны нулю.

**Область**. Область применения налога: 0 – на весь чек. Остальные значения не используются.

**Тип**. Тип налога. Формат двоичный, номер типа налога, должен быть в пределах от 1 до 6 включительно. Индекс ставки налога из Таблицы 13, как и в командах регистрации <E6h> и <EBh>.

**Сумма.** Формат BCD. Длина может быть 5 байт (для совместимости) или 7 байт. ККТ осуществляет контроль вводимой суммы налога в соответствии с настройкой Т2Р1П114.

#### *Расчет по чеку*

Команда: <99h><Флаги (1)><Тип оплаты (1)><Сумма (5)>. Ответ: <55h><Код ошибки (1)><Остаток (5)><Сдача (5)>.

Команда предназначена для расчета по чеку с учетом типов оплаты. Не реализована в ККТ АТОЛ 90Ф.

**Флаги**. Битовое поле. 0-й (младший) бит: 0 – выполнить операцию, 1 – режим проверки операции (см. стр. [115\)](#page-114-0). Остальные биты не используются и должны содержать ноль.

**Тип оплаты**. Формат BCD. Параметр зависит от формата фискальных документов (ФФД):

• ФФД 1.0:

01 – Наличными;

02..10 – Типом оплаты i (наименование типов оплаты запрограммировано в Таблице 12 «Наименование типов оплаты»). В ККТ АТОЛ 90Ф поддерживаются только типы оплаты: 01 – Наличными, 02 – Тип оплаты 1. Остальные значения типов оплаты зарезервированы и не используются.

• ФФД 1.05:

1 – Наличными;

2 – Электронными,

3 – Предварительная оплата (аванс);

4 – Последующая оплата (кредит);

5 – Иная форма оплаты (встречное предоставление);

6..10 – расширенные типы оплаты, которые программируются в Таблице 12 «Наименование типов оплаты»). Для каждого фискального типа оплаты можно указать расширенный тип оплаты.

В ККТ АТОЛ 90Ф поддерживаются только типы оплаты: 01 – Наличными, 02 – Тип оплаты 1. Остальные значения типов оплаты зарезервированы и не используются.

**Сумма**. Формат BCD, 0000000000.. 4294967295. Сумма в мде, полученная указанным типом оплаты.

**Остаток**. Формат BCD, 0000000000.. 4294967295. Неоплаченная сумма чека в мде. Если данное поле имеет значение ноль, то чек считается полностью оплаченным и в дальнейшем может быть закрыт.

**Сдача**. Формат BCD, 0000000000.. 4294967295. Сумма сдачи в мде, начисленная в результате всех платежей по текущему чеку (с учетом этого платежа).

При возникновении какой-либо ошибки ККТ не передает остаток чека и сумму сдачи (не посылает байты полей **Остаток** и **Сдача**). Ответ в этом случае имеет вид:

#### **<55h><Код ошибки (1)><0>**.

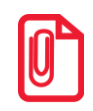

t **Сумма платежей по чеку типами оплаты 02..10 не может превышать сумму чека.**

После удачного выполнения команды ККТ переходит в состояние 1.4.

#### *Сторно расчета по чеку*

Команда: <9Bh><Флаги (1)><Тип оплаты (1)><Сумма (5)>

Ответ: <55h><Код ошибки (1)><Остаток (5)><Сдача (5)>

Команда отменяет (сторнирует) ранее проведенный расчет по чеку. Не реализована в ККТ АТОЛ 90Ф.

**Флаги**. Битовое поле. 0-й (младший) бит: 0 – выполнить операцию, 1 – режим проверки операции (см. стр. [115](#page-114-0)). Остальные биты не используются и должны содержать ноль.

**Тип оплаты**. Формат BCD. Параметр зависит от формата фискальных документов (ФФД):

- ФФД 1.0:
- 01 Наличными;

02..10 – Типом оплаты i (наименование типов оплаты запрограммировано в Таблице 12 «Наименование типов оплаты»). В ККТ АТОЛ 90Ф поддерживаются только типы оплаты: 01 – Наличными, 02 – Тип оплаты 1. Остальные значения типов оплаты зарезервированы и не используются.

- ФФД 1.05:
- 1 Наличными;
- 2 Электронными,
- 3 Предварительная оплата (аванс);
- 4 Последующая оплата (кредит);
- 5 Иная форма оплаты (встречное предоставление);

6..10 – расширенные типы оплаты, которые программируются в Таблице 12 «Наименование типов оплаты»). Для каждого фискального типа оплаты можно указать расширенный тип оплаты.

В ККТ АТОЛ 90Ф поддерживаются только типы оплаты: 01 – Наличными, 02 – Тип оплаты 1. Остальные значения типов оплаты зарезервированы и не используются.

**Сумма**. Формат BCD, 0000000000.. 4294967295. Сумма в мде, отменяемого платежа указанным Типом оплаты. Не может превышать сумму платежей данным типом по данному чеку.

**Остаток**. Формат BCD, 0000000000.. 4294967295. Неоплаченная сумма чека в мде.

**Сдача**. Формат BCD, 0000000000.. 4294967295. Сумма сдачи в мде, начисленной на чек в результате данной операции.

При возникновении какой-либо ошибки ККТ не передает остаток чека и сумму сдачи (не посылает байты полей Остаток и Сдача). Ответ в этом случае имеет вид:

#### **<55h><Код ошибки (1)><0>.**

Команда позволяет сторнировать оплаченные суммы в чеке, причем не обязательно сразу после платежа.

После удачного выполнения команды ККТ остается в состоянии 1.4.

# *Закрыть чек (со сдачей)*

Команда: <4Ah><Флаги(1)><Тип оплаты(1)><Внесенная сумма(5)>. Ответ: <55h><Код ошибки (1)><0>.

Команда закрывает чек с автоматическим расчетом сдачи. Не реализована в ККТ АТОЛ 90Ф.

**Флаги**. Проверяется только младший бит: 0 – выполнить операцию, 1 – режим проверки операции (см. стр. [115\)](#page-114-0). Остальные биты не используются и должны содержать ноль.

**Тип оплаты**. Формат BCD. Параметр зависит от формата фискальных документов (ФФД):

• ФФД 1.0:

01 – Наличными;

02..10 – Типом оплаты i (наименование типов оплаты запрограммировано в Таблице 12 «Наименование типов оплаты»). В ККТ АТОЛ 90Ф поддерживаются только типы оплаты: 01 – Наличными, 02 – Тип оплаты 1. Остальные значения типов оплаты зарезервированы и не используются.

• ФФД 1.05:

1 – Наличными;

2 – Электронными,

3 – Предварительная оплата (аванс);

4 – Последующая оплата (кредит);

5 – Иная форма оплаты (встречное предоставление);

6..10 – расширенные типы оплаты, которые программируются в Таблице 12 «Наименование типов оплаты»). Для каждого фискального типа оплаты можно указать расширенный тип оплаты.

В ККТ АТОЛ 90Ф поддерживаются только типы оплаты: 01 – Наличными, 02 – Тип оплаты 1. Остальные значения типов оплаты зарезервированы и не используются.

**Внесенная сумма**. Формат BCD, 0000000000.. 4294967295 мде. Для чеков покупки (расхода), возврата всегда должна быть равна 0. В случае если после закрытия чека при печати клише закончилась чековая лента, ККТ не возвращает ошибки об окончании бумаги. Необходимо проверить состояние изделия и наличие ЧЛ.

Логика работы команды зависит от режима ККТ:

**Режим ККТ = 1.0** (в данном чеке не использовалась команда **Расчет по чеку**):

- Если **Внесенная сумма** = 0, то сдача не начисляется (получена сумма, равная сумме чека).
- **Внесенная сумма** не может быть меньше суммы чека (если Внесенная сумма ≠ 0).
- Для начисления сдачи необходимо передать ненулевую **Внесенную сумму** (не менее суммы чека) и указать **Тип оплаты =** 1 (при оплате «неналичными» сдача начисляться не может).

**Режим ККТ = 1.4** (в данном чеке использовалась команда **Расчет по чеку**):

- **Сумма платежей**, проведенных по данному чеку командами **Расчет по чеку** (с учетом **Сторно расчета по чеку**), должна быть не меньше суммы чека (**Остаток** = 0).
- **Внесенная сумма** (команда **Закрыть чек (со сдачей)**) должна быть равна 0.
- Поле **Тип оплаты** команды **Закрыть чек (со сдачей)** игнорируется.

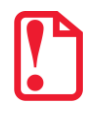

**Можно начислить сдачу на чек продажи, имеющий Сумма чека = 0 мде.**

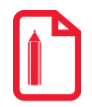

#### **Начисление сдачи не вызовет ошибок:**

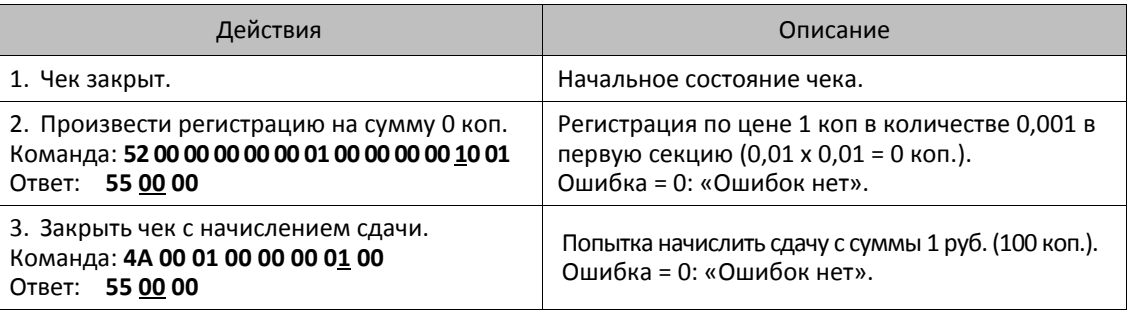

#### *Регистрация позиции*

st **Команда предназначена для совместимости и может быть выполнена только при ФФД 1.0! Режим совместимости должен быть запрограммирован в Т2Р1П109 (значение 1).**

Команда: <E6h><Флаги (1)><Наименование товара (64)><Цена (6)><Количество (5)> <Тип (1)><Знак (1)><Размер (6)><Налог (1)><Секция (1)><Резерв (17)> Ответ: <55h><Код ошибки (1)><0>

Команда предназначена для проведения регистрации товара определенного количества по определенной цене. Не реализована в ККТ АТОЛ 90Ф.

**Флаги**. Битовое поле:

0-й (младший) бит: 0 – выполнить операцию, 1 – режим проверки операции (см. стр. [115\)](#page-114-0);

1-й бит: 0 – проверять денежную наличность, 1 – не проверять (см. подраздел «О контроле наличности» и примечания к нему).

Остальные биты не используются и должны содержать ноль.

**Наименование товара**. Строка символов в кодировке СР 866 длиной 64 (кодовую таблицу смотрите в разделе [«Кодировка символов СР 866»](#page-371-0)). Неиспользуемые байты заполняются бинарными нулями.

**Цена**. Цена регистрируемого товара, двоично-десятичное число, 2 знака после запятой. Диапазон 000000000000.. 999999999999 мде (два знака после запятой: 0,01... 9999999999,99)

**Количество**. Регистрируемое количество товара, двоично-десятичное число 0000000001.. 9999999999 (3 знака после запятой: 0,001 ... 9999999,999).

**Тип**. Проверяется только младший бит: 1 – суммовая. Остальные биты не используются и должны содержать ноль.

**Знак**. Проверяется только младший бит: 0 – скидка, 1 – надбавка. Остальные биты не используются и должны содержать ноль.

**Размер**. Размер скидки/надбавки двоично-десятичный;

- для процентной операции (000000000000..000000010000, интерпретируется как 00,00.. 100,00%);
- для суммовой операции (000000000000.. 999999999999 мде).

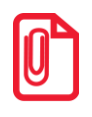

t **Значение параметра Размер = 0 означает, что скидки/наценки не начисляются и не печатаются.**

**Налог**. Номер ряда в Таблице 13 «Налоговые ставки». Если значение 0, то номер налога определяется по номеру секции – номер ряда Таблицы 13, соответствующий данной секции, предварительно должен быть запрограммирован в Т7Р1П2 (смотрите Таблицу 7 «Секции»).

**Секция**. Двоично-десятичное число 00 .. 16 – секция, в которую осуществляется регистрация.

Если **Секция** = 0, то регистрация произведется в 1-ю секцию, но на чеке и контрольной ленте не будут напечатаны номер и название секции.

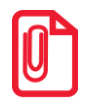

t **ККТ АТОЛ 90Ф не поддерживает работу с контрольной лентой.**

#### **О контроле наличности**:

При регистрации покупки (расхода) в ККТ производит **контроль наличности,** то есть должно выполняться неравенство:

$$
X \leq \Pi p - \Pi \kappa - B_3 + B_3 \Pi + B_H - B \Pi,
$$

где **X** ‒ размер регистрируемой покупки (расхода); **Пр** ‒ сумма регистраций продаж (приходов), оплаченных наличными, за смену; **Пк** ‒ сумма регистраций покупок (расходов), оплаченных наличными, за смену + промежуточная сумма текущего чека покупки (расхода); **Вз** ‒ сумма возвратов продаж (приходов), оплаченных наличными, за смену; **Взп** ‒ сумма возвратов покупок (расходов), оплаченных наличными, за смену + промежуточная сумма текущего чека (покупки); **Вн** ‒ сумма внесений денег в кассу за смену; **Вп** ‒ сумма выплат денег из кассы за смену.

ККТ позволяют отключить эту проверку (неравенство может нарушаться) с единственным ограничением: ККТ запрещает закрывать наличными чек, в котором присутствуют регистрации без проверки наличности, если после этого нарушится неравенство (при этом в ПК включен данный чек):

#### **0 Пр – Пк – Вз + Взп + Вн – Вп**.

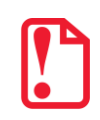

**ККТ позволяет отключить контроль наличности только в том случае, если для типов оплаты 2, 3 и 4 настроена возможность отключения контроля наличности (смотрите Т2Р1П3 .. П5).**

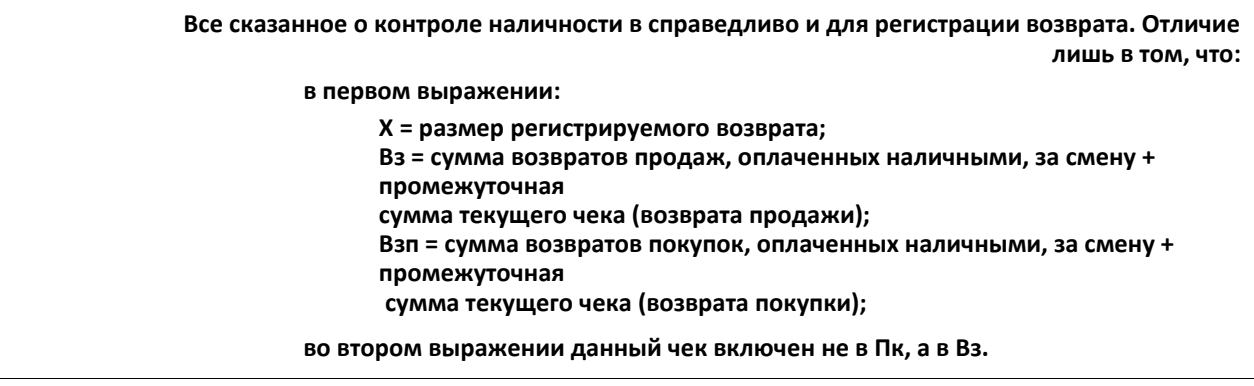

#### *Комплексная команда регистрации позиции*

Команда предназначена для проведения регистрации товара определенного количества по определенной цене. Не реализована в ККТ АТОЛ 90Ф. Команда выполняется в три этапа.

#### *Начать формирование позиции*

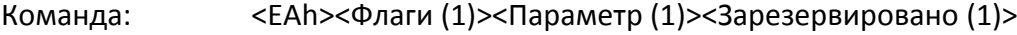

Ответ: <55h><Код ошибки (1)><0>

**Флаги.** Проверяется только младший бит: 0 – выполнить операцию, 1 – режим проверки операции (см. стр. [115\)](#page-114-0). Остальные биты не используются и должны содержать ноль.

**Параметр.** Всегда должен быть равен 1.

#### *Добавление данных к товарной позиции*

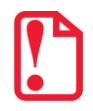

**Реализовано только для ФФД 1.05!**

С помощью команды **Записи реквизита** <E8h> можно добавить реквизиты в позицию. Перечень доступных реквизитов представлено в разделе [«Запись реквизита»](#page-93-0) на странице [94.](#page-93-0) Повторный вызов команды **Начать формирование позиции** <EAh> сбрасывает все данные регистрации, переданные до этого.

#### *Завершить формирование позиции*

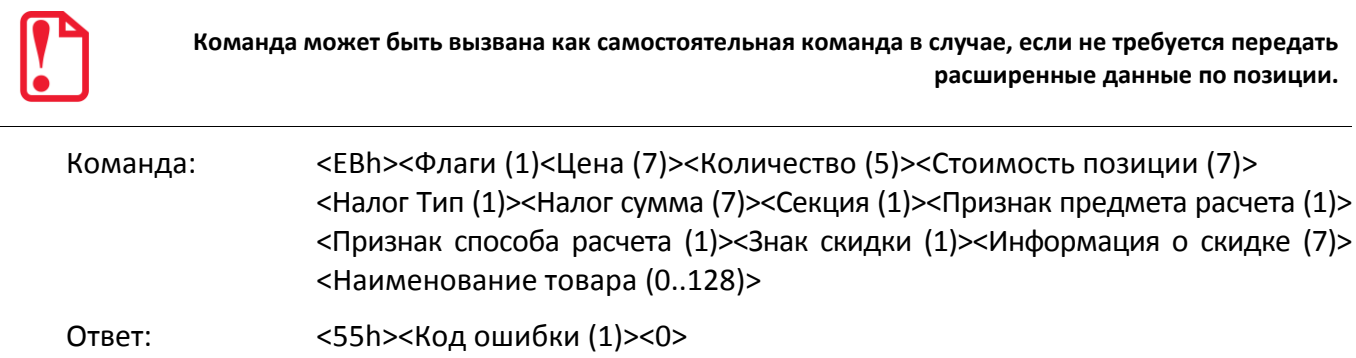

**Флаги**. Битовое поле:

0-й (младший) бит: 0 – выполнить операцию, 1 – режим проверки операции;

1-й бит: 0 – проверять денежную наличность, 1 – не проверять;

2-й бит – **только для ФФД 1.05**! режим работы с налогом: 0 – налог на позицию; 1 – налог за единицу;

Остальные биты не используются и должны содержать ноль.

**Цена**. Цена регистрируемого товара, двоично-десятичное число, два знака после запятой. Диапазон 000000000000.. 999999999999 мде (два знака после запятой: 0,01... 9999999999,99).

**Количество**. Регистрируемое количество товара, двоично-десятичное число 0000000001.. 9999999999 (три знака после запятой: 0,001 ... 9999999,999).

**Стоимость позиции**. Стоимость регистрируемой позиции товара, двоично-десятичное число, два знака после запятой. Диапазон 000000000000.. 999999999999 мде (два знака после запятой: 0,01... 9999999999,99). Значение должно передаваться с точностью до 0,01 мде, иначе ККТ вернет ошибку.

- Если произведение **Цена (7) х Количество (5) равно Стоимости позиции** с точностью до 1 копейки, принимается переданное значение стоимости товара.
- Если произведение **Цена (7) х Количество (5) отличается от переданного значения Стоимости позиции** более, чем на 1 копейку, считается, что была применена скидка на позицию. ККТ корректирует переданное значение цены с учетом этой скидки.
- В случае если в Таблице 4 скидки/надбавки на позицию запрещены, то при отличии **Стоимости позиции** от произведения **Цена (7) х Количество (5)** более чем на 1 копейку, ККТ вернет ошибку.
- Если **Стоимость позиции** содержит скидку, в параметре **Флаги** бит 2=1 (налог на единицу товара), то значение налога не может быть передано в команде в параметре **Налог Сумма**.

**Секция**. Двоично-десятичное число 00 .. 16 – секция, в которую осуществляется регистрация.

Если **Секция** = 0, то регистрация произведется в 1-ю секцию, а в кассовом чеке и на контрольной ленте номер и название секции не будут напечатаны.

**Налог Тип**. Номер ряда в Таблице 13 «Налоги». Если значение 0, то номер налога определяется по номеру секции. Номер ряда Таблицы 13, соответствующий данной секции, предварительно должен быть запрограммирован в Т7Р1П2.

**Налог Сумма**. Сумма налога на позицию. Если передан 0, ККТ считает налог самостоятельно. Если передана сумма, отличная от нуля, ККТ использует налог, переданный в команде. И в том и в другом случае, в соответствии с битом 2 параметра **Флаги** устанавливается значение налога за единицу, либо на позицию. ККТ осуществляет контроль вводимой суммы налога в соответствии с настройкой Т2Р1П114.

**Знак скидки**. 0 – скидка; 1 – надбавка. При использовании надбавки ККТ контролирует, что сумма надбавки не превышает значение переданной цены (которая идет с учетом надбавки).

**Информация о скидке**. Формат BCD. Добавляется к переданной цене для получения значения цены без учета скидки. При использовании параметра **Информация о скидке** (ненулевое значение) переданная **Стоимость позиции** должна быть равна произведению

переданной **Цена (7) х Количество (5)** с точностью до 1 коп. Т.е. реальная скидка, влияющая на цену, запрещена.

**Наименование товара**. Строка символов в кодировке СР866 длиной от 0 до 128 байт. Передается актуальное значение длины наименования, не дополняется нулями или пробелами.

*Признак предмета расчета (тег 1030)*

**Только для ФФД 1.05**! Формат BCD. Возможные значения параметра представлены в таблице ниже.

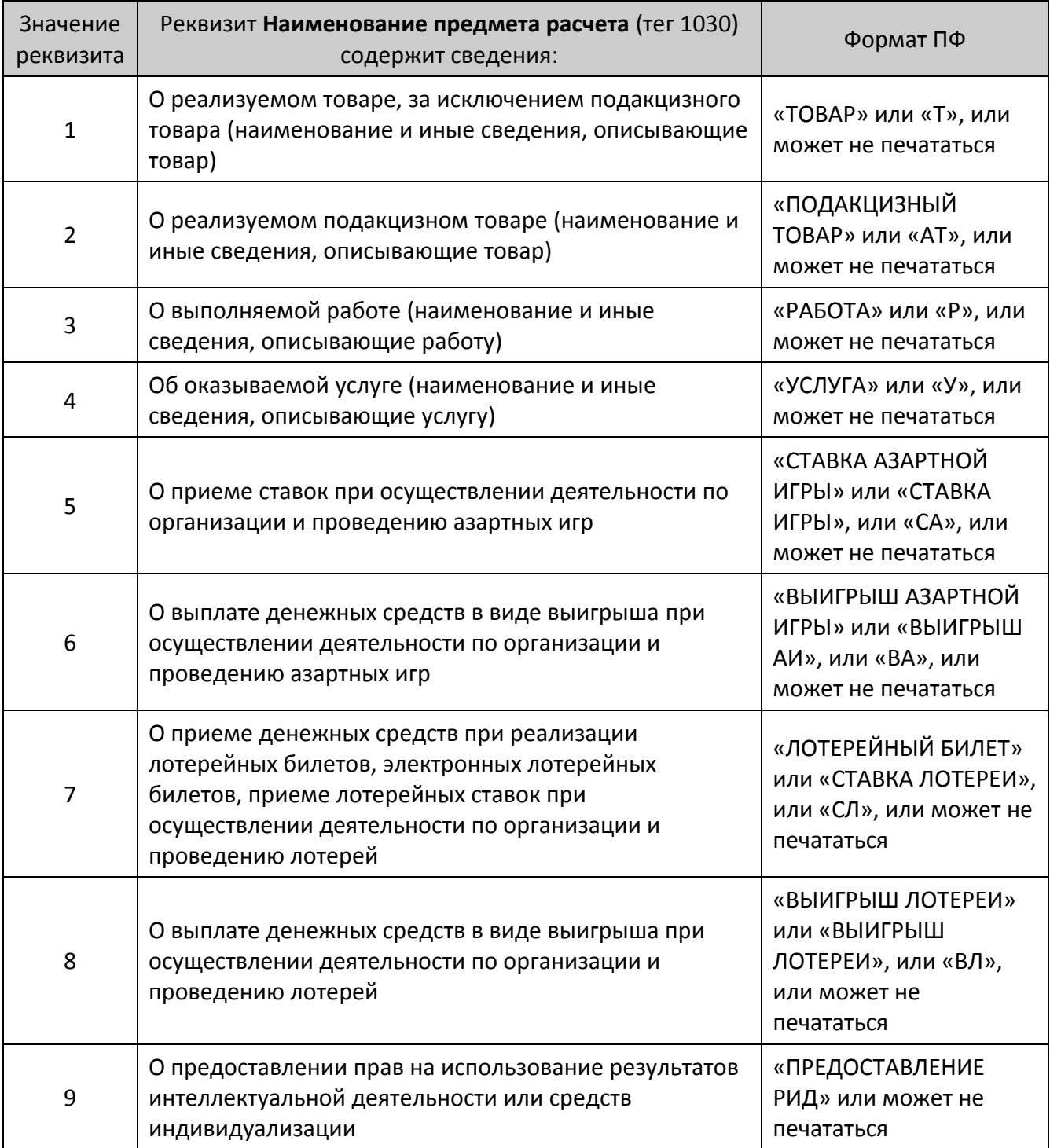

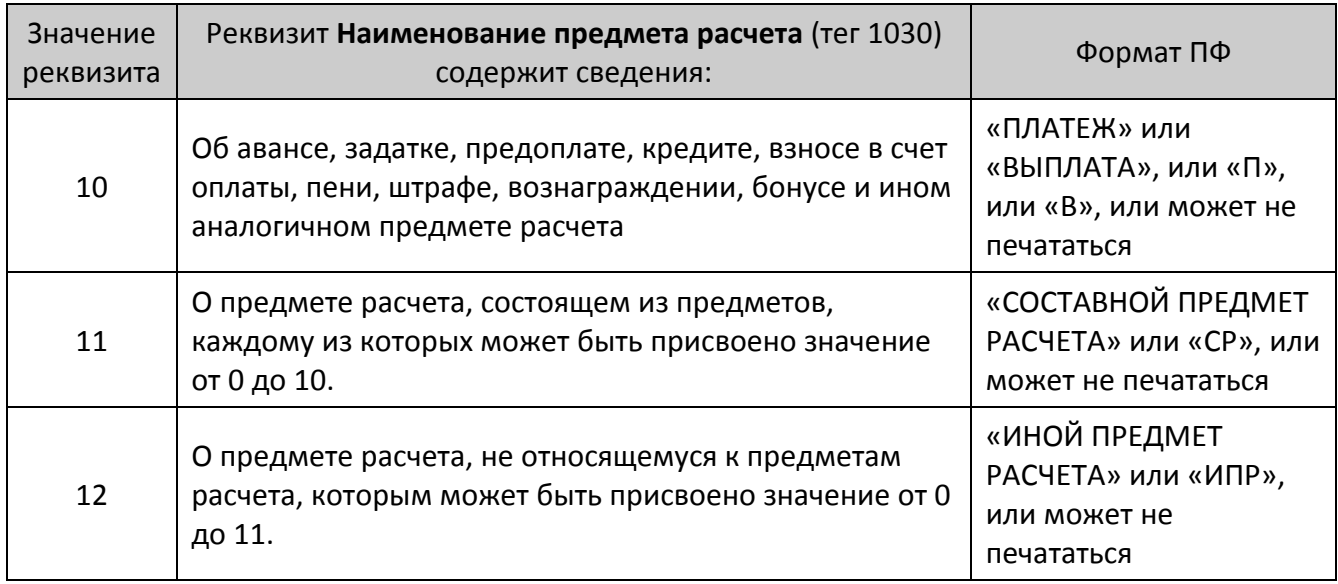

# *Признак способа расчета (тег 1214)*

# **Только для ФФД 1.05**! Формат BCD. Возможные значения представлены в таблице ниже.

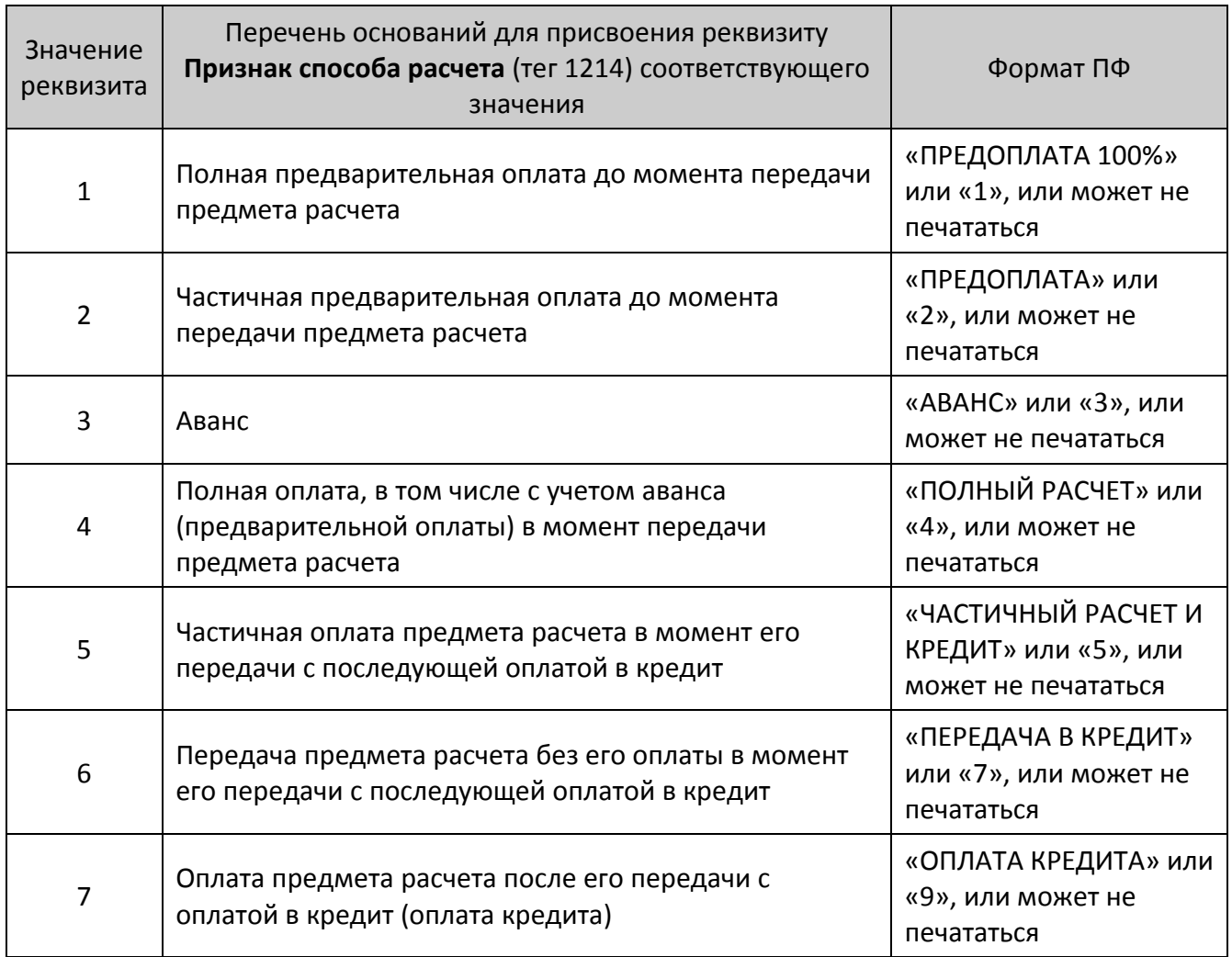

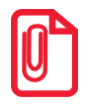

**Если первая позиция пробита способом расчета 7 реквизита 1214, то остальные тоже должны быть пробиты с таким же способом расчета. Если первая позиция пробита способом расчета отличным от 7, то в чеке не может встречаться способ расчета 7.**

#### **О контроле наличности**:

При регистрации покупки (расхода) ККТ производит **контроль наличности,** то есть должно выполняться неравенство:

#### **X Пр – Пк – Вз + Взп + Вн – Вп**,

где **X** ‒ размер регистрируемой покупки (расхода);

- **Пр** ‒ сумма регистраций продаж (приходов), оплаченных наличными, за смену;
- **Пк** ‒ сумма регистраций покупок (расходов), оплаченных наличными, за смену + промежуточная сумма текущего чека покупки (расхода);
- **Вз** ‒ сумма возвратов продаж (приходов), оплаченных наличными, за смену;
- **Взп** ‒ сумма возвратов покупок (расходов), оплаченных наличными, за смену + промежуточная сумма текущего чека (покупки);
- **Вн** ‒ сумма внесений денег в кассу за смену;
- **Вп** ‒ сумма выплат денег из кассы за смену.

ККТ позволяет отключить эту проверку (неравенство может нарушаться) с единственным ограничением: ККТ запрещает закрывать наличными чек, в котором присутствуют регистрации без проверки наличности, если после этого нарушится неравенство (при этом в ПК включен данный чек):

$$
0\leq \Pi p-\Pi \kappa-B3+B3\pi+BH-B\pi.
$$

**Существует возможность отключения учета наличности. Настройка Т2Р1П115 бит 0=1. В этом случае ККТ не будет контролировать наличность, в отчетах без гашения и отчетах с гашением счетчик наличности печататься не будет. В регистре 10 всегда будет возвращаться значение 0.**

# **Команды режима отчетов без гашения**

## *Начало снятия отчета без гашения*

Команда: <67h><Тип Отчета (1)> Ответ: <55h><Код ошибки (1)><0>

Команда предназначена для печати на ЧЛ отчетов без гашения различных типов.

**Тип Отчета**. Формат BCD:

1 – суточный отчет без гашения; 7 – отчет количеств;

- 2 отчет по секциям; 8 служебный отчет $^1 ;$
- 3 отчет по кассирам; 9 фискальный отчет о текущем состоянии расчетов $^2$ .
- 5 почасовой отчет;

При печати отчета по секциям (**Тип Отчета** = 2) поля «СКИДКИ» и «НАДБАВКИ» отражают сумму скидок и надбавок, начисленных на весь чек (**Область**=0), по всем чекам. Скидки и надбавки, начисленные на последнюю операцию (**Область**=1), учитываются в сумме по секции, к которой относилась операция.

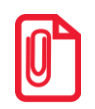

 $\overline{a}$ 

**В ККТ существует возможность настройки печати расширенного отчета без гашения, подробнее смотрите описание команды Снятие суточного отчета с гашением на странице [135](#page-134-0) настоящего руководства.**

Последовательности выполнения:

Начало снятия отчета без гашения.

Цикл команд Запрос кода состояния ККТ, пока Состояние=2.2 (рекомендуемая частота опроса – 2 раза / сек.).

Если **Состояние**=2.0,

то если бит 0 поля **Флаги**=1,

то ошибка «Нет бумаги» (на остатке ленты ККТ автоматически

печатается «Чек аннулирован» и отчет прерывается),

иначе если бит 1 поля **Флаги**=1

то ошибка «Нет связи с принтером чека»,

иначе – удачное завершение,

иначе если бит 2 поля **Флаги**=1

то ошибка «Механическая ошибка печатающего устройства»,

иначе (биты 0, 1 и 2 поля **Флаги**=0) ошибка «Снятие отчета прервалось».

 $^{\rm 1}$  – тип отчета 8 не поддерживается в АТОЛ 90Ф.

 $^{\text{2}}$  — при работе с ФН 1.0 выполняется только при закрытой смене, электронная версия отчета отправляется ОФД.

Если Состояние $\neq$ 2.0 - ошибка «Снятие отчета прервалось» и печать «Чек аннулирован» (например, выключили и включили питание ККТ (наиболее вероятно при большом периоде опроса)).

После удачного выполнения данной команды с Типом Отчета=8 (служебный документ) ККТ должна находиться в режиме 2.3 «Формирование служебного документа».

Последовательность снятия служебного отчета отличается от описанного выше алгоритма. Содержимое отчета формируется командами Печать строки и Печать поля. Завершение отчета производится вызовом команды протокола Печать нижней части чека, которая дополнительно увеличивает порядковый номер служебного отчета на единицу. ККТ после этого находится в режиме 2.0. Прервать печать служебного документа возможно выполнением команды Выход из текущего режима, при этом на ЧЛ будет напечатано «Документ аннулирован».

#### Печать нижней части чека

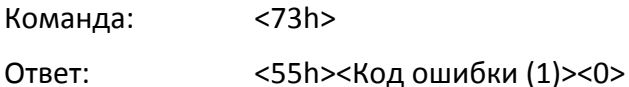

Команда предназначена для печати нижней части чека. При подаче данной команды в ККТ с отрезчиком ЧЛ отрезка ЧЛ производится по настройке Т2Р1П24.

#### Получение данных ЭЖ

Данная команда поддерживается только в ККТ в исполнении с ЭЖ.

Команда: <СЗh><Флаги (1)><Резерв (2)>

<55h><Код ошибки (1)><Данные> Ответ:

Флаги, Битовое поле:

0-й бит: 1 - запрашивать данные первой строки ЭЖ, 0 - запрашивать данные со всех последующих строк ЭЖ.

Остальные биты не используются и должны содержать 0.

Резерв. Параметр зарезервирован для будущих версий и должно содержать 0.

Данные. В зависимости от запрашиваемой строки ЭЖ ККТ возвращает различное число байт в качестве содержимого строки ЭЖ. О внутренней кодировке и формате передачи строковых значений смотрите в разделе «Приложение 4» на странице 369.

Если бит 1 параметра Флаги равен 1, то возвращается набор параметров для команды **Печать поля** <87h>, необходимого для восстановления копии документа.

# **Команды режима отчетов с гашением**

#### <span id="page-134-0"></span>*Снятие суточного отчета с гашением (закрытие смены)*

Команда: <5Ah>.

Ответ: <55h><Код ошибки (1)><0>.

Команда выводит на печать суточный отчет с гашением.

Последовательности выполнения:

Снятие суточного отчета с гашением.

Цикл команд **Запрос кода состояния ККТ**, пока Состояние = 3.2 (рекомендуемая частота опроса – 2 раза / сек.).

Если **Состояние**7.1,

то если бит 0 поля **Флаги**=1,

то ошибка «Нет бумаги» (на остатке ленты ККТ автоматически

печатается «Чек аннулирован» и отчет прерывается),

иначе если бит 1 поля **Флаги**=1

то ошибка «Нет связи с принтером чека»,

иначе (биты 0 и 1 поля **Флаги**=0) ошибка «Снятие отчета прервалось»,

иначе если бит 2 поля **Флаги**=1

то ошибка «Механическая ошибка печатающего устройства», иначе (биты 0, 1 и 2 поля **Флаги**=0) ошибка «Снятие отчета прервалось».

Цикл команд **Запрос кода состояния ККТ**, пока **Состояние**=7.1 (рекомендуемая частота опроса – 2 раза / сек.).

После изменения состояния с 7.1 на любое другое – удачное завершение.

Как только состояние сменилось с 3.2 на 7.1 (начали гаситься операционные регистры) ККТ переходит в состояние, после которого гашение закончится, даже после выключения-включения питания или обрыва бумаги. Однако лучше дождаться изменения состояния с 7.1 на иное – ККТ закончила гашение, иначе потенциально возможна подача следующей команды до окончания гашения ККТ.

Если ФН переполнен, то ККТ не переходит в состояние 7.1: после состояния 3.2 идет состояние 3.0. при большом количестве сменных записей в ФН время снятия суточного отчета с гашением на некоторых ККТ может увеличиваться.

При снятии отчета с гашением, можно разрешить / запретить печать необнуляемой суммы, печатать необнуляемую сумму с момента регистрации ККТ / с момента последней перерегистрации ККТ, разрешить / запретить инкассацию, печатать / не печатать расширенный отчет с гашением. Если инкассация запрещена, то сумма наличных денег после снятия отчета не обнуляется.

Если разрешено производить инкассацию, то при снятии суточного отчета с гашением вместо строки «НАЛИЧНОСТЬ В КАССЕ» либо «НАЛИЧНОСТЬ» (в зависимости от настройки ККТ) печатается «ИНКАССАЦИЯ». После снятия отчета с гашением при закрытии смены с печатью отчета о закрытии смены, обнуляется счетчик наличных денег в ККТ.

Если разрешена печать расширенных отчетов с гашением и без гашения, то на печать выводится отчет по секциям, отчет по кассирам, почасовой отчет и отчет количеств, при этом номера этих отчетов соответствуют номеру, если бы снимался следующий отчет без гашения. Увеличение счетчиков снятых отчетов без гашения не происходит.

Если включен флаг «Автоматическая печать КЛ перед отчетом с гашением», то перед отчетом с гашением будет напечатана КЛ и проведено гашение КЛ. Если флаг не установлен, то гашение КЛ производится при открытии следующей смены.

Настроить параметры печати суточного отчета с гашением можно в Таблице 2 Ряд 1 Поле 18. От установленного значения в указанном поле зависит внешний вид отчета с гашением. Ниже приведены возможные значения Таблицы 2 Ряда 1 Поля 18.

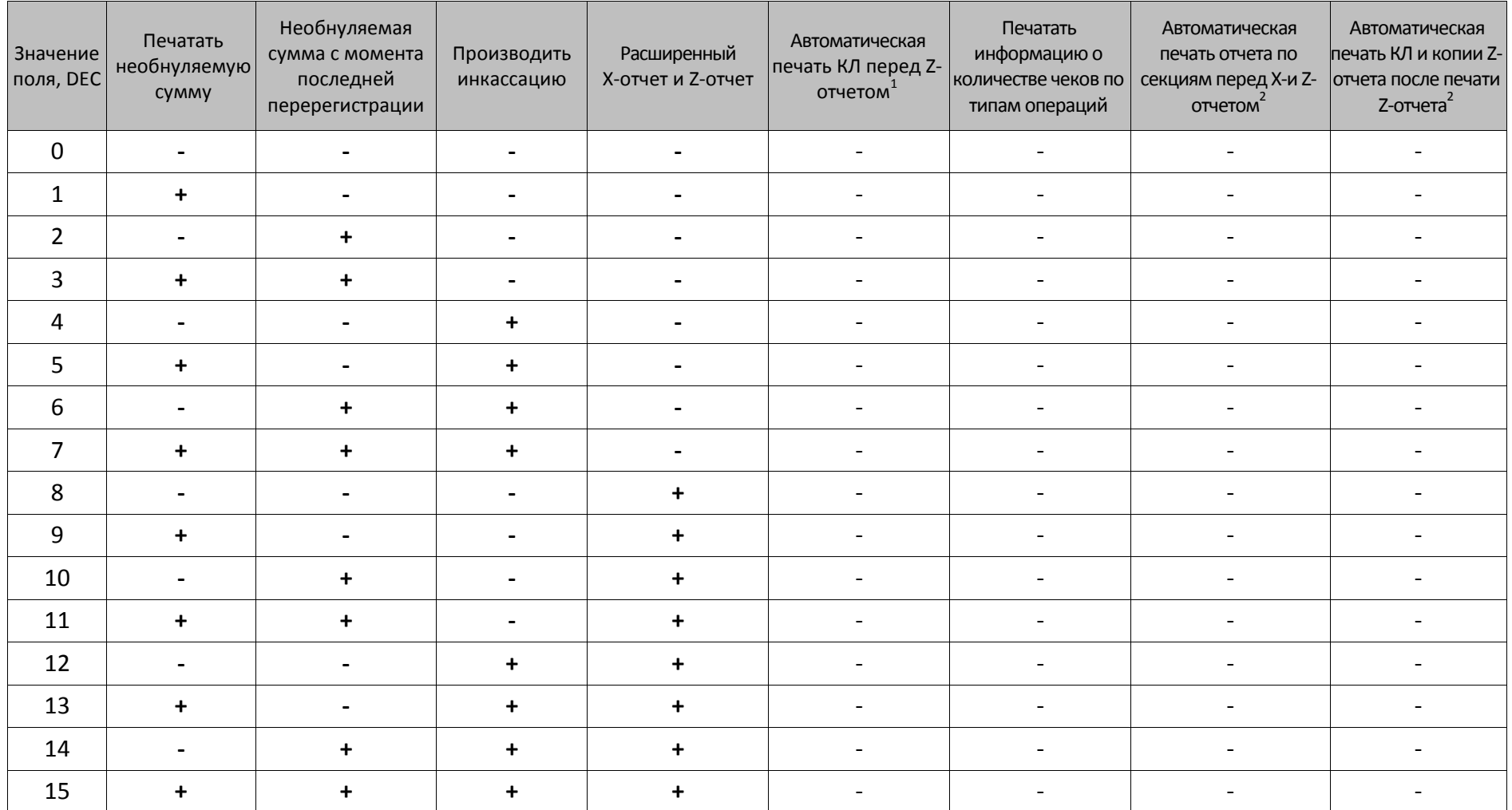

 $\overline{\phantom{0}}$ 

 $\overline{a}$ 

<sup>&</sup>lt;sup>1</sup> — настройка реализована в ККТ в исполнении с ЭЖ.<br><sup>2</sup> — при программировании битов автоматической печати КЛ перед отчетом с гашением и автоматической печати КЛ и копии Z-отчета после печати Z-отчета нужно учитывать, что при присваивании битам значений равных 1, КЛ печатается перед Z-отчетом, а после Z-отчета печатается только копия Z-отчета.

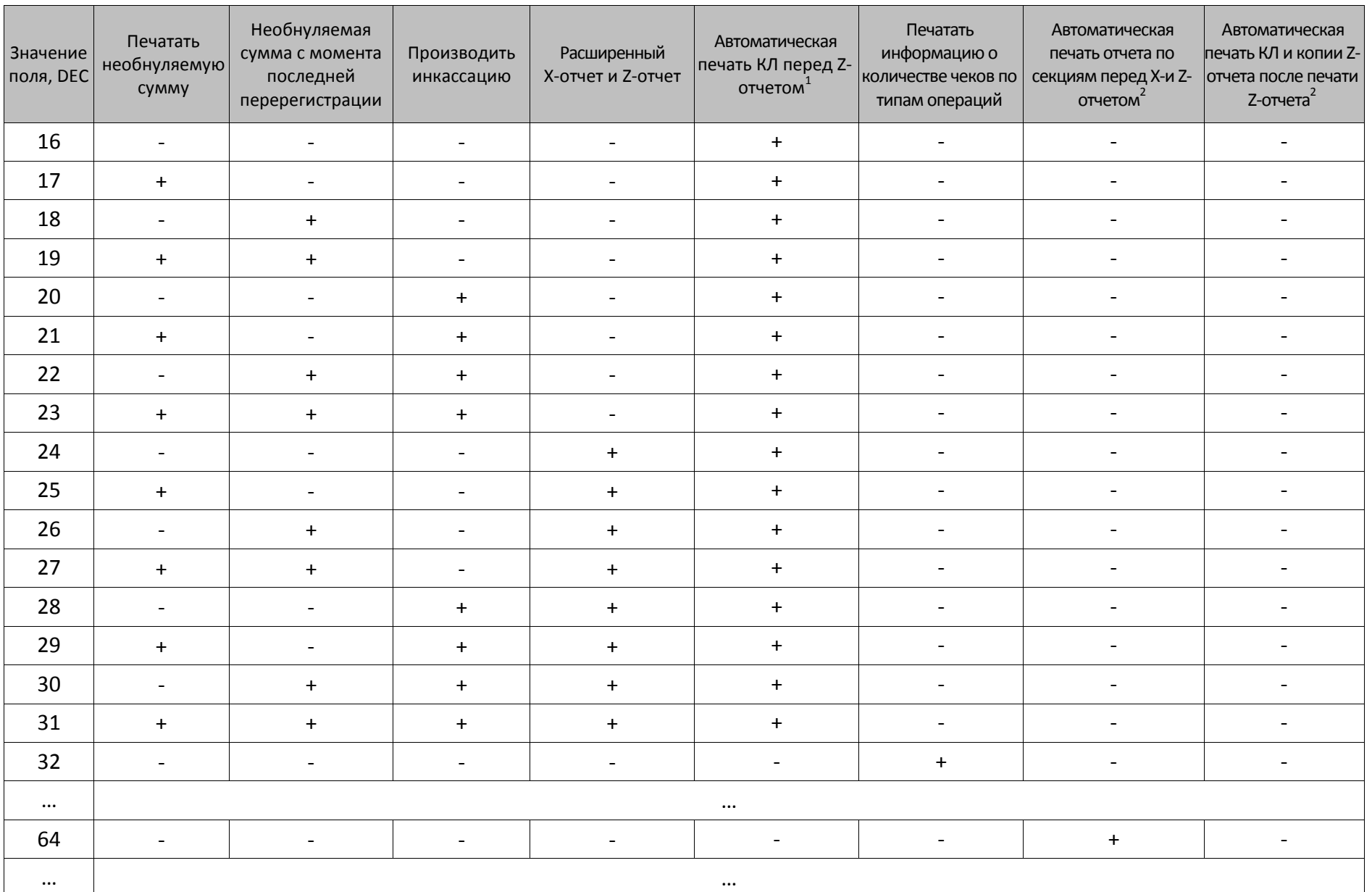

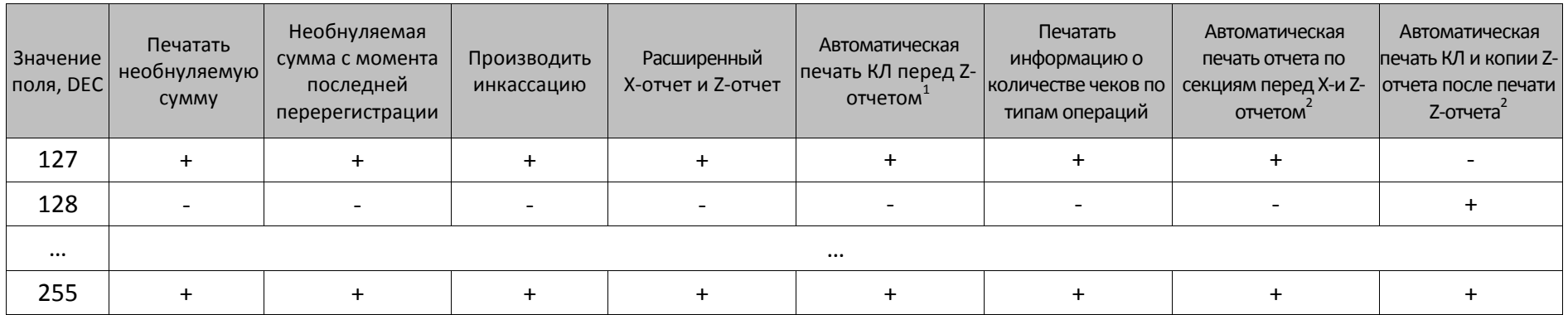

 $\overline{\phantom{0}}$ 

## *Общее гашение*

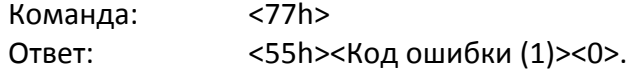

Команда производит обнуление счетчиков ККТ, включая счетчики отчетов, сквозного номера документа и денежную наличность, но счетчик общих гашений не обнуляется, а увеличивается на единицу. На фискализированной ККТ счетчик суточных отчетов с гашением не обнуляется.

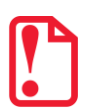

st **Для ККТ команда выполняется только после переключения джампера загрузки на системной плате ККТ в положение BOOT при включенной ККТ и только при закрытой смене.**

Последовательности выполнения:

Общее гашение.

Цикл команд **Запрос кода состояния ККТ**, пока **Состояние**=3.6 (рекомендуемая частота опроса – 2 раза / сек.).

#### Если **Состояние**=3.0,

- то если бит 0 поля **Флаги**=1,
- то ошибка «Нет бумаги» (на остатке ленты ККТ автоматически печатается «Чек аннулирован» и отчет прерывается),
- иначе если бит 1 поля **Флаги**=1
	- то ошибка «Нет связи с принтером чека»,
	- иначе удачное завершение,
- иначе если бит 2 поля **Флаги**=1

то ошибка «Механическая ошибка печатающего устройства», иначе (биты 0, 1 и 2 поля **Флаги**=0) ошибка «Снятие отчета прервалось».

Если **Состояние**3.0 – ошибка «Снятие отчета прервалось» (например, выключили и включили питание ККТ, с клавиатуры ККТ перешли в другой режим (особенно возможно при большом периоде опроса)).

#### *Выключение*

Команда: <CEh><Резерв (1)>

Ответ: <55h><Код ошибки (1)><0>

Команда поддерживается только в ККТ АТОЛ 77Ф. Команда предназначена для программного выключения ККТ. Для выполнения данной команды нужно предварительно запрограммировать в Т2Р1П99 значение 1.

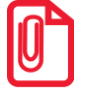

**При включенной настройке (Т2Р1П99 принимает значение 1) выключение ККТ по кнопке питания будет доступно при возникновении аппаратных ошибок.**

**Резерв**. Параметр не используется и должен содержать 0.

# **Режим ввода заводского номера**

## *Ввод заводского номера*

Команда: <61h><Заводской номер (4)>

Ответ: <55h><Код ошибки (1)><0>

Команда предназначена для ввода заводского номера ККТ.

**Заводской номер**. Заводской номер ККТ в формате BCD. Допустимы номера: 00000000..00999999 .

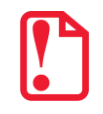

**Ввод заводского номера возможен только один раз (при условии, что заводской номер еще не введен, например, после ремонта ККТ).**

# **Команды режима программирования**

## *Работа с таблицами*

#### *Символ «печать картинки из памяти»*

При программировании строк клише и рекламного текста используется символ «печать картинки из памяти» – символ 0Аh (не поддерживается в ККТ АТОЛ 90Ф). Во внутренней кодировке ККТ хранится как символ FDh.

При печати клише и рекламного текста ККТ интерпретирует данный символ как признак того, что вместо данной строки следует напечатать картинку с определенным номером из внутреннего массива картинок.

Алгоритм работы:

- 1. Если данный специальный символ не первый в строке, то ККТ печатает вместо него пробел (ширины и шрифта, соответствующим текущим настройкам печати).
- 2. Если это первый символ строки, то:
	- ККТ рассматривает следующий передаваемый байт как номер используемой для печати картинки (в двоичном формате) в массиве картинок ККТ;
	- Следующие за номером два байта ККТ рассматривает как смещение (двоичный формат, сначала передается старший байт, затем младший) по горизонтали в пикселях относительно пятого пикселя от левого края бумаги.

Остальные байты строки не учитываются.

ККТ считает печатаемую картинку отдельной строкой, и после печати картинки допечатывает оставшиеся строки клише и рекламного текста.

#### Символ «печать штрихкода из памяти»

В ККТ при программировании строк клише и рекламного текста можно использовать символ «печать штрихкода из памяти» (символ OBh) (не используется в ККТ АТОЛ 90Ф). Во внутренней кодировке ККТ хранится как символ F8h. При печати клише и рекламного текста ККТ интерпретирует данный символ как признак того, что вместо строки, в которой запрограммирован символ, следует печатать штрихкод, сохраненный или отложенный во внутреннем массиве штрихкодов.

Алгоритм работы:

- 1. Если символ «печать штрихкода из памяти» первый в строке, то ККТ рассматривает следующий передаваемый байт как местоположение данных штрихкода (в двоичном формате):
	- если следующий байт равен 0, то это указывает на динамический штрихкод; его можно создать, если перед печатью клише передать блок данных командами печати штрихкода <C1h> и <C2h> (с установленным параметром «Включить отложенную печать»);
	- если следующий байт больше 0, то байт расценивается как номер штрихкода, предварительно сохраненного в памяти командами <C1h> и <C2h> с установленным параметром «Сохранять в памяти ККТ».
	- 2. Если данный специальный символ не первый в строке, то ККТ печатает вместо него пробел (ширины и шрифта, соответствующим текущим настройкам печати).

Остальные байты строки не учитываются.

#### Программирование таблицы

Команда: <50h><Таблица (1)><Ряд (2)><Поле (1)><Значение (X)>

<55h><Код ошибки (1)><0> Ответ:

Команда предназначена для программирования таблиц - присваивания указанному полю таблицы нужного значения.

Таблица. Двоичное число, номер таблицы в ККТ.

Ряд. Двоичное число (сначала старший байт, потом младший), номер ряда в указанной таблице.

Поле. Двоичное число, номер поля в ряду таблицы. Структуру таблиц и формат полей смотрите в Приложении 3 на странице 176.

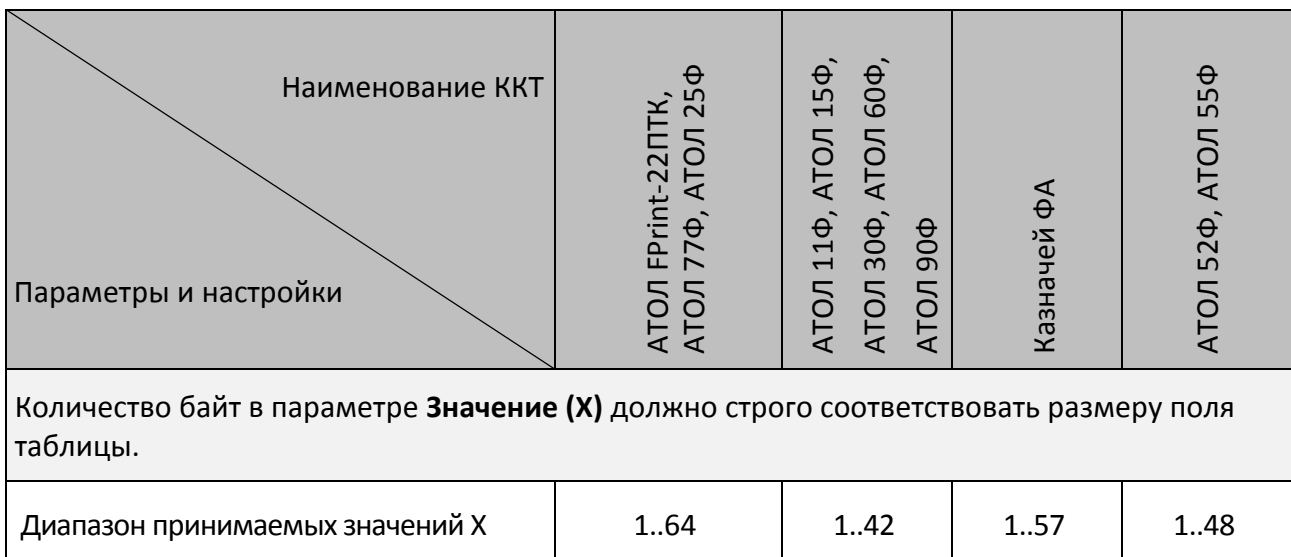

При программировании строковых полей символы следует передавать в кодировке MS DOS 866 (1 байт = 1 символ, формат: двоичный). О формате передачи строковых значений см. на стр. [42.](#page-41-0)

## *Чтение таблицы*

Команда: <46h><Таблица (1)><Ряд (2)><Поле (1)>.

Ответ: <55h> <Код ошибки (1)><Значение (Х)>.

Команда предназначена для считывания данных, которые запрограммированы в таблице.

**Таблица**. Двоичное число, номер таблицы в ККТ.

**Ряд**. Двоичное число (сначала старший байт, потом младший), номер ряда в указанной таблице.

**Поле**. Двоичное число, номер поля в ряду таблицы. О структуре таблиц и формате полей смотрите в Приложении 3. Строковые поля ККТ возвращает в собственной кодировке (1 байт=1 символ (формат двоичный)). О внутренней кодировке ККТ смотрите в Приложении 4 на странице [369.](#page-368-0)

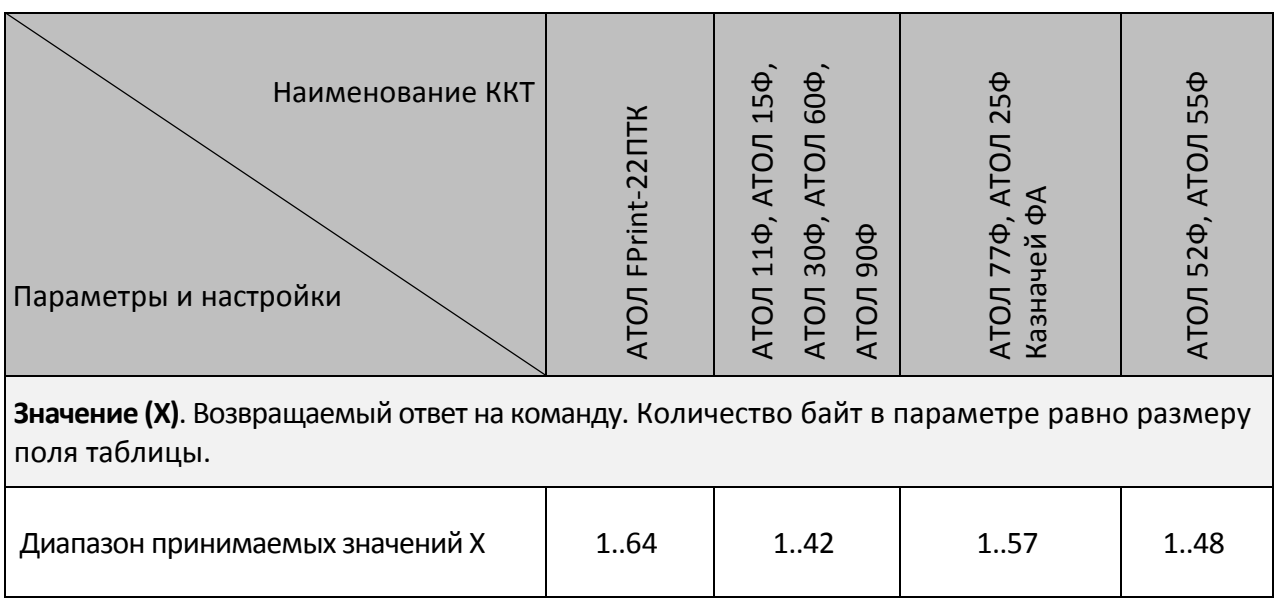

## *Работа с внутренним ПО ККТ*

#### *Начало считывания дампа*

Команда: <9Сh><Источник (1)> Ответ: <55h><Код ошибки (0)><Размер (3)>

Команда позиционирует внутренний указатель на первый блок данных в программе Источника. Данный указатель автоматически смещается на следующий блок после удачной передачи очередного блока данных программы Источника.

**Источник**. Двоично-десятичное число. 1 – процессор с внутренним ПО ККТ, 3 – bootblock процессора ККТ. Остальные значения зарезервированы.

**Размер**. Двоичное число. Количество байтов в ПО (сначала старший байт, последний – младший).

#### *Получение очередного блока данных ПО ККТ*

Команда: <84h>

Ответ: <55h><Код ошибки (1)><Данные (X)>.

**Данные**. Очередной блок данных ПО ККТ. Размер – 28 байт, кроме последнего блока. Его размер определяется принимающей стороной как «все байты, начиная с 3-го байта и заканчивая последним, за которым следует ETX».

После получения последнего блока данных на попытку чтения будет возвращаться ошибка «Нет больше элементов отчета».
#### *Работа с картинками*

Не поддерживается в ККТ АТО 90Ф.

#### *Добавить строку картинки*

Команда: <8Bh><Изображение (Х)>.

Ответ: <55h><Код ошибки (1)><0>.

Команда служит для добавления очередной строки в программируемую картинку в памяти ККТ. Не поддерживается в ККТ АТОЛ 42ФС.

**Изображение**. Массив байтов. В картинке **Количество пикселей по горизонтали = X \* 8.** Старший байт передается первым, младший – последним. Каждый бит кодирует цвет 1 пикселя в строке изображения (1 – черный, 0 – белый). 7-й бит старшего байта – самый левый пиксель, 0-й бит младшего – самый правый.

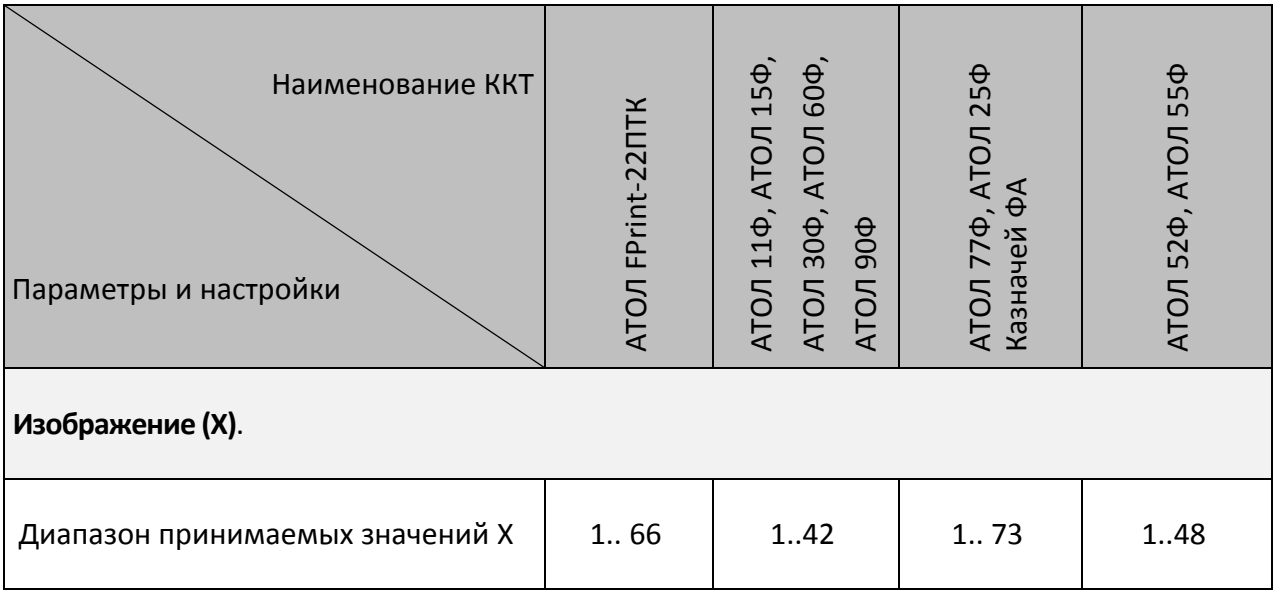

#### *Закрыть картинку*

Команда: <9Eh>.

Ответ: <55h><Код ошибки (1)><Индекс (1)>.

Команда завершает процесс записи строк в текущую картинку и нужна для отделения строк одной картинки в памяти ККТ от другой.

**Индекс**. Формат двоичный, 1..255. Порядковый номер, присвоенный картинке при добавлении в память ККТ.

#### *Очистить массив картинок*

Команда: <8Ah><Индекс (1)>.

Ответ: <55h><Код ошибки (1)><0>.

Команда служит для удаления по номеру картинки из памяти ККТ или для очистки всего массива картинок.

**Индекс**. Формат двоичный, 0..255. Порядковый номер удаляемой картинки. Если передать Индекс = 0, то очищается весь массив картинок. Можно удалить только последнюю картинку или все картинки одновременно. Команда **не контролирует, закрыта или открыта** картинка.

#### *Начать считывание картинки*

Команда: <9Fh><Индекс (1)>.

Ответ: <55h><Код ошибки (1)><Ширина (1)><Высота (2)><Состояние (1)>.

Команда начинает процесс построчного считывания картинки.

**Индекс.** Формат двоичный, 1..255. Порядковый номер, присвоенный картинке при добавлении в память ККТ.

**Ширина.** Формат двоичный, 1..255. Ширина картинки в байтах.

**Высота.** Формат двоичный, 1..65535. Высота картинки в байтах.

**Состояние.** Состояние картинки с номером **Индекс**: 0 – закрыта, 1 – открыта.

#### *Получить очередную строку картинки*

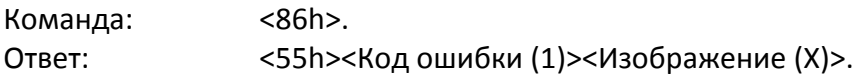

Команда считывает очередную строку из картинки, находящейся в памяти ККТ.

**Изображение (Х)**. Массив байтов, формат двоичный.

Количество байтов Х равно параметру **Ширина**, возвращаемому в ответе на команду **Начать считывание картинки**.

В картинке **Количество пикселей по горизонтали = X \* 8**. Старший байт передается первым, младший – последним. Каждый бит кодирует цвет 1 пикселя в строке картинки (1 – черный, 0 – белый). 7-й бит старшего байта – самый левый пиксель, 0-й бит младшего – самый правый.

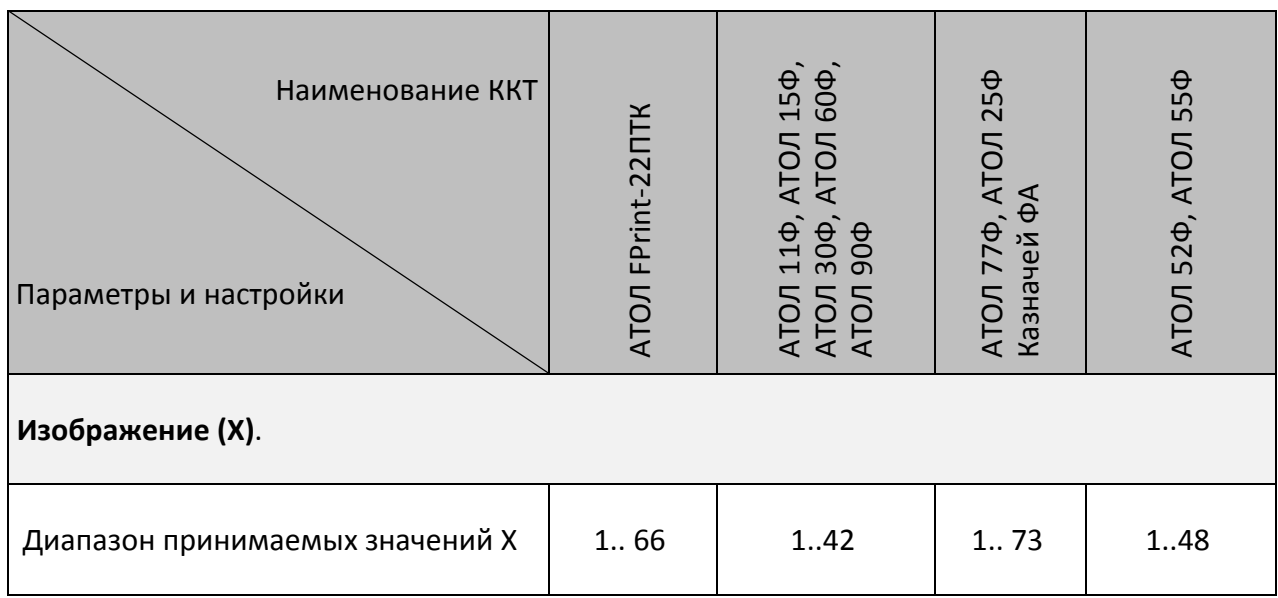

#### *Работа со штрихкодами*

Не поддерживается в ККТ АТО 90Ф.

#### *Начать считывание штрихкода*

Команда начинает процесс считывания параметров штрихкода в массиве.

Команда: <79h><Индекс (1)>.

Ответ: <55h><Код ошибки (1)><Тип штрихкода (1)><Выравнивание (1)><Ширина (1)> <Версия (2)><Опции (2)><Уровень коррекции ошибок (1)><Количество строк(1)><Количество столбцов (1)><Пропорции штрихкода (2)><Пропорции пикселя (2)>.

**Индекс**. Формат двоичный, 1..255. Порядковый номер, присвоенный штрихкоду при добавлении во внутренний массив штрихкодов.

**Тип штрихкода**. Тип штрихкода:

0 – QR-код;

2 – EAN-13.

**Выравнивание**. Выравнивание при печати штрихкода:

Младший полубайт – выравнивание штрихкода на ЧЛ по горизонтали:

1 – по левому краю области печати,

2 – по центру,

3 – по правому краю области печати.

**Ширина**. Коэффициент масштабирования ширины штрихкода по горизонтали, ограничен шириной области печати (параметр **Количество символов в строке** Т2Р1П55).

**Версия**. Версия штрихкода формат двоичный, младший байт передается первым, старший – последним.

Для QR-кода: версия QR-кода от 1 до 12, при установке значения равного 0 поле не используется.

Для EAN-13 параметр не используется и должен содержать 0.

**Опции.** Формат двоичный. Опции типов штрихкодов (младший байт передается первым, старший – последним).

Для QR-кода:

Младший байт – тип кодировки данных:

0 – ISO8859;

 $1 - UTF-8.$ 

Старший байт – режим кодировки:

0 – числовой режим;

1 – буквенно-числовой режим;

2 – 8-битный режим;

3 – 8-битный режим ECI.

**Уровень коррекции –** задает уровень коррекции ошибок в печатаемом на ККТ штрихкоде (формат двоичный).

Для QR-кода уровень коррекции ошибок (0 - по настройке Т2Р1П93, 1 – минимальный уровень коррекции ошибок, .., 4 – максимальный уровень коррекции ошибок).

Для EAN-13 – поле не используется и должно содержать 0.

**Количество строк.** Количество строк в штрихкоде (формат HEX).

Для QR-кода поле не используется и должно содержать 0.

Для EAN-13 поле не используется и должно содержать 0.

**Количество столбцов**. Количество столбцов в штрихкоде (формат двоичный).

Для QR-кода поле не используется и должно содержать 0.

Для EAN-13 – поле не используется и должно содержать 0.

**Пропорции штрихкода**. Пропорции штрихкода рассчитываются по формуле **Высота / Ширина х 100** (формат двоичный, младший байт передается первым, старший – последним).

Для QR-кода поле не используется и должно содержать 0.

Для EAN-13 поле не используется и должно содержать 0.

**Пропорции пикселя**. Пропорции одного пикселя штрихкода, рассчитывается по формуле **Высота/ширина х 100** (формат двоичный, младший байт передается первым, старший – последним).

Для QR-кода поле не используется и должно содержать 0.

Для EAN-13 поле не используется и должно содержать 0.

#### *Получить очередной блок данных штрихкода*

Команда считывает очередной блок данных из штрихкода, находящийся в памяти ККТ.

Команда: <7Ah>. Ответ: <55h><Код ошибки (1)><Данные (Х)>.

**Данные**. Количество байтов Х не более 100. Подробнее о кодировке смотрите в разделе [«Приложение](#page-368-0) 4».

#### *Очистить массив штрихкодов*

Команда: <7Bh><Индекс (1)>. Ответ: <55h><Код ошибки (1)><0>.

Команда служит для удаления штрихкода из памяти ККТ по его номеру или для очистки всего массива штрихкодов.

**Индекс**. Формат двоичный, 0..255. Порядковый номер удаляемого штрихкода. Если передать **Индекс** = 0, то очищается весь массив штрихкодов. Можно удалить только последний штрихкод или все штрихкоды одновременно.

### **Режим доступа к ФН**

Для всех ККТ можно прервать выполнение команды командой **Выход из режима** <48h>.

#### *Активация ФН*

Команда: <A6h>

Ответ: <55h><Код ошибки (0)><0>

Команда вызывает активацию ФН. После активации ФН в составе данной ККТ, ККТ не может работать без наличия ФН.

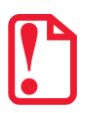

st **Перед подачей команды активации ФН нужно проконтролировать, запрограммированы ли реквизиты фискализации ККТ (смотрите описание команд Запись реквизита <E8h> и Чтение реквизита <E9h>).**

#### *Закрытие архива ФН*

Команда: <A7h>

Ответ: <55h><Код ошибки (1)><0>.

Команда закрывает архив ФН. После закрытия архива ФН доступна только печать документов по их номеру ФН. Если на данный ФД получена квитанция ОФД, то печатается также квитанция ОФД. Если ФД в формате TLV уже недоступен в ФН, то по данной команде печатается фискальные данные документа из архива ФН.

#### *Печать итогов регистрации/перерегистрации ККТ*

Команда: <A8h>

Ответ: <55h><Код ошибки (1)><0>

Команда выполняет печать всех отчетов об итогах регистрации и перерегистрации ККТ, которые были выполнены на данном ФН. При этом все отчеты нумеруются, начиная с 1. Если на ФН был сформирован отчет о регистрации, первым напечатается отчет о регистрации. Если на ФН был сформирован отчет об изменении параметров регистрации в связи с заменой ФН, то отчета о регистрации не будет.

#### *Печать документа по номеру*

Команда: <ABh><Номер документа (5)>.

Ответ: <55h><Код ошибки (1)><0>.

Команда вызывает печать документа с указанным номером фискального документа.

Команда предназначена для печати фискального документа по его номеру. При отсутствии запрашиваемого номера документа возвращает ошибку с кодом 172 (<AСh>).

**Номер документа**. Формат BCD. Для совместимости параметр может иметь размер 4 байта.

# **Коды ошибок**

## **Коды ошибок ККТ**

Ē

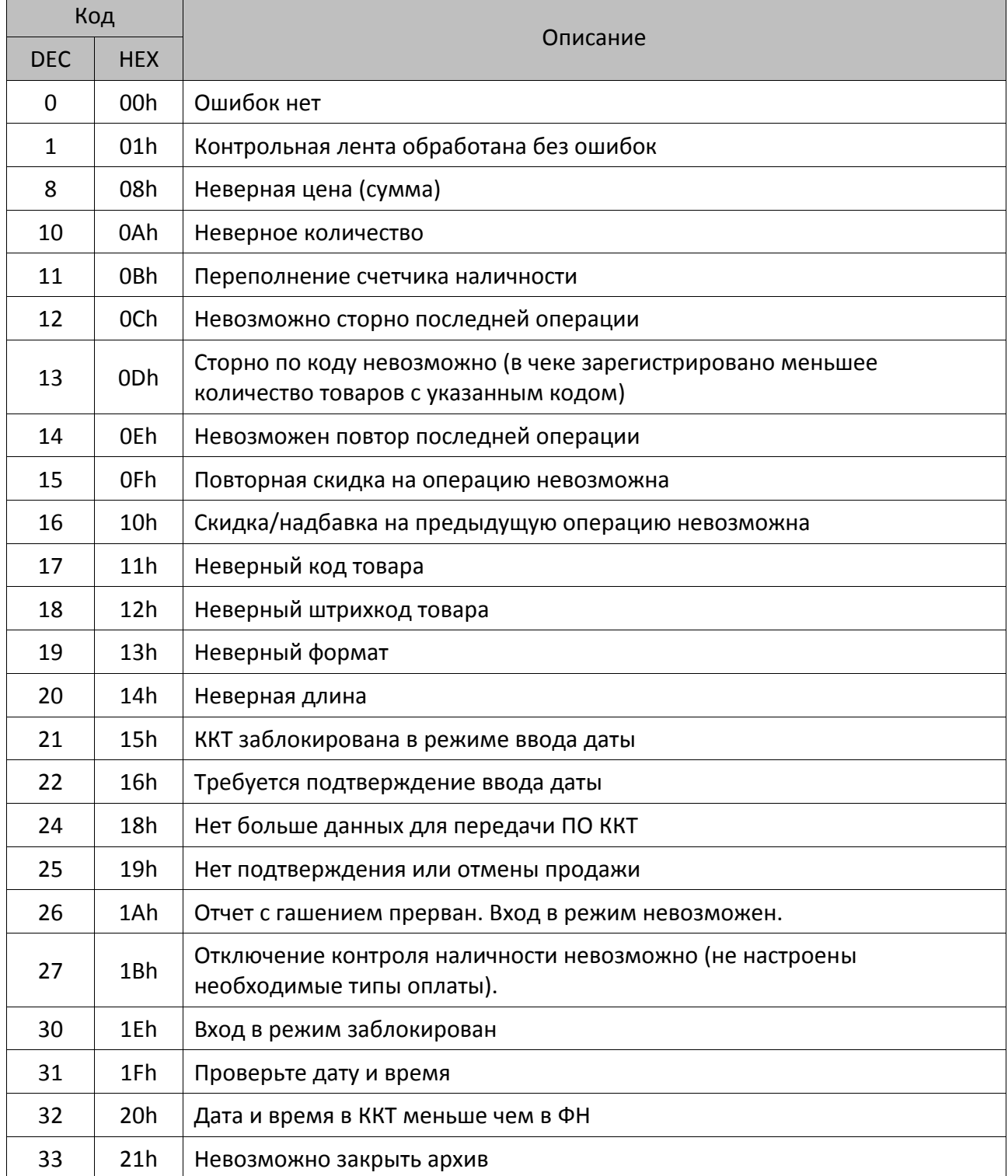

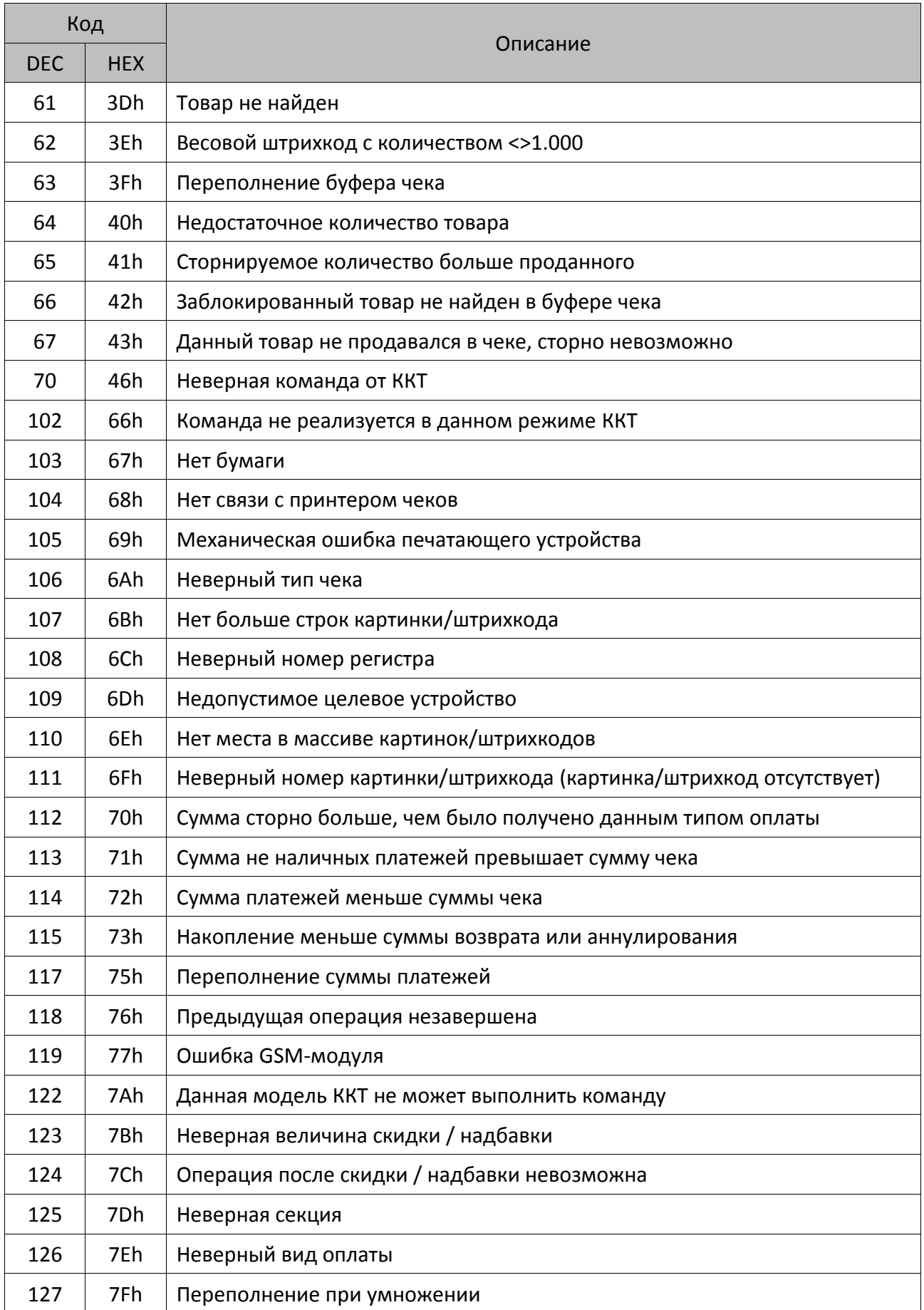

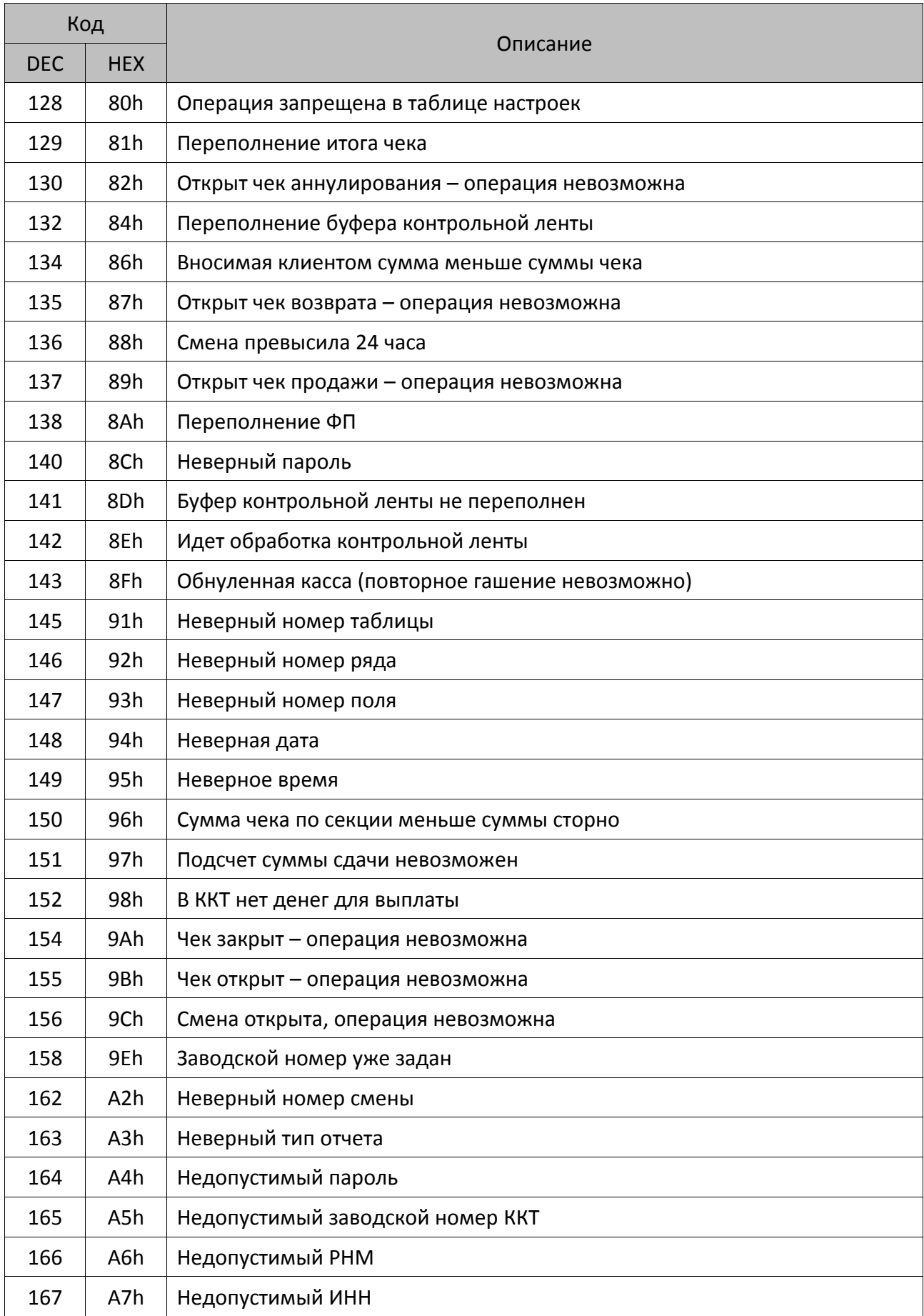

| Код        |                  |                                                                                                    |  |  |  |  |  |  |  |
|------------|------------------|----------------------------------------------------------------------------------------------------|--|--|--|--|--|--|--|
| <b>DEC</b> | <b>HEX</b>       | Описание                                                                                           |  |  |  |  |  |  |  |
| 168        | A8h              | ККТ не фискализирована                                                                             |  |  |  |  |  |  |  |
| 169        | A9h              | Не задан заводской номер                                                                           |  |  |  |  |  |  |  |
| 170        | AAh              | Нет отчетов                                                                                        |  |  |  |  |  |  |  |
| 171        | ABh              | Режим не активизирован                                                                             |  |  |  |  |  |  |  |
| 172        | ACh              | Нет указанного чека в КЛ                                                                           |  |  |  |  |  |  |  |
| 173        | ADh              | Нет больше записей КЛ                                                                              |  |  |  |  |  |  |  |
| 174        | AEh              | Некорректный код или номер кода защиты ККТ                                                         |  |  |  |  |  |  |  |
| 175        | AFh              | Отсутствуют данные в буфере ККТ                                                                    |  |  |  |  |  |  |  |
| 176        | B <sub>0</sub> h | Требуется выполнение общего гашения                                                                |  |  |  |  |  |  |  |
| 177        | B1h              | Команда не разрешена введенными кодами защиты ККТ                                                  |  |  |  |  |  |  |  |
| 178        | B <sub>2</sub> h | Невозможна отмена скидки/надбавки                                                                  |  |  |  |  |  |  |  |
| 179        | B <sub>3</sub> h | Невозможно закрыть чек данным типом оплаты (в чеке присутствуют<br>операции без контроля наличных) |  |  |  |  |  |  |  |
| 180        | B4h              | Неверный номер маршрута                                                                            |  |  |  |  |  |  |  |
| 181        | B5h              | Неверный номер начальной зоны                                                                      |  |  |  |  |  |  |  |
| 182        | B6h              | Неверный номер конечной зоны                                                                       |  |  |  |  |  |  |  |
| 183        | B7h              | Неверный тип тарифа                                                                                |  |  |  |  |  |  |  |
| 184        | B8h              | Неверный тариф                                                                                     |  |  |  |  |  |  |  |
| 186        | BAh              | Ошибка обмена с фискальным модулем                                                                 |  |  |  |  |  |  |  |
| 190        | <b>BEh</b>       | Необходимо провести профилактические работы                                                        |  |  |  |  |  |  |  |
| 191        | <b>BFh</b>       | Неверные номера смен в ККТ и ФН                                                                    |  |  |  |  |  |  |  |
| 200        | C8h              | Нет устройства, обрабатывающего данную команду                                                     |  |  |  |  |  |  |  |
| 201        | C9h              | Нет связи с внешним устройством                                                                    |  |  |  |  |  |  |  |
| 202        | CAh              | Ошибочное состояние ТРК                                                                            |  |  |  |  |  |  |  |
| $203^1$    | CBh              | Больше одной регистрации в чеке                                                                    |  |  |  |  |  |  |  |
| $204^1$    | <b>CCh</b>       | Ошибочный номер ТРК                                                                                |  |  |  |  |  |  |  |
| 205        | <b>CDh</b>       | Неверный делитель                                                                                  |  |  |  |  |  |  |  |
| 208        | D <sub>0</sub> h | Активация данного ФН в составе данной ККТ невозможна                                               |  |  |  |  |  |  |  |
| 209        | D1h              | Перегрев головки принтера                                                                          |  |  |  |  |  |  |  |

– коды ошибок, выводимые на дисплей, но не посылаемые в ПК.

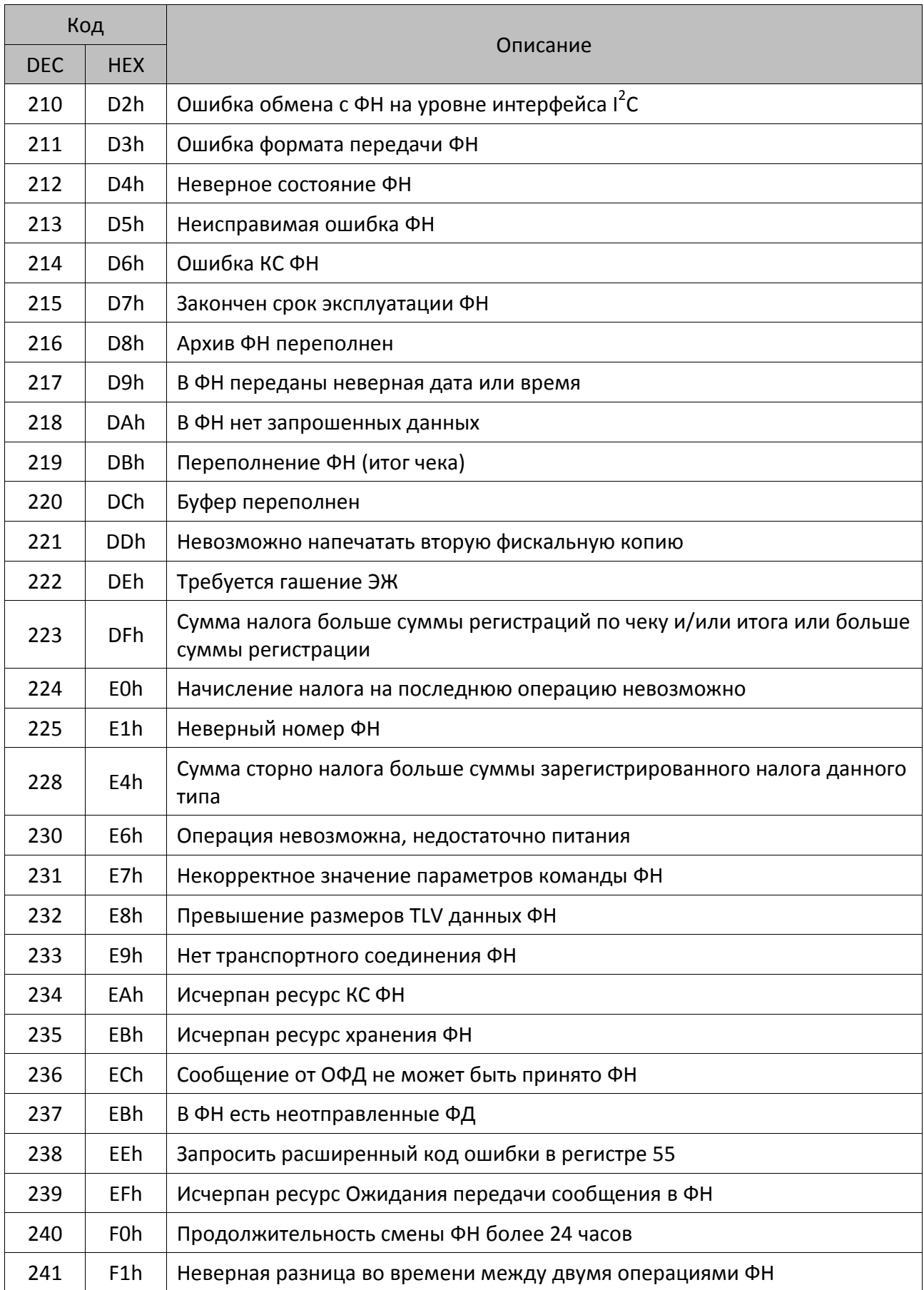

### **Коды ошибок сети**

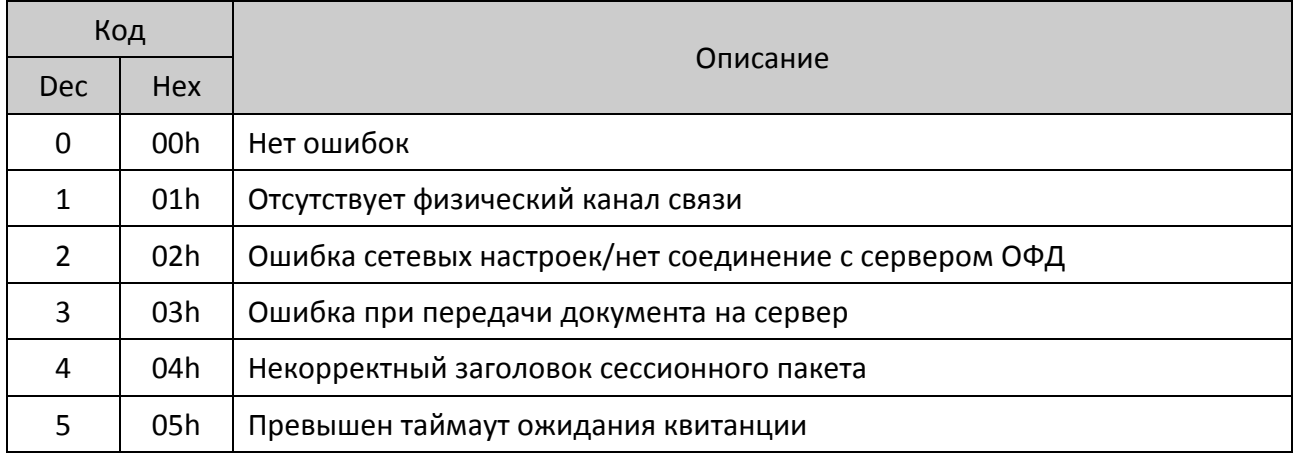

## **Коды ошибок ОФД и реквизиты ответа ОФД**

### *Коды ошибок ОФД*

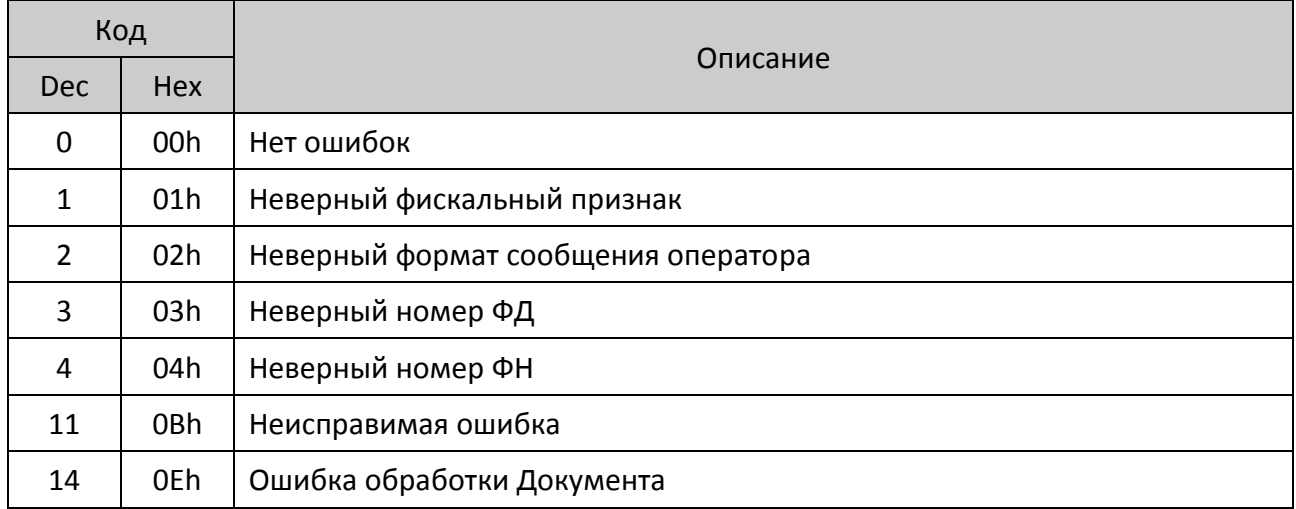

### *Коды ошибок в реквизите Код ответа оператора (тег 1022)*

При возникновении сбоев или неполадок в реквизите **Код ответа оператора (тег 1022)** возвращается код сообщения от ОФД.

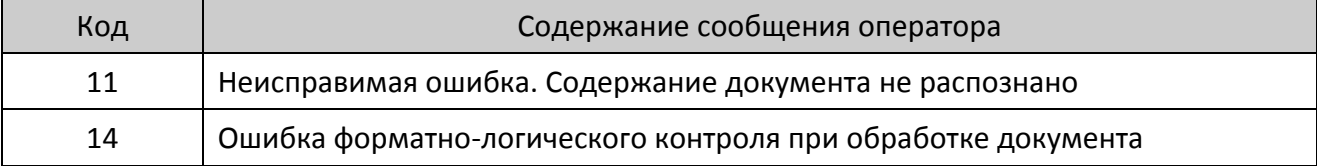

### *Информация о неполадках в реквизите Сообщение оператора (тег 1206)*

Реквизит **Сообщение оператора** имеет битовый формат. Ниже представлено описание значений битов реквизита **Сообщение оператора**, информирующих о неполадках.

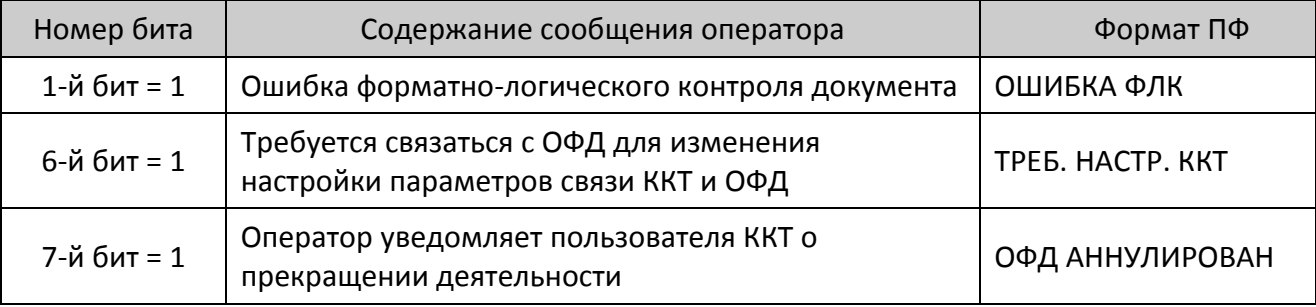

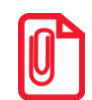

**Если при проверке достоверности фискальных данных, содержащихся в ФД, выявлено несоответствие этого ФД требованиям настоящего документа , то ОФД присваивает первому биту реквизита Сообщение оператора (тег 1206) значение равное 1, а также направляет уведомление в налоговый орган.**

### **Коды ошибок ФН**

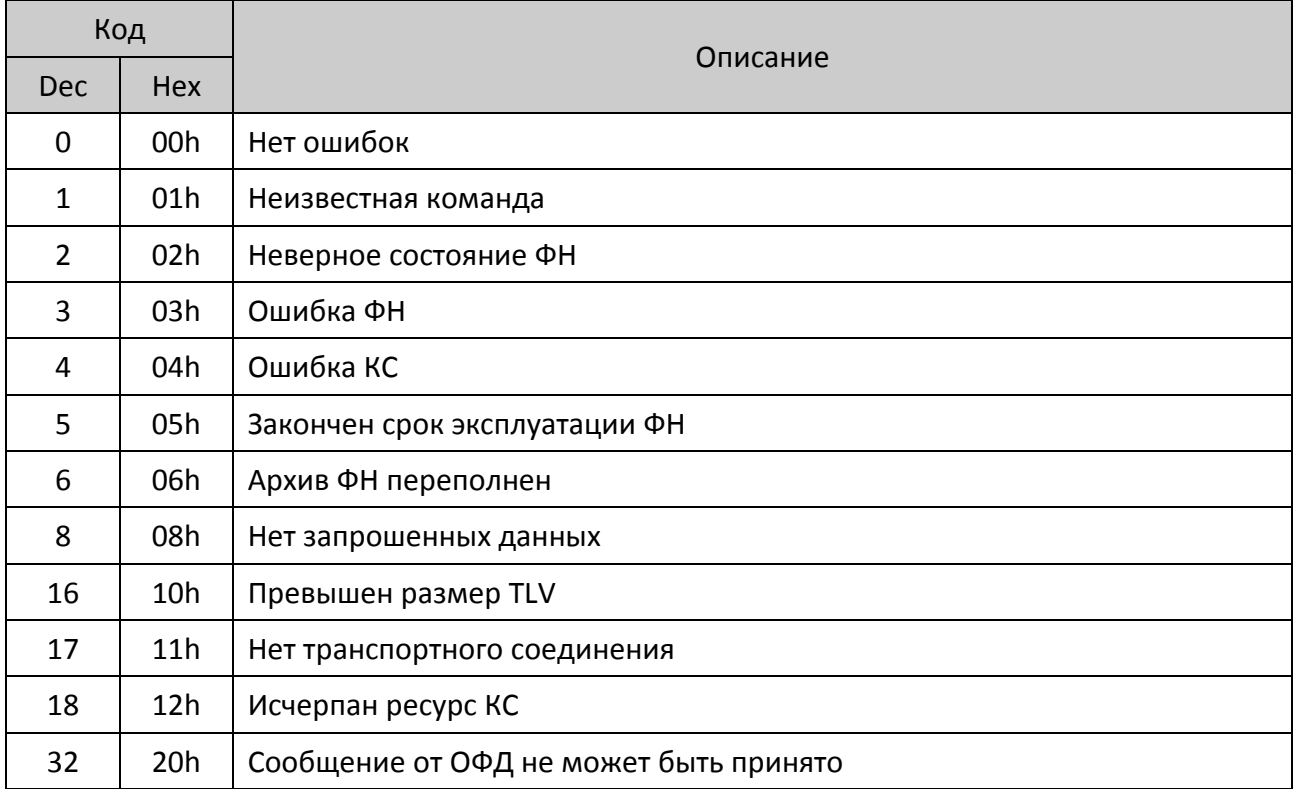

## Приложение 1

### Параметры устройства

Компания АТОЛ вводит для всех устройств, разрабатываемых ею, единую систему идентификации устройств. В рамках данного протокола принято соглашение о наличии команды Получение типа устройства:

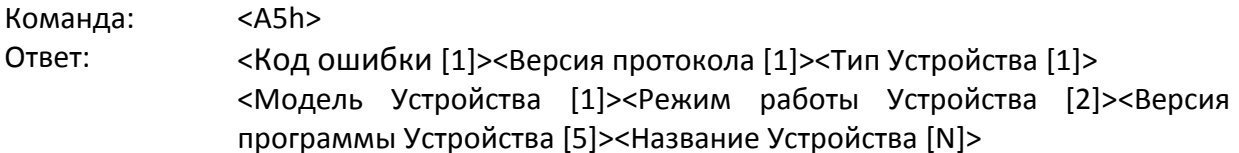

Если первый байт ответа не равен 0, то считается, что команда не была корректно выполнена.

Второй байт ответа определяет версию используемого протокола (версию формата блока параметров), поддерживаемого данным устройством. В зависимости от его содержимого принявшая сторона должна принять решение о правилах интерпретации оставшихся байтов.

Ниже приведены соглашения, принятые для протокола Версии 3.0 (первый байт ответа содержит 1).

### Тип устройства

Введены Типы устройств, перечень которых представлен ниже.

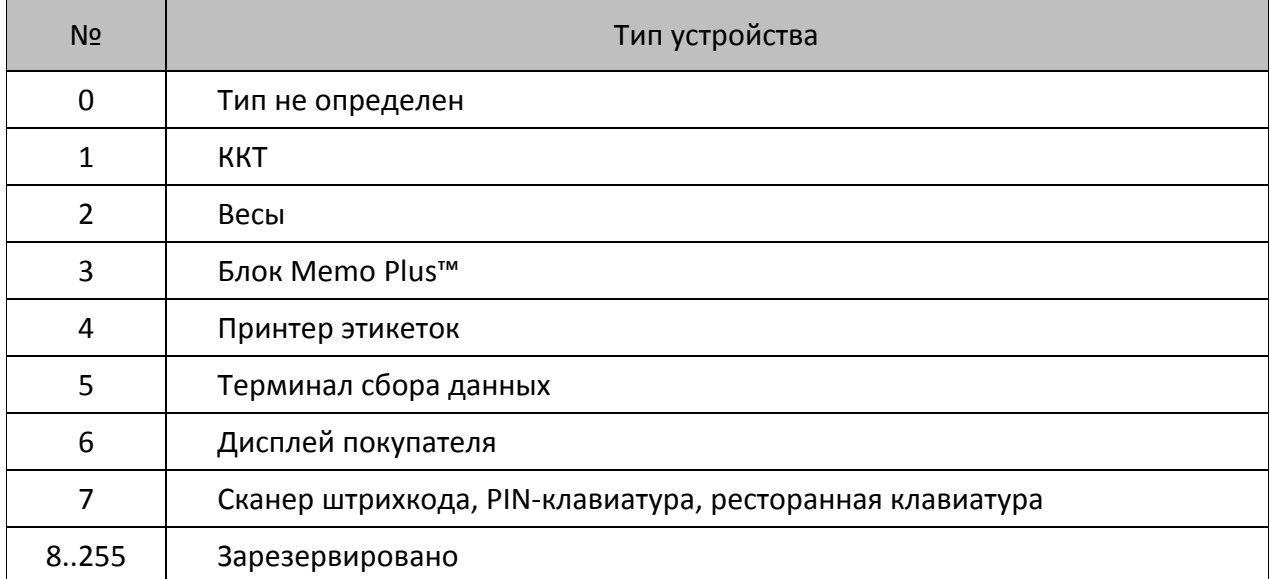

### *Модель устройства*

Для каждого типа устройства 1 введена таблица **Моделей**:

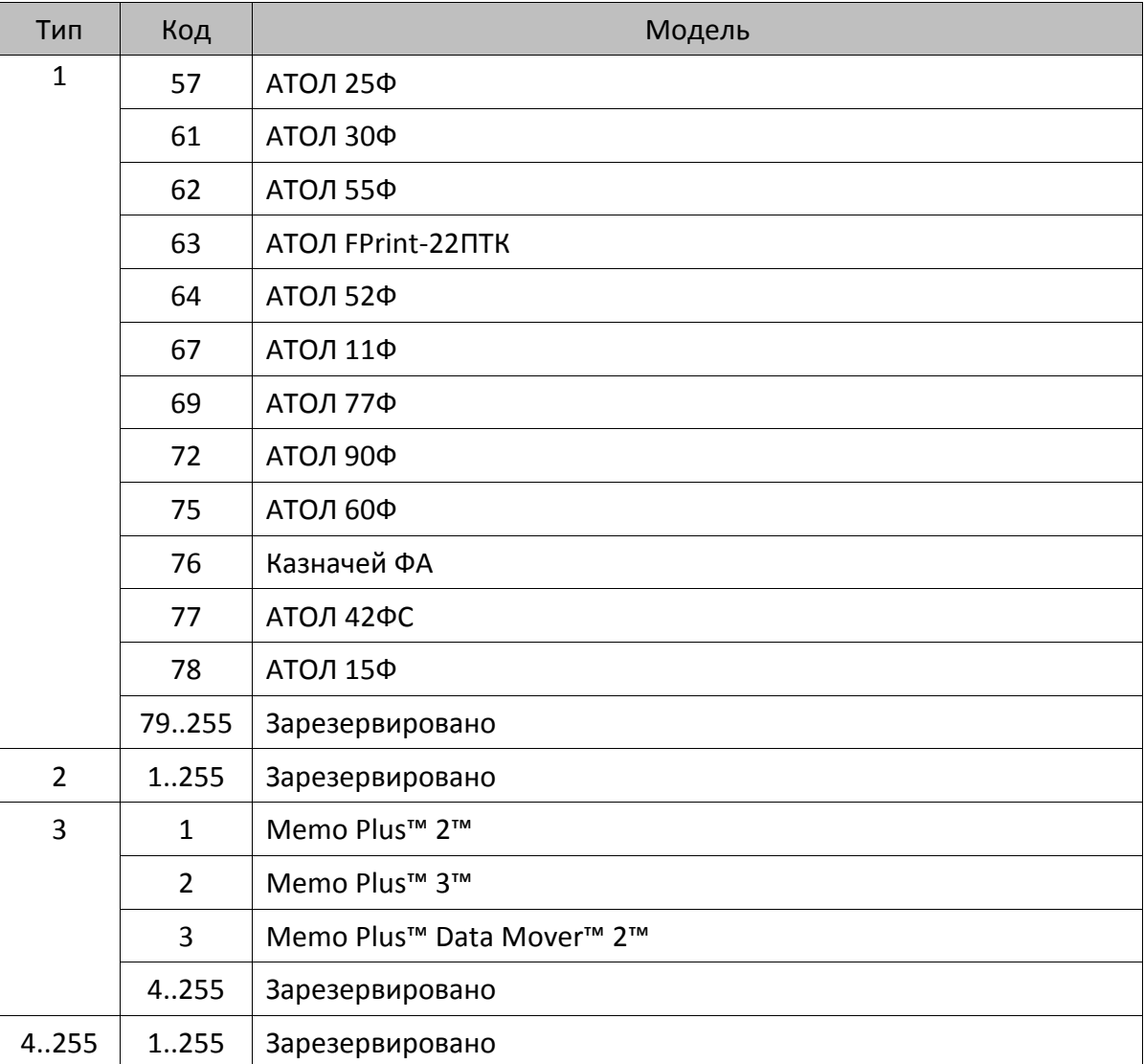

### *Режимы, поддерживаемые устройством*

Для каждого типа устройств введено по 1 таблице **Режимов**:

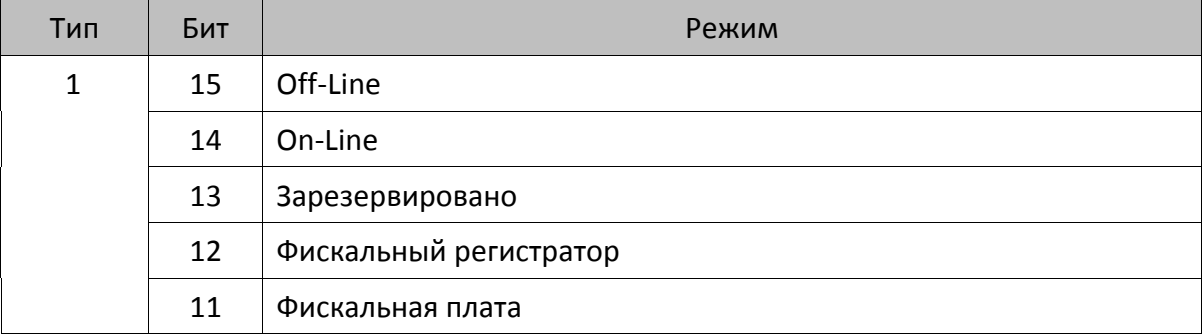

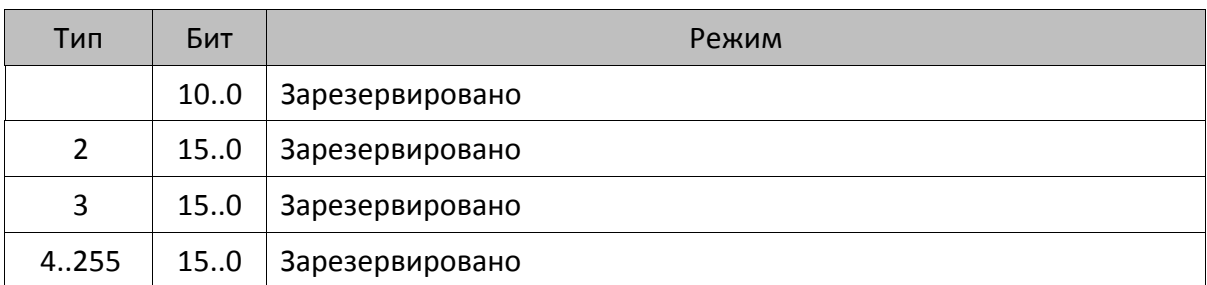

Одно устройство может поддерживать несколько режимов работы. Один режим кодируются одним битом, все множество режимов, поддерживаемых устройством задается битовой маской (логическое сложение).

### *Версия устройства*

Каждое устройство должно передать собственную версию, подверсию, релиз и код языковой таблицы. Формат поля <Версия программы Устройства> (смещение указано внутри поля, байт со смещением +0 приходит первым, +4 – последним):

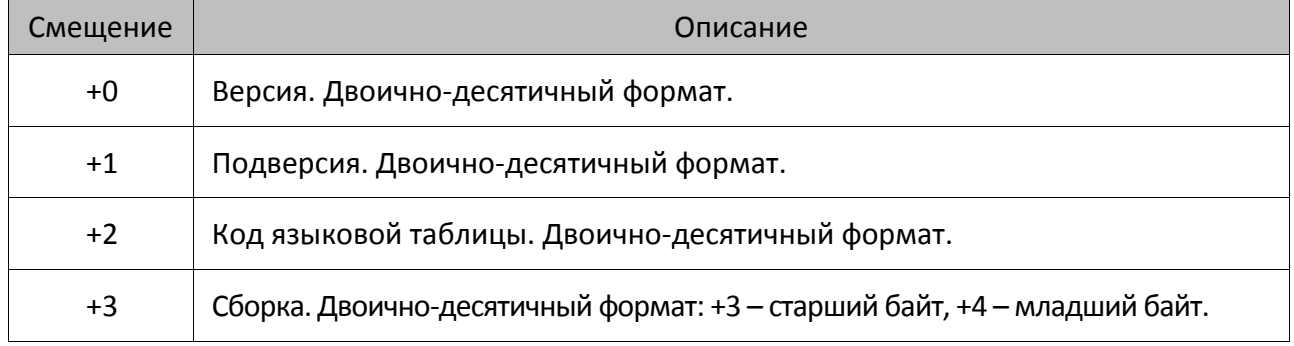

Для языковых таблиц введены константы:

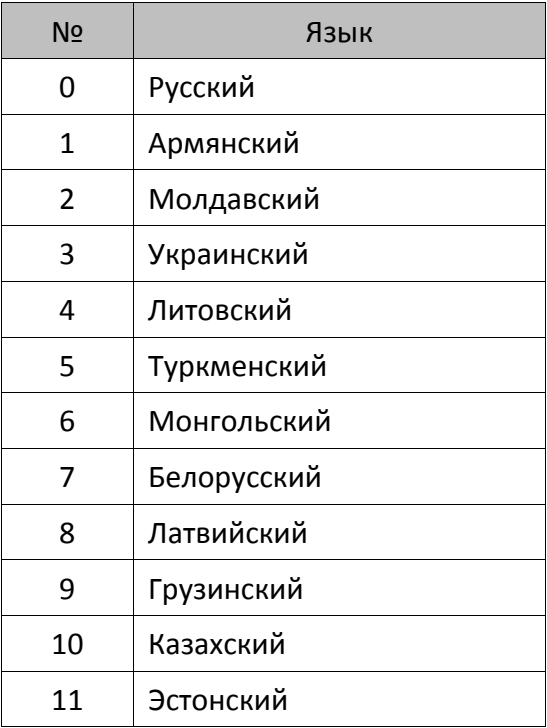

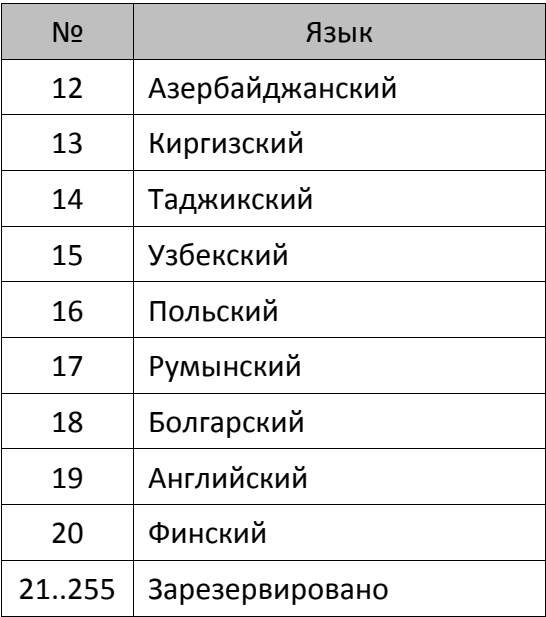

Код языковой таблицы - код языка, для которого реализовано оборудование, наиболее типичный пример - ККТ, адаптированная для использования в той или иной стране (знакогенератор и функциональность).

### Название устройства

Каждое устройство должно передать собственное название - строку символов, не заключенную в кавычки, с использованием кодовой страницы 866 ОС MS DOS 6.2. Количество байт, отводимое под название устройства, определяется в каждом конкретном случае самостоятельно разработчиками устройства. Фактическая длина принимающей стороной определяется как: все байты, начиная с 9-го байта и заканчивая последним, за которым следует ETX. Более свежую информацию о введенных типах, моделях, режимах, названиях и версиях можно узнать в компании АТОЛ.

## Приложение 2

### О кодах защиты ККТ

Стремление создать многофункциональную ККТ, удовлетворяющую большинству потребностей, обычно конфликтует с желанием клиента получить дешевую ККТ. Логичный вопрос клиента: «А зачем мне платить за те функции, которые я не использую?».

По этой причине лучше всего дать возможность «покупать функции» по мере их необходимости. То есть, одна и та же модель ККТ может поддерживать разное количество функций. Действительно, зачем нужна, например, в ресторане ККТ с функциями работы с пультом топливно-раздаточной колонки?

Функция - какое-либо действие, которое может быть выполнено ККТ. ККТ может работать в нескольких режимах и с различным оборудованием (сканер штрихкода, весы, пульт ТРК, принтер подкладных документов, платежный терминал и прочее). Примеры функций: регистрация продажи, управление пультом ТРК, работа с платежным терминалом, программирование таблицы товаров с ПК, запрос массы товара с весов, получение штрихкода от сканера и т.д.

Номер кода защиты ККТ. Множество функций, поддерживаемых ККТ, разбито на подмножества (некоторые из них пересекаются, некоторые включаются другими). Каждому из подмножеств присвоен номер. Номер кода защиты ККТ не имеет отношения к количеству введенных в ККТ кодов защиты и порядку их введения. Допустимы номера кода защиты ККТ от 1 до 99.

Код защиты ККТ. Последовательность цифр (16 разрядов). Это, по сути, шифрованный ключ, разрешающий использовать определенное множество функций ККТ. Значение кода защиты ККТ зависит от заводского номера ККТ и номера кода защиты ККТ. То есть корректный код защиты ККТ с номером N, выданный для ККТ с заводским номером M будет некорректным кодом защиты ККТ с номером  $N$  для ККТ с номером  $A$   $(A \neq M)$  и некорректным кодом защиты ККТ с номером  $B(B \neq N)$  для ККТ с заводским номером  $M$ .

Активизация кода защиты ККТ - после ввода корректного кода защиты ККТ подмножество функций ККТ, определяемое номером кода защиты ККТ, становится доступным для использования. Таким образом процесс активизации кода защиты ККТ можно назвать «включением функции». Покупая код защиты ККТ с номером N для ККТ с заводским номером М, Вы «покупаете определенное подмножество функций для этой ККТ».

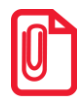

Некоторые функции доступны даже тогда, когда в ККТ не введен какой-либо код защиты ККТ.

В базовой поставке в ККТ может быть не введено ни одного кода защиты ККТ. Коды защиты ККТ могут быть приобретены (за отдельную плату) у компании АТОЛ или ее партнеров (в заявке необходимо указать заводской номер ККТ). То есть, ККТ сертифицирована на выполнение всех функций, но часть из них «не поставляется» в базовой поставке ККТ для снижения ее стоимости.

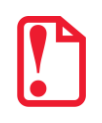

### <span id="page-162-0"></span>**Особенности защиты**

**Код защиты 2** расширяет возможности ККТ для работы с ЕГАИС в автономном режиме (только в АТОЛ 90Ф).

**Код защиты 4** расширяет возможности ККТ – допускается работа с ПК и с терминалами управления.

Если код защиты номер **4** не введен, то ККТ считается NFR (демонстрационной) версией, которая не может быть фискализирована.

Если стереть код защиты ККТ **4** после фискализации, то кроме команды **Активизации ФН** заблокируется команда **Снятие суточного отчета с гашением**.

**Код защиты 6** предназначен для использования ограниченного числа функций, а именно функций печатающих устройств с внутренней памятью, которое не является контрольнокассовой техникой.

**Код защиты 7** позволяет использовать канал обмена данными с ПК по интерфейсам Bluetooth, WiFi и GSM.

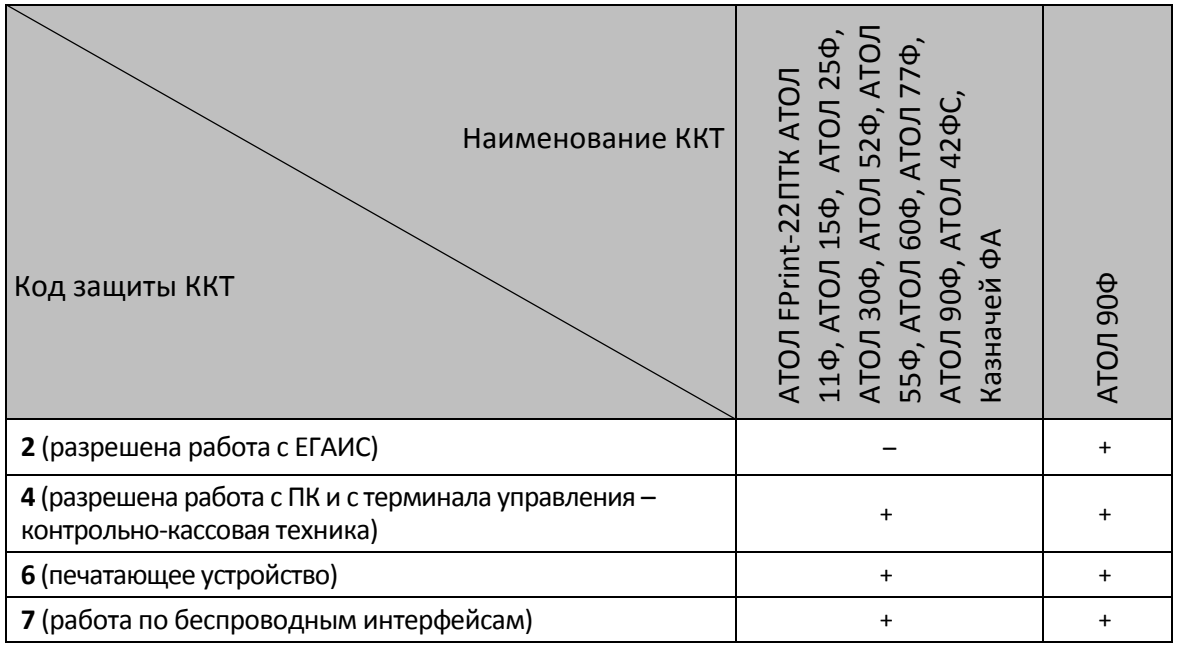

### Ввод кода защиты ККТ

Ввести код защиты ККТ означает указать номер вводимого кода защиты ККТ и ввести сам код защиты. Это можно сделать по протоколу с Хоста (команда <6Dh> или программированием Таблицы 10). Таблица 10 имеет 30 рядов по 1 полю. Длина поля - 16 цифр. Каждый ряд соответствует номеру кода защиты. В единственном поле каждого ряда хранится код защиты ККТ, а номер кода защиты ККТ определяется рядом таблицы 10, в который он записан. Поэтому, приобретая, например, код защиты ККТ номер 4, его следует записывать в Таблицу 10 Ряд 4 Поле 1 (более подробно об особенностях кода защиты смотрите «Особенности защиты» на странице 163).

### О типах оборудования

Описываемые ККТ могут работать с несколькими типами различного оборудования: ПК, дисплей покупателя, сканер штрихкода, весы, пульт ТРК, внешний принтер чеков и т.д. Для их подключения ККТ имеет до 3-х последовательных портов.

Понятия «оборудование» и «код защиты ККТ» тесно переплетаются. Работа с оборудованием - дополнительная функциональность, определяемая номером кода защиты ККТ. То есть для каждого типа устройства введен номер кода защиты ККТ.

При подготовке ККТ к работе ее следует настроить - указать какое оборудование к какому порту ККТ подключено (и на какой скорости). Для этого служит таблица 9 (смотрите Приложение 3 на странице 176). Если работа с оборудованием требует ввода кода защиты, то необходимо ввести соответствующие коды защиты.

### Режимы и команды ККТ

Ниже приведена таблица поддерживаемых команд и состояний, в которых они выполняются, для фискальных регистраторов и системных ККТ. Колонки «Состояние»: если установлен «+», то команда может быть выполнена, когда ККТ находится в данном режиме. Если «+» не установлен, то попытка выполнить данную команду в данном режиме ККТ приведет к ошибке «Команда не реализуется в данном режиме ККТ».

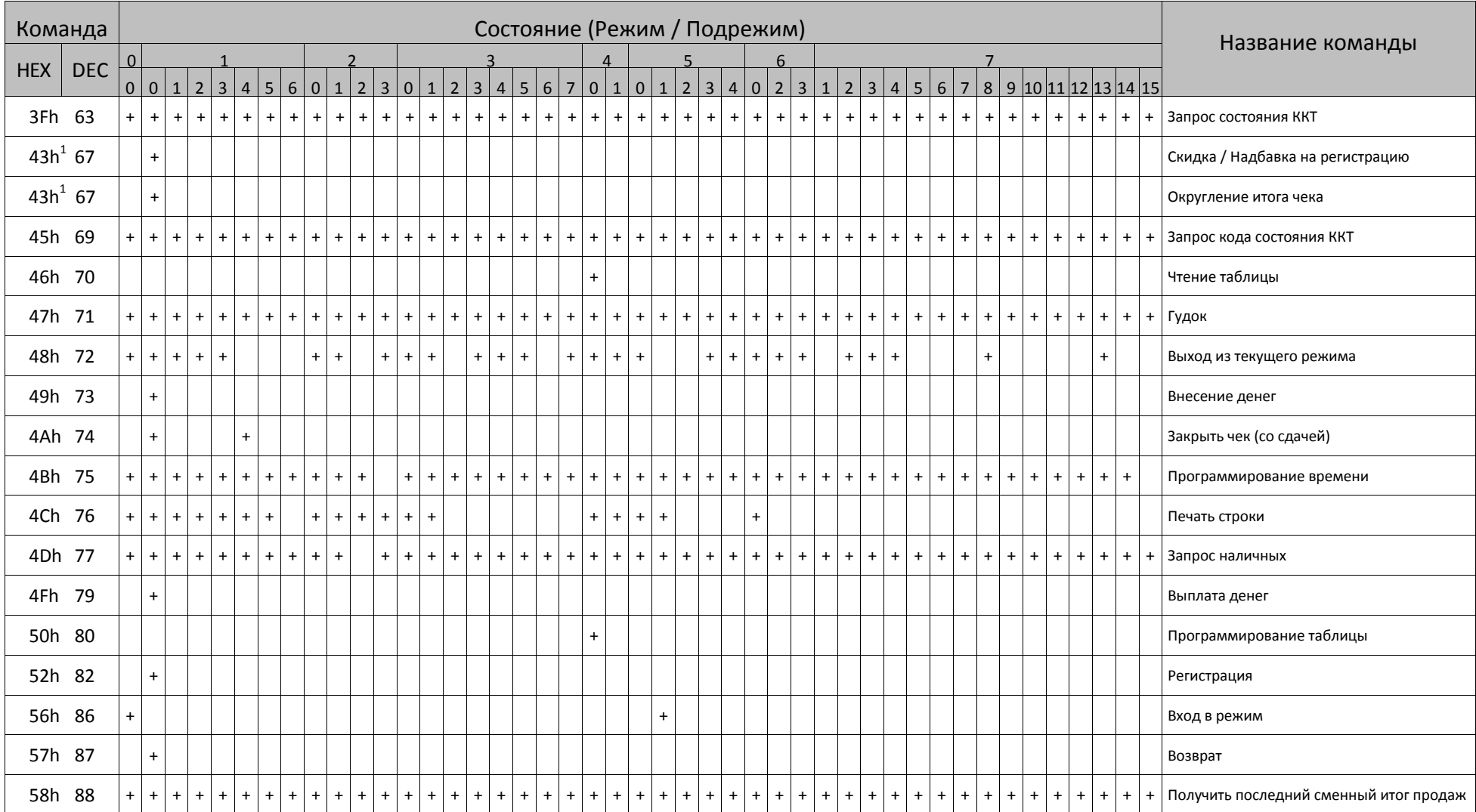

—

<sup>1</sup> – Команда **Скидка/Надбавка на регистрацию** оставлена для совместимости и применима **только для ФФД 1.0.** Команда **Округление итога чека** применима **только для ФФД 1.05!**

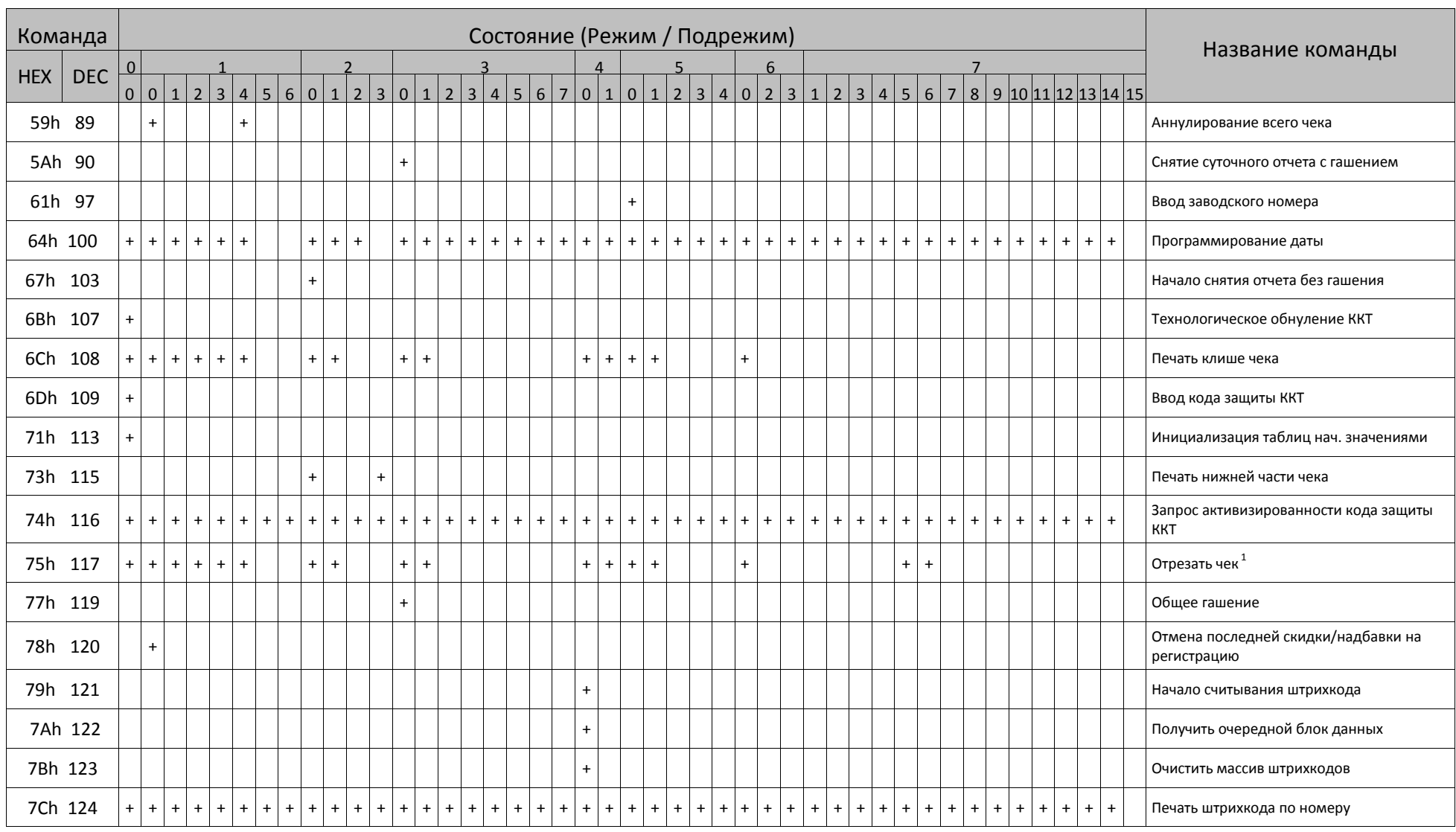

– ККТ с отрезчиком позволяет отрезать чек в любом состоянии, кроме состояния 2.3 (формирование служебного отчета).

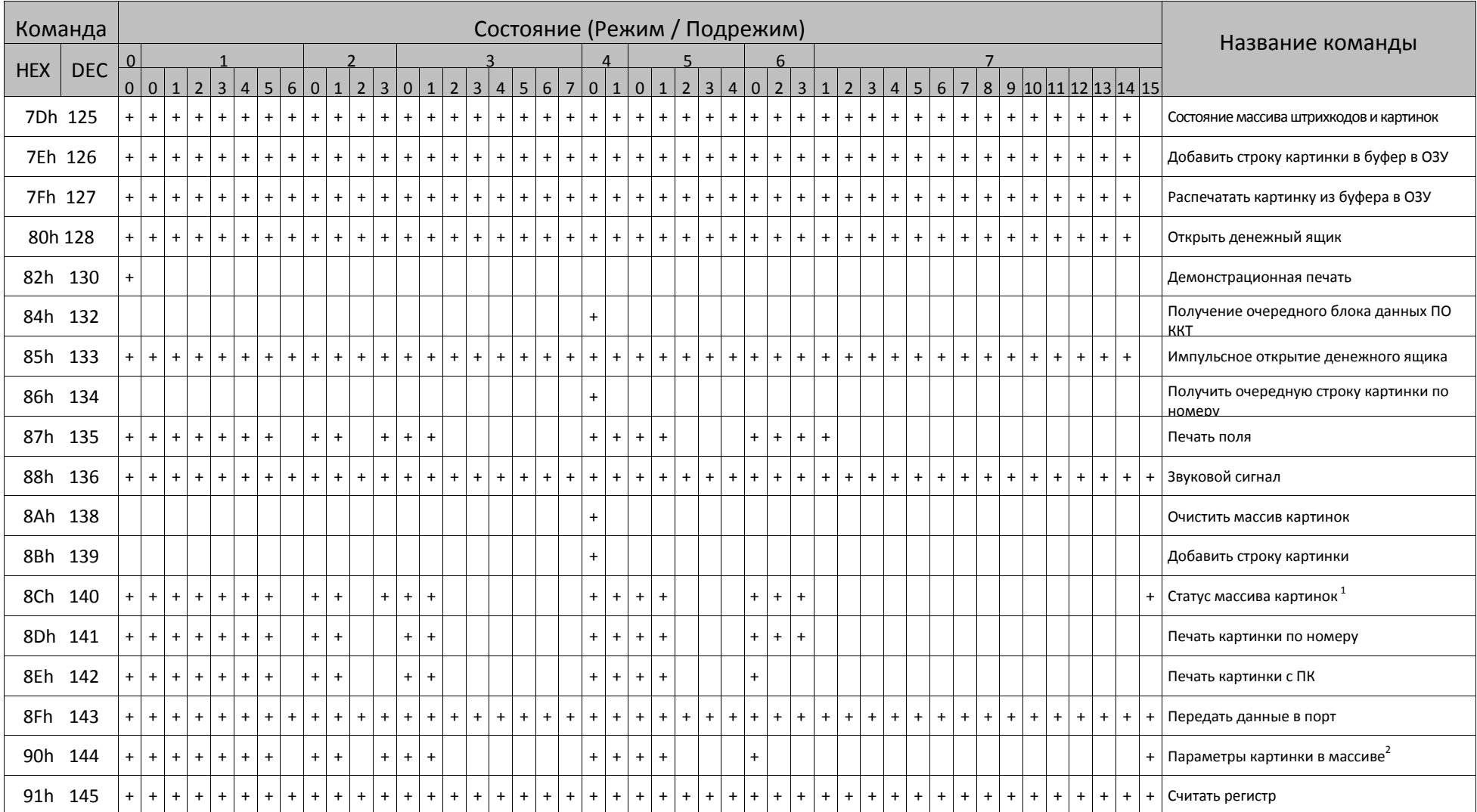

 $^{\text{1}}$ — ККТ позволяет получить статус массива картинок в любом состоянии (кроме АТОЛ 90Ф и АТОЛ 42ФС).<br><sup>2</sup> — ККТ позволяет получить параметры картинки в любом состоянии (кроме АТОЛ 90Ф и АТОЛ 42ФС).

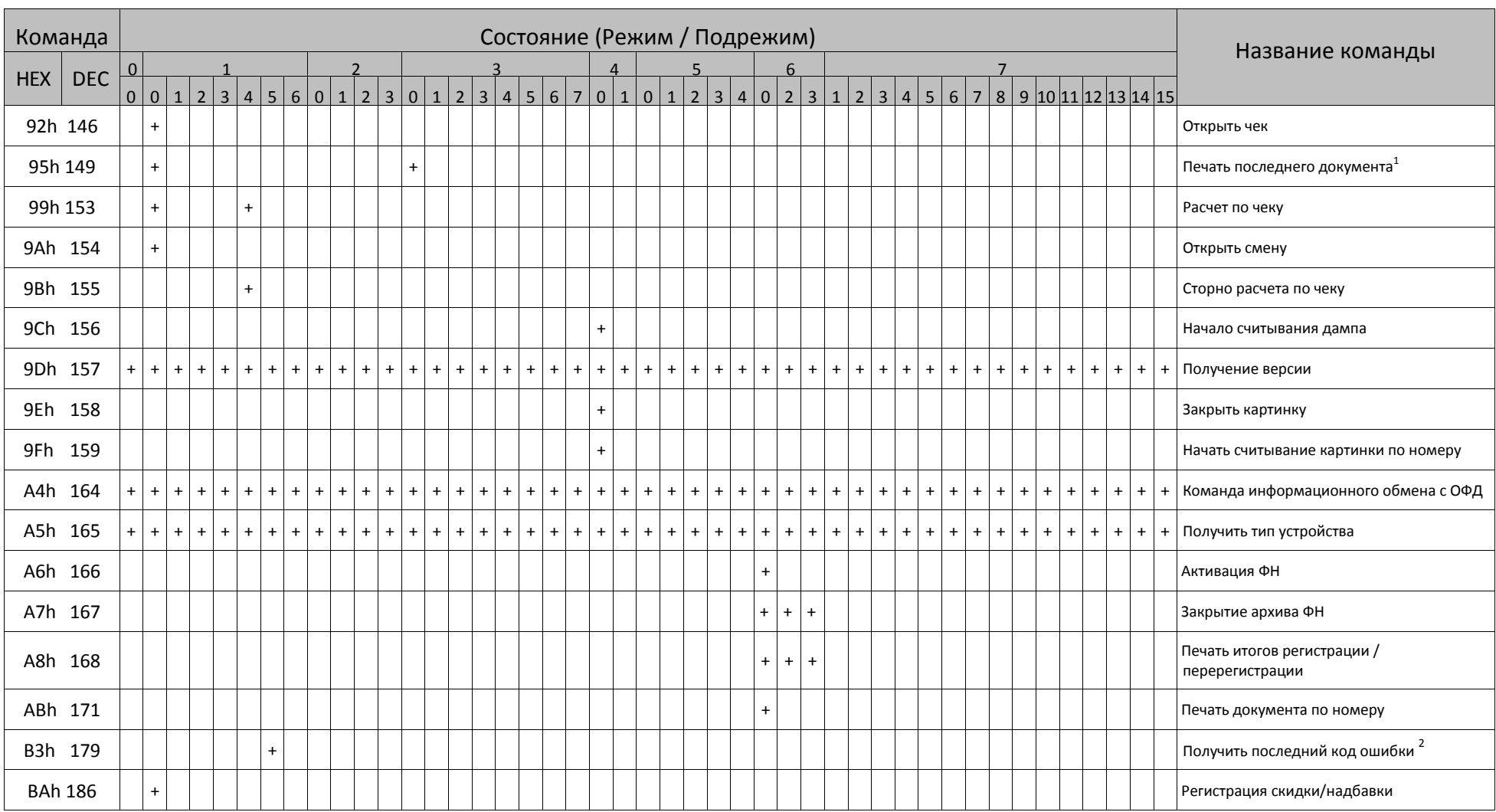

<sup>&</sup>lt;sup>1</sup> – ККТ позволяет распечатать копию последнего чека и копию последнего отчета с гашением (смотрите Т2Р1П98) (кроме АТОЛ 90Ф и АТОЛ 42ФС).<br><sup>2</sup> – Команда позволяет получить последний код ошибки в любом состоянии, но имеет

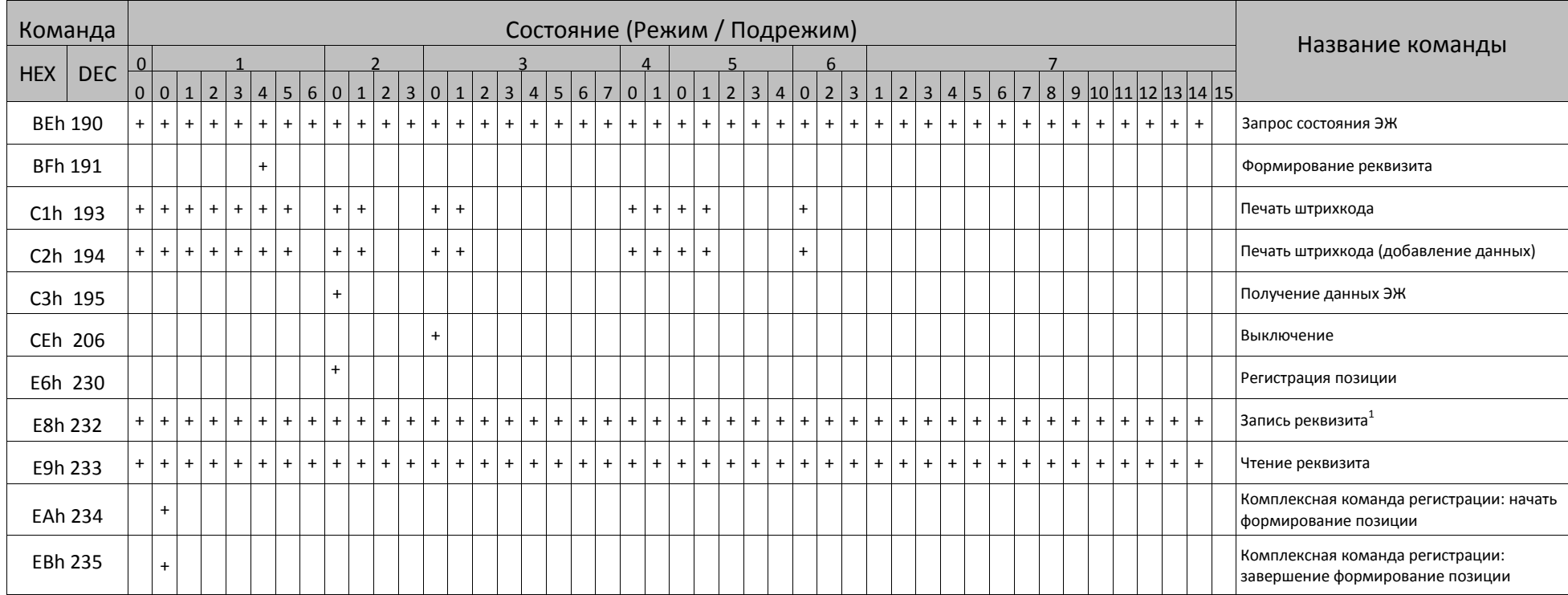

### **Поддерживаемые команды**

| Команда          |            | Название команды                                       | Наименование / Код модели ККТ    |                                      |           |                                  |           |           |                      |           |           |             |           |                      |
|------------------|------------|--------------------------------------------------------|----------------------------------|--------------------------------------|-----------|----------------------------------|-----------|-----------|----------------------|-----------|-----------|-------------|-----------|----------------------|
|                  |            |                                                        | АТОЛ 25Ф                         | ATOJ 30 <sup><math>\Phi</math></sup> | АТОЛ 55Ф  | ATOJI FPrint-22NTK               | ATOJ 520  | АТОЛ 11Ф  | ATOJ 77 <sup>0</sup> | ATOJ 900  | АТОЛ 60Ф  | Казначей ФА | АТОЛ 42ФС | ATOJ 15 <sup>¢</sup> |
| <b>HEX</b>       | <b>DEC</b> |                                                        |                                  | 61                                   | 62        | 63                               | 64        | 67        | 69                   | 72        | 75        | 76          | 77        | 78                   |
| 3Fh              | 63         | Запрос состояния ККТ                                   | $\begin{array}{c} + \end{array}$ | $\pm$                                | $\ddot{}$ | $\ddot{}$                        | $\pm$     | $\ddot{}$ | $\ddot{}$            | $\ddot{}$ | $\ddot{}$ | $\ddot{}$   | $\ddot{}$ | $\ddot{}$            |
| 43h <sup>1</sup> | 65         | Скидка/Надбавка на регистрацию                         | $\ddot{}$                        | $\ddot{}$                            | $\ddot{}$ | $\ddot{}$                        | $\ddot{}$ | $\ddot{}$ | $\ddot{}$            | $\ddot{}$ | $\ddot{}$ | $\pmb{+}$   | $\ddot{}$ | $\ddot{}$            |
| 43h              | 65         | Округление итога чека                                  | $\ddot{}$                        | $\ddot{}$                            | $\ddot{}$ | $\ddot{}$                        | $\pm$     | $\pmb{+}$ | $\ddot{}$            | $\ddot{}$ | $\ddot{}$ | $\pmb{+}$   | $\ddot{}$ | $+$                  |
| 45h              | 69         | Запрос кода состояния ККТ                              | $\ddot{}$                        | $\ddot{}$                            | $\ddot{}$ | $\ddot{}$                        | +         | $\pmb{+}$ | $\ddot{}$            | $\ddot{}$ | $\ddot{}$ | +           | $\ddot{}$ | $\ddot{}$            |
| 46h              | 70         | Чтение таблицы                                         | $\ddot{}$                        | $\ddot{}$                            | $\ddot{}$ | $+$                              | $\ddot{}$ | $\ddot{}$ | $\ddot{}$            | $\ddot{}$ | $\ddot{}$ | $\ddot{}$   | $\ddot{}$ | $+$                  |
| 47h              | 71         | Гудок                                                  | $\ast$                           | $\ast$                               | $\ast$    | $\ast$                           | $\ast$    | $\ast$    | $\ast$               | $\ast$    | $\ast$    | $\ast$      | $\ast$    | $\ast$               |
| 48h              | 72         | Выход из текущего режима                               | $\ddot{}$                        | $\ddot{}$                            | $\ddot{}$ | $\ddot{}$                        | $\ddot{}$ | $\ddot{}$ | $\ddot{}$            | $\ddot{}$ | $\ddot{}$ | $\ddot{}$   | $\ddot{}$ | $\ddot{}$            |
| 49h              | 73         | Внесение денег                                         | $\ddot{}$                        | $\ddot{}$                            | $\pm$     | $\ddot{}$                        | $\ddot{}$ | $\ddot{}$ | $\ddot{}$            | $\ddot{}$ | $\ddot{}$ | +           | $\ddot{}$ | $\ddot{}$            |
| 4Ah              | 74         | Закрыть чек (со сдачей)                                | $\ddot{}$                        | $\pmb{+}$                            | $\ddot{}$ | $\ddot{}$                        | $\pm$     | $\pmb{+}$ | $\ddot{}$            | $\ddot{}$ | $\ddot{}$ | +           | $\ddot{}$ | $\ddot{}$            |
| 4Bh              | 75         | Программирование времени                               | $\ddot{}$                        | $\ddot{}$                            | $\ddot{}$ | $+$                              | $\pm$     | $\ddot{}$ | $\ddot{}$            | $\ddot{}$ | $\ddot{}$ | $\pmb{+}$   | $\ddot{}$ | $\ddot{}$            |
| 4Ch              | 76         | Печать строки                                          | $\ddot{}$                        | $\ddot{}$                            | $\ddot{}$ | $\ddot{}$                        | $\pm$     | $\ddot{}$ | $\ddot{}$            | $\ddot{}$ | $\ddot{}$ | +           | $\ddot{}$ | $\ddot{}$            |
| 4Dh              | 77         | Запрос наличных                                        | $\ddot{}$                        | $\ddot{}$                            | $\ddot{}$ | $\ddot{}$                        | $\ddot{}$ | $\ddot{}$ | $\ddot{}$            | $\ddot{}$ | $\ddot{}$ | +           | $\ddot{}$ | $\ddot{}$            |
| 4Fh              | 79         | Выплата денег                                          | $\pmb{+}$                        | $\ddot{}$                            | $\pm$     | $\ddot{}$                        | $\ddot{}$ | $\pmb{+}$ | $\ddot{}$            | $\ddot{}$ | $\ddot{}$ | +           | $\ddot{}$ | $+$                  |
| 50h              | 80         | Программирование таблицы                               | $\ddot{}$                        | $\ddot{}$                            | $\pm$     | $\ddot{}$                        | $\ddot{}$ | $\pmb{+}$ | $\ddot{}$            | $\ddot{}$ | $\ddot{}$ | $\pmb{+}$   | $\ddot{}$ | $\ddot{}$            |
| 52h              | 82         | Регистрация (только для ФФД 1.0)                       | $\ddot{}$                        | $\ddot{}$                            | $\ddot{}$ | $\ddot{}$                        | $\ddot{}$ | $\ddot{}$ | $\ddot{}$            | $\ddot{}$ | $\ddot{}$ | +           | $\ddot{}$ | $\ddot{}$            |
| 56h              | 86         | Вход в режим                                           | $\ddot{}$                        | $\ddot{}$                            | +         | $\ddot{}$                        | +         | $\ddot{}$ | $\ddot{}$            | $\ddot{}$ | $\ddot{}$ | $\ddot{}$   | $\ddot{}$ | $\ddot{}$            |
| 57h              | 87         | Возврат (только для ФФД 1.0)                           | $\ddot{}$                        | $\ddot{}$                            | $\ddot{}$ | $\ddot{}$                        | $\ddot{}$ | $\ddot{}$ | $\ddot{}$            | $\ddot{}$ | $\ddot{}$ | $\pmb{+}$   | $\ddot{}$ | $\pm$                |
| 58h              | 88         | Получение последнего сменного итога                    | $\ddot{}$                        | $+$                                  | $\ddot{}$ | $\ddot{}$                        | $\pm$     | $\ddot{}$ | $\ddot{}$            | $\ddot{}$ | $\pm$     | $\pmb{+}$   | $+$       | $+$                  |
| 59h              | 89         | Аннулирование чека                                     | $\ddot{}$                        | $+$                                  | $\pm$     | $\ddot{}$                        | $\pm$     | $\ddot{}$ | $\ddot{}$            | $\ddot{}$ | $\ddot{}$ | $\pm$       | $+$       | $+$                  |
| 5Ah              | 90         | Снятие суточного отчета с гашением<br>(закрытие смены) | $\begin{array}{c} + \end{array}$ | $\ddot{}$                            | $\ddot{}$ | $\begin{array}{c} + \end{array}$ | $\ddot{}$ | $\ddot{}$ | $\ddot{}$            | $\ddot{}$ | $\ddot{}$ | $\ddagger$  | $+$       | $+$                  |
| 61h              | 97         | Ввод заводского номера                                 | $\ddot{}$                        | $+$                                  | $\pm$     | $\begin{array}{c} + \end{array}$ | $\ddot{}$ | $\ddot{}$ | $\ddot{}$            | $\ddot{}$ | $\ddot{}$ | $\ddot{}$   | $+$       | $+$                  |
| 64h              | 100        | Программирование даты                                  | $\pmb{+}$                        | $\ddot{}$                            | $\pm$     | $\begin{array}{c} + \end{array}$ | $\ddot{}$ | $\ddot{}$ | $\ddot{}$            | $\ddot{}$ | $\ddot{}$ | $\ddot{}$   | $\ddot{}$ | $+$                  |
| 67h              | 103        | Начало снятия отчета без гашения                       | $\ddot{}$                        | $\ddot{}$                            | $\pm$     | $\boldsymbol{+}$                 | $\ddot{}$ | $\ddot{}$ | $\ddot{}$            |           | $\ddot{}$ | $\ddot{}$   | $\ddot{}$ | $+$                  |

<sup>1</sup> – Команда **Скидка/Надбавка на регистрацию** оставлена для совместимости и применима **только для ФФД 1.0.** Команда **Округление итога чека** применима **только для ФФД 1.05!**

 $\overline{a}$ 

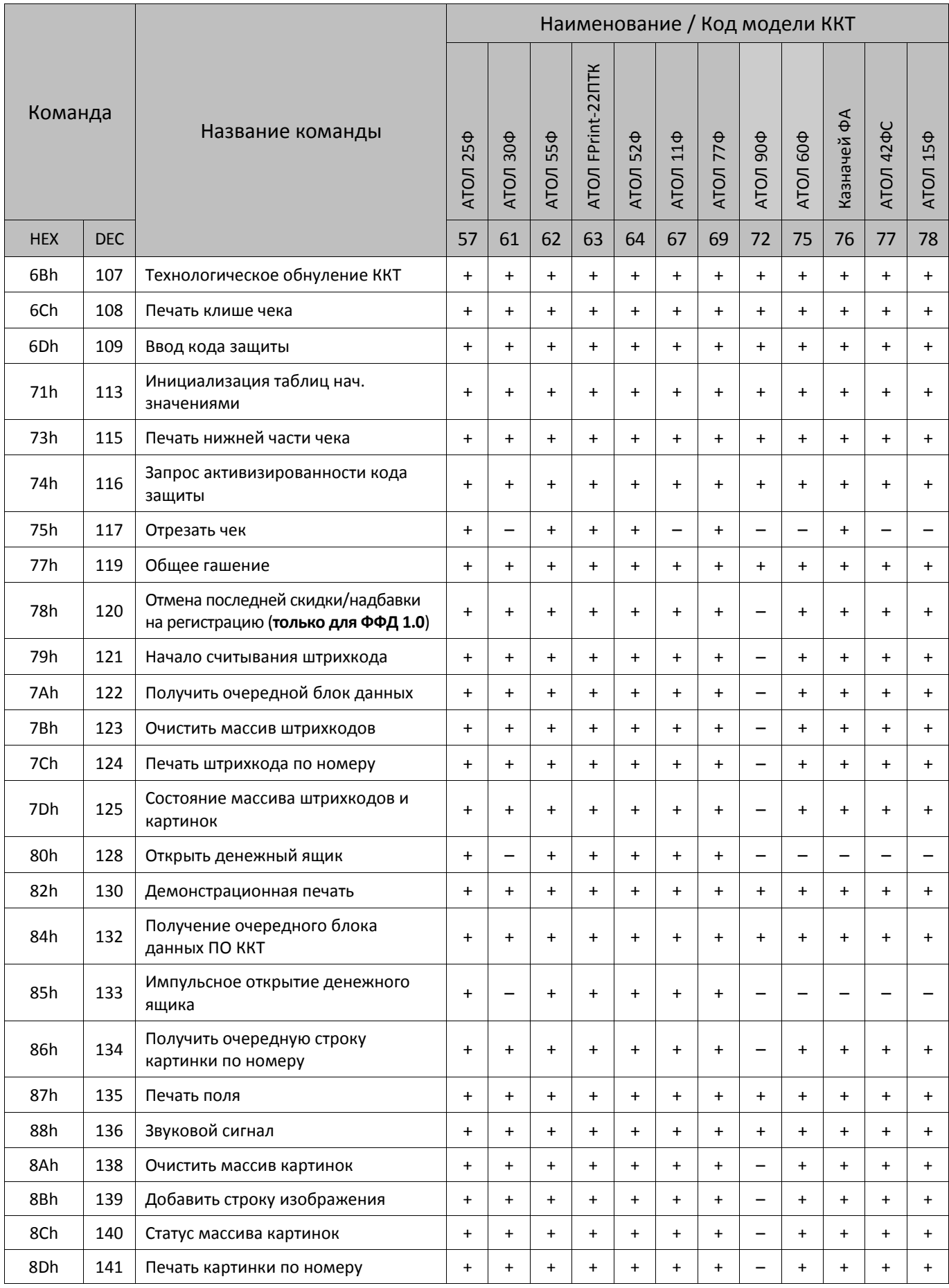

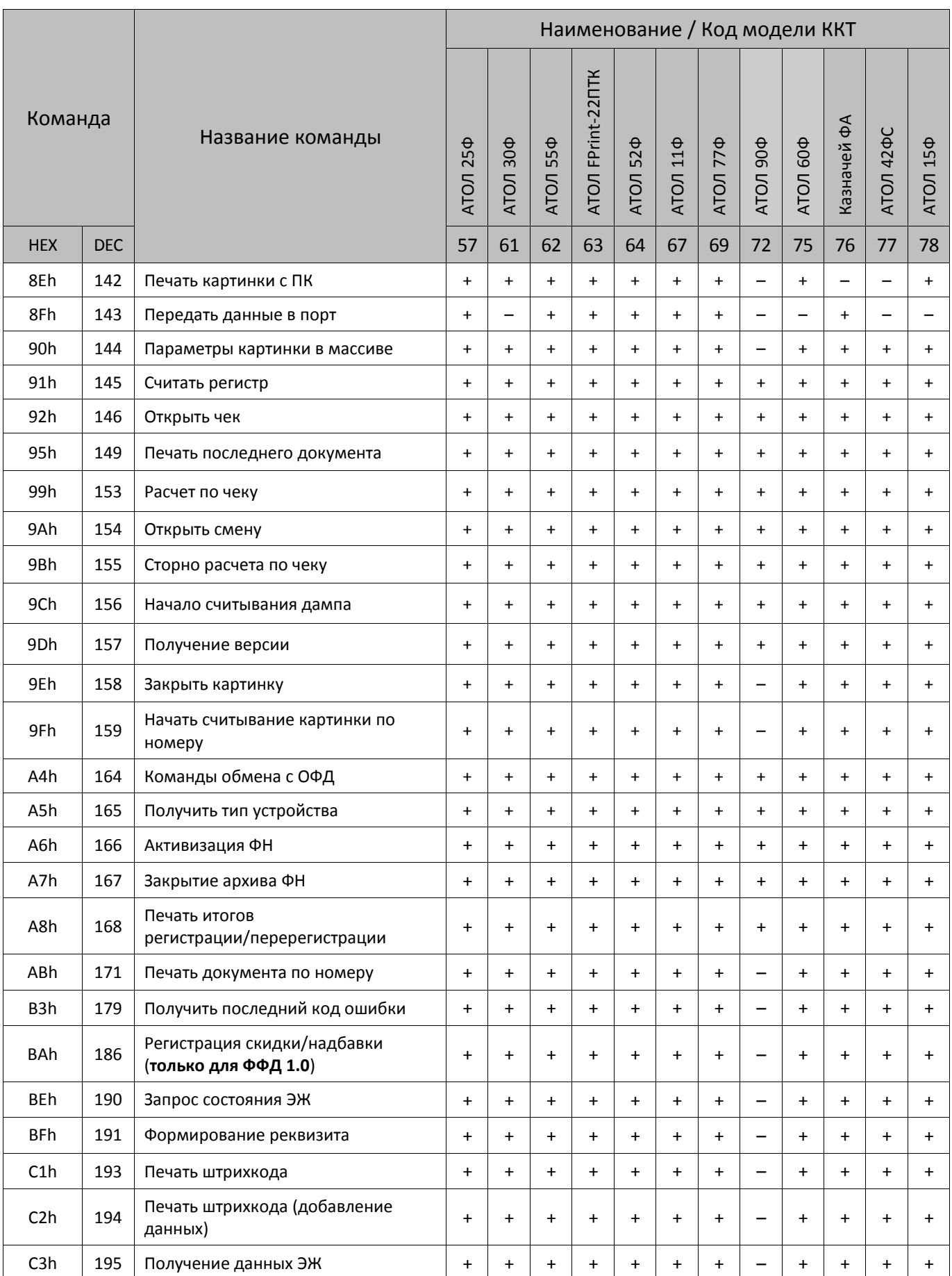

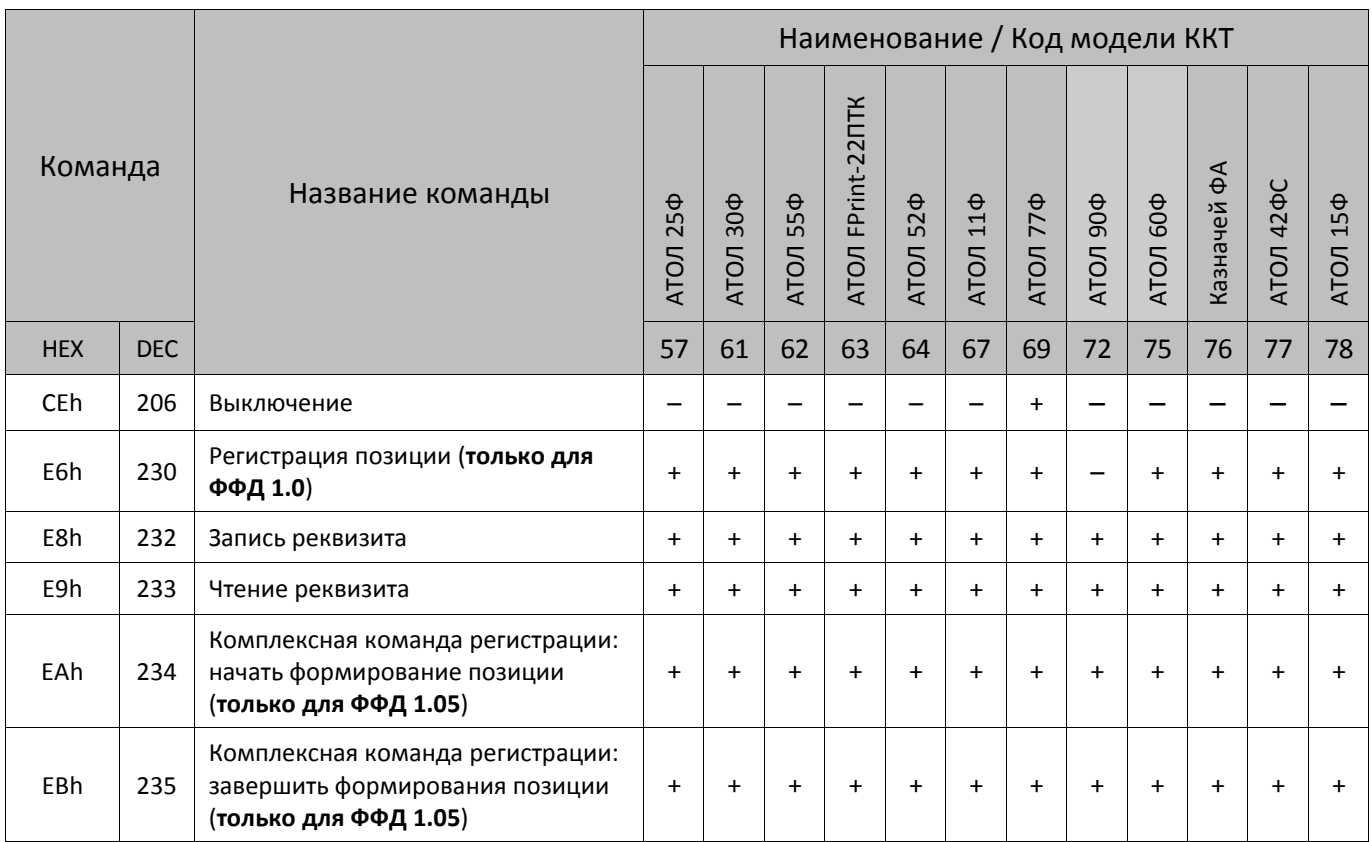

В таблице были использованы обозначения:

- + команда поддерживается данной моделью ККТ.
- – команда не поддерживается данной моделью ККТ.
- \* команда выполняется, но ответ по протоколу не предусмотрен.

### <span id="page-173-0"></span>**Информация о фискальном документе в ШК**

Не поддерживается в ККТ АТОЛ 90Ф.

В кассовых чеках можно печатать штрихкод, содержащий подробную информацию о данном фискальном документе. Для этого нужно предварительно запрограммировать Таблицу 2 Ряд 1 Поле 14 (смотрите описание настройки в разделе [«Системные таблицы ККТ»](#page-175-1) —› Таблица 2). В штрихкоде будет закодирована следующая информация: заводской номер фискального накопителя, установленного в ККТ, дата и время печати кассового чека, порядковый номер фискального документа и его признак. В зависимости от запрограммированного типа ШК может печататься или не печататься тип кассового чека и регистрационный номер используемого экземпляра ККТ. Далее представлено описание типов ШК.

### *Штрихкод типа 1*

При считывании штрихкода типа 1 информация о кассовом чеке будет выводиться в виде последовательности символов:

#### **t=20160620T1638&s=100.00&fn=000110000105&i=1234567890&fp=123456&n=2**

Где значение параметра следует после его буквенного обозначения и знака "**=**", параметры в строке отделяются символом **&**. Штрихкод типа 1 содержит данные:

- **t** ‒ дата (в формате ГГГГММДД), символ **T**, время (в формате ЧЧММ) чека.
- **s** ‒ итог кассового чека (в формате **Рубли.Копейки**).
- **fn** ‒ заводской номер фискального накопителя, установленного в корпусе ККТ (16 знаков).
- **i** ‒ порядковый номер фискального документа (10 цифр).
- **fp** ‒ фискальный признак документа (10 цифр).
- **n** ‒ тип чека (1 продажа, 2 возврат продажи, 4 покупка, 5 возврат покупки, 7 чек коррекции: продажа, 9 – чек коррекции: покупка)

#### *Штрихкод типа 2*

При считывании штрихкода типа 2 информация о кассовом чеке будет выводиться в виде последовательности символов:

#### **t=1452855180&s=21.91&rnm=123456789012345678&fn=00000110000105&i=0000009990&fp=0000083373**

Где значение параметра следует после его буквенного обозначения и знака "**=**", параметры в строке отделяются символом **&**. Штрихкод типа 2 содержит данные:

- **t** ‒ дата и время чека (в формате UNIXtime).
- **s** ‒ итог кассового чека (в формате **Рубли.Копейки**).
- **rnm** ‒ регистрационный номер ККТ (12 цифр).
- **fn** ‒ заводской номер фискального накопителя, установленного в корпусе ККТ (16 знаков).
- **i** ‒ порядковый номер фискального документа (10 цифр).
- **fp** ‒ фискальный признак документа (10 цифр).

#### *Формирование web-ссылки*

При печати кассовых чеков вся информация будет передаваться в ОФД и в налоговые органы. Для контроля кассовых чеков на наличие и корректность фискальных признаков, можно сформировать web-ссылку, ввести ее в адресной строке браузера и перейти на сервер налоговых органов, где должна быть сохранена электронная копия кассового чека. Для обмена информацией с сервером ОФД и/или налоговых органов должна быть запрограммирована Таблица 19 (подробнее смотрите раздел [«Системные таблицы ККТ»](#page-175-1)).

Для формирования web-ссылки сначала нужно считать штрихкод с кассового чека, затем в начало строки добавить начальное значение ссылки (информация предоставляется налоговыми органами и/или ОФД). Можно использовать ранее запрограммированное значение Таблицы 19 Ряда 1 Поля 6 «Начальное значение URL ссылки» (значение по умолчанию **http(s)://URL/par**).

Для этого нужно запустить браузер, в адресной строке ввести начало ссылки, например, **http(s)://URL/par**, затем скопировать считанную со штрихкода информацию. Web-ссылка для ШК типа 1 будет иметь вид:

#### **http(s)://URL/part=20160620T163800&s=100.00&fn=000110000105&i=1234567890&fp=123456&n=2**

## <span id="page-175-0"></span>Приложение 3

### <span id="page-175-1"></span>Системные таблицы ККТ

Если в таблицы настроек ККТ внести значение, отличное от перечисленных в данном протоколе (но удовлетворяющее по размерности, по типу значения и т.д.), то в различных случаях ККТ будет реагировать по-разному. В некоторых случаях ККТ воспринимает подобную настройку как значение по умолчанию для данного поля. В иных случаях ККТ анализирует только первый бит внесенного значения («ноль / не ноль»). В любом случае, при настройке ККТ следует придерживаться описанных в протоколе значений.

«Размер» указан как размер данных, передаваемых при программировании соответствующей таблицы.

- **BCD** - двоично-десятичное число.
- CHAR символ в кодировке MS DOS 866.
- **BIN** - рассматривать как битовое поле.
- DEF: - значение по умолчанию.

### Таблица 1. Товары

#### ККТ АТОЛ 90Ф

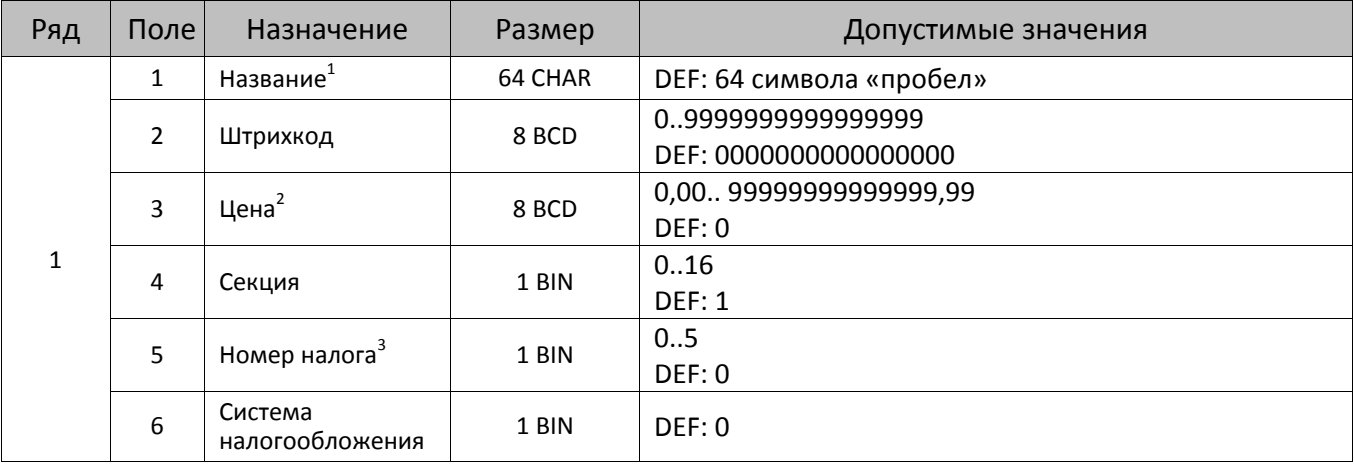

 $1$  – название товара состоит из 64 символов, в случае если название менее 64 символов, то оно дополняется справа символами «пробел»).

<sup>&</sup>lt;sup>2</sup> – при программировании полей 3 рядов 1–9999 нужно учитывать настройки Таблицы 2 Ряда 1 Поля 1 (Порядок ввода сумм) и Поля 7 (Разрядность вводимых сумм).

 $3$  – номер налога (смотрите Таблицу 7).

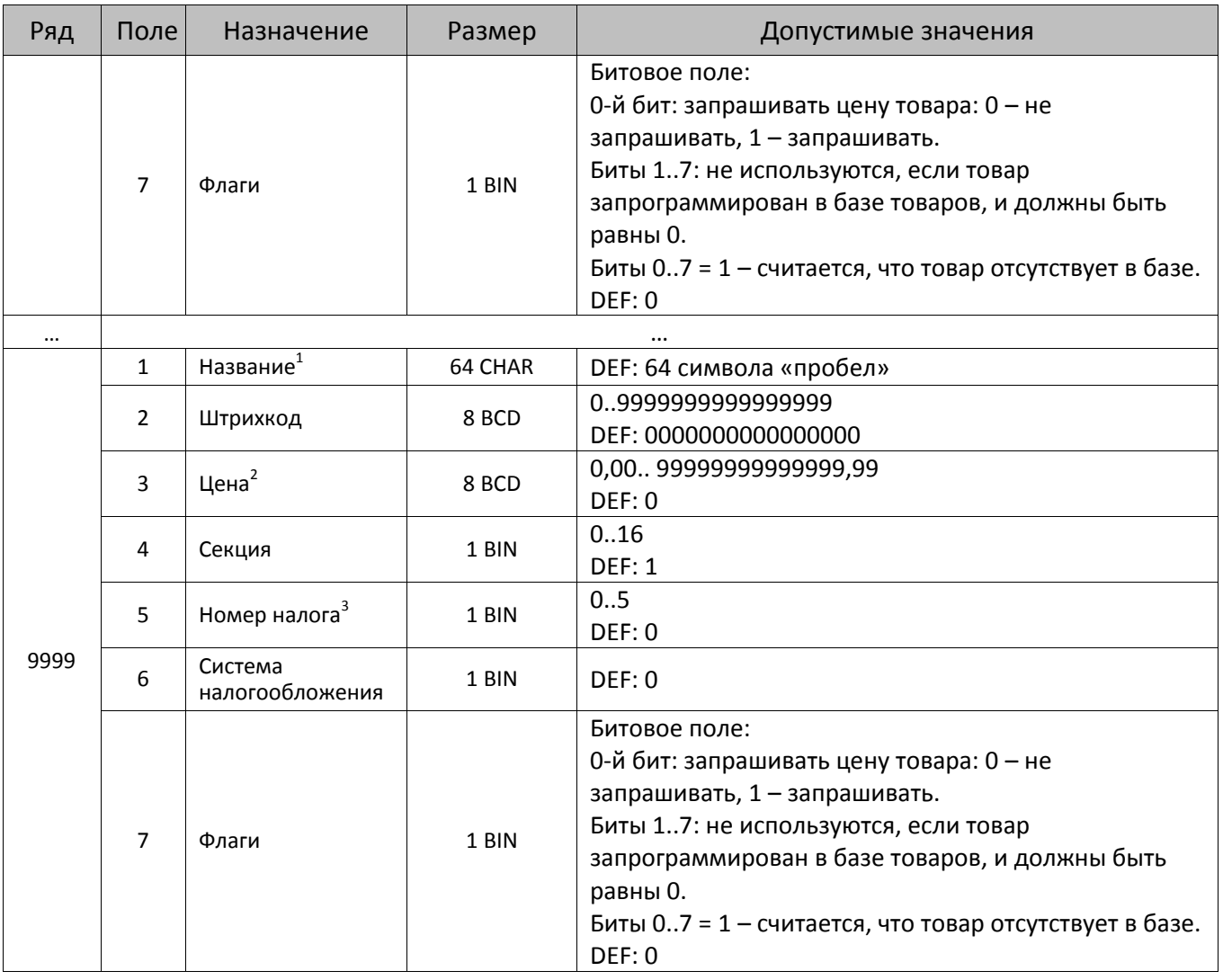

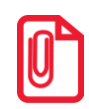

**ST Чтобы измененные настройки вступили в силу нужно выйти из режима программирования.**

## **Таблица 2 «Тип и режимы кассы»**

Для каждой модели ККТ приведено отдельное описание.

### *ККТ АТОЛ 11Ф*

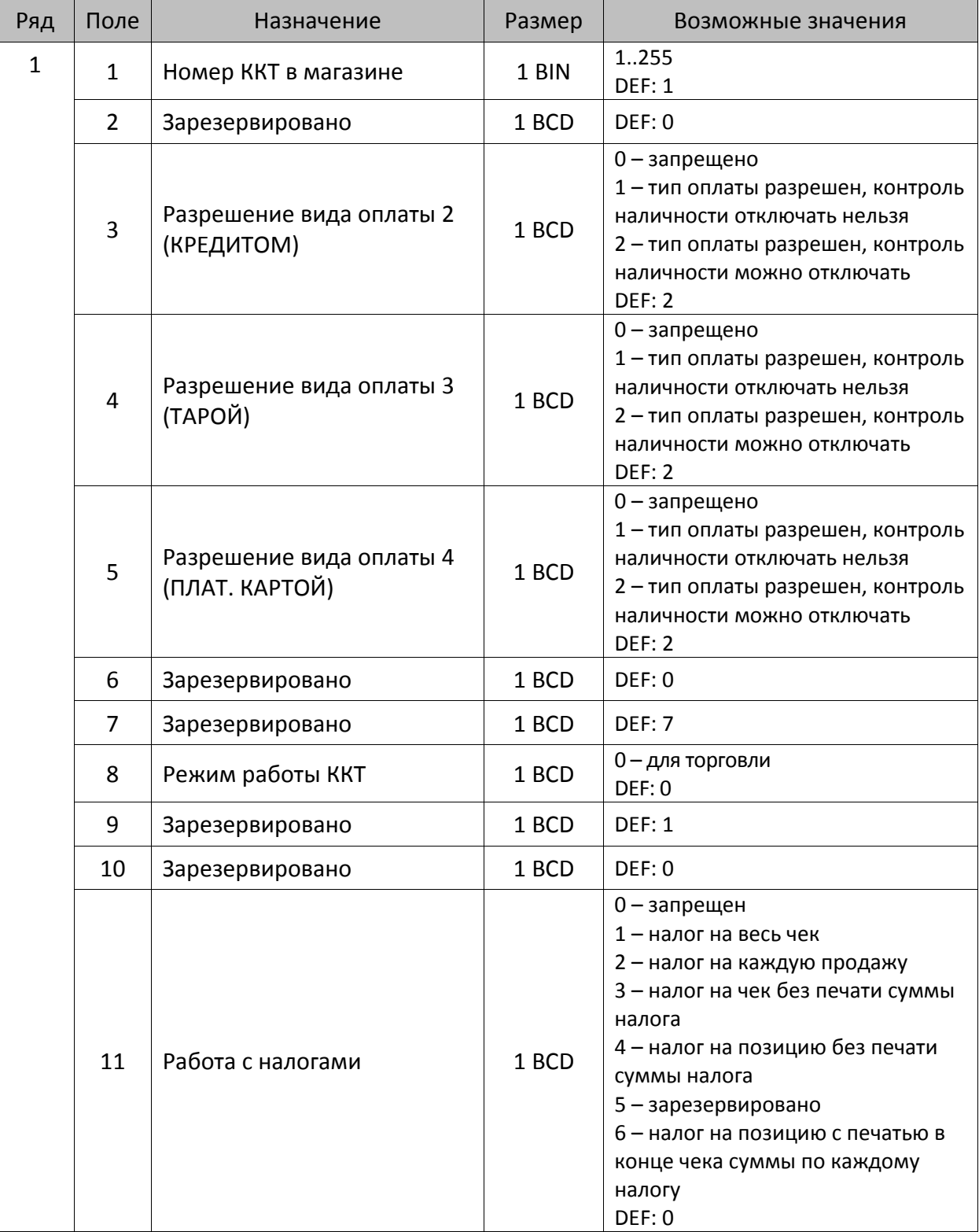

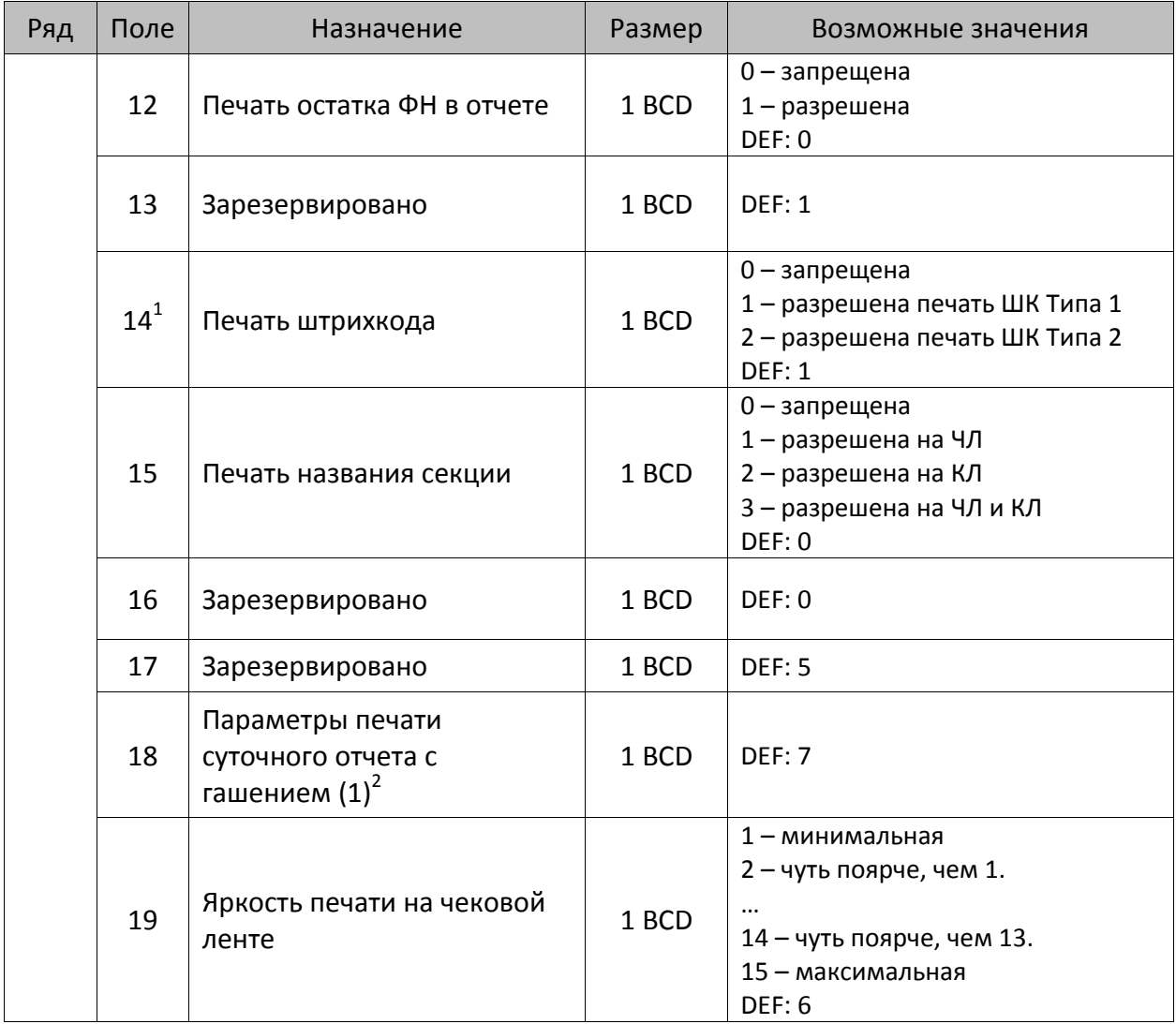

 $^{\text{\tiny 1}}$  — подробнее о типах штрихкодов смотрите в разделе [«Информация о фискальном документе в ШК»](#page-173-0).

<sup>2</sup> – битовое поле (назначение бит):

<sup>1.</sup> Бит 0: печать необнуляемой суммы (0 – запрещено, 1 – разрешено);

<sup>2.</sup> Бит 1 (имеет смысл, только если нулевой бит = 1): печать всей необнуляемой суммы (0 – печатать всю сумму, 1 - печатать значение необнуляемой суммы с момента последней перерегистрации);

<sup>3.</sup> Бит 2: производить инкассацию (0 – запрещено, 1 – разрешено);

<sup>4.</sup> Бит 3: расширенный X-отчет и Z-отчет (0 – запрещено, 1 – разрешено).

<sup>5.</sup> Бит 4: автоматическая печать КЛ перед Z-отчетом (0 – КЛ не печатать, гашение ЭЖ проводить при открытии следующей смены, 1 – печатать КЛ с гашением перед Z-отчетом).

<sup>6.</sup> Бит 5: печатать информацию о количестве чеков за смену по типам операций (0 – не печатать, 1 – печатать).

<sup>7.</sup> Бит 6: автоматическая печать отчета по секциям перед X- и Z-отчетом (0 – не печатать, 1 – печатать).

<sup>8.</sup> Бит 7: автоматическая печать КЛ и копии Z-отчета после печати Z-отчета (0 – не печатать, 1 – печатать).

Подробнее о настройках Таблицы 2 Ряда 1 Поля 18 смотрите в описании команды **Снятие суточного отчета с гашением**.

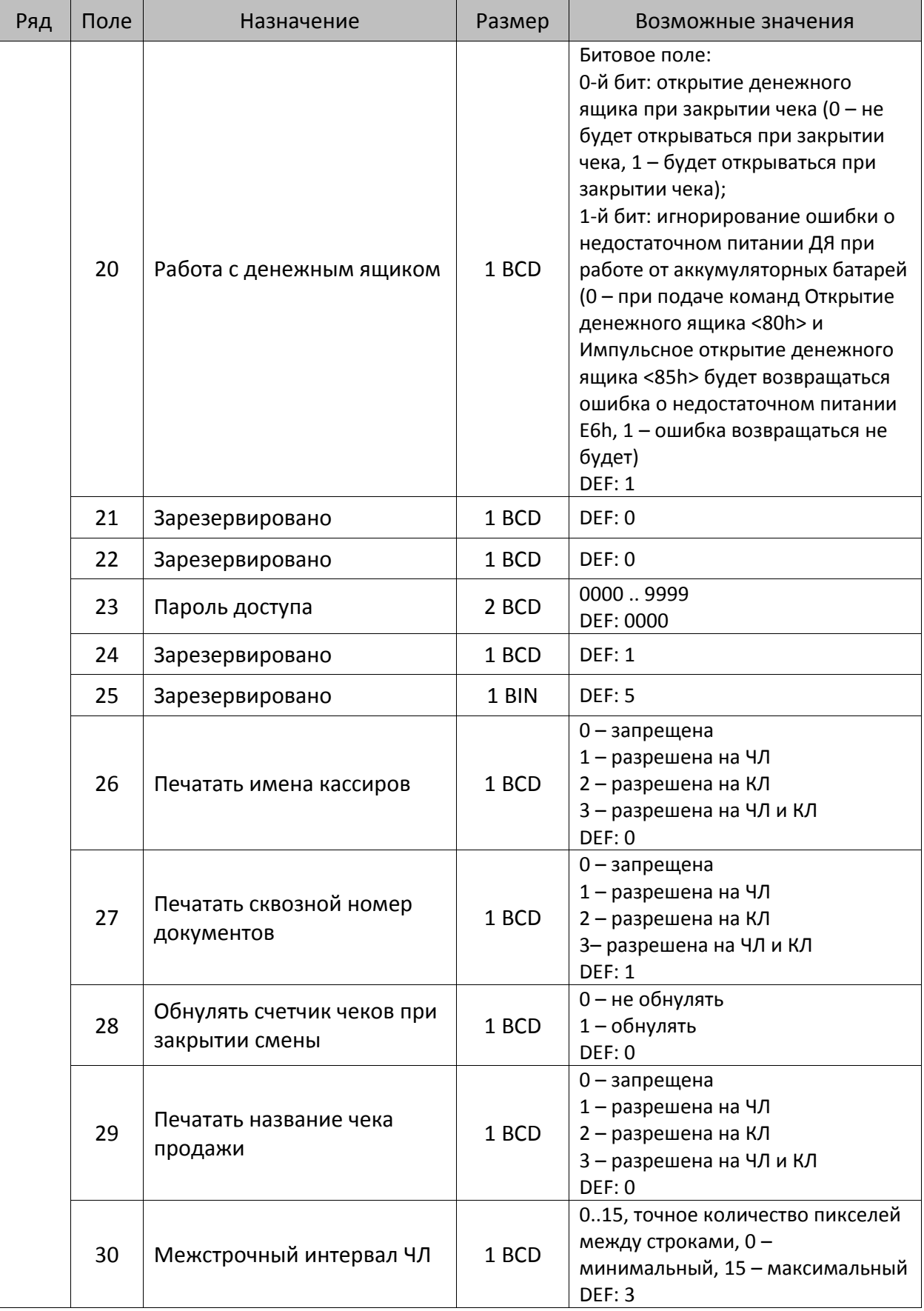
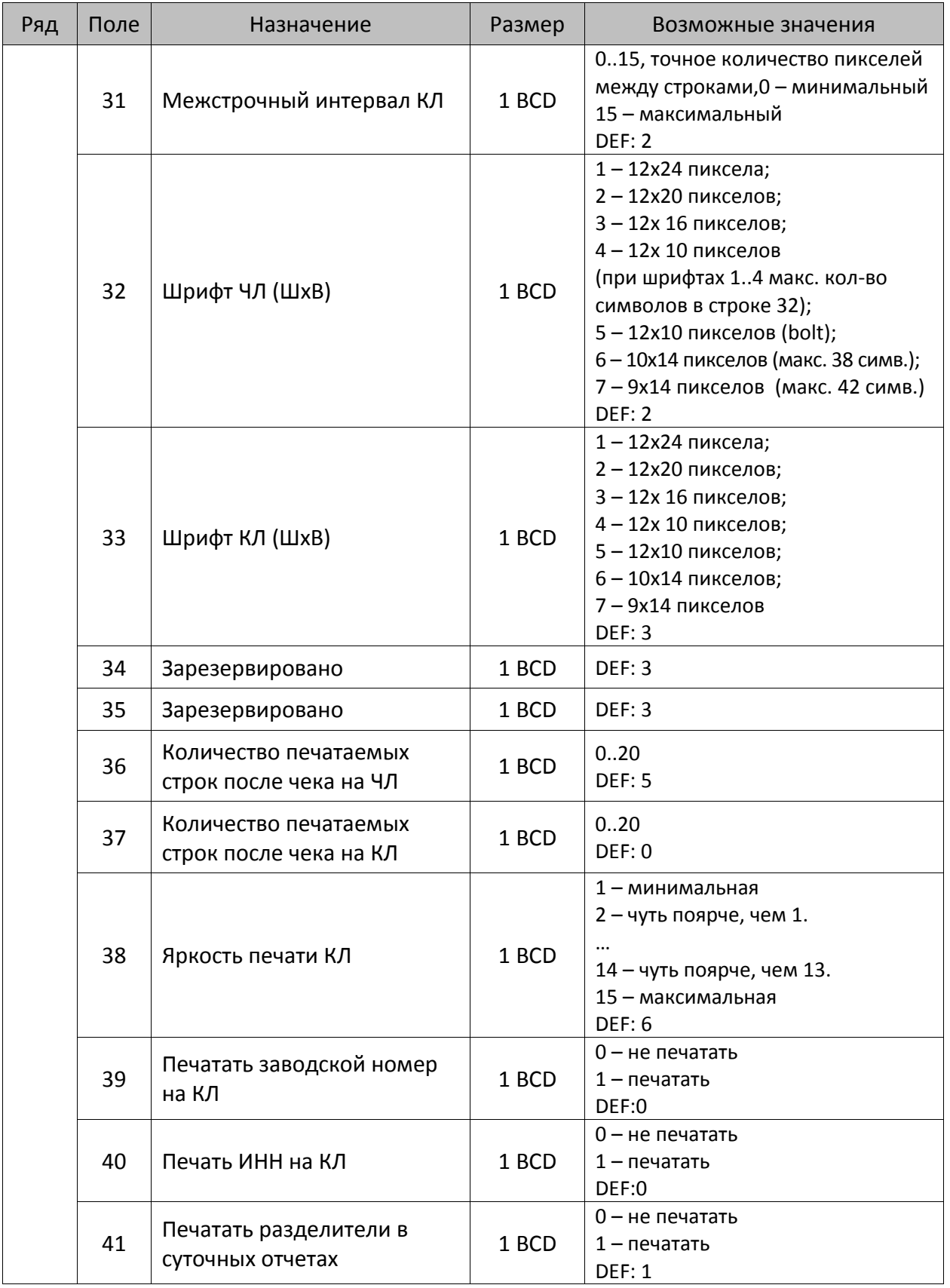

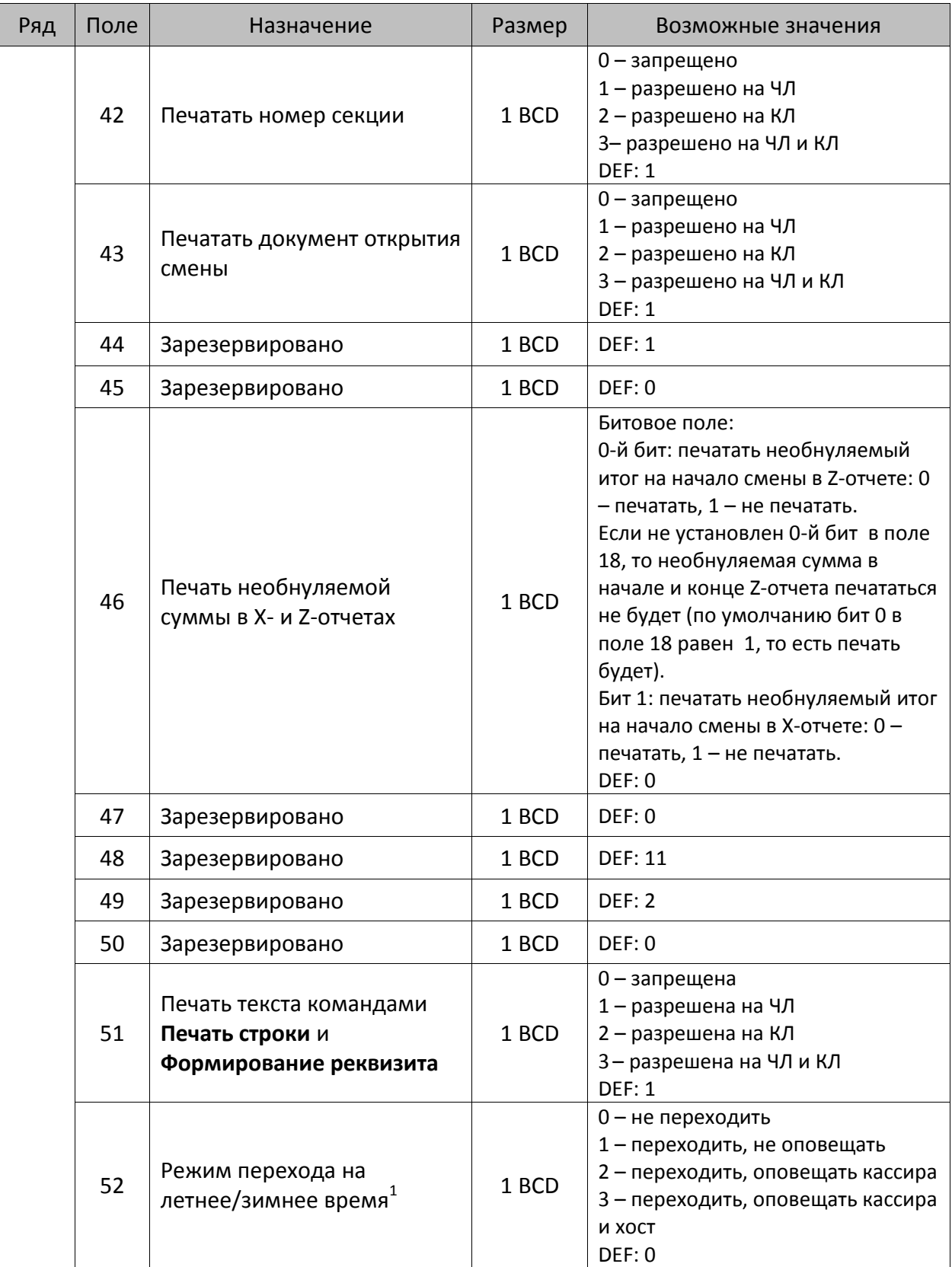

<sup>&</sup>lt;sup>1</sup> – более подробно о переводе часов на летнее/зимнее время смотрите Руководство по эксплуатации, входящее в комплект поставки ККТ.

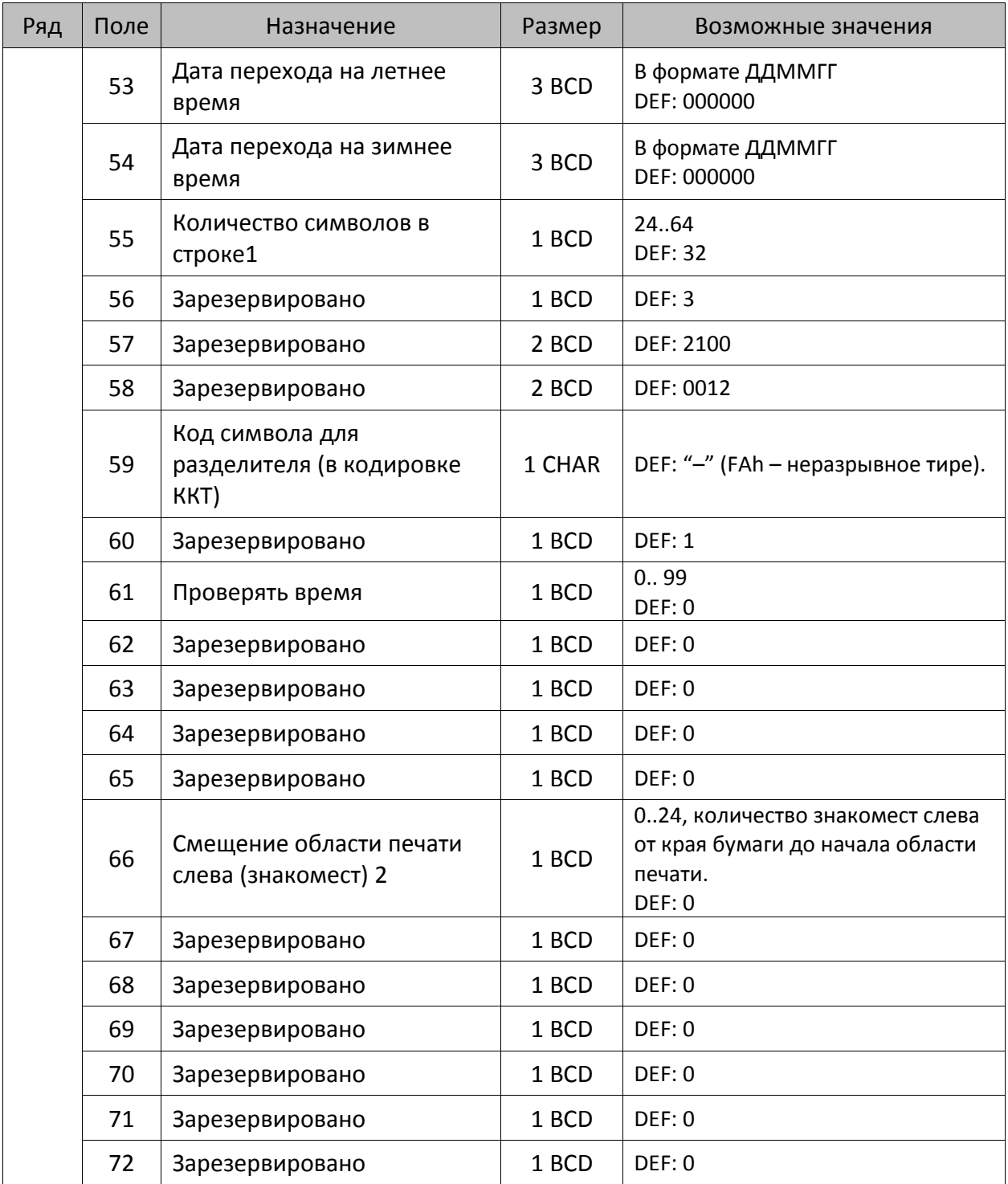

<sup>&</sup>lt;sup>1</sup> – при установке в ККТ чековой ленты шириной 44 мм во избежание обрезания печатаемых строк перед подачей команды A6h (**Активация ФН**) необходимо присвоить данному параметру соответствующее значение (для ЧЛ шириной 44 мм максимальное значение равно 24 символа).

 $^{2}$  – при программировании поля 66 необходимо учитывать, что сумма значений полей 55 и 66 Таблицы 2 не должна превышать 64, иначе поле 66 примет значение по умолчанию. При установке ЧЛ 44 мм минимальное значение поля 66 равно 8.

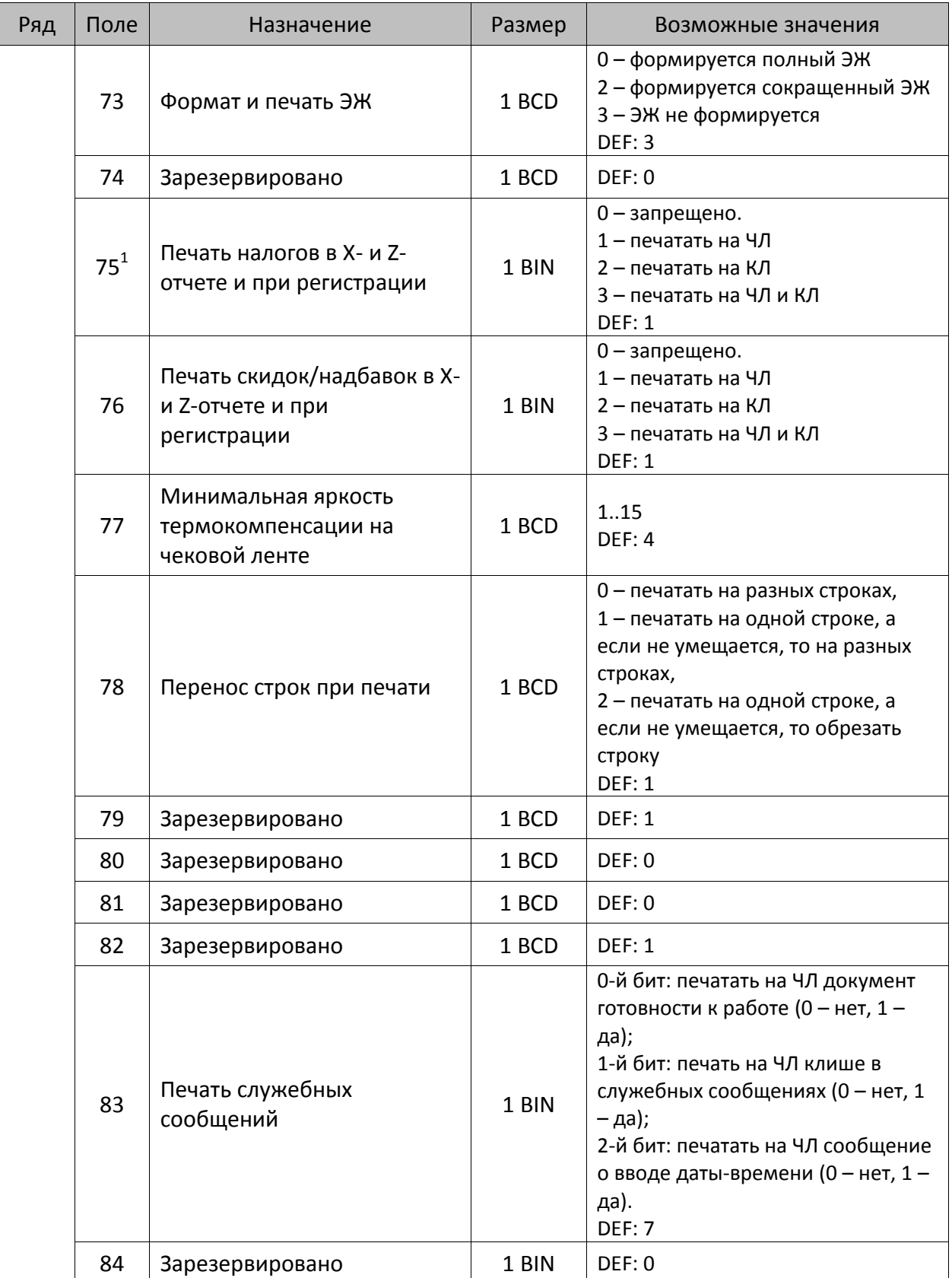

 $^{\text{\tiny{1}}}$  – в случае если Поле 75 принимает значение 1 или 3, то можно дополнительно настроить печать нулевых налогов в X- и Z-отчетах (смотрите Т2Р1П 105 бит 0).

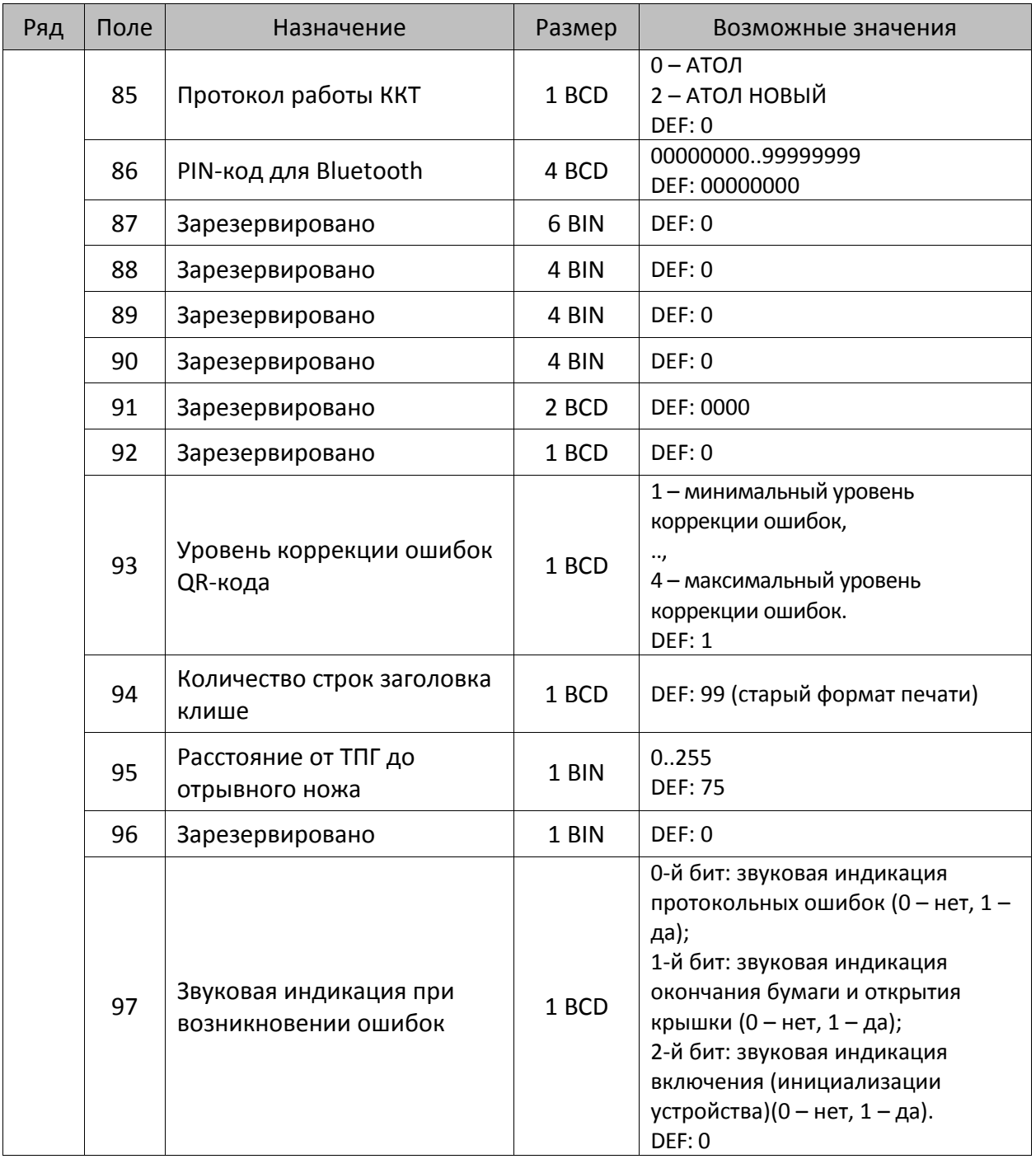

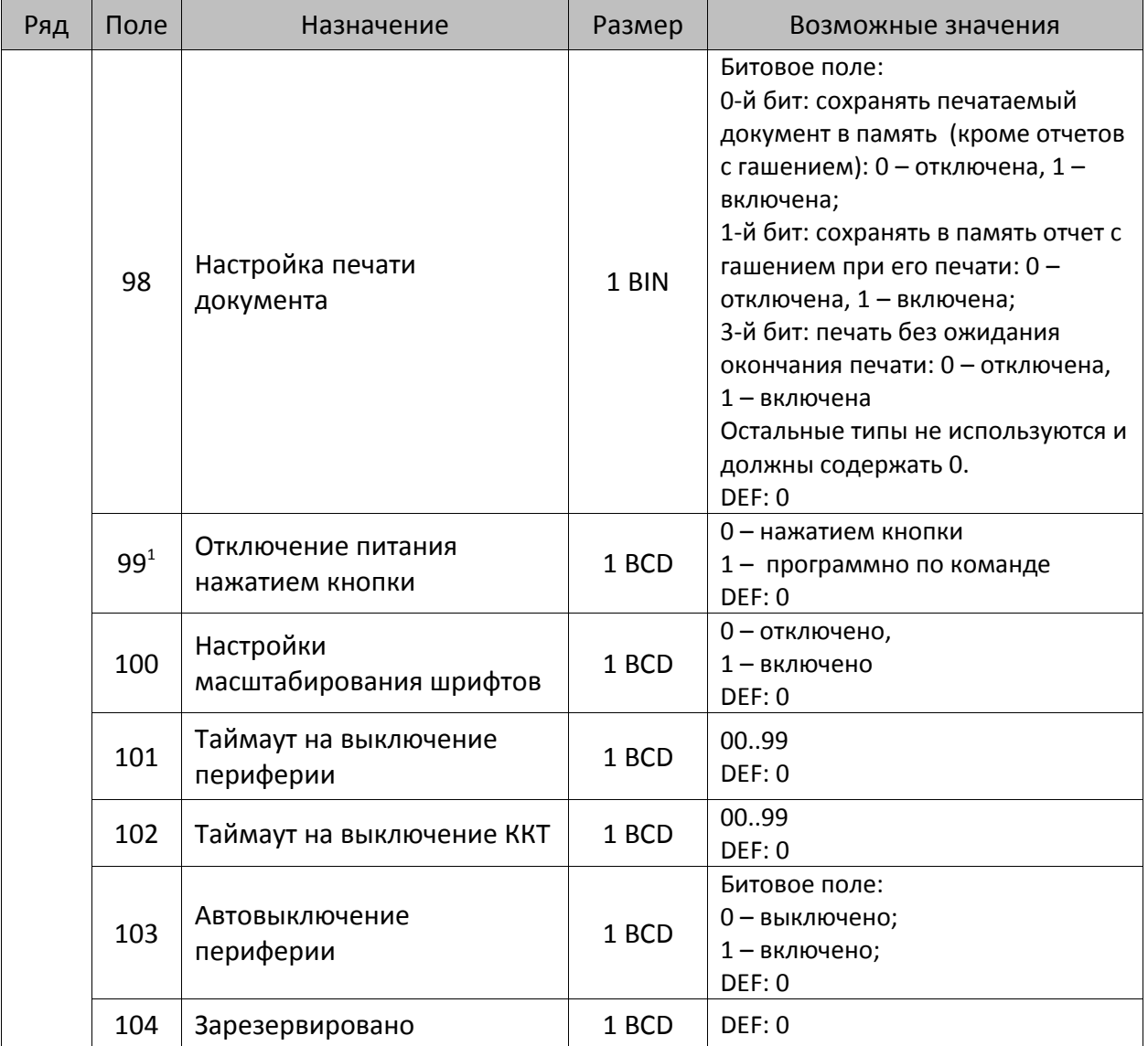

 $^{\text{\tiny{1}}}$  — при включенной настройке (Т2Р1П99 принимает значение 1) выключение ККТ по кнопке питания будет доступно при возникновении аппаратных ошибок.

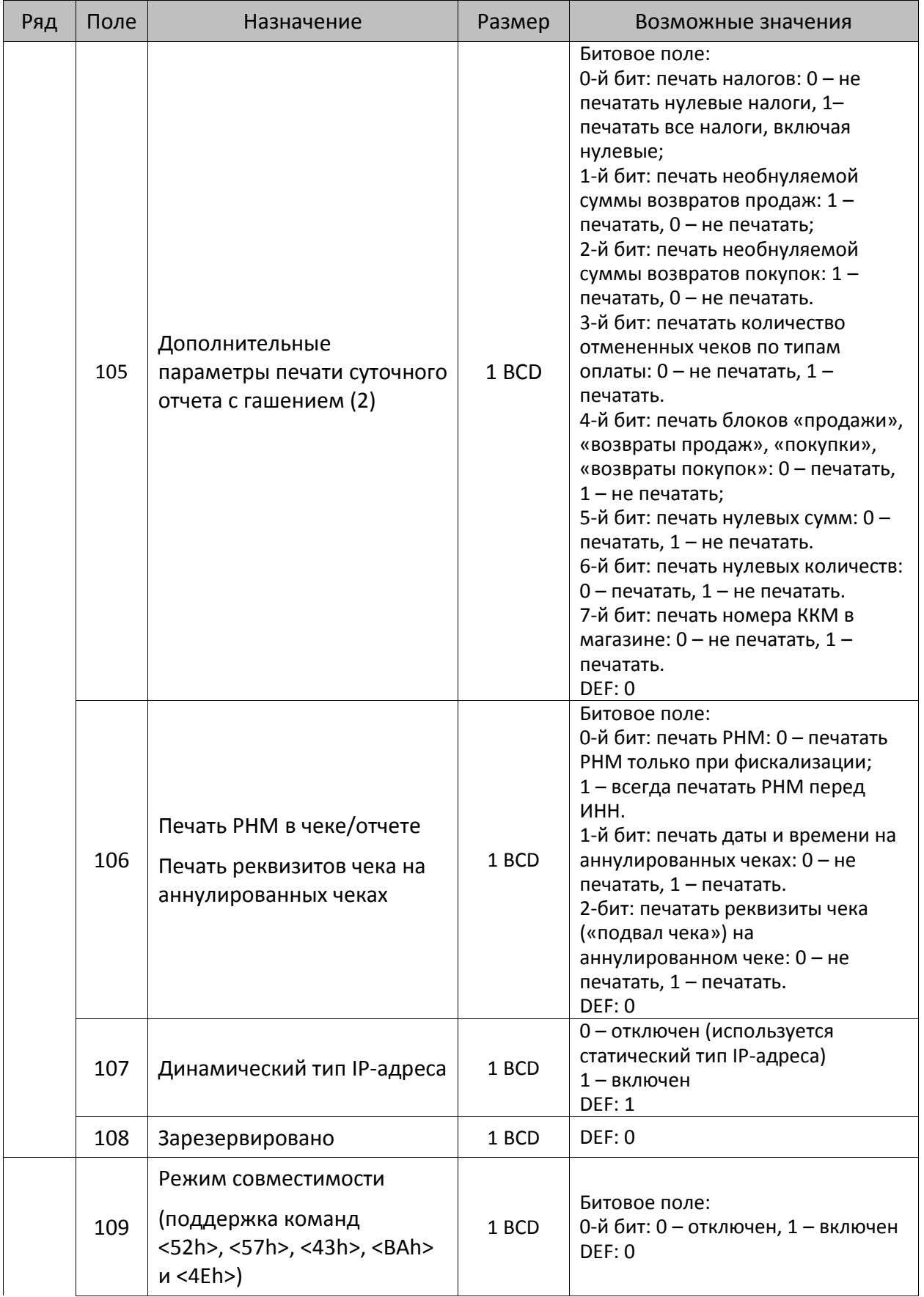

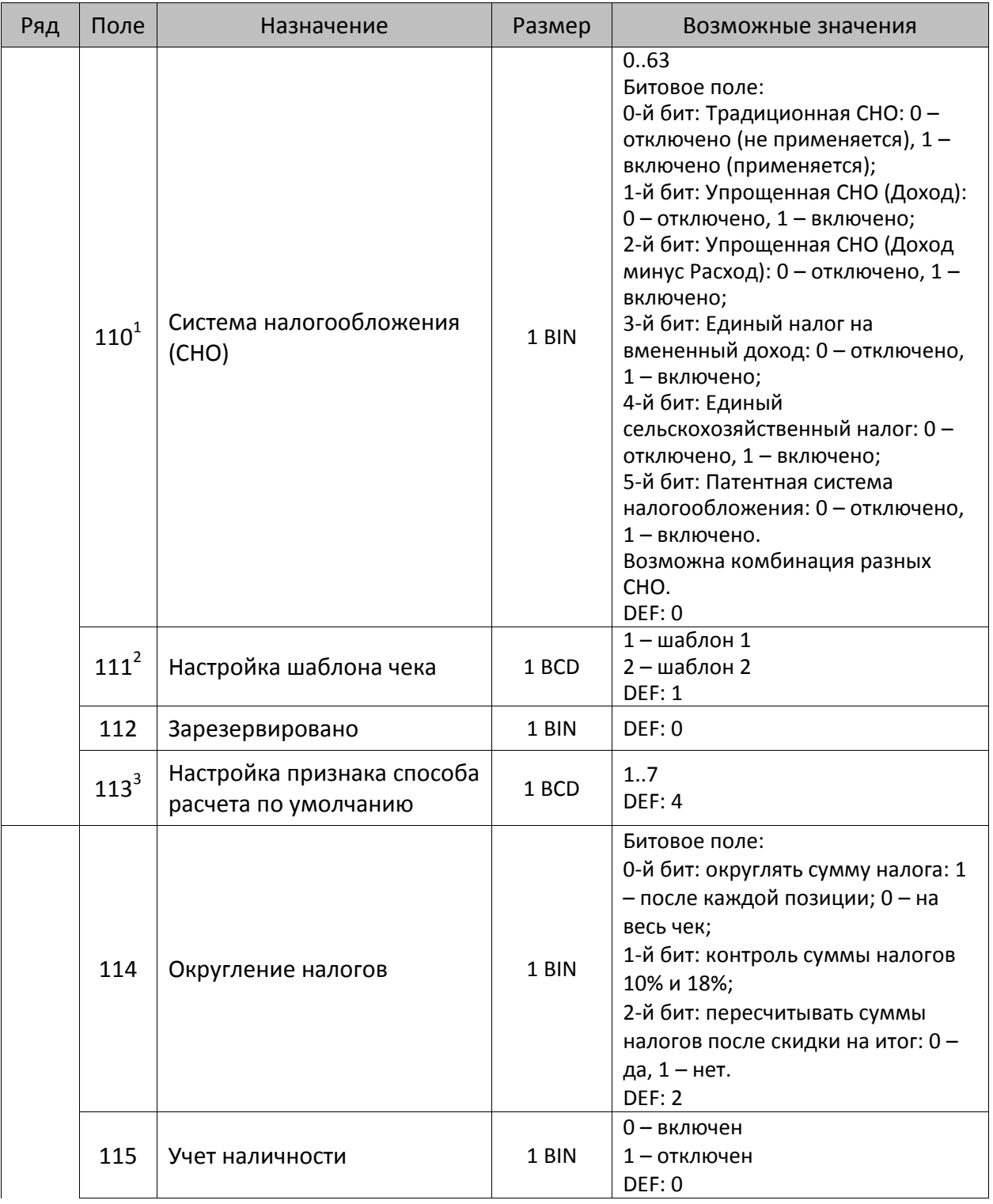

<sup>1</sup> – если в Поле 110 установлено значение 0, то после записи реквизита СНО (тег 1062) и подачи команды Активация ФН <A6h> в Поле 110 будет записано то же значение СНО. Подробнее смотрите раздел [«Реквизит Системы налогообложения \(Тег 1062\)»](#page-101-0).

<sup>&</sup>lt;sup>2</sup>-в Поле устанавливается номер шаблона, который программируется в Таблице 20 «Настройки шаблонов чека».

 $^3$  — подробнее о способах расчета смотрите в разделе [«Признак способа](#page-130-0) расчета (тег 1214)».

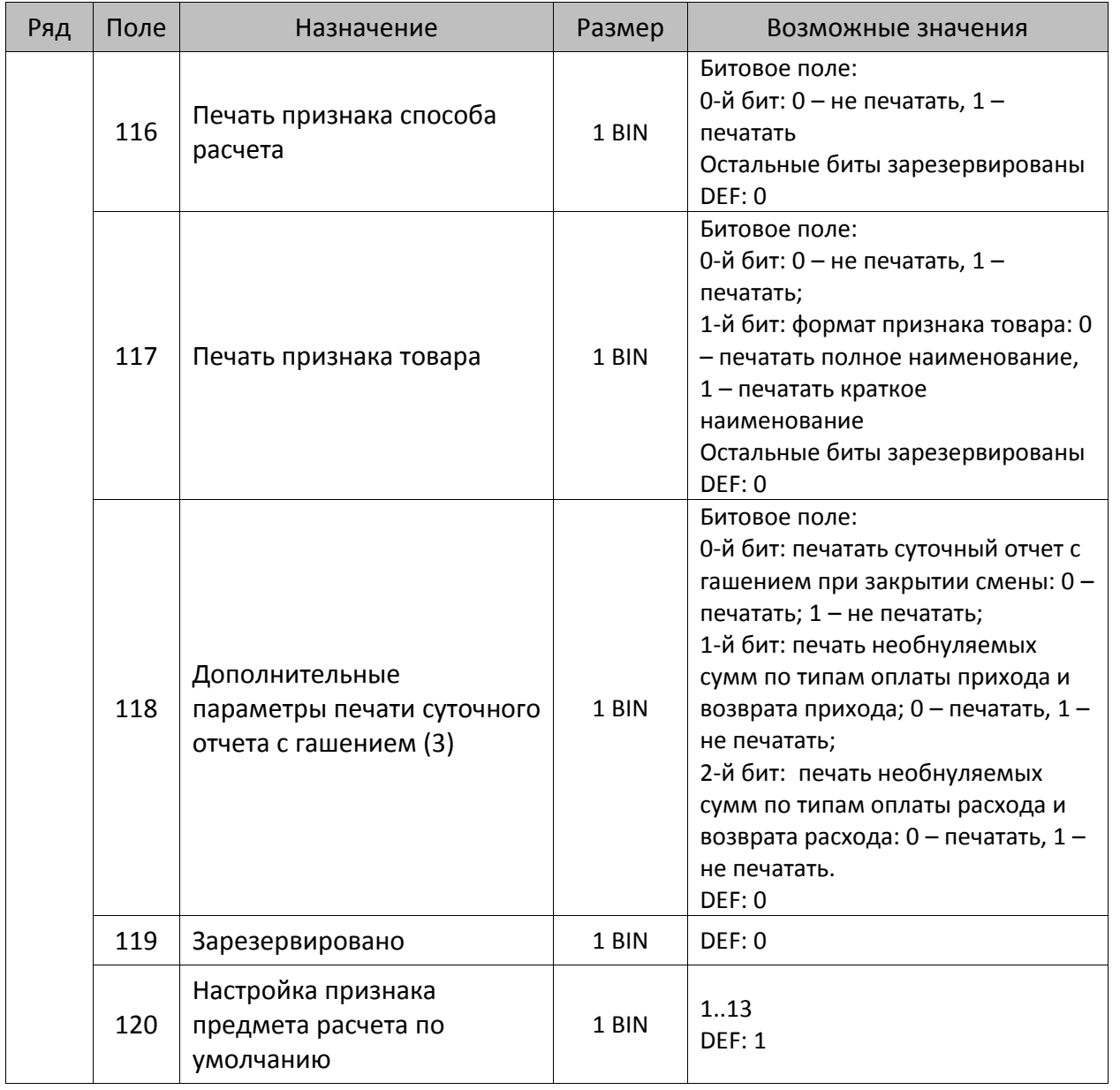

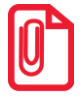

**Печать на КЛ подразумевает печать документа по данным из электронного журнала (ЭЖ). Поддерживается в ККТ АТОЛ 11Ф в исполнении с ЭЖ.**

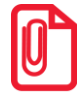

**Все настройки Таблицы 2 применяются после выхода из режима программирования ККТ, за исключением настроек Т2Р1П36, Т2Р1П51, Т2Р1П83, которые применяются сразу.**

## *ККТ АТОЛ 15Ф*

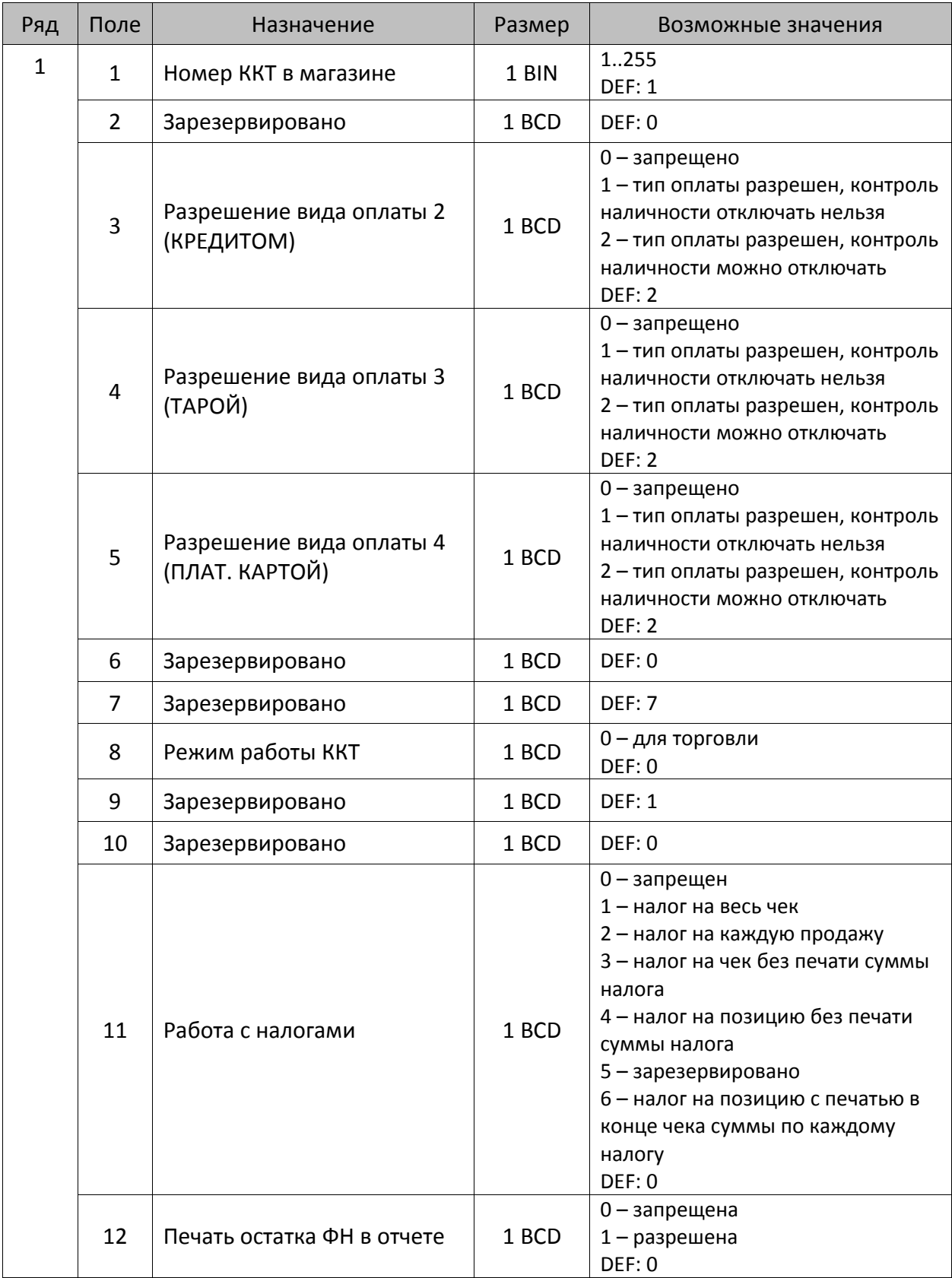

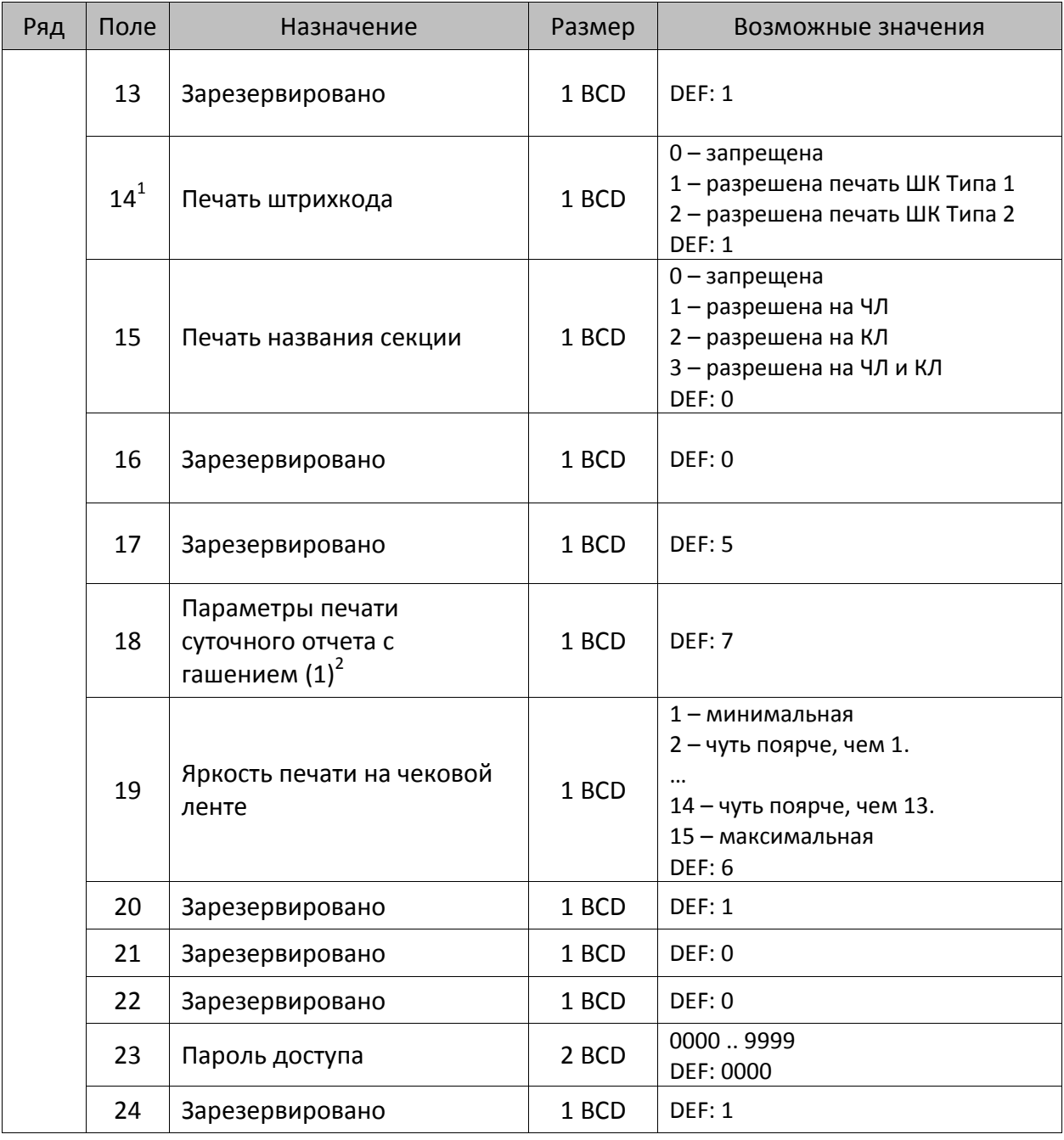

 $^{\text{\tiny 1}}$  — подробнее о типах штрихкодов смотрите в разделе [«Информация о фискальном документе в ШК»](#page-173-0).

<sup>2</sup> – битовое поле (назначение бит):

l

- 3. Бит 2: производить инкассацию (0 запрещено, 1 разрешено);
- 4. Бит 3: расширенный X-отчет и Z-отчет (0 запрещено, 1 разрешено).

<sup>1.</sup> Бит 0: печать необнуляемой суммы (0 – запрещено, 1 – разрешено);

<sup>2.</sup> Бит 1 (имеет смысл, только если нулевой бит = 1): печать всей необнуляемой суммы (0 – печатать всю сумму, 1 - печатать значение необнуляемой суммы с момента последней перерегистрации);

<sup>5.</sup> Бит 4: автоматическая печать КЛ перед Z-отчетом (0 - КЛ не печатать, гашение ЭЖ проводить при открытии следующей смены, 1 - печатать КЛ с гашением перед Z-отчетом).

<sup>6.</sup> Бит 5: печатать информацию о количестве чеков за смену по типам операций (0 – не печатать, 1 – печатать).

<sup>7.</sup> Бит 6: автоматическая печать отчета по секциям перед X- и Z-отчетом (0 – не печатать, 1 – печатать).

<sup>8.</sup> Бит 7: автоматическая печать КЛ и копии Z-отчета после печати Z-отчета (0 – не печатать, 1 – печатать).

Подробнее о настройках Таблицы 2 Ряда 1 Поля 18 смотрите в описании команды **Снятие суточного отчета с гашением**.

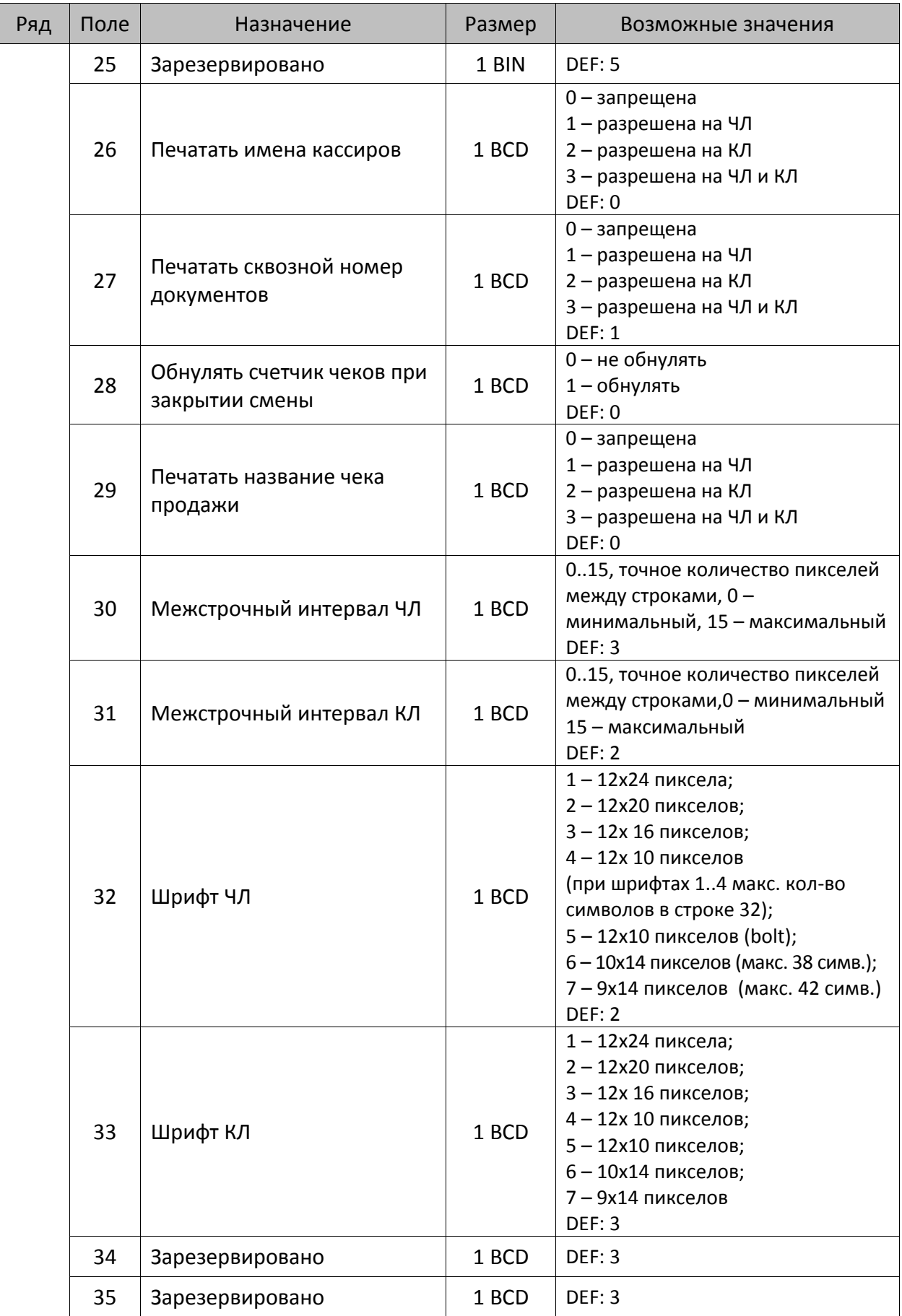

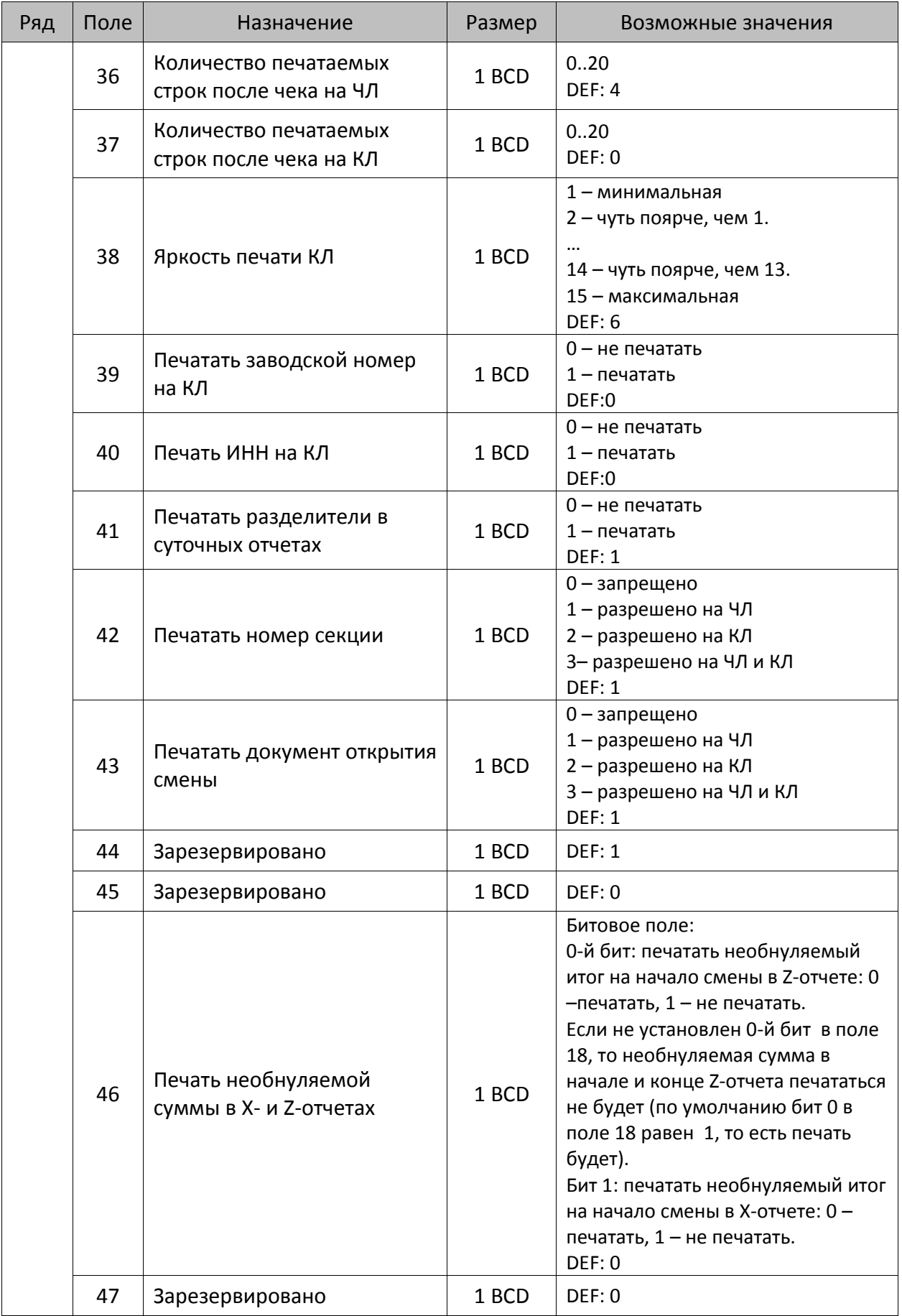

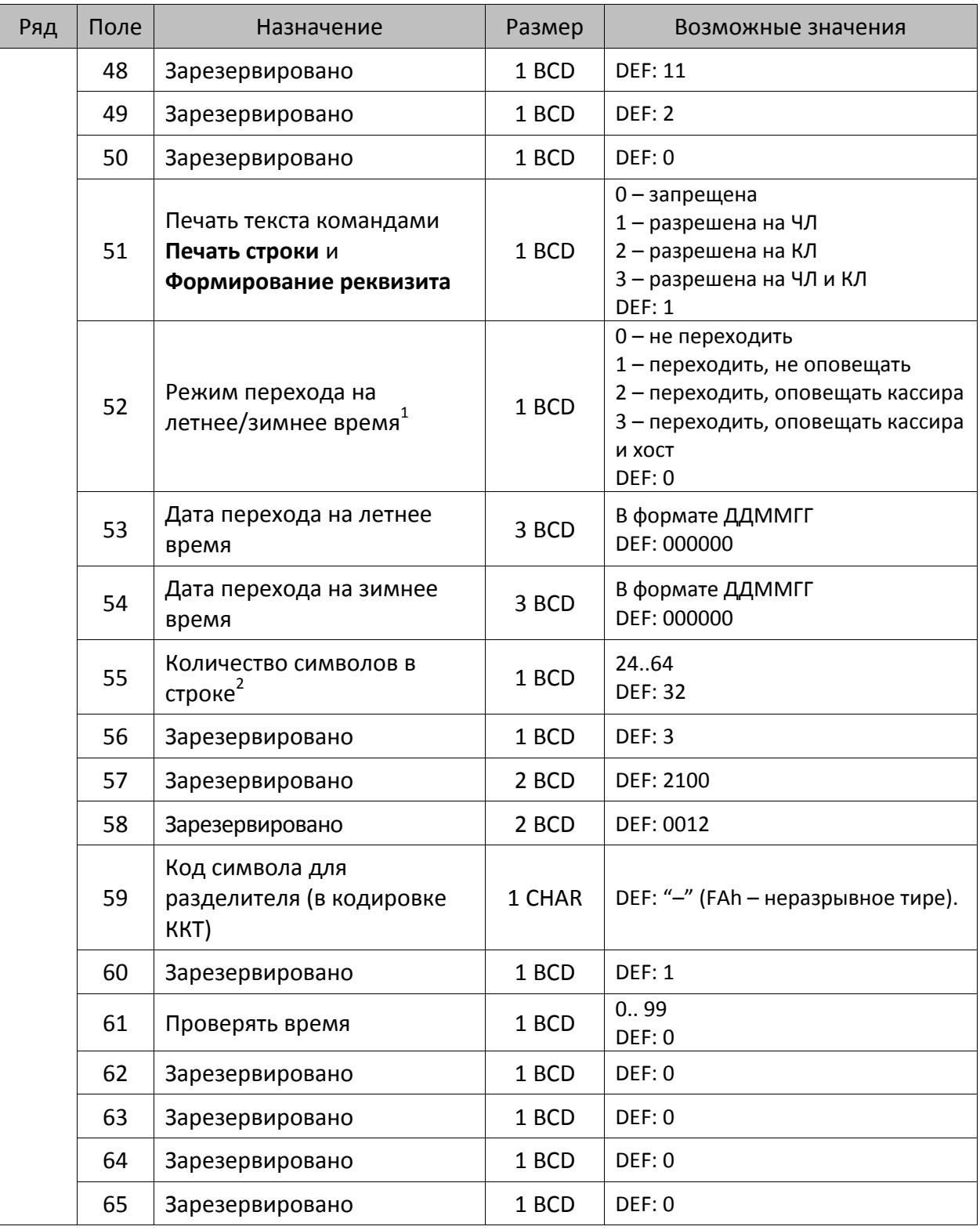

<sup>&</sup>lt;sup>1</sup> – более подробно о переводе часов на летнее/зимнее время смотрите Руководство по эксплуатации, входящее в комплект поставки ККТ.

<sup>&</sup>lt;sup>2</sup> – при установке в ККТ чековой ленты шириной 44 мм во избежание обрезания печатаемых строк перед подачей команды A6h (**Активизация ФН**) необходимо присвоить данному параметру соответствующее значение (для ЧЛ шириной 44 мм максимальное значение равно 24 символа).

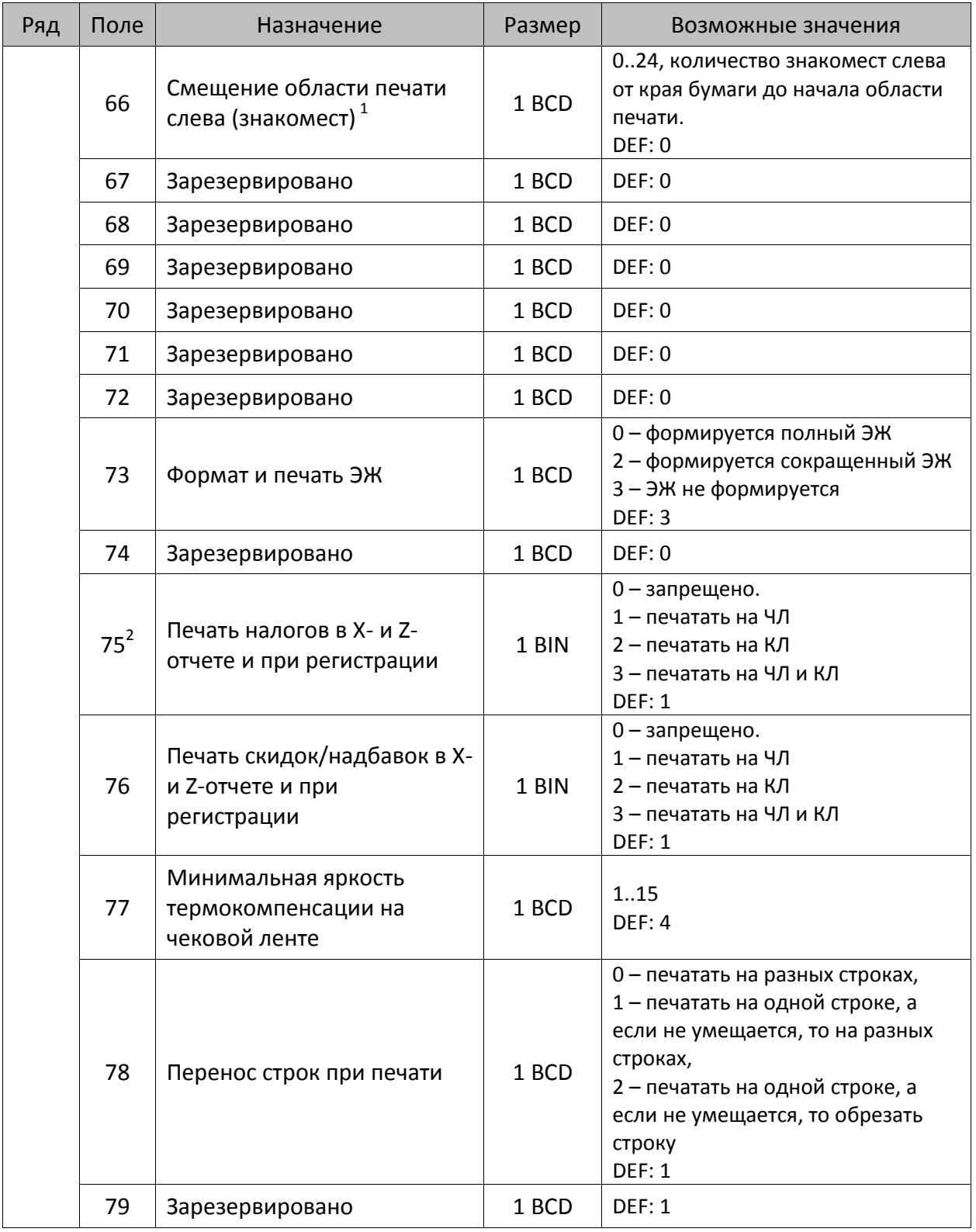

 $^{\text{\tiny{1}}}$  – при программировании поля 66 необходимо учитывать, что сумма значений полей 55 и 66 Таблицы 2 не должна превышать 64, иначе поле 66 примет значение по умолчанию. При установке ЧЛ 44 мм минимальное значение поля 66 равно 8.

 $^{\text{2}}$  – в случае если Поле 75 принимает значение 1 или 3, то можно дополнительно настроить печать нулевых налогов в X- и Z-отчетах (смотрите Т2Р1П 105 бит 0).

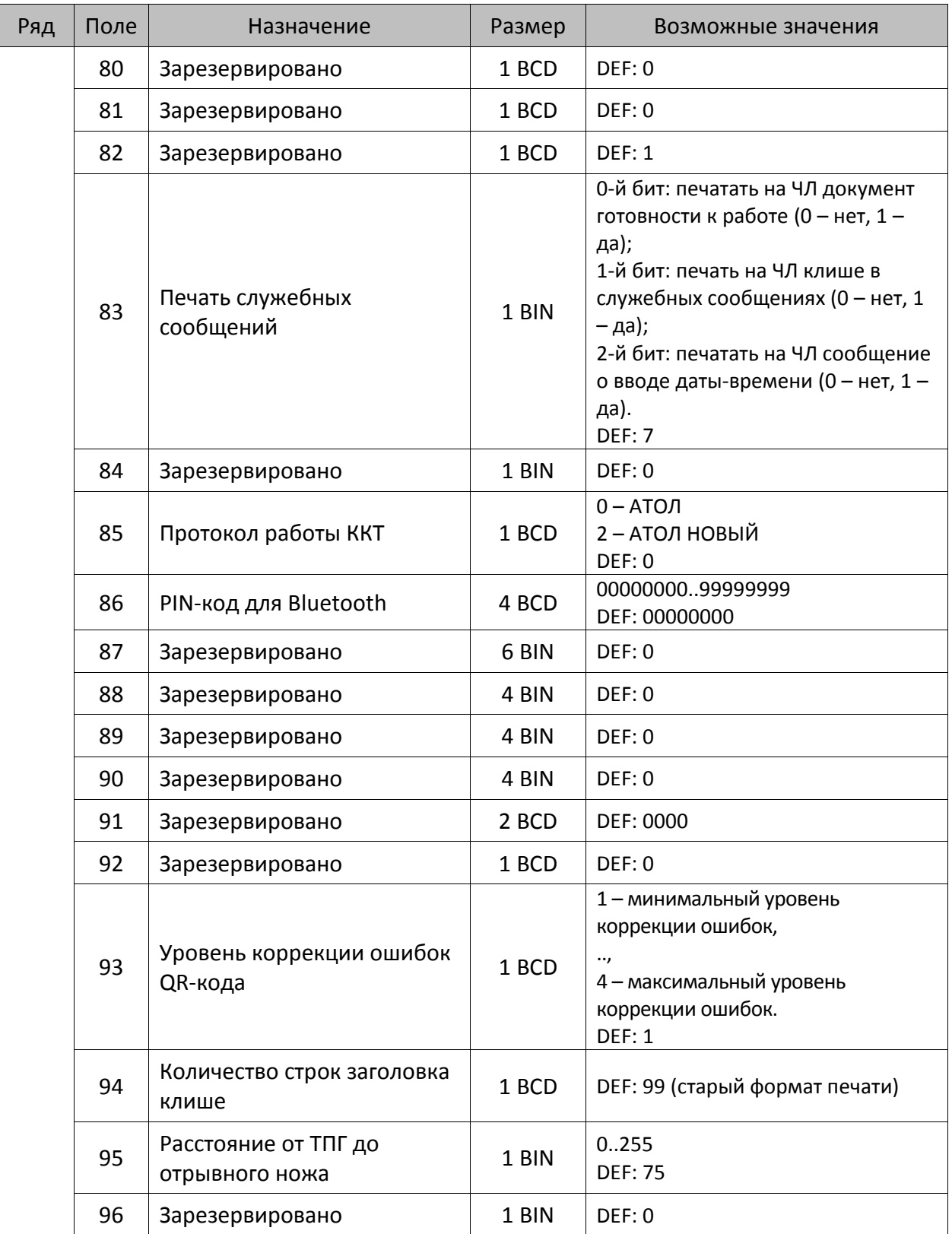

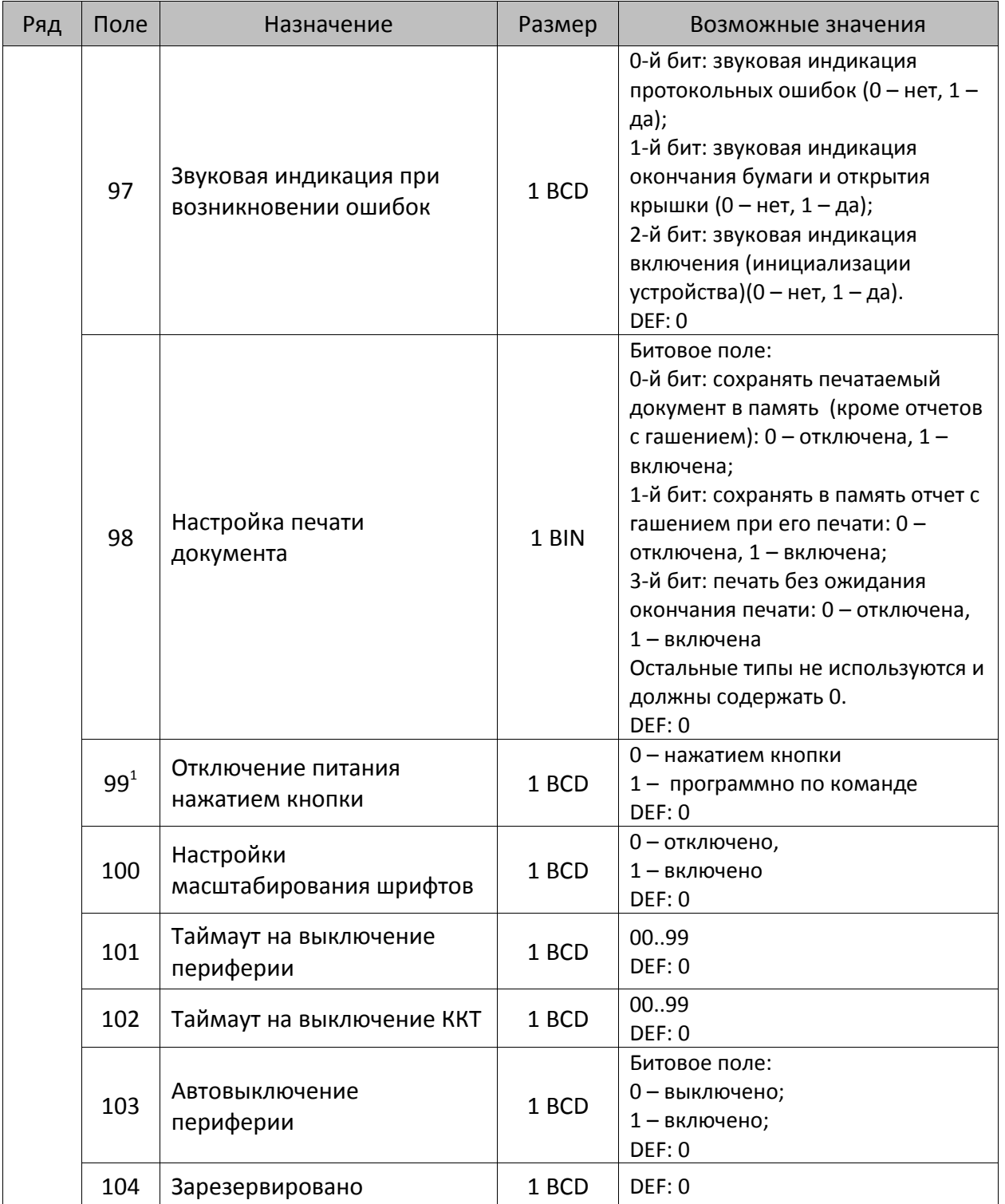

 $^{\text{\tiny{1}}}$  — при включенной настройке (Т2Р1П99 принимает значение 1) выключение ККТ по кнопке питания будет доступно при возникновении аппаратных ошибок.

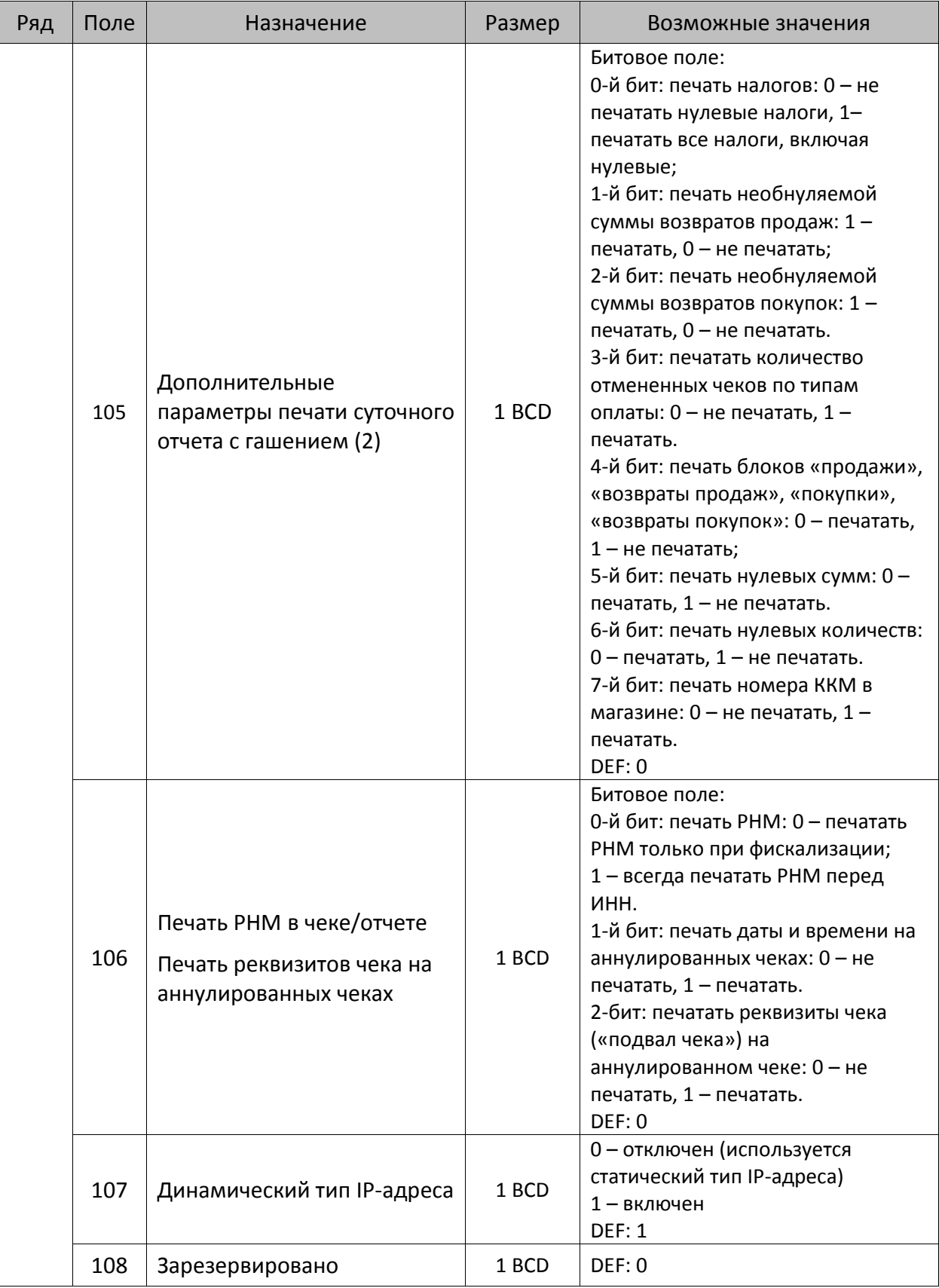

| Ряд | Поле      | Назначение                                                                                  | Размер | Возможные значения                                                                                                    |
|-----|-----------|---------------------------------------------------------------------------------------------|--------|----------------------------------------------------------------------------------------------------|
|     | 109       | Режим совместимости<br>(поддержка команд<br><52h>, <57h>, <43h>, <bah><br/>u &lt; 4Eh</bah> | 1 BCD  | Битовое поле:<br>0-й бит: 0 - отключен, 1 - включен<br>DEF: 0                                                                                                    |
|     | $110^{1}$ | Система налогообложения<br>(CHO)                                                            | 1 BIN  | 0.63<br>Битовое поле:<br>0-й бит: Традиционная СНО: 0-<br>отключено (не применяется), 1 -<br>включено (применяется);<br>1-й бит: Упрощенная СНО (Доход):<br>0 - отключено, 1 - включено;<br>2-й бит: Упрощенная СНО (Доход<br>минус Расход): 0 - отключено, 1 -<br>включено;<br>3-й бит: Единый налог на<br>вмененный доход: 0 - отключено,<br>1 - включено;<br>4-й бит: Единый<br>сельскохозяйственный налог: 0 -<br>отключено, 1 - включено;<br>5 -й бит: Патентная система<br>налогообложения: 0 - отключено,<br>1 - включено.<br>Возможна комбинация разных<br>CHO.<br><b>DEF: 0</b> |
|     | $111^2$   | Шаблоны чека                                                                                | 1 BCD  | 1 - шаблон 1<br>2 - шаблон 2<br><b>DEF: 1</b>                                                                                                    |
|     | 112       | Зарезервировано                                                                             | 1 BIN  | DEF: 0                                                                                                    |
|     | $113^3$   | Настройка признака способа<br>расчета по умолчанию                                          | 1 BCD  | 17<br>DEF: 4                                                                                                    |
|     | 114       | Округление налогов                                                                          | 1 BIN  | Битовое поле:<br>0-й бит: округлять сумму налога: 1<br>- после каждой позиции; 0 - на<br>весь чек;<br>1-й бит: контроль суммы налогов<br>10% и 18%;<br>2-й бит: пересчитывать суммы<br>налогов после скидки на итог: 0 -<br>да, 1 - нет.<br><b>DEF: 2</b>                                                                                                    |

 $^{\text{\tiny{1}}}$  – если в Поле 110 установлено значение 0, то после записи реквизита СНО (тег 1062) и подачи команды **Активация ФН <A6h>** в Поле 110 будет записано то же значение СНО. Подробнее смотрите раздел [«Реквизит Системы налогообложения \(Тег 1062\)»](#page-101-0).

<sup>&</sup>lt;sup>2</sup> – в Поле устанавливается номер шаблона, который программируется в Таблице 20 «Настройки шаблонов чека».

 $^3$  — подробнее о способах расчета смотрите в разделе [«Признак способа](#page-130-0) расчета (тег 1214)».

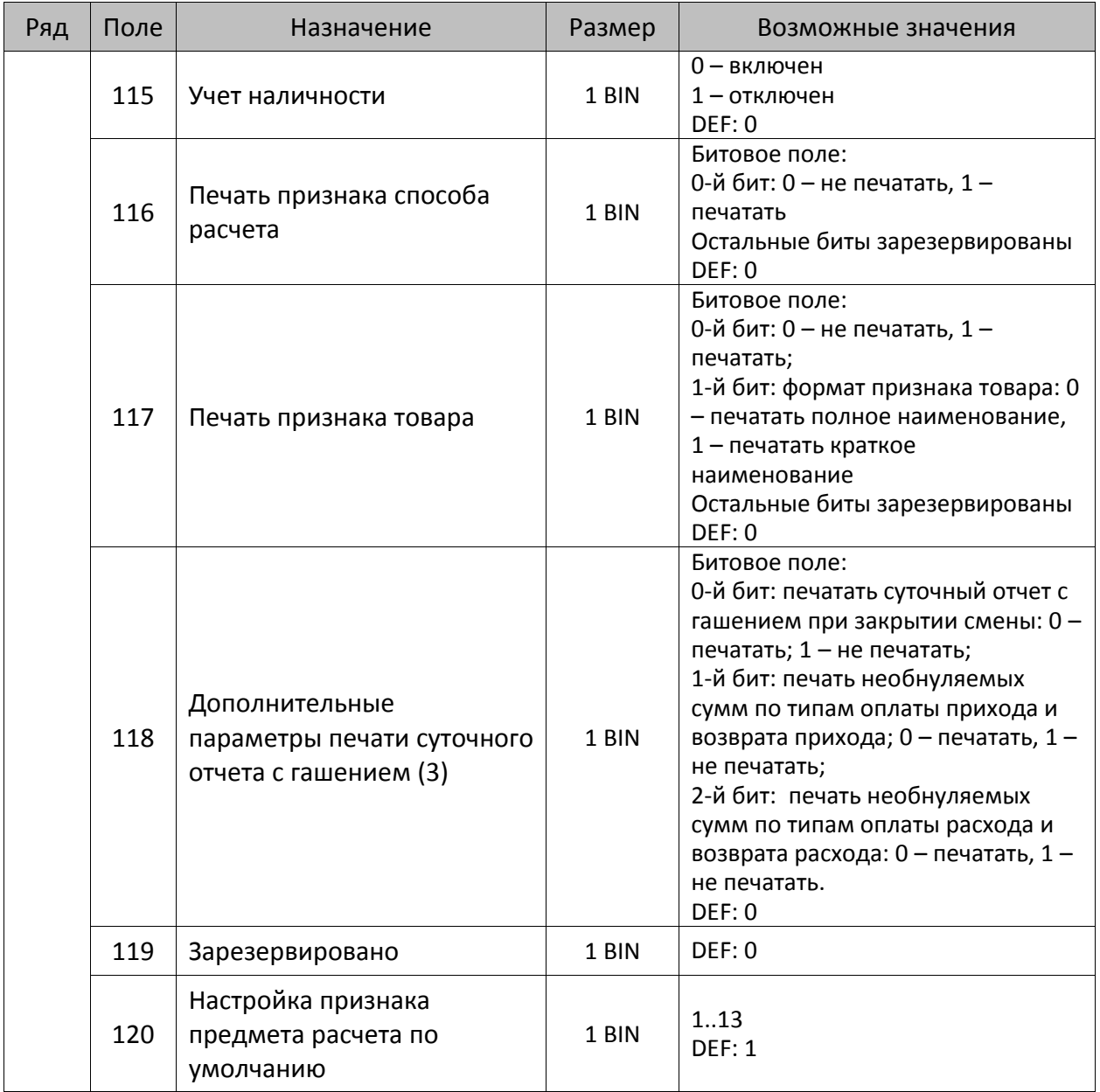

 $\bm{0}$ 

**Печать на КЛ подразумевает печать документа по данным из электронного журнала (ЭЖ). Поддерживается в ККТ АТОЛ 15Ф в исполнении с ЭЖ.**

**Все настройки Таблицы 2 применяются после выхода из режима программирования ККТ, за исключением настроек Т2Р1П36, Т2Р1П51, Т2Р1П83, которые применяются сразу.**

## *ККТ АТОЛ FPrint-22ПТК*

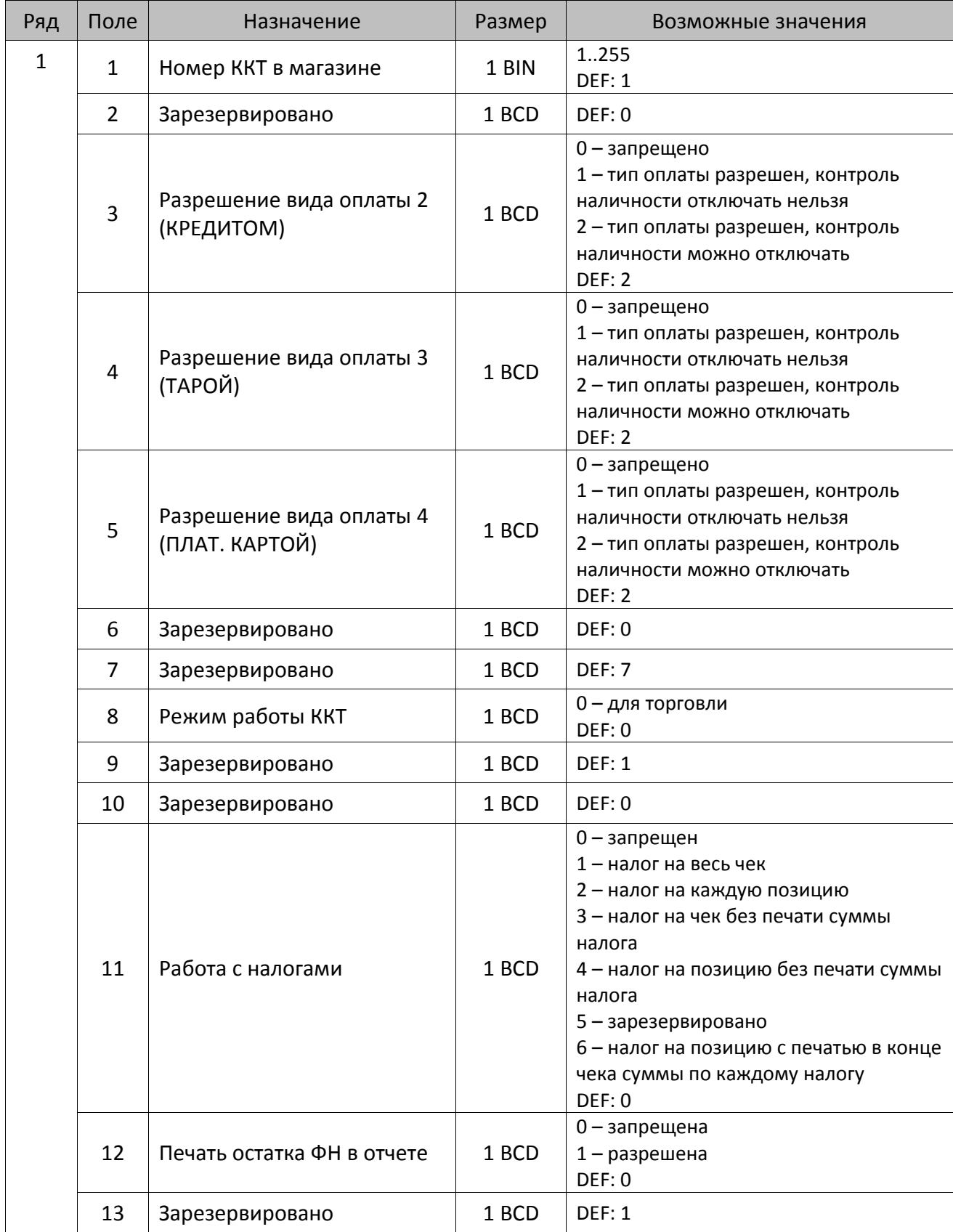

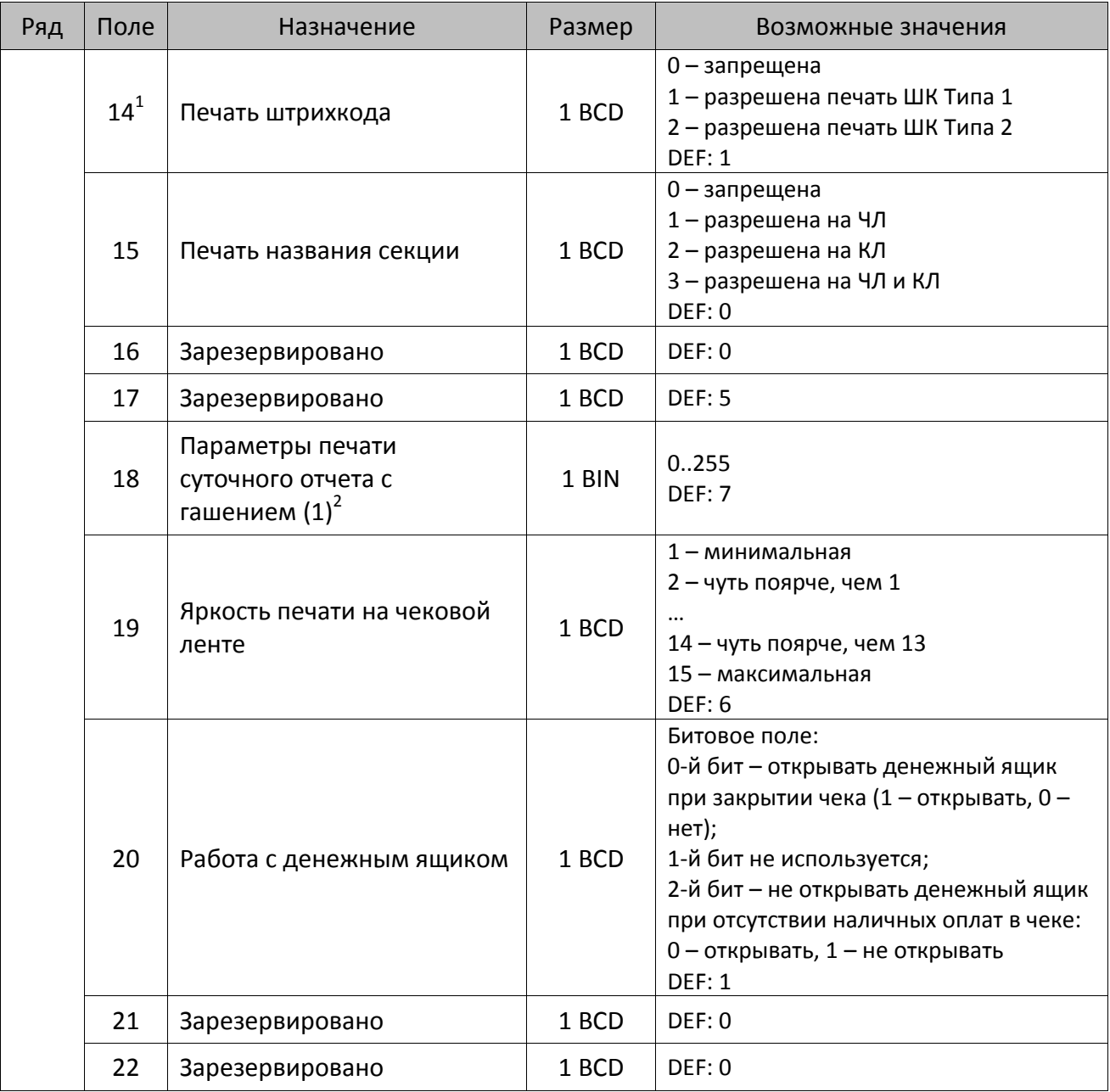

 $^{\text{\tiny 1}}$ — подробнее о типах штрихкодов смотрите в разделе [«Информация о фискальном документе в ШК»](#page-173-0).

<sup>2</sup> – битовое поле (назначение бит):

l

<sup>1.</sup> Бит 0: печать необнуляемой суммы (0 – запрещено, 1 – разрешено);

<sup>2.</sup> Бит 1 (имеет смысл, только если нулевой бит = 1): печать всей необнуляемой суммы (0 – печатать всю сумму, 1 – печатать значение необнуляемой суммы с момента последней перерегистрации);

<sup>3.</sup> Бит 2: производить инкассацию (0 – запрещено, 1 – разрешено);

<sup>4.</sup> Бит 3: расширенный X-отчет и Z-отчет (0 – запрещено, 1 – разрешено).

<sup>5.</sup> Бит 4: автоматическая печать КЛ перед Z-отчетом (0 – КЛ не печатать, гашение ЭЖ проводить при открытии следующей смены, 1 – печатать КЛ с гашением перед Z-отчетом).

<sup>6.</sup> Бит 5: печатать информацию о количестве чеков за смену по типам операций (0 – не печатать, 1 – печатать).

<sup>7.</sup> Бит 6: автоматическая печать отчета по секциям перед X- и Z-отчетом (0 – не печатать, 1 – печатать).

<sup>8.</sup> Бит 7: автоматическая печать КЛ и копии Z-отчета после печати Z-отчета (0 – не печатать, 1 – печатать).

Подробнее о настройках Таблицы 2 Ряда 1 Поля 18 смотрите в описании команды **Снятие суточного отчета с гашением**.

| Ряд | Поле | Назначение                                   | Размер | Возможные значения                                                                                                    |
|-----|------|----------------------------------------------|--------|----------------------------------------------------------------------------------------------------|
|     | 23   | Пароль доступа                               | 2 BCD  | 00009999<br>DEF: 0000                                                                                                    |
|     | 24   | Отрезать чек после<br>завершения документа   | 1 BIN  | Битовое поле <sup>1</sup> :<br>0-й бит: отрезать не полностью, 0 - нет,<br>$1 - \mu a$ ;<br>1-й бит: отрезать полностью, 0 - нет, 1<br>-да;<br>2-й бит, запретить отрезку чеков, 0 -<br>нет, 1 - да;<br>3-й бит: запретить отрезку отчетов, 0 -<br>нет, 1 - да;<br>4-бит: отрез ЧЛ после печати клише<br>командой <6Ch>: 0 - отрезка<br>запрещена; 1 - отрезка разрешена.<br><b>DEF: 1</b> |
|     | 25   | Зарезервировано                              | 1 BIN  | <b>DEF: 5</b>                                                                                                    |
|     | 26   | Печатать имена кассиров                      | 1 BCD  | 0-запрещена<br>1 - разрешена на ЧЛ<br>2 - разрешена на КЛ<br>3 - разрешена на ЧЛ и КЛ<br>DEF: 0                                                                                                    |
|     | 27   | Печатать сквозной номер<br>документов        | 1 BCD  | 0-запрещена<br>1 - разрешена на ЧЛ<br>2 - разрешена на КЛ<br>3 - разрешена на ЧЛ и КЛ<br><b>DEF: 1</b>                                                                                                    |
|     | 28   | Обнулять счетчик чеков при<br>закрытии смены | 1 BCD  | 0 - не обнулять<br>1 - обнулять<br>DEF: 0                                                                                                    |
|     | 29   | Печатать название чека<br>продажи            | 1 BCD  | 0-запрещена<br>1 - разрешена на ЧЛ<br>2 - разрешена на КЛ<br>3 - разрешена на ЧЛ и КЛ<br>DEF: 0                                                                                                    |
|     | 30   | Межстрочный интервал ЧЛ <sup>2</sup>         | 1 BCD  | 015, точное количество пикселей<br>между строками, 0 - минимальный, 15<br>- максимальный<br>DEF: 3                                                                                                    |
|     | 31   | Межстрочный интервал КЛ                      | 1 BCD  | 015, точное количество пикселей<br>между строками, 0 - минимальный, 15<br>- максимальный<br><b>DEF: 2.</b>                                                                                                    |

<sup>&</sup>lt;sup>1</sup> — если бит 0=бит 1=0, то отрезка ЧЛ производится не будет, если бит 0=бит 1=1, то будет производиться полная отрезка ЧЛ.

<sup>&</sup>lt;sup>2</sup> – межстрочный интервал ЧЛ и КЛ в пикселях рассчитывается по формуле (Межстрочие+1)×2, новое значение межстрочного интервала применяется после печати следующей строки.

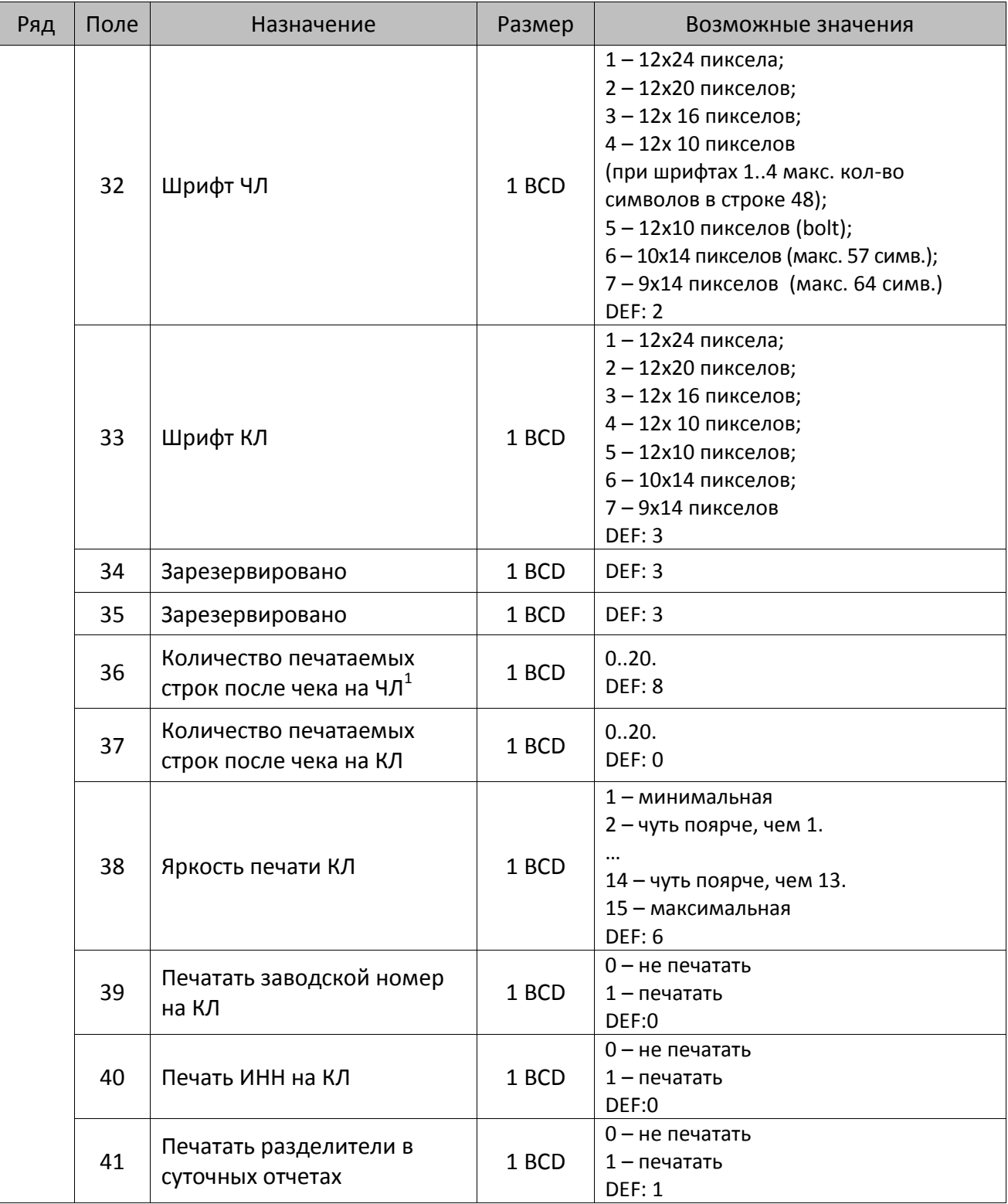

 $^{\text{\tiny{1}}}$  — о настройке клише и рекламного текста на ЧЛ и КЛ смотрите Руководство по эксплуатации, входящее в комплект поставки ККТ.

| Ряд | Поле | Назначение                                                           | Размер | Возможные значения                                                                                                    |
|-----|------|----------------------------------------------------------------------|--------|----------------------------------------------------------------------------------------------------|
|     | 42   | Печатать номер секции                                                | 1 BCD  | 0-запрещено<br>1 - разрешено на ЧЛ<br>2 - разрешено на КЛ<br>3 - разрешено на ЧЛ и КЛ<br><b>DEF: 1</b>                                                                                                    |
|     | 43   | Печатать документ открытия<br>смены                                  | 1 BCD  | 0-запрещено<br>1 - разрешено на ЧЛ<br>2 - разрешено на КЛ<br>3 - разрешено на ЧЛ и КЛ<br><b>DEF: 1</b>                                                                                                    |
|     | 44   | Зарезервировано                                                      | 1 BCD  | <b>DEF: 1</b>                                                                                                    |
|     | 45   | Зарезервировано                                                      | 1 BCD  | DEF: 0                                                                                                    |
|     | 46   | Печать необнуляемой<br>суммы в Х- и Z-отчетах                        | 1 BCD  | Битовое поле:<br>0-й бит: печатать необнуляемый итог<br>на начало смены в Z-отчете: 0 -<br>печатать, 1 – не печатать.<br>Если не установлен 0-й бит в поле 18,<br>то необнуляемая сумма в начале и<br>конце Z-отчета печататься не будет (по<br>умолчанию бит 0 в поле 18 равен 1, то<br>есть печать будет).<br>Бит 1: печатать необнуляемый итог на<br>начало смены в Х-отчете: 0 - печатать, 1<br>- не печатать.<br>DEF: 0 |
|     | 47   | Зарезервировано                                                      | 1 BCD  | DEF: 0                                                                                                    |
|     | 48   | Зарезервировано                                                      | 1 BCD  | <b>DEF: 11</b>                                                                                                    |
|     | 49   | Зарезервировано                                                      | 1 BCD  | <b>DEF: 2</b>                                                                                                    |
|     | 50   | Зарезервировано                                                      | 1 BCD  | DEF: 0                                                                                                    |
|     | 51   | Печать текста командами<br>Печать строки и<br>Формирование реквизита | 1 BCD  | 0-запрещена<br>1 - разрешена на ЧЛ<br>2 - разрешена на КЛ<br>3 - разрешена на ЧЛ и КЛ<br><b>DEF: 1</b>                                                                                                    |
|     | 52   | Режим перехода на<br>летнее/зимнее время <sup>1</sup>                | 1 BCD  | 0 - не переходить<br>1 - переходить, не оповещать<br>2 - переходить, оповещать кассира<br>3 - переходить, оповещать кассира и<br><b>XOCT</b><br>DEF: 0                                                                                                    |
|     | 53   | Дата перехода на летнее<br>время                                     | 3 BCD  | В формате ДДММГГ<br>DEF: 000000                                                                                                    |

<sup>&</sup>lt;sup>1</sup> – более подробно о переводе часов на летнее/зимнее время смотрите Руководство по эксплуатации, входящее в комплект поставки ККТ.

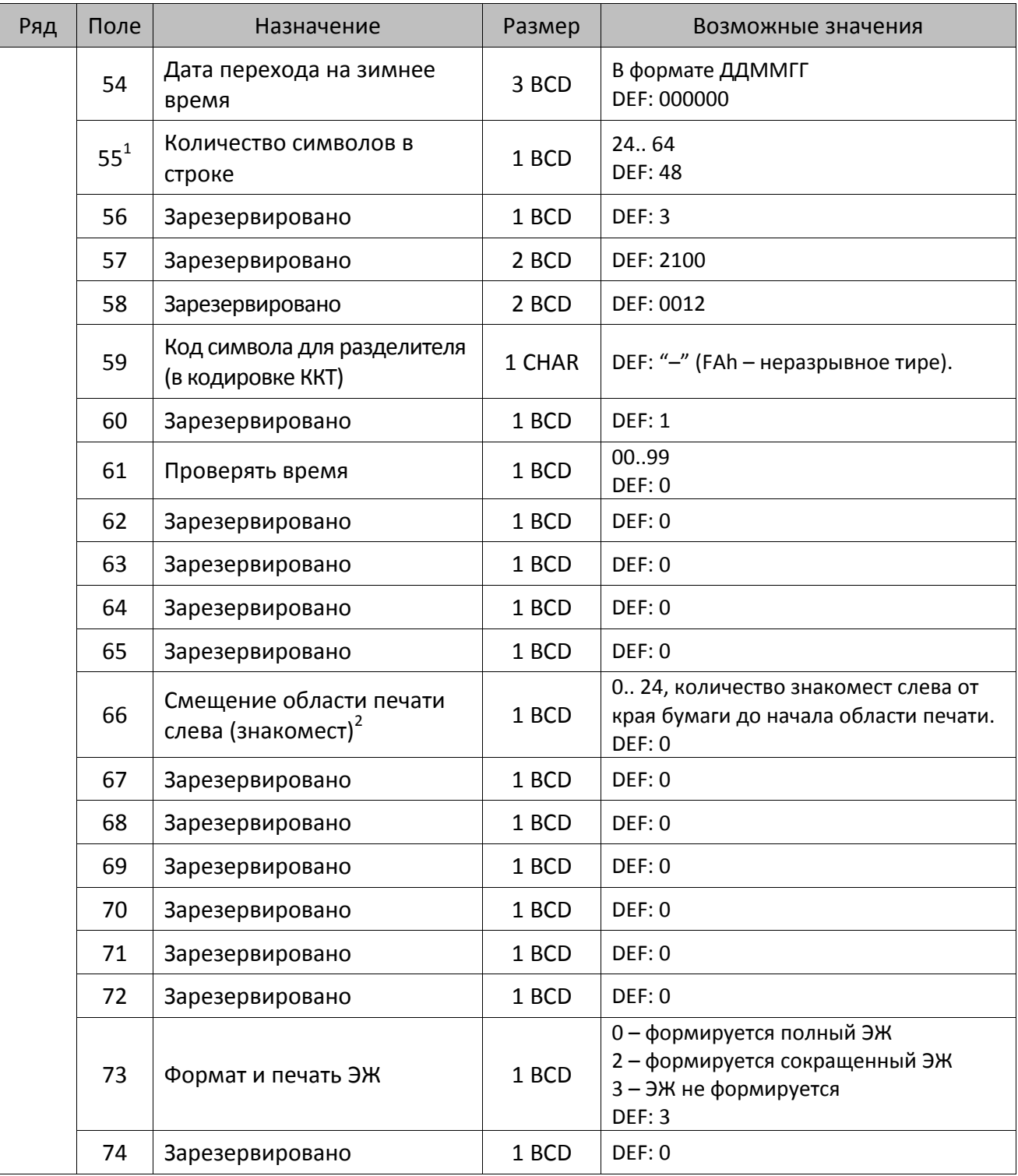

<sup>&</sup>lt;sup>1</sup> – при установке в ККТ чековой ленты шириной 44 мм во избежание обрезания печатаемых строк перед подачей команды A6h (**Активизация ФН**) необходимо присвоить данному параметру соответствующее значение (для ЧЛ шириной 44 мм максимальное значение равно 24 символа).

<sup>&</sup>lt;sup>2</sup> – при программировании поля 66 необходимо учитывать, что сумма значений полей 55 и 66 Таблицы 2 не должна превышать 64, иначе поле 66 примет значение по умолчанию.

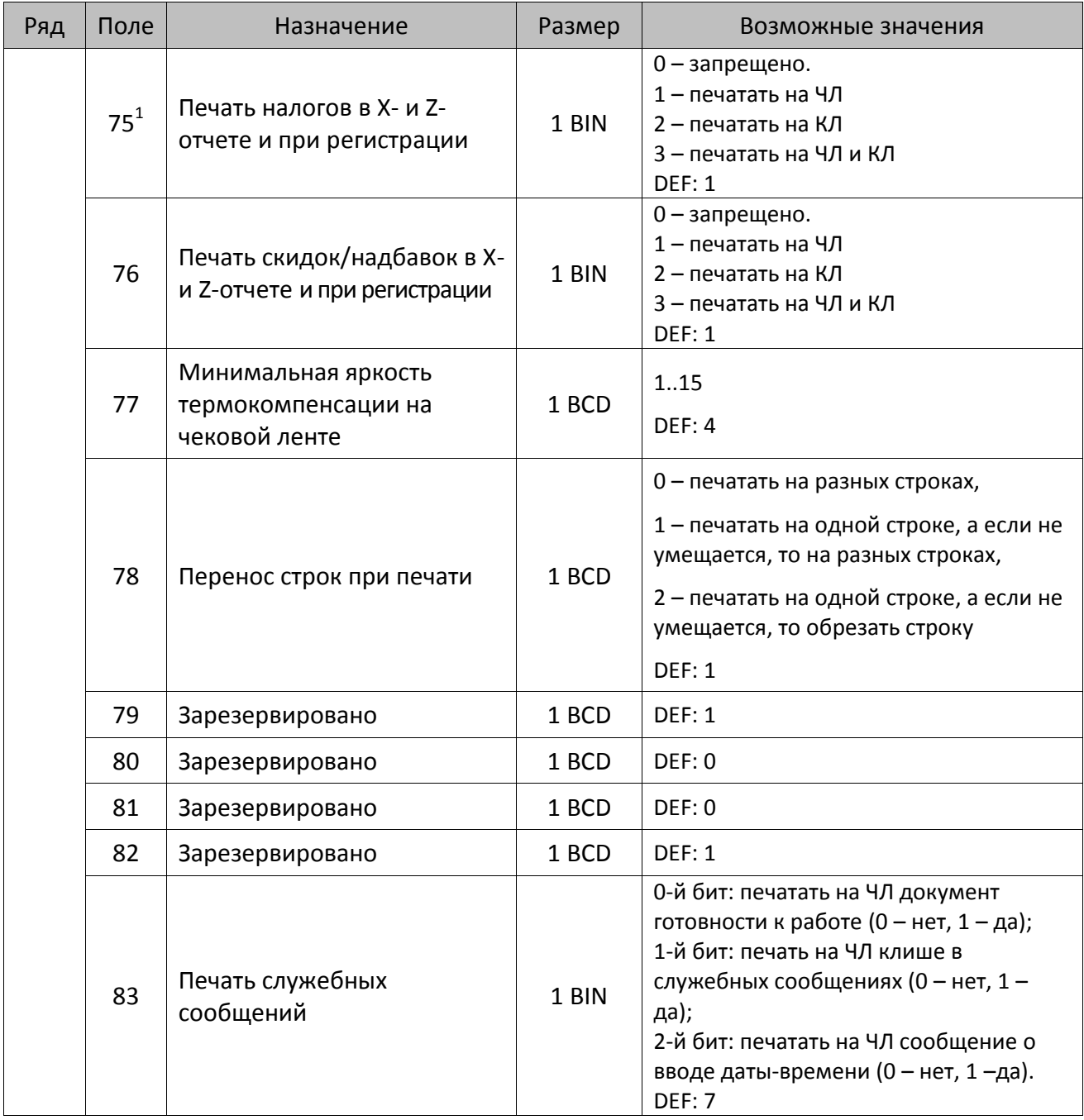

 $^{\text{\tiny{1}}}$  – в случае если Поле 75 принимает значение 1 или 3, то можно дополнительно настроить печать нулевых налогов в X- и Z-отчетах (смотрите Т2Р1П 105 бит 0).

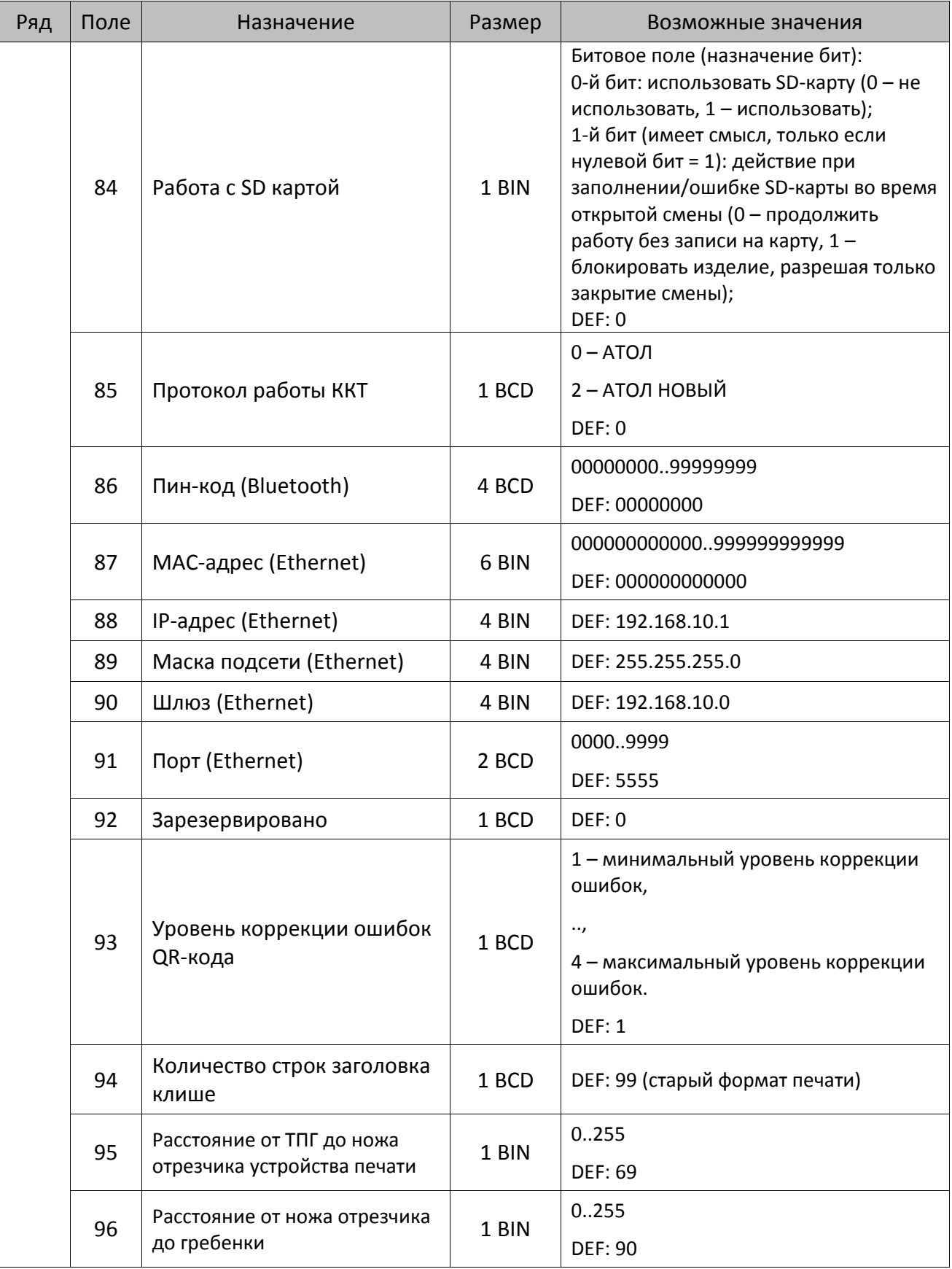

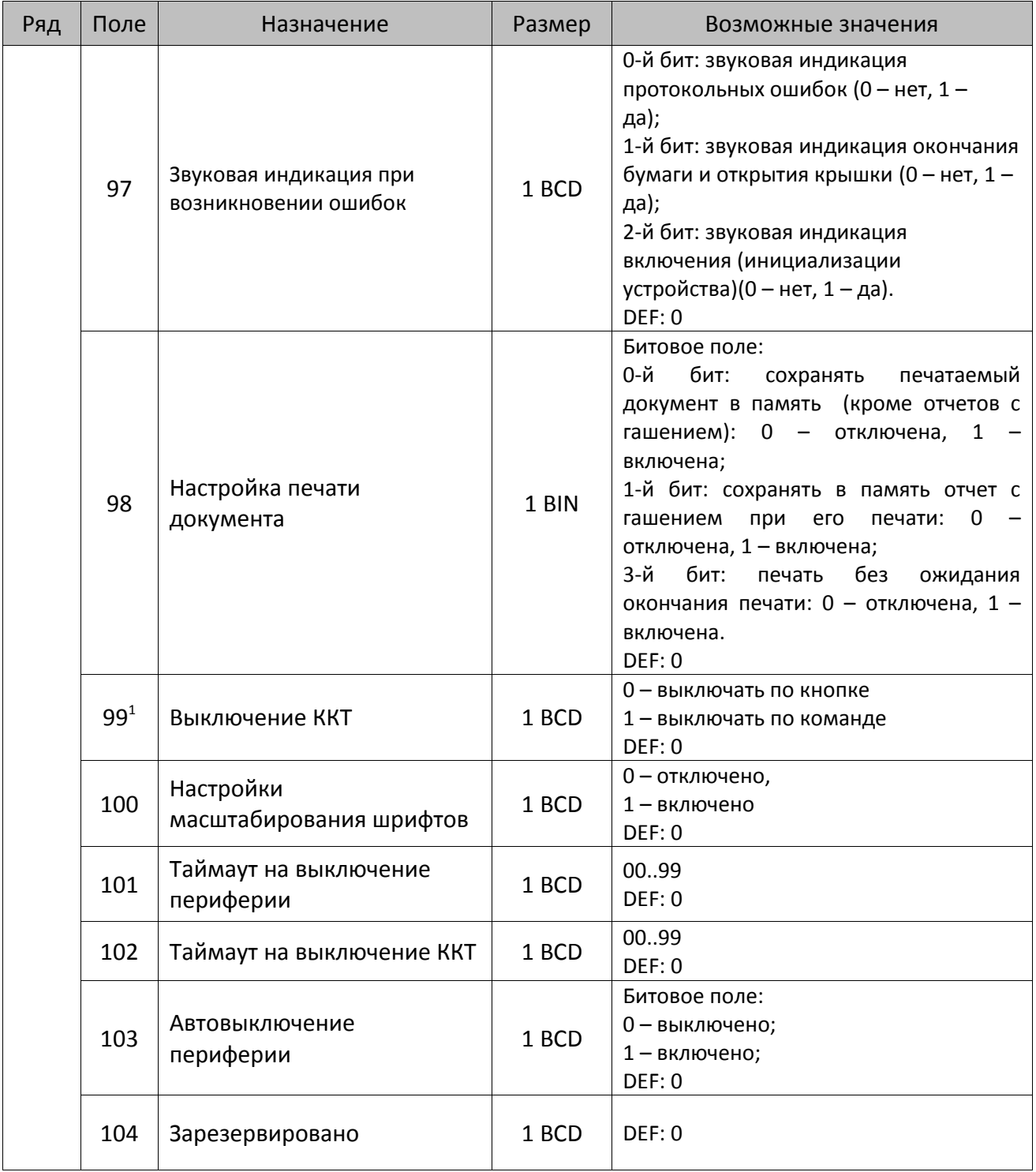

 $^{\text{\tiny{1}}}$  — при включенной настройке (Т2Р1П99 принимает значение 1) выключение ККТ по кнопке питания будет доступно при возникновении аппаратных ошибок.

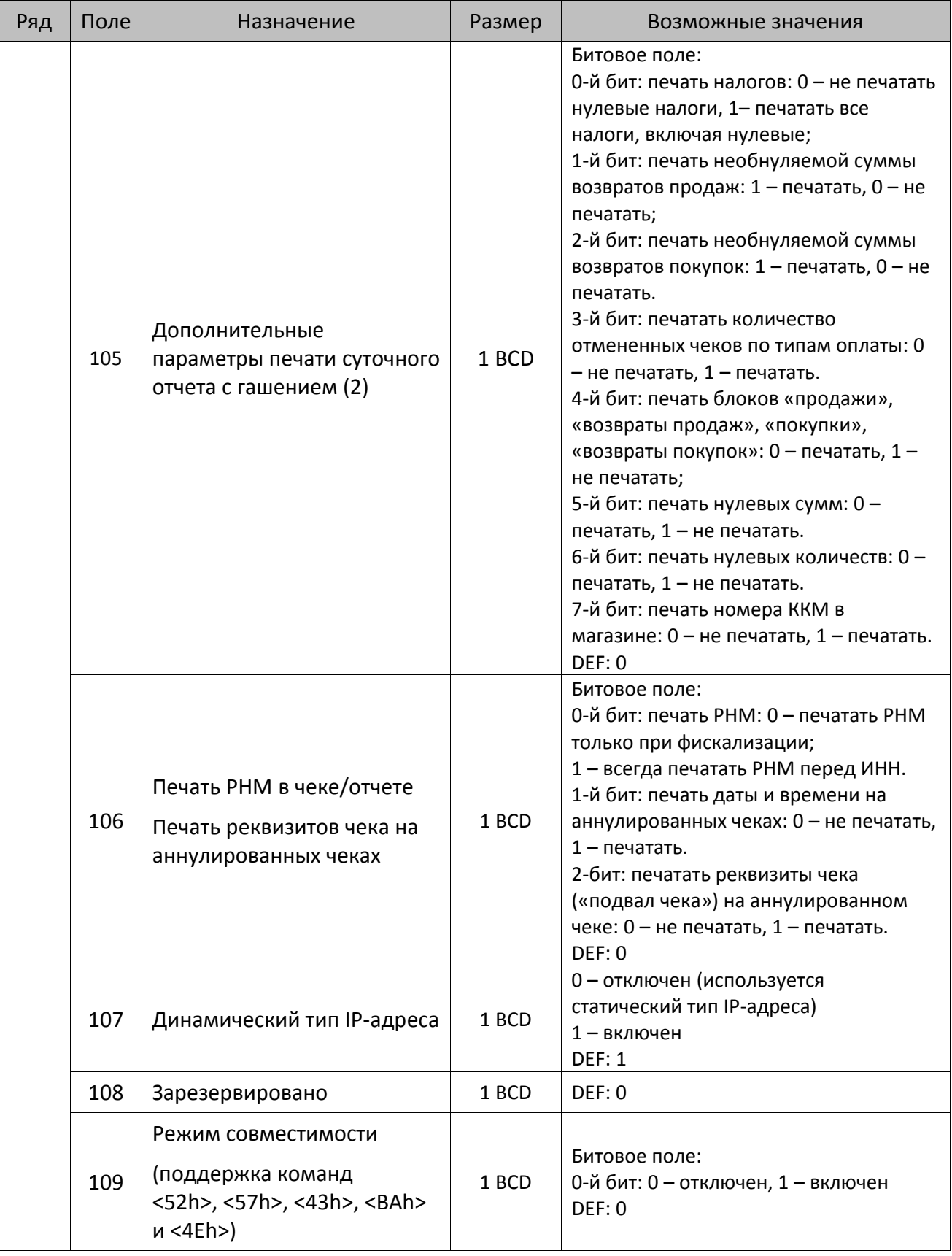

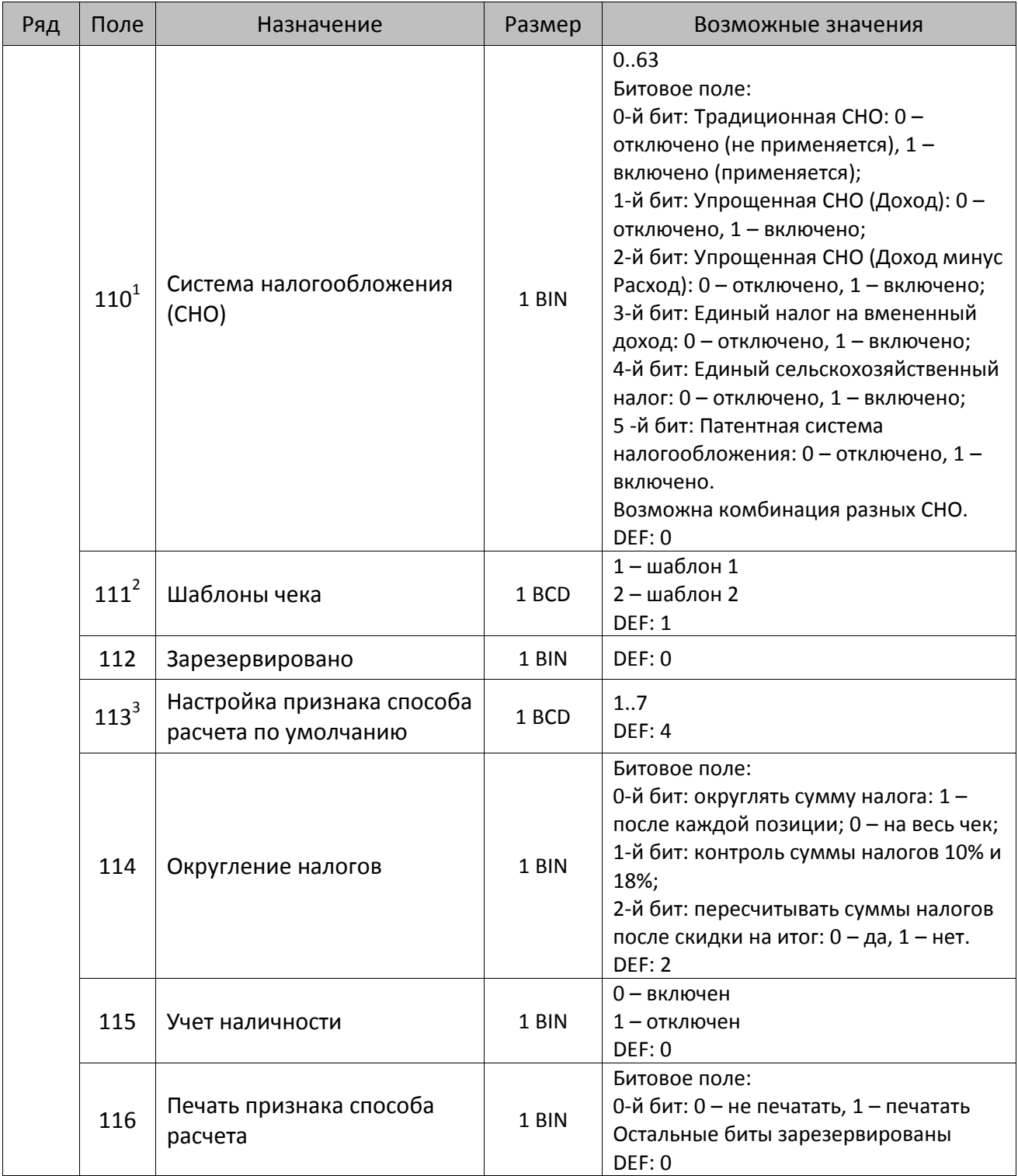

 $^{\text{1}}$  – если в Поле 110 установлено значение 0, то после записи реквизита СНО (тег 1062) и подачи команды **Активация ФН <A6h>** в Поле 110 будет записано то же значение СНО. Подробнее смотрите раздел [«Реквизит Системы налогообложения \(Тег 1062\)»](#page-101-0).

<sup>&</sup>lt;sup>2</sup> – в Поле устанавливается номер шаблона, который программируется в Таблице 20 «Настройки шаблонов чека».

 $^3$  — подробнее о способах расчета смотрите в разделе [«Признак способа](#page-130-0) расчета (тег 1214)».

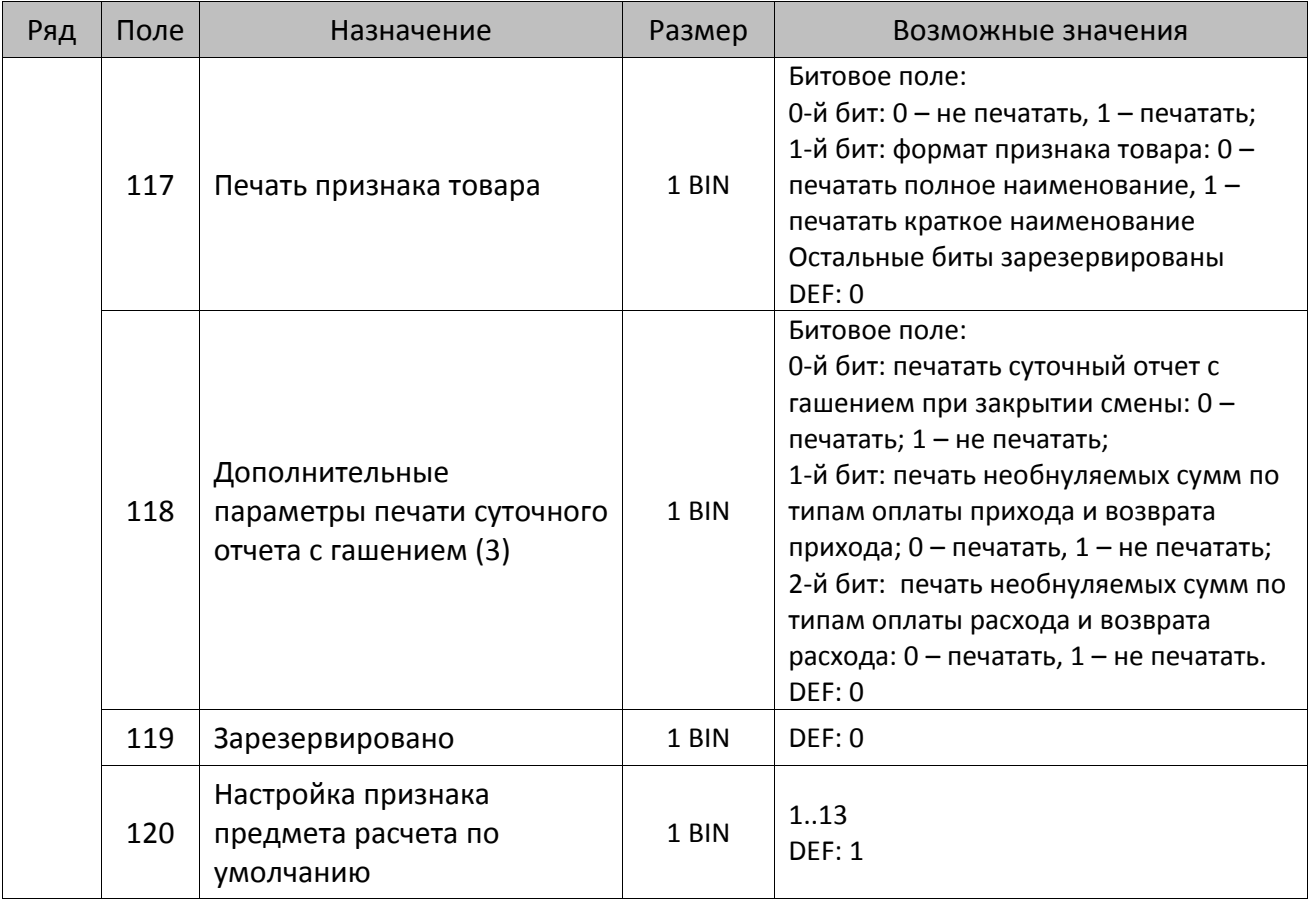

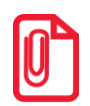

**Печать на КЛ подразумевает печать документа по данным из электронного журнала (ЭЖ). Поддерживается в ККТ АТОЛ FPrint-22ПТК в исполнении с ЭЖ.**

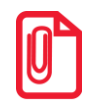

**Все настройки Таблицы 2 применяются после выхода из режима программирования ККТ, за исключением настроек Т2Р1П36, Т2Р1П51, Т2Р1П83, которые применяются сразу.**

## *ККТ АТОЛ 25Ф*

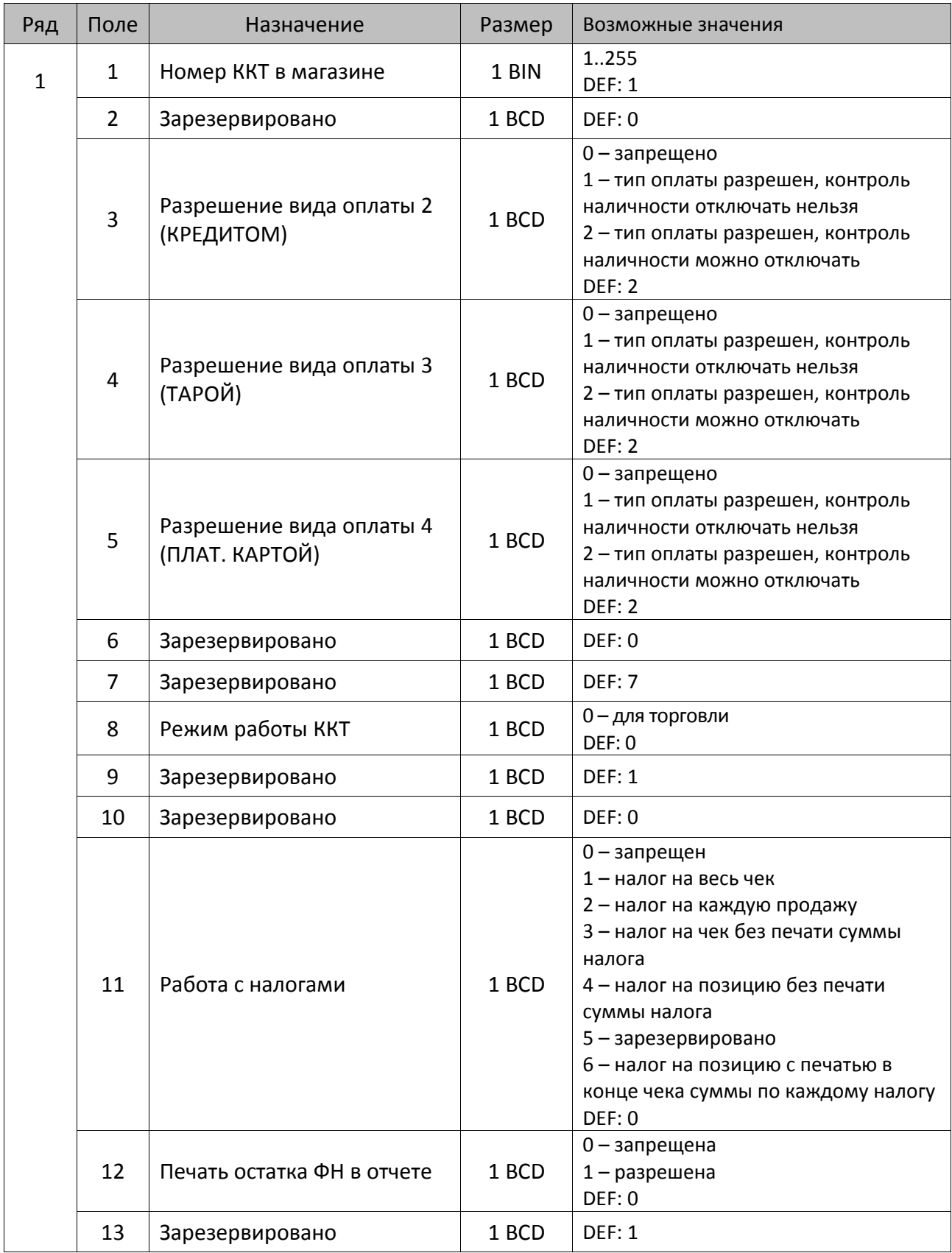

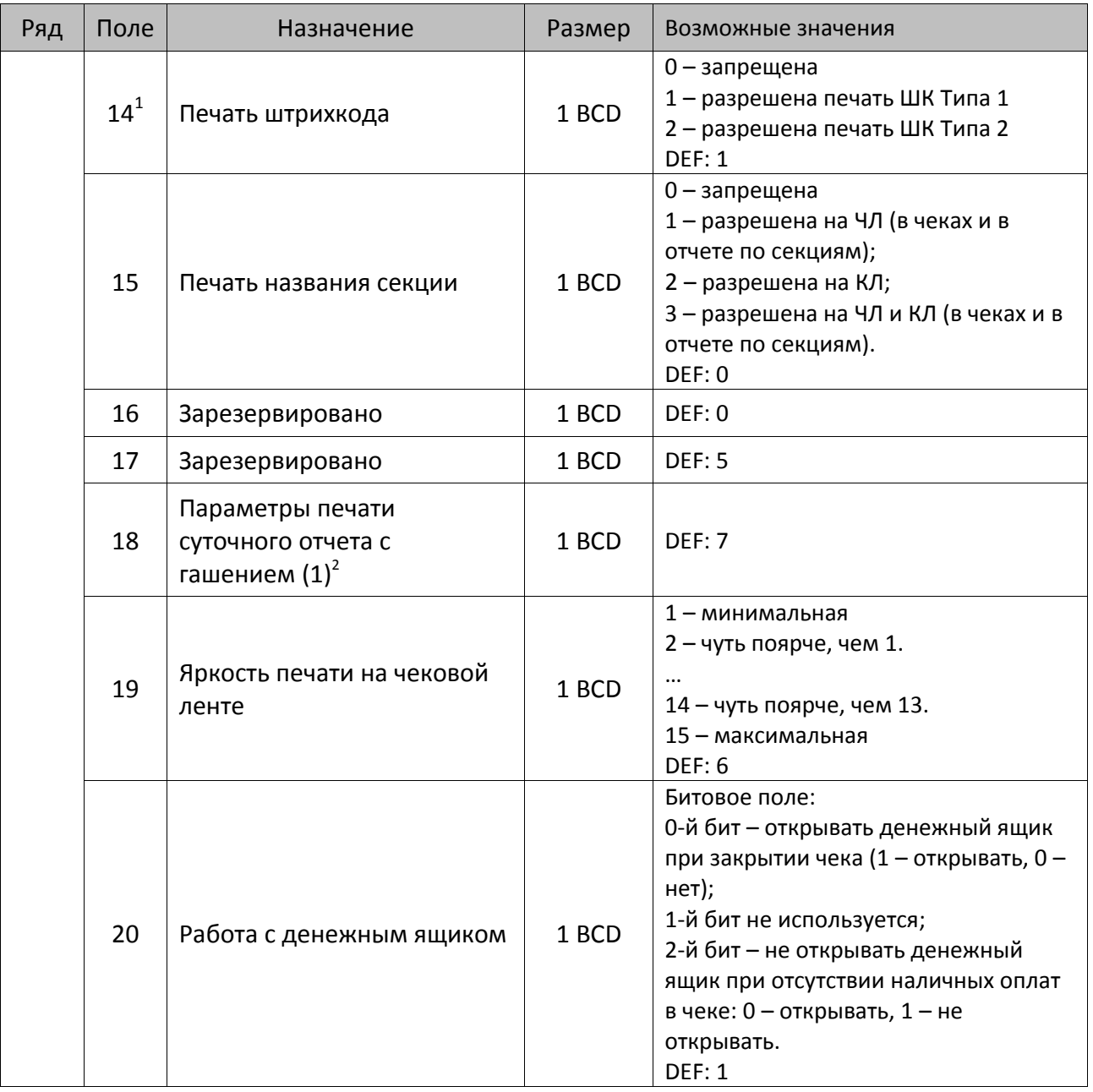

 $^{\text{\tiny 1}}$ — подробнее о типах штрихкодов смотрите в разделе [«Информация о фискальном документе в ШК»](#page-173-0).

<sup>2</sup> – битовое поле (назначение бит):

l

<sup>1.</sup> Бит 0: печать необнуляемой суммы (0 - запрещено, 1 - разрешено);

<sup>2.</sup> Бит 1 (имеет смысл, только если нулевой бит = 1): печать всей необнуляемой суммы (0 – печатать всю сумму, 1 - печатать значение необнуляемой суммы с момента последней перерегистрации);

<sup>3.</sup> Бит 2: производить инкассацию (0 – запрещено, 1 – разрешено);

<sup>4.</sup> Бит 3: расширенный X-отчет и Z-отчет (0 – запрещено, 1 – разрешено).

<sup>5.</sup> Бит 4: автоматическая печать КЛ перед Z-отчетом (0 – КЛ не печатать, гашение ЭЖ проводить при открытии следующей смены, 1 – печатать КЛ с гашением перед Z-отчетом).

<sup>6.</sup> Бит 5: печатать информацию о количестве чеков за смену по типам операций (0 – не печатать, 1 – печатать).

<sup>7.</sup> Бит 6: автоматическая печать отчета по секциям перед X- и Z-отчетом (0 – не печатать, 1 – печатать).

<sup>8.</sup> Бит 7: автоматическая печать КЛ и копии Z-отчета после печати Z-отчета (0 – не печатать, 1 – печатать).

Подробнее о настройках Таблицы 2 Ряда 1 Поля 18 смотрите в описании команды **Снятие суточного отчета с гашением**.

| Ряд | Поле | Назначение                                   | Размер | Возможные значения                                                                                                    |
|-----|------|----------------------------------------------|--------|----------------------------------------------------------------------------------------------------|
|     | 21   | Зарезервировано                              | 1 BCD  | DEF: 0                                                                                                    |
|     | 22   | Зарезервировано                              | 1 BCD  | DEF: 0                                                                                                    |
|     | 23   | Пароль доступа                               | 2 BCD  | 00009999<br>DEF: 0000                                                                                                    |
|     | 24   | Отрезать чек после<br>завершения документа   | 1 BIN  | Битовое поле <sup>1</sup> :<br>0-й бит: отрезать не полностью, 0 - нет, 1<br>-да;<br>1-й бит: отрезать полностью, 0 - нет, 1 -<br>да;<br>2-й бит, запретить отрезку чеков, 0 - нет,<br>$1 - \mu a$ ;<br>3-й бит: запретить отрезку отчетов, 0-<br>нет, 1 - да;<br>4-бит: отрез ЧЛ после печати клише<br>командой 6Ch: 0 - отрезка<br>запрещена; 1 - отрезка разрешена.<br><b>DEF: 1</b> |
|     | 25   | Зарезервировано                              | 1 BIN  | <b>DEF: 5</b>                                                                                                    |
|     | 26   | Печатать имена кассиров                      | 1 BCD  | 0-запрещена<br>1 - разрешена на ЧЛ<br>2 - разрешена на КЛ<br>3 - разрешена на ЧЛ и КЛ<br>DEF: 0                                                                                                    |
|     | 27   | Печатать сквозной номер<br>документов        | 1 BCD  | 0-й бит: печатать на ЧЛ, 0 - нет, 1 -<br>да;<br>1-й бит: печатать на КЛ, 0 - нет, 1 - да;<br>4-й бит: разрядность счетчика<br>сквозного номера документов: 1 - 4<br>разряда, 0 - 8 разрядов.<br>DEF: 1                                                                                                    |
|     | 28   | Обнулять счетчик чеков при<br>закрытии смены | 1 BCD  | 0 - не обнулять<br>1 - обнулять<br><b>DEF: 0</b>                                                                                                    |
|     | 29   | Печатать название чека<br>продажи            | 1 BCD  | 0-запрещена<br>1 - разрешена на ЧЛ<br>2 - разрешена на КЛ<br>3 - разрешена на ЧЛ и КЛ<br>DEF: 0                                                                                                    |
|     | 30   | Межстрочный интервал ЧЛ <sup>2</sup>         | 1 BCD  | 015, точное количество пикселей<br>между строками, 0 - минимальный 15<br>- максимальный<br>DEF: 3                                                                                                    |

<sup>&</sup>lt;sup>1</sup> — если бит 0=бит 1=0, то отрезка ЧЛ производится не будет, если бит 0=бит 1=1, то будет производится полная отрезка ЧЛ.

<sup>&</sup>lt;sup>2</sup> – межстрочный интервал на ЧЛ и КЛ в пикселях рассчитывается по формуле (Межстрочие+1)х2, новое значение межстрочного интервала применяется после печати следующей строки.

| Ряд | Поле | Назначение                                                   | Размер | Возможные значения                                                                                                    |
|-----|------|--------------------------------------------------------------|--------|----------------------------------------------------------------------------------------------------|
|     | 31   | Межстрочный интервал КЛ                                      | 1 BCD  | 015, точное количество пикселей<br>между строками, 0 - минимальный 15<br>- максимальный<br><b>DEF: 2</b>                                                                                                    |
|     | 32   | Шрифт ЧЛ                                                     | 1 BCD  | 1-12х24 пиксела;<br>2-12х20 пикселов;<br>3-12х 16 пикселов;<br>4-12х 10 пикселов<br>(при шрифтах 14 макс. кол-во<br>символов в строке 48);<br>5-12х10 пикселов (bolt);<br>6 - 10х14 пикселов (макс. 57 симв.);<br>7 - 9х14 пикселов (макс. 64 симв.)<br><b>DEF: 2</b> |
|     | 33   | Шрифт КЛ                                                     | 1 BCD  | 1-12х24 пиксела;<br>2-12х20 пикселов;<br>3-12х 16 пикселов;<br>4-12х 10 пикселов;<br>5-12х10 пикселов;<br>6-10х14 пикселов;<br>7-9х14 пикселов<br><b>DEF: 3</b>                                                                                                    |
|     | 34   | Зарезервировано                                              | 1 BCD  | <b>DEF: 3</b>                                                                                                    |
|     | 35   | Зарезервировано                                              | 1 BCD  | DEF: 3                                                                                                    |
|     | 36   | Количество печатаемых<br>строк после чека на ЧЛ <sup>1</sup> | 1 BCD  | 020<br>DEF: 8                                                                                                    |
|     | 37   | Количество печатаемых<br>строк после чека на КЛ              | 1 BCD  | 020<br>DEF: 0                                                                                                    |
|     | 38   | Яркость печати на КЛ                                         | 1 BCD  | 1 – минимальная<br>2 - чуть поярче, чем 1.<br>14 - чуть поярче, чем 13.<br>15 - максимальная<br><b>DEF: 6</b>                                                                                                    |
|     | 39   | Печатать заводской номер<br>на КЛ                            | 1 BCD  | 0 - не печатать<br>$1 -$ печатать<br>DEF:0                                                                                                    |
|     | 40   | Печать ИНН на КЛ                                             | 1 BCD  | 0 - не печатать<br>$1 -$ печатать<br>DEF:0                                                                                                    |
|     | 41   | Печатать разделители в<br>суточных отчетах                   | 1 BCD  | 0 - не печатать<br>$1 -$ печатать<br><b>DEF: 1</b>                                                                                                    |

 $^{\text{\tiny{1}}}$  – о настройке клише и рекламного текста на ЧЛ и КЛ смотрите Руководство по эксплуатации, входящее в комплект поставки ККТ.
| Ряд | Поле | Назначение                                                           | Размер | Возможные значения                                                                                                    |
|-----|------|----------------------------------------------------------------------|--------|----------------------------------------------------------------------------------------------------|
|     | 42   | Печатать номер секции                                                | 1 BCD  | 0-запрещено<br>1 - разрешено на ЧЛ<br>2 - разрешено на КЛ<br>3 - разрешено на ЧЛ и КЛ<br><b>DEF: 1</b>                                                                                                    |
|     | 43   | Печатать документ открытия<br>смены                                  | 1 BCD  | 0-запрещено<br>1 - разрешено на ЧЛ<br>2 - разрешено на КЛ<br>3 - разрешено на ЧЛ и КЛ<br><b>DEF: 1</b>                                                                                                    |
|     | 44   | Зарезервировано                                                      | 1 BCD  | <b>DEF: 1</b>                                                                                                    |
|     | 45   | Зарезервировано                                                      | 1 BCD  | DEF: 0                                                                                                    |
|     | 46   | Печать необнуляемой<br>суммы в X- и Z-отчетах                        | 1 BCD  | Битовое поле:<br>0-й бит: печатать необнуляемый итог<br>на начало смены в Z-отчете: 0 -<br>печатать, 1 - не печатать.<br>Если не установлен 0-й бит в поле 18,<br>то необнуляемая сумма в начале и<br>конце Z-отчета печататься не будет<br>(по умолчанию бит 0 в поле 18 равен<br>1, то есть печать будет).<br>Бит 1: печатать необнуляемый итог на<br>начало смены в Х-отчете: 0 -печатать,<br>$1 -$ не печатать.<br><b>DEF: 0</b> |
|     | 47   | Зарезервировано                                                      | 1 BCD  | DEF: 0                                                                                                    |
|     | 48   | Зарезервировано                                                      | 1 BCD  | <b>DEF: 11</b>                                                                                                    |
|     | 49   | Зарезервировано                                                      | 1 BCD  | <b>DEF: 2</b>                                                                                                    |
|     | 50   | Зарезервировано                                                      | 1 BCD  | DEF: 0                                                                                                    |
|     | 51   | Печать текста командами<br>Печать строки и<br>Формирование реквизита | 1 BCD  | 0-запрещена<br>1 - разрешена на ЧЛ<br>2 - разрешена на КЛ<br>3 - разрешена на ЧЛ и КЛ<br><b>DEF: 1</b>                                                                                                    |
|     | 52   | Режим перехода на<br>летнее/зимнее время <sup>1</sup>                | 1 BCD  | 0 - не переходить<br>1 - переходить, не оповещать<br>2 - переходить, оповещать кассира<br>3 - переходить, оповещать кассира и<br><b>XOCT</b><br>DEF: 0                                                                                                    |
|     | 53   | Дата перехода на летнее<br>время                                     | 3 BCD  | В формате ДДММГГ<br>DEF: 000000                                                                                                    |

<sup>&</sup>lt;sup>1</sup> – более подробно о переводе часов на летнее/зимнее время смотрите Руководство по эксплуатации, входящее в комплект поставки ККТ.

| Ряд | Поле | Назначение                                                | Размер | Возможные значения                                                                                    |
|-----|------|-----------------------------------------------------------|--------|----------------------------------------------------------------------------------------------------|
|     | 54   | Дата перехода на зимнее<br>время                          | 3 BCD  | В формате ДДММГГ<br>DEF: 000000                                                                       |
|     | 55   | Количество символов в<br>CTpoke <sup>1</sup>              | 1 BCD  | $24.64^{2}$<br><b>DEF: 48</b>                                                                         |
|     | 56   | Зарезервировано                                           | 1 BCD  | <b>DEF: 3</b>                                                                                         |
|     | 57   | Зарезервировано                                           | 2 BCD  | DEF: 2100                                                                                             |
|     | 58   | Зарезервировано                                           | 2 BCD  | DEF: 0012                                                                                             |
|     | 59   | Код символа для<br>разделителя (в кодировке<br>KKT)       | 1 CHAR | DEF: "-" (FAh - неразрывное тире)                                                                     |
|     | 60   | Зарезервировано                                           | 1 BCD  | <b>DEF: 1</b>                                                                                         |
|     | 61   | Проверять время                                           | 1 BCD  | 0.99<br><b>DEF: 0</b>                                                                                 |
|     | 62   | Зарезервировано                                           | 1 BCD  | DEF: 0                                                                                                |
|     | 63   | Зарезервировано                                           | 1 BCD  | <b>DEF: 0</b>                                                                                         |
|     | 64   | Зарезервировано                                           | 1 BCD  | DEF: 0                                                                                                |
|     | 65   | Зарезервировано                                           | 1 BCD  | DEF: 0                                                                                                |
|     | 66   | Смещение области печати<br>слева (знакомест) <sup>3</sup> | 1 BCD  | 024, количество знакомест слева от<br>края бумаги до начала области печати<br><b>DEF: 0</b>           |
|     | 67   | Зарезервировано                                           | 1 BCD  | DEF: 0                                                                                                |
|     | 68   | Зарезервировано                                           | 1 BCD  | DEF: 0                                                                                                |
|     | 69   | Зарезервировано                                           | 1 BCD  | DEF: 0                                                                                                |
|     | 70   | Зарезервировано                                           | 1 BCD  | DEF: 0                                                                                                |
|     | 71   | Зарезервировано                                           | 1 BCD  | DEF: 0                                                                                                |
|     | 72   | Зарезервировано                                           | 1 BCD  | DEF: 0                                                                                                |
|     | 73   | Формат и печать ЭЖ                                        | 1 BCD  | 0 - формируется полный ЭЖ<br>2 - формируется сокращенный ЭЖ<br>3 - ЭЖ не формируется<br><b>DEF: 3</b> |
|     | 74   | Зарезервировано                                           | 1 BCD  | DEF: 0                                                                                                |

 $^{\text{\tiny{1}}}$  – при установке в ККТ чековой ленты шириной 44 либо 58 мм во избежание обрезания печатаемых строк перед подачей команды A6h (**Активизация ФН**) необходимо присвоить данному параметру соответствующие значения (для ЧЛ шириной 44 мм максимальное значение равно 24 символа, для ЧЛ шириной 58 мм – 36 символов).

l

 $^{\text{2}}$  — печать строки с количеством символов 48..64 возможна при установке шрифта 6 в Т2Р1П32.

<sup>&</sup>lt;sup>3</sup> – при программировании поля 66 необходимо учитывать, что сумма значений полей 55 и 66 Таблицы 2 не должна превышать 64, иначе поле 66 примет значение по умолчанию.

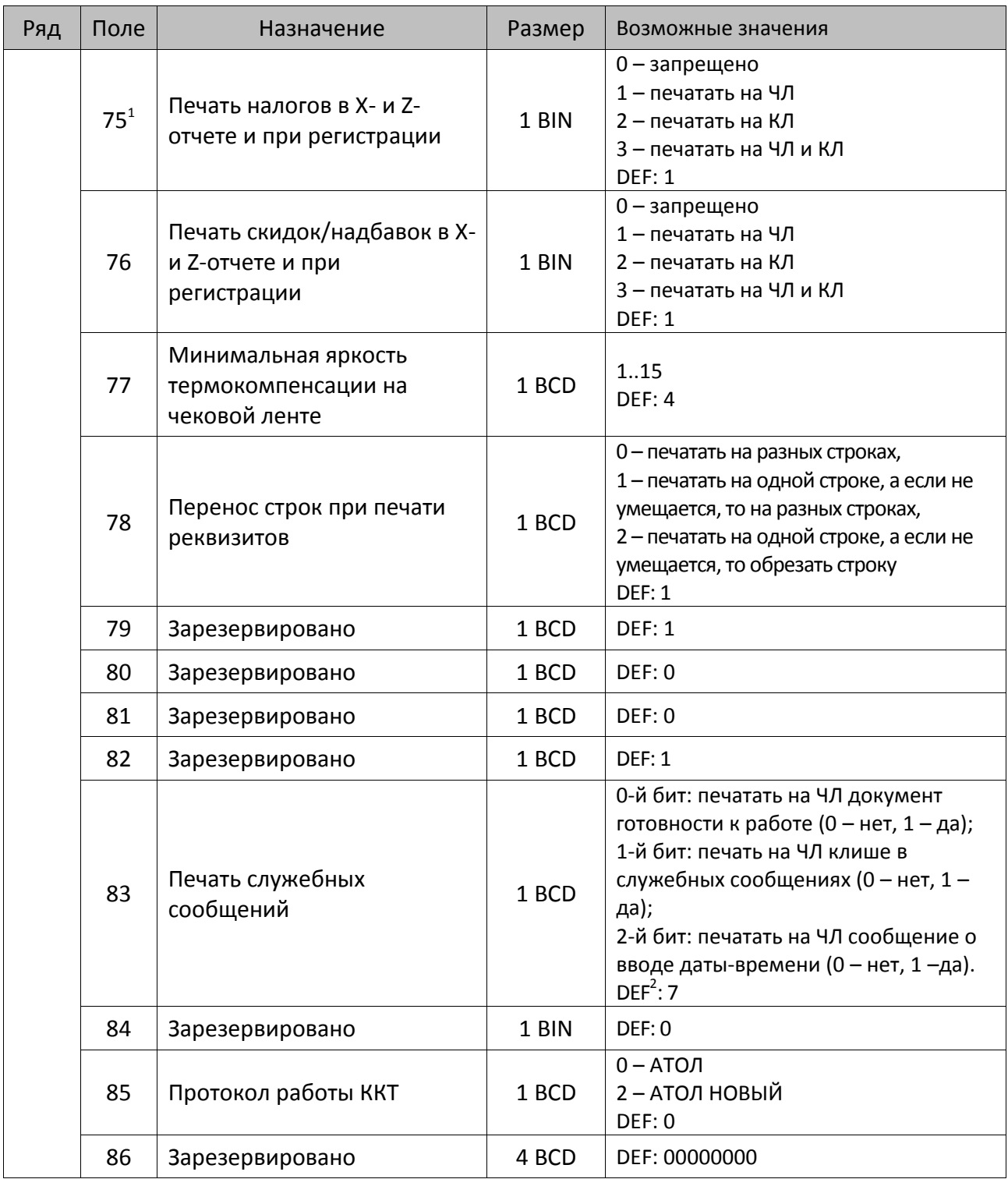

 $^{\text{\tiny{1}}}$  – в случае если Поле 75 принимает значение 1 или 3, то можно дополнительно настроить печать нулевых налогов в X- и Z-отчетах (смотрите Т2Р1П 105 бит 0).

<sup>&</sup>lt;sup>2</sup> – максимальное значение данного поля 7, при программировании большего значения, его значение автоматически приравнивается к максимальному значению.

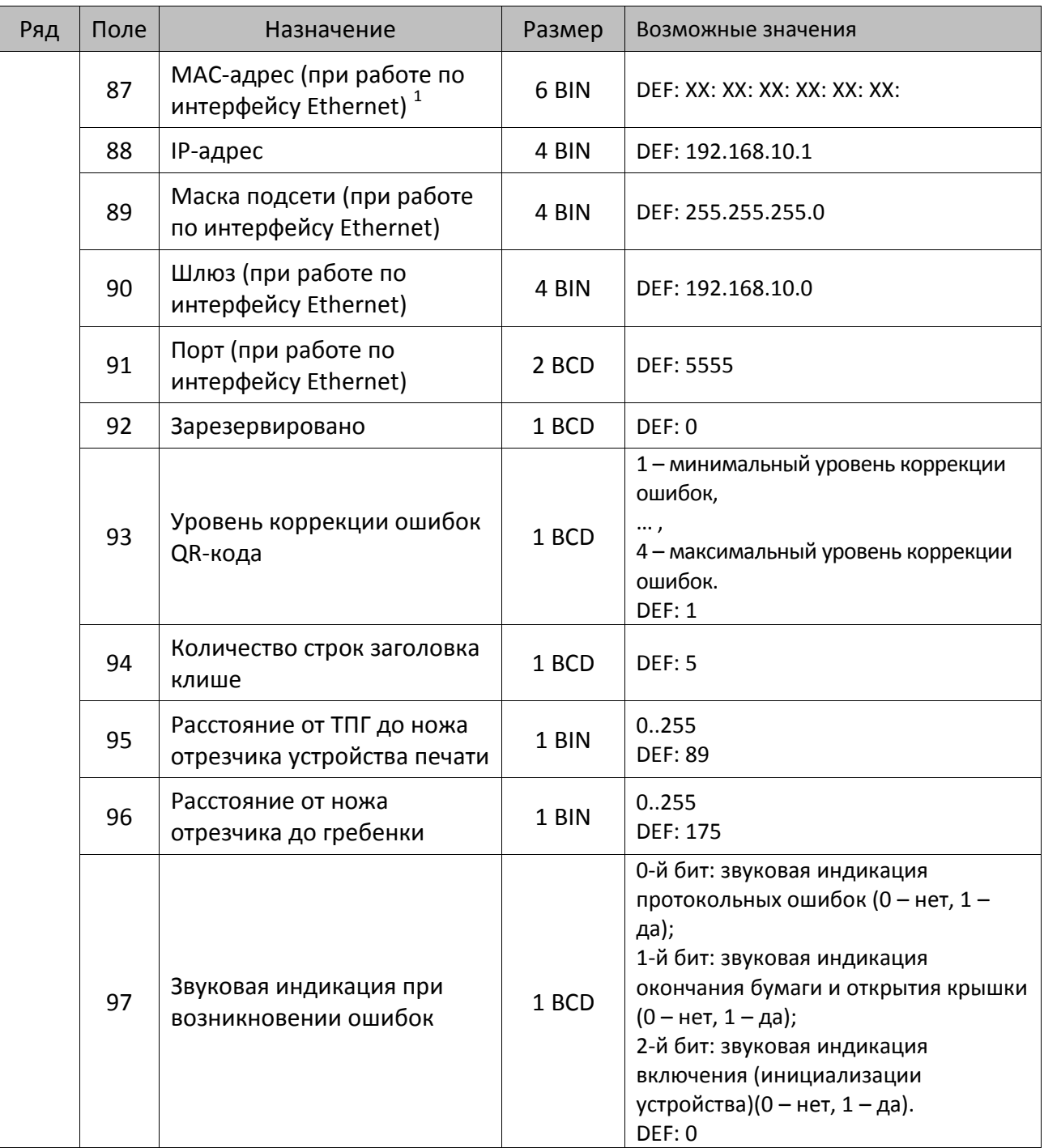

 $^{\text{\tiny{1}}}$  – данное поле содержит MAC-адрес используемого экземпляра ККТ, подключенного к локальной сети Ethernet, который является уникальным идентификационным номером данной ККТ и не подлежит редактированию.

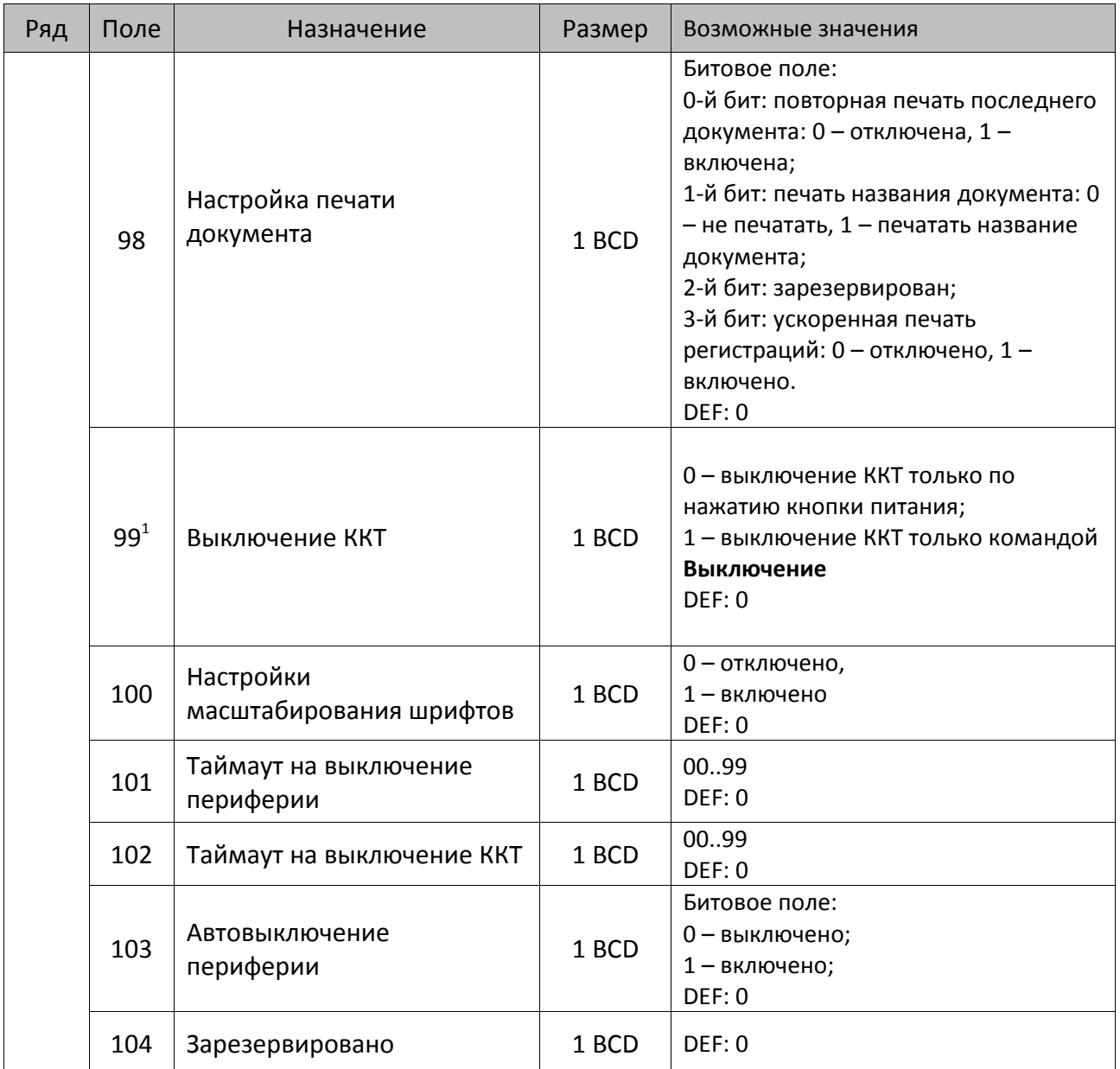

 $^{\text{\tiny{1}}}$  — при включенной настройке (Т2Р1П99 принимает значение 1) выключение ККТ по кнопке питания будет доступно при возникновении аппаратных ошибок.

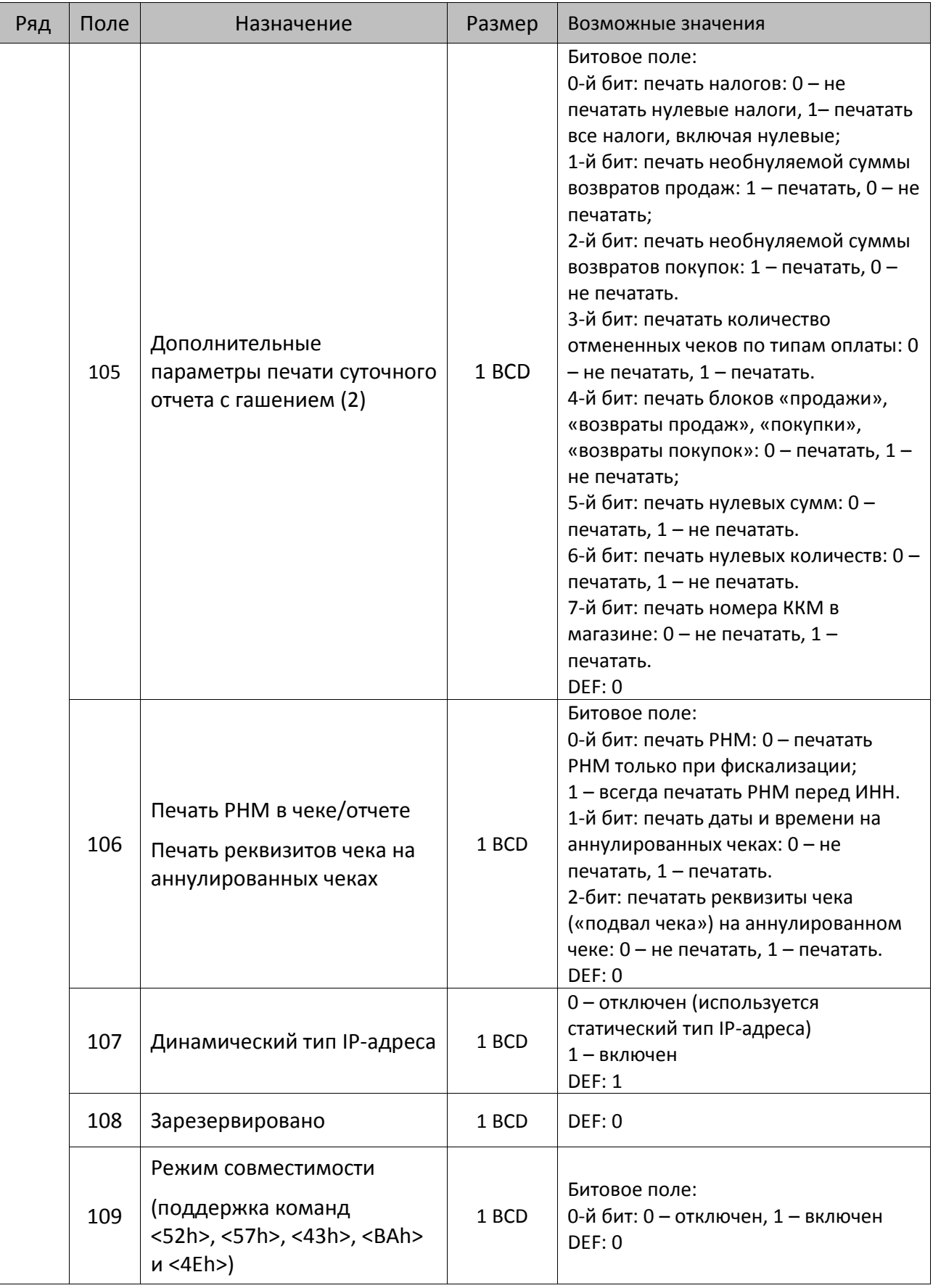

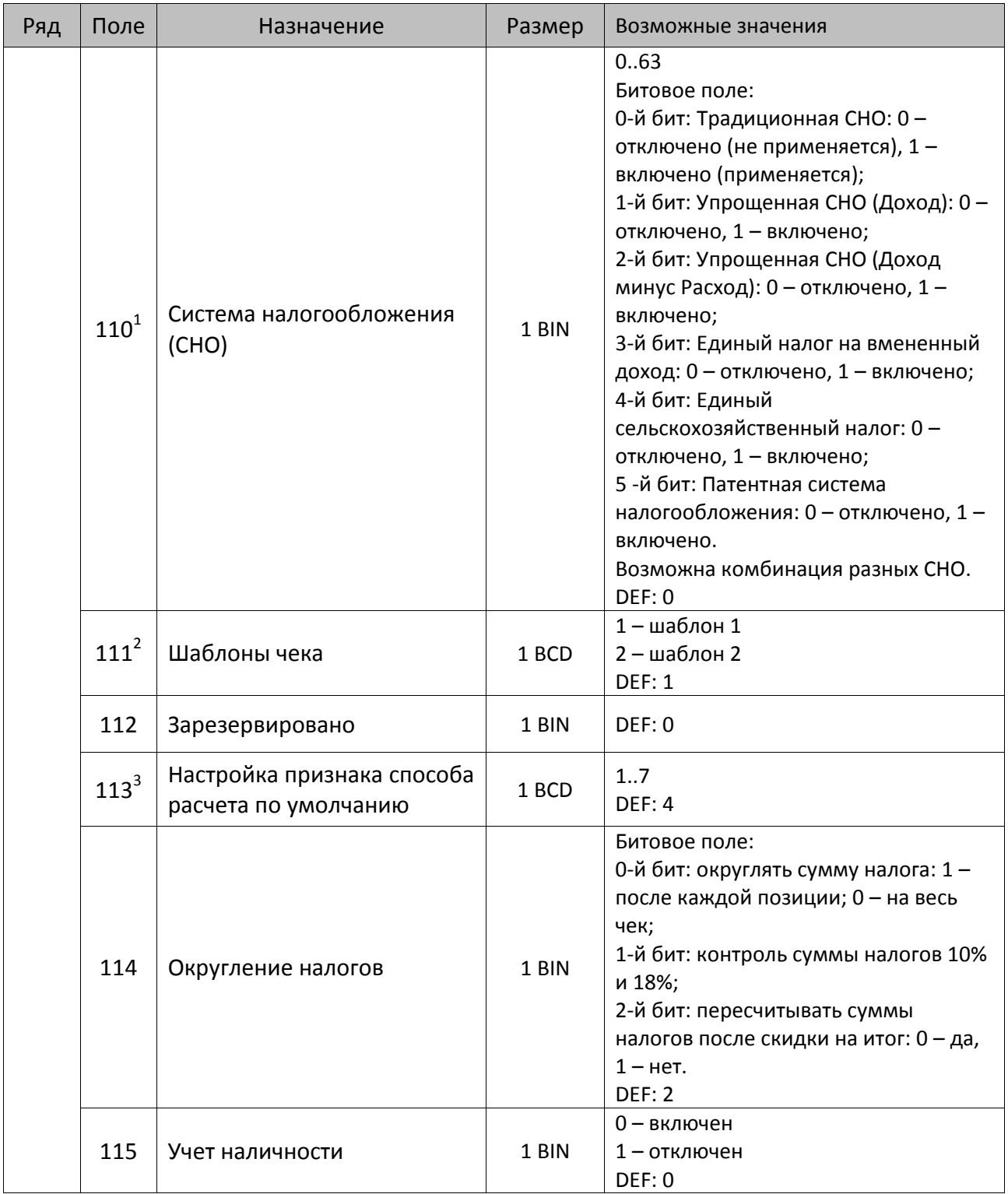

 $^{\text{\tiny{1}}}$  – если в Поле 110 установлено значение 0, то после записи реквизита СНО (тег 1062) и подачи команды **Активация ФН <A6h>** в Поле 110 будет записано то же значение СНО. Подробнее смотрите раздел [«Реквизит Системы налогообложения \(Тег 1062\)»](#page-101-0).

<sup>&</sup>lt;sup>2</sup> – в Поле устанавливается номер шаблона, который программируется в Таблице 20 «Настройки шаблонов чека».

 $^3$  — подробнее о способах расчета смотрите в разделе [«Признак способа](#page-130-0) расчета (тег 1214)».

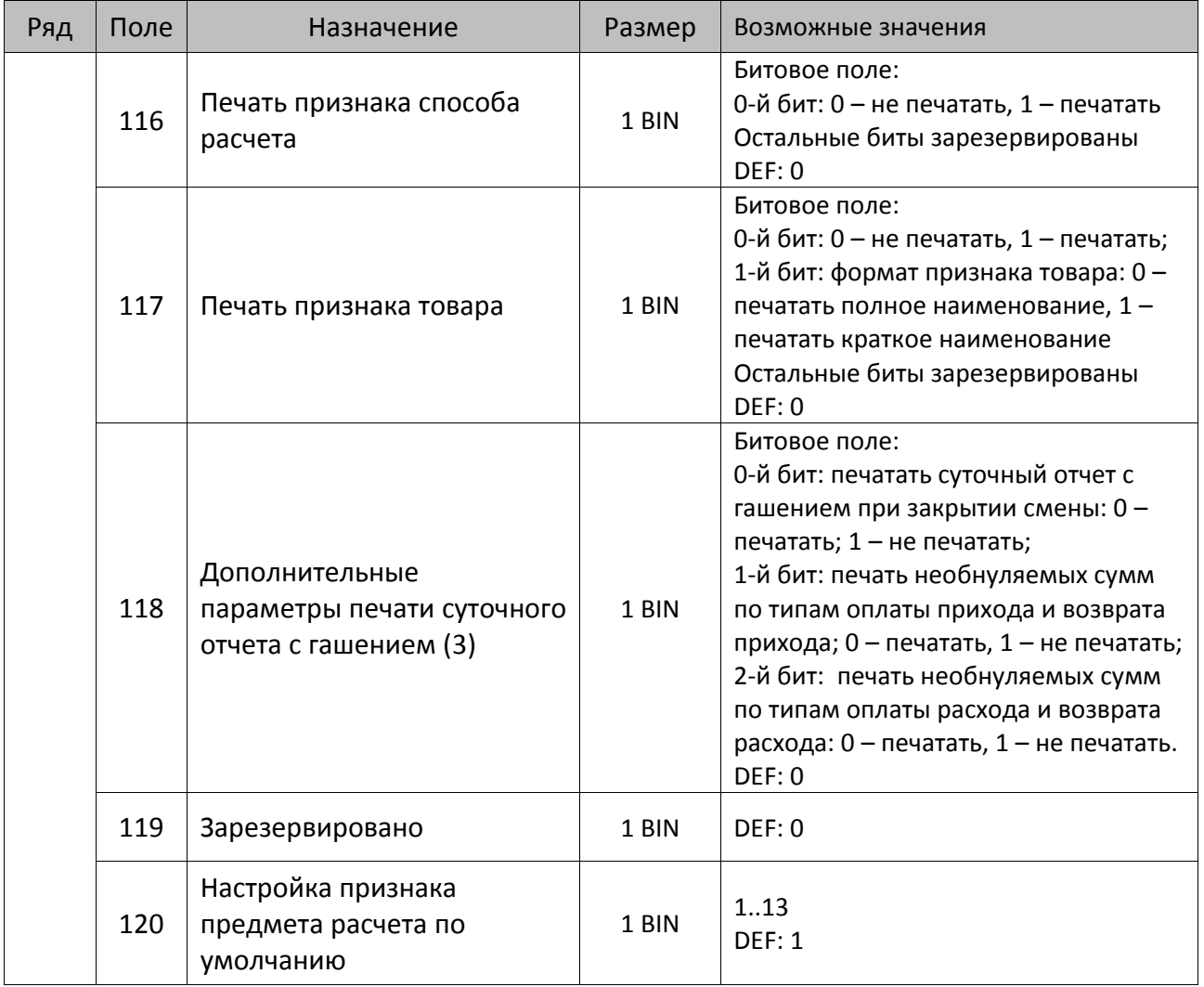

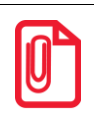

**Печать на КЛ подразумевает печать документа по данным из электронного журнала (ЭЖ). Поддерживается в ККТ АТОЛ 25Ф в исполнении с ЭЖ.**

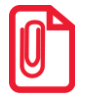

**Все настройки Таблицы 2 применяются после выхода из режима программирования ККТ, за исключением настроек Т2Р1П36, Т2Р1П51, Т2Р1П83, которые применяются сразу.**

## *ККТ АТОЛ 30Ф*

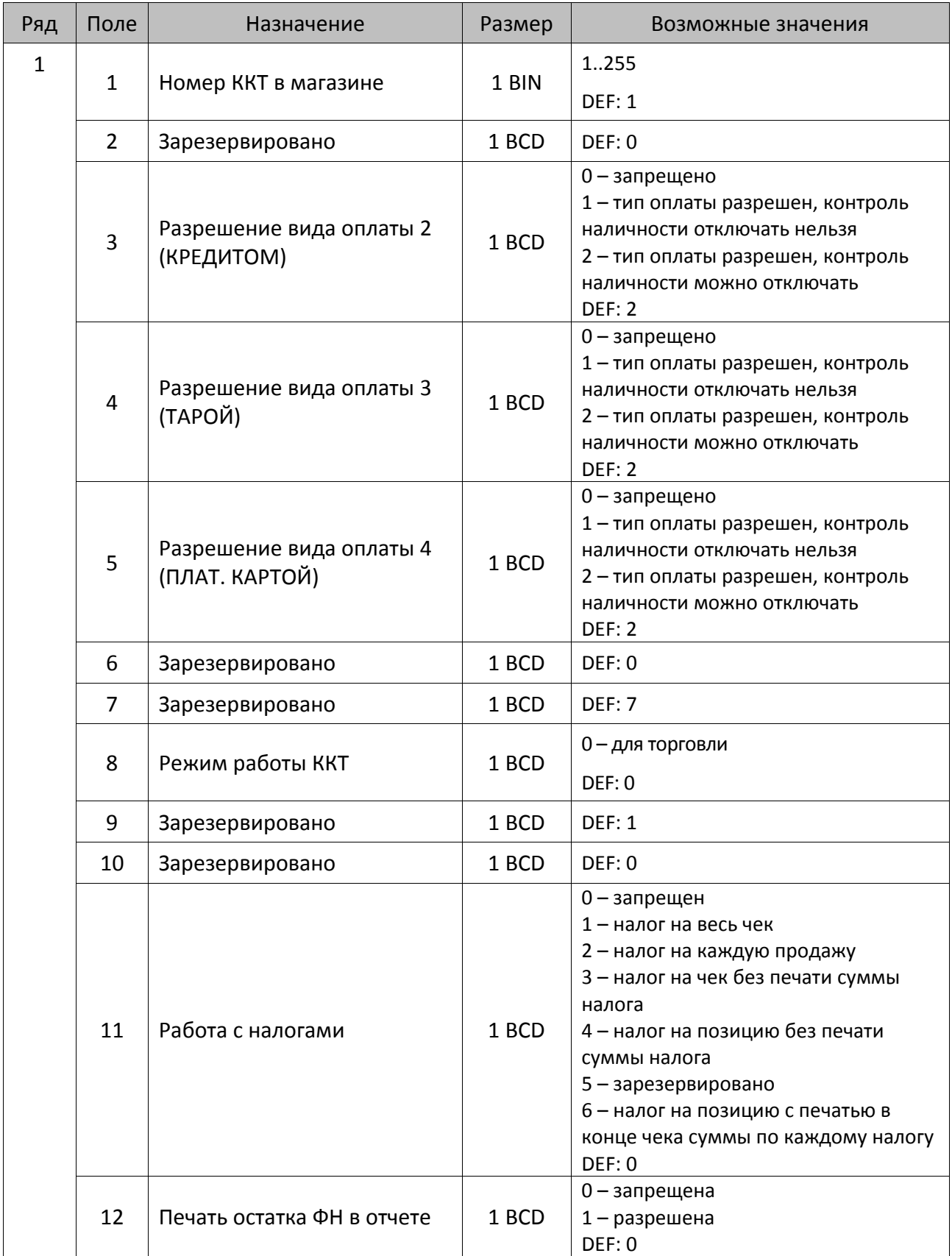

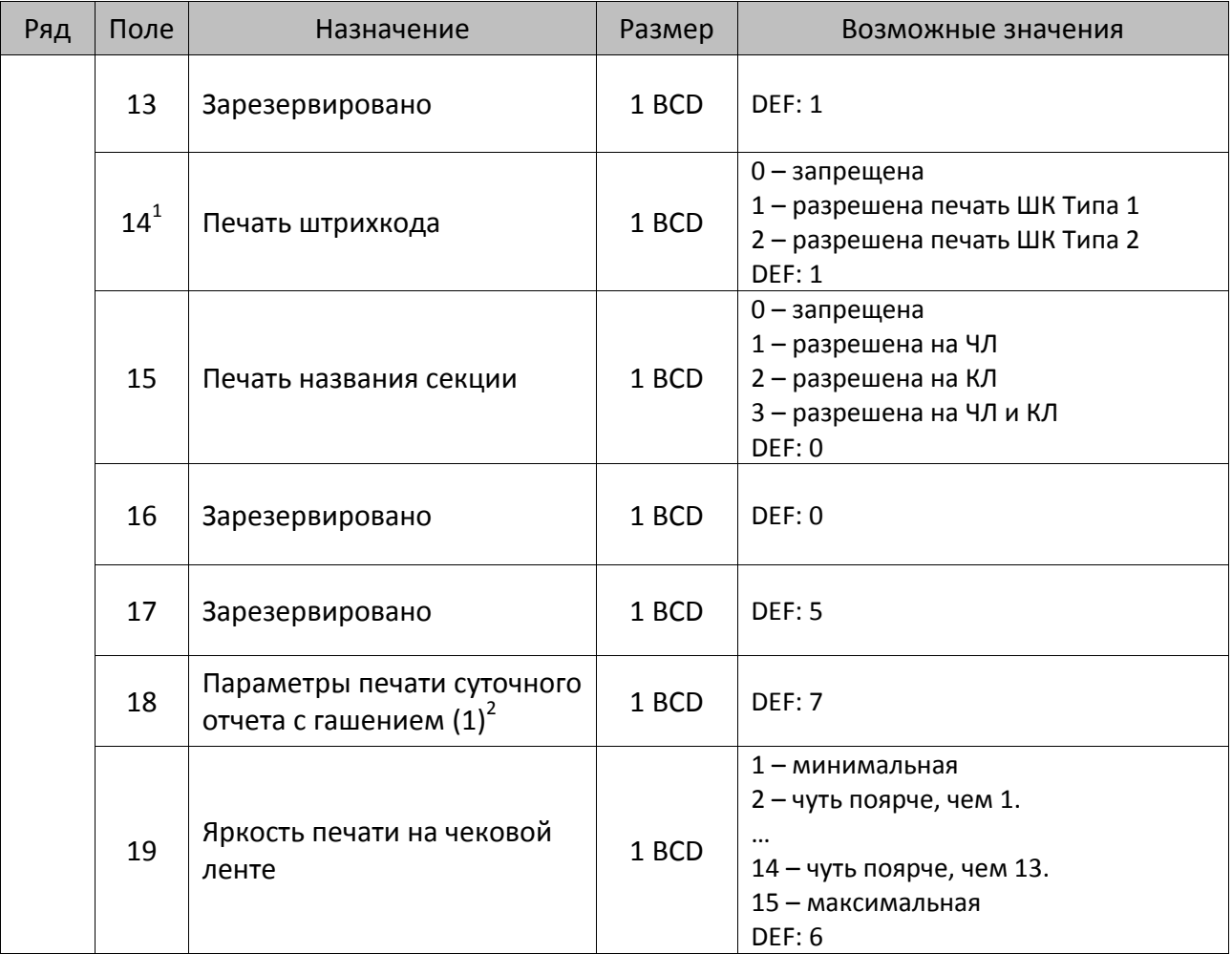

<sup>2</sup> – битовое поле (назначение бит):

l

 $^{\text{\tiny 1}}$  — подробнее о типах штрихкодов смотрите в разделе [«Информация о фискальном документе в ШК»](#page-173-0).

<sup>1.</sup> Бит 0: печать необнуляемой суммы (0 – запрещено, 1 – разрешено);

<sup>2.</sup> Бит 1 (имеет смысл, только если нулевой бит = 1): печать всей необнуляемой суммы (0 – печатать всю сумму, 1 - печатать значение необнуляемой суммы с момента последней перерегистрации);

<sup>3.</sup> Бит 2: производить инкассацию (0 – запрещено, 1 – разрешено);

<sup>4.</sup> Бит 3: расширенный X-отчет и Z-отчет (0 – запрещено, 1 – разрешено).

<sup>5.</sup> Бит 4: автоматическая печать КЛ перед Z-отчетом (0 - КЛ не печатать, гашение ЭЖ проводить при открытии следующей смены, 1 - печатать КЛ с гашением перед Z-отчетом).

<sup>6.</sup> Бит 5: печатать информацию о количестве чеков за смену по типам операций (0 – не печатать, 1 – печатать).

<sup>7.</sup> Бит 6: автоматическая печать отчета по секциям перед X- и Z-отчетом (0 – не печатать, 1 – печатать).

<sup>8.</sup> Бит 7: автоматическая печать КЛ и копии Z-отчета после печати Z-отчета (0 – не печатать, 1 – печатать).

Подробнее о настройках Таблицы 2 Ряда 1 Поля 18 смотрите в описании команды **Снятие суточного отчета с гашением**.

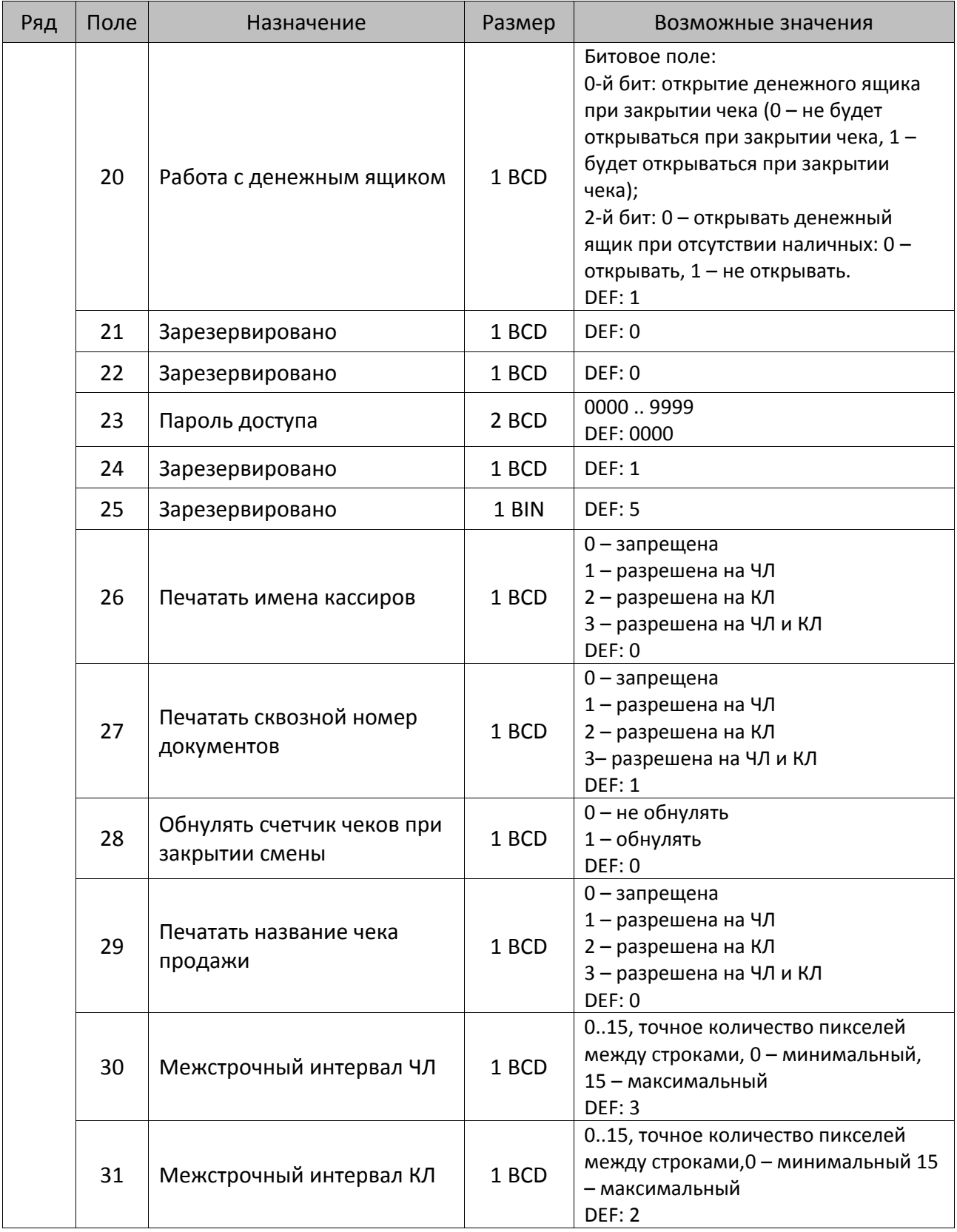

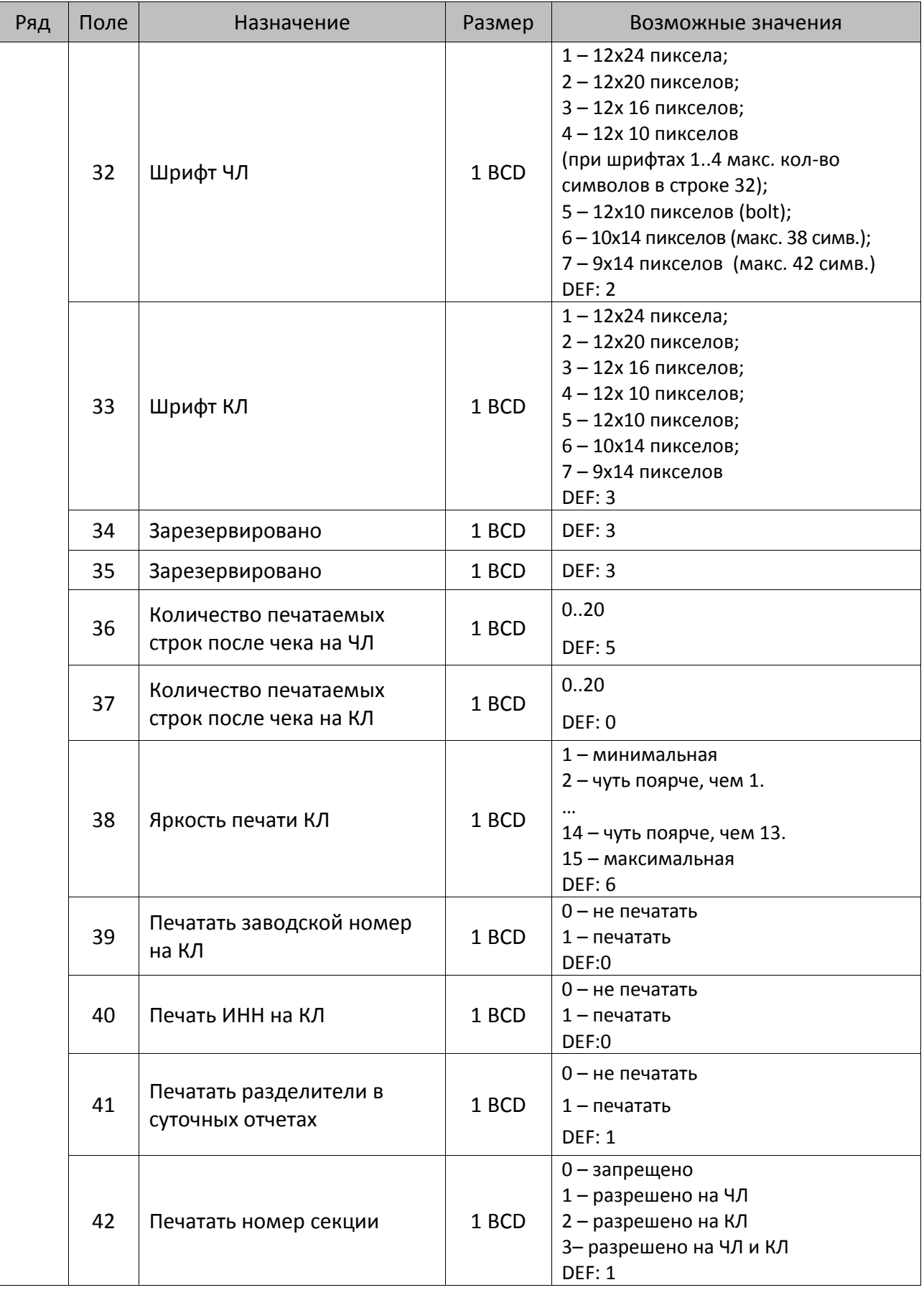

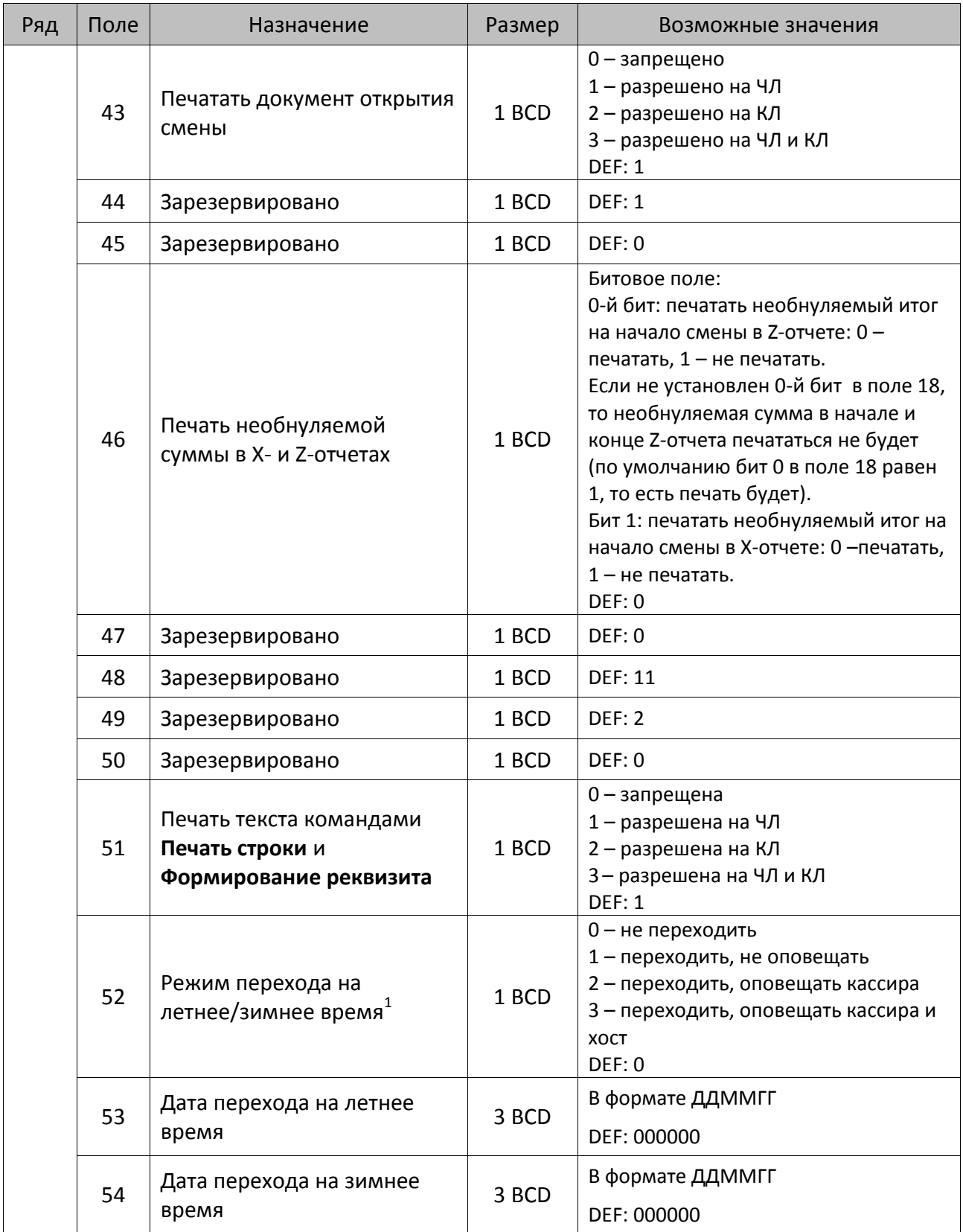

<sup>&</sup>lt;sup>1</sup> – более подробно о переводе часов на летнее/зимнее время смотрите Руководство по эксплуатации, входящее в комплект поставки ККТ.

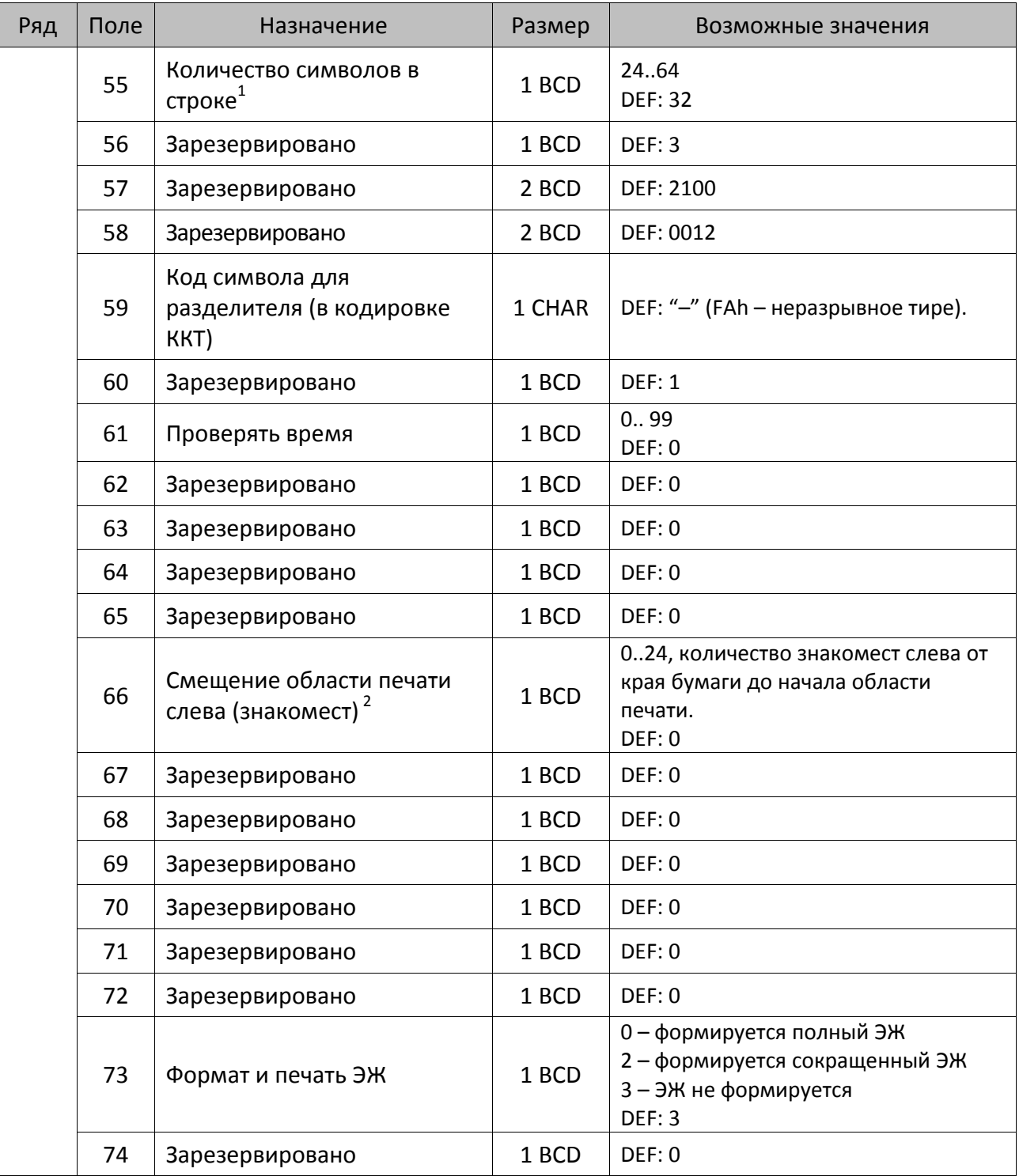

<sup>&</sup>lt;sup>1</sup> – при установке в ККТ чековой ленты шириной 44 мм во избежание обрезания печатаемых строк перед подачей команды A6h (**Активизация ФН**) необходимо присвоить данному параметру соответствующее значение (для ЧЛ шириной 44 мм максимальное значение равно 24 символа).

<sup>&</sup>lt;sup>2</sup> – при программировании поля 66 необходимо учитывать, что сумма значений полей 55 и 66 Таблицы 2 не должна превышать 32, иначе поле 66 примет значение по умолчанию. При установке ЧЛ 44 мм минимальное значение поля 66 равно 8.

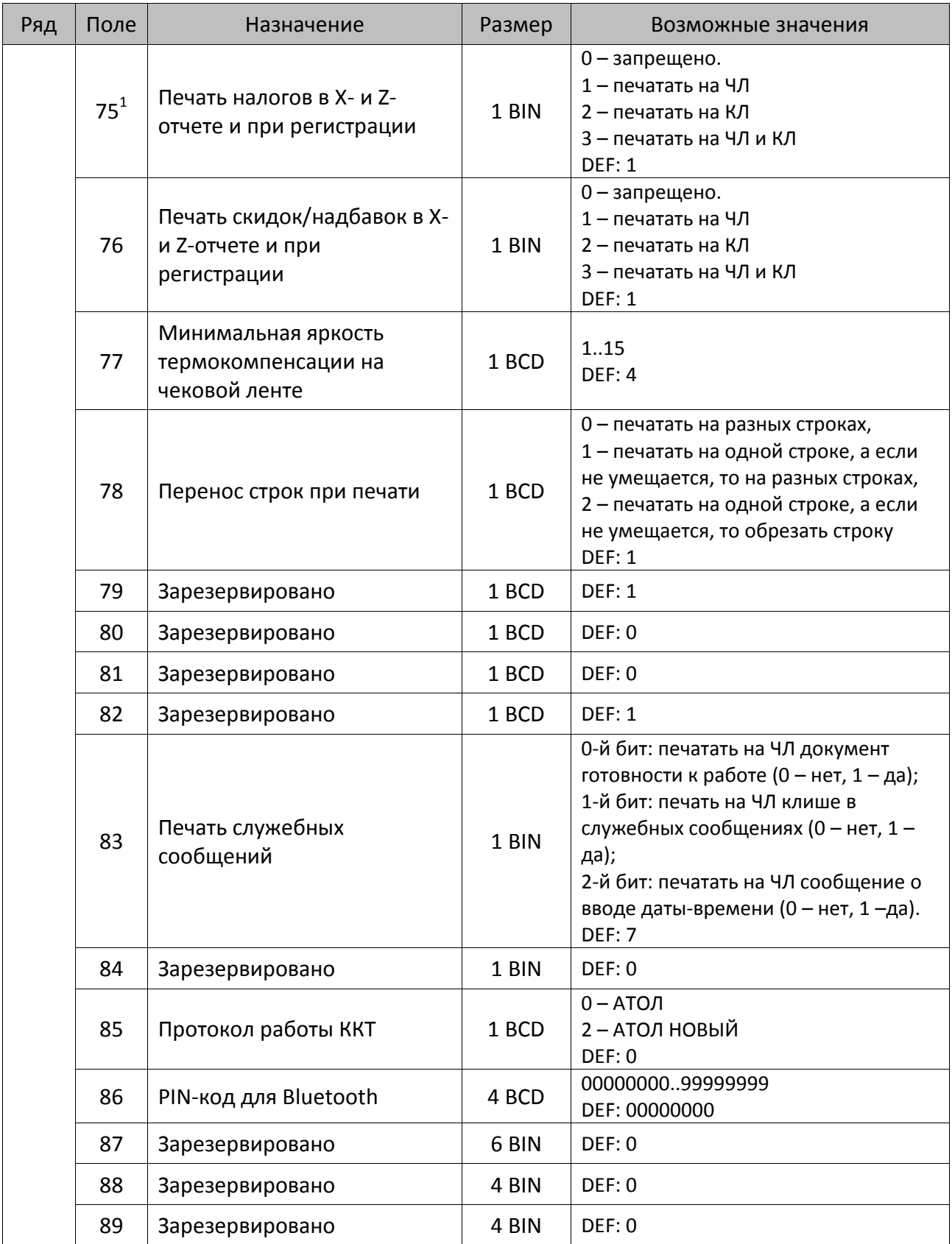

 $^{\text{\tiny{1}}}$  – в случае если Поле 75 принимает значение 1 или 3, то можно дополнительно настроить печать нулевых налогов в X- и Z-отчетах (смотрите Т2Р1П 105 бит 0).

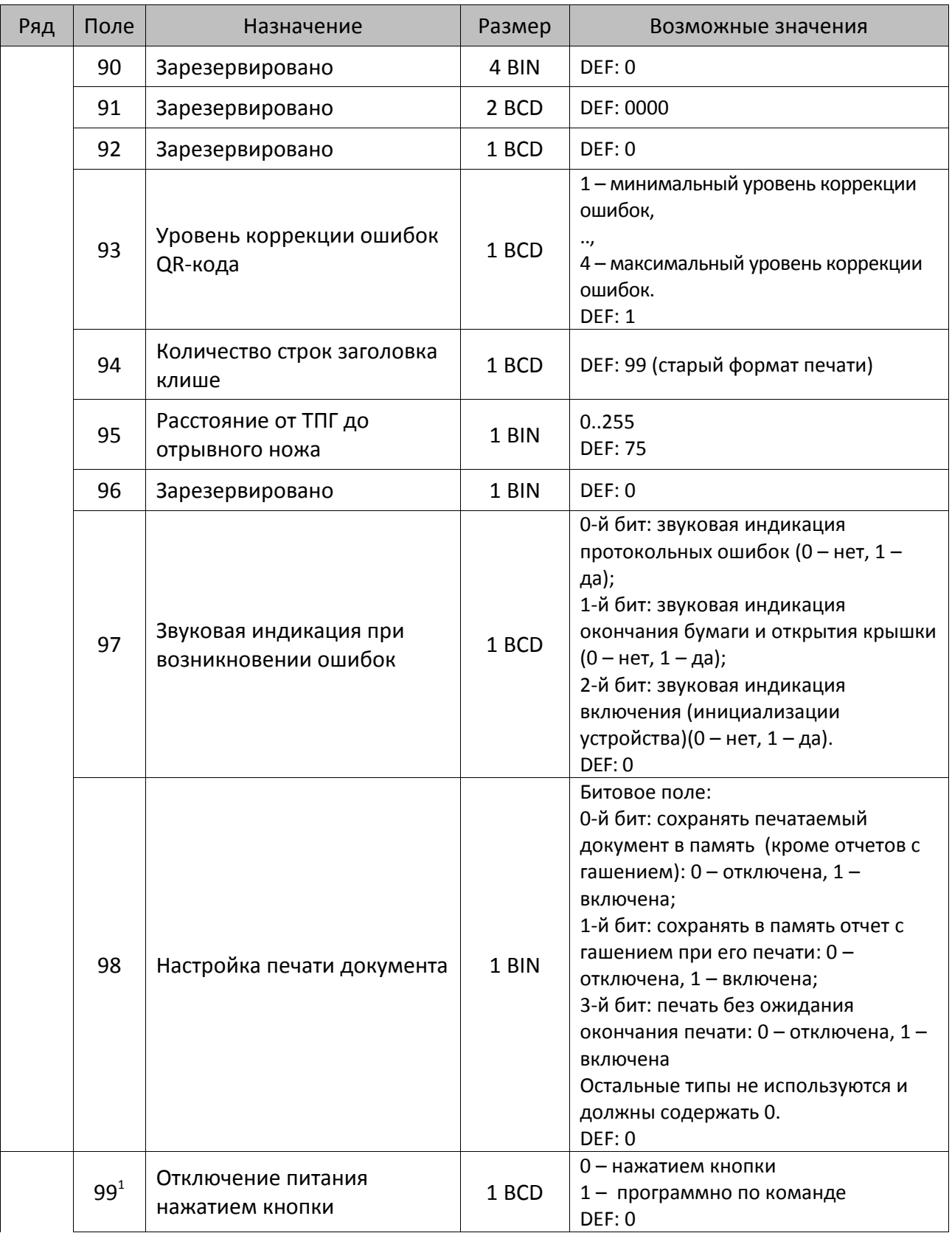

 $^{\text{\tiny{1}}}$  — при включенной настройке (Т2Р1П99 принимает значение 1) выключение ККТ по кнопке питания будет доступно при возникновении аппаратных ошибок.

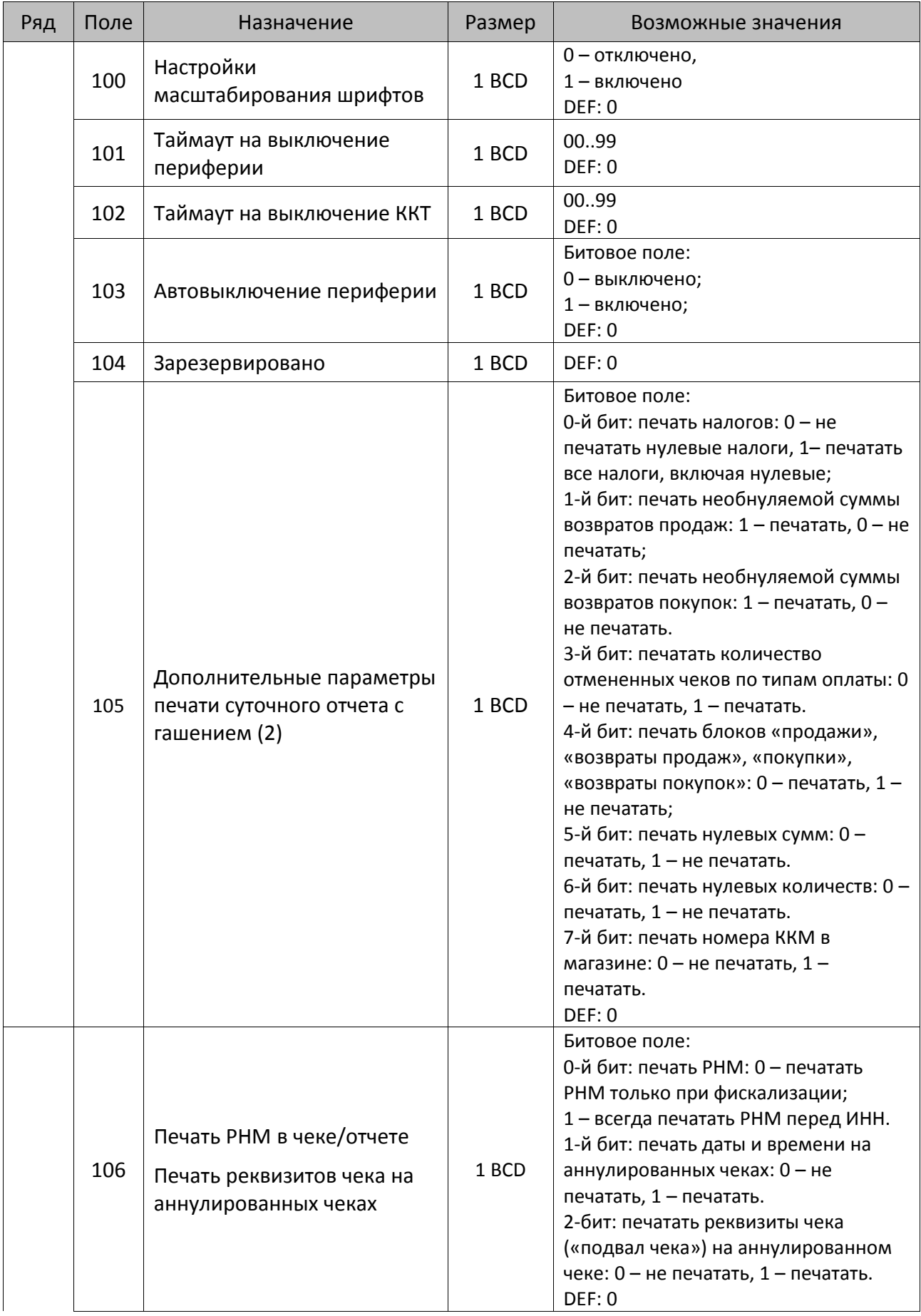

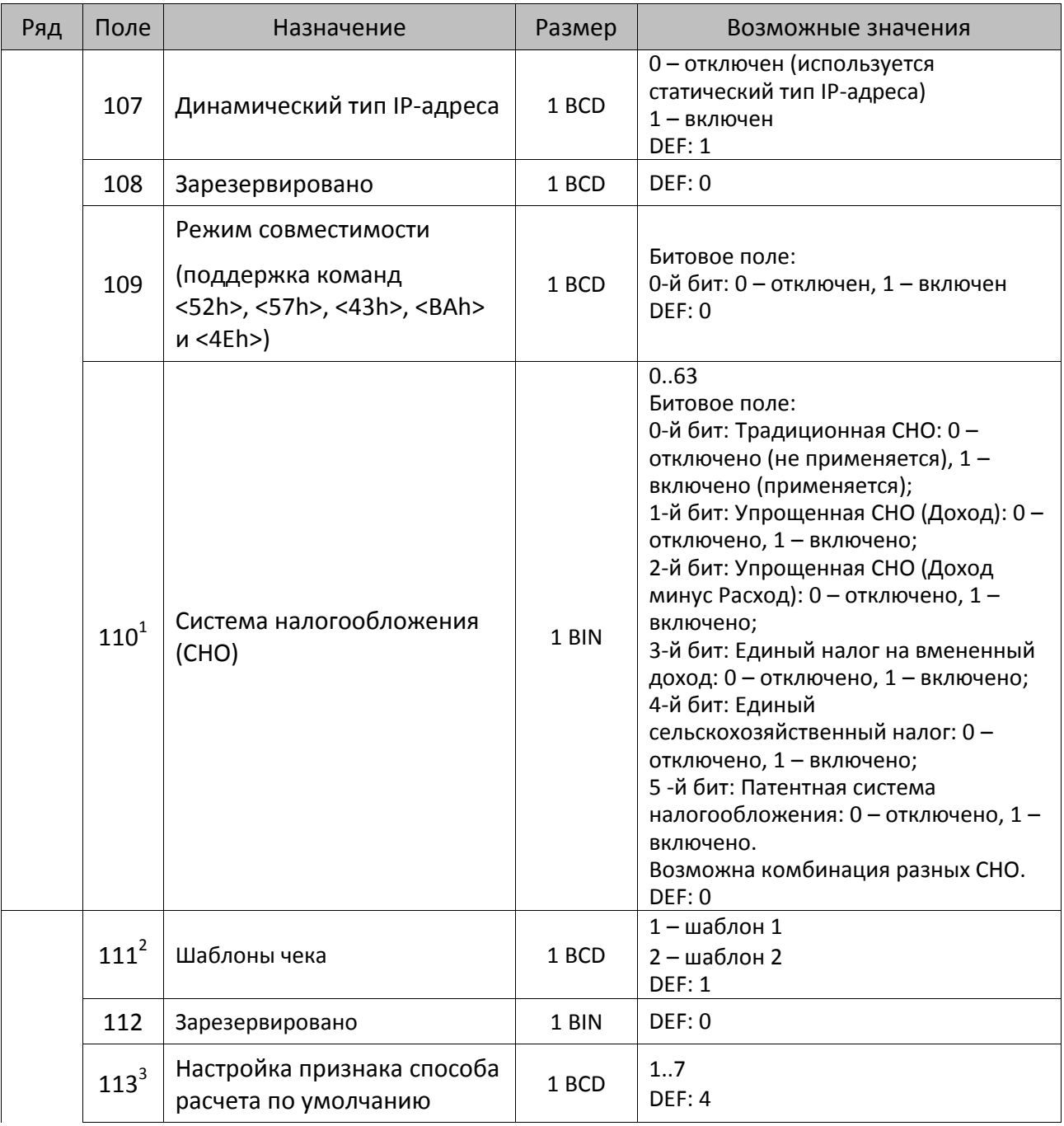

 $^{\text{\tiny{1}}}$  – если в Поле 110 установлено значение 0, то после записи реквизита СНО (тег 1062) и подачи команды **Активация ФН <A6h>** в Поле 110 будет записано то же значение СНО. Подробнее смотрите раздел [«Реквизит Системы налогообложения \(Тег 1062\)»](#page-101-0).

<sup>&</sup>lt;sup>2</sup> – в Поле устанавливается номер шаблона, который программируется в Таблице 20 «Настройки шаблонов чека».

 $^3$  – подробнее о способах расчета смотрите в разделе [«Признак способа](#page-130-0) расчета (тег 1214)».

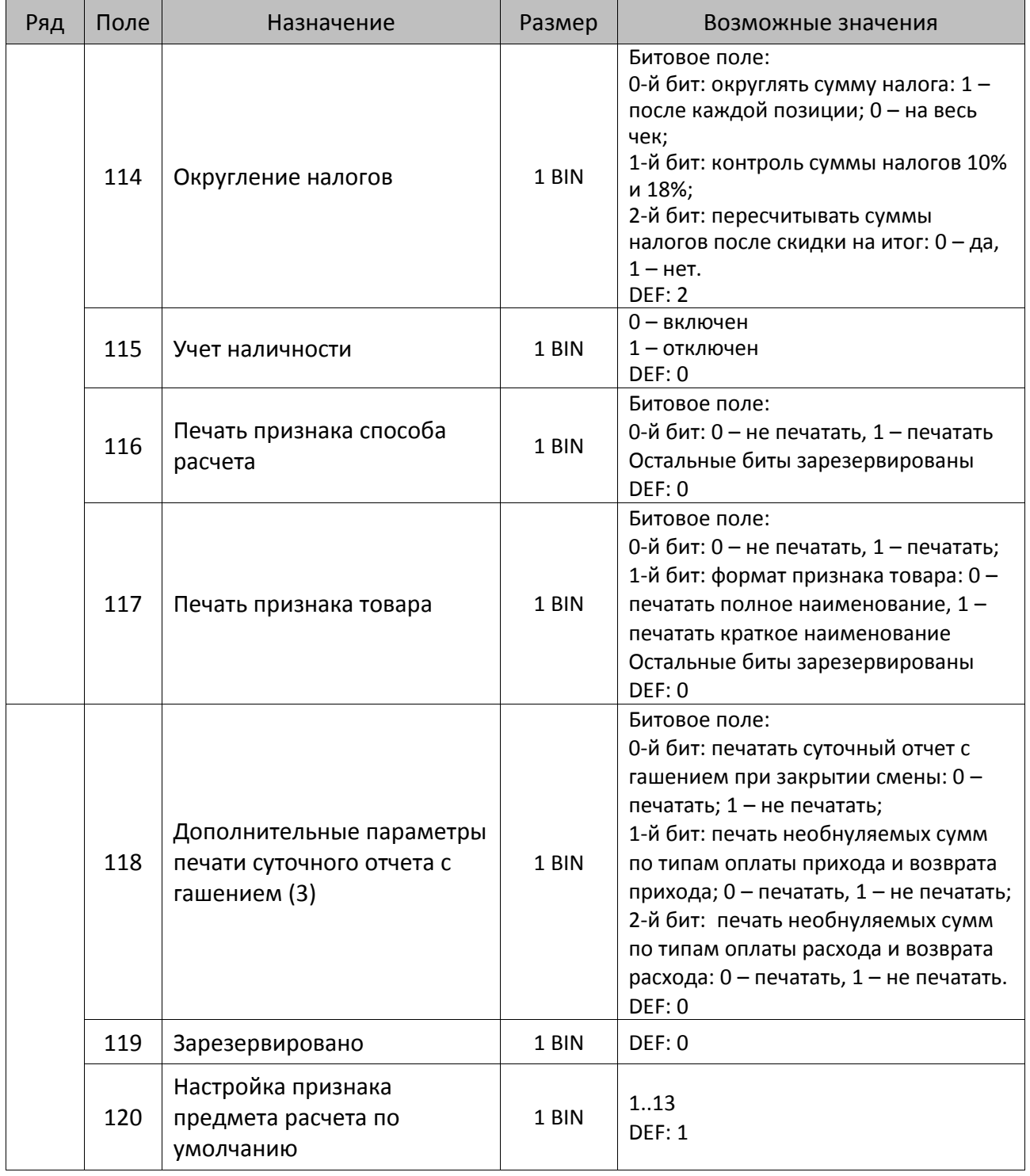

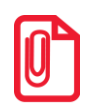

**Печать на КЛ подразумевает печать документа по данным из электронного журнала (ЭЖ). Поддерживается в ККТ АТОЛ 30Ф в исполнении с ЭЖ.**

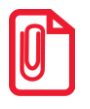

**Все настройки Таблицы 2 применяются после выхода из режима программирования ККТ, за исключением настроек Т2Р1П36, Т2Р1П51, Т2Р1П83, которые применяются сразу.**

## *ККТ АТОЛ 42ФС*

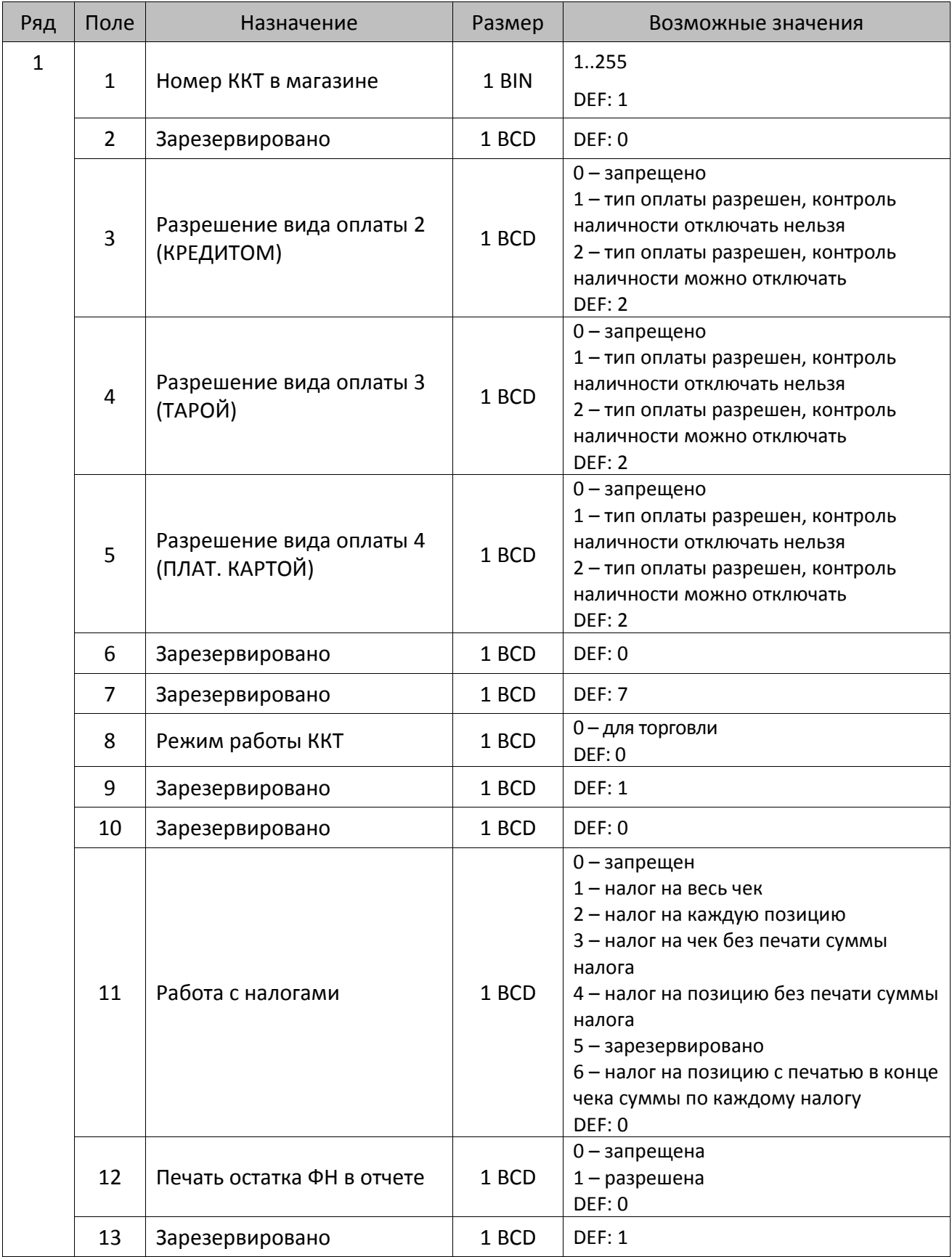

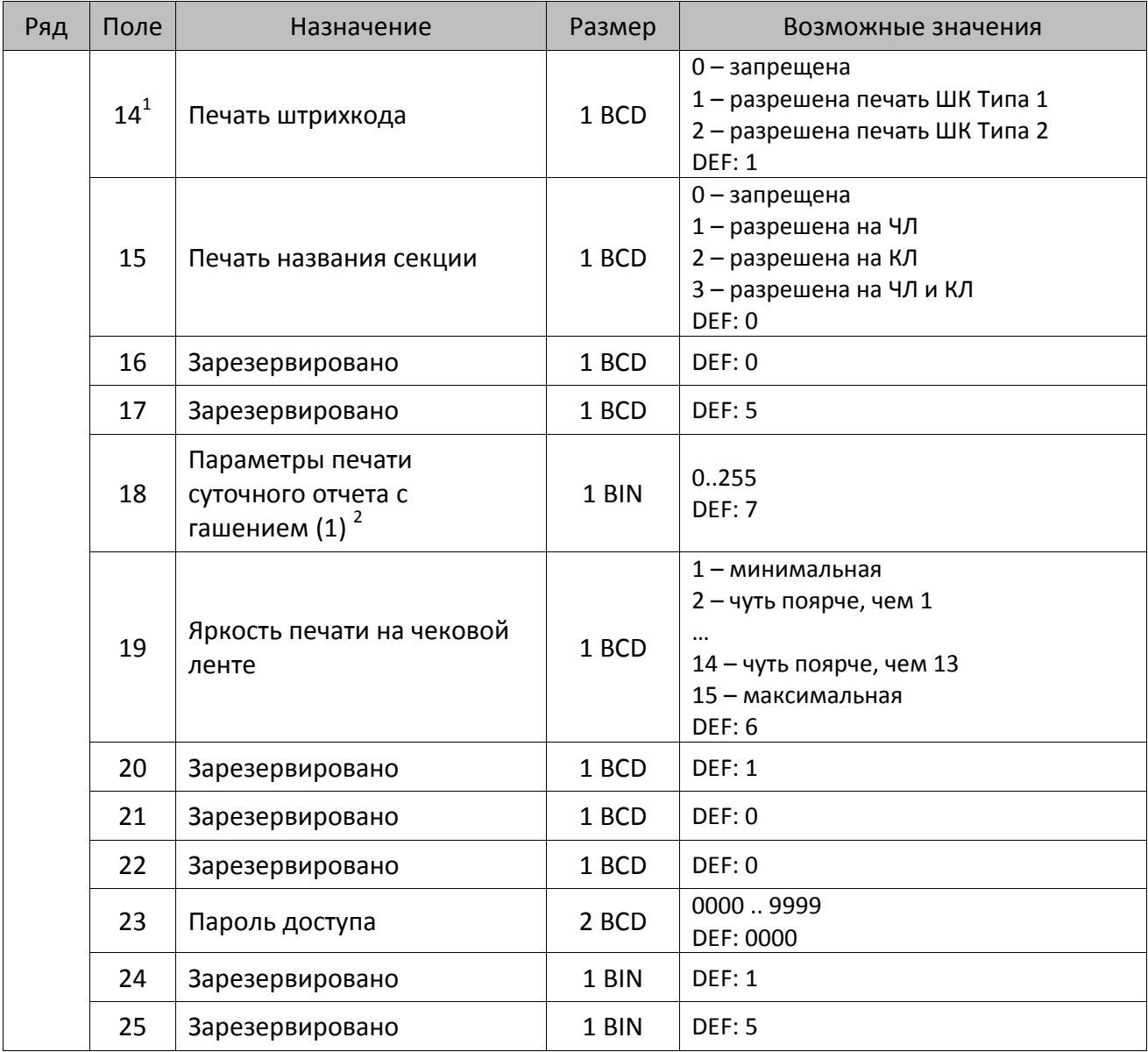

l

 $^{\text{\tiny 1}}$ — подробнее о типах штрихкодов смотрите в разделе [«Информация о фискальном документе в ШК»](#page-173-0).

<sup>&</sup>lt;sup>2</sup> – битовое поле (назначение бит):

<sup>1.</sup> Бит 0: печать необнуляемой суммы (0 – запрещено, 1 – разрешено);

<sup>2.</sup> Бит 1 (имеет смысл только если нулевой бит = 1): печать всей необнуляемой суммы (0 – печатать всю сумму, 1 - печатать значение необнуляемой суммы с момента последней перерегистрации);

<sup>3.</sup> Бит 2: производить инкассацию (0 – запрещено, 1 – разрешено);

<sup>4.</sup> Бит 3: расширенный X-отчет и Z-отчет (0 – запрещено, 1 – разрешено).

<sup>5.</sup> Бит 4: автоматическая печать КЛ перед Z-отчетом (0 – КЛ не печатать, гашение ЭЖ проводить при открытии следующей смены, 1 - печатать КЛ с гашением перед Z-отчетом).

<sup>6.</sup> Бит 5: печатать информацию о количестве чеков за смену по типам операций (0 – не печатать, 1 – печатать).

<sup>7.</sup> Бит 6: автоматическая печать отчета по секциям перед X- и Z-отчетом (0 – не печатать, 1 – печатать).

<sup>8.</sup> Бит 7: автоматическая печать КЛ и копии Z-отчета после печати Z-отчета (0 – не печатать, 1 – печатать).

Подробнее о настройках Таблицы 2 Ряда 1 Поля 18 смотрите в описании команды **Снятие суточного отчета с гашением**.

| Ряд | Поле | Назначение                                   | Размер | Возможные значения                                                                                                    |
|-----|------|----------------------------------------------|--------|----------------------------------------------------------------------------------------------------|
|     | 26   | Печатать имена кассиров                      | 1 BCD  | 0-запрещена<br>1 - разрешена на ЧЛ<br>2 - разрешена на КЛ<br>3 - разрешена на ЧЛ и КЛ<br>DEF: 0                                                                                                    |
|     | 27   | Печатать сквозной номер<br>документов        | 1 BCD  | 0-запрещена<br>1 - разрешена на ЧЛ<br>2 - разрешена на КЛ<br>3 - разрешена на ЧЛ и КЛ<br><b>DEF: 1</b>                                                                                                    |
|     | 28   | Обнулять счетчик чеков при<br>закрытии смены | 1 BCD  | 0 - не обнулять<br>1 - обнулять<br>DEF: 0                                                                                                    |
|     | 29   | Печатать название чека<br>продажи            | 1 BCD  | 0-запрещена<br>1 - разрешена на ЧЛ<br>2 - разрешена на КЛ<br>3 - разрешена на ЧЛ и КЛ<br>DEF: 0                                                                                                    |
|     | 30   | Межстрочный интервал ЧЛ <sup>1</sup>         | 1 BCD  | 015, точное количество пикселей<br>между строками, 0 - минимальный, 15<br>- максимальный<br>DEF: 3                                                                                                    |
|     | 31   | Межстрочный интервал КЛ                      | 1 BCD  | 015, точное количество пикселей<br>между строками, 0 - минимальный, 15<br>- максимальный<br><b>DEF: 2.</b>                                                                                                    |
|     | 32   | Шрифт ЧЛ                                     | 1 BCD  | 1-12х24 пиксела;<br>2-12х20 пикселов;<br>3-12х 16 пикселов;<br>4-12х 10 пикселов<br>(при шрифтах 14 макс. кол-во<br>символов в строке 48);<br>5-12х10 пикселов (bolt);<br>6 - 10х14 пикселов (макс. 57 симв.);<br>7 - 9х14 пикселов (макс. 57 симв.)<br><b>DEF: 2</b> |
|     | 33   | Шрифт КЛ                                     | 1 BCD  | 1-12х24 пиксела;<br>2-12х20 пикселов;<br>3-12х 16 пикселов;<br>4-12х 10 пикселов;<br>5-12х10 пикселов;<br>6-10х14 пикселов;<br>7 - 9х14 пикселов<br><b>DEF: 3</b>                                                                                                    |
|     | 34   | Зарезервировано                              | 1 BCD  | <b>DEF: 3</b>                                                                                                    |

 $^{\text{\tiny 1}}$  – межстрочный интервал ЧЛ и КЛ в пикселях рассчитывается по формуле (Межстрочие+1)×2, новое значение межстрочного интервала применяется после печати следующей строки.

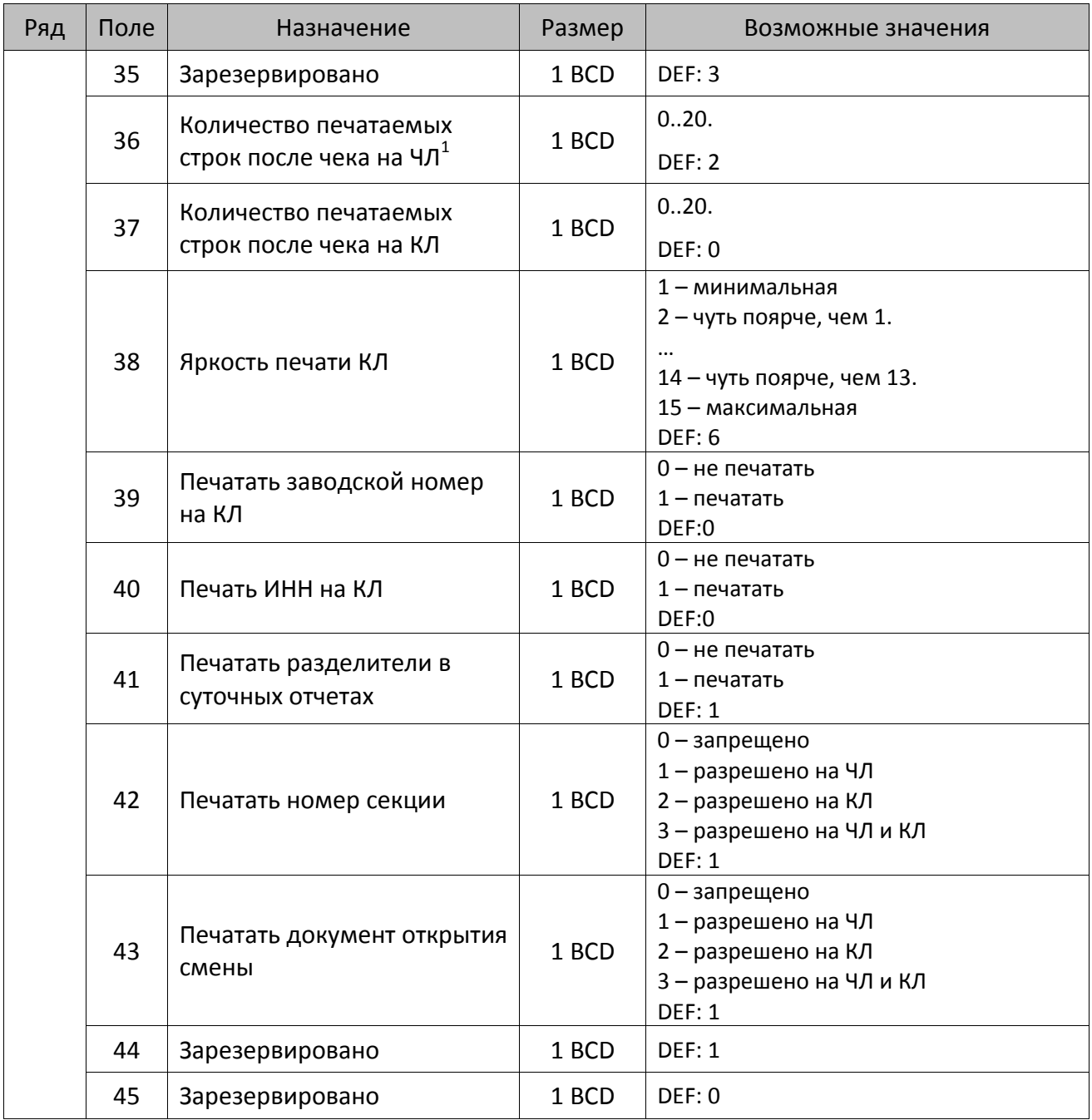

 $^{\text{\tiny{1}}}$  – о настройке клише и рекламного текста на ЧЛ и КЛ смотрите Руководство по эксплуатации, входящее в комплект поставки ККТ.

| Ряд | Поле | Назначение                                                           | Размер | Возможные значения                                                                                                    |
|-----|------|----------------------------------------------------------------------|--------|----------------------------------------------------------------------------------------------------|
|     | 46   | Печать необнуляемой<br>суммы в Х- и Z-отчетах                        | 1 BCD  | Битовое поле:<br>0-й бит: печатать необнуляемый итог<br>на начало смены в Z-отчете: 0 -<br>печатать, 1 - не печатать.<br>Если не установлен 0-й бит в поле 18,<br>то необнуляемая сумма в начале и<br>конце Z-отчета печататься не будет (по<br>умолчанию бит 0 в поле 18 равен 1, то<br>есть печать будет).<br>Бит 1: печатать необнуляемый итог на<br>начало смены в Х-отчете: 0 - печатать, 1<br>- не печатать.<br>DEF: 0 |
|     | 47   | Зарезервировано                                                      | 1 BCD  | DEF: 0                                                                                                    |
|     | 48   | Зарезервировано                                                      | 1 BCD  | <b>DEF: 11</b>                                                                                                    |
|     | 49   | Зарезервировано                                                      | 1 BCD  | <b>DEF: 2</b>                                                                                                    |
|     | 50   | Зарезервировано                                                      | 1 BCD  | DEF: 0                                                                                                    |
|     | 51   | Печать текста командами<br>Печать строки и<br>Формирование реквизита | 1 BCD  | 0-запрещена<br>1 - разрешена на ЧЛ<br>2 - разрешена на КЛ<br>3 - разрешена на ЧЛ и КЛ<br><b>DEF: 1</b>                                                                                                    |
|     | 52   | Режим перехода на<br>летнее/зимнее время <sup>1</sup>                | 1 BCD  | 0 - не переходить<br>1 - переходить, не оповещать<br>2 - переходить, оповещать кассира<br>3 - переходить, оповещать кассира и хост<br>DEF: 0                                                                                                    |
|     | 53   | Дата перехода на летнее<br>время                                     | 3 BCD  | В формате ДДММГГ<br>DEF: 000000                                                                                                    |
|     | 54   | Дата перехода на зимнее<br>время                                     | 3 BCD  | В формате ДДММГГ<br>DEF: 000000                                                                                                    |
|     | 55   | Количество символов в<br>строке                                      | 1 BCD  | 2457<br>DEF: 0                                                                                                    |
|     | 56   | Зарезервировано                                                      | 1 BCD  | <b>DEF: 3</b>                                                                                                    |
|     | 57   | Зарезервировано                                                      | 2 BCD  | DEF: 2100                                                                                                    |
|     | 58   | Зарезервировано                                                      | 2 BCD  | DEF: 0012                                                                                                    |
|     | 59   | Код символа для разделителя<br>(в кодировке ККТ)                     | 1 CHAR | DEF: "-" (FAh - неразрывное тире).                                                                                                    |

<sup>&</sup>lt;sup>1</sup> – более подробно о переводе часов на летнее/зимнее время смотрите Руководство по эксплуатации, входящее в комплект поставки ККТ.

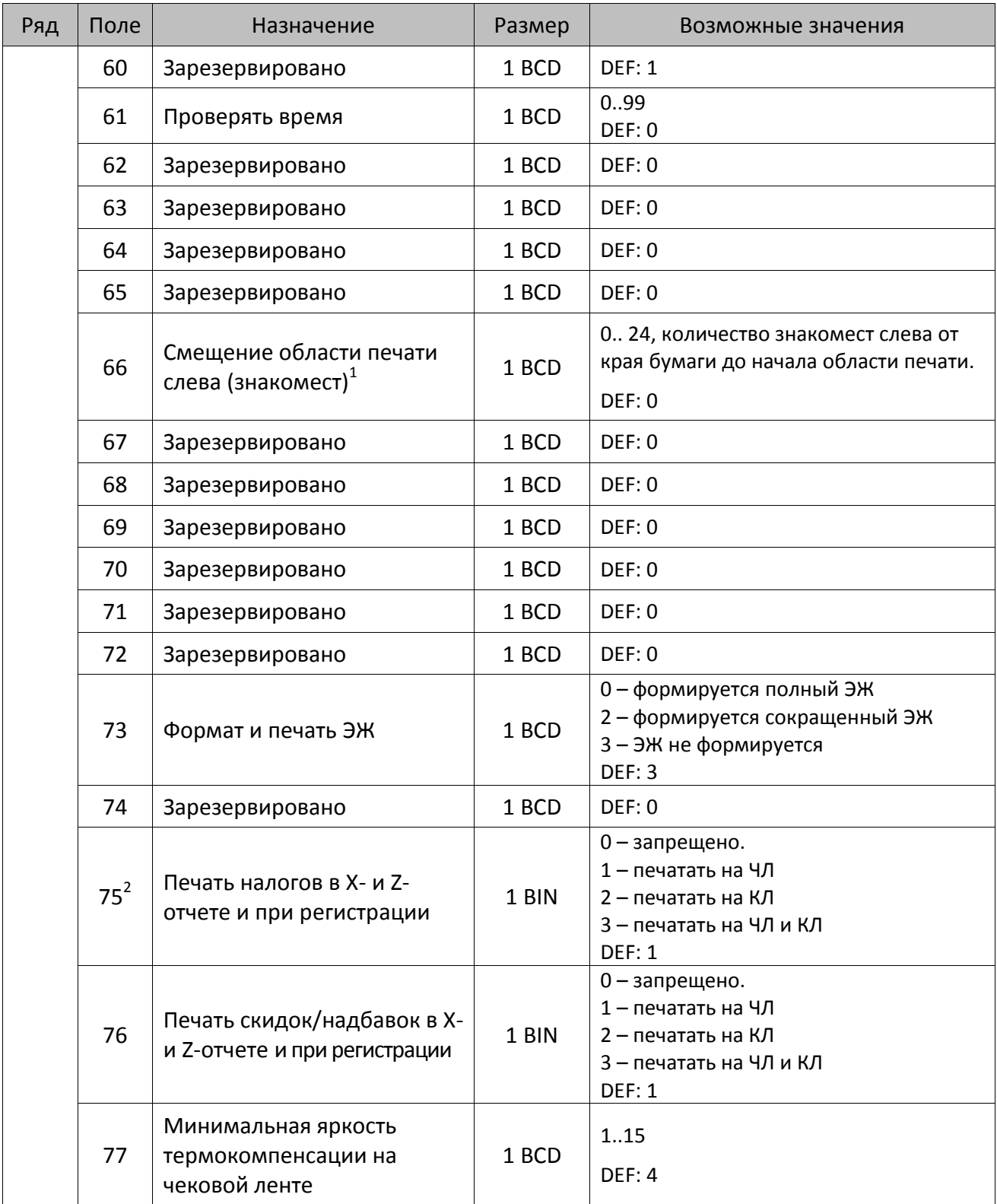

 $^{\text{\tiny{1}}}$  – при программировании поля 66 необходимо учитывать, что сумма значений полей 55 и 66 Таблицы 2 не

должна превышать 64, иначе поле 66 примет значение по умолчанию.<br><sup>2</sup> – в случае если Поле 75 принимает значение 1 или 3, то можно дополнительно настроить печать нулевых налогов в X- и Z-отчетах (смотрите Т2Р1П 105 бит 0).

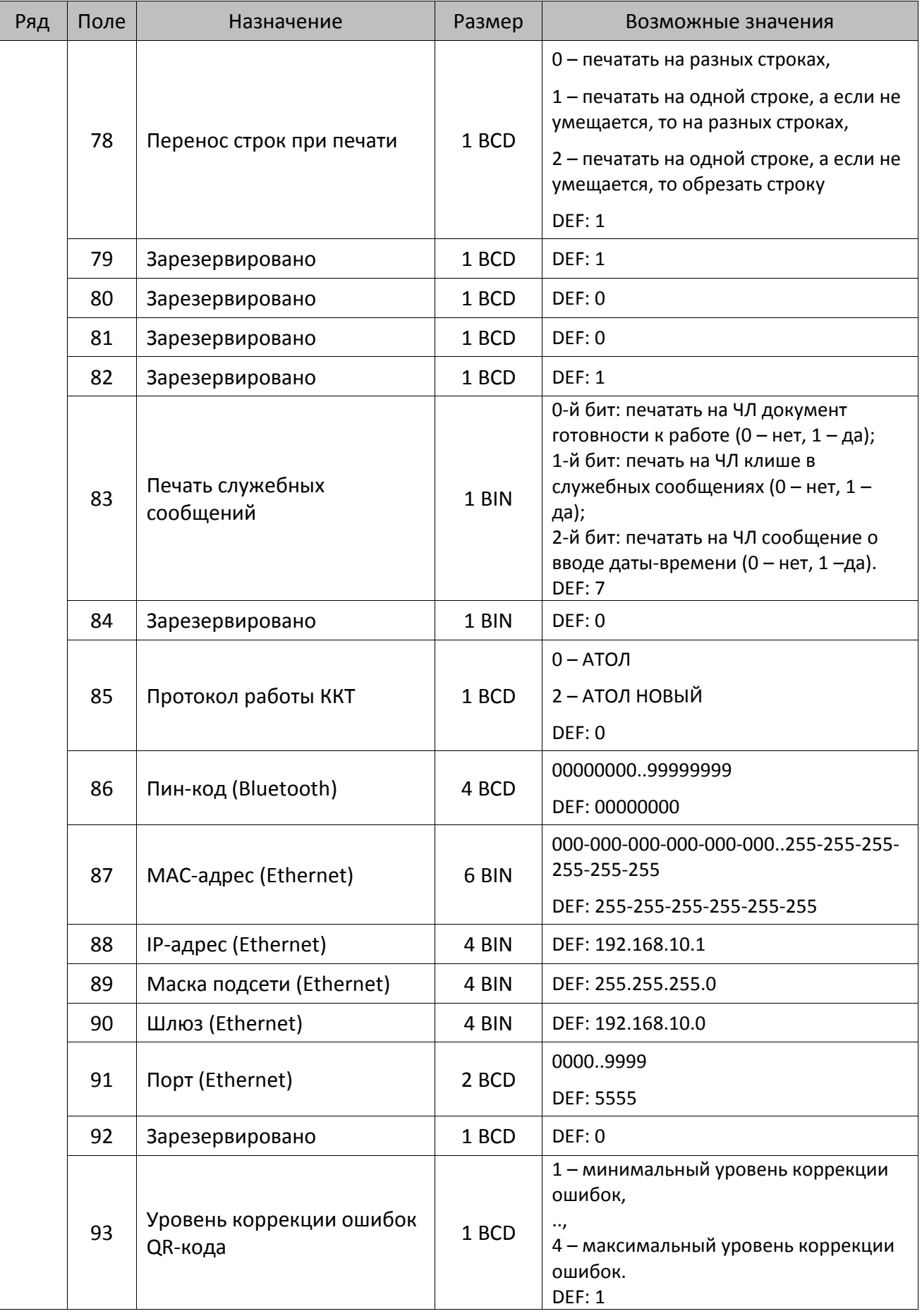

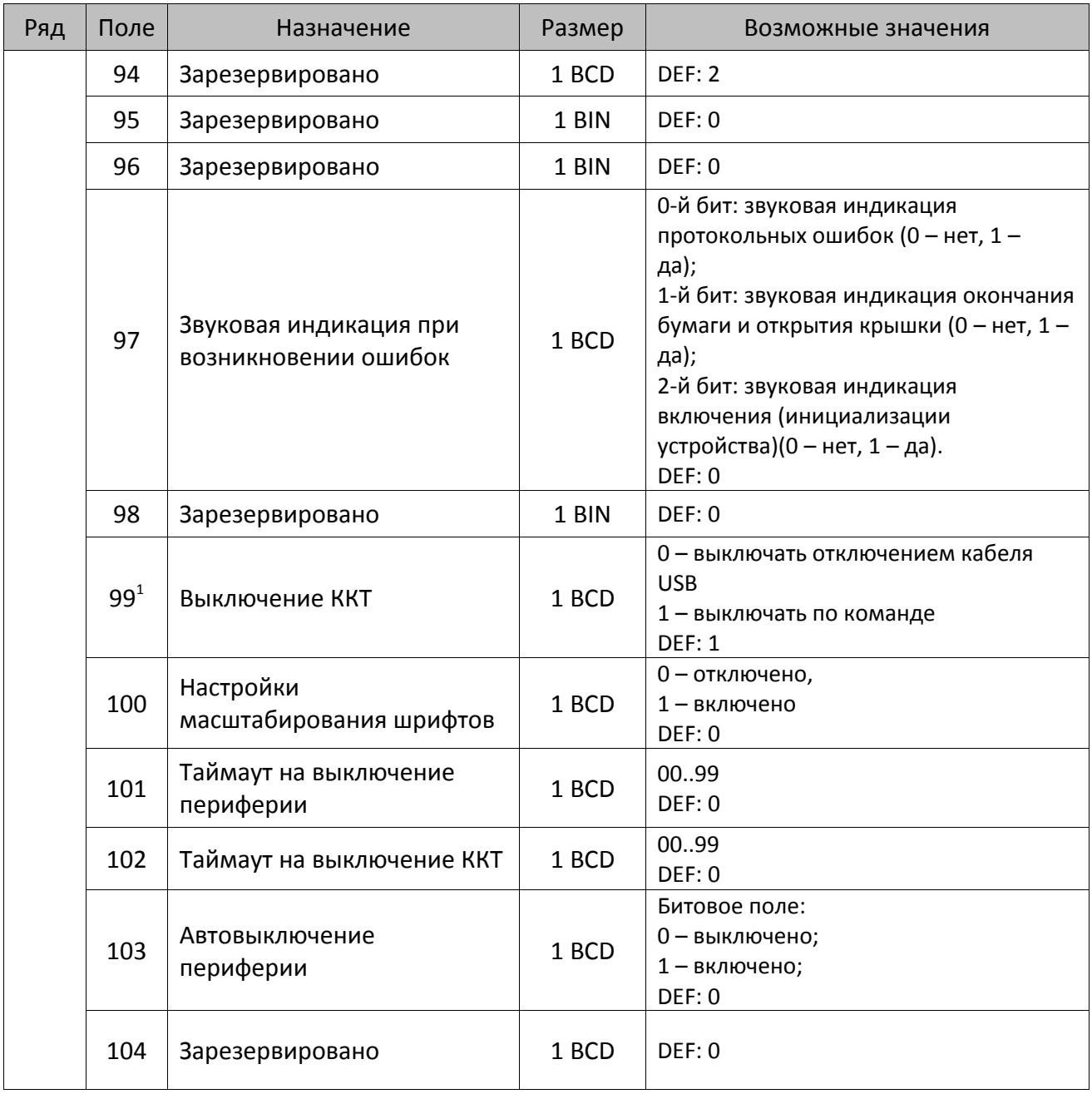

 $^{\text{\tiny{1}}}$  — при включенной настройке (Т2Р1П99 принимает значение 1) выключение ККТ по кнопке питания будет доступно при возникновении аппаратных ошибок.

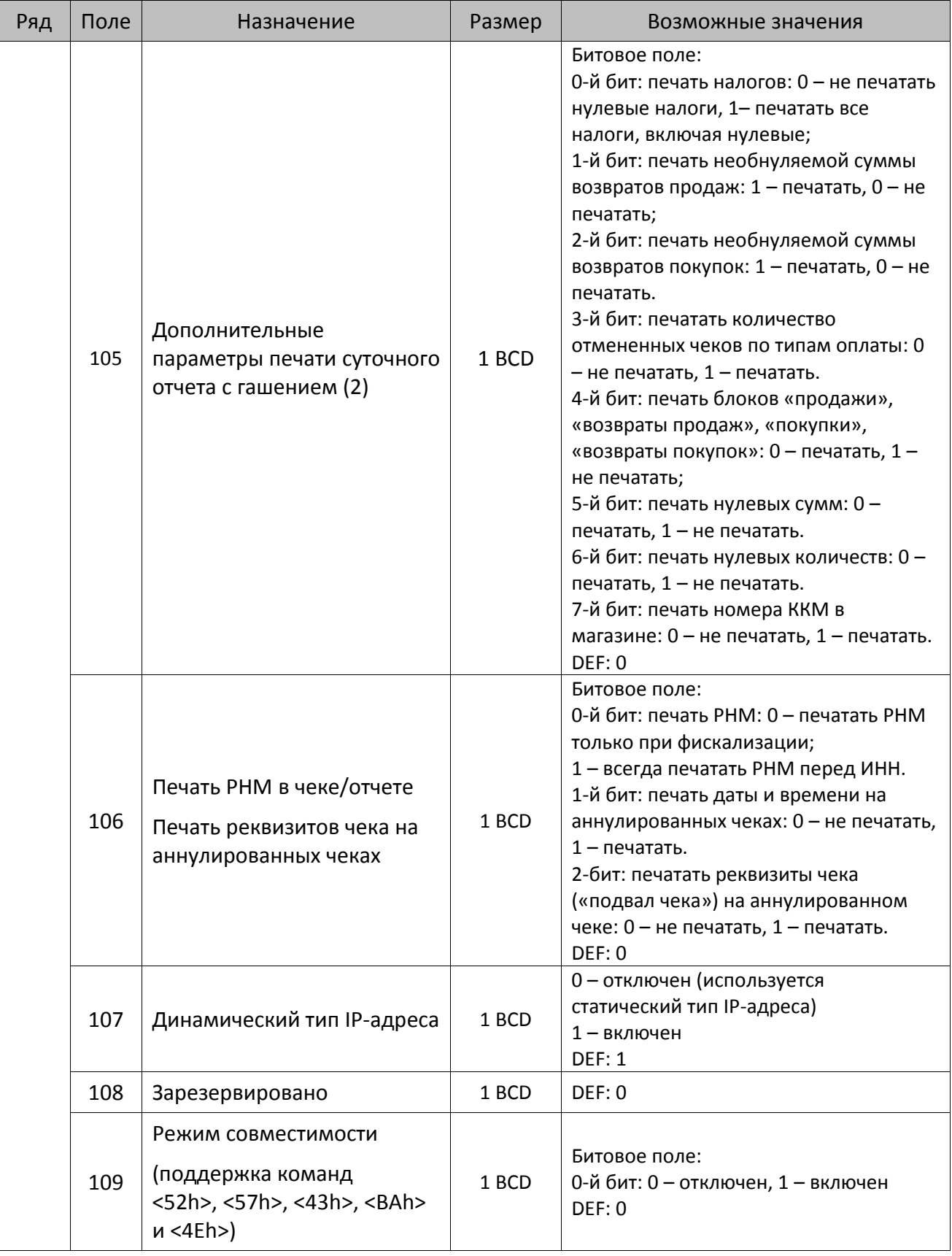

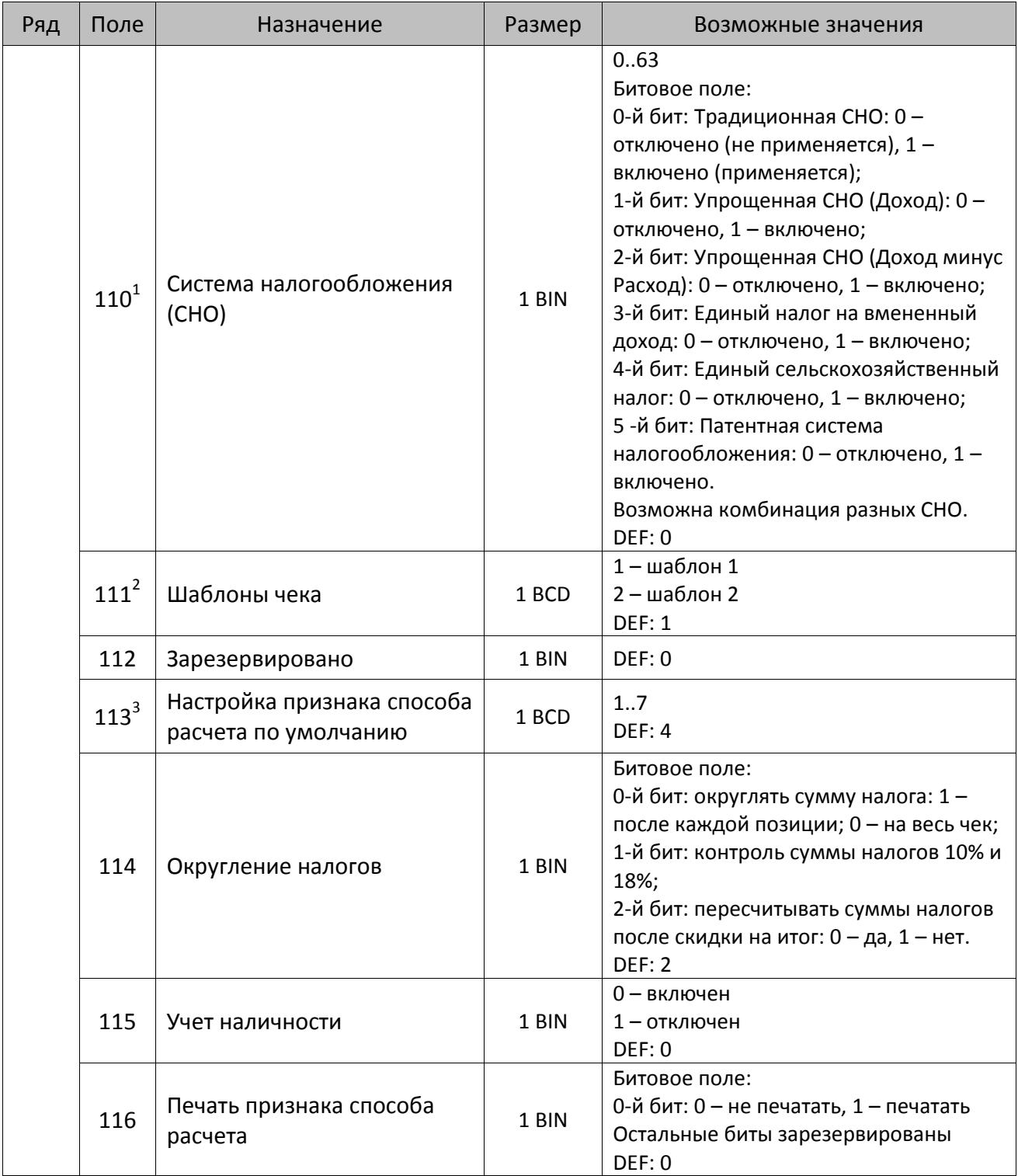

 $^{\text{\tiny{1}}}$  – если в Поле 110 установлено значение 0, то после записи реквизита СНО (тег 1062) и подачи команды **Активация ФН <A6h>** в Поле 110 будет записано то же значение СНО. Подробнее смотрите раздел [«Реквизит Системы налогообложения \(Тег 1062\)»](#page-101-0).

<sup>&</sup>lt;sup>2</sup> – в Поле устанавливается номер шаблона, который программируется в Таблице 20 «Настройки шаблонов чека».

 $^3$  — подробнее о способах расчета смотрите в разделе [«Признак способа](#page-130-0) расчета (тег 1214)».

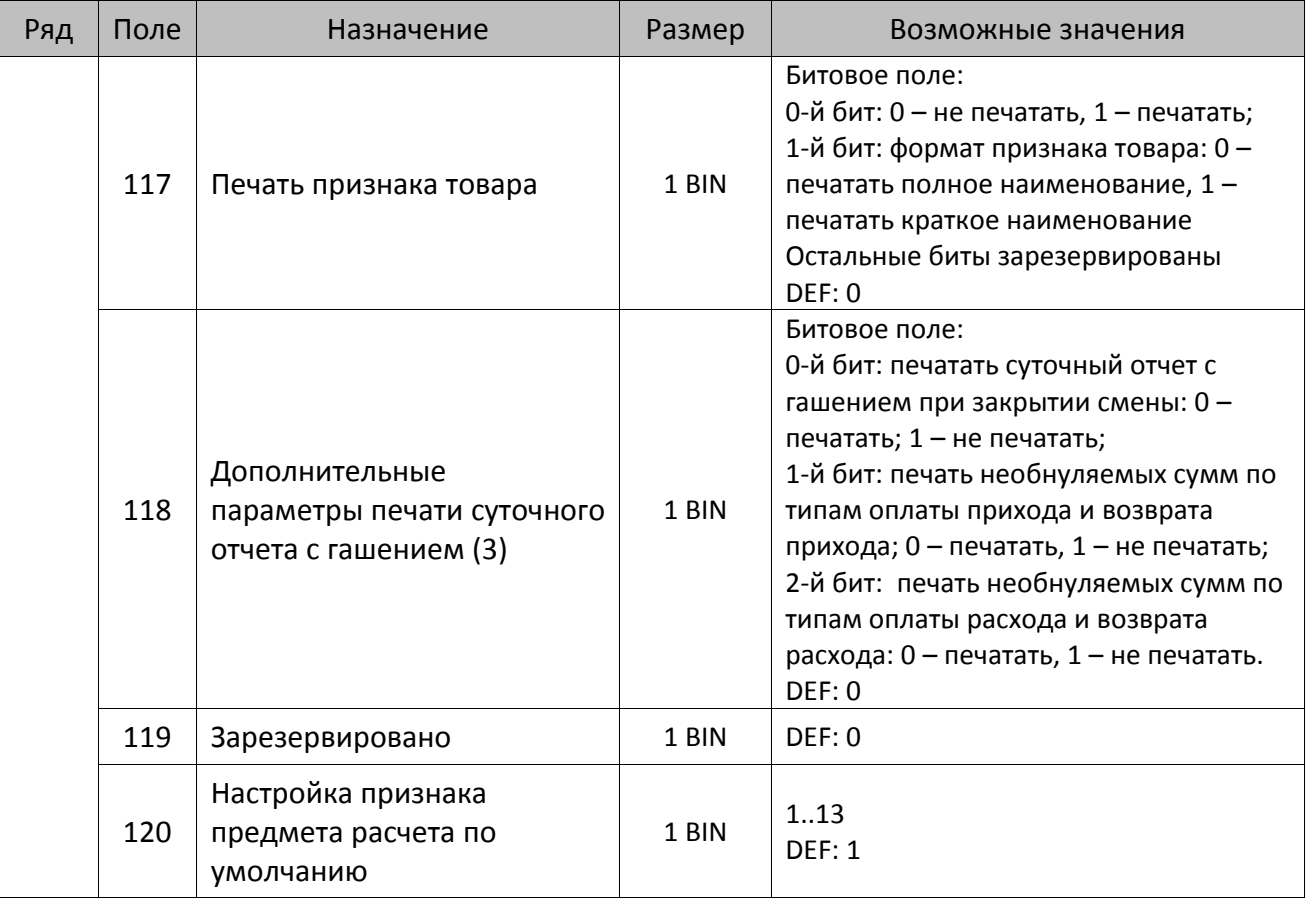

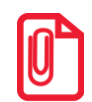

**Печать на КЛ подразумевает печать документа по данным из электронного журнала (ЭЖ). Поддерживается в ККТ АТОЛ FPrint-22ПТК в исполнении с ЭЖ.**

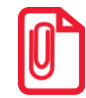

**Все настройки Таблицы 2 применяются после выхода из режима программирования ККТ, за исключением настроек Т2Р1П36, Т2Р1П51, Т2Р1П83, которые применяются сразу.**

## *ККТ АТОЛ 52Ф*

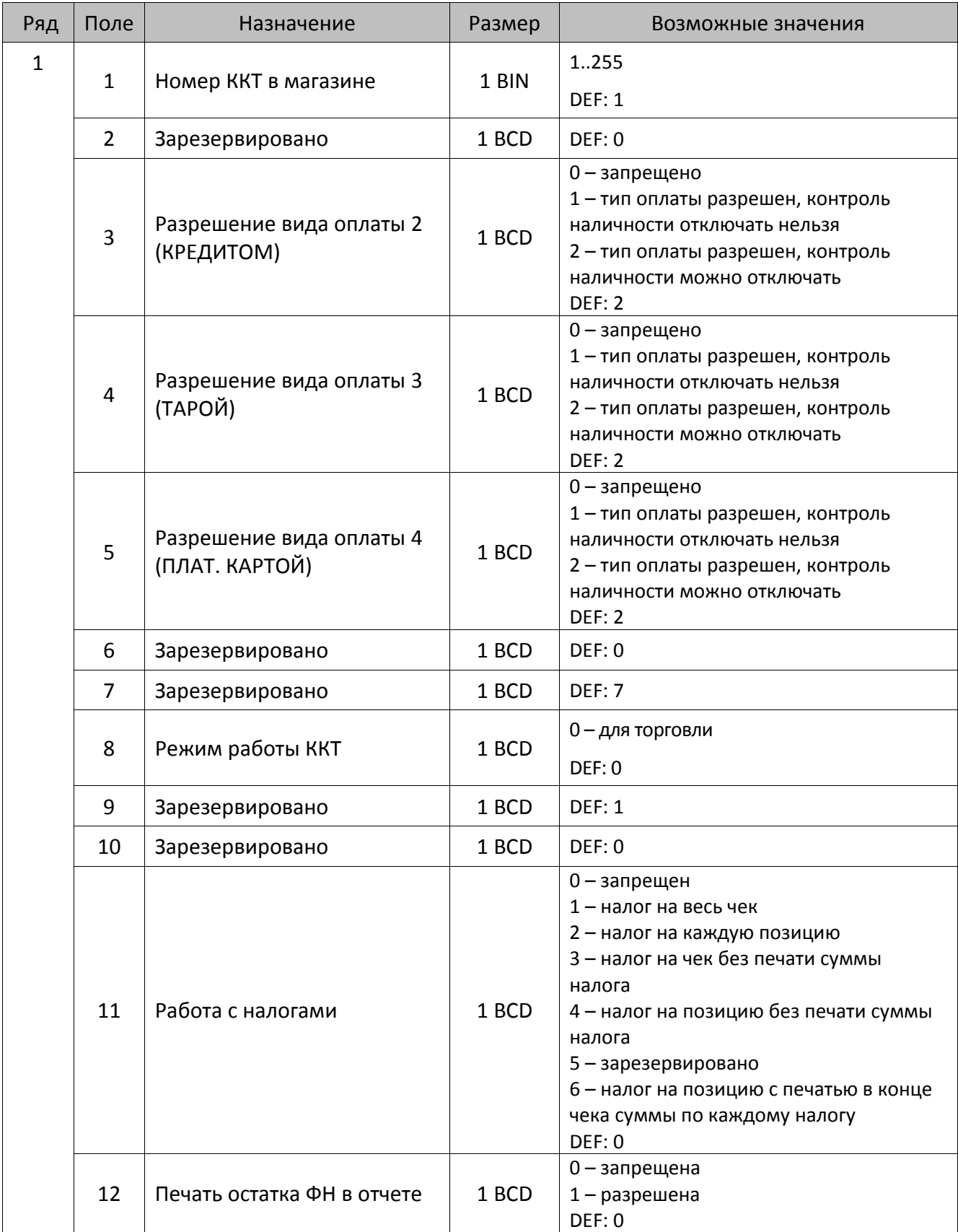

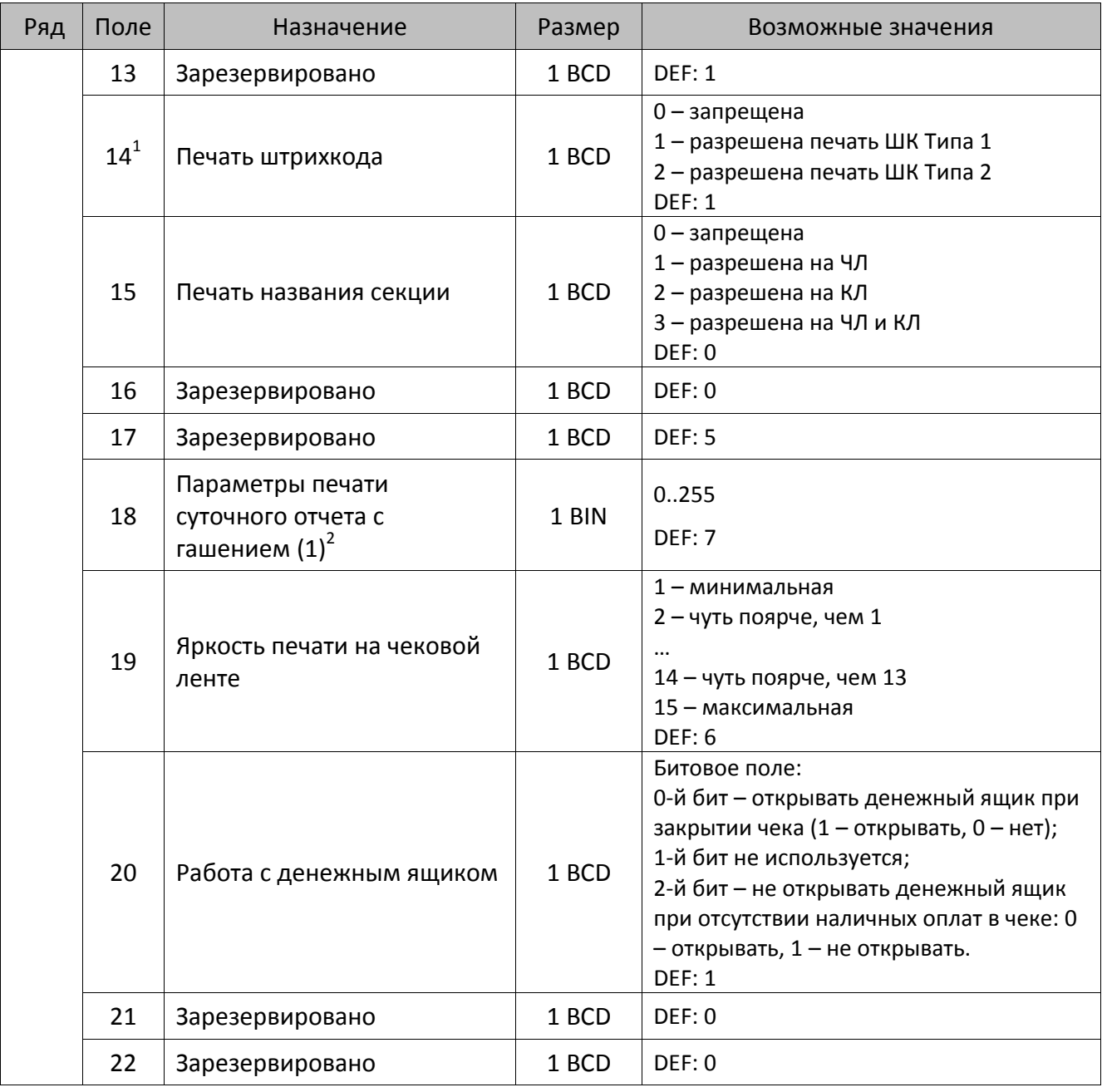

 $^{\text{\tiny 1}}$ — подробнее о типах штрихкодов смотрите в разделе [«Информация о фискальном документе в ШК»](#page-173-0).

<sup>2</sup> – битовое поле (назначение бит):

l

<sup>1.</sup> Бит 0: печать необнуляемой суммы (0 – запрещено, 1 – разрешено);

<sup>2.</sup> Бит 1 (имеет смысл, только если нулевой бит = 1): печать всей необнуляемой суммы (0 – печатать всю сумму, 1 - печатать значение необнуляемой суммы с момента последней перерегистрации);

<sup>3.</sup> Бит 2: производить инкассацию (0 – запрещено, 1 – разрешено);

<sup>4.</sup> Бит 3: расширенный X-отчет и Z-отчет (0 – запрещено, 1 – разрешено).

<sup>5.</sup> Бит 4: автоматическая печать КЛ перед Z-отчетом (0 – КЛ не печатать, гашение ЭЖ проводить при открытии следующей смены, 1 – печатать КЛ с гашением перед Z-отчетом).

<sup>6.</sup> Бит 5: печатать информацию о количестве чеков за смену по типам операций (0 – не печатать, 1 – печатать).

<sup>7.</sup> Бит 6: автоматическая печать отчета по секциям перед X- и Z-отчетом (0 – не печатать, 1 – печатать).

<sup>8.</sup> Бит 7: автоматическая печать КЛ и копии Z-отчета после печати Z-отчета (0 – не печатать, 1 – печатать).

Подробнее о настройках Таблицы 2 Ряда 1 Поля 18 смотрите в описании команды **Снятие суточного отчета с гашением**.

| Ряд | Поле | Назначение                                   | Размер | Возможные значения                                                                                                    |
|-----|------|----------------------------------------------|--------|----------------------------------------------------------------------------------------------------|
|     | 23   | Пароль доступа                               | 2 BCD  | 00009999<br>DEF: 0000                                                                                                    |
|     | 24   | Отрезать чек после<br>завершения документа   | 1 BIN  | Битовое поле <sup>1</sup> :<br>0-й бит: отрезать не полностью, 0 - нет, 1<br>- да;<br>1-й бит: отрезать полностью, 0 - нет, 1 -<br>да;<br>2-й бит, запретить отрезку чеков, 0 - нет,<br>$1 - \mu a$ ;<br>3-й бит: запретить отрезку отчетов, 0 -<br>нет, $1 - \mu a$ ;<br>4-бит: отрез ЧЛ после печати клише<br>командой <6Ch>: 0 - отрезка запрещена;<br>1 - отрезка разрешена.<br><b>DEF: 1</b> |
|     | 25   | Зарезервировано                              | 1 BIN  | <b>DEF: 5</b>                                                                                                    |
|     | 26   | Печатать имена кассиров                      | 1 BCD  | 0-запрещена<br>1 - разрешена на ЧЛ<br>2 - разрешена на КЛ<br>3 - разрешена на ЧЛ и КЛ<br>DEF: 0                                                                                                    |
|     | 27   | Печатать сквозной номер<br>документов        | 1 BCD  | 0-запрещена<br>1 - разрешена на ЧЛ<br>2 - разрешена на КЛ<br>3 - разрешена на ЧЛ и КЛ<br><b>DEF: 1</b>                                                                                                    |
|     | 28   | Обнулять счетчик чеков при<br>закрытии смены | 1 BCD  | 0 - не обнулять<br>1 - обнулять<br>DEF: 0                                                                                                    |
|     | 29   | Печатать название чека<br>продажи            | 1 BCD  | 0-запрещена<br>1 - разрешена на ЧЛ<br>2 - разрешена на КЛ<br>3 - разрешена на ЧЛ и КЛ<br>DEF: 0                                                                                                    |
|     | 30   | Межстрочный интервал ЧЛ <sup>2</sup>         | 1 BCD  | 015, точное количество пикселей<br>между строками, 0 - минимальный, 15 -<br>максимальный<br>DEF: 3                                                                                                    |
|     | 31   | Межстрочный интервал КЛ                      | 1 BCD  | 015, точное количество пикселей<br>между строками, 0 - минимальный, 15 -<br>максимальный<br><b>DEF: 2.</b>                                                                                                    |

<sup>&</sup>lt;sup>1</sup> — если бит 0=бит 1=0, то отрезка ЧЛ производится не будет, если бит 0=бит 1=1, то будет производиться полная отрезка ЧЛ.

<sup>&</sup>lt;sup>2</sup> – межстрочный интервал ЧЛ и КЛ в пикселях рассчитывается по формуле (Межстрочие+1)×2, новое значение межстрочного интервала применяется после печати следующей строки.

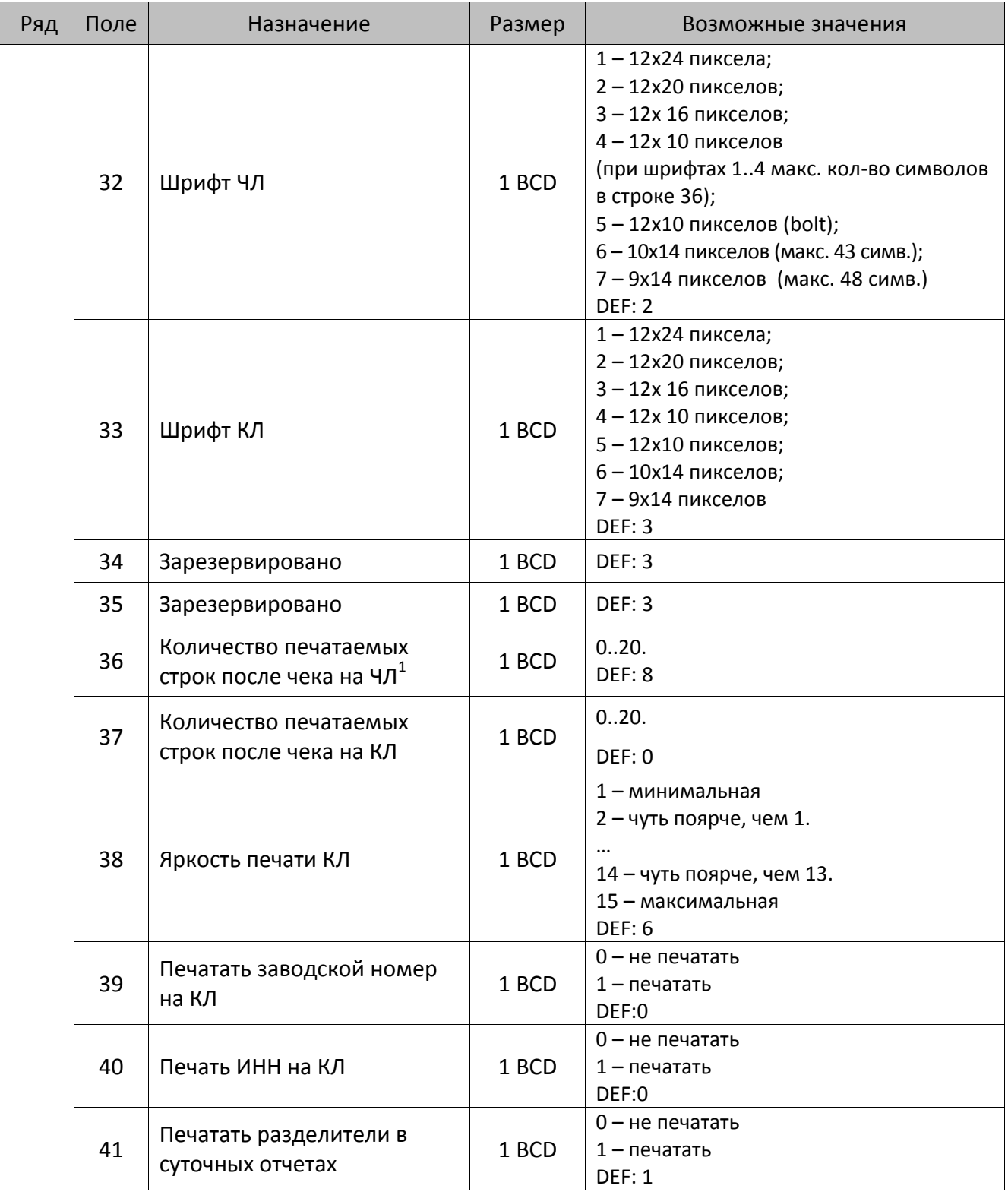

 $^{\text{\tiny{1}}}$  – о настройке клише и рекламного текста на ЧЛ и КЛ смотрите Руководство по эксплуатации, входящее в комплект поставки ККТ.

| Ряд | Поле | Назначение                                                           | Размер | Возможные значения                                                                                                    |
|-----|------|----------------------------------------------------------------------|--------|----------------------------------------------------------------------------------------------------|
|     | 42   | Печатать номер секции                                                | 1 BCD  | 0-запрещено<br>1 - разрешено на ЧЛ<br>2 - разрешено на КЛ<br>3 - разрешено на ЧЛ и КЛ<br><b>DEF: 1</b>                                                                                                    |
|     | 43   | Печатать документ открытия<br>смены                                  | 1 BCD  | 0-запрещено<br>1 - разрешено на ЧЛ<br>2 - разрешено на КЛ<br>3 - разрешено на ЧЛ и КЛ<br><b>DEF: 1</b>                                                                                                    |
|     | 44   | Зарезервировано                                                      | 1 BCD  | <b>DEF: 1</b>                                                                                                    |
|     | 45   | Зарезервировано                                                      | 1 BCD  | DEF: 0                                                                                                    |
|     | 46   | Печать необнуляемой<br>суммы в Х- и Z-отчетах                        | 1 BCD  | Битовое поле:<br>0-й бит: печатать необнуляемый итог на<br>начало смены в Z-отчете: 0 -печатать, 1 -<br>не печатать.<br>Если не установлен 0-й бит в поле 18, то<br>необнуляемая сумма в начале и конце Z-<br>отчета печататься не будет (по<br>умолчанию бит 0 в поле 18 равен 1, то<br>есть печать будет).<br>Бит 1: печатать необнуляемый итог на<br>начало смены в Х-отчете: 0 - печатать, 1 -<br>не печатать.<br>DEF: 0 |
|     | 47   | Зарезервировано                                                      | 1 BCD  | DEF: 0                                                                                                    |
|     | 48   | Зарезервировано                                                      | 1 BCD  | <b>DEF: 11</b>                                                                                                    |
|     | 49   | Зарезервировано                                                      | 1 BCD  | <b>DEF: 2</b>                                                                                                    |
|     | 50   | Зарезервировано                                                      | 1 BCD  | DEF: 0                                                                                                    |
|     | 51   | Печать текста командами<br>Печать строки и<br>Формирование реквизита | 1 BCD  | 0-запрещена<br>1 - разрешена на ЧЛ<br>2 - разрешена на КЛ<br>3 - разрешена на ЧЛ и КЛ<br><b>DEF: 1</b>                                                                                                    |
|     | 52   | Режим перехода на<br>летнее/зимнее время <sup>1</sup>                | 1 BCD  | 0 - не переходить<br>1 - переходить, не оповещать<br>2 - переходить, оповещать кассира<br>3 - переходить, оповещать кассира и хост<br>DEF: 0                                                                                                    |
|     | 53   | Дата перехода на летнее<br>время                                     | 3 BCD  | В формате ДДММГГ<br>DEF: 000000                                                                                                    |

<sup>&</sup>lt;sup>1</sup> – более подробно о переводе часов на летнее/зимнее время смотрите Руководство по эксплуатации, входящее в комплект поставки ККТ.

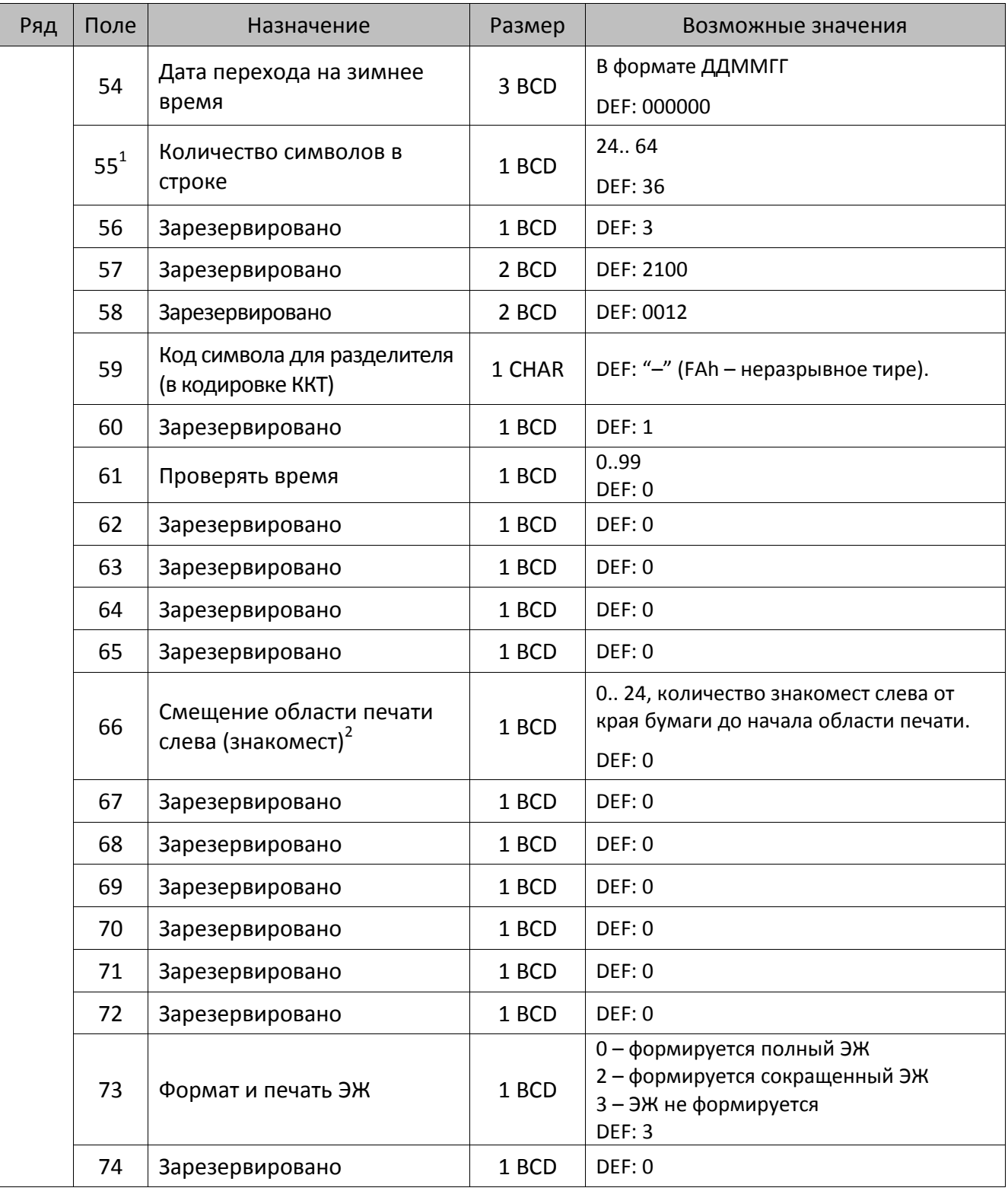

<sup>&</sup>lt;sup>1</sup> – при установке в ККТ чековой ленты шириной 44 мм во избежание обрезания печатаемых строк перед подачей команды A6h (**Активизация ФН**) необходимо присвоить данному параметру соответствующее значение (для ЧЛ шириной 44 мм максимальное значение равно 24 символа).

<sup>&</sup>lt;sup>2</sup> – при программировании поля 66 необходимо учитывать, что сумма значений полей 55 и 66 Таблицы 2 не должна превышать 48, иначе поле 66 примет значение по умолчанию.
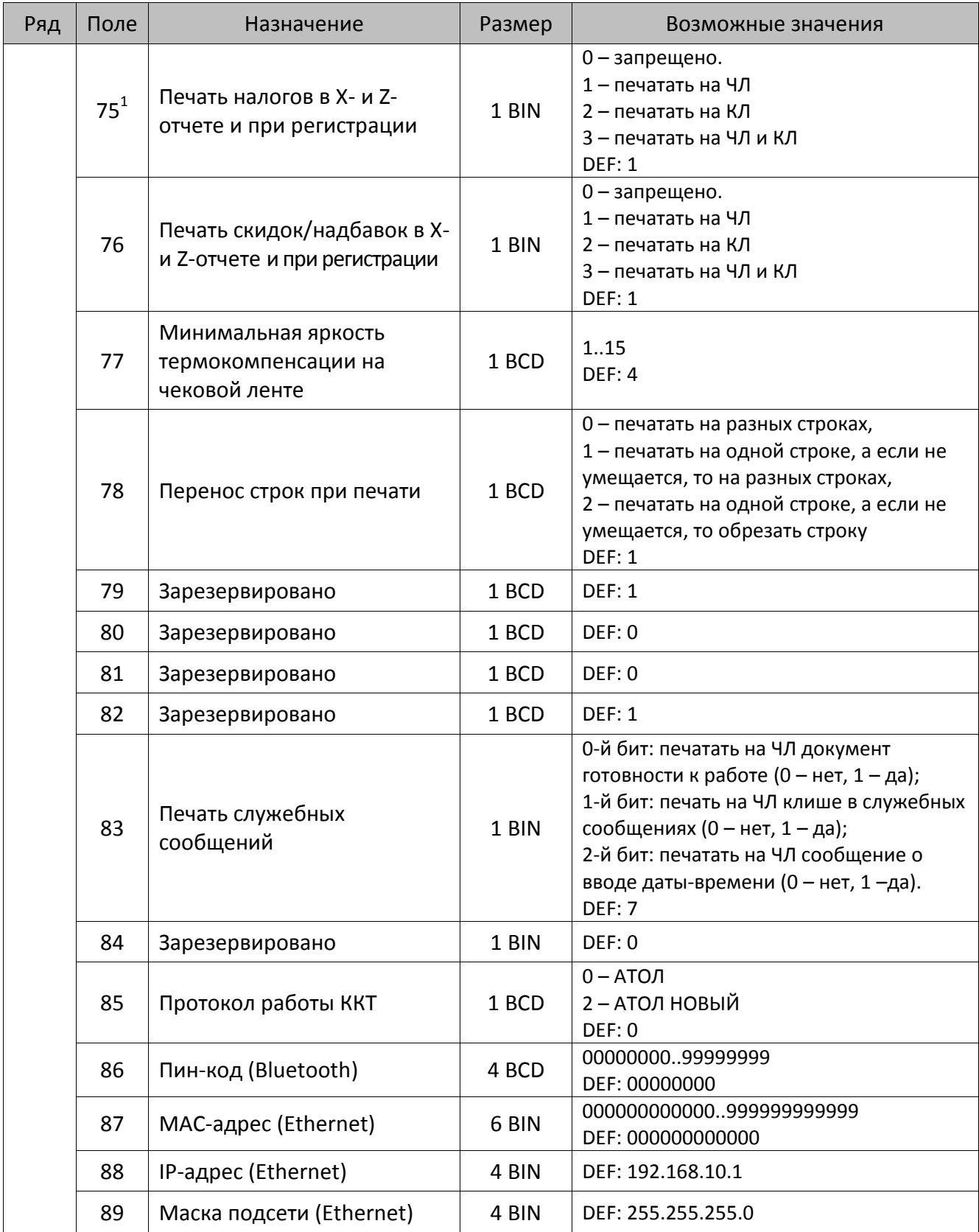

 $^{\text{\tiny{1}}}$  – в случае если Поле 75 принимает значение 1 или 3, то можно дополнительно настроить печать нулевых налогов в X- и Z-отчетах (смотрите Т2Р1П 105 бит 0).

| Ряд | Поле            | Назначение                                               | Размер | Возможные значения                                                                                                    |
|-----|-----------------|----------------------------------------------------------|--------|----------------------------------------------------------------------------------------------------|
|     | 90              | Шлюз (Ethernet)                                          | 4 BIN  | DEF: 192.168.10.0                                                                                                    |
|     |                 |                                                          |        | 00009999                                                                                                    |
|     | 91              | Порт (Ethernet)                                          | 2 BCD  | <b>DEF: 5555</b>                                                                                                    |
|     | 92              | Зарезервировано                                          | 1 BCD  | DEF: 0                                                                                                    |
|     |                 |                                                          |        | 1 - минимальный уровень коррекции<br>ошибок,                                                                                                    |
|     | 93              | Уровень коррекции ошибок<br>QR-кода                      | 1 BCD  | $\cdot \cdot$<br>4 - максимальный уровень коррекции<br>ошибок.<br><b>DEF: 1</b>                                                                                                    |
|     | 94              | Количество строк заголовка<br>клише                      | 1 BCD  | DEF: 99 (старый формат печати)                                                                                                    |
|     | 95              | Расстояние от ТПГ до ножа<br>отрезчика устройства печати | 1 BIN  | 0.255<br><b>DEF: 69</b>                                                                                                    |
|     | 96              | Расстояние от ножа отрезчика<br>до гребенки              | 1 BIN  | 0.255<br><b>DEF: 90</b>                                                                                                    |
|     | 97              | Звуковая индикация при<br>возникновении ошибок           | 1 BCD  | 0-й бит: звуковая индикация<br>протокольных ошибок (0 - нет, 1 -<br>да);<br>1-й бит: звуковая индикация окончания<br>бумаги и открытия крышки (0 - нет, 1 -<br>да);<br>2-й бит: звуковая индикация включения<br>(инициализации устройства) (0 - нет, 1 -<br>да).<br><b>DEF: 0</b>                                              |
|     | 98              | Настройка печати<br>документа                            | 1 BIN  | Битовое поле:<br>0-й бит: сохранять печатаемый документ<br>в память (кроме отчетов с гашением): 0<br>- отключена, 1 - включена;<br>1-й бит: сохранять в память отчет с<br>гашением при его печати: 0 - отключена,<br>1 - включена:<br>3-й бит: печать без ожидания окончания<br>печати: 0 - отключена, 1 - включена.<br>DEF: 0 |
|     | 99 <sup>1</sup> | Выключение питания ККТ                                   | 1 BCD  | 0 - выключать по кнопке<br>1 - выключать по команде<br>DEF: 0                                                                                                    |
|     | 100             | Настройки<br>масштабирования шрифтов                     | 1 BCD  | 0 - отключено,<br>1 - включено<br><b>DEF: 0</b>                                                                                                    |

 $^{\text{\tiny{1}}}$  — при включенной настройке (Т2Р1П99 принимает значение 1) выключение ККТ по кнопке питания будет доступно при возникновении аппаратных ошибок.

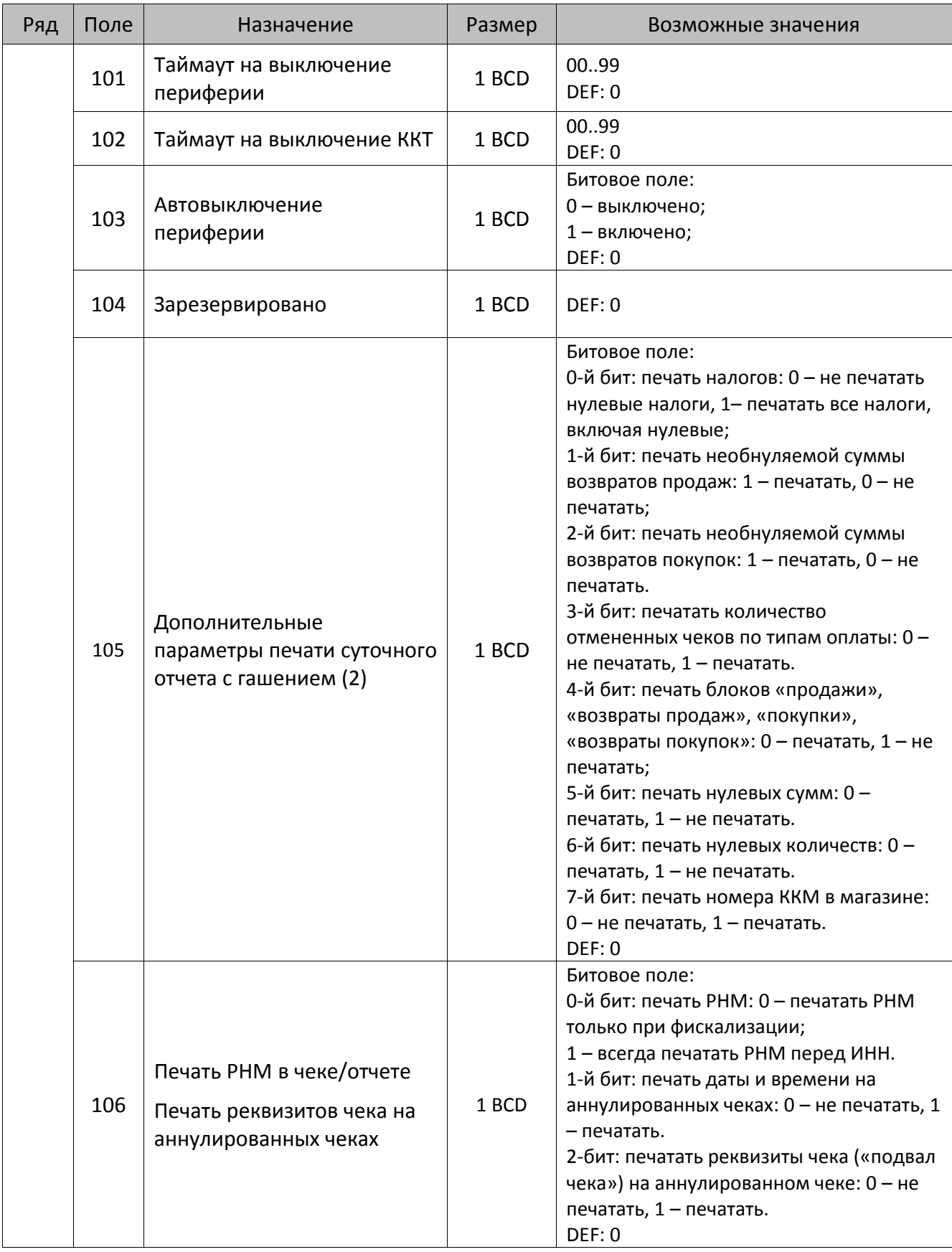

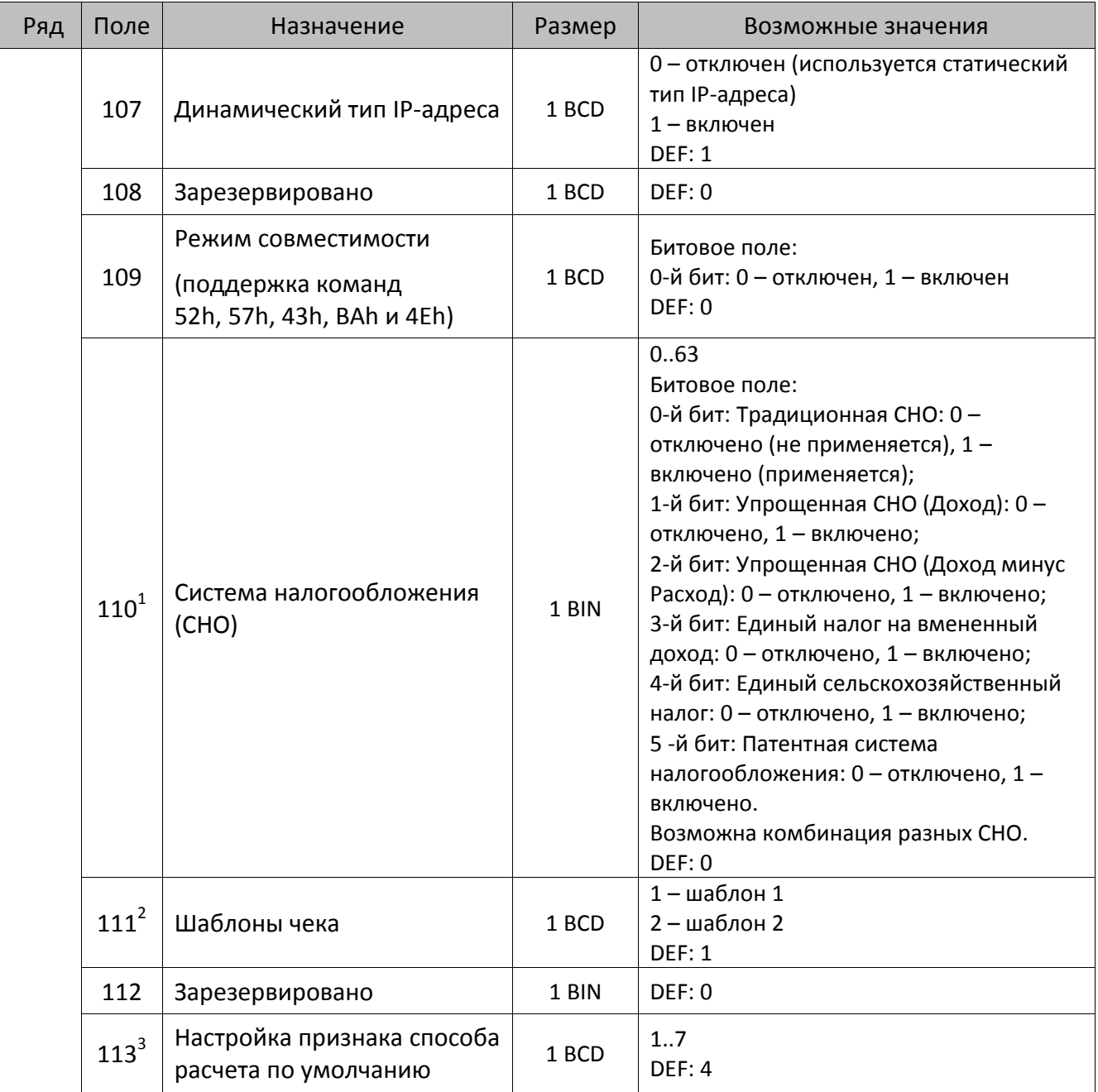

 $^{\text{\tiny{1}}}$  – если в Поле 110 установлено значение 0, то после записи реквизита СНО (тег 1062) и подачи команды **Активация ФН <A6h>** в Поле 110 будет записано то же значение СНО. Подробнее смотрите раздел [«Реквизит Системы налогообложения \(Тег 1062\)»](#page-101-0).

<sup>&</sup>lt;sup>2</sup> – в Поле устанавливается номер шаблона, который программируется в Таблице 20 «Настройки шаблонов чека».

 $^3$  — подробнее о способах расчета смотрите в разделе [«Признак способа](#page-130-0) расчета (тег 1214)».

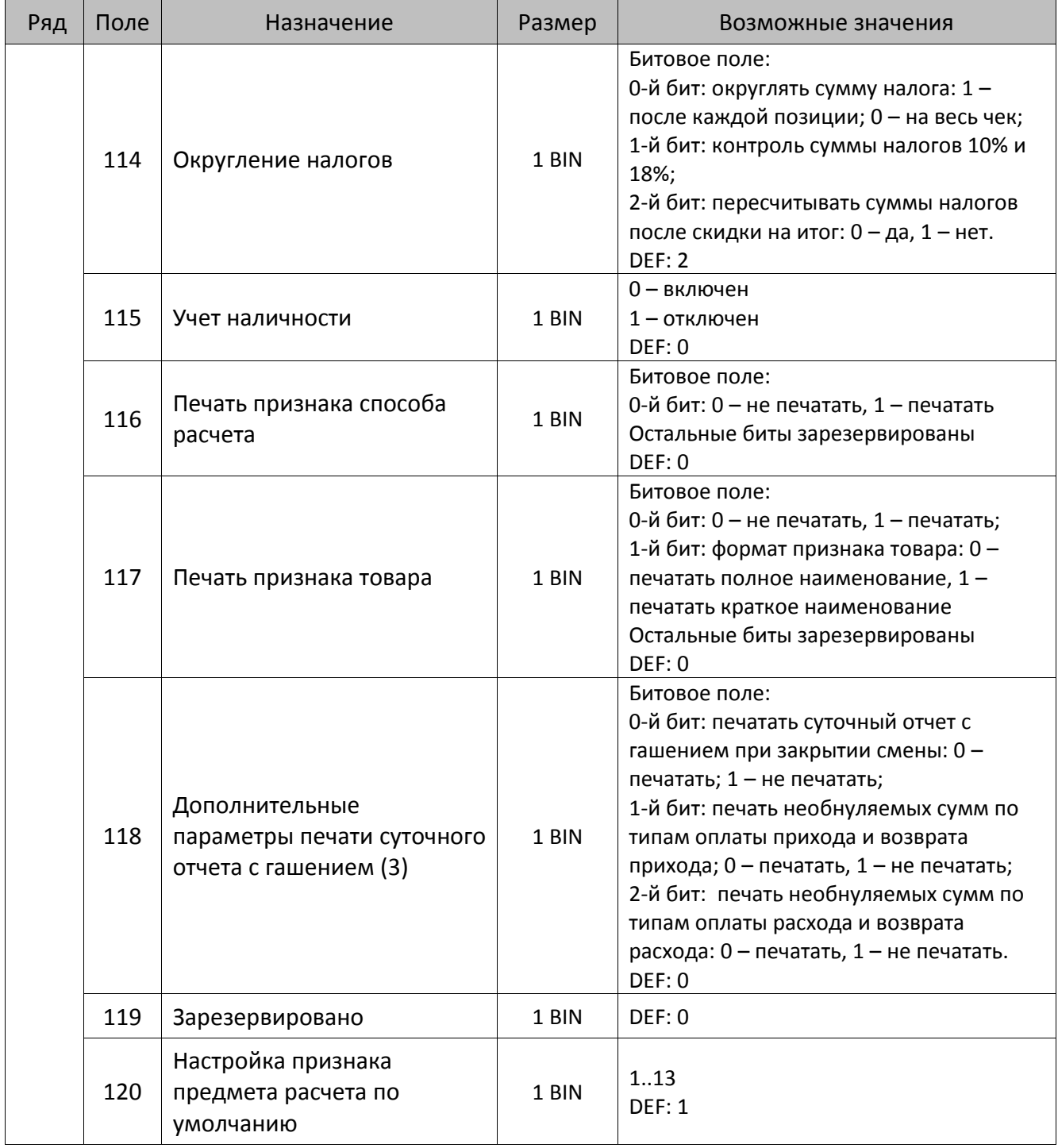

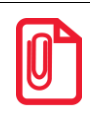

**Печать на КЛ подразумевает печать документа по данным из электронного журнала (ЭЖ). Поддерживается в ККТ АТОЛ 52Ф в исполнении с ЭЖ.**

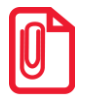

**Все настройки Таблицы 2 применяются после выхода из режима программирования ККТ, за исключением настроек Т2Р1П36, Т2Р1П51, Т2Р1П83, которые применяются сразу.**

## *ККТ АТОЛ 55Ф*

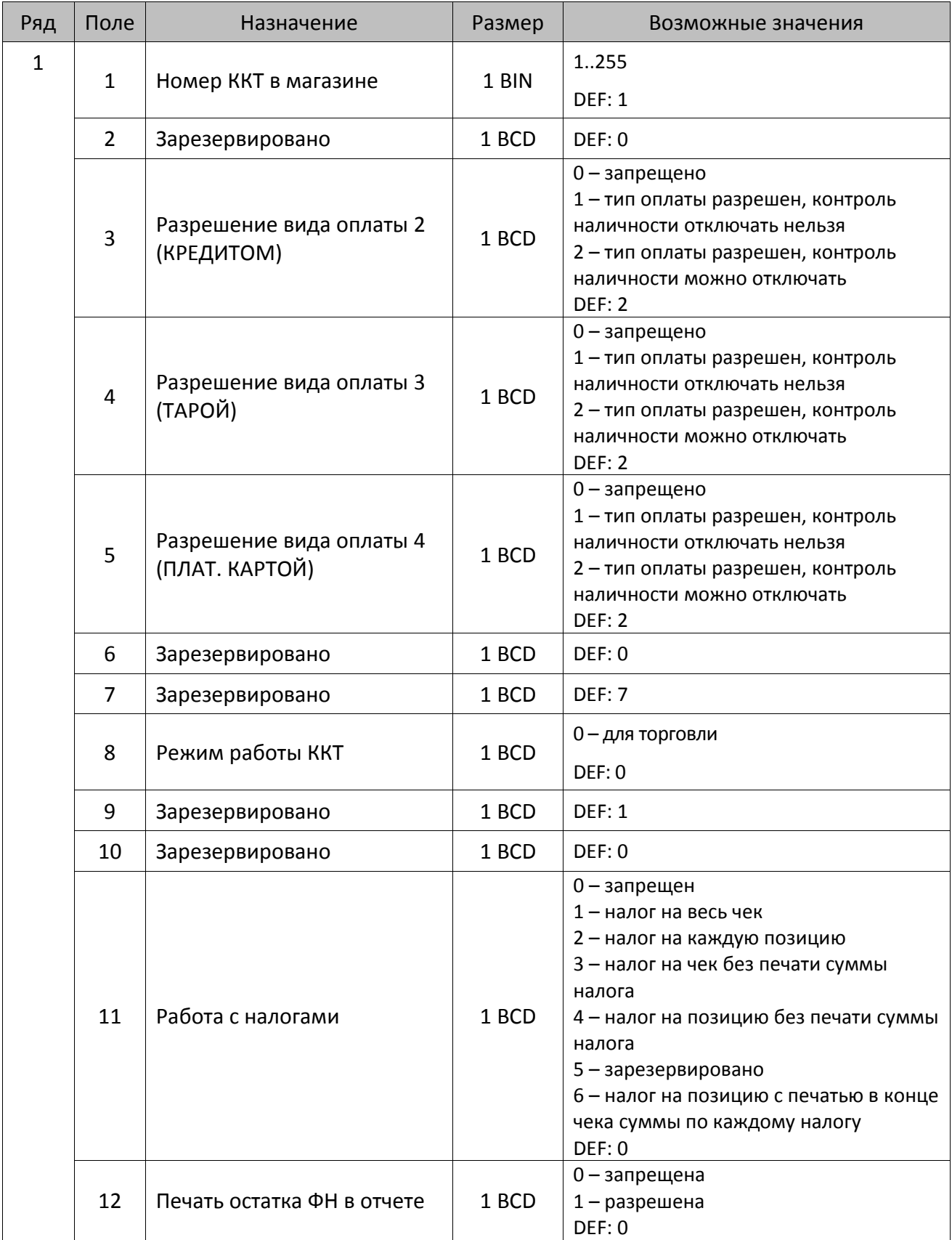

| Ряд | Поле     | Назначение                                                 | Размер | Возможные значения                                                                                                    |
|-----|----------|------------------------------------------------------------|--------|----------------------------------------------------------------------------------------------------|
|     | 13       | Зарезервировано                                            | 1 BCD  | <b>DEF: 1</b>                                                                                                    |
|     | $14^{1}$ | Печать штрихкода                                           | 1 BCD  | 0-запрещена<br>1 - разрешена печать ШК Типа 1<br>2 - разрешена печать ШК Типа 2<br><b>DEF: 1</b>                                                                                                    |
|     | 15       | Печать названия секции                                     | 1 BCD  | 0-запрещена<br>1 - разрешена на ЧЛ<br>2 - разрешена на КЛ<br>3 - разрешена на ЧЛ и КЛ<br><b>DEF: 0</b>                                                                                                    |
|     | 16       | Зарезервировано                                            | 1 BCD  | <b>DEF: 0</b>                                                                                                    |
|     | 17       | Зарезервировано                                            | 1 BCD  | <b>DEF: 5</b>                                                                                                    |
|     | 18       | Параметры печати<br>суточного отчета с<br>гашением $(1)^2$ | 1 BIN  | 0.255<br><b>DEF: 7</b>                                                                                                    |
|     | 19       | Яркость печати на чековой<br>ленте                         | 1 BCD  | 1 – минимальная<br>$2 - 4$ уть поярче, чем 1<br>14 - чуть поярче, чем 13<br>15 - максимальная<br><b>DEF: 6</b>                                                                                                    |
|     | 20       | Работа с денежным ящиком                                   | 1 BCD  | Битовое поле:<br>0-й бит - открывать денежный ящик<br>при закрытии чека (1 - открывать, 0 -<br>нет);<br>1-й бит не используется;<br>2-й бит - не открывать денежный ящик<br>при отсутствии наличных оплат в чеке:<br>0 - открывать, 1 - не открывать.<br><b>DEF: 1</b> |
|     | 21       | Зарезервировано                                            | 1 BCD  | <b>DEF: 0</b>                                                                                                    |

 $^{\text{\tiny 1}}$ — подробнее о типах штрихкодов смотрите в разделе [«Информация о фискальном документе в ШК»](#page-173-0).

l

<sup>&</sup>lt;sup>2</sup> – битовое поле (назначение бит):

<sup>1.</sup> Бит 0: печать необнуляемой суммы (0 – запрещено, 1 – разрешено);

<sup>2.</sup> Бит 1 (имеет смысл только если нулевой бит = 1): печать всей необнуляемой суммы (0 – печатать всю сумму, 1 - печатать значение необнуляемой суммы с момента последней перерегистрации);

<sup>3.</sup> Бит 2: производить инкассацию (0 – запрещено, 1 – разрешено);

<sup>4.</sup> Бит 3: расширенный X-отчет и Z-отчет (0 – запрещено, 1 – разрешено).

<sup>5.</sup> Бит 4: автоматическая печать КЛ перед Z-отчетом (0 – КЛ не печатать, гашение ЭЖ проводить при открытии следующей смены, 1 – печатать КЛ с гашением перед Z-отчетом).

<sup>6.</sup> Бит 5: печатать информацию о количестве чеков за смену по типам операций (0 – не печатать, 1 – печатать).

<sup>7.</sup> Бит 6: автоматическая печать отчета по секциям перед X- и Z-отчетом (0 – не печатать, 1 – печатать).

<sup>8.</sup> Бит 7: автоматическая печать КЛ и копии Z-отчета после печати Z-отчета (0 – не печатать, 1 – печатать).

Подробнее о настройках Таблицы 2 Ряда 1 Поля 18 смотрите в описании команды **Снятие суточного отчета с гашением**.

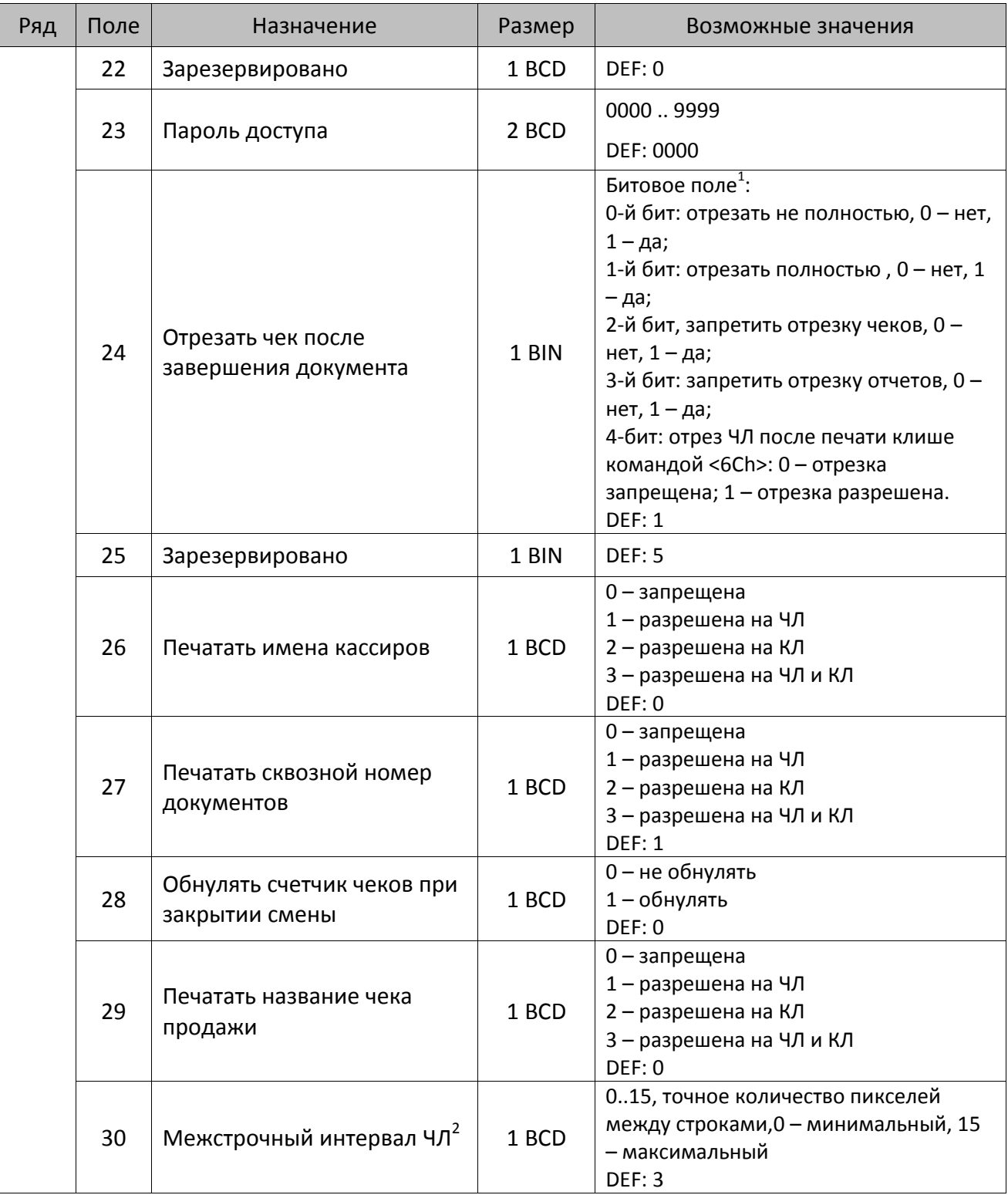

<sup>&</sup>lt;sup>1</sup> — если бит 0=бит 1=0, то отрезка ЧЛ производится не будет, если бит 0=бит 1=1, то будет производиться полная отрезка ЧЛ.

<sup>&</sup>lt;sup>2</sup> – межстрочный интервал ЧЛ и КЛ в пикселях рассчитывается по формуле (Межстрочие+1)×2, новое значение межстрочного интервала применяется после печати следующей строки.

| Ряд | Поле | Назначение                                                   | Размер | Возможные значения                                                                                                    |
|-----|------|--------------------------------------------------------------|--------|----------------------------------------------------------------------------------------------------|
|     | 31   | Межстрочный интервал КЛ                                      | 1 BCD  | 015, точное количество пикселей<br>между строками, 0 - минимальный, 15<br>- максимальный<br><b>DEF: 2.</b>                                                                                                    |
|     | 32   | Шрифт ЧЛ                                                     | 1 BCD  | 1-12х24 пиксела;<br>2-12х20 пикселов;<br>3-12х 16 пикселов;<br>4-12х 10 пикселов<br>(при шрифтах 14 макс. кол-во<br>символов в строке 36);<br>5-12х10 пикселов (bolt);<br>6 - 10х14 пикселов (макс. 43 симв.);<br>7 - 9х14 пикселов (макс. 48 симв.)<br><b>DEF: 2</b> |
|     | 33   | Шрифт КЛ                                                     | 1 BCD  | 1-12х24 пиксела;<br>2-12х20 пикселов;<br>3-12х 16 пикселов;<br>4-12х 10 пикселов;<br>5-12х10 пикселов;<br>6-10х14 пикселов;<br>7-9х14 пикселов<br><b>DEF: 3</b>                                                                                                    |
|     | 34   | Зарезервировано                                              | 1 BCD  | DEF: 3                                                                                                    |
|     | 35   | Зарезервировано                                              | 1 BCD  | DEF: 3                                                                                                    |
|     | 36   | Количество печатаемых<br>строк после чека на ЧЛ <sup>1</sup> | 1 BCD  | 020.<br><b>DEF: 8</b>                                                                                                    |
|     | 37   | Количество печатаемых<br>строк после чека на КЛ              | 1 BCD  | 020.<br>DEF: 0                                                                                                    |
|     | 38   | Яркость печати КЛ                                            | 1 BCD  | 1 – минимальная<br>2 - чуть поярче, чем 1.<br>14 - чуть поярче, чем 13.<br>15 - максимальная<br><b>DEF: 6</b>                                                                                                    |
|     | 39   | Печатать заводской номер<br>на КЛ                            | 1 BCD  | 0 - не печатать<br>$1 -$ печатать<br>DEF:0                                                                                                    |
|     | 40   | Печать ИНН на КЛ                                             | 1 BCD  | 0 - не печатать<br>1 - печатать<br>DEF:0                                                                                                    |
|     | 41   | Печатать разделители в<br>суточных отчетах                   | 1 BCD  | 0 - не печатать<br>1 - печатать<br><b>DEF: 1</b>                                                                                                    |

 $^{\text{\tiny{1}}}$  – о настройке клише и рекламного текста на ЧЛ и КЛ смотрите Руководство по эксплуатации, входящее в комплект поставки ККТ.

| Ряд | Поле | Назначение                                                           | Размер | Возможные значения                                                                                                    |
|-----|------|----------------------------------------------------------------------|--------|----------------------------------------------------------------------------------------------------|
|     | 42   | Печатать номер секции                                                | 1 BCD  | 0-запрещено<br>1 - разрешено на ЧЛ<br>2 - разрешено на КЛ<br>3 - разрешено на ЧЛ и КЛ<br><b>DEF: 1</b>                                                                                                    |
|     | 43   | Печатать документ открытия<br>смены                                  | 1 BCD  | 0-запрещено<br>1 - разрешено на ЧЛ<br>2 - разрешено на КЛ<br>3 - разрешено на ЧЛ и КЛ<br><b>DEF: 1</b>                                                                                                    |
|     | 44   | Зарезервировано                                                      | 1 BCD  | <b>DEF: 1</b>                                                                                                    |
|     | 45   | Зарезервировано                                                      | 1 BCD  | DEF: 0                                                                                                    |
|     | 46   | Печать необнуляемой<br>суммы в Х- и Z-отчетах                        | 1 BCD  | Битовое поле:<br>0-й бит: печатать необнуляемый итог<br>на начало смены в Z-отчете: 0 -<br>печатать, 1 - не печатать.<br>Если не установлен 0-й бит в поле 18,<br>то необнуляемая сумма в начале и<br>конце Z-отчета печататься не будет (по<br>умолчанию бит 0 в поле 18 равен 1, то<br>есть печать будет).<br>Бит 1: печатать необнуляемый итог на<br>начало смены в Х-отчете: 0 - печатать, 1<br>- не печатать.<br>DEF: 0 |
|     | 47   | Зарезервировано                                                      | 1 BCD  | DEF: 0                                                                                                    |
|     | 48   | Зарезервировано                                                      | 1 BCD  | <b>DEF: 11</b>                                                                                                    |
|     | 49   | Зарезервировано                                                      | 1 BCD  | <b>DEF: 2</b>                                                                                                    |
|     | 50   | Зарезервировано                                                      | 1 BCD  | DEF: 0                                                                                                    |
|     | 51   | Печать текста командами<br>Печать строки и<br>Формирование реквизита | 1 BCD  | 0-запрещена<br>1 - разрешена на ЧЛ<br>2 - разрешена на КЛ<br>3 - разрешена на ЧЛ и КЛ<br><b>DEF: 1</b>                                                                                                    |
|     | 52   | Режим перехода на<br>летнее/зимнее время $^1$                        | 1 BCD  | 0 - не переходить<br>1 - переходить, не оповещать<br>2 - переходить, оповещать кассира<br>3 - переходить, оповещать кассира и хост<br>DEF: 0                                                                                                    |
|     | 53   | Дата перехода на летнее<br>время                                     | 3 BCD  | В формате ДДММГГ<br>DEF: 000000                                                                                                    |

<sup>&</sup>lt;sup>1</sup> – более подробно о переводе часов на летнее/зимнее время смотрите Руководство по эксплуатации, входящее в комплект поставки ККТ.

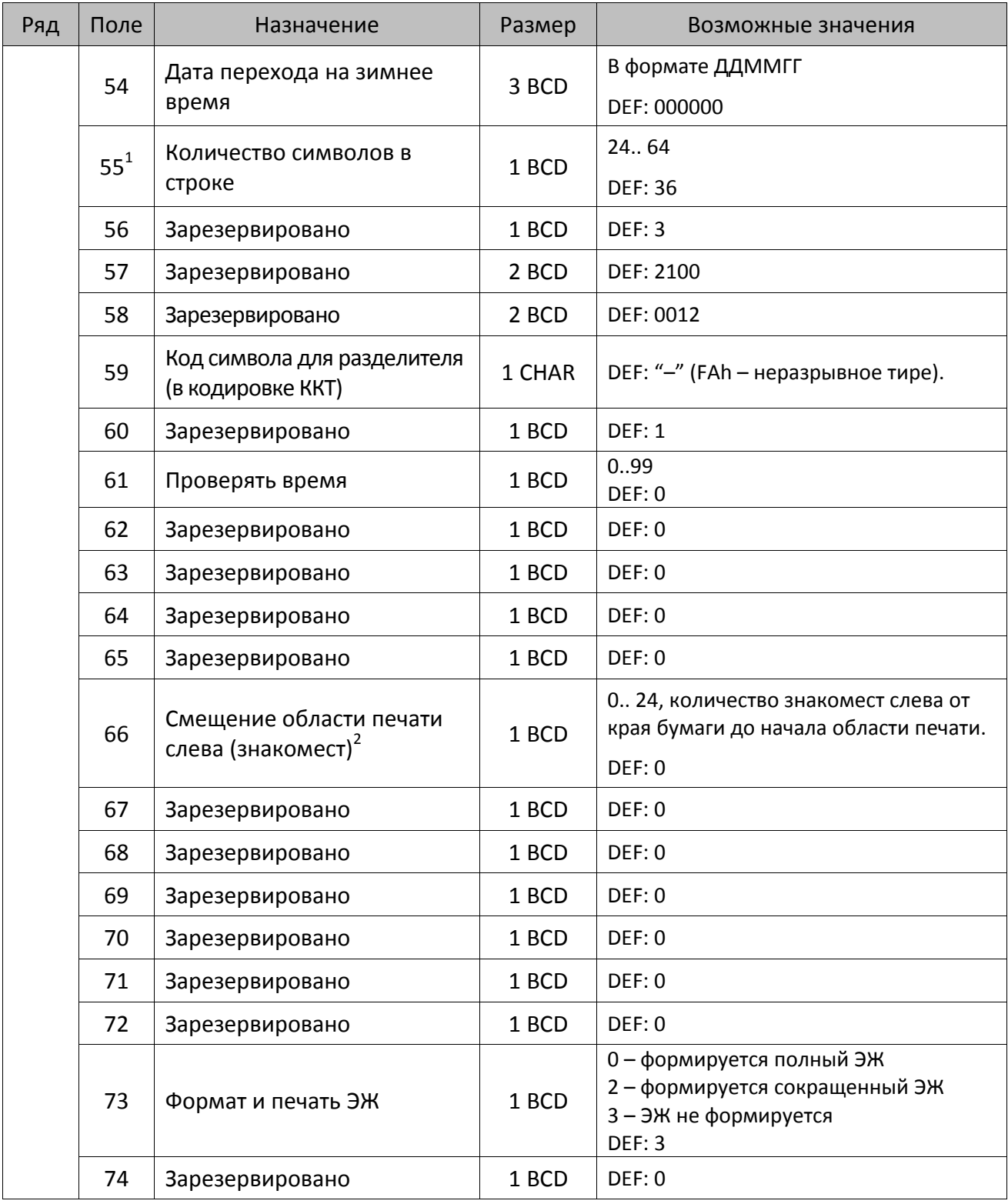

<sup>&</sup>lt;sup>1</sup> – при установке в ККТ чековой ленты шириной 44 мм во избежание обрезания печатаемых строк перед подачей команды A6h (**Активизация ФН**) необходимо присвоить данному параметру соответствующее значение (для ЧЛ шириной 44 мм максимальное значение равно 24 символа).

<sup>&</sup>lt;sup>2</sup> – при программировании поля 66 необходимо учитывать, что сумма значений полей 55 и 66 Таблицы 2 не должна превышать 48, иначе поле 66 примет значение по умолчанию.

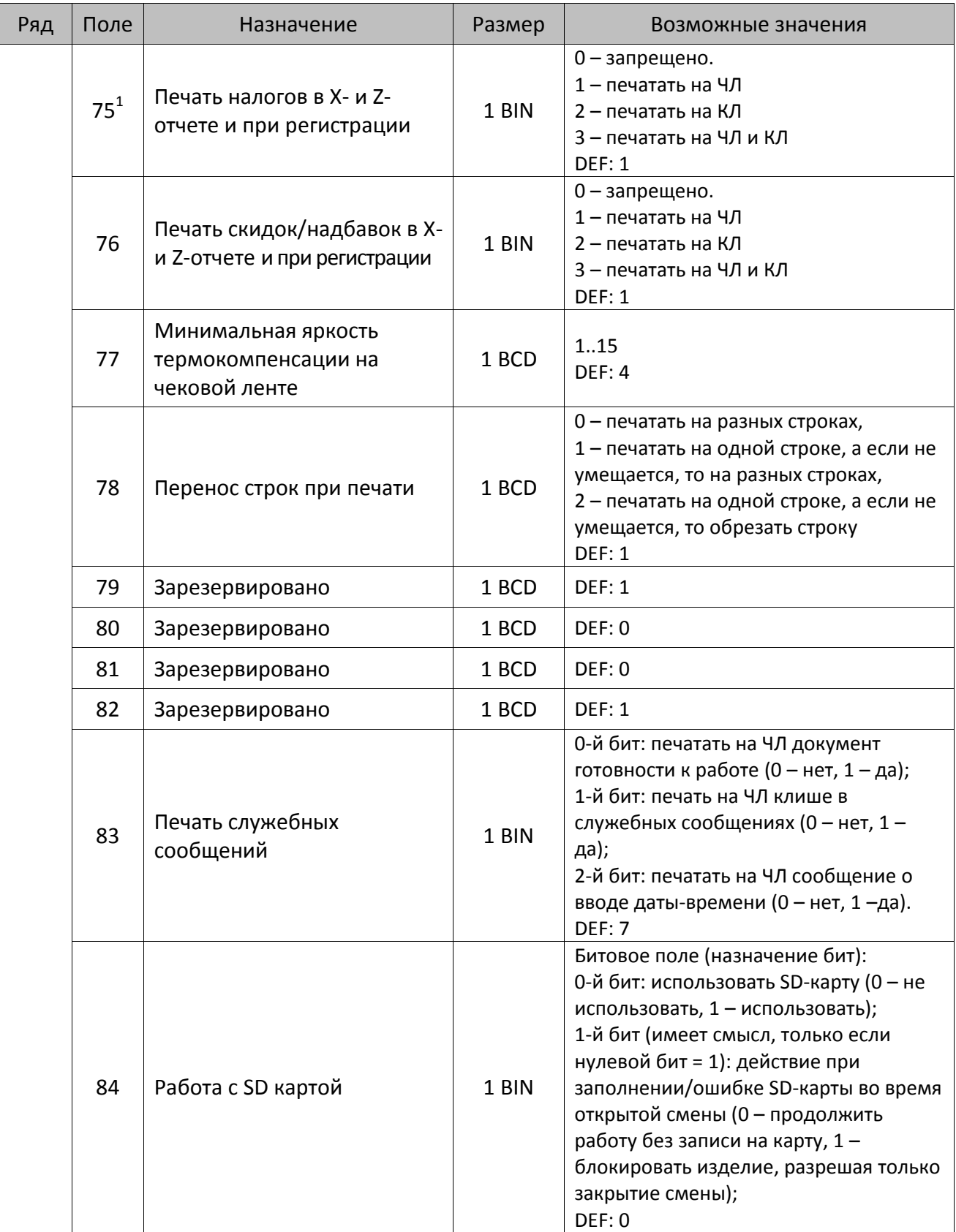

 $^{\text{\tiny{1}}}$  – в случае если Поле 75 принимает значение 1 или 3, то можно дополнительно настроить печать нулевых налогов в X- и Z-отчетах (смотрите Т2Р1П 105 бит 0).

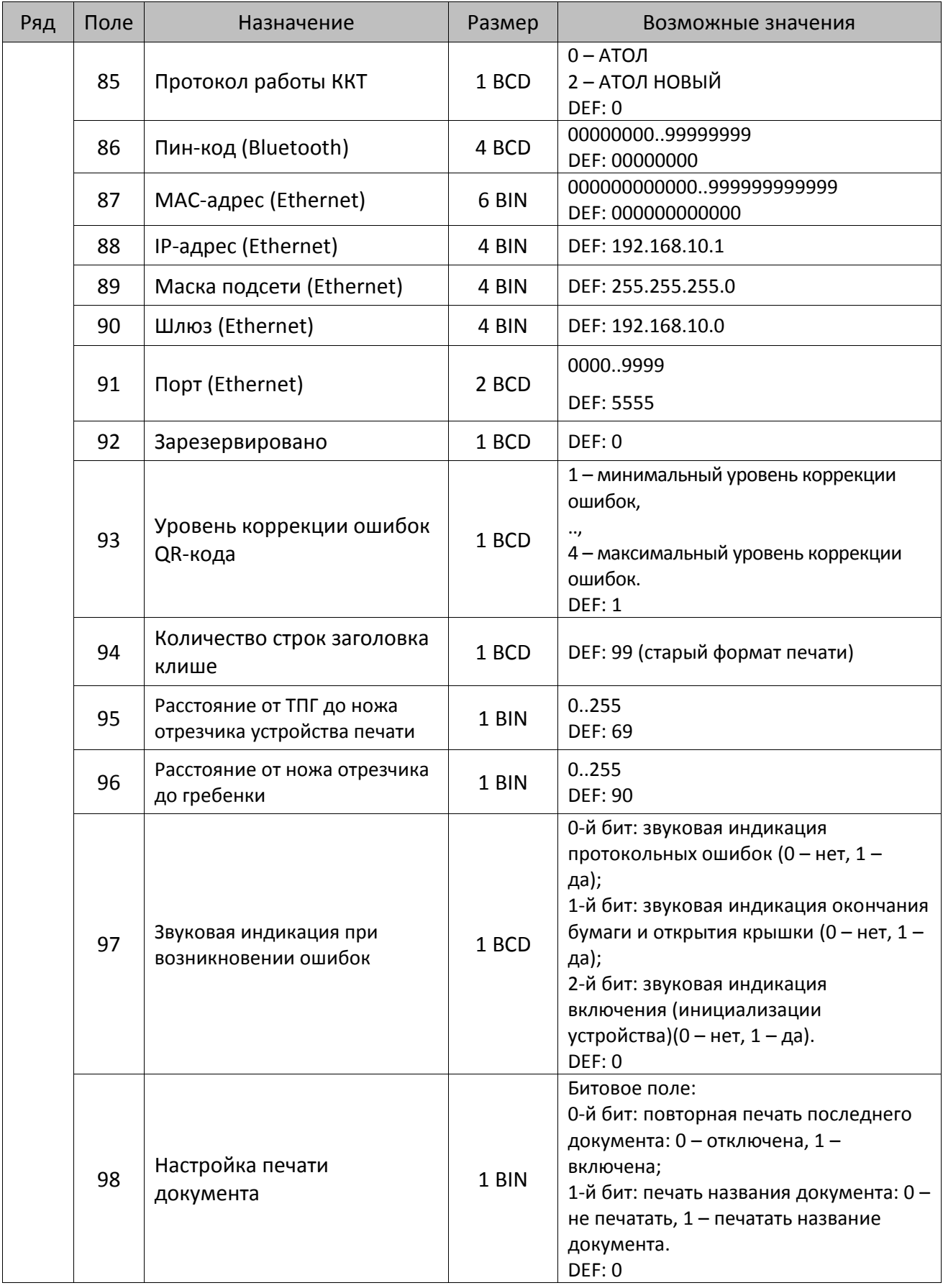

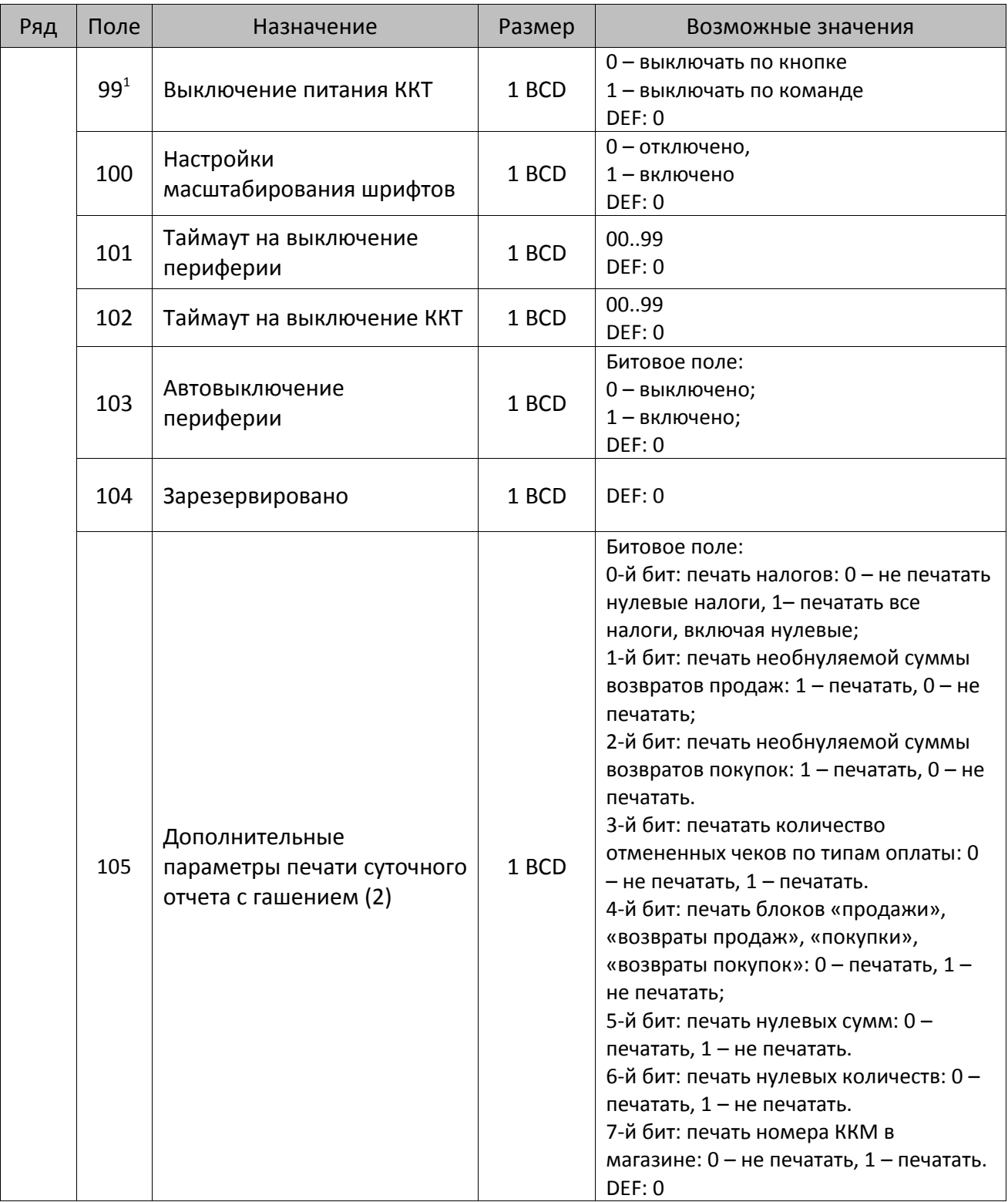

 $^{\text{\tiny{1}}}$  — при включенной настройке (Т2Р1П99 принимает значение 1) выключение ККТ по кнопке питания будет доступно при возникновении аппаратных ошибок.

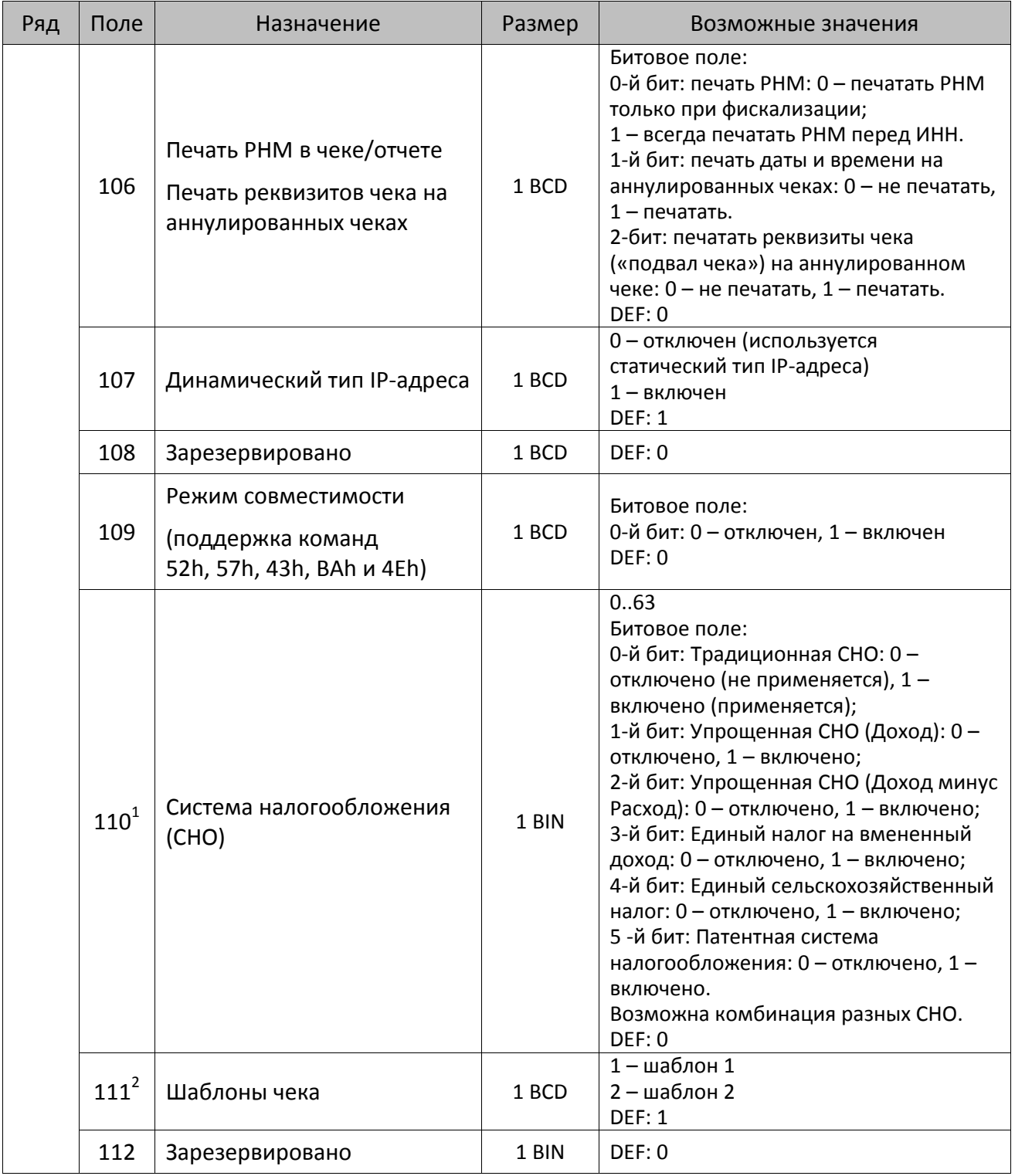

 $^{\text{\tiny{1}}}$  – если в Поле 110 установлено значение 0, то после записи реквизита СНО (тег 1062) и подачи команды **Активация ФН <A6h>** в Поле 110 будет записано то же значение СНО. Подробнее смотрите раздел [«Реквизит Системы налогообложения \(Тег 1062\)»](#page-101-0).

<sup>&</sup>lt;sup>2</sup> – в Поле устанавливается номер шаблона, который программируется в Таблице 20 «Настройки шаблонов чека».

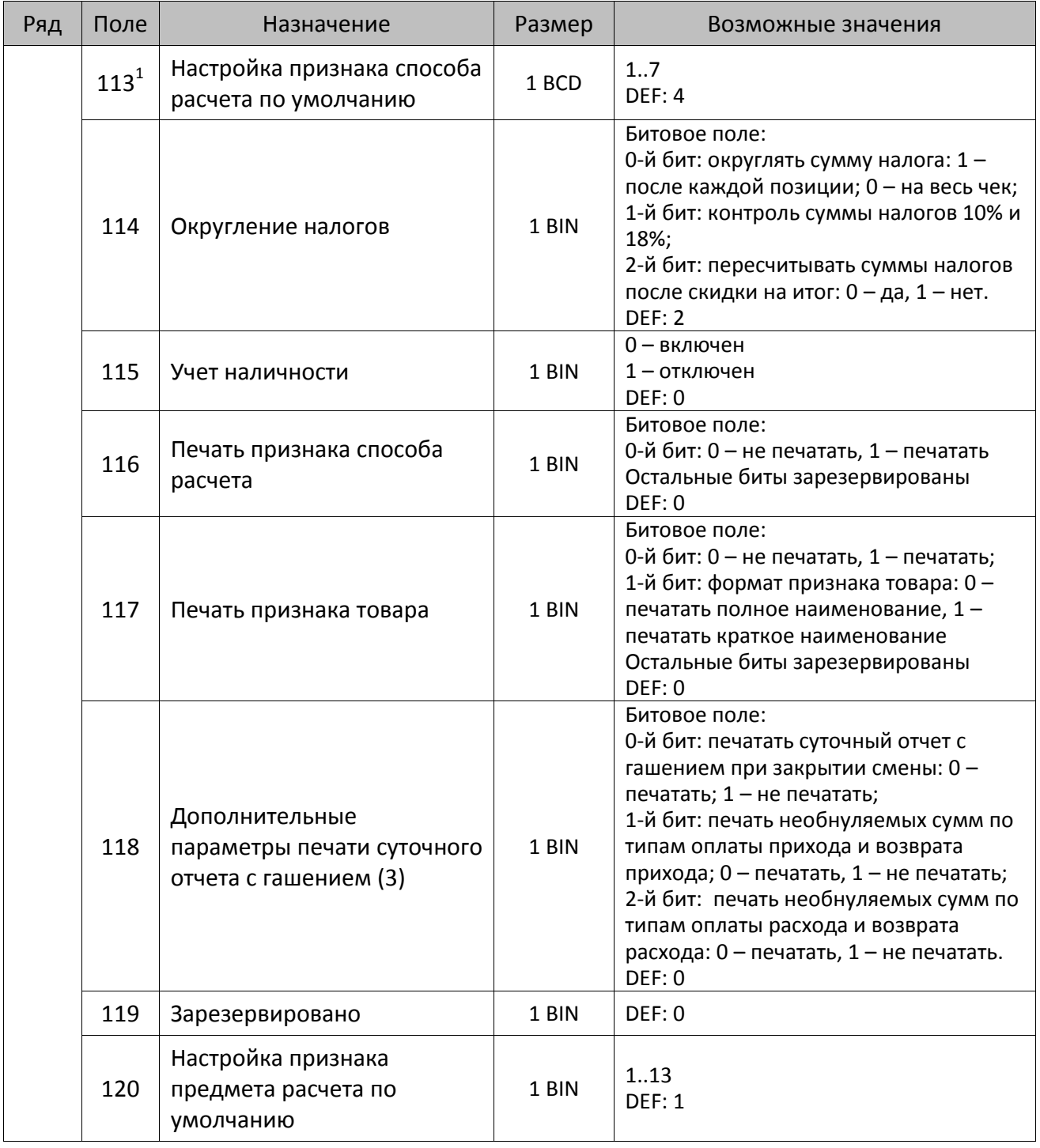

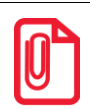

**Печать на КЛ подразумевает печать документа по данным из электронного журнала (ЭЖ). Поддерживается в ККТ АТОЛ 55Ф в исполнении с ЭЖ.**

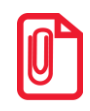

 $\overline{a}$ 

**Все настройки Таблицы 2 применяются после выхода из режима программирования ККТ, за исключением настроек Т2Р1П36, Т2Р1П51, Т2Р1П83, которые применяются сразу.**

 $^{\text{\tiny 1}}$  — подробнее о способах расчета смотрите в разделе [«Признак способа](#page-130-0) расчета (тег 1214)».

## *ККТ АТОЛ 60Ф*

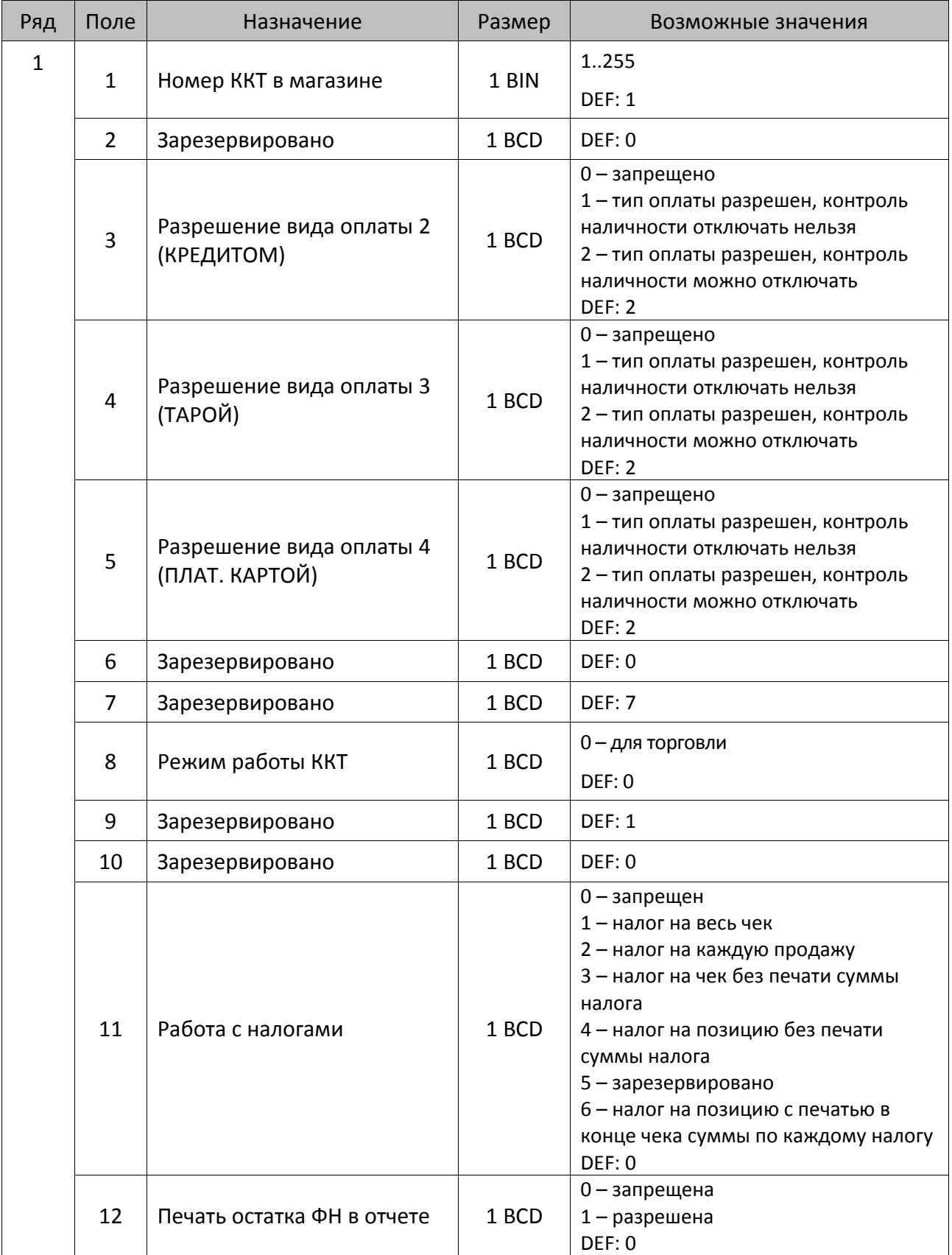

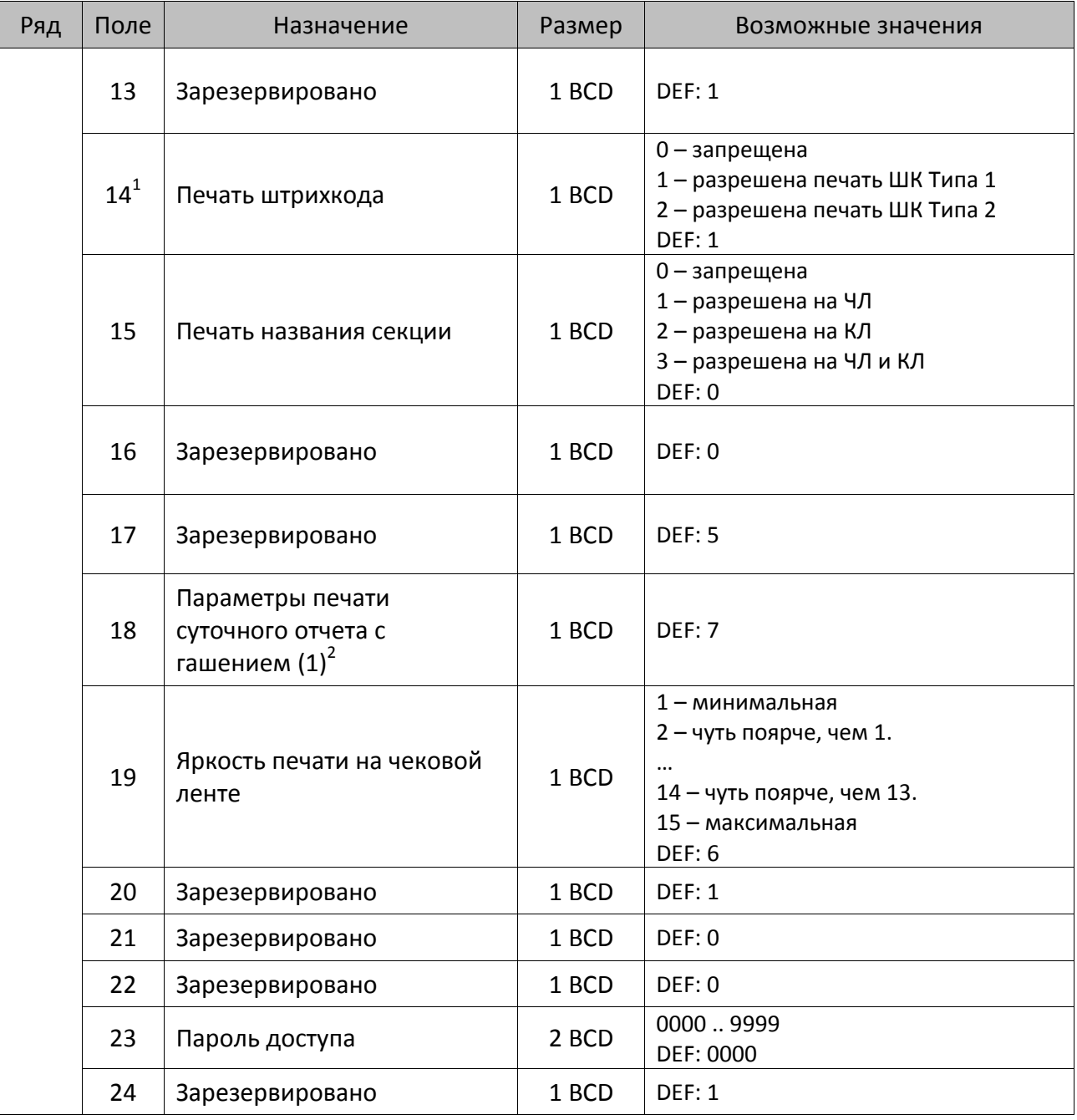

 $^{\text{\tiny 1}}$  — подробнее о типах штрихкодов смотрите в разделе [«Информация о фискальном документе в ШК»](#page-173-0).

<sup>2</sup> – битовое поле (назначение бит):

- 3. Бит 2: производить инкассацию (0 запрещено, 1 разрешено);
- 4. Бит 3: расширенный X-отчет и Z-отчет (0 запрещено, 1 разрешено).

7. Бит 6: автоматическая печать отчета по секциям перед X- и Z-отчетом (0 – не печатать, 1 – печатать).

8. Бит 7: автоматическая печать КЛ и копии Z-отчета после печати Z-отчета (0 – не печатать, 1 – печатать). Подробнее о настройках Таблицы 2 Ряда 1 Поля 18 смотрите в описании команды **Снятие суточного отчета с гашением**.

l

<sup>1.</sup> Бит 0: печать необнуляемой суммы (0 – запрещено, 1 – разрешено);

<sup>2.</sup> Бит 1 (имеет смысл, только если нулевой бит = 1): печать всей необнуляемой суммы (0 – печатать всю сумму, 1 - печатать значение необнуляемой суммы с момента последней перерегистрации);

<sup>5.</sup> Бит 4: автоматическая печать КЛ перед Z-отчетом (0 – КЛ не печатать, гашение ЭЖ проводить при открытии следующей смены, 1 – печатать КЛ с гашением перед Z-отчетом).

<sup>6.</sup> Бит 5: печатать информацию о количестве чеков за смену по типам операций (0 – не печатать, 1 – печатать).

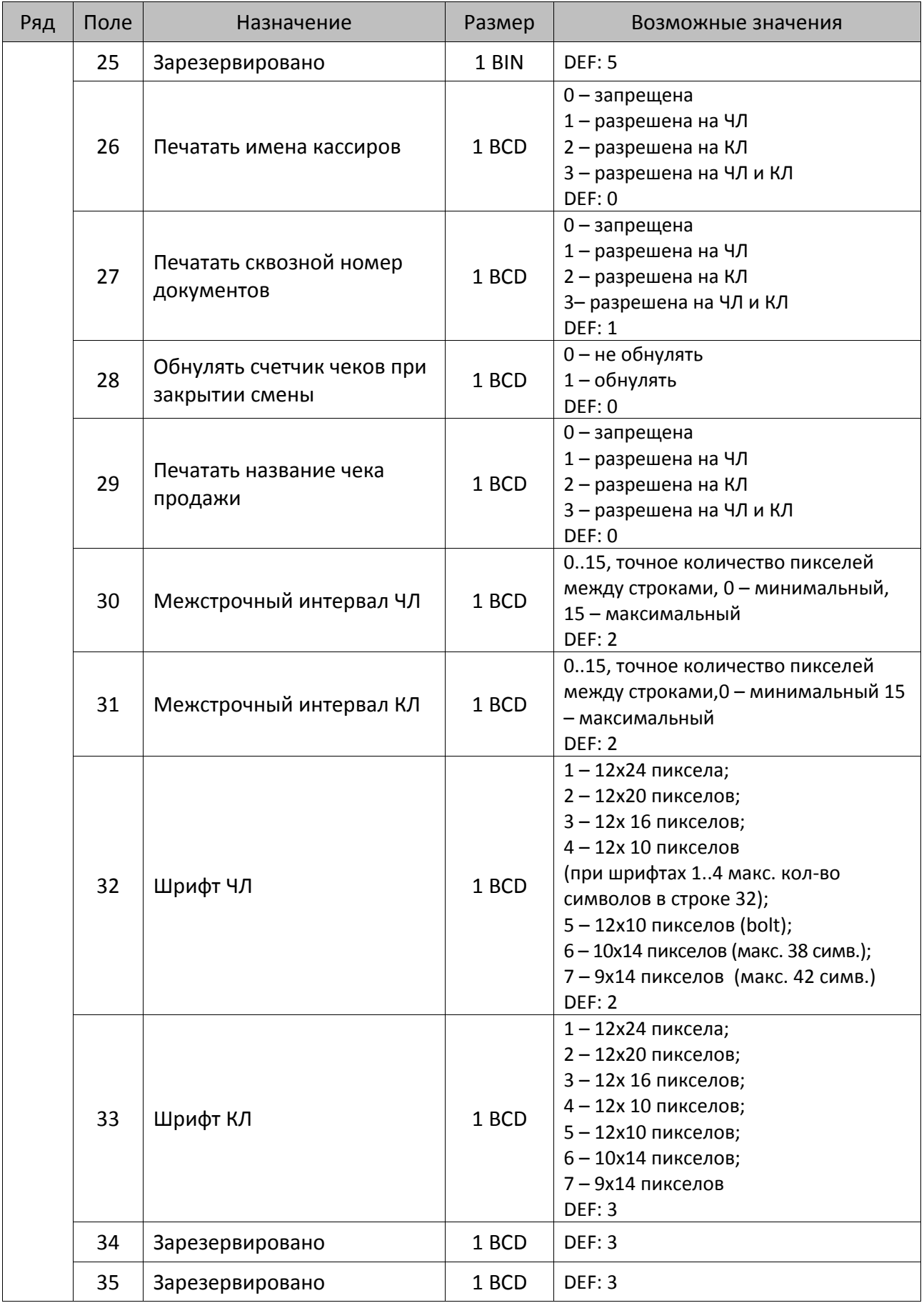

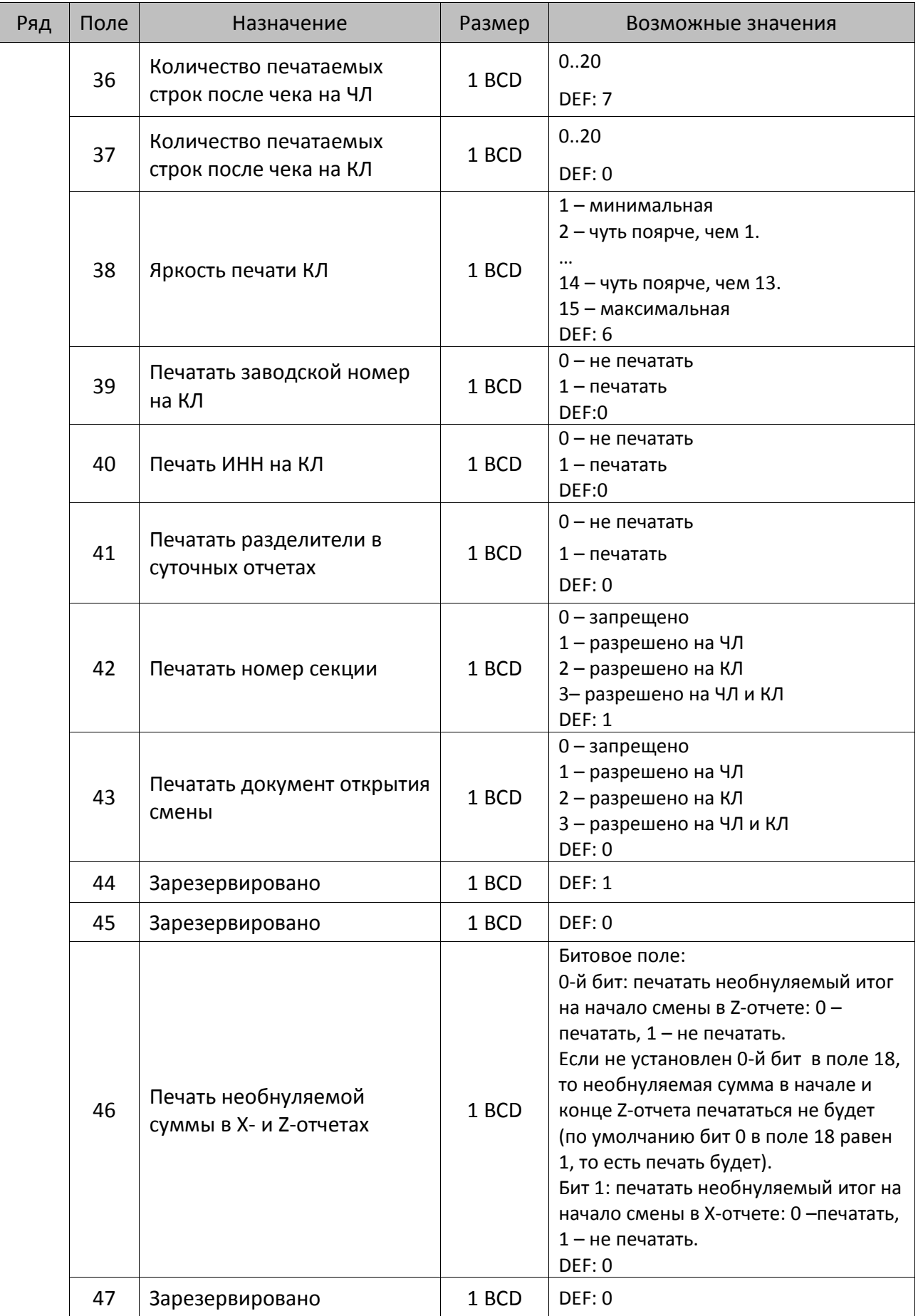

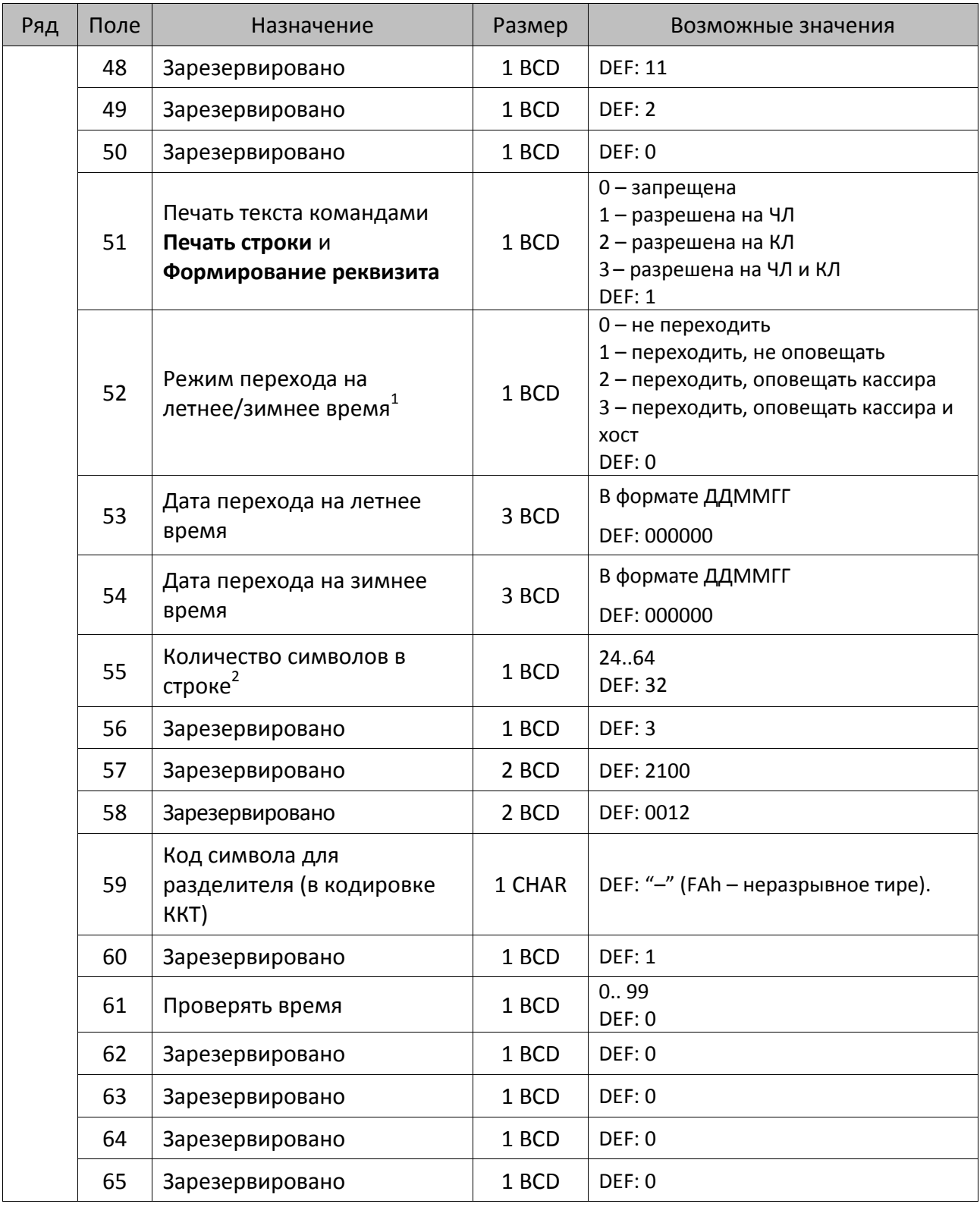

<sup>&</sup>lt;sup>1</sup> – более подробно о переводе часов на летнее/зимнее время смотрите Руководство по эксплуатации, входящее в комплект поставки ККТ.

<sup>&</sup>lt;sup>2</sup> – при установке в ККТ чековой ленты шириной 44 мм во избежание обрезания печатаемых строк перед подачей команды A6h (**Активизация ФН**) необходимо присвоить данному параметру соответствующее значение (для ЧЛ шириной 44 мм максимальное значение равно 24 символа).

| Ряд | Поле   | Назначение                                                     | Размер | Возможные значения                                                                                                    |
|-----|--------|----------------------------------------------------------------|--------|----------------------------------------------------------------------------------------------------|
|     | 66     | Смещение области печати<br>слева (знакомест) <sup>1</sup>      | 1 BCD  | 024, количество знакомест слева от<br>края бумаги до начала области<br>печати.<br>DEF: 0                                                                                                    |
|     | 67     | Зарезервировано                                                | 1 BCD  | DEF: 0                                                                                                    |
|     | 68     | Зарезервировано                                                | 1 BCD  | DEF: 0                                                                                                    |
|     | 69     | Зарезервировано                                                | 1 BCD  | DEF: 0                                                                                                    |
|     | 70     | Зарезервировано                                                | 1 BCD  | DEF: 0                                                                                                    |
|     | 71     | Зарезервировано                                                | 1 BCD  | DEF: 0                                                                                                    |
|     | 72     | Зарезервировано                                                | 1 BCD  | DEF: 0                                                                                                    |
|     | 73     | Формат и печать ЭЖ                                             | 1 BCD  | 0 - формируется полный ЭЖ<br>2 - формируется сокращенный ЭЖ<br>3 - ЭЖ не формируется<br><b>DEF: 3</b>                                                                                                    |
|     | 74     | Зарезервировано                                                | 1 BCD  | DEF: 0                                                                                                    |
|     | $75^2$ | Печать налогов в Х- и Z-<br>отчете и при регистрации           | 1 BIN  | 0 - запрещено.<br>1 - печатать на ЧЛ<br>2 - печатать на КЛ<br>3 – печатать на ЧЛ и КЛ<br><b>DEF: 1</b>                                                                                                    |
|     | 76     | Печать скидок/надбавок в Х-<br>и Z-отчете и при<br>регистрации | 1 BIN  | 0-запрещено.<br>1 - печатать на ЧЛ<br>2 - печатать на КЛ<br>3 – печатать на ЧЛ и КЛ<br><b>DEF: 1</b>                                                                                                    |
|     | 77     | Минимальная яркость<br>термокомпенсации на<br>чековой ленте    | 1 BCD  | 1.15<br><b>DEF: 4</b>                                                                                                    |
|     | 78     | Перенос строк при печати                                       | 1 BCD  | 0 - печатать на разных строках,<br>1 - печатать на одной строке, а если<br>не умещается, то на разных строках,<br>2 - печатать на одной строке, а если<br>не умещается, то обрезать строку<br><b>DEF: 1</b> |
|     | 79     | Зарезервировано                                                | 1 BCD  | <b>DEF: 1</b>                                                                                                    |
|     | 80     | Зарезервировано                                                | 1 BCD  | DEF: 0                                                                                                    |
|     | 81     | Зарезервировано                                                | 1 BCD  | DEF: 0                                                                                                    |

 $^{\text{\tiny{1}}}$  – при программировании поля 66 необходимо учитывать, что сумма значений полей 55 и 66 Таблицы 2 не должна превышать 32, иначе поле 66 примет значение по умолчанию. При установке ЧЛ 44 мм минимальное значение поля 66 равно 8.

 $^{\text{2}}$  – в случае если Поле 75 принимает значение 1 или 3, то можно дополнительно настроить печать нулевых налогов в X- и Z-отчетах (смотрите Т2Р1П 105 бит 0).

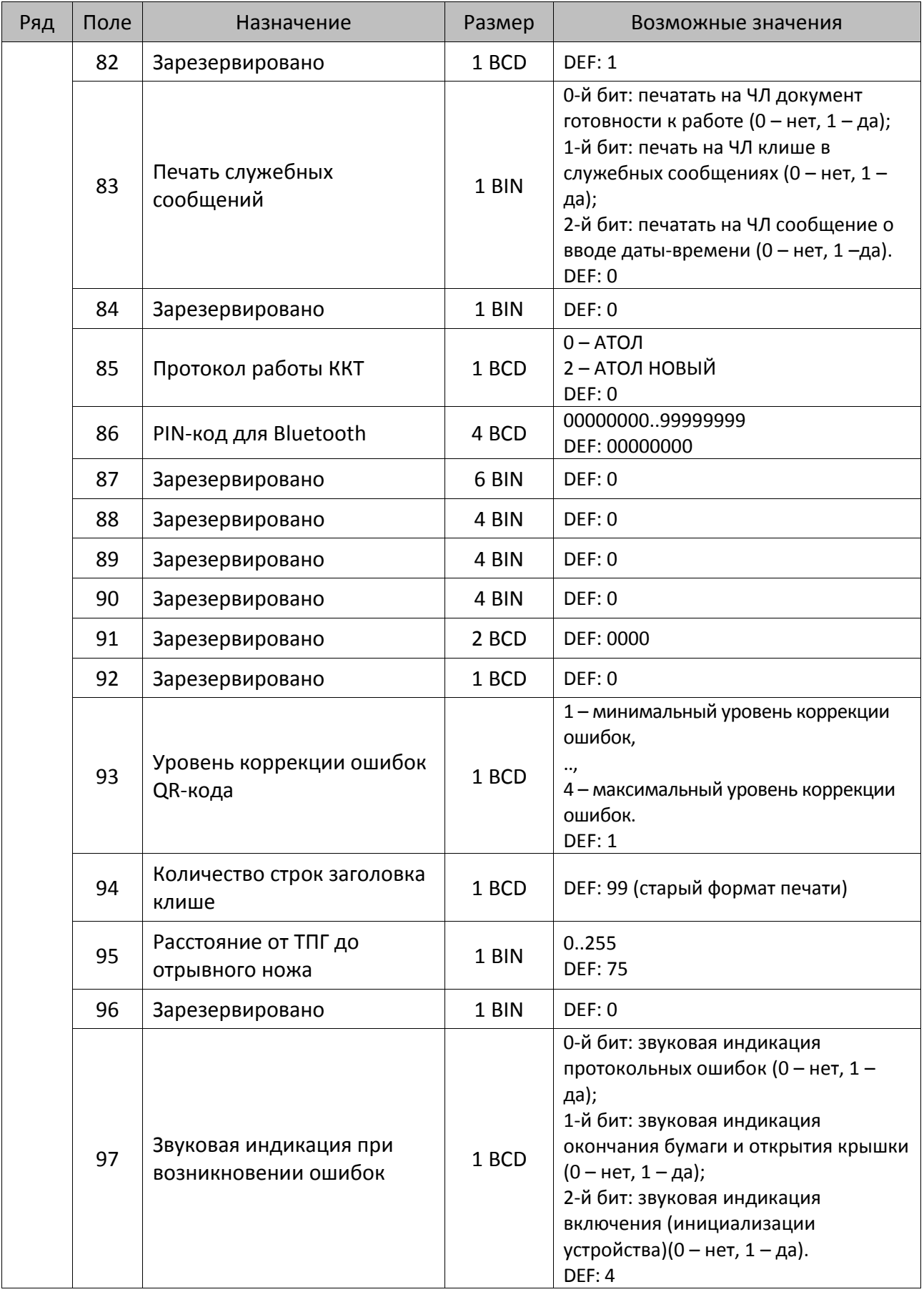

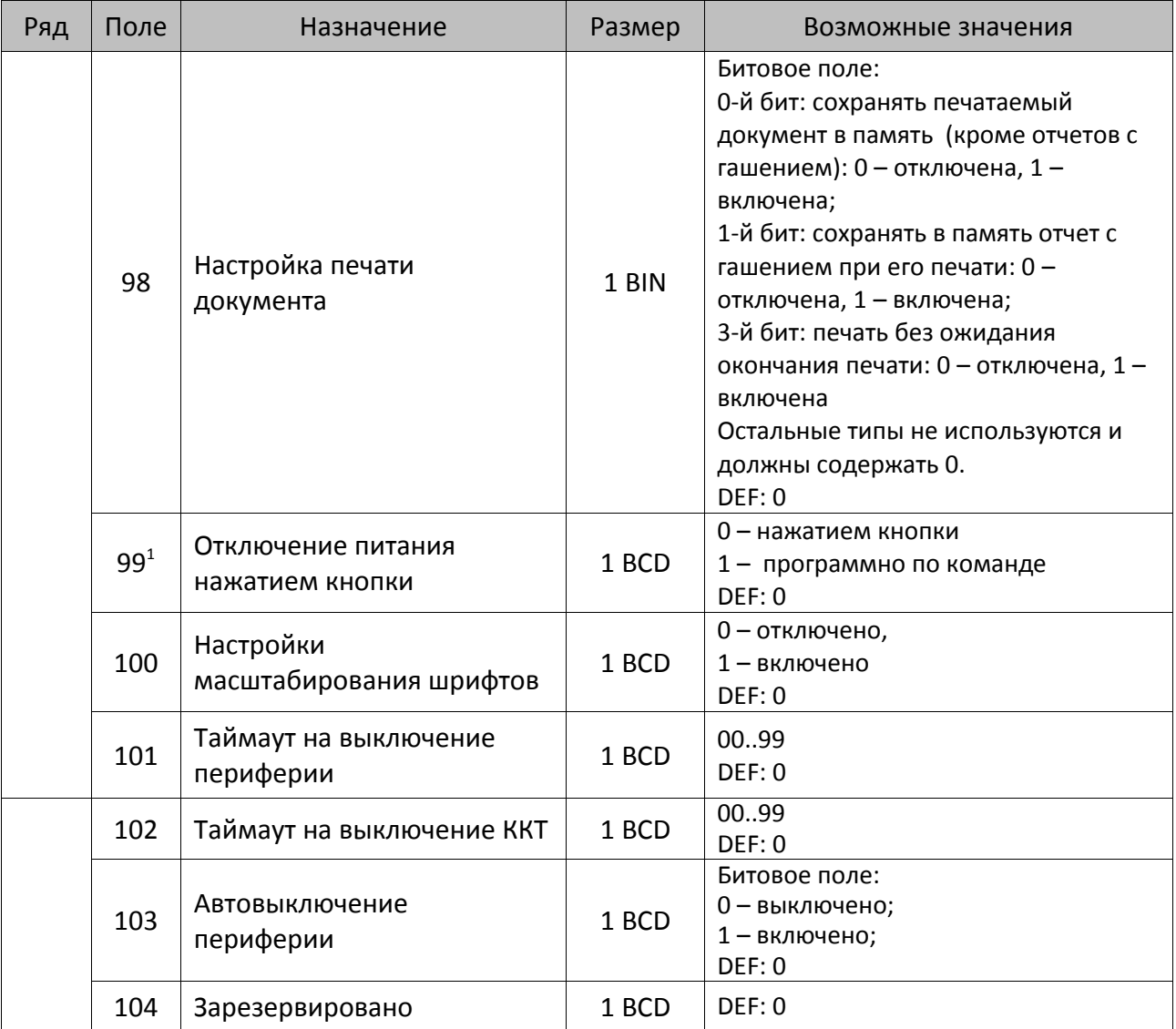

 $^{\text{\tiny{1}}}$  — при включенной настройке (Т2Р1П99 принимает значение 1) выключение ККТ по кнопке питания будет доступно при возникновении аппаратных ошибок.

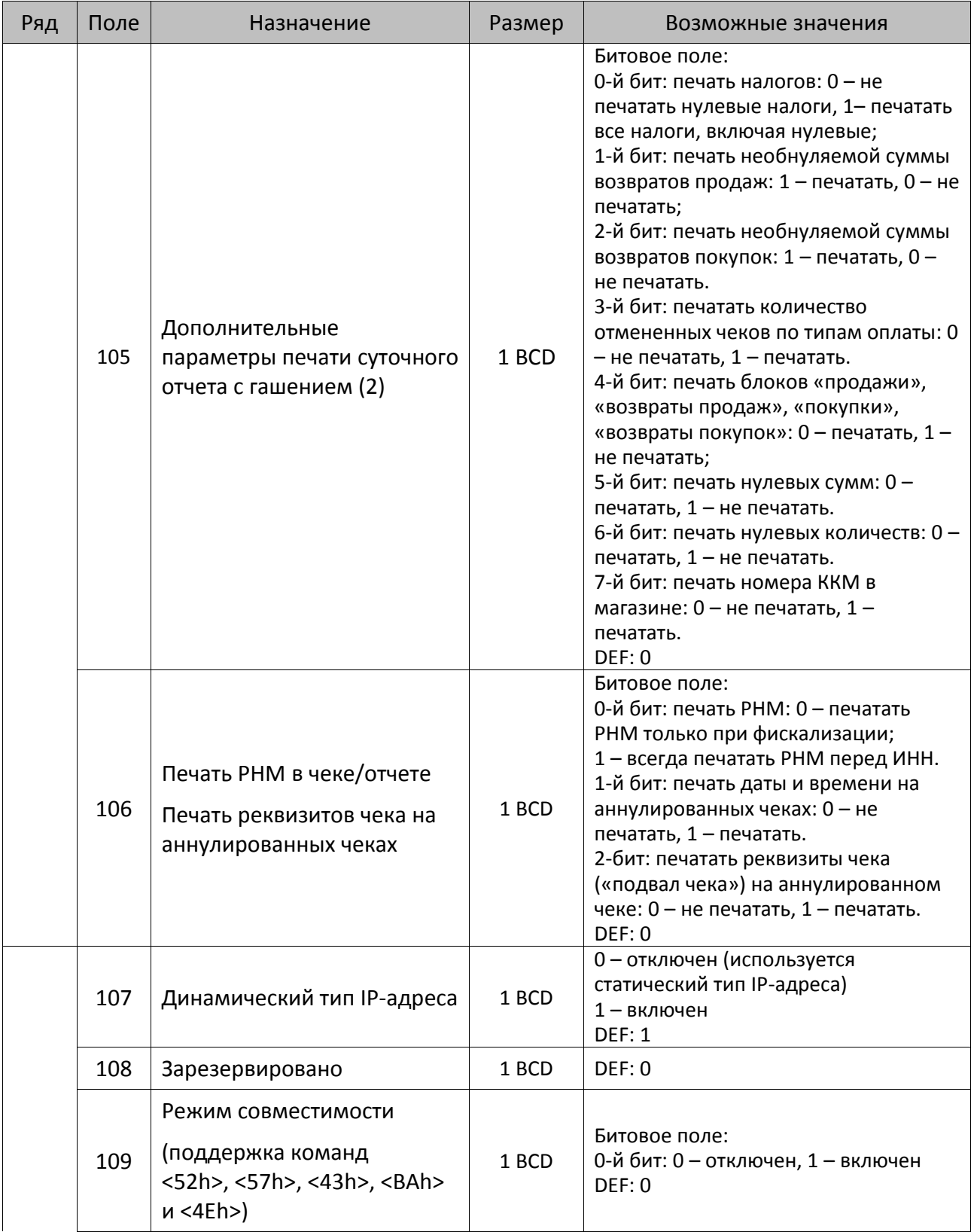

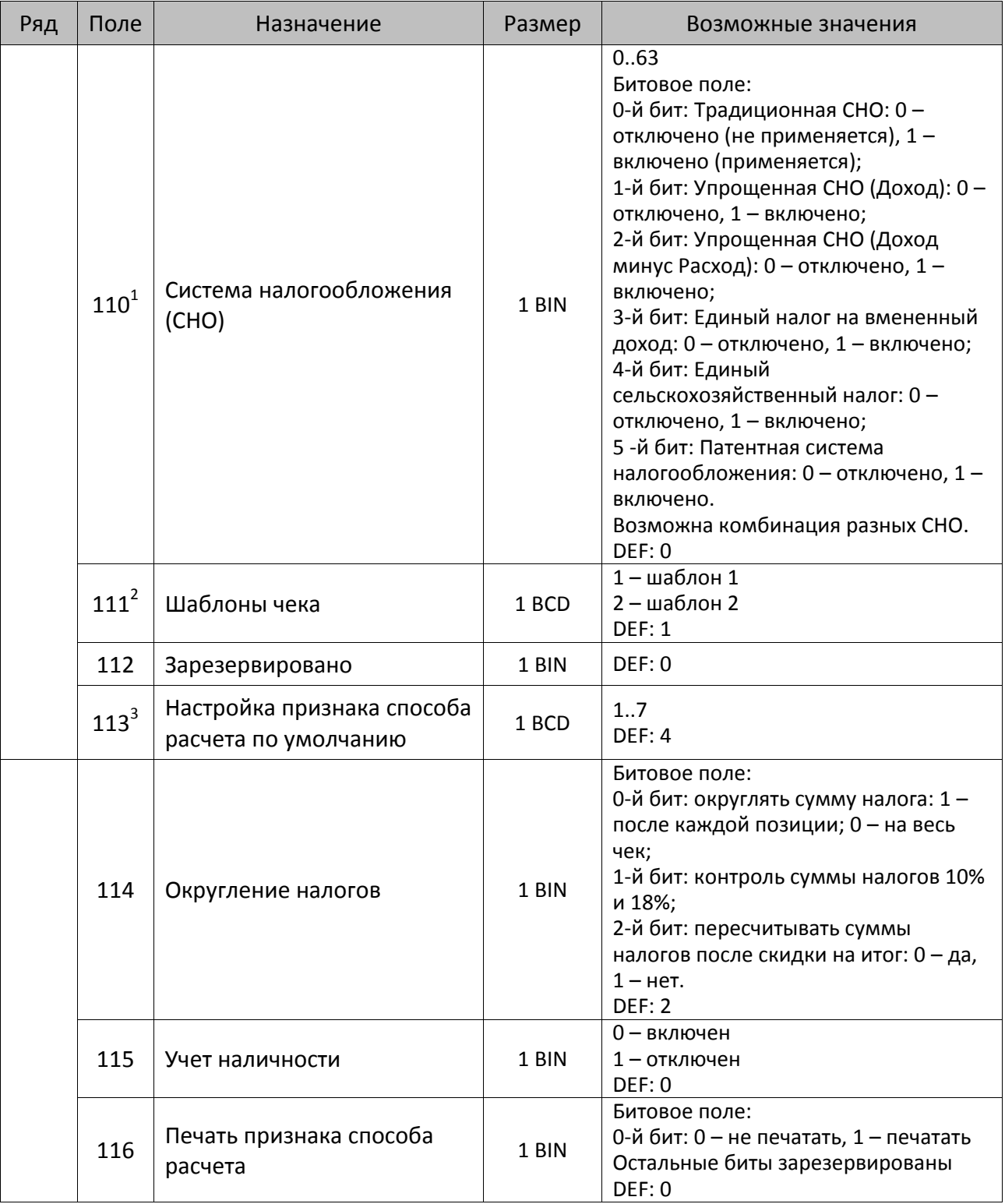

 $^{\text{\tiny{1}}}$  – если в Поле 110 установлено значение 0, то после записи реквизита СНО (тег 1062) и подачи команды **Активация ФН <A6h>** в Поле 110 будет записано то же значение СНО. Подробнее смотрите раздел [«Реквизит Системы налогообложения \(Тег 1062\)»](#page-101-0).

<sup>&</sup>lt;sup>2</sup> – в Поле устанавливается номер шаблона, который программируется в Таблице 20 «Настройки шаблонов чека».

 $^3$  — подробнее о способах расчета смотрите в разделе [«Признак способа](#page-130-0) расчета (тег 1214)».

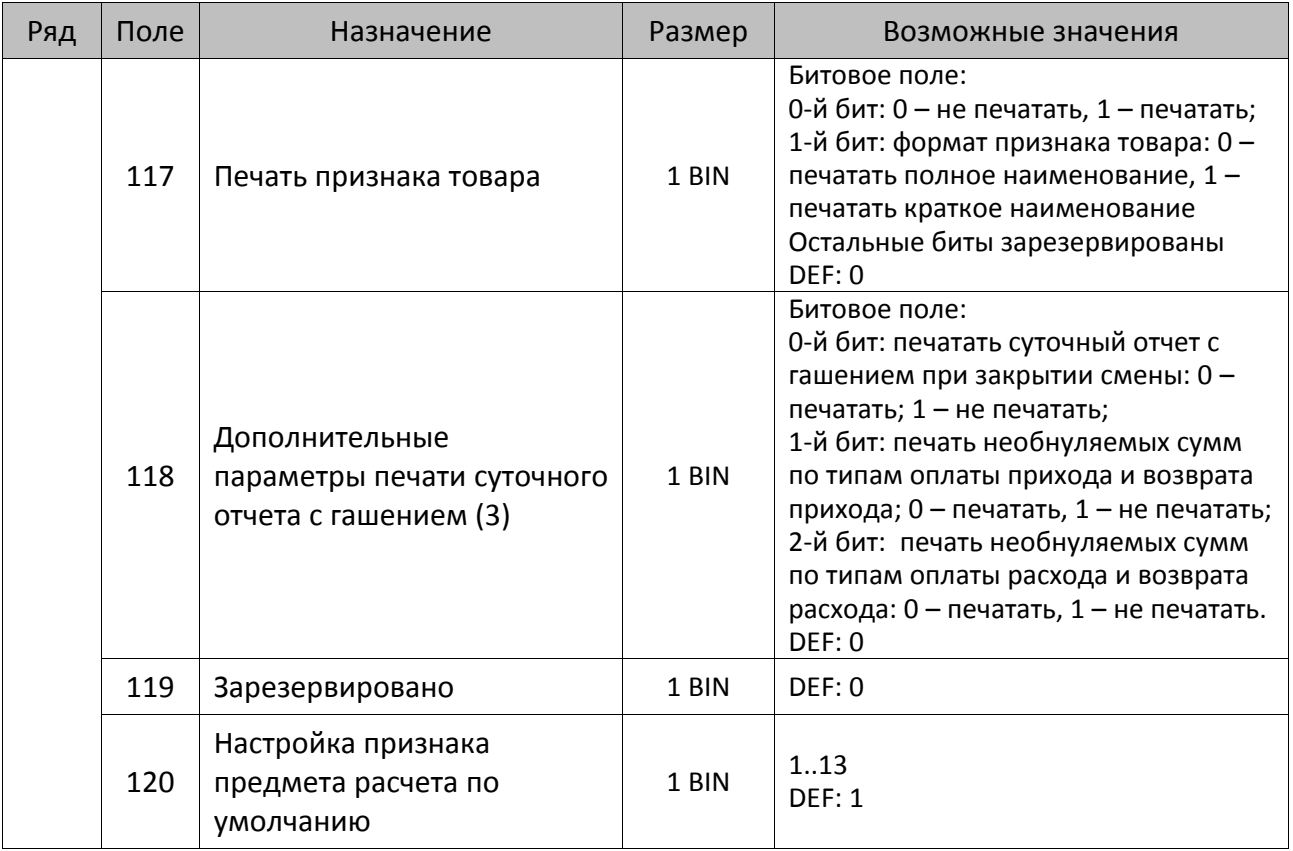

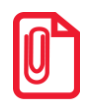

**Печать на КЛ подразумевает печать документа по данным из электронного журнала (ЭЖ). Поддерживается в ККТ АТОЛ 60Ф в исполнении с ЭЖ.**

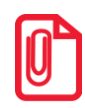

**Все настройки Таблицы 2 применяются после выхода из режима программирования ККТ, за исключением настроек Т2Р1П36, Т2Р1П51, Т2Р1П83, которые применяются сразу.**

## *ККТ АТОЛ 77Ф*

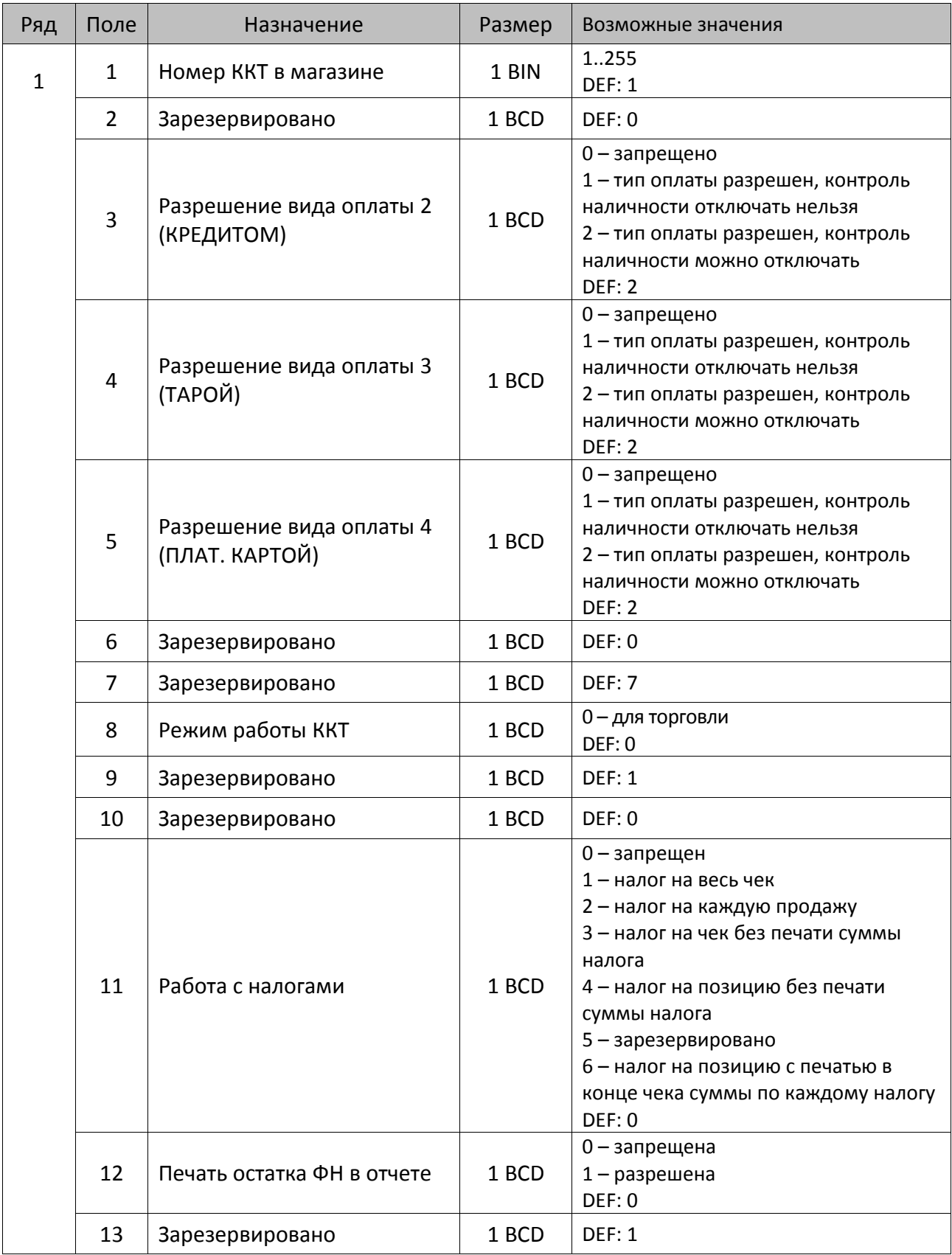

| Ряд | Поле   | Назначение                                                      | Размер | Возможные значения                                                                                                    |
|-----|--------|-----------------------------------------------------------------|--------|----------------------------------------------------------------------------------------------------|
|     | $14^1$ | Печать штрихкода                                                | 1 BCD  | 0-запрещена<br>1 - разрешена печать ШК Типа 1<br>2 - разрешена печать ШК Типа 2<br><b>DEF: 1</b>                                                                                                    |
|     | 15     | Печать названия секции                                          | 1 BCD  | 0-запрещена<br>1 - разрешена на ЧЛ (в чеках и в<br>отчете по секциям);<br>2 - разрешена на КЛ;<br>3 - разрешена на ЧЛ и КЛ (в чеках и в<br>отчете по секциям).<br>DEF: 0                                                                                                  |
|     | 16     | Зарезервировано                                                 | 1 BCD  | DEF: 0                                                                                                    |
|     | 17     | Зарезервировано                                                 | 1 BCD  | <b>DEF: 5</b>                                                                                                    |
|     | 18     | Параметры печати<br>суточного отчета с<br>гашением <sup>2</sup> | 1 BCD  | DEF: 7                                                                                                    |
|     | 19     | Яркость печати на чековой<br>ленте                              | 1 BCD  | 1 – минимальная<br>2 - чуть поярче, чем 1.<br>14 - чуть поярче, чем 13.<br>15 - максимальная<br><b>DEF: 6</b>                                                                                                    |
|     | 20     | Работа с денежным ящиком                                        | 1 BCD  | Битовое поле:<br>0-й бит - открывать денежный ящик<br>при закрытии чека (1 - открывать, 0 -<br>нет);<br>1-й бит не используется;<br>2-й бит - не открывать денежный<br>ящик при отсутствии наличных оплат<br>в чеке: 0 - открывать, 1 - не<br>открывать.<br><b>DEF: 1</b> |

 $^{\text{\tiny 1}}$ — подробнее о типах штрихкодов смотрите в разделе [«Информация о фискальном документе в ШК»](#page-173-0).

<sup>2</sup> – битовое поле (назначение бит):

l

<sup>1.</sup> Бит 0: печать необнуляемой суммы (0 – запрещено, 1 – разрешено);

<sup>2.</sup> Бит 1 (имеет смысл, только если нулевой бит = 1): печать всей необнуляемой суммы (0 – печатать всю сумму, 1 - печатать значение необнуляемой суммы с момента последней перерегистрации);

<sup>3.</sup> Бит 2: производить инкассацию (0 – запрещено, 1 – разрешено);

<sup>4.</sup> Бит 3: расширенный X-отчет и Z-отчет (0 – запрещено, 1 – разрешено).

<sup>5.</sup> Бит 4: автоматическая печать КЛ перед Z-отчетом (0 - КЛ не печатать, гашение ЭЖ проводить при открытии следующей смены, 1 – печатать КЛ с гашением перед Z-отчетом).

<sup>6.</sup> Бит 5: печатать информацию о количестве чеков за смену по типам операций (0 – не печатать, 1 – печатать).

<sup>7.</sup> Бит 6: автоматическая печать отчета по секциям перед X- и Z-отчетом (0 – не печатать, 1 – печатать).

<sup>8.</sup> Бит 7: автоматическая печать КЛ и копии Z-отчета после печати Z-отчета (0 – не печатать, 1 – печатать).

Подробнее о настройках Таблицы 2 Ряда 1 Поля 18 смотрите в описании команды **Снятие суточного отчета с гашением**.

| Ряд | Поле | Назначение                                   | Размер | Возможные значения                                                                                                    |
|-----|------|----------------------------------------------|--------|----------------------------------------------------------------------------------------------------|
|     | 21   | Зарезервировано                              | 1 BCD  | DEF: 0                                                                                                    |
|     | 22   | Зарезервировано                              | 1 BCD  | DEF: 0                                                                                                    |
|     | 23   | Пароль доступа                               | 2 BCD  | 00009999<br>DEF: 0000                                                                                                    |
|     | 24   | Отрезать чек после<br>завершения документа   | 1 BIN  | Битовое поле <sup>1</sup> :<br>0-й бит: отрезать не полностью, 0 - нет, 1<br>-да;<br>1-й бит: отрезать полностью, 0 - нет, 1 -<br>да;<br>2-й бит, запретить отрезку чеков, 0 - нет,<br>$1 - \mu a$ ;<br>3-й бит: запретить отрезку отчетов, 0-<br>нет, 1 - да;<br>4-бит: отрез ЧЛ после печати клише<br>командой <6Ch>: 0 - отрезка<br>запрещена; 1 - отрезка разрешена.<br><b>DEF: 1</b> |
|     | 25   | Зарезервировано                              | 1 BIN  | <b>DEF: 5</b>                                                                                                    |
|     | 26   | Печатать имена кассиров                      | 1 BCD  | 0-запрещена<br>1 - разрешена на ЧЛ<br>2 - разрешена на КЛ<br>3 - разрешена на ЧЛ и КЛ<br>DEF: 0                                                                                                    |
|     | 27   | Печатать сквозной номер<br>документов        | 1 BCD  | 0-й бит: печатать на ЧЛ, 0 - нет, 1 -<br>да;<br>1-й бит: печатать на КЛ, 0 - нет, 1 - да;<br>4-й бит: разрядность счетчика<br>сквозного номера документов: 1 - 4<br>разряда, 0 - 8 разрядов.<br>DEF: 1                                                                                                    |
|     | 28   | Обнулять счетчик чеков при<br>закрытии смены | 1 BCD  | 0 - не обнулять<br>1 - обнулять<br>DEF: 0                                                                                                    |
|     | 29   | Печатать название чека<br>продажи            | 1 BCD  | 0-запрещена<br>1 - разрешена на ЧЛ<br>2 - разрешена на КЛ<br>3 - разрешена на ЧЛ и КЛ<br>DEF: 0                                                                                                    |
|     | 30   | Межстрочный интервал ЧЛ <sup>2</sup>         | 1 BCD  | 015, точное количество пикселей<br>между строками, 0 - минимальный 15<br>- максимальный<br><b>DEF: 3</b>                                                                                                    |

<sup>&</sup>lt;sup>1</sup> — если бит 0=бит 1=0, то отрезка ЧЛ производится не будет, если бит 0=бит 1=1, то будет производится полная отрезка ЧЛ.

<sup>&</sup>lt;sup>2</sup> – межстрочный интервал на ЧЛ и КЛ в пикселях рассчитывается по формуле (Межстрочие+1)х2, новое значение межстрочного интервала применяется после печати следующей строки.

| Ряд | Поле | Назначение                                                   | Размер | Возможные значения                                                                                                    |
|-----|------|--------------------------------------------------------------|--------|----------------------------------------------------------------------------------------------------|
|     | 31   | Межстрочный интервал КЛ                                      | 1 BCD  | 015, точное количество пикселей<br>между строками, 0 - минимальный 15<br>- максимальный<br><b>DEF: 2</b>                                                                                                    |
|     | 32   | Шрифт ЧЛ                                                     | 1 BCD  | 1-12х24 пиксела;<br>2-12х20 пикселов;<br>3-12х 16 пикселов;<br>4-12х 10 пикселов<br>(при шрифтах 14 макс. кол-во<br>символов в строке 48);<br>5-12х10 пикселов (bolt);<br>6 - 10х14 пикселов (макс. 57 симв.);<br>7 - 9х14 пикселов (макс. 64 симв.)<br><b>DEF: 2</b> |
|     | 33   | Шрифт КЛ                                                     | 1 BCD  | 1-12х24 пиксела;<br>2-12х20 пикселов;<br>3-12х 16 пикселов;<br>4-12х 10 пикселов;<br>5-12х10 пикселов;<br>6-10х14 пикселов;<br>7 - 9х14 пикселов<br>DEF: 3                                                                                                    |
|     | 34   | Зарезервировано                                              | 1 BCD  | <b>DEF: 3</b>                                                                                                    |
|     | 35   | Зарезервировано                                              | 1 BCD  | DEF: 3                                                                                                    |
|     | 36   | Количество печатаемых<br>строк после чека на ЧЛ <sup>1</sup> | 1 BCD  | 020<br><b>DEF: 8</b>                                                                                                    |
|     | 37   | Количество печатаемых<br>строк после чека на КЛ              | 1 BCD  | 020<br>DEF: 0                                                                                                    |
|     | 38   | Яркость печати на КЛ                                         | 1 BCD  | 1 - минимальная<br>2 - чуть поярче, чем 1.<br>14 - чуть поярче, чем 13.<br>15 - максимальная<br><b>DEF: 6</b>                                                                                                    |
|     | 39   | Печатать заводской номер<br>на КЛ                            | 1 BCD  | $0$ – не печатать<br>$1 -$ печатать<br>DEF:0                                                                                                    |
|     | 40   | Печать ИНН на КЛ                                             | 1 BCD  | $0$ – не печатать<br>$1 -$ печатать<br>DEF:0                                                                                                    |
|     | 41   | Печатать разделители в<br>суточных отчетах                   | 1 BCD  | 0 - не печатать<br>$1 -$ печатать<br><b>DEF: 1</b>                                                                                                    |

 $^{\text{\tiny{1}}}$  – о настройке клише и рекламного текста на ЧЛ и КЛ смотрите Руководство по эксплуатации, входящее в комплект поставки ККТ.

| Ряд | Поле | Назначение                                                           | Размер | Возможные значения                                                                                                    |
|-----|------|----------------------------------------------------------------------|--------|----------------------------------------------------------------------------------------------------|
|     | 42   | Печатать номер секции                                                | 1 BCD  | 0 - запрещено<br>1 - разрешено на ЧЛ<br>2 - разрешено на КЛ<br>3 - разрешено на ЧЛ и КЛ<br><b>DEF: 1</b>                                                                                                    |
|     | 43   | Печатать документ открытия<br>смены                                  | 1 BCD  | 0-запрещено<br>1 - разрешено на ЧЛ<br>2 - разрешено на КЛ<br>3 - разрешено на ЧЛ и КЛ<br><b>DEF: 1</b>                                                                                                    |
|     | 44   | Зарезервировано                                                      | 1 BCD  | <b>DEF: 1</b>                                                                                                    |
|     | 45   | Зарезервировано                                                      | 1 BCD  | DEF: 0                                                                                                    |
|     | 46   | Печать необнуляемой<br>суммы в X- и Z-отчетах                        | 1 BCD  | Битовое поле:<br>0-й бит: печатать необнуляемый итог<br>на начало смены в Z-отчете: 0 -<br>печатать, 1 - не печатать.<br>Если не установлен 0-й бит в поле 18,<br>то необнуляемая сумма в начале и<br>конце Z-отчета печататься не будет<br>(по умолчанию бит 0 в поле 18 равен<br>1, то есть печать будет).<br>Бит 1: печатать необнуляемый итог на<br>начало смены в Х-отчете: 0 -печатать,<br>$1 -$ не печатать.<br>DEF: 0 |
|     | 47   | Зарезервировано                                                      | 1 BCD  | DEF: 0                                                                                                    |
|     | 48   | Зарезервировано                                                      | 1 BCD  | <b>DEF: 11</b>                                                                                                    |
|     | 49   | Зарезервировано                                                      | 1 BCD  | <b>DEF: 2</b>                                                                                                    |
|     | 50   | Зарезервировано                                                      | 1 BCD  | DEF: 0                                                                                                    |
|     | 51   | Печать текста командами<br>Печать строки и<br>Формирование реквизита | 1 BCD  | 0-запрещена<br>1 - разрешена на ЧЛ<br>2 - разрешена на КЛ<br>3 - разрешена на ЧЛ и КЛ<br><b>DEF: 1</b>                                                                                                    |
|     | 52   | Режим перехода на<br>летнее/зимнее время <sup>1</sup>                | 1 BCD  | 0 - не переходить<br>1 - переходить, не оповещать<br>2 - переходить, оповещать кассира<br>3 - переходить, оповещать кассира и<br><b>XOCT</b><br>DEF: 0                                                                                                    |
|     | 53   | Дата перехода на летнее<br>время                                     | 3 BCD  | В формате ДДММГГ<br>DEF: 000000                                                                                                    |

<sup>&</sup>lt;sup>1</sup> – более подробно о переводе часов на летнее/зимнее время смотрите Руководство по эксплуатации, входящее в комплект поставки ККТ.

| Ряд | Поле | Назначение                                                | Размер | Возможные значения                                                                                    |
|-----|------|-----------------------------------------------------------|--------|----------------------------------------------------------------------------------------------------|
|     | 54   | Дата перехода на зимнее<br>время                          | 3 BCD  | В формате ДДММГГ<br>DEF: 000000                                                                       |
|     | 55   | Количество символов в<br>$CT$ роке $1$                    | 1 BCD  | $24.64^{2}$<br><b>DEF: 48</b>                                                                         |
|     | 56   | Зарезервировано                                           | 1 BCD  | DEF: 3                                                                                                |
|     | 57   | Зарезервировано                                           | 2 BCD  | DEF: 2100                                                                                             |
|     | 58   | Зарезервировано                                           | 2 BCD  | DEF: 0012                                                                                             |
|     | 59   | Код символа для<br>разделителя (в кодировке<br>KKT)       | 1 CHAR | DEF: "-" (FAh - неразрывное тире)                                                                     |
|     | 60   | Зарезервировано                                           | 1 BCD  | <b>DEF: 1</b>                                                                                         |
|     | 61   | Проверять время                                           | 1 BCD  | 0.99<br>DEF: 0                                                                                        |
|     | 62   | Зарезервировано                                           | 1 BCD  | DEF: 0                                                                                                |
|     | 63   | Зарезервировано                                           | 1 BCD  | DEF: 0                                                                                                |
|     | 64   | Зарезервировано                                           | 1 BCD  | DEF: 0                                                                                                |
|     | 65   | Зарезервировано                                           | 1 BCD  | DEF: 0                                                                                                |
|     | 66   | Смещение области печати<br>слева (знакомест) <sup>3</sup> | 1 BCD  | 024, количество знакомест слева от<br>края бумаги до начала области печати<br>DEF: 0                  |
|     | 67   | Зарезервировано                                           | 1 BCD  | DEF: 0                                                                                                |
|     | 68   | Зарезервировано                                           | 1 BCD  | DEF: 0                                                                                                |
|     | 69   | Зарезервировано                                           | 1 BCD  | DEF: 0                                                                                                |
|     | 70   | Зарезервировано                                           | 1 BCD  | DEF: 0                                                                                                |
|     | 71   | Зарезервировано                                           | 1 BCD  | DEF: 0                                                                                                |
|     | 72   | Зарезервировано                                           | 1 BCD  | DEF: 0                                                                                                |
|     | 73   | Формат и печать ЭЖ                                        | 1 BCD  | 0 - формируется полный ЭЖ<br>2 - формируется сокращенный ЭЖ<br>3 - ЭЖ не формируется<br><b>DEF: 3</b> |
|     | 74   | Зарезервировано                                           | 1 BCD  | DEF: 0                                                                                                |

 $^{\text{\tiny{1}}}$  – при установке в ККТ чековой ленты шириной 44 либо 58 мм во избежание обрезания печатаемых строк перед подачей команды A6h (**Активизация ФН**) необходимо присвоить данному параметру соответствующие значения (для ЧЛ шириной 44 мм максимальное значение равно 24 символа, для ЧЛ шириной 58 мм – 36 символов).

l

 $^{\text{2}}$  — печать строки с количеством символов 48..57 возможна при установке шрифта 6 в Т2Р1П32.

<sup>&</sup>lt;sup>3</sup> – при программировании поля 66 необходимо учитывать, что сумма значений полей 55 и 66 Таблицы 2 не должна превышать 57, иначе поле 66 примет значение по умолчанию.

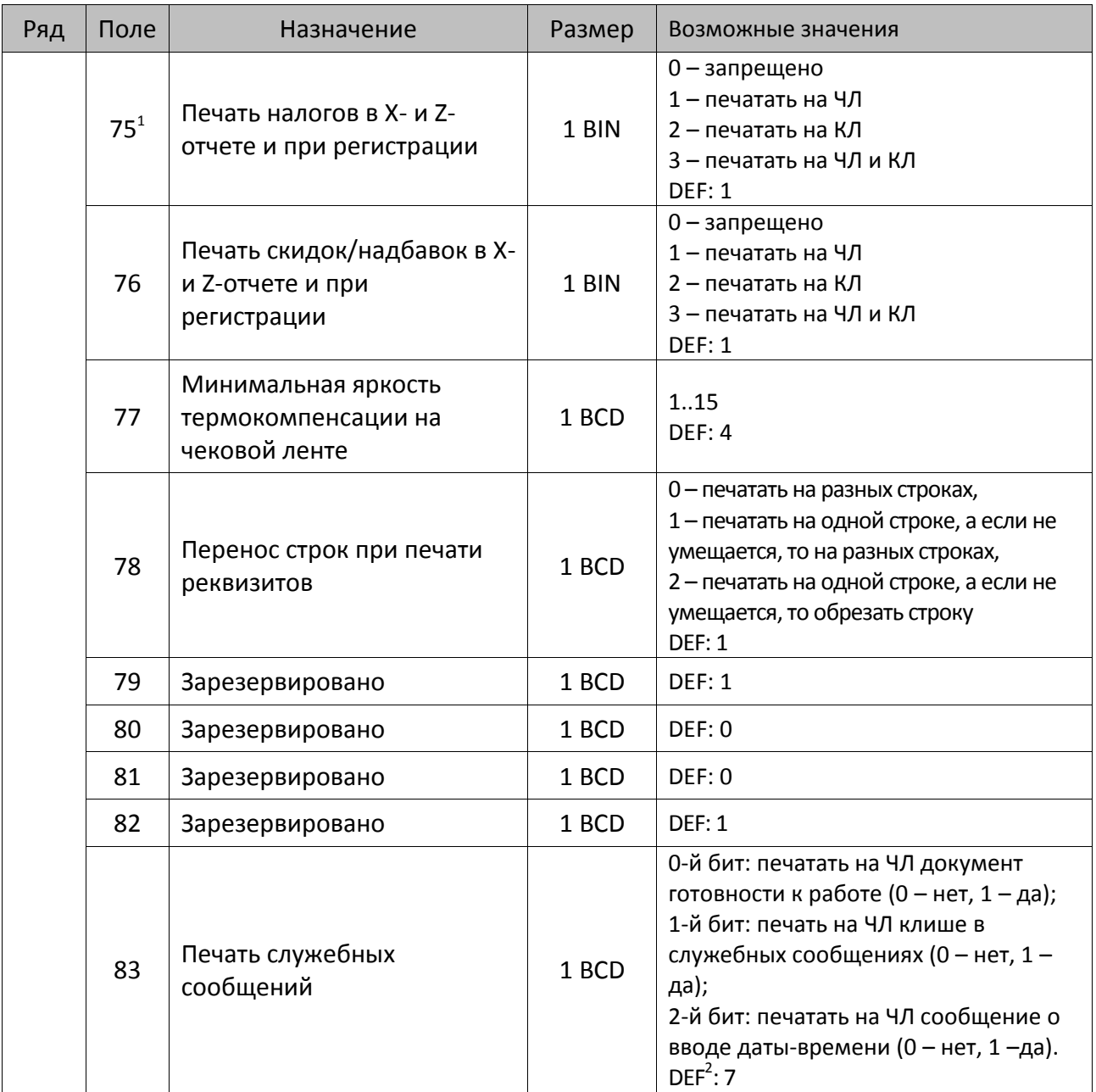

 $^{\text{\tiny{1}}}$  – в случае если Поле 75 принимает значение 1 или 3, то можно дополнительно настроить печать нулевых налогов в X- и Z-отчетах (смотрите Т2Р1П 105 бит 0).

<sup>&</sup>lt;sup>2</sup> – максимальное значение данного поля 7, при программировании большего значения, его значение автоматически приравнивается к максимальному значению.

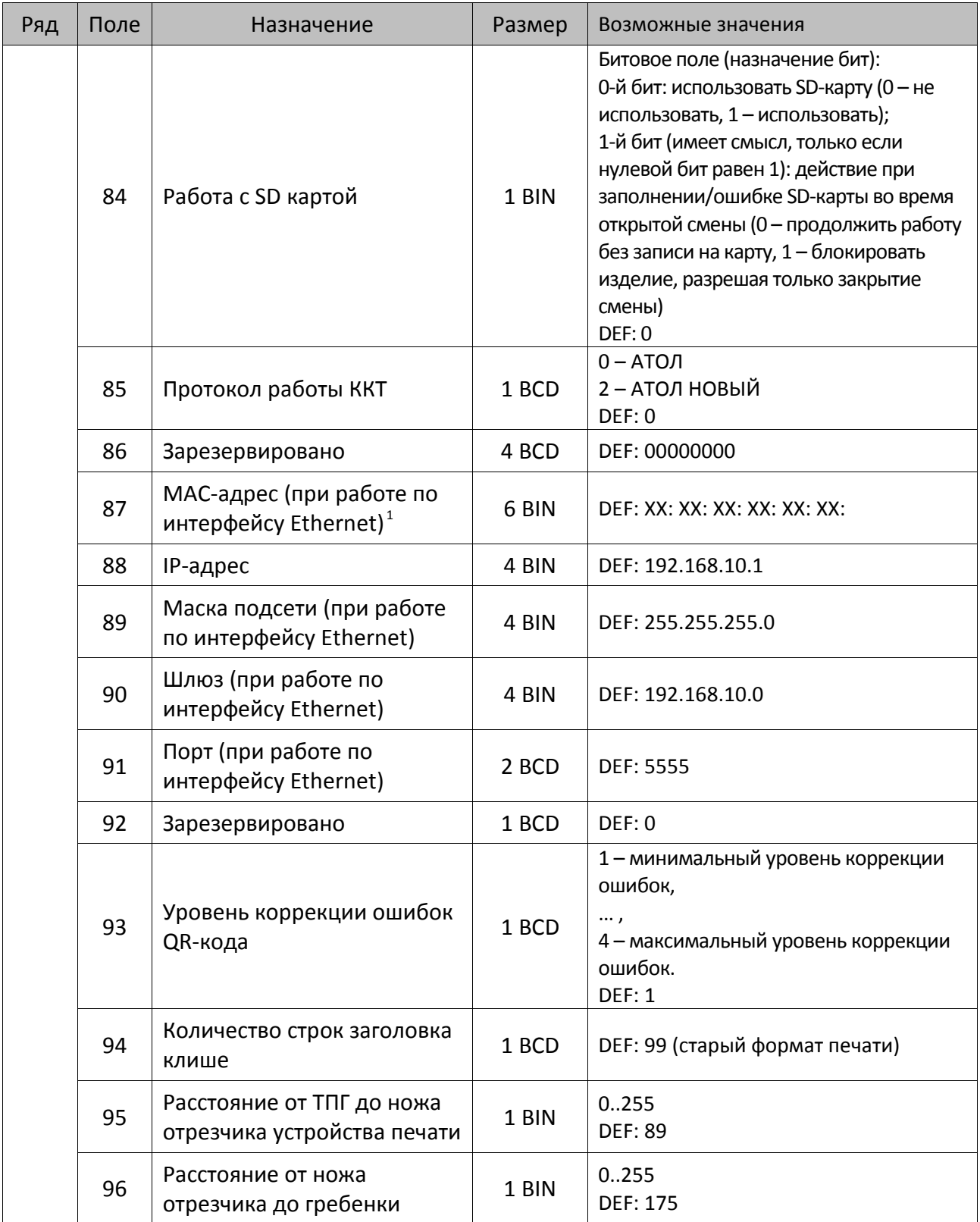

 $^{\text{\tiny{1}}}$  – данное поле содержит MAC-адрес используемого экземпляра ККТ, подключенного к локальной сети Ethernet, который является уникальным идентификационным номером данной ККТ и не подлежит редактированию.

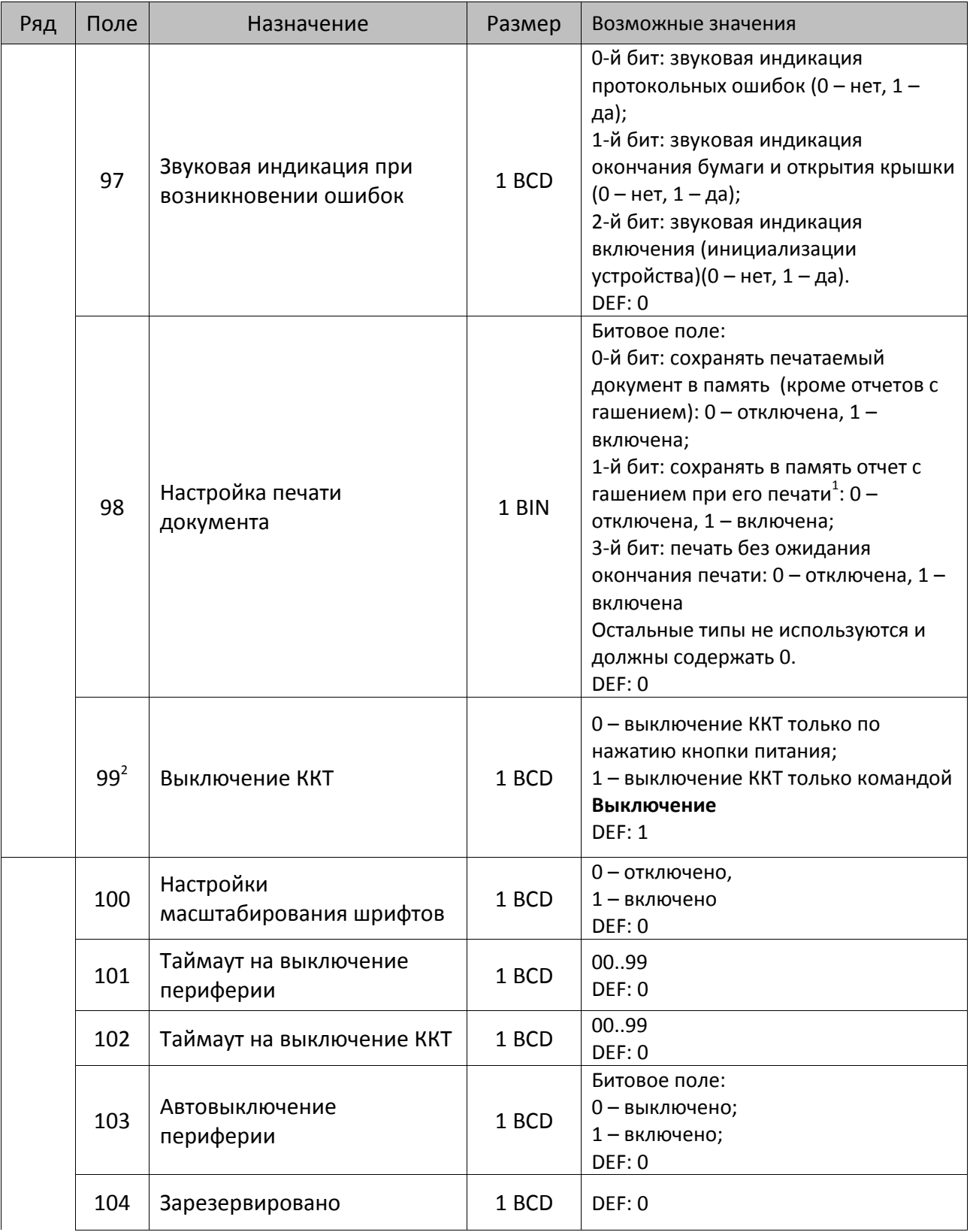

<sup>&</sup>lt;sup>1</sup> — вывод на печать не производится.<br><sup>2</sup> — при включенной настройке (Т2Р1П99 принимает значение 1) выключение ККТ по кнопке питания будет доступно при возникновении аппаратных ошибок.
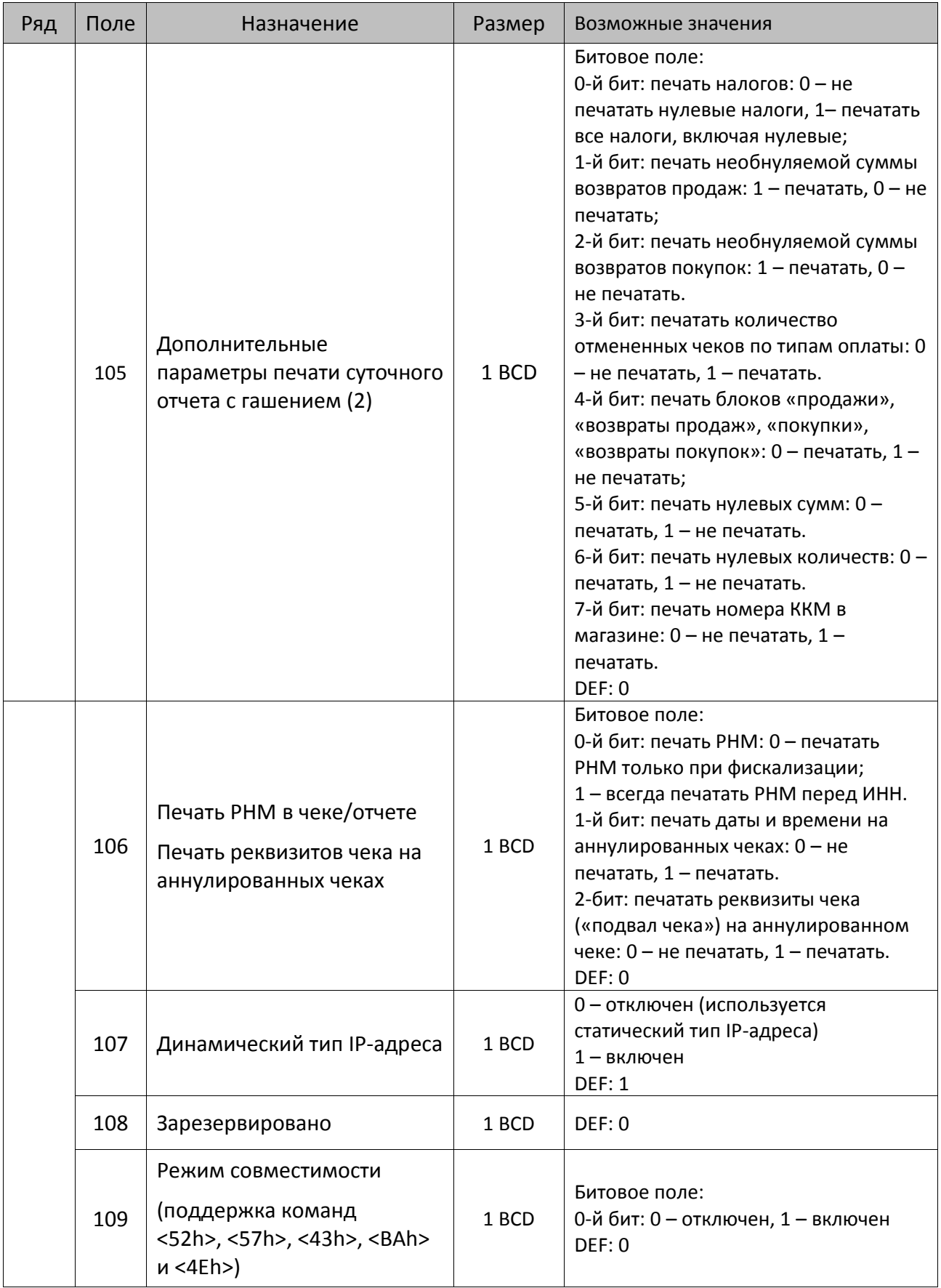

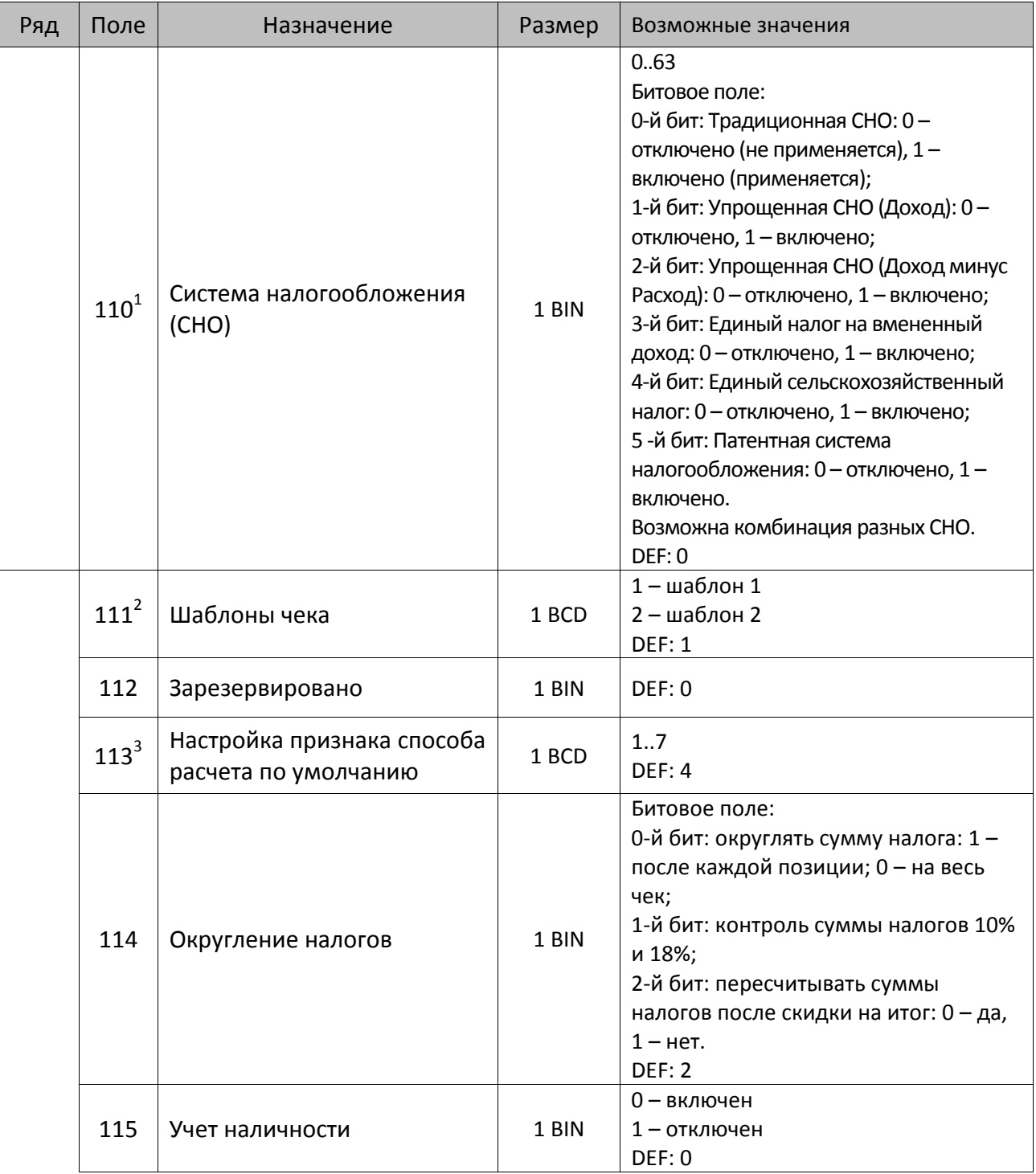

 $^{\text{\tiny{1}}}$  – если в Поле 110 установлено значение 0, то после записи реквизита СНО (тег 1062) и подачи команды **Активация ФН <A6h>** в Поле 110 будет записано то же значение СНО. Подробнее смотрите раздел [«Реквизит Системы налогообложения \(Тег 1062\)»](#page-101-0).

<sup>&</sup>lt;sup>2</sup> – в Поле устанавливается номер шаблона, который программируется в Таблице 20 «Настройки шаблонов чека».

 $^3$  — подробнее о способах расчета смотрите в разделе [«Признак способа](#page-130-0) расчета (тег 1214)».

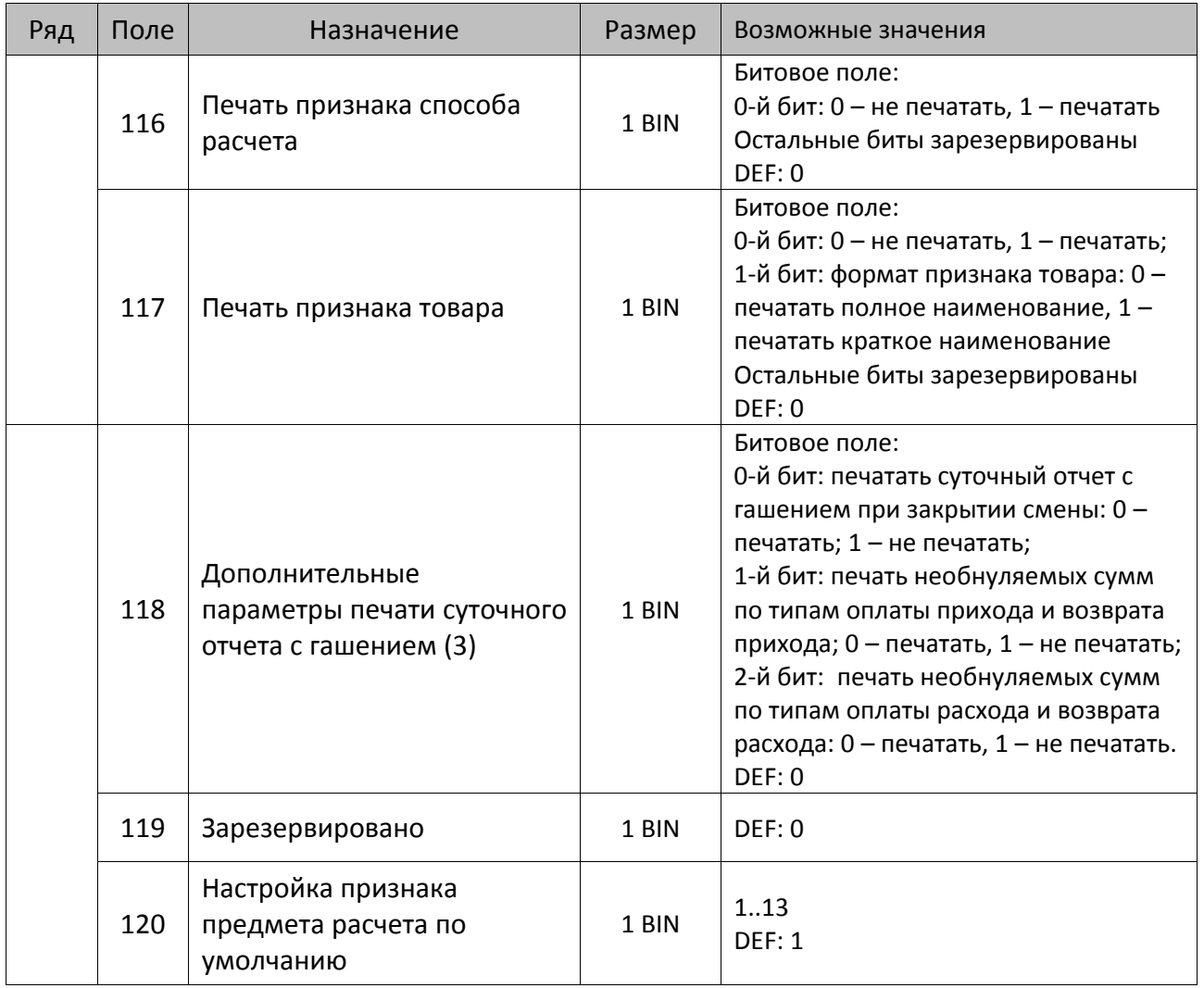

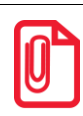

**Печать на КЛ подразумевает печать документа по данным из электронного журнала (ЭЖ). Поддерживается в ККТ АТОЛ 77Ф в исполнении с ЭЖ.**

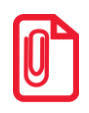

**Все настройки Таблицы 2 применяются после выхода из режима программирования ККТ, за исключением настроек Т2Р1П36, Т2Р1П51, Т2Р1П83, которые применяются сразу.**

#### *ККТ АТОЛ 90Ф*

**st При программировании полей Таблицы 2 нужно учитывать, что при попытке запрограммировать значение, которое превышает допустимые значения, полю будет автоматически присваиваться значение по умолчанию.**

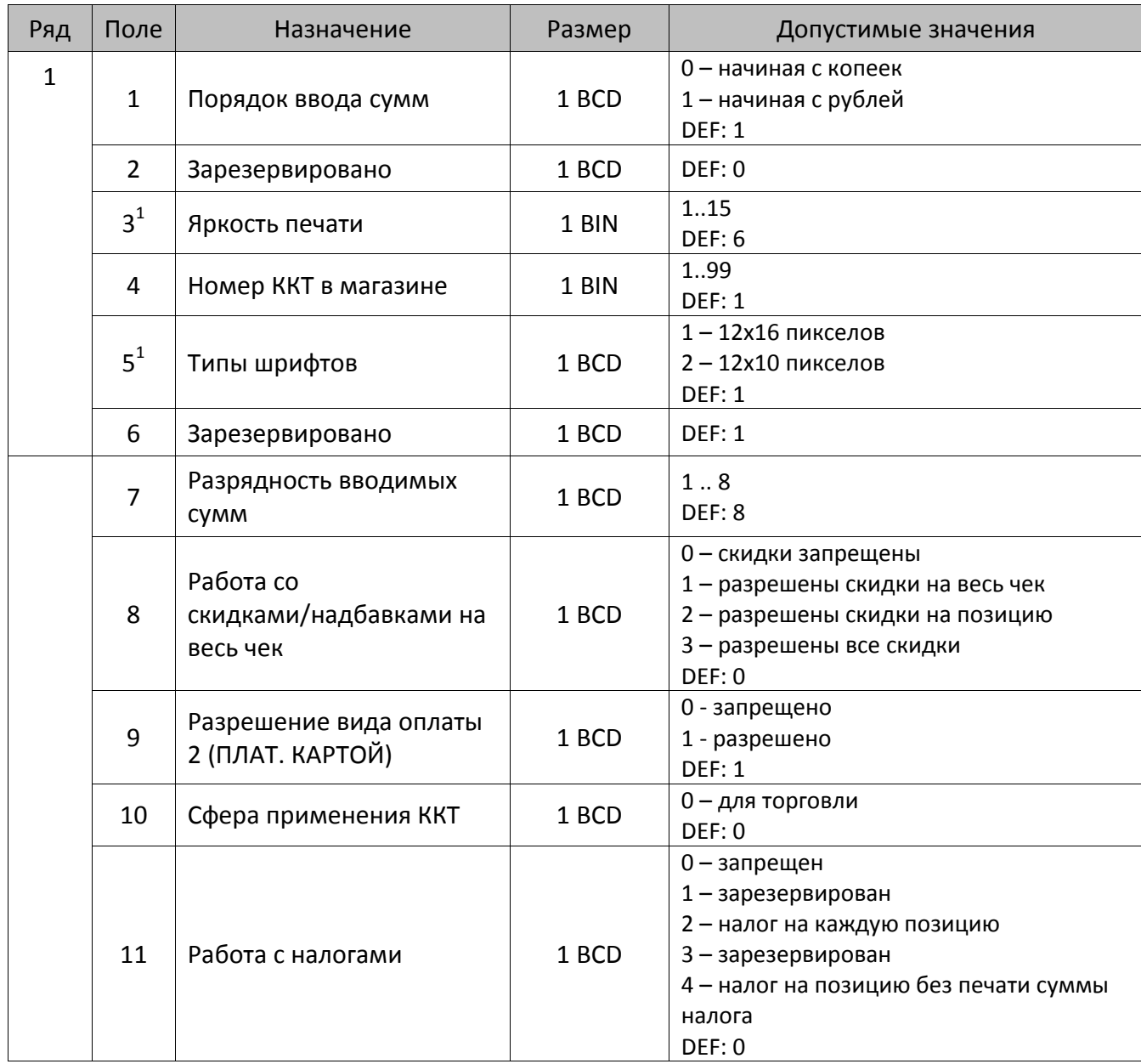

 $^{\rm 1}$  — новые значения полей вступают в силу только после перезагрузки изделия.

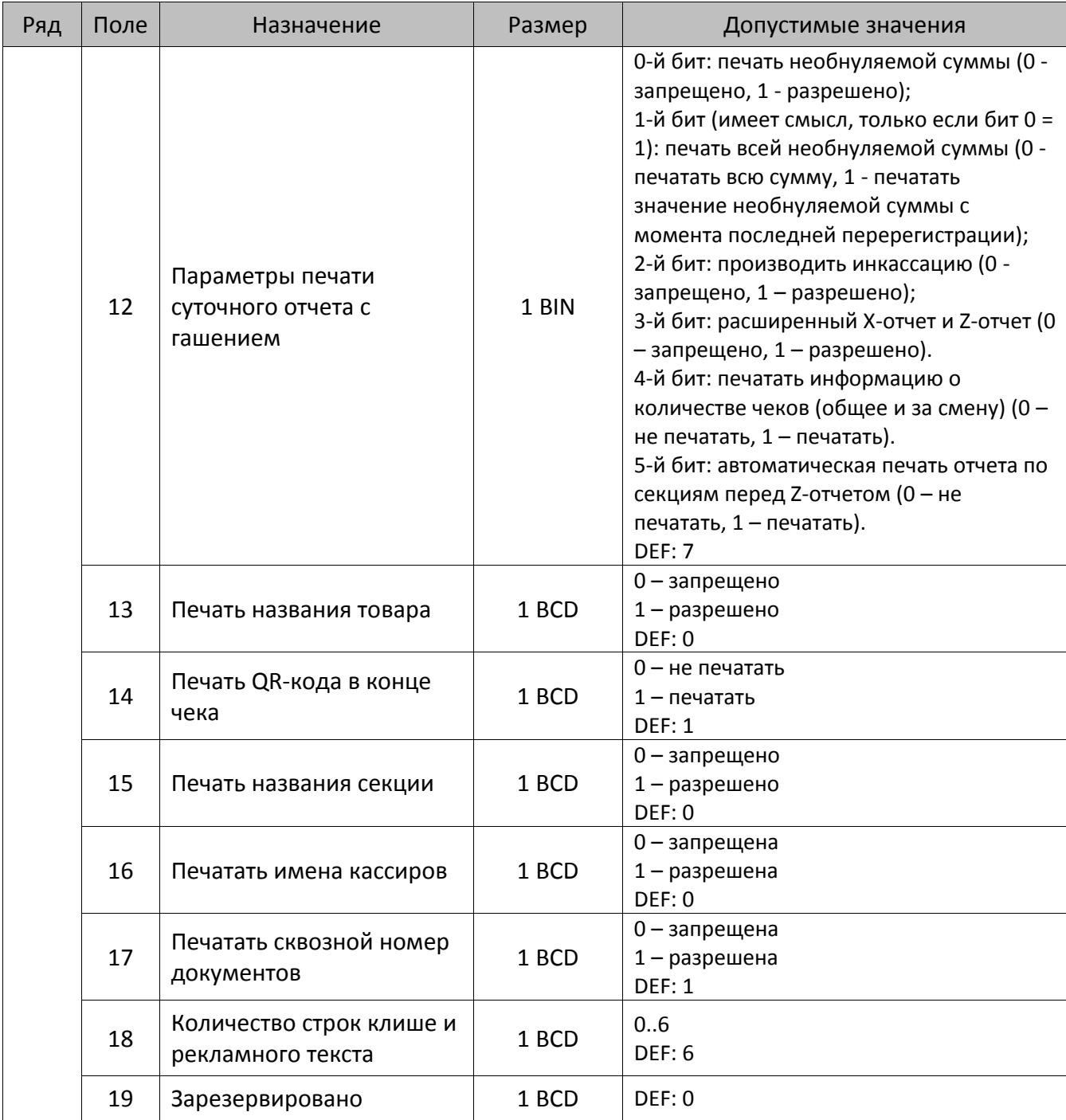

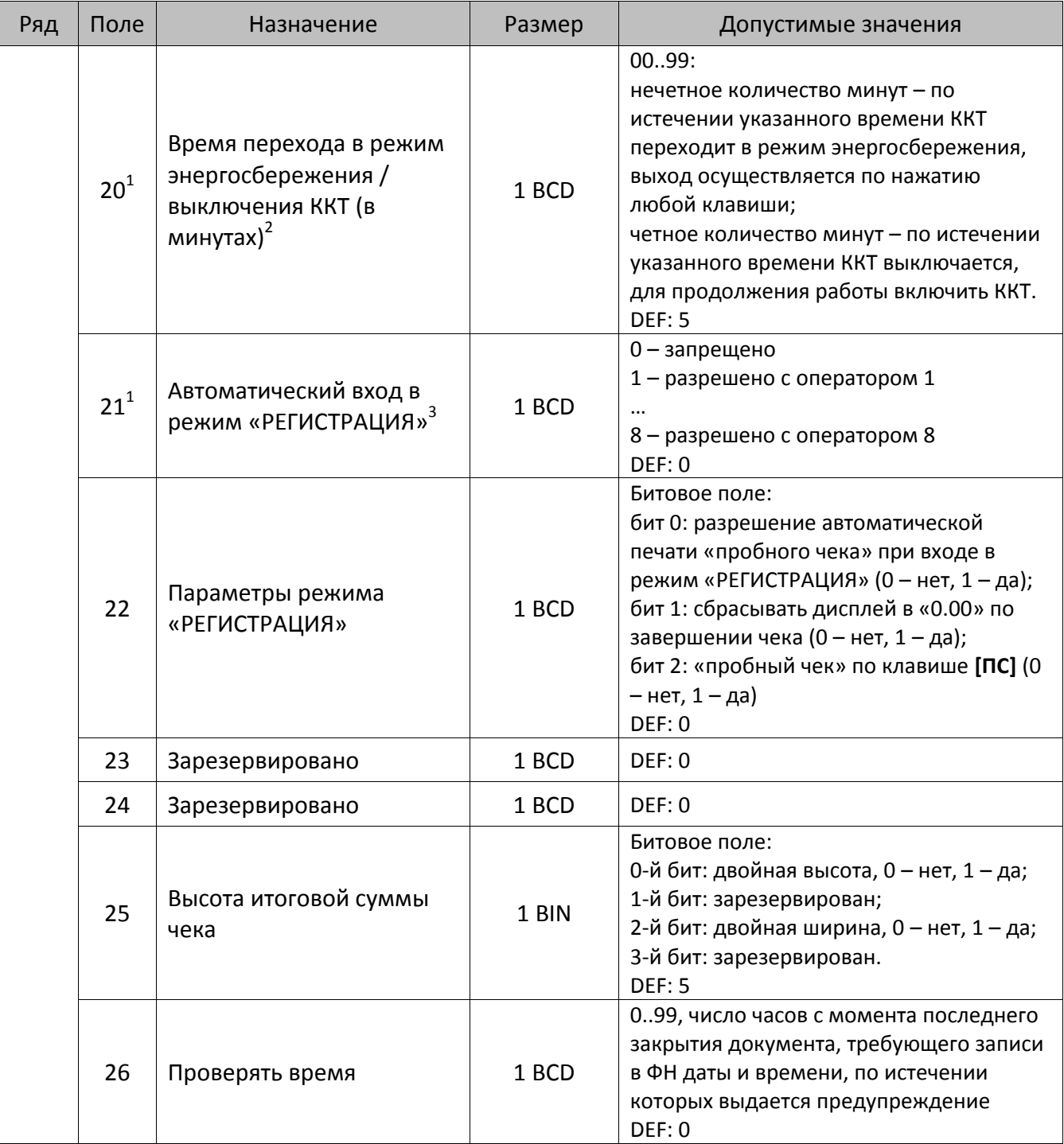

<sup>&</sup>lt;sup>1</sup> — новые значения полей вступают в силу только после перезагрузки изделия.<br><sup>2</sup> — ККТ не будет входить в режим энергосбережения при открытом чеке.

 $^3$  – при работе изделия с ЕГАИС через УТМ АТОЛ, автоматический вход в режим регистрации будет без подключения и синхронизации с УТМ АТОЛ. Для восстановления синхронизации с УТМ АТОЛ необходимо выйти в режим ВЫБОР.

| Ряд | Поле            | Назначение                                                     | Размер | Допустимые значения                                                                                                    |
|-----|-----------------|----------------------------------------------------------------|--------|----------------------------------------------------------------------------------------------------|
|     | 27              | Параметры открытия<br>смены в режиме<br>«РЕГИСТРАЦИЯ»          | 1 BCD  | 0.3<br>0 – только нажатием клавиши [ИТ] без<br>печати документа «Открытие смены»;<br>1 – только нажатием клавиши [ИТ] с<br>печатью документа «Открытие смены»;<br>2 - автоматически при открытии первого<br>чека или нажатием клавиши [ИТ] и без<br>печати документа «Открытие смены»;<br>3 - автоматически при открытии первого<br>чека или нажатием клавиши [ИТ] и<br>печатью документа «Открытие смены».<br><b>DEF: 3</b> |
|     | 28              | Печать налогов в Х- и Z-<br>отчетах                            | 1 BCD  | 0 - запрещено.<br>1 - печатать на ЧЛ<br><b>DEF: 1</b><br>015, точное количество пикселей между                                                                                                    |
|     | 29 <sup>1</sup> | Межстрочный интервал <sup>2</sup>                              | 1 BIN  | строками, 1 - минимальный 15 -<br>максимальный<br><b>DEF: 3</b>                                                                                                    |
|     | 30              | Печатать разделители в<br>суточных отчетах                     | 1 BCD  | 0 - не печатать<br>$1 -$ печатать<br><b>DEF: 1</b>                                                                                                    |
|     | 31              | Зарезервировано                                                | 1 BCD  | <b>DEF: 2</b>                                                                                                    |
|     | 32              | Зарезервировано                                                | 1 BCD  | <b>DEF: 1</b>                                                                                                    |
|     | 33              | Печать остатка ФН в<br>отчете                                  | 1 BCD  | 0-запрещена<br>1 - разрешена<br>DEF: 0                                                                                                    |
|     | 34              | Звуковая индикация                                             | 1 BCD  | Битовое поле:<br>0-й бит: индикация нажатия на кнопки (0<br>- нет, 1 - да)<br>1-й бит: индикация ошибок (0 - нет, 1 -<br>да)<br><b>DEF: 3</b>                                                                                                    |
|     | 35              | Период печати<br>технологического прогона<br>(в сотнях секунд) | 1 BCD  | 0099<br><b>DEF: 6</b>                                                                                                    |
|     | 36              | Число циклов<br>технологического прогона<br>(в десятках)       | 1 BCD  | 0099<br><b>DEF: 1</b>                                                                                                    |
|     | 37              | Работа с ЕГАИС                                                 | 1 BCD  | 0 - выключено<br>1 - включено<br>DEF: 0                                                                                                    |

 $^{\rm 1}$ — новые значения полей вступают в силу только после перезагрузки изделия.

<sup>&</sup>lt;sup>2</sup>–интервал в пикселях рассчитывается по формуле (Межстрочие+1)×2, новое значение межстрочного интервала применяется после печати следующей строки.

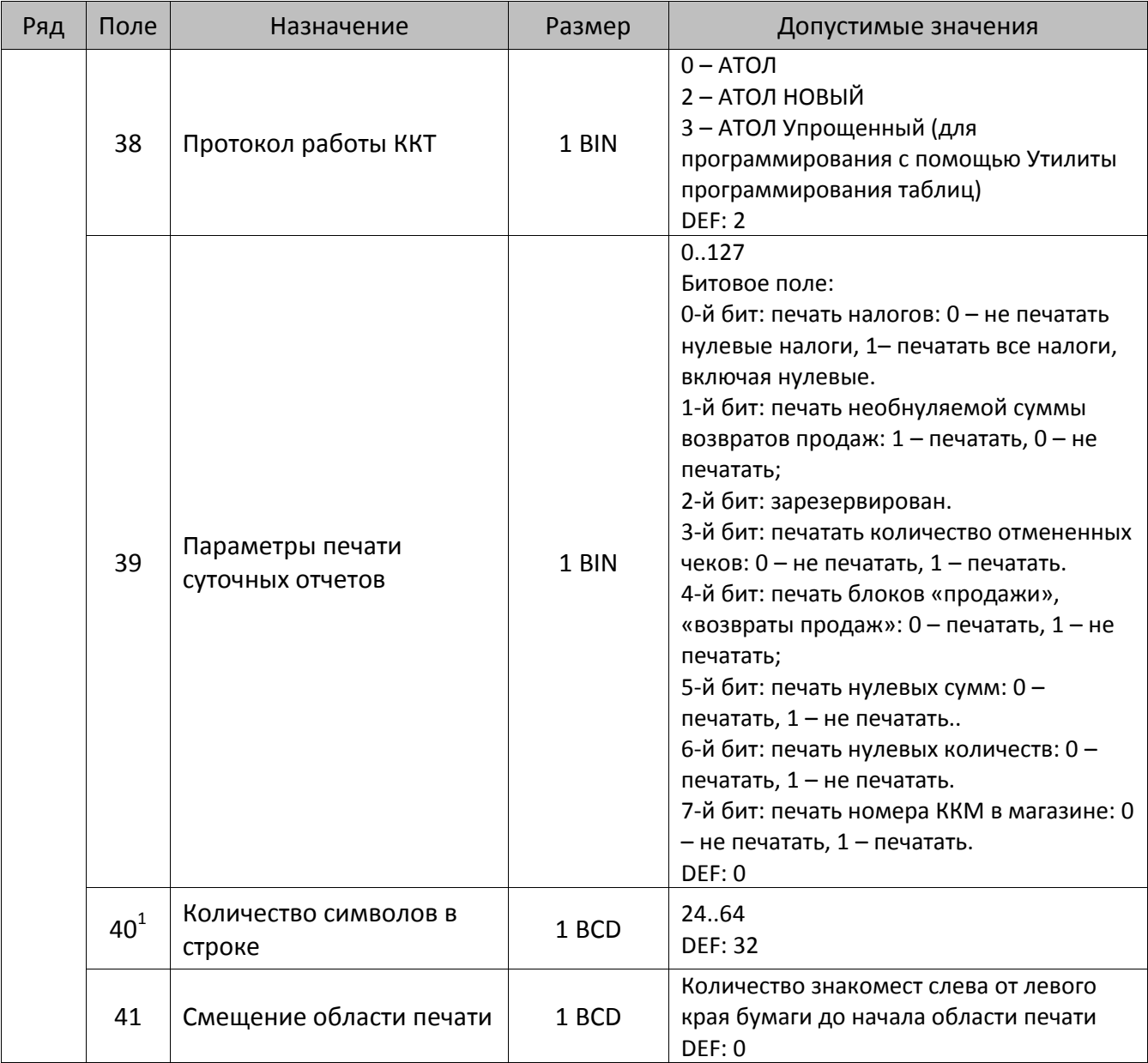

 $^{\text{\tiny{1}}}$  – при установке в ККТ чековой ленты шириной 44 во избежание обрезания печатаемых строк перед подачей команды <A6h> (**Активация ФН**) необходимо присвоить данному параметру соответствующие значения (для ЧЛ шириной 44 мм максимальное значение равно 24 символа).

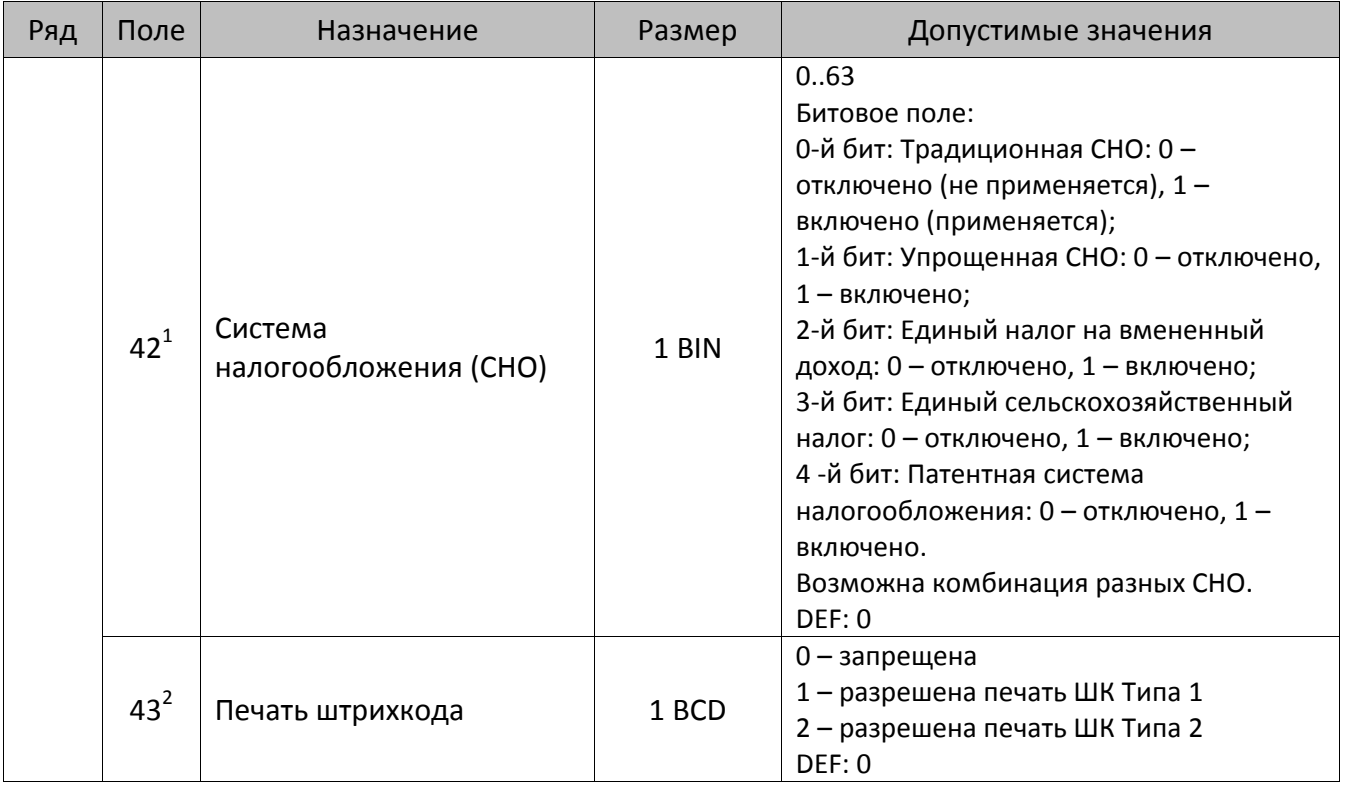

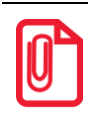

#### **После изменения настроек рекомендуется перезагрузить изделие.**

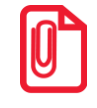

 $\overline{a}$ 

#### **st В случае если изделие работает с ЕГАИС (с подключением к УТМ АТОЛ), то нужно включить настройку работы с ЕГАИС: установить в Таблице 2 Ряд 1 Поле 37 значение 1.**

<sup>&</sup>lt;sup>1</sup> – если в Поле 42 установлено значение 0, то после записи реквизита СНО (тег 1062) и подачи команды **Активация ФН <A6h>** в Поле 42 будет записано то же значение СНО. Подробнее смотрите раздел [«Реквизит Системы налогообложения \(Тег 1062\)»](#page-101-0).

 $^{2}$  — подробнее о типах штрихкодов смотрите в разделе [«Информация о фискальном документе в ШК»](#page-173-0).

### *ККТ Казначей ФА*

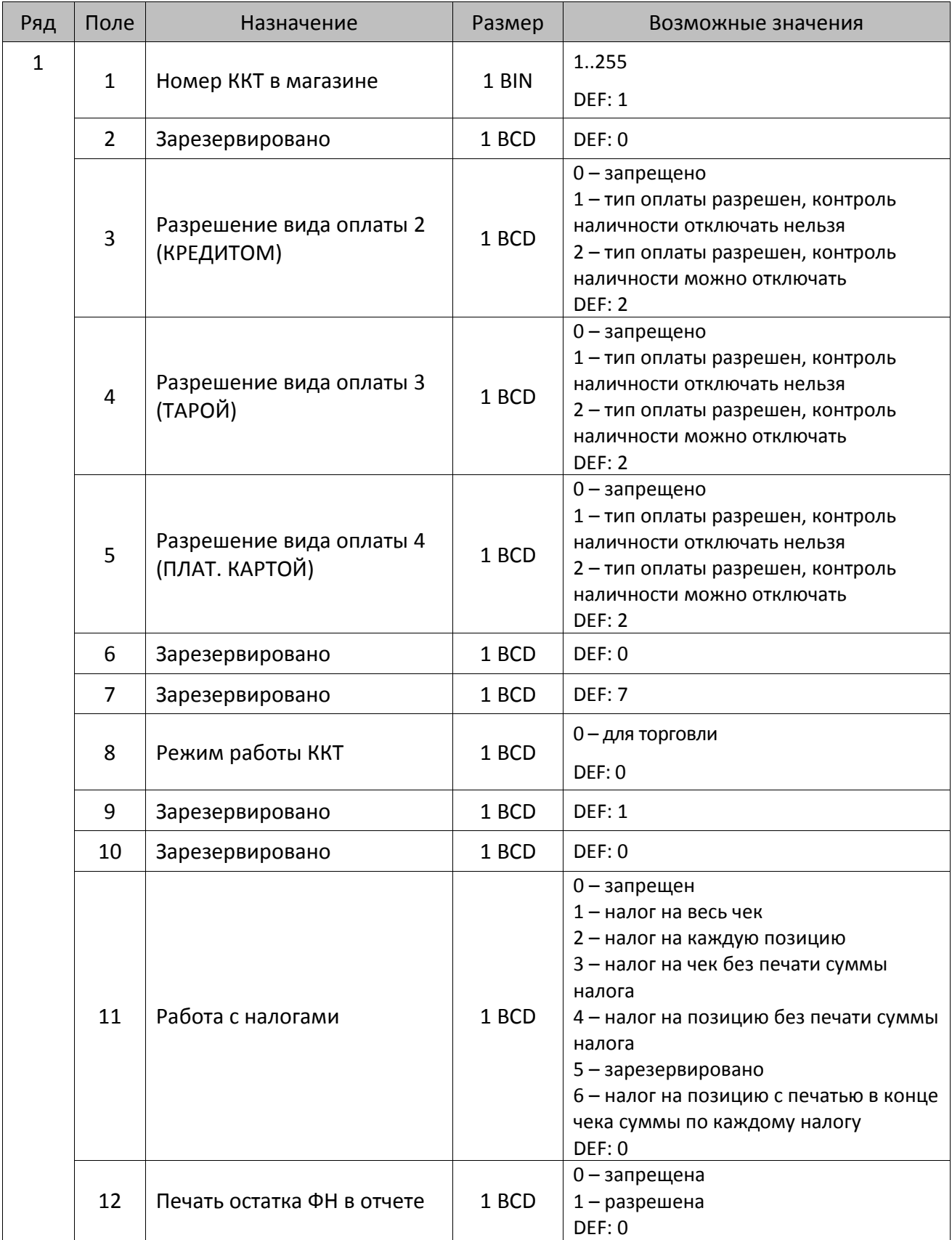

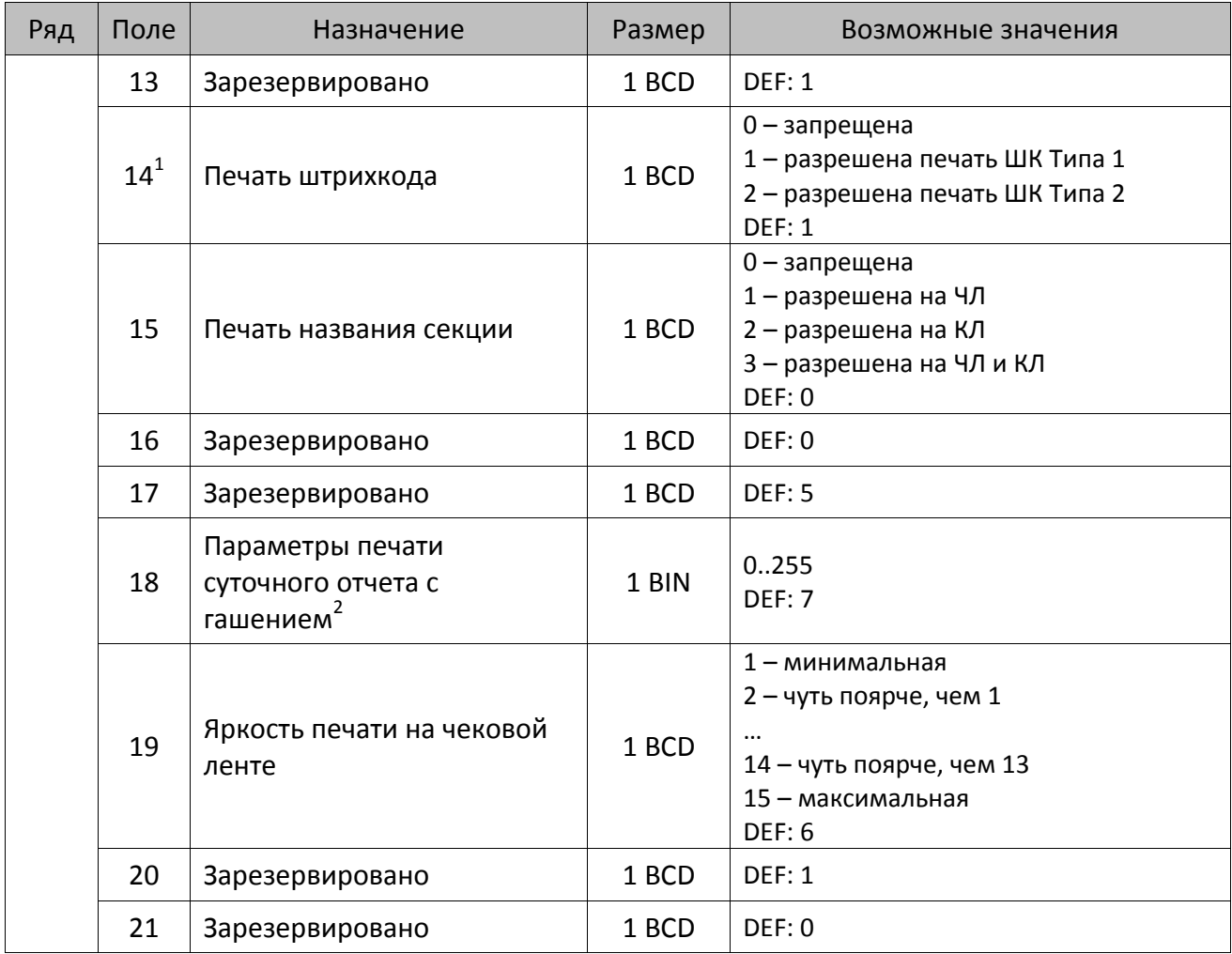

<sup>2</sup> – битовое поле (назначение бит):

l

 $^{\text{\tiny 1}}$ — подробнее о типах штрихкодов смотрите в разделе [«Информация о фискальном документе в ШК»](#page-173-0).

<sup>1.</sup> Бит 0: печать необнуляемой суммы (0 – запрещено, 1 – разрешено);

<sup>2.</sup> Бит 1 (имеет смысл только если нулевой бит = 1): печать всей необнуляемой суммы (0 – печатать всю сумму, 1 - печатать значение необнуляемой суммы с момента последней перерегистрации);

<sup>3.</sup> Бит 2: производить инкассацию (0 – запрещено, 1 – разрешено);

<sup>4.</sup> Бит 3: расширенный X-отчет и Z-отчет (0 – запрещено, 1 – разрешено).

<sup>5.</sup> Бит 4: автоматическая печать КЛ перед Z-отчетом (0 – КЛ не печатать, гашение ЭЖ проводить при открытии следующей смены, 1 – печатать КЛ с гашением перед Z-отчетом).

<sup>6.</sup> Бит 5: печатать информацию о количестве чеков за смену по типам операций (0 – не печатать, 1 – печатать).

<sup>7.</sup> Бит 6: автоматическая печать отчета по секциям перед X- и Z-отчетом (0 – не печатать, 1 – печатать).

<sup>8.</sup> Бит 7: автоматическая печать КЛ и копии Z-отчета после печати Z-отчета (0 – не печатать, 1 – печатать).

Подробнее о настройках Таблицы 2 Ряда 1 Поля 18 смотрите в описании команды **Снятие суточного отчета с гашением**.

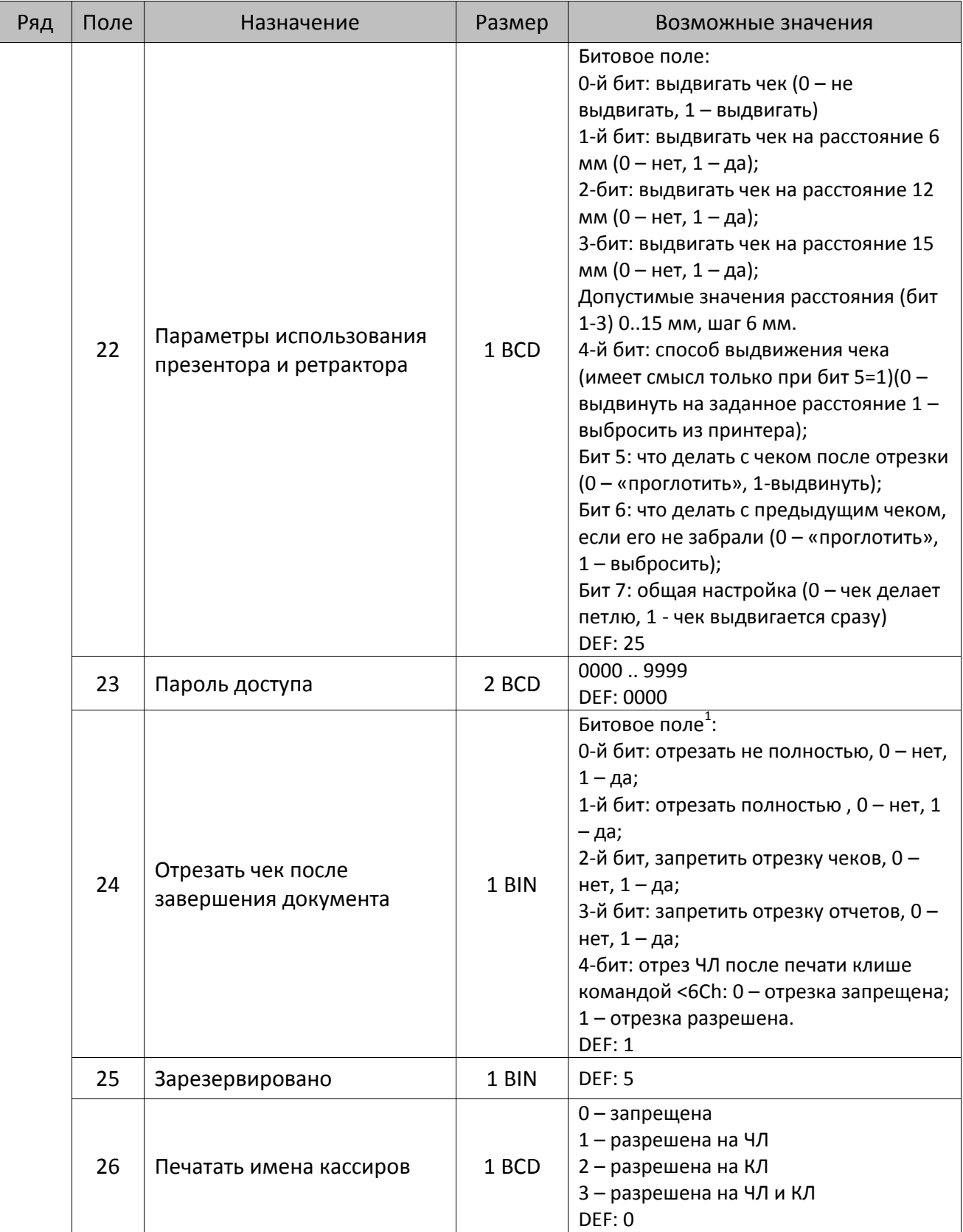

l

<sup>&</sup>lt;sup>1</sup> — если бит 0=бит 1=0, то отрезка ЧЛ производится не будет, если бит 0=бит 1=1, то будет производиться полная отрезка ЧЛ.

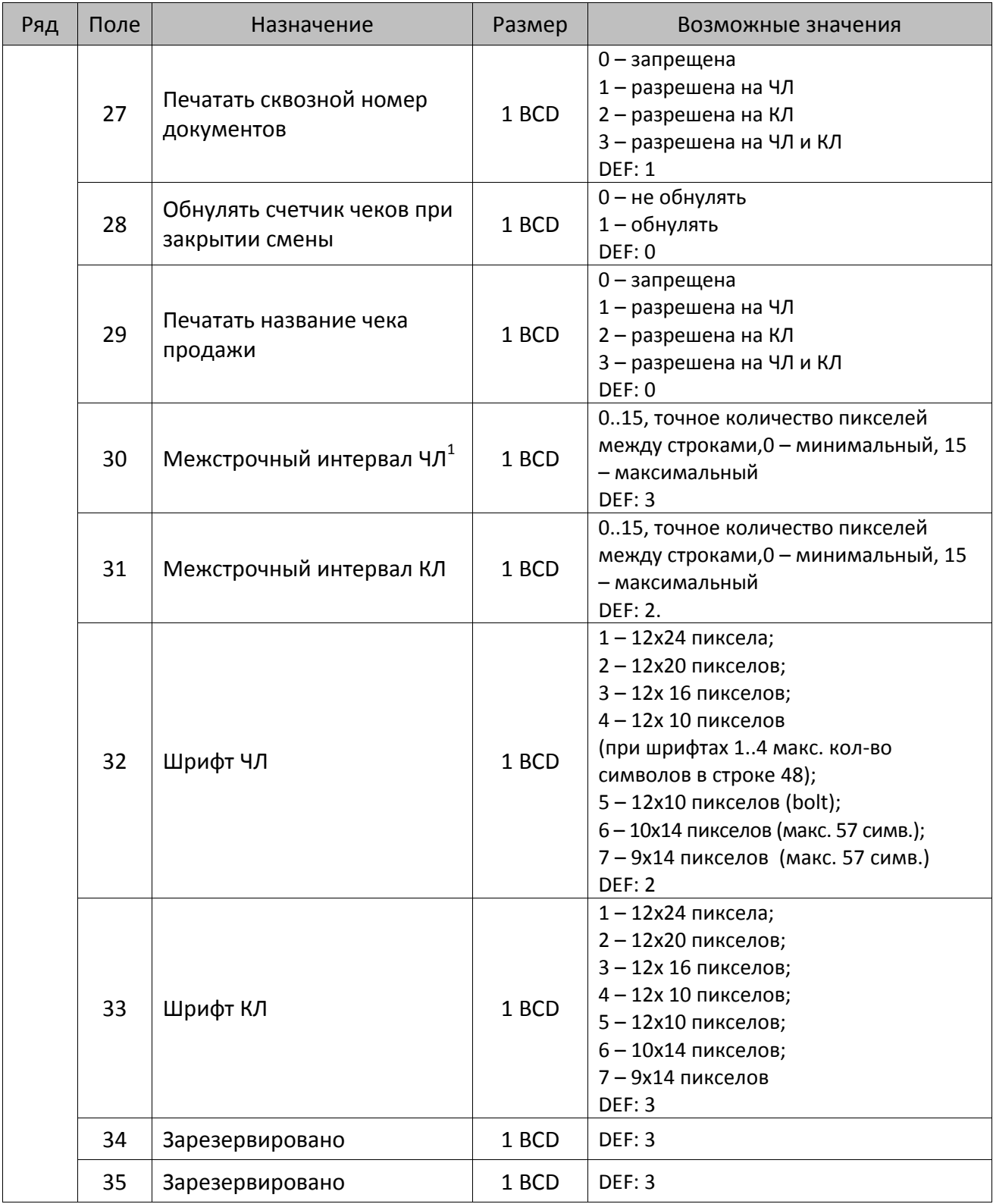

 $^{\text{\tiny 1}}$  – межстрочный интервал ЧЛ и КЛ в пикселях рассчитывается по формуле (Межстрочие+1)×2, новое значение межстрочного интервала применяется после печати следующей строки.

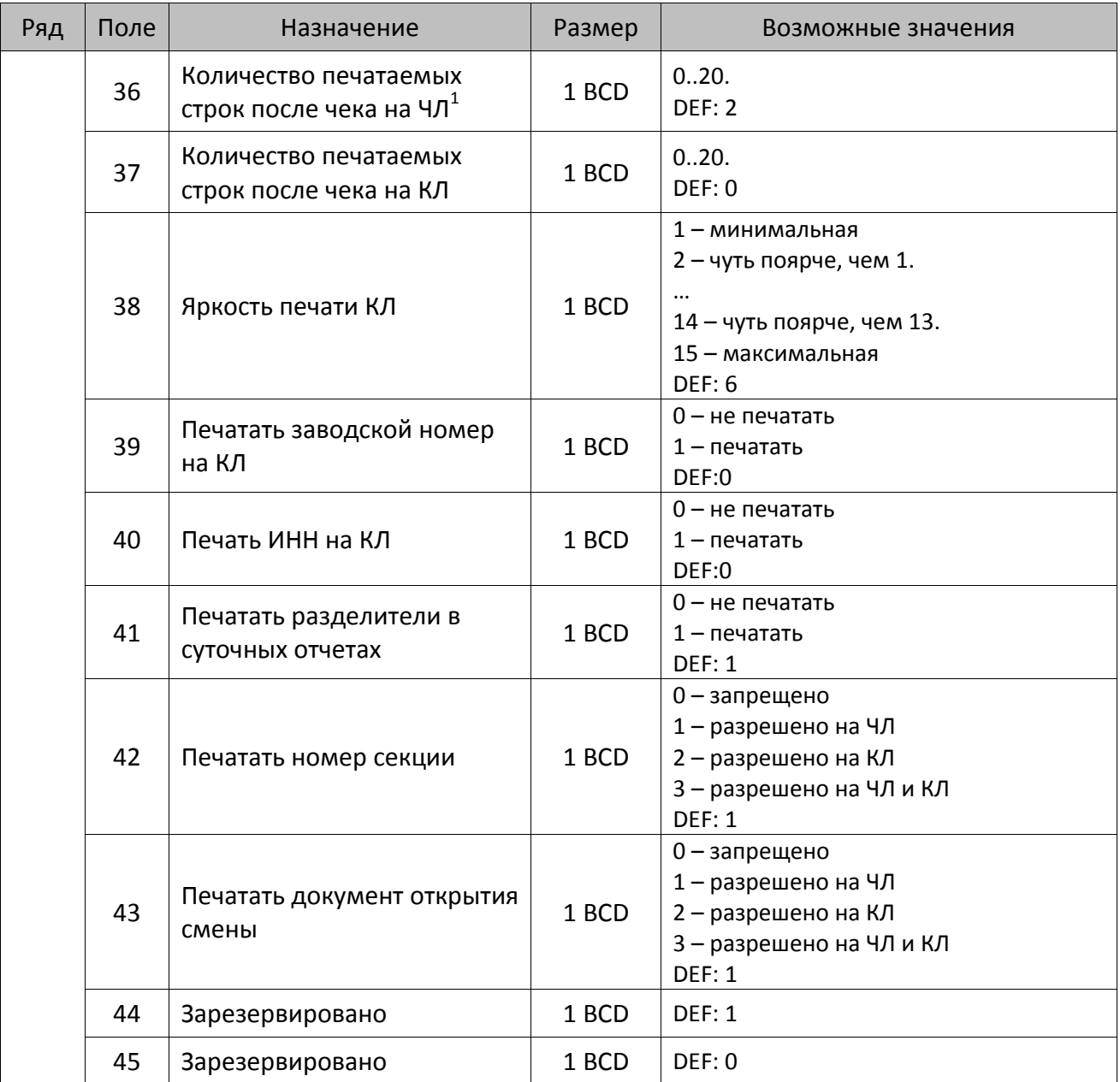

 $^{\text{\tiny{1}}}$  – о настройке клише и рекламного текста на ЧЛ и КЛ смотрите Руководство по эксплуатации, входящее в комплект поставки ККТ.

| Ряд | Поле   | Назначение                                                           | Размер | Возможные значения                                                                                                    |
|-----|--------|----------------------------------------------------------------------|--------|----------------------------------------------------------------------------------------------------|
|     | 46     | Печать необнуляемой<br>суммы в Х- и Z-отчетах                        | 1 BCD  | Битовое поле:<br>0-й бит: печатать необнуляемый итог<br>на начало смены в Z-отчете: 0 -<br>печатать, 1 - не печатать.<br>Если не установлен 0-й бит в поле 18,<br>то необнуляемая сумма в начале и<br>конце Z-отчета печататься не будет (по<br>умолчанию бит 0 в поле 18 равен 1, то<br>есть печать будет).<br>Бит 1: печатать необнуляемый итог на<br>начало смены в Х-отчете: 0 - печатать, 1<br>- не печатать.<br>DEF: 0 |
|     | 47     | Зарезервировано                                                      | 1 BCD  | DEF: 0                                                                                                    |
|     | 48     | Зарезервировано                                                      | 1 BCD  | <b>DEF: 11</b>                                                                                                    |
|     | 49     | Тип печати количества на ЧЛ                                          | 1 BCD  | 0 - не печатать<br>1 - печатать неединичное<br>2 - печатать всегда<br><b>DEF: 1</b>                                                                                                    |
|     | 50     | Тип печати количества на КЛ                                          | 1 BCD  | 0 - не печатать<br>1 - печатать неединичное<br>2 - печатать всегда<br><b>DEF: 0</b>                                                                                                    |
|     | 51     | Печать текста командами<br>Печать строки и<br>Формирование реквизита | 1 BCD  | 0-запрещена<br>1 - разрешена на ЧЛ<br>2 - разрешена на КЛ<br>3 - разрешена на ЧЛ и КЛ<br><b>DEF: 1</b>                                                                                                    |
|     | 52     | Режим перехода на<br>летнее/зимнее время <sup>1</sup>                | 1 BCD  | 0 - не переходить<br>1 - переходить, не оповещать<br>2 - переходить, оповещать кассира<br>3 – переходить, оповещать кассира и хост<br>DEF: 0                                                                                                    |
|     | 53     | Дата перехода на летнее<br>время                                     | 3 BCD  | В формате ДДММГГ<br>DEF: 000000                                                                                                    |
|     | 54     | Дата перехода на зимнее<br>время                                     | 3 BCD  | В формате ДДММГГ<br>DEF: 000000                                                                                                    |
|     | $55^2$ | Количество символов в<br>строке                                      | 1 BCD  | 2457<br>DEF: 0                                                                                                    |

<sup>&</sup>lt;sup>1</sup> – более подробно о переводе часов на летнее/зимнее время смотрите Руководство по эксплуатации, входящее в комплект поставки ККТ.

<sup>&</sup>lt;sup>2</sup> – при установке в ККТ чековой ленты шириной 44 мм во избежание обрезания печатаемых строк перед подачей команды A6h (**Активизация ФН**) необходимо присвоить данному параметру соответствующее значение (для ЧЛ шириной 44 мм максимальное значение равно 24 символа).

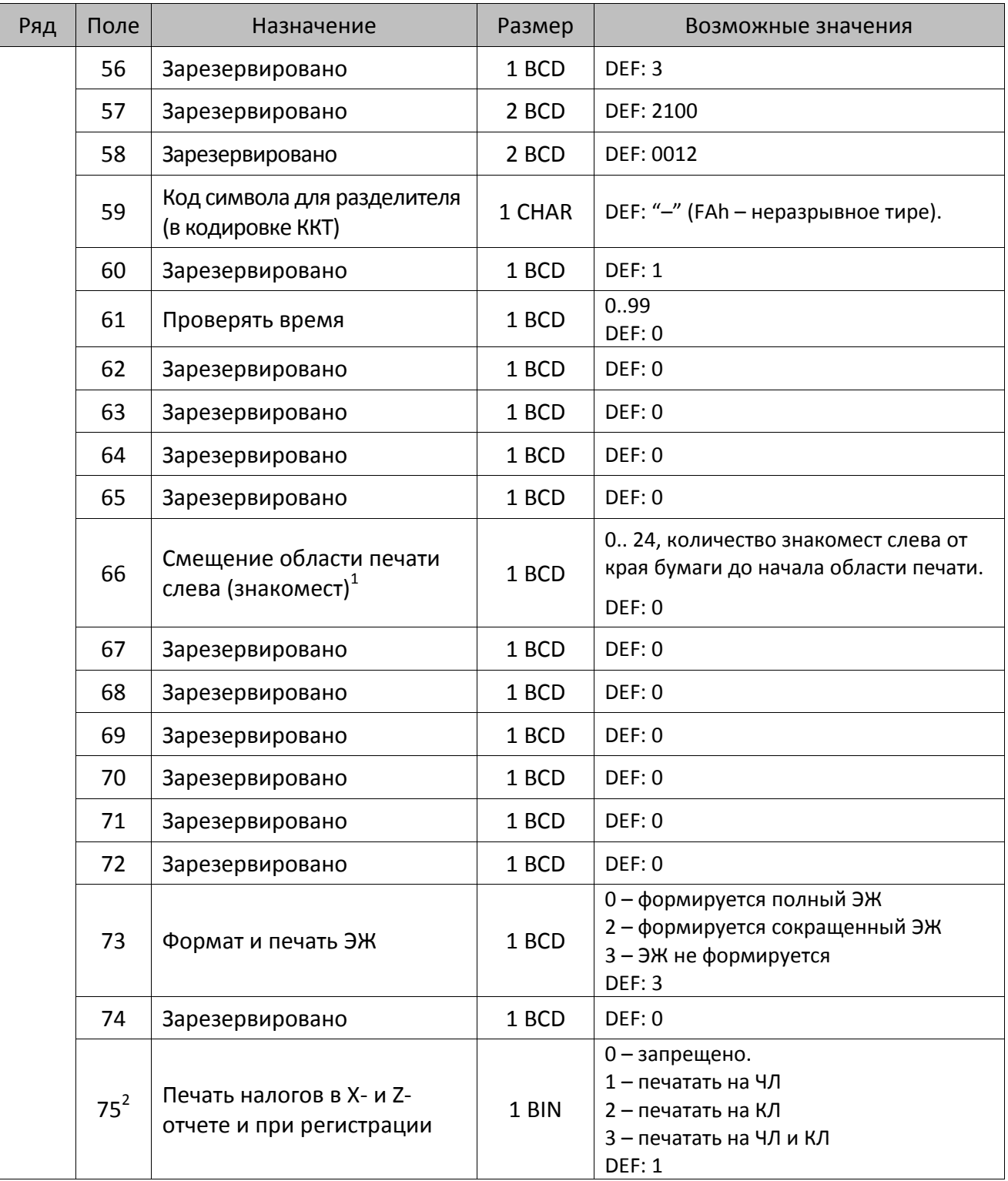

 $^{\text{\tiny{1}}}$  – при программировании поля 66 необходимо учитывать, что сумма значений полей 55 и 66 Таблицы 2 не

должна превышать 48, иначе поле 66 примет значение по умолчанию.<br><sup>2</sup> – в случае если Поле 75 принимает значение 1 или 3, то можно дополнительно настроить печать нулевых налогов в X- и Z-отчетах (смотрите Т2Р1П 105 бит 0).

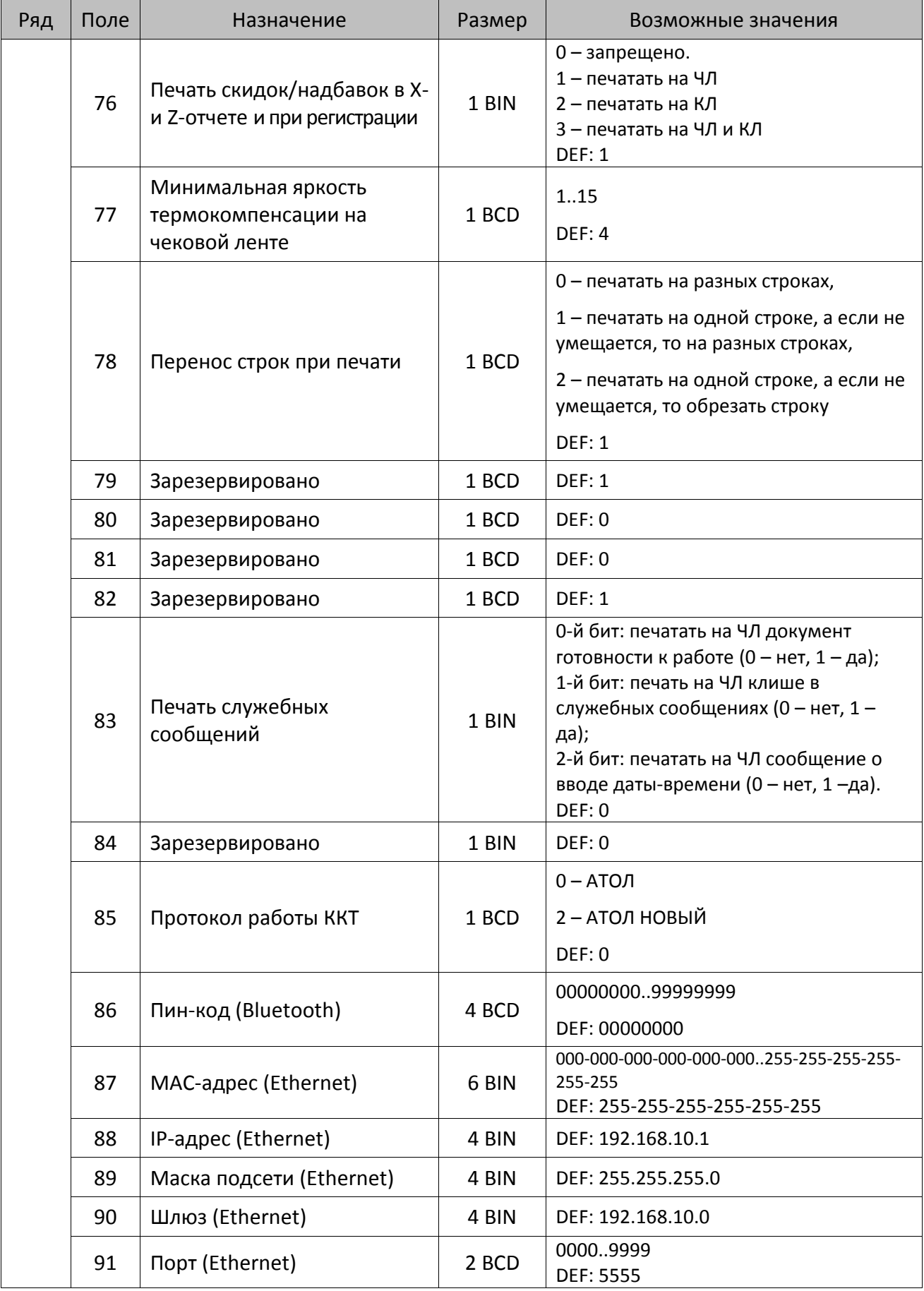

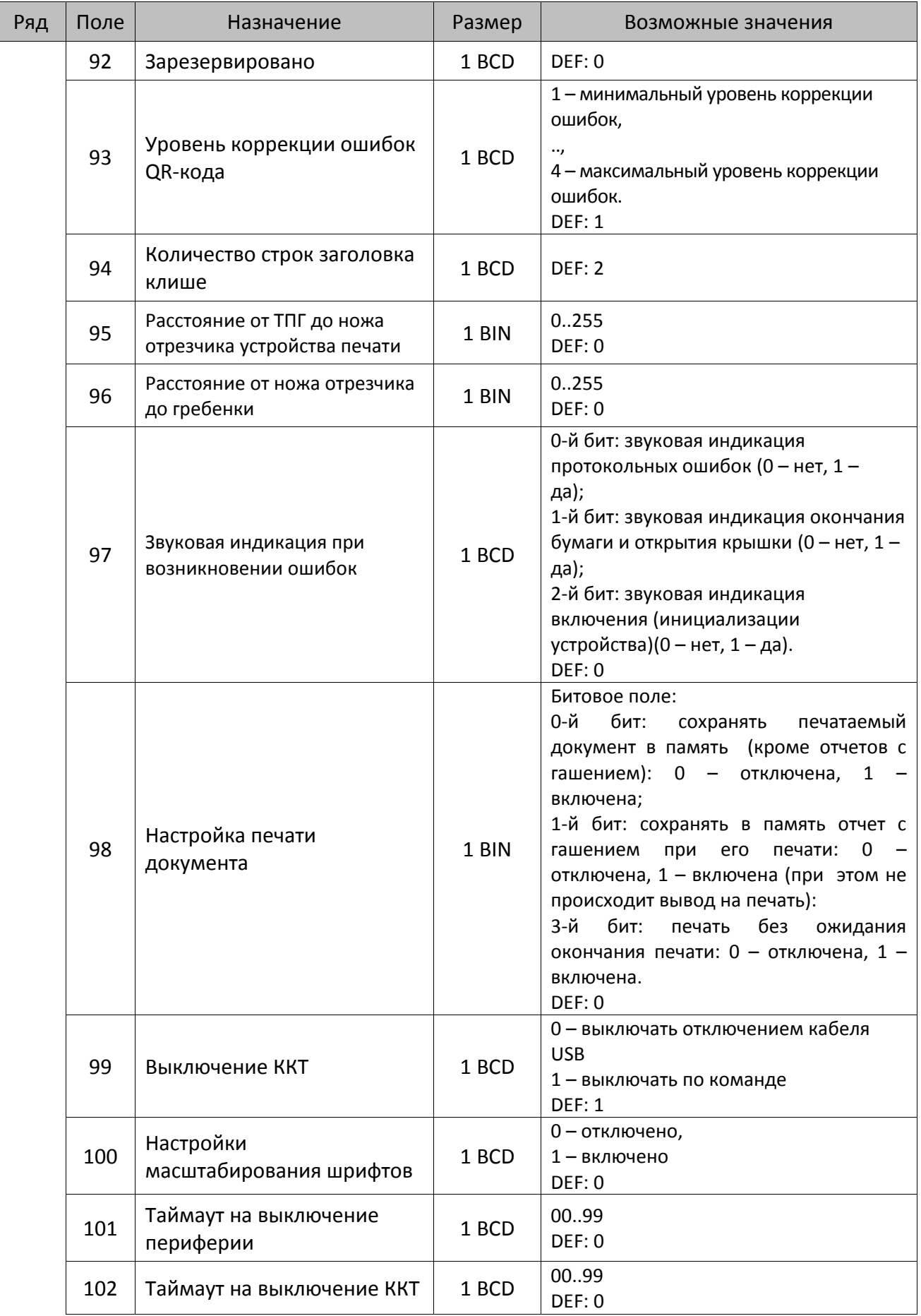

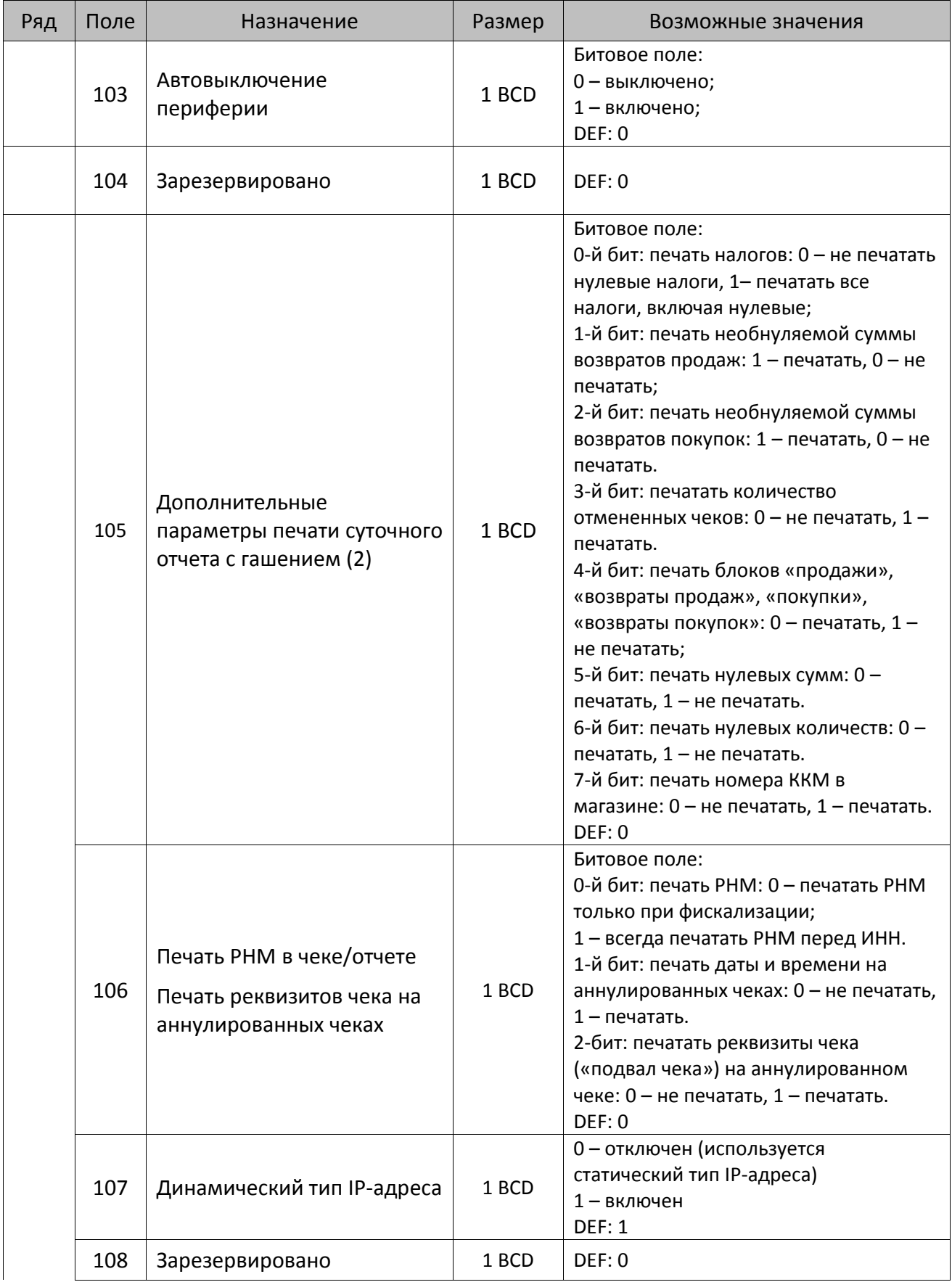

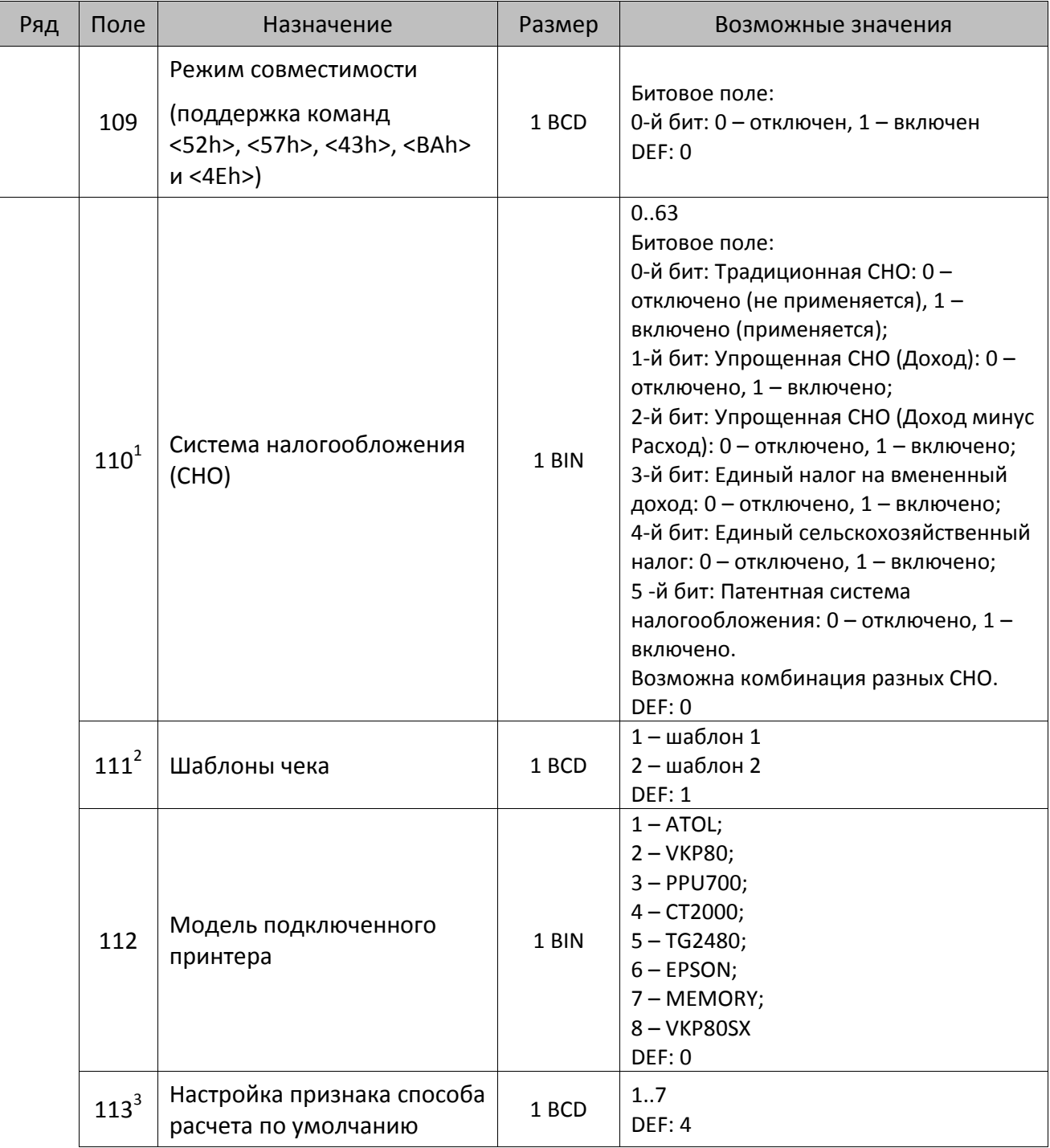

 $^{\text{\tiny{1}}}$  – если в Поле 110 установлено значение 0, то после записи реквизита СНО (тег 1062) и подачи команды **Активация ФН <A6h>** в Поле 110 будет записано то же значение СНО. Подробнее смотрите раздел [«Реквизит Системы налогообложения \(Тег 1062\)»](#page-101-0).

<sup>&</sup>lt;sup>2</sup> – в Поле устанавливается номер шаблона, который программируется в Таблице 20 «Настройки шаблонов чека».

 $^3$  — подробнее о способах расчета смотрите в разделе [«Признак способа](#page-130-0) расчета (тег 1214)».

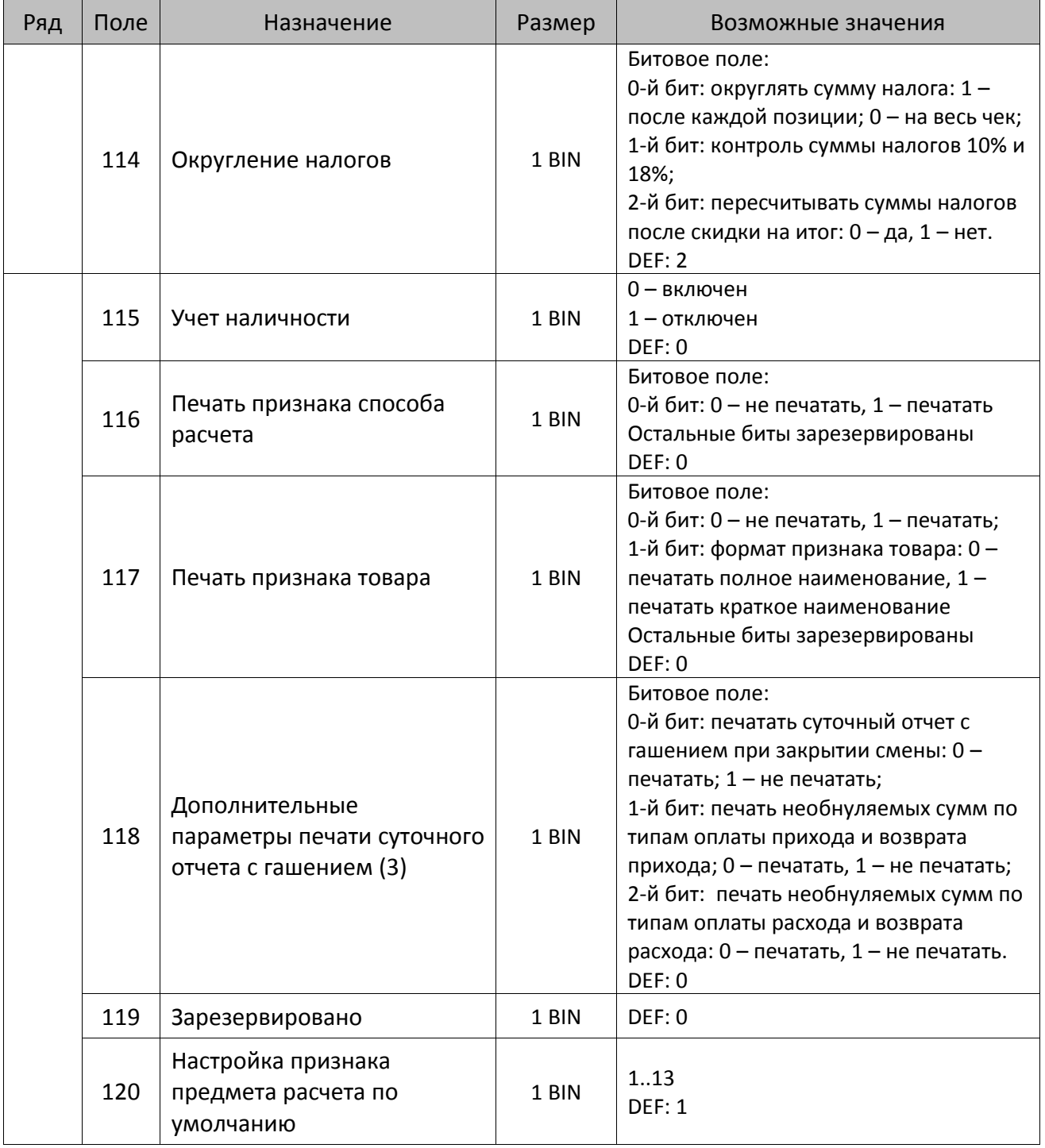

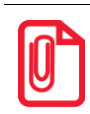

**Печать на КЛ подразумевает печать документа по данным из электронного журнала (ЭЖ). Поддерживается в ККТ Казначей ФА в исполнении с ЭЖ.**

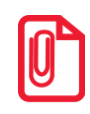

**Все настройки Таблицы 2 применяются после выхода из режима программирования ККТ, за исключением настроек Т2Р1П36, Т2Р1П51, Т2Р1П83, которые применяются сразу.**

### **Таблица 3 «Пароли кассиров и администраторов»**

Для строковых значений полей Таблицы 3 используется кодировка СР 866 (кодовую таблицу смотрите в разделе [«Кодировка символов СР 866»](#page-371-0)). В зависимости от версии формата фискальных документов (1.0 или 1.05) Таблица 3 будет иметь разное количество настроек, и соответственно, полей в ряду таблицы.

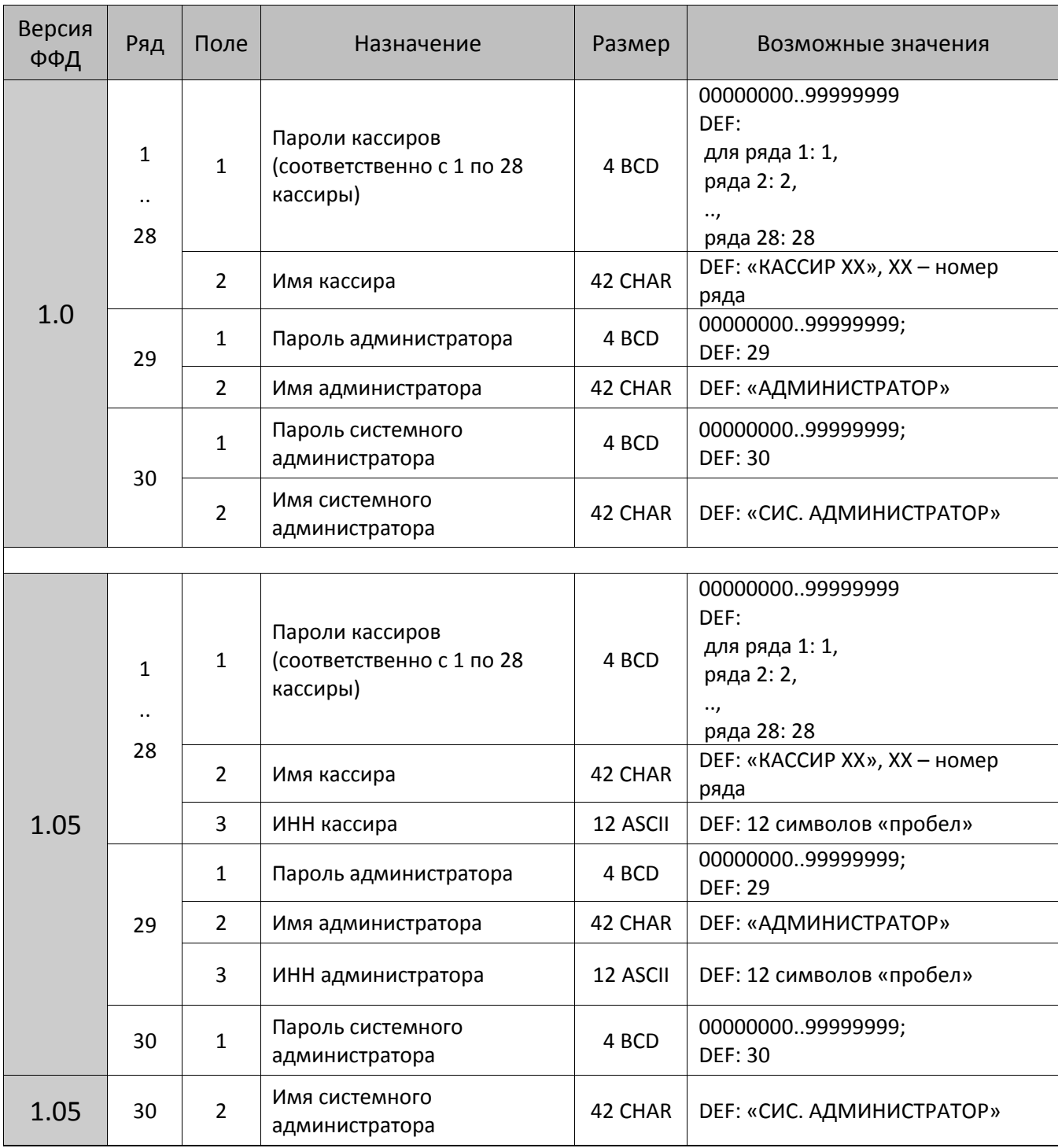

#### *ККТ АТОЛ 11Ф, АТОЛ 15Ф, АТОЛ 30Ф, АТОЛ 60Ф*

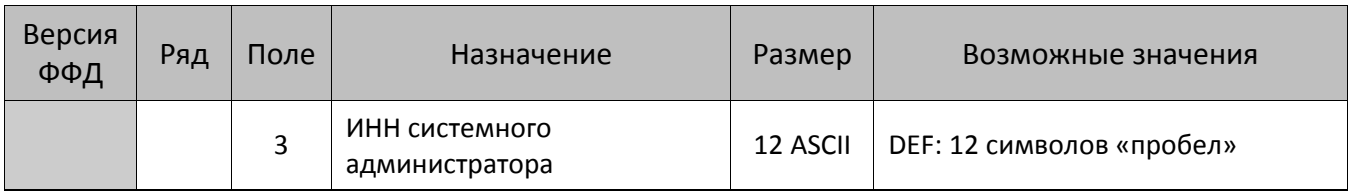

## *ККТ АТОЛ FPrint-22ПТК, АТОЛ 25Ф, АТОЛ 77Ф*

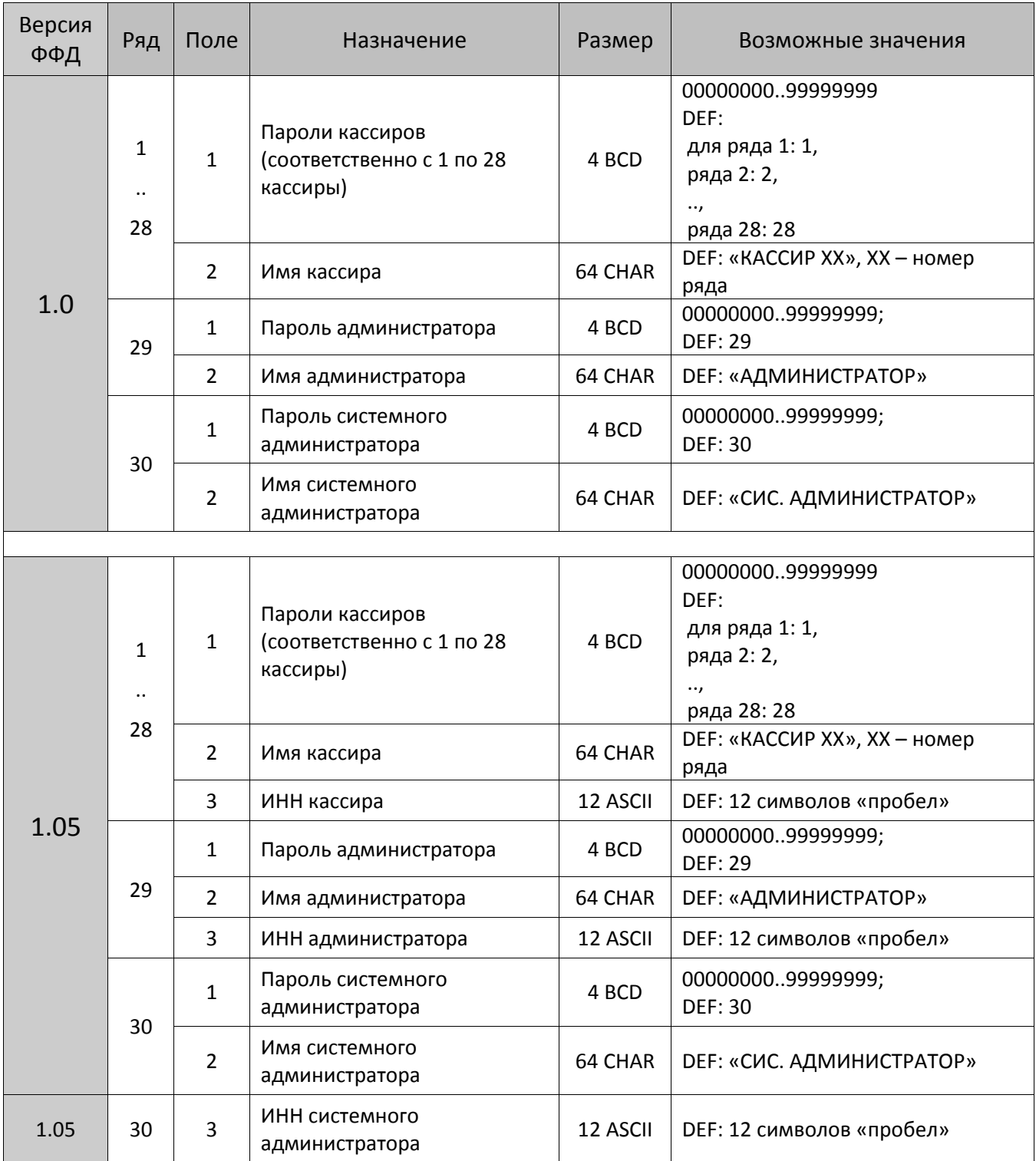

### *ККТ АТОЛ 42ФС, Казначей ФА*

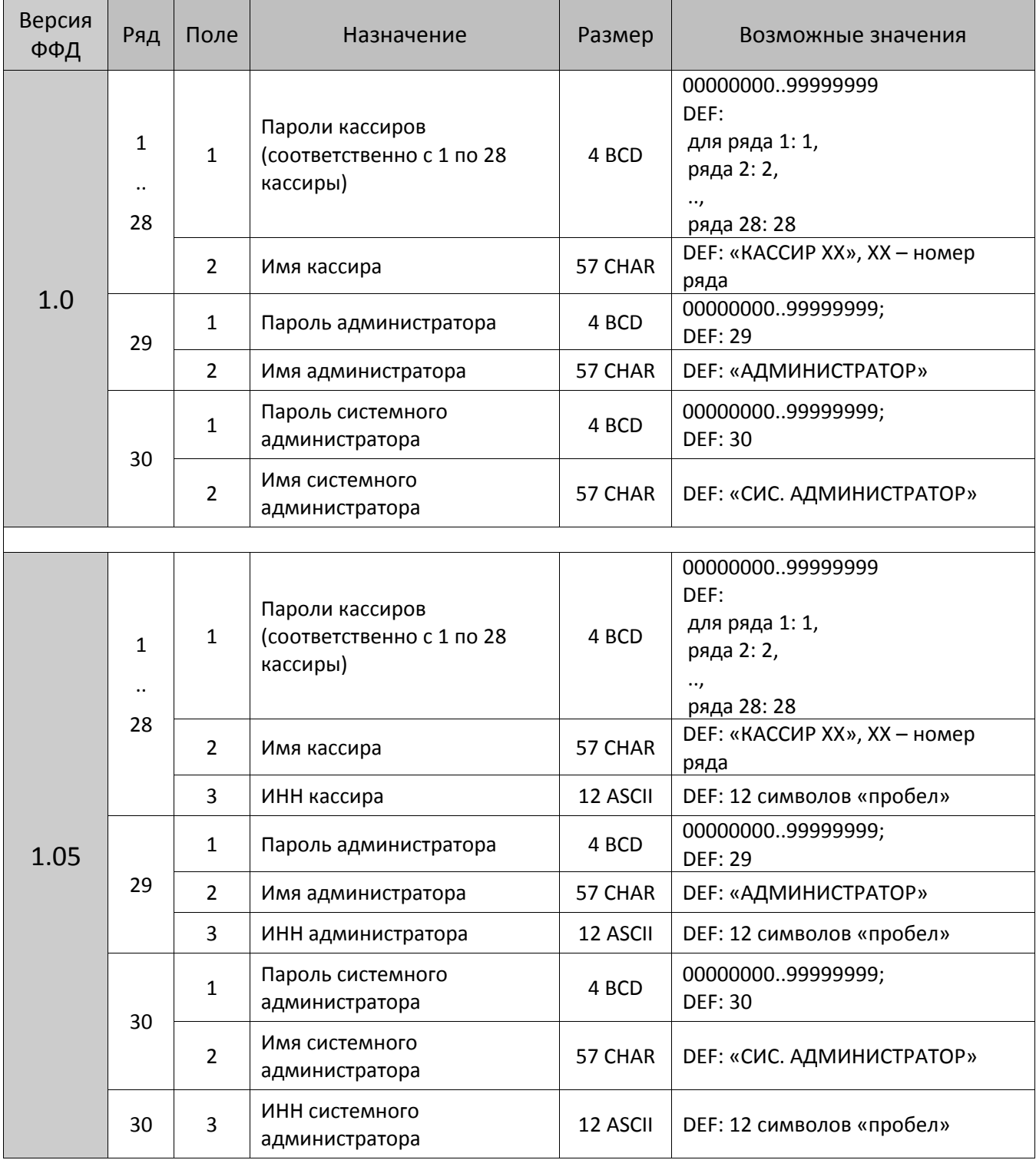

## *ККТ АТОЛ 52Ф, АТОЛ 55Ф*

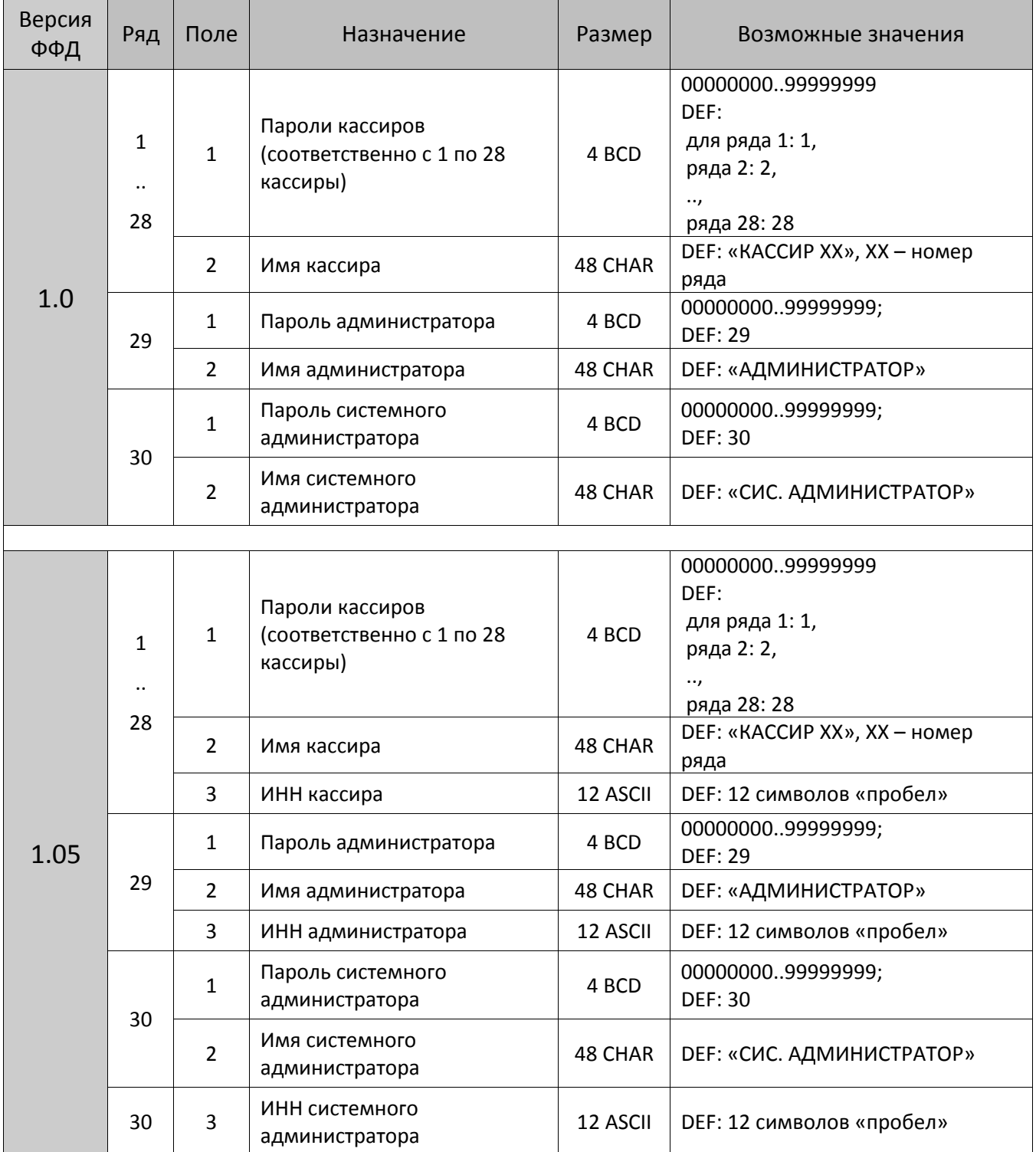

#### *ККТ АТОЛ 90Ф*

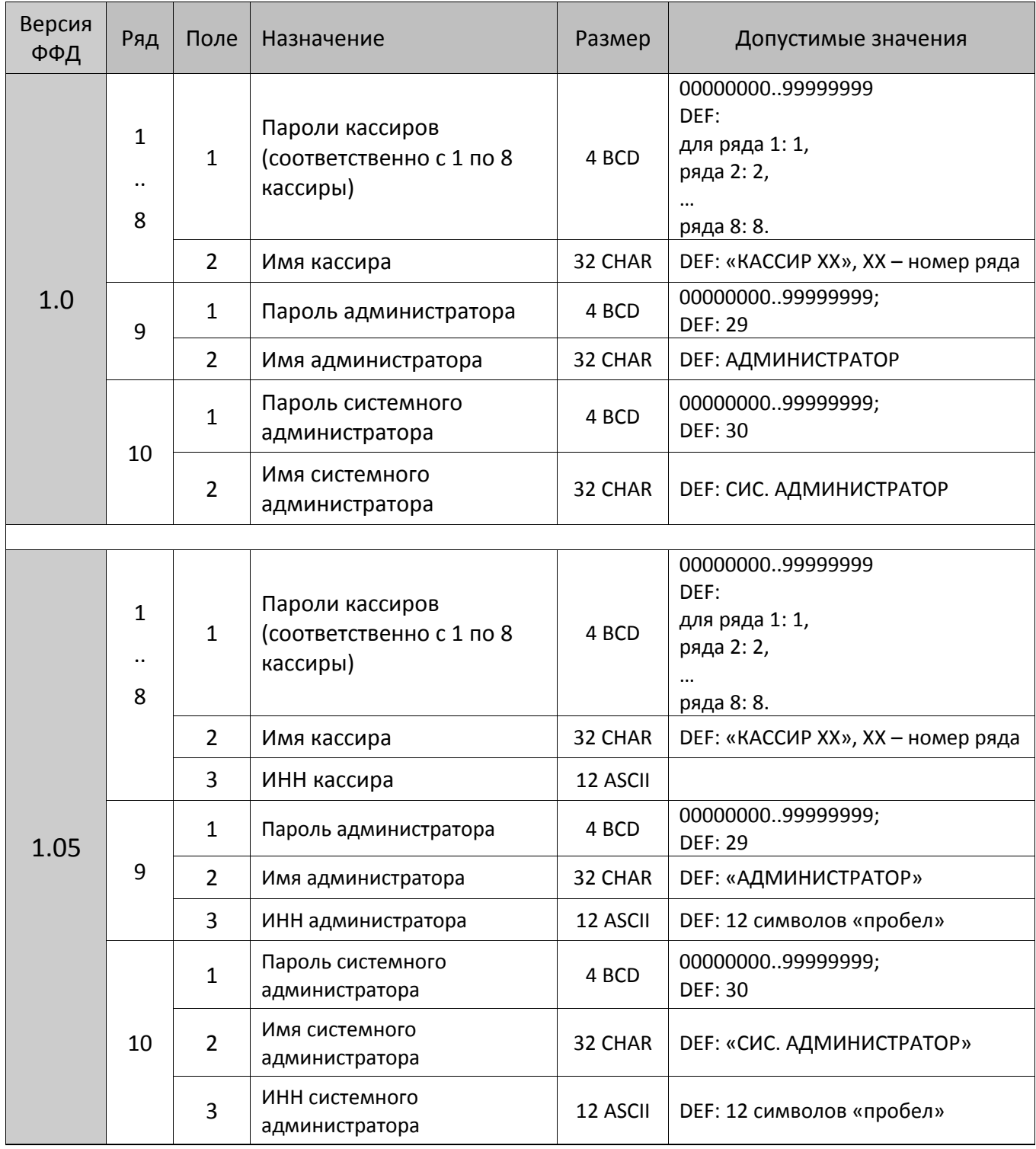

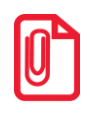

**st Чтобы измененные настройки вступили в силу нужно выйти из режима программирования.**

### **Таблица 4 «Параметры скидок и надбавок»**

#### *ККТ АТОЛ 11Ф, АТОЛ 15Ф, АТОЛ 25Ф, АТОЛ FPrint-22ПТК, АТОЛ 25Ф, АТОЛ 30Ф, АТОЛ 42Ф, АТОЛ 52Ф, АТОЛ 55Ф, АТОЛ 60Ф, АТОЛ 77Ф, АТОЛ 90Ф, Казначей ФА*

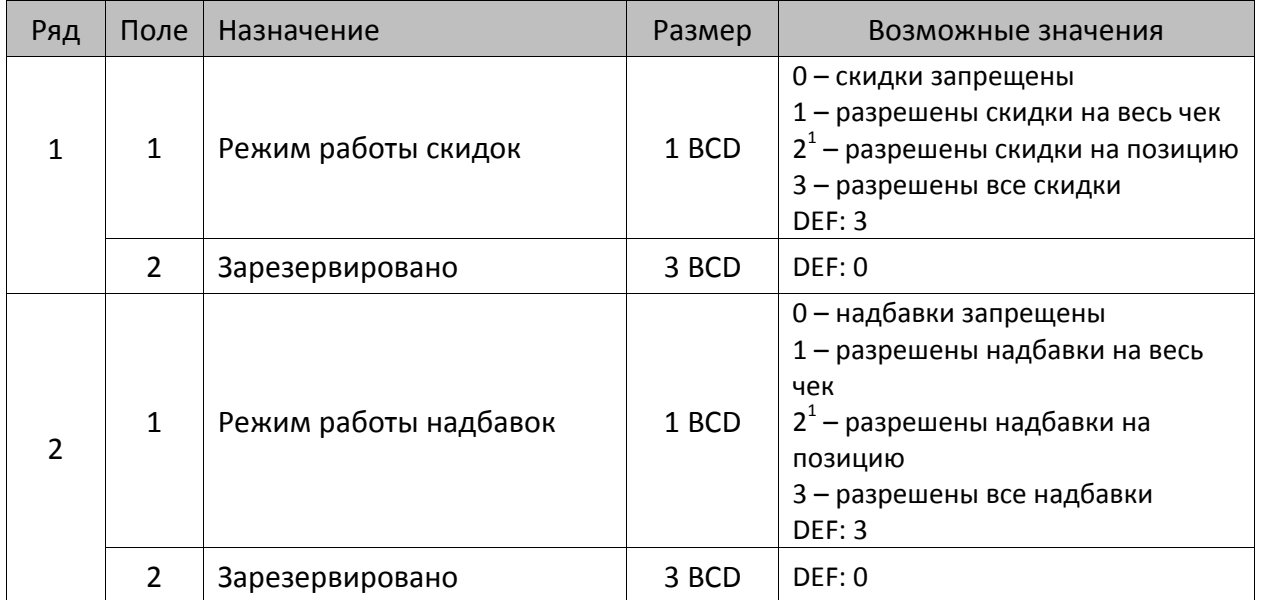

## **Таблица 5**

 $\overline{a}$ 

Не используется – зарезервировано.

<sup>&</sup>lt;sup>1</sup> – если скидки/надбавки на позицию запрещены (значение параметра равно 0), то строка регистрации позиции печатается сразу после подачи команды регистрации <52h>, если скидки/надбавки на позицию разрешены (установлено значение 2), то регистрация сохраняется в буфер, а строка печатается после подачи одной из команд: новой команды регистрации позиции, закрытия чека, скидки на весь чек, оплаты чека.

## **Таблица 6 «Текст в чеке»**

#### *ККТ АТОЛ 11Ф, АТОЛ 15Ф, АТОЛ 30Ф*

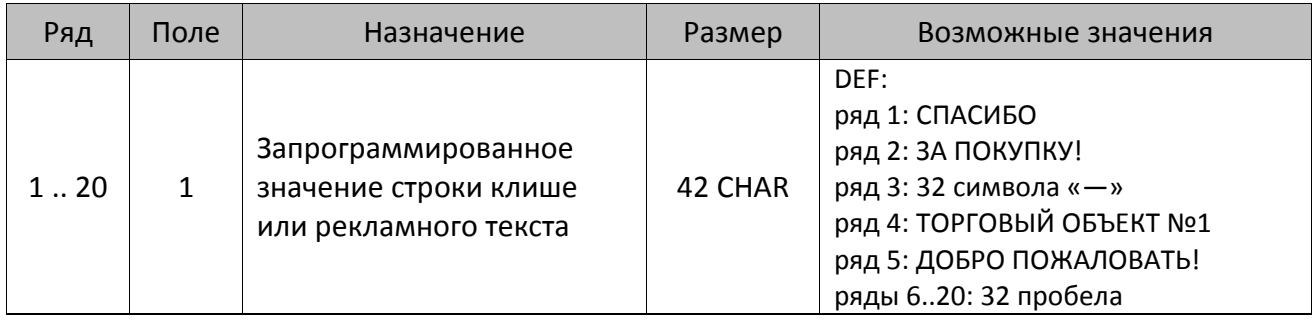

#### *ККТ АТОЛ FPrint-22ПТК, АТОЛ 25Ф, АТОЛ 77Ф*

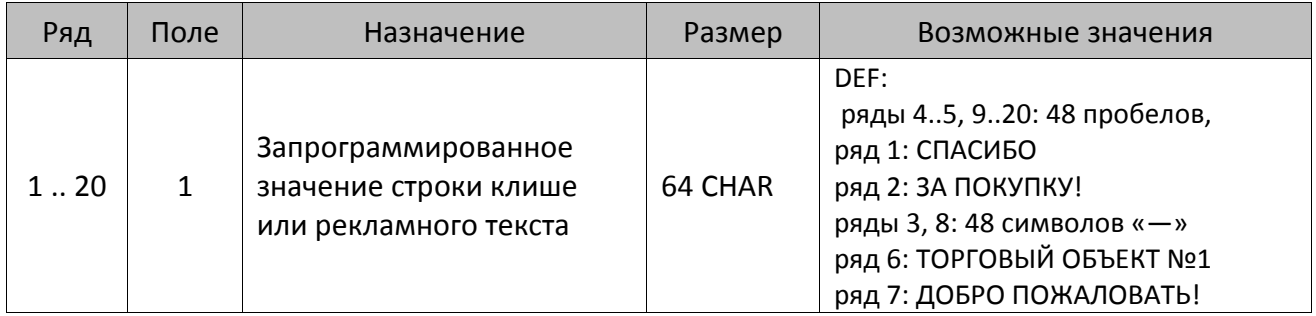

### *ККТ АТОЛ 42ФС, Казначей ФА<sup>1</sup>*

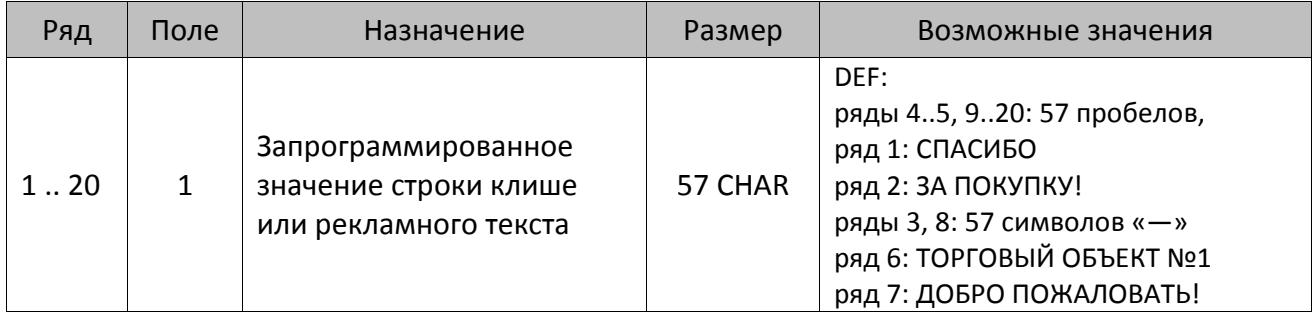

 $^{\text{\tiny{1}}}$ — при программировании клише нужно учитывать параметры подключенного принтера.

#### *ККТ АТОЛ 52Ф, АТОЛ 55Ф*

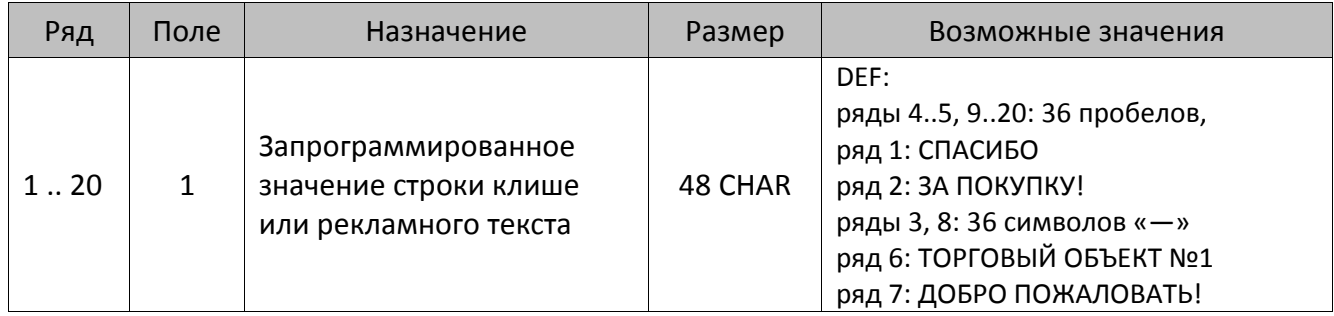

#### *ККТ АТОЛ 60Ф*

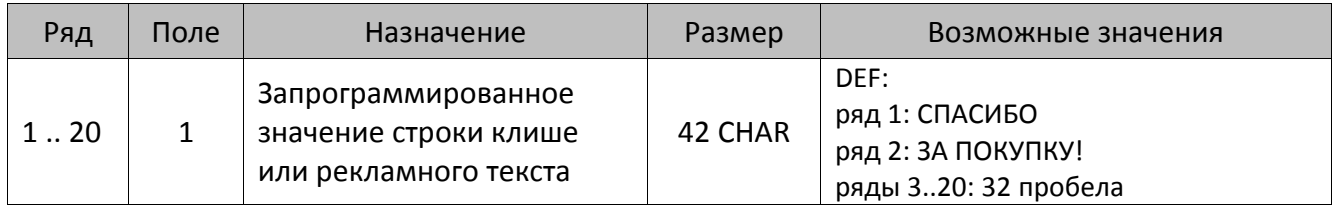

#### *ККТ АТОЛ 90Ф*

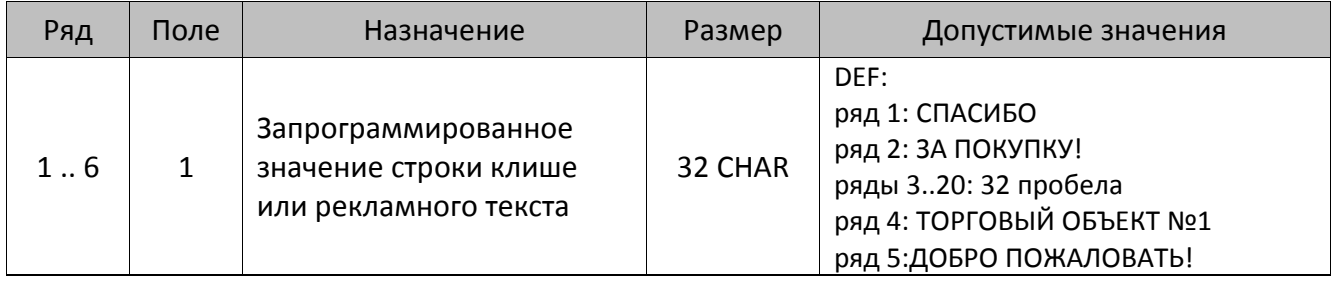

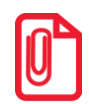

**st Количество печатаемых строк текста в начале чека и строк рекламного текста программируется в Таблице 2 ряд 1 поле 18 «Печать клише и рекламного текста».**

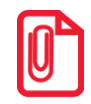

**Чтобы измененные настройки вступили в силу нужно выйти из режима программирования.**

## **Таблица 7 «Наименования секций и налоги по секциям»**

#### *ККТ АТОЛ 11Ф, АТОЛ 15Ф, АТОЛ 30Ф, АТОЛ 60Ф*

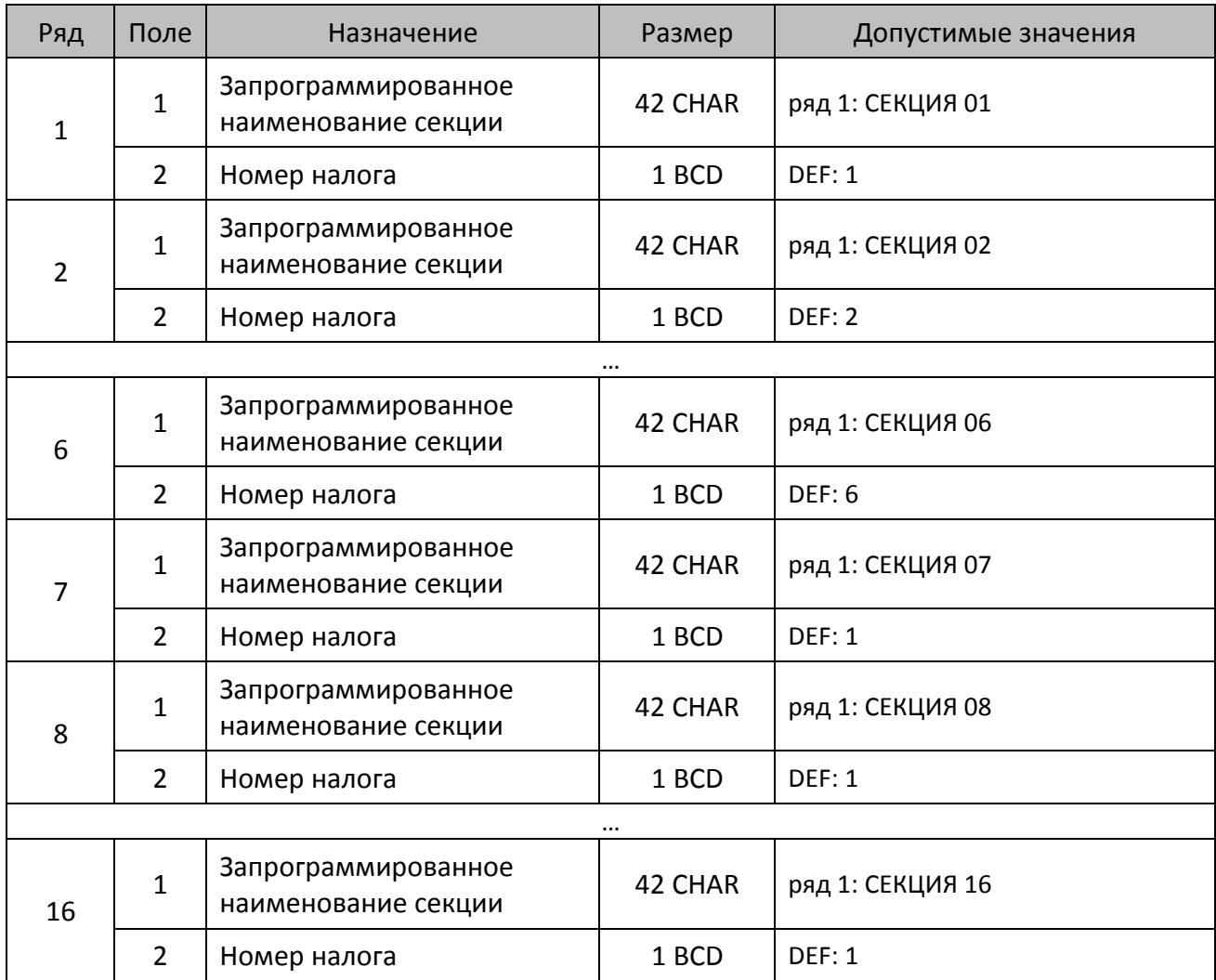

### *ККТ АТОЛ FPrint-22ПТК, АТОЛ 25Ф, АТОЛ 77Ф*

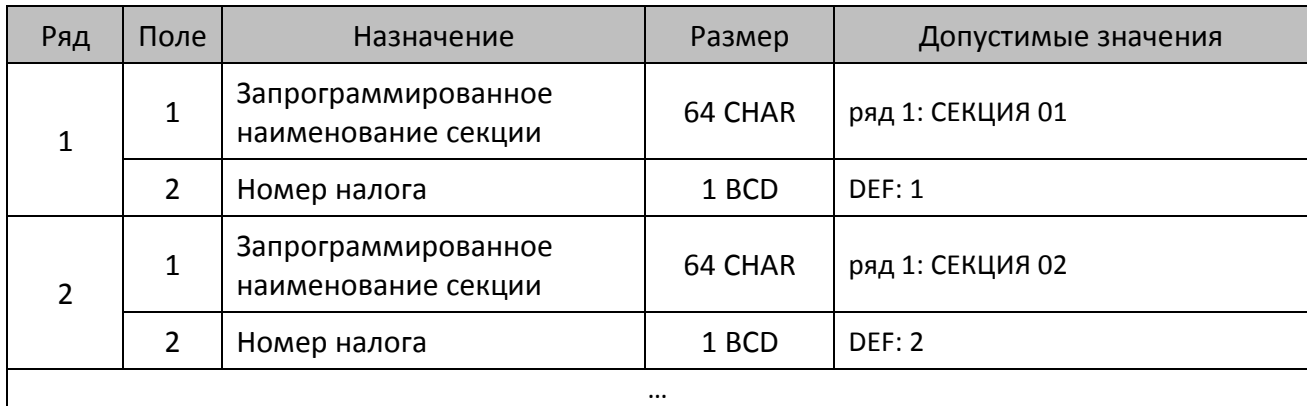

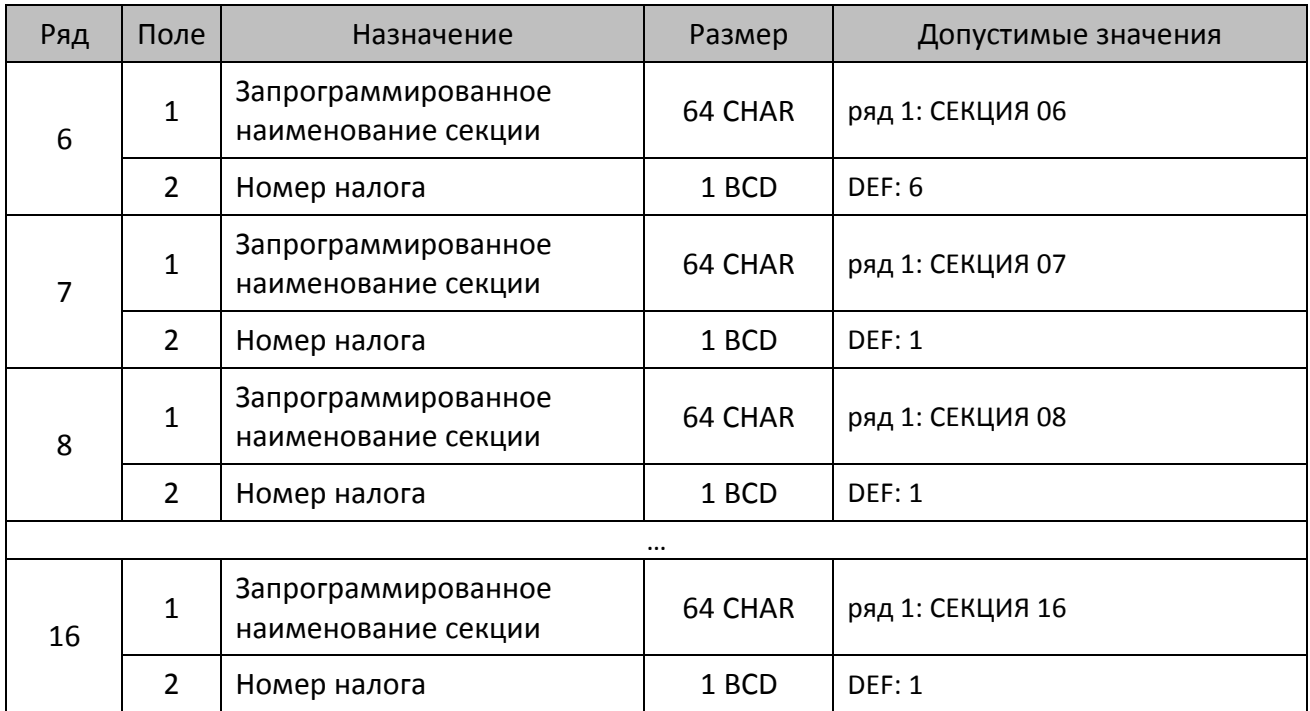

### *ККТ АТОЛ 42Ф, Казначей ФА*

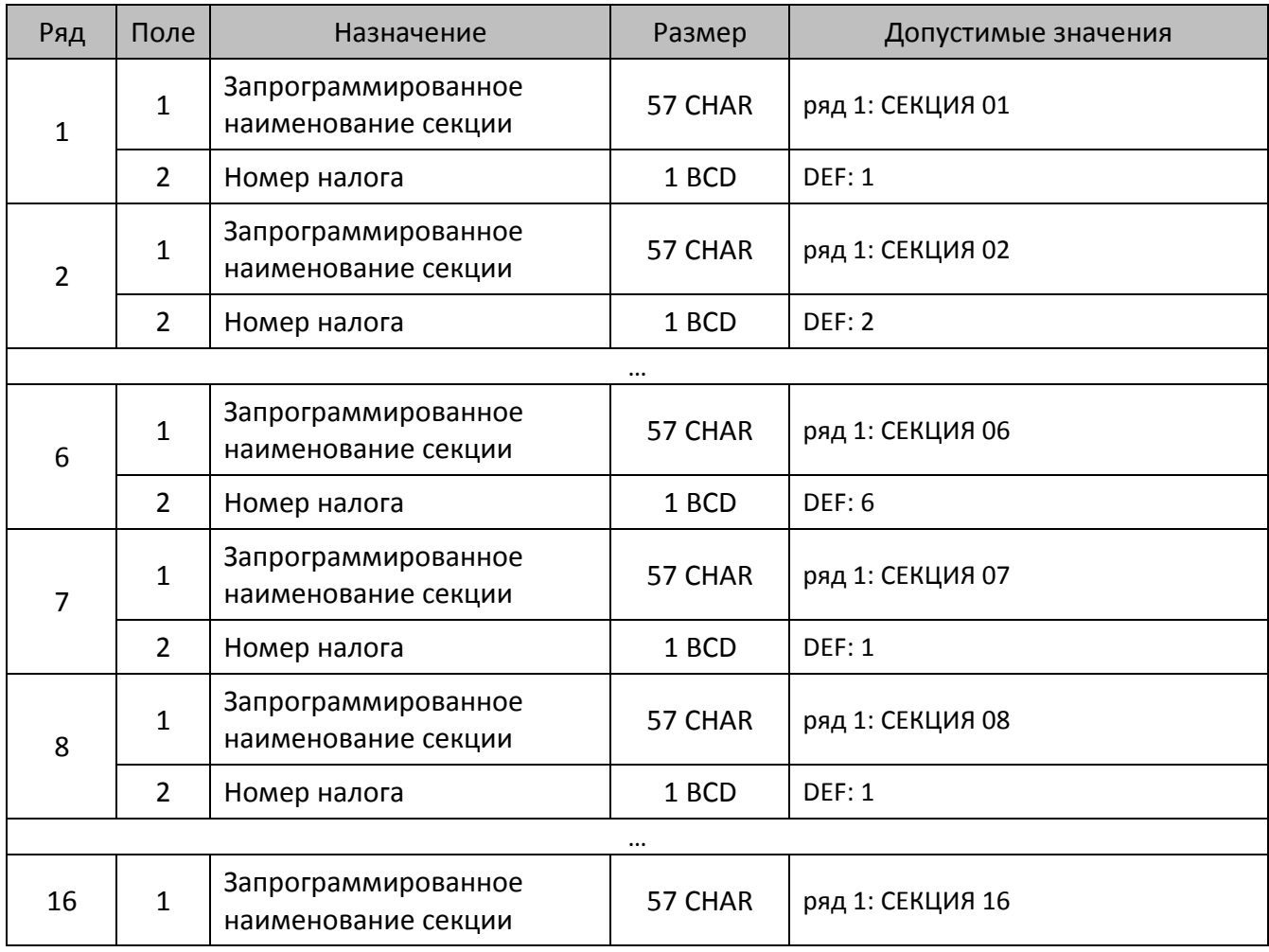

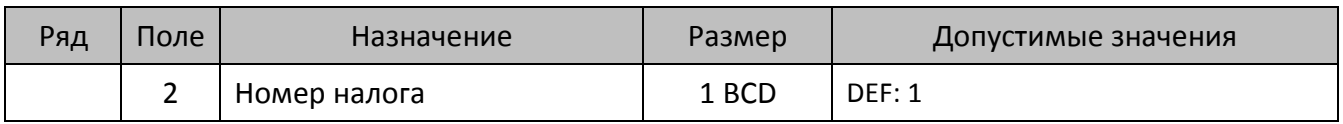

### *ККТ АТОЛ 52Ф, АТОЛ 55Ф*

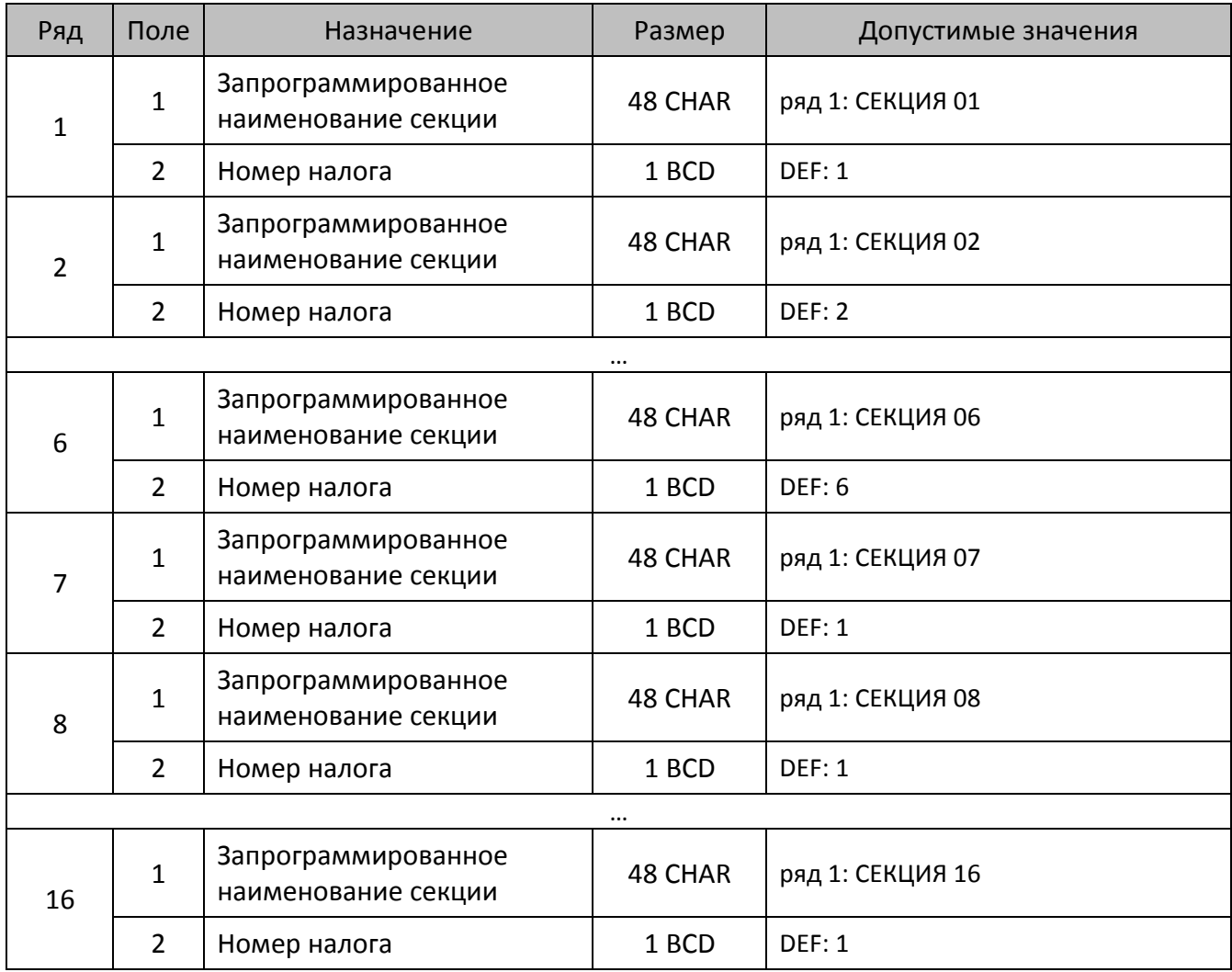

#### *ККТ АТОЛ 90Ф*

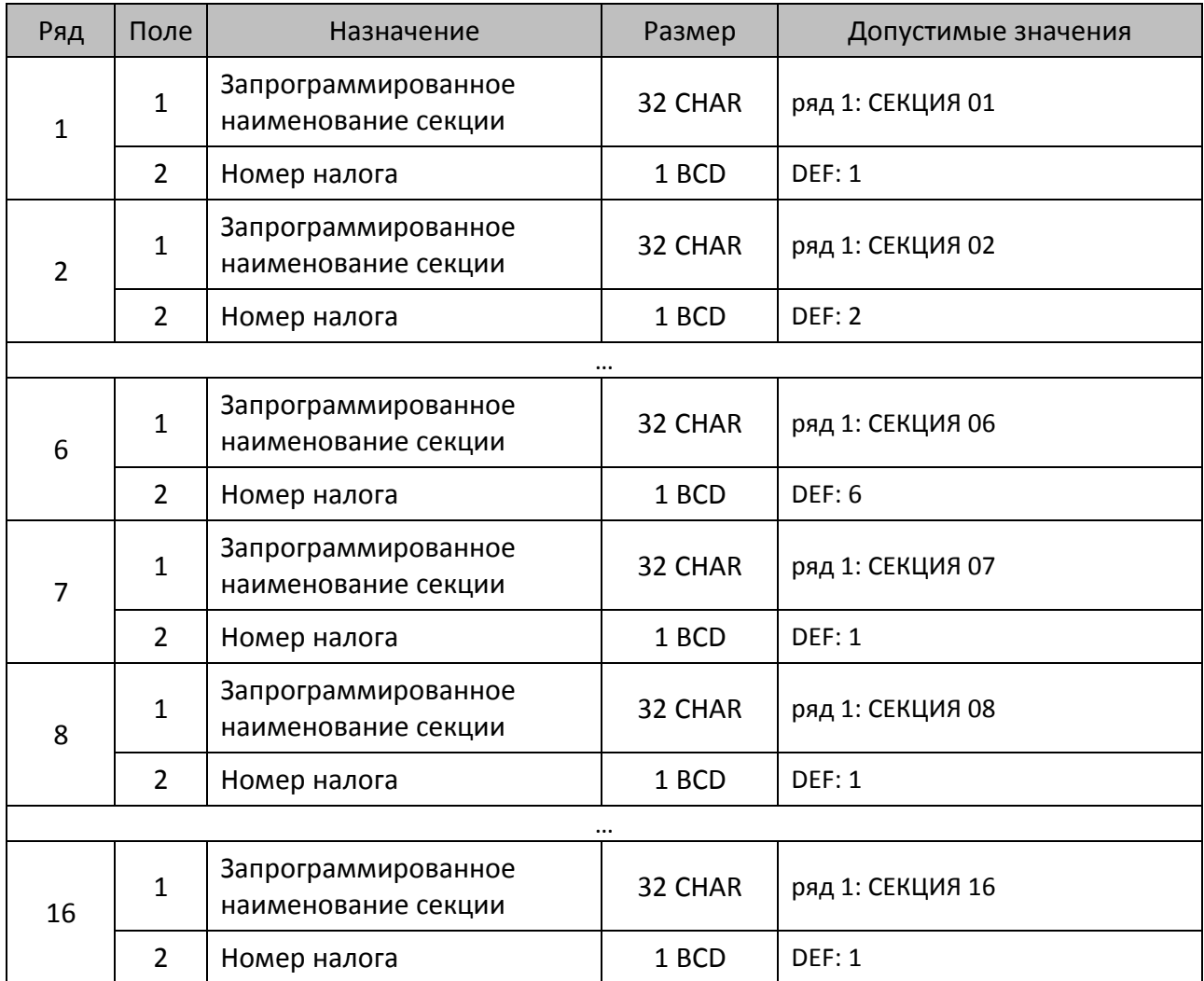

# **Таблица 8**

Не используется. Зарезервировано

# **Таблица 9 «Подключенное оборудование»**

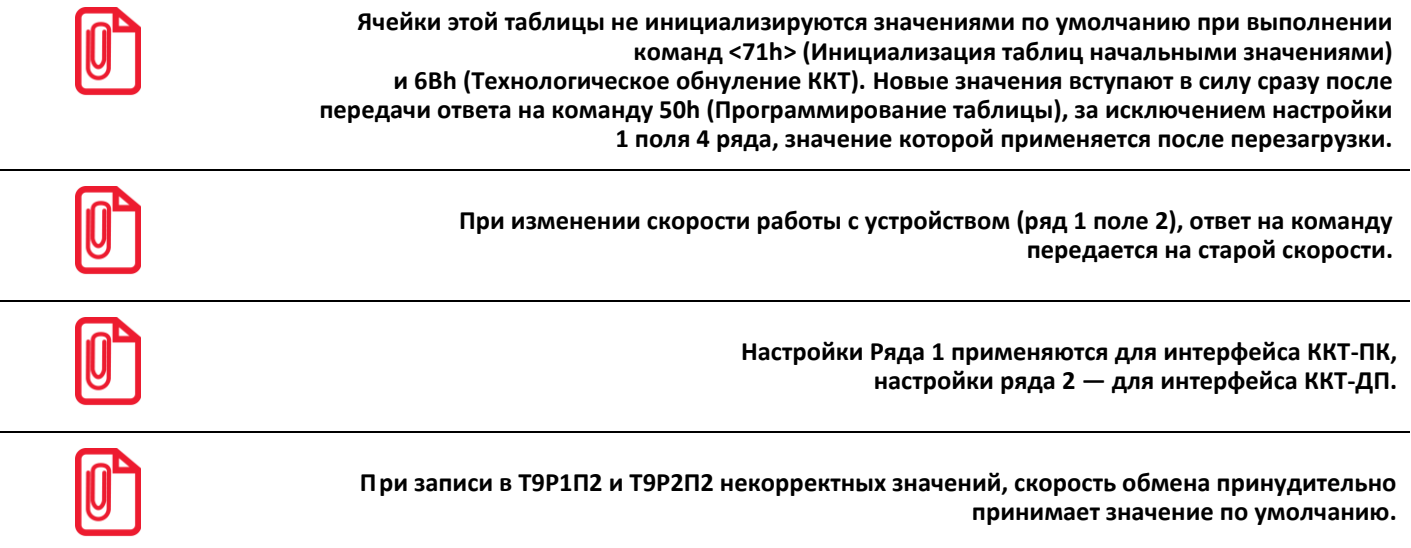

### *ККТ АТОЛ 11Ф*

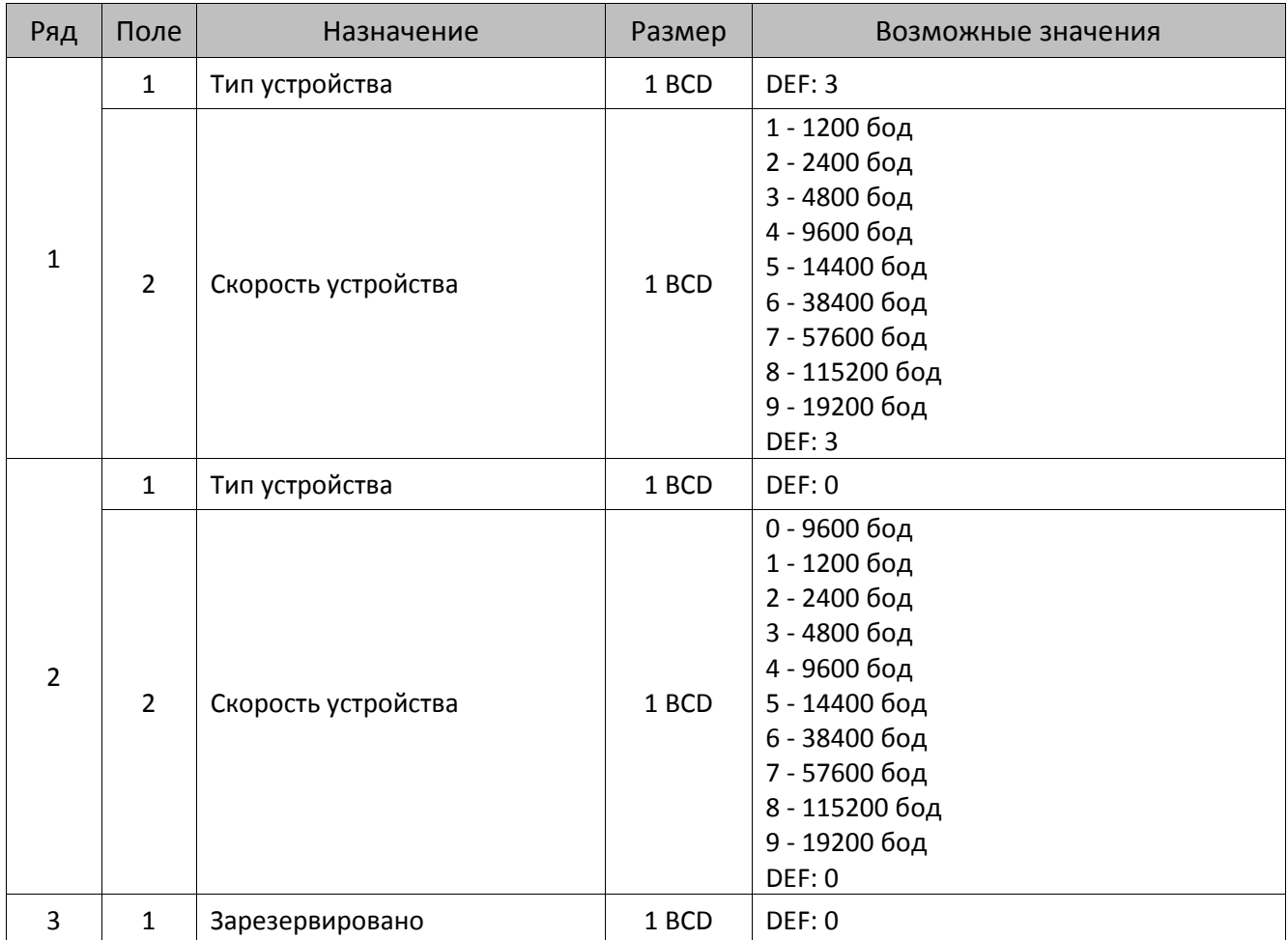

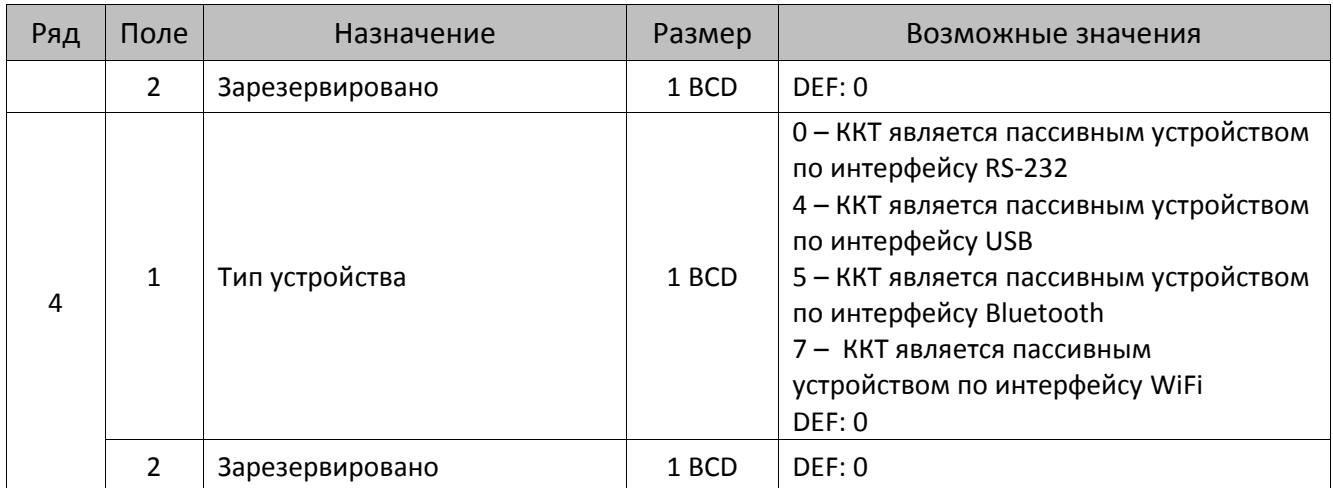

# *ККТ АТОЛ 15Ф, АТОЛ 30Ф, АТОЛ 60Ф*

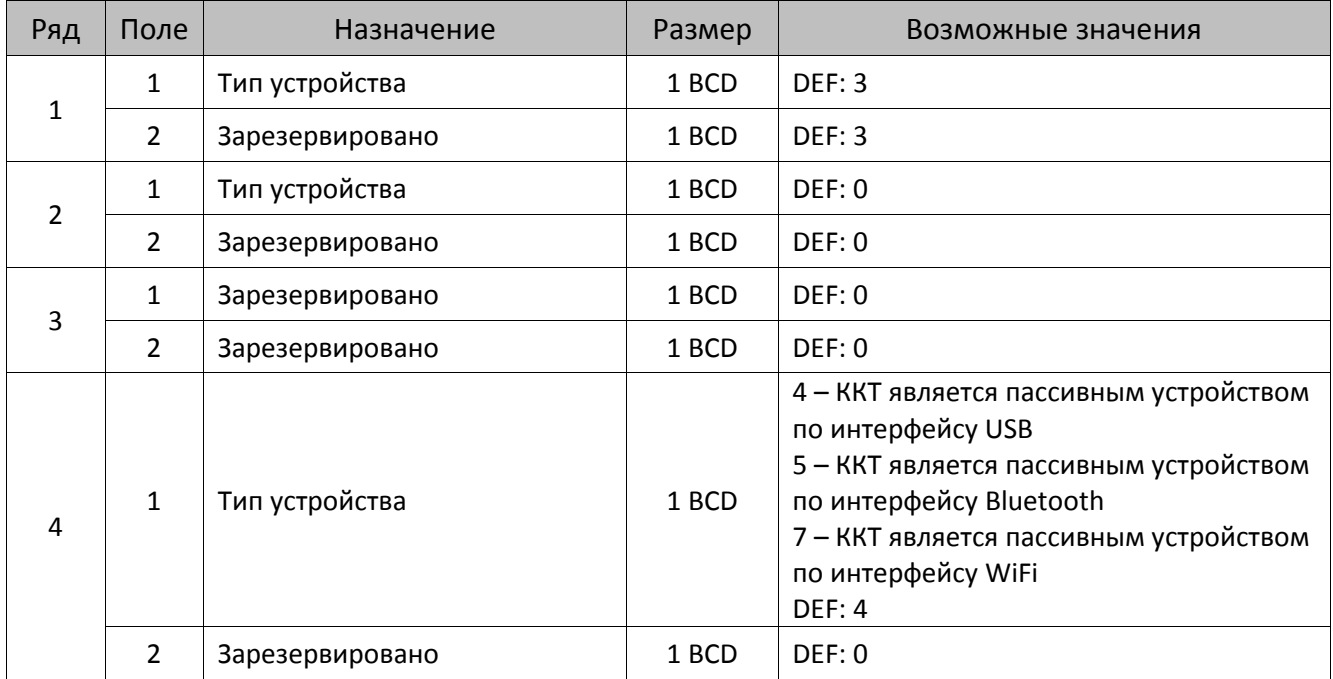

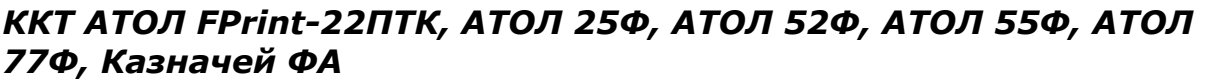

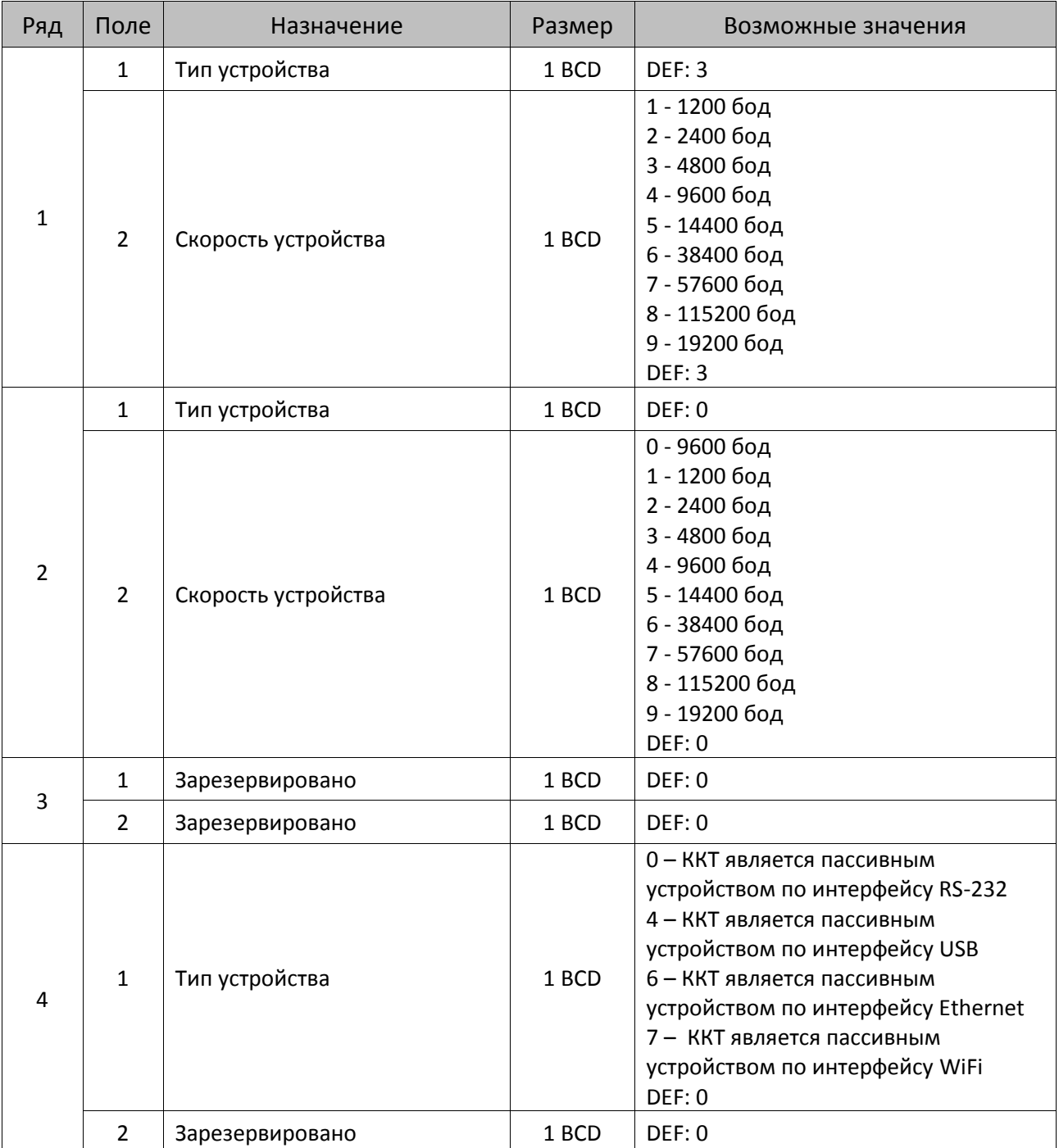
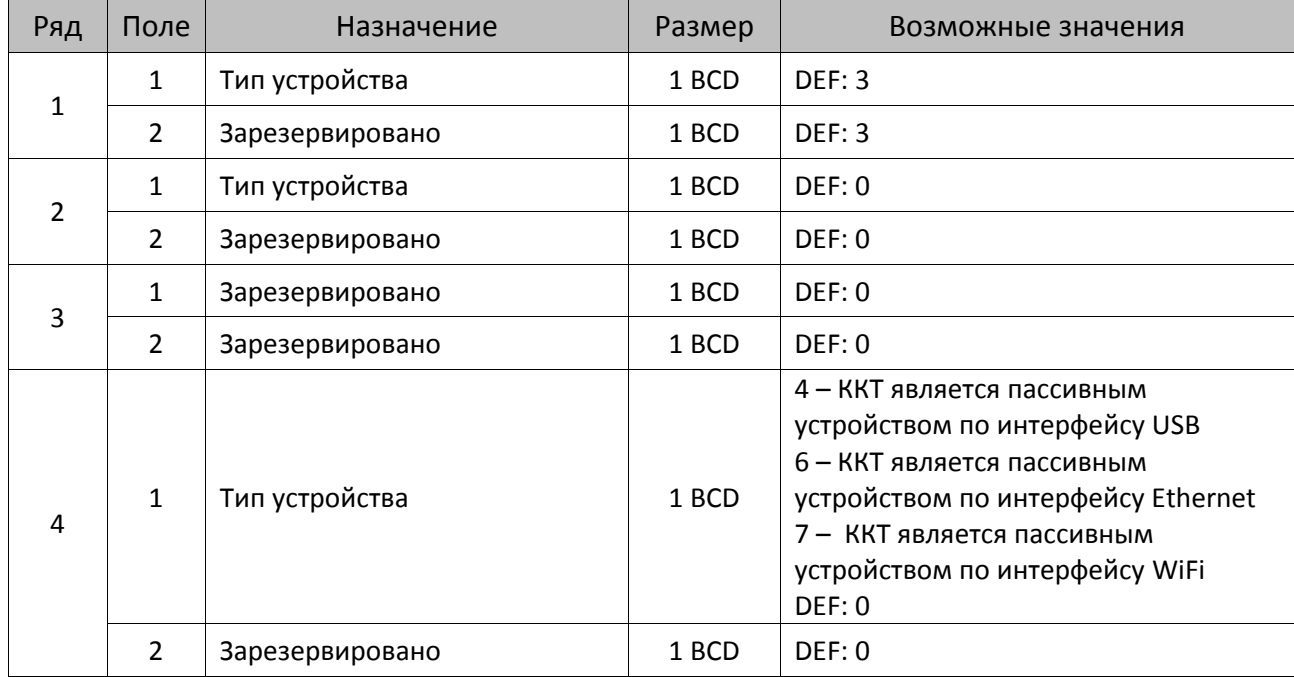

### *ККТ АТОЛ 42ФС*

# *ККТ АТОЛ 90Ф*

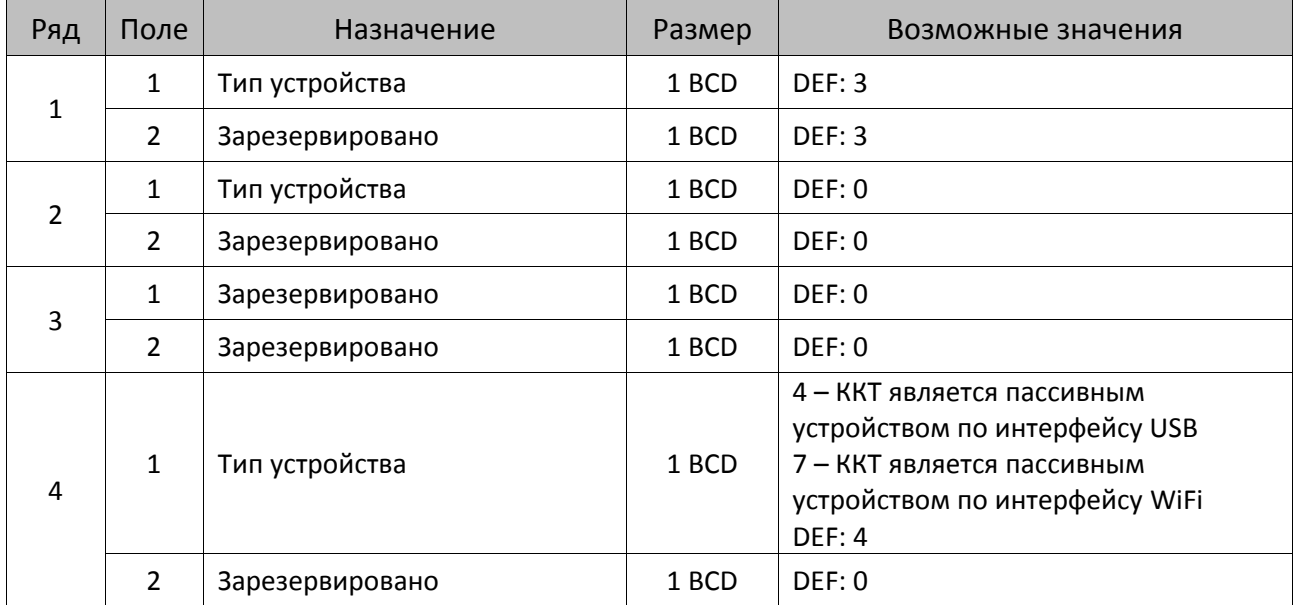

# **Таблица 10 «Защита ККТ»**

#### *ККТ АТОЛ 11Ф, АТОЛ 15Ф, АТОЛ FPrint-22ПТК, АТОЛ 25Ф, АТОЛ 30Ф, АТОЛ 42ФС, АТОЛ 52Ф, АТОЛ 55Ф, АТОЛ 60Ф, АТОЛ 77Ф, АТОЛ 90Ф, Казначей ФА*

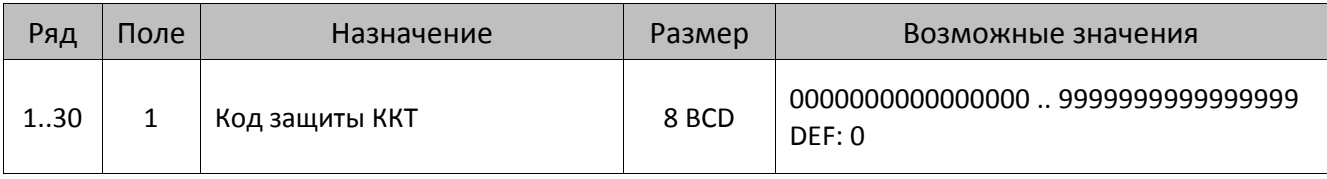

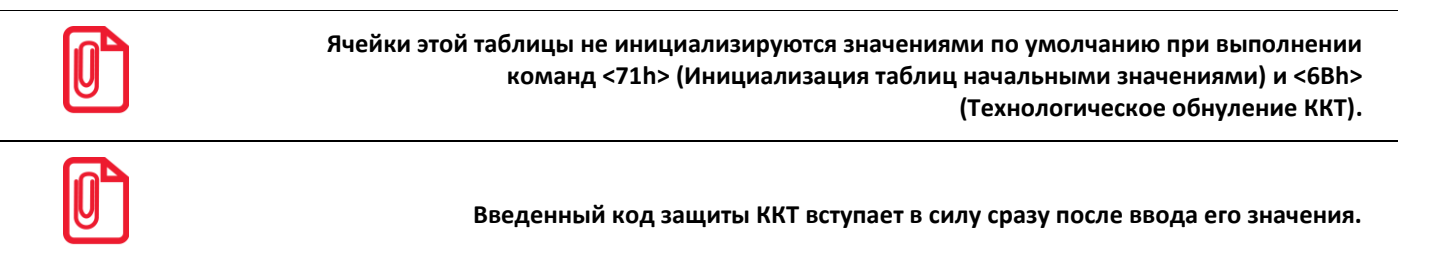

# **Таблица 11**

Не используется – зарезервировано.

# **Таблица 12 «Наименования типов оплаты»**

**<sup>t</sup> Наименование для типа (способа) оплаты «НАЛИЧНЫМИ» изменить нельзя. Наименования типов (способов) оплаты рекомендуется программировать в творительном падеже, например: «ТАРОЙ», «КРЕДИТОМ», «ЧЕКОМ», «КУПОНОМ», так как данные названия используются во фразе: «ОПЛАТА ...».**

### *ККТ АТОЛ 11Ф, АТОЛ 15Ф, АТОЛ 30Ф, АТОЛ 60Ф*

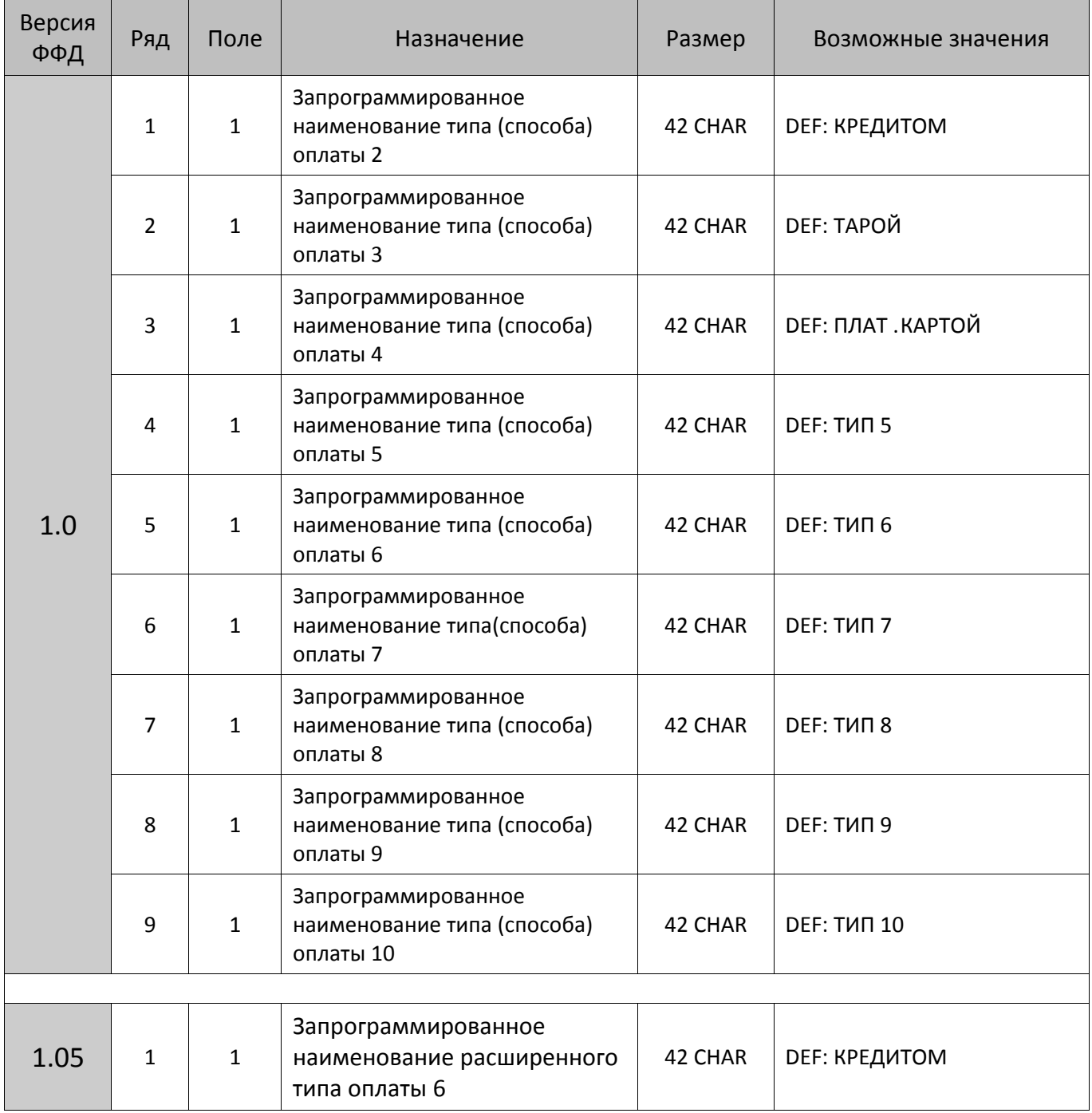

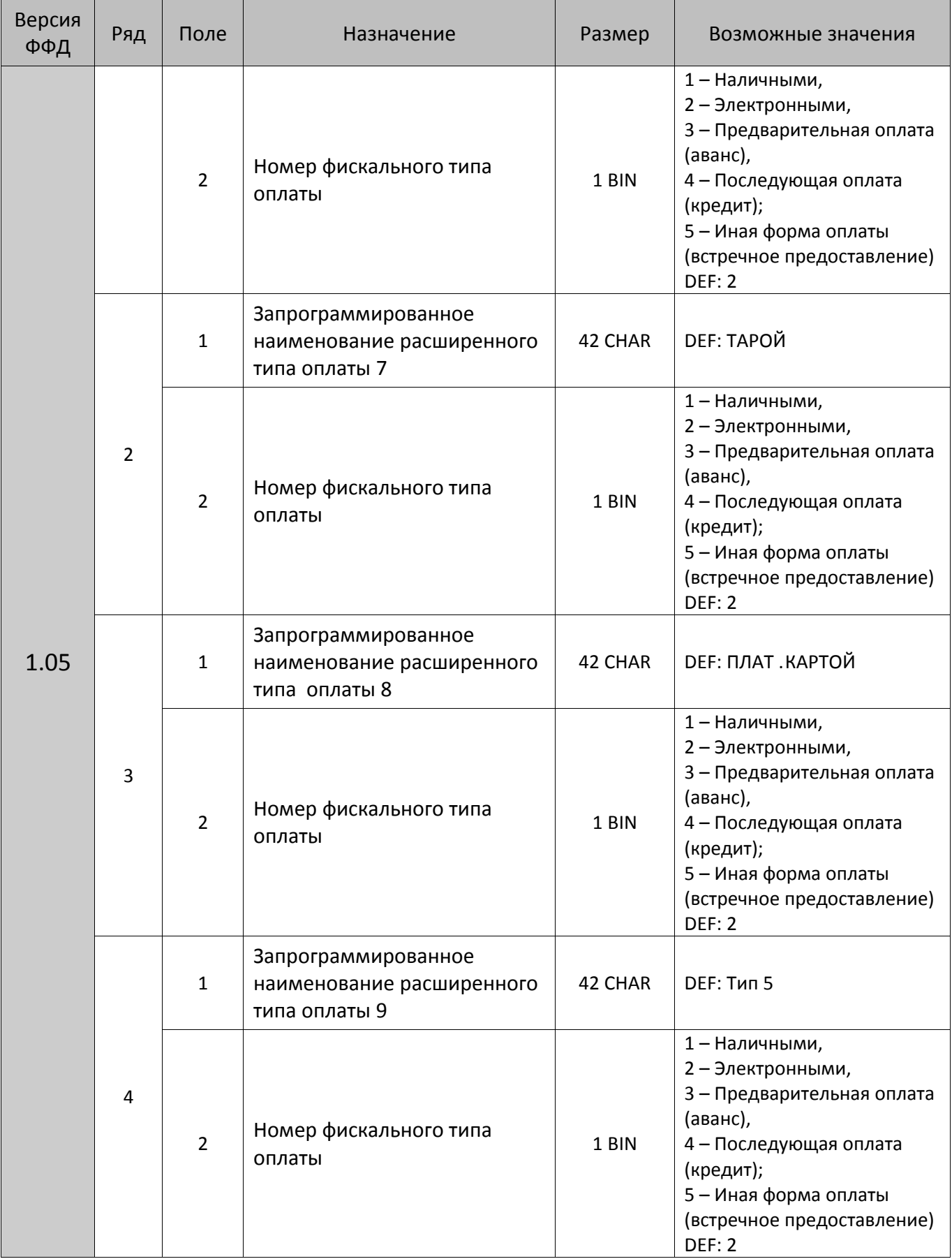

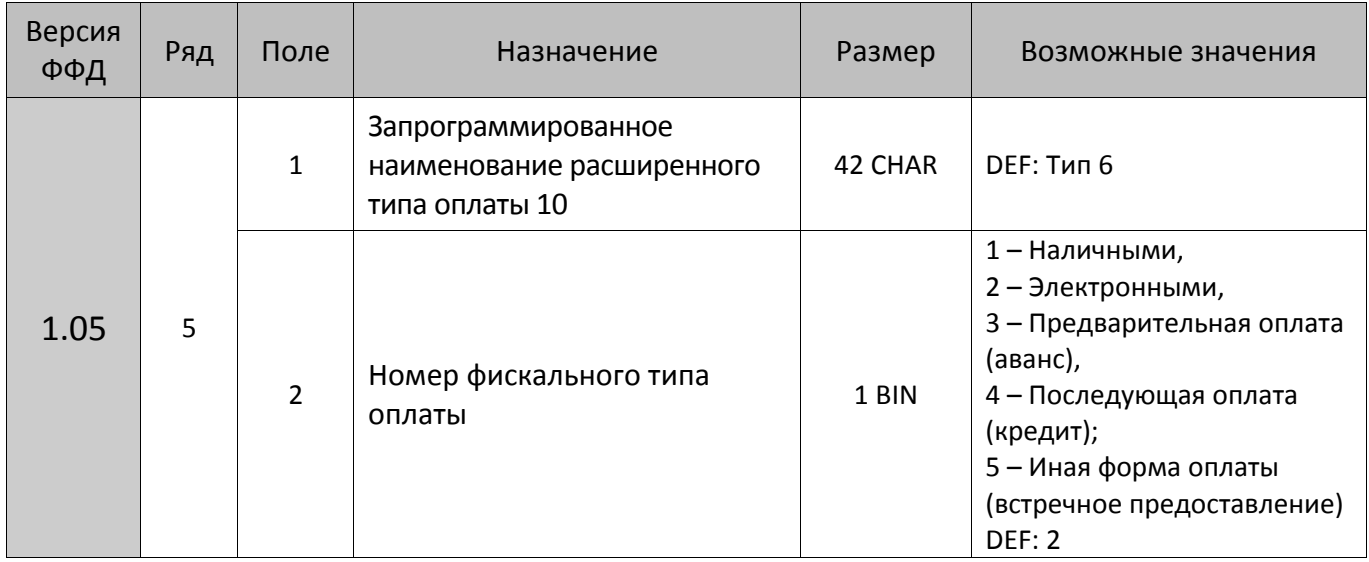

# *ККТ АТОЛ FPrint-22ПТК, АТОЛ 25Ф, АТОЛ 77Ф*

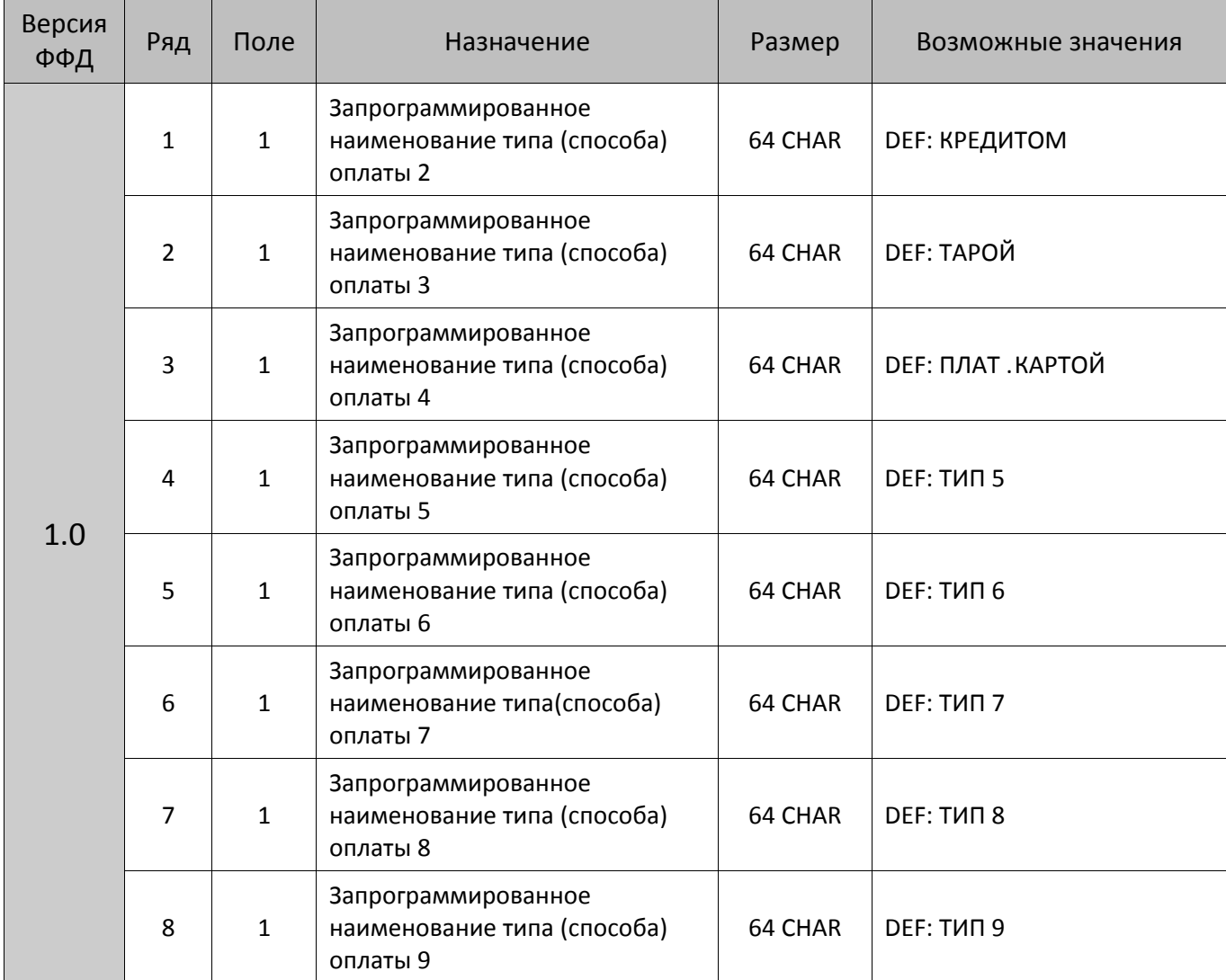

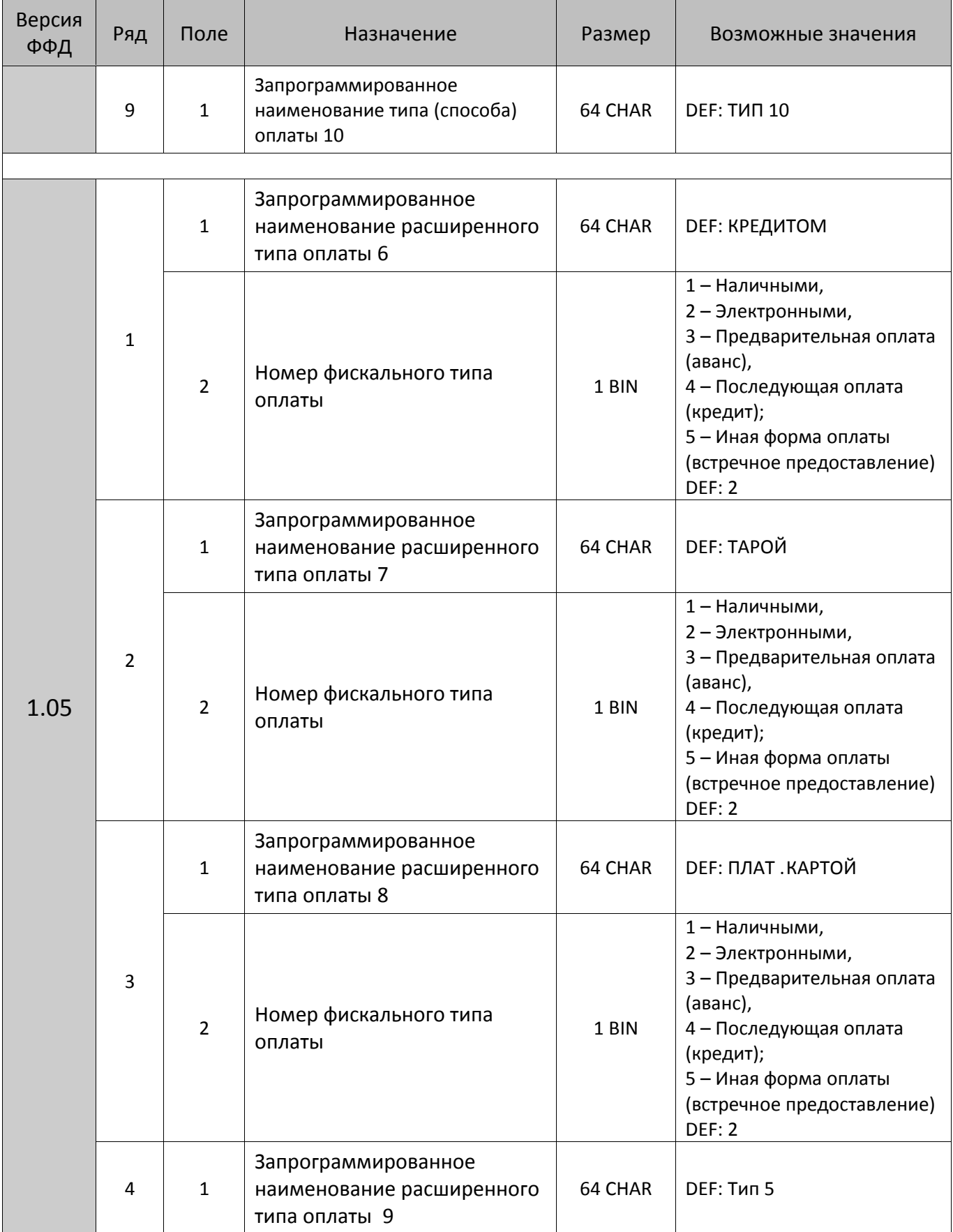

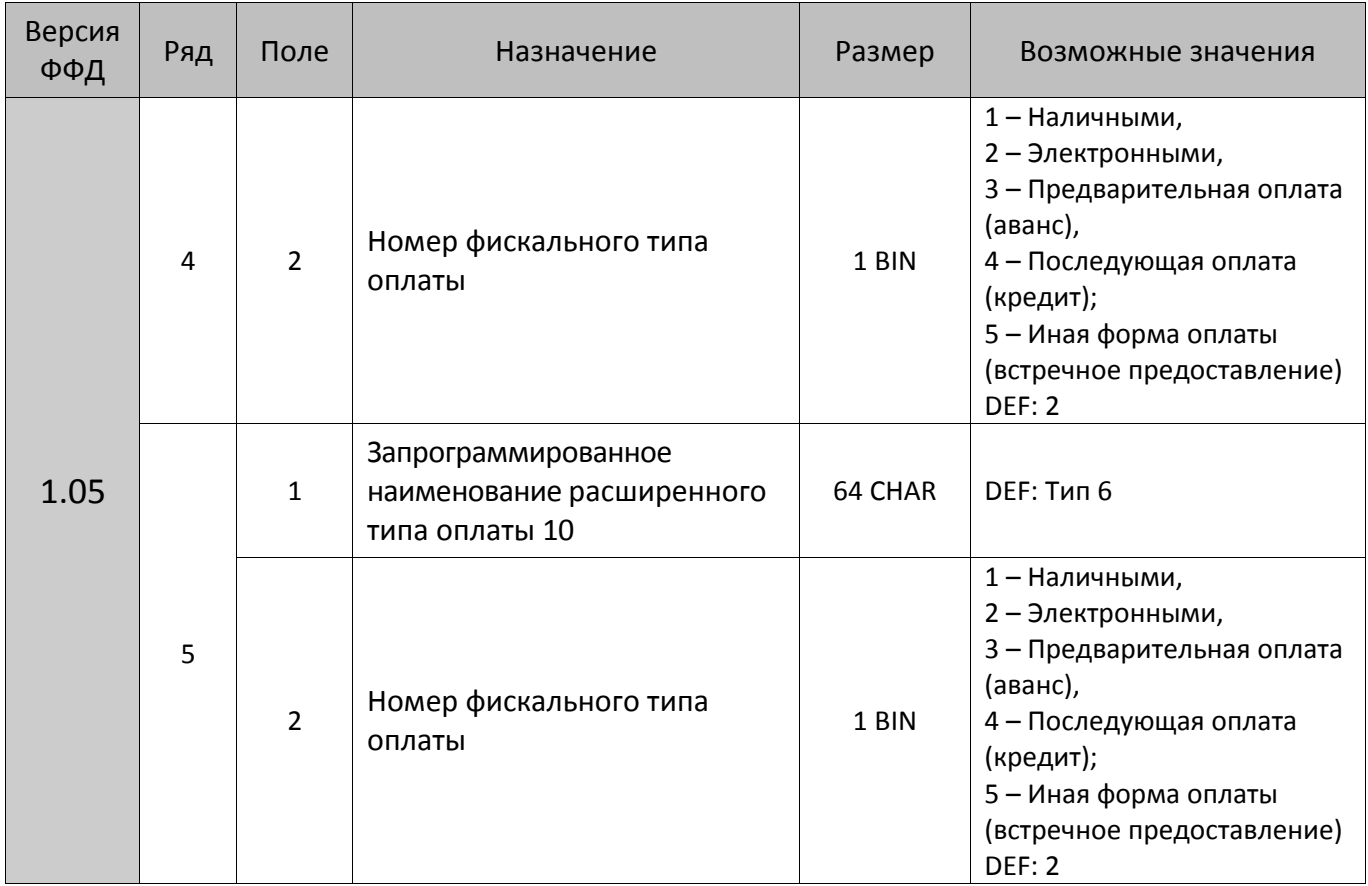

# *ККТ АТОЛ 42ФС, казначей ФА*

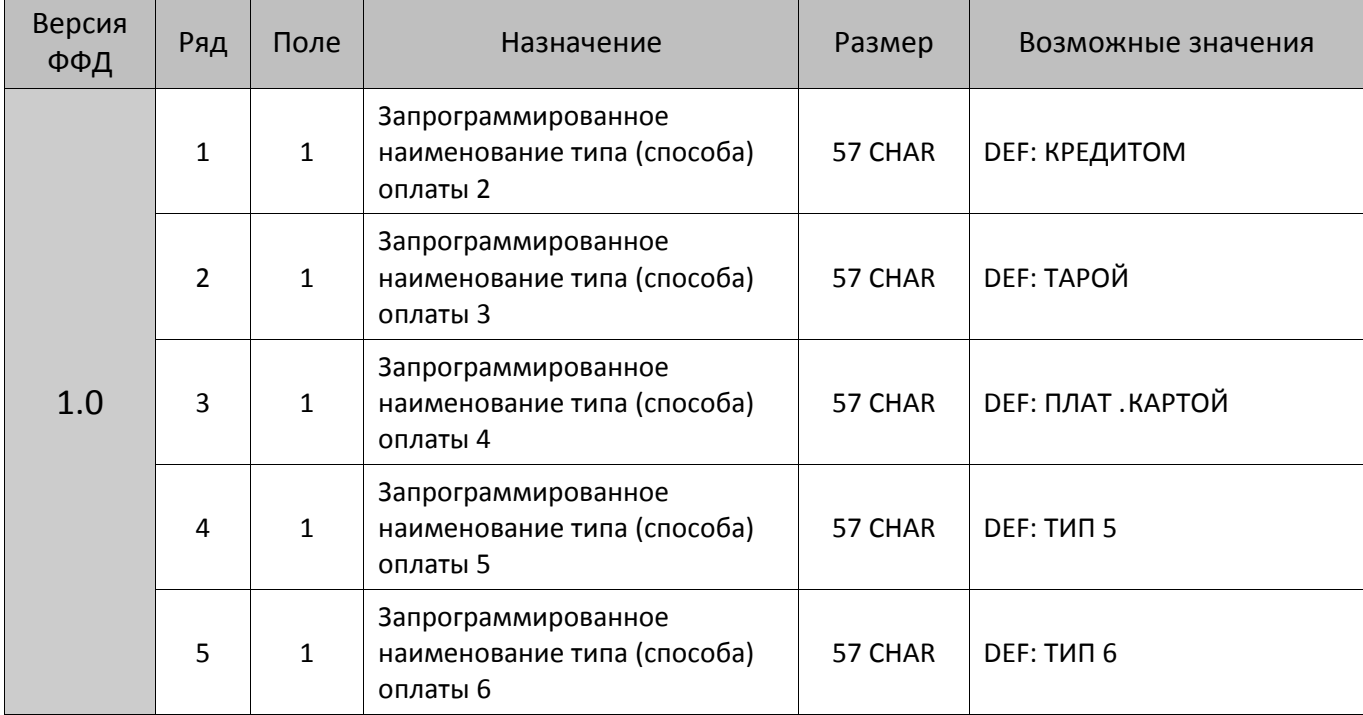

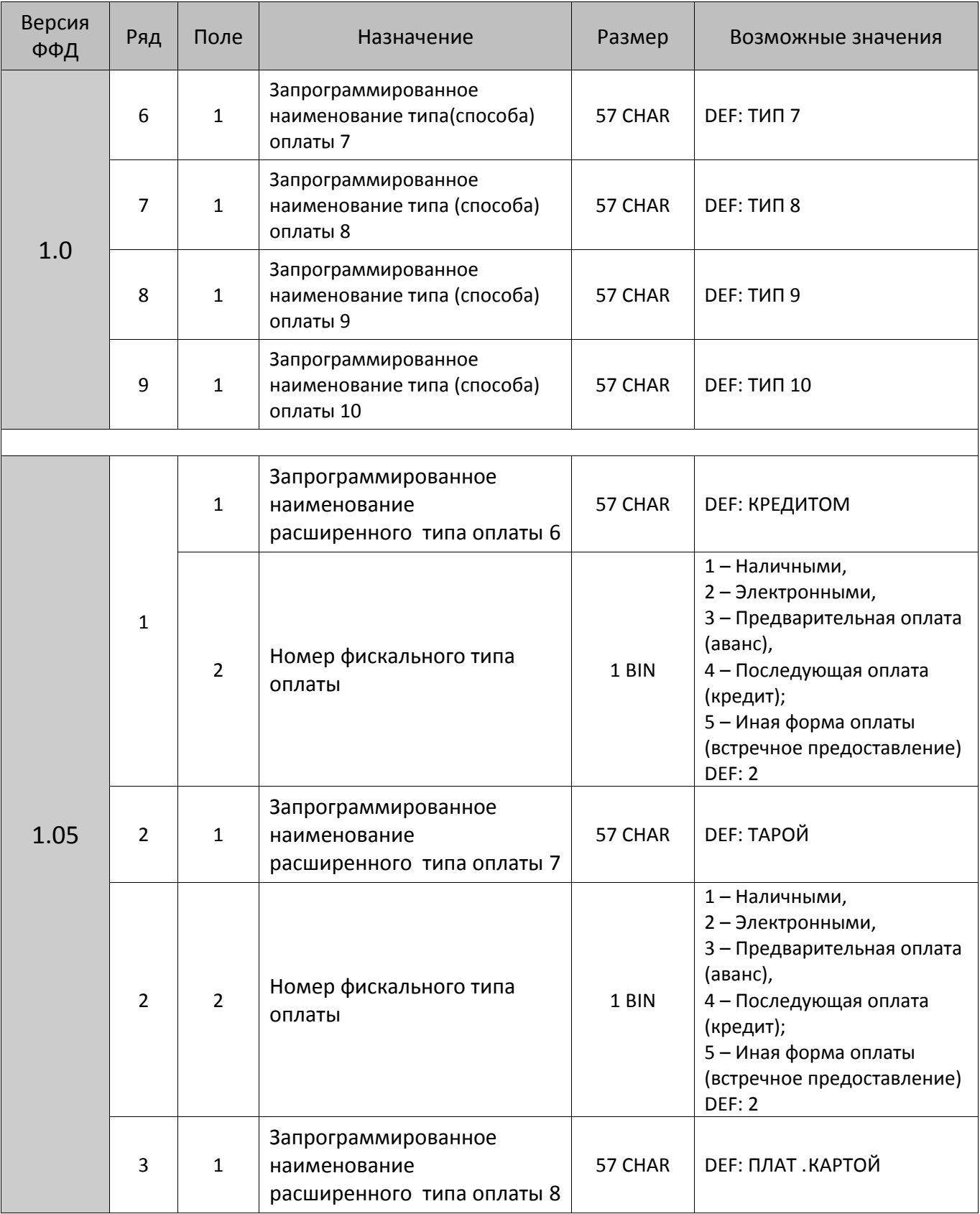

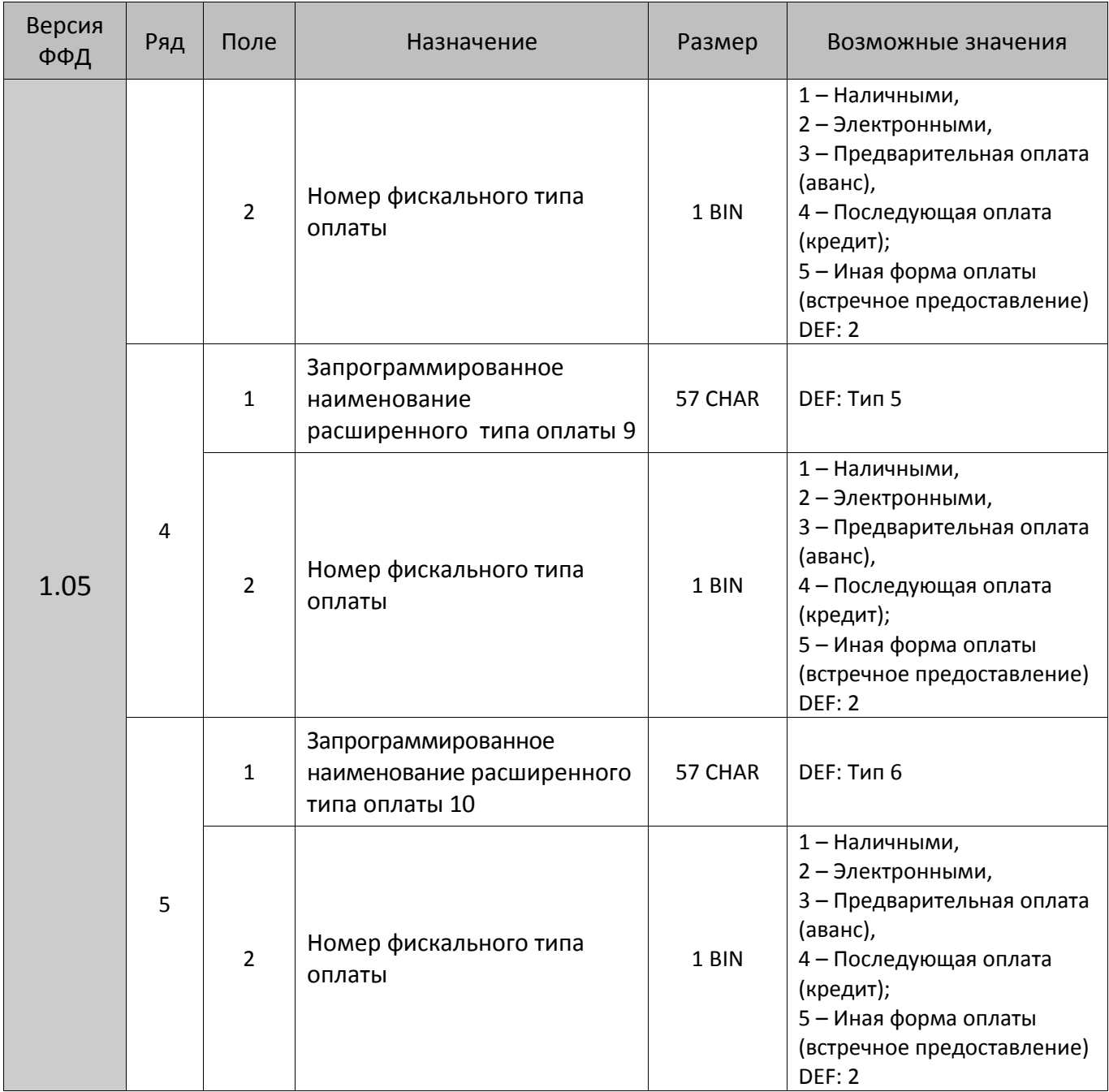

### *ККТ АТОЛ 52Ф, АТОЛ 55Ф*

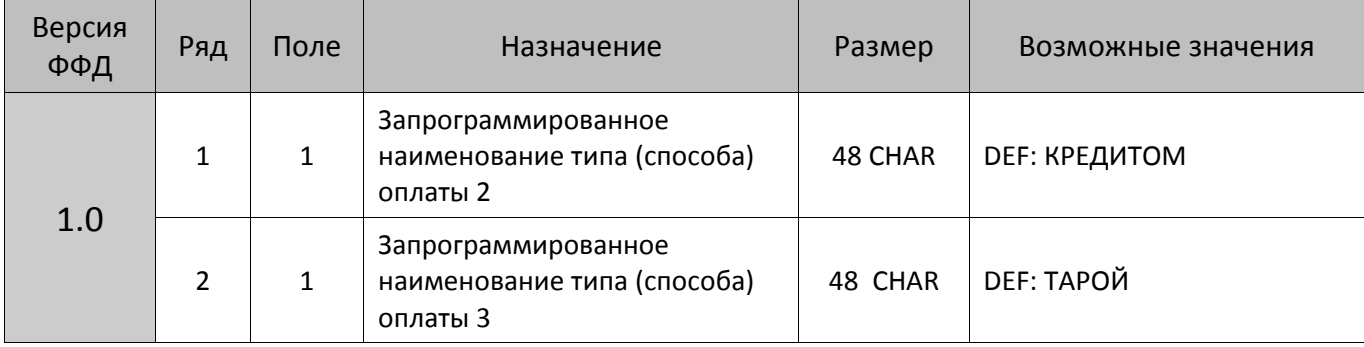

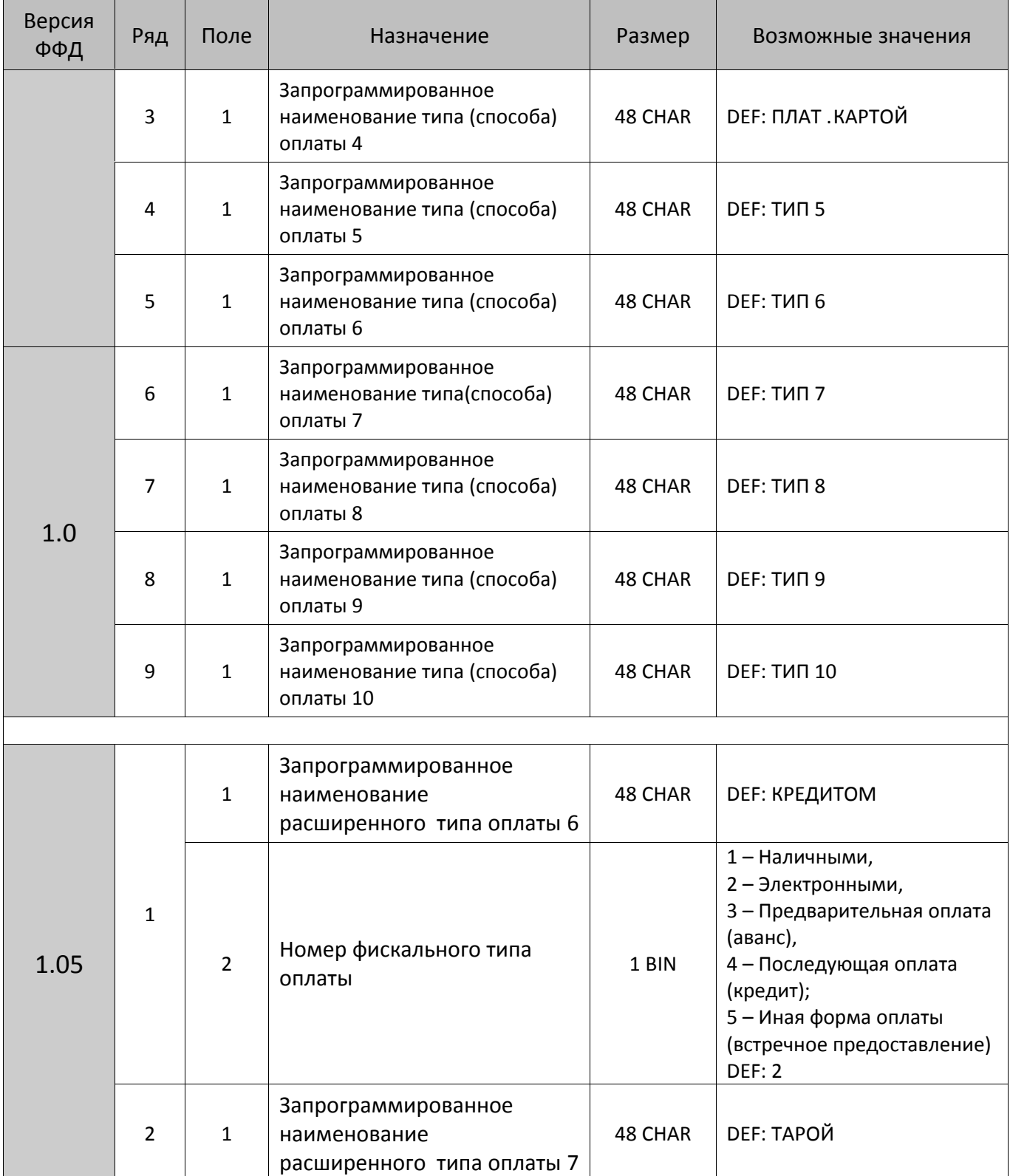

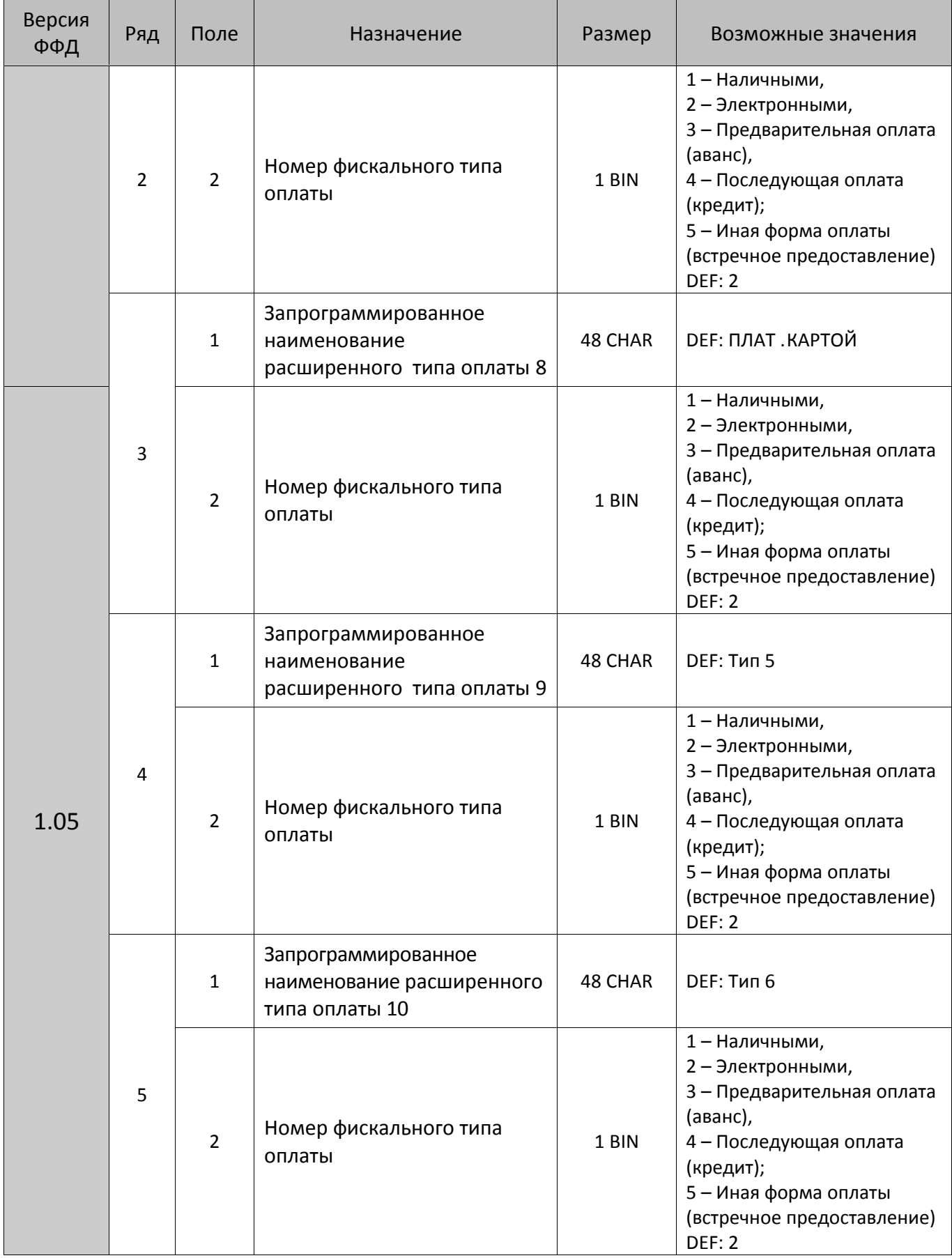

### *ККТ АТОЛ 90Ф*

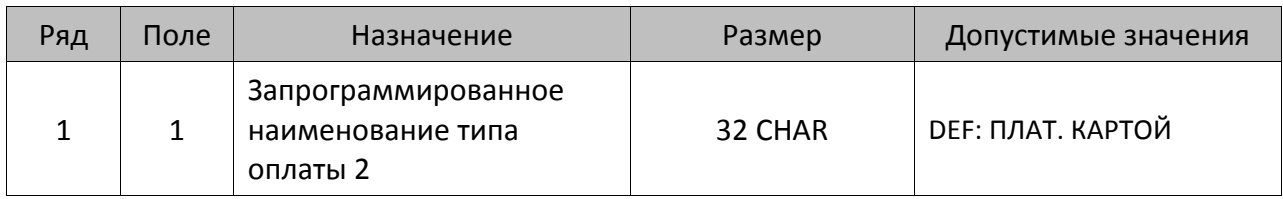

# **Таблица 13 «Налоги»**

Для начисления налогов и передачи информации по налогам оператору фискальных данных используются теги налогов (Поле 3 в каждом из рядов):

- **1102** НДС итога чека со ставкой 18% значение реквизита Сумма рассчитанного налога;
- **1103** НДС итога чека со ставкой 10% Сумма рассчитанного налога;
- **1104** НДС итога чека со ставкой 0% Сумма (часть итога) к которой применяется ставка 0;
- **1105** НДС не облагается Сумма (часть итога) к которой не применяется НДС;
- **1106** НДС итога чека с рассчитанной ставкой 18% значение реквизита Сумма рассчитанного налога;
- **1107** НДС итога чека с рассчитанной ставкой 10% Сумма рассчитанного налога.

Для строковых значений полей Таблицы 13 используется кодировка СР 866 (кодовую таблицу смотрите в разделе [«Кодировка символов СР 866»](#page-371-0)).

#### *ККТ АТОЛ 11Ф, АТОЛ 15Ф, АТОЛ FPrint-22ПТК, АТОЛ 25Ф, АТОЛ 30Ф, АТОЛ 42ФС, АТОЛ 52Ф, АТОЛ 55Ф, АТОЛ 60Ф, АТОЛ 77, АТОЛ 90Ф, Казначей ФА*

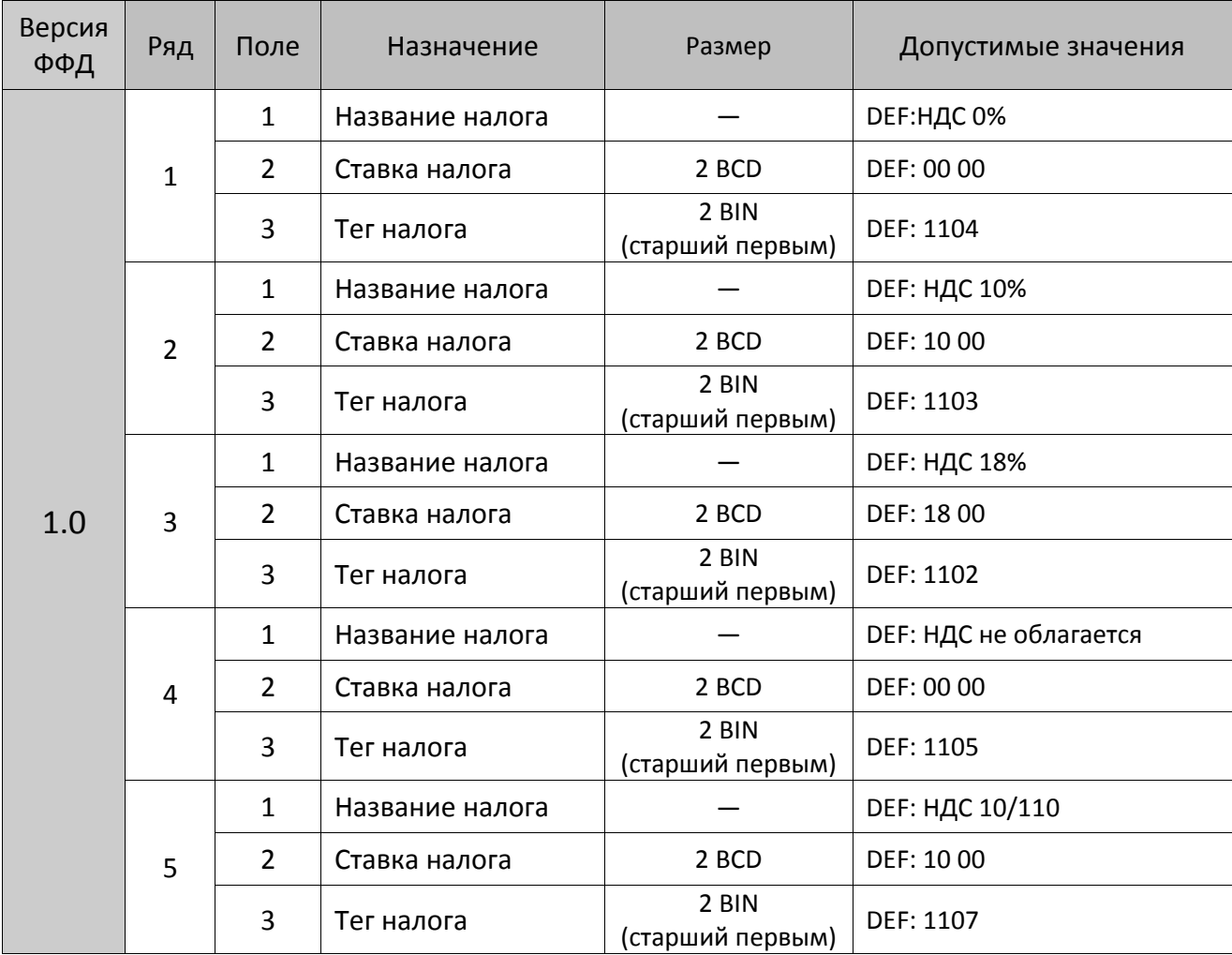

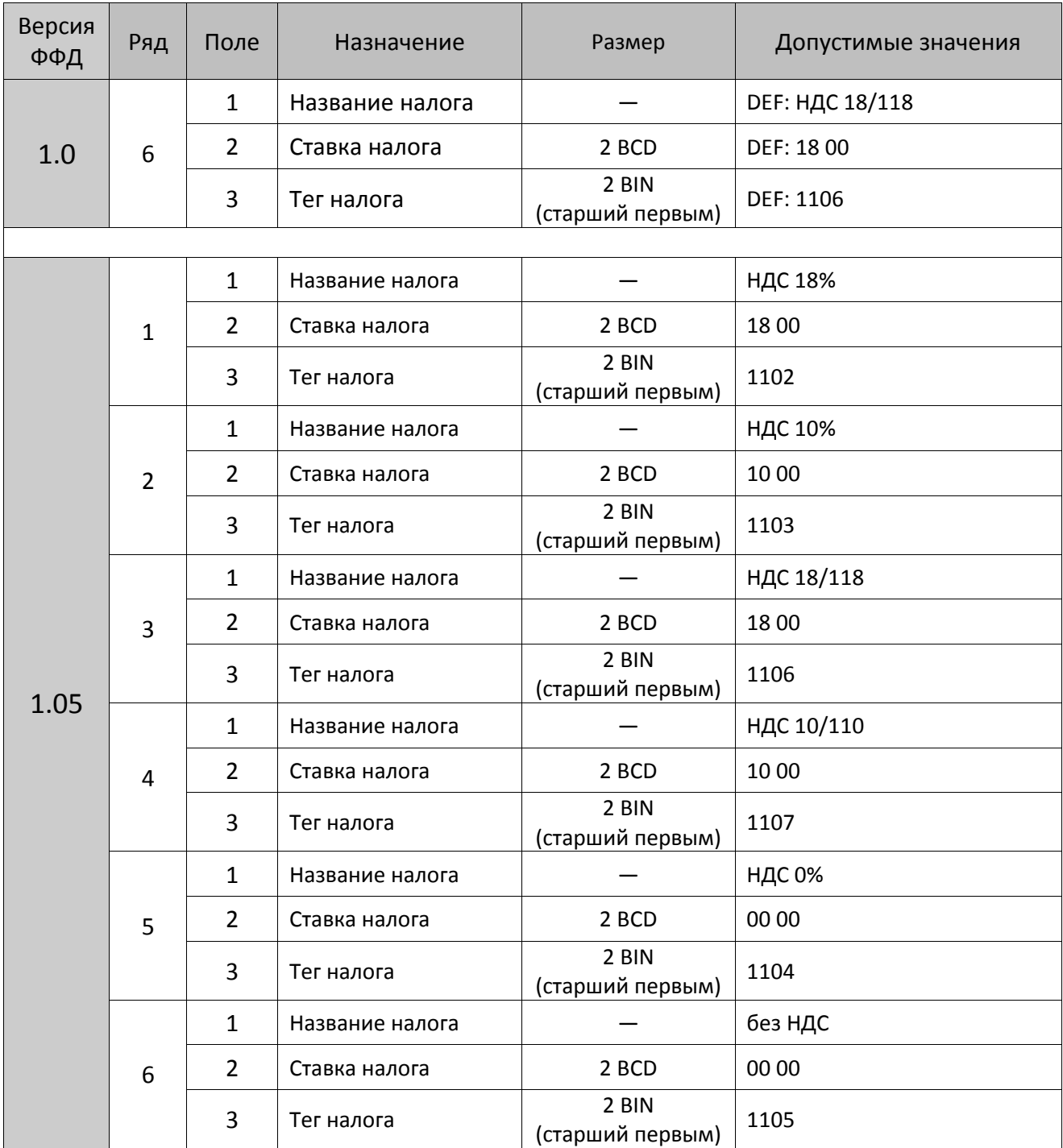

# **Таблица 14**

Не используется – зарезервировано.

# **Таблица 15 «Наименования реквизитов»**

#### *ККТ АТОЛ 11Ф, АТОЛ 15Ф, АТОЛ FPrint-22ПТК, АТОЛ 25Ф, АТОЛ 30Ф, АТОЛ 42ФС, АТОЛ 52Ф, АТОЛ 55Ф, АТОЛ 60Ф, АТОЛ 77Ф, Казначей ФА*

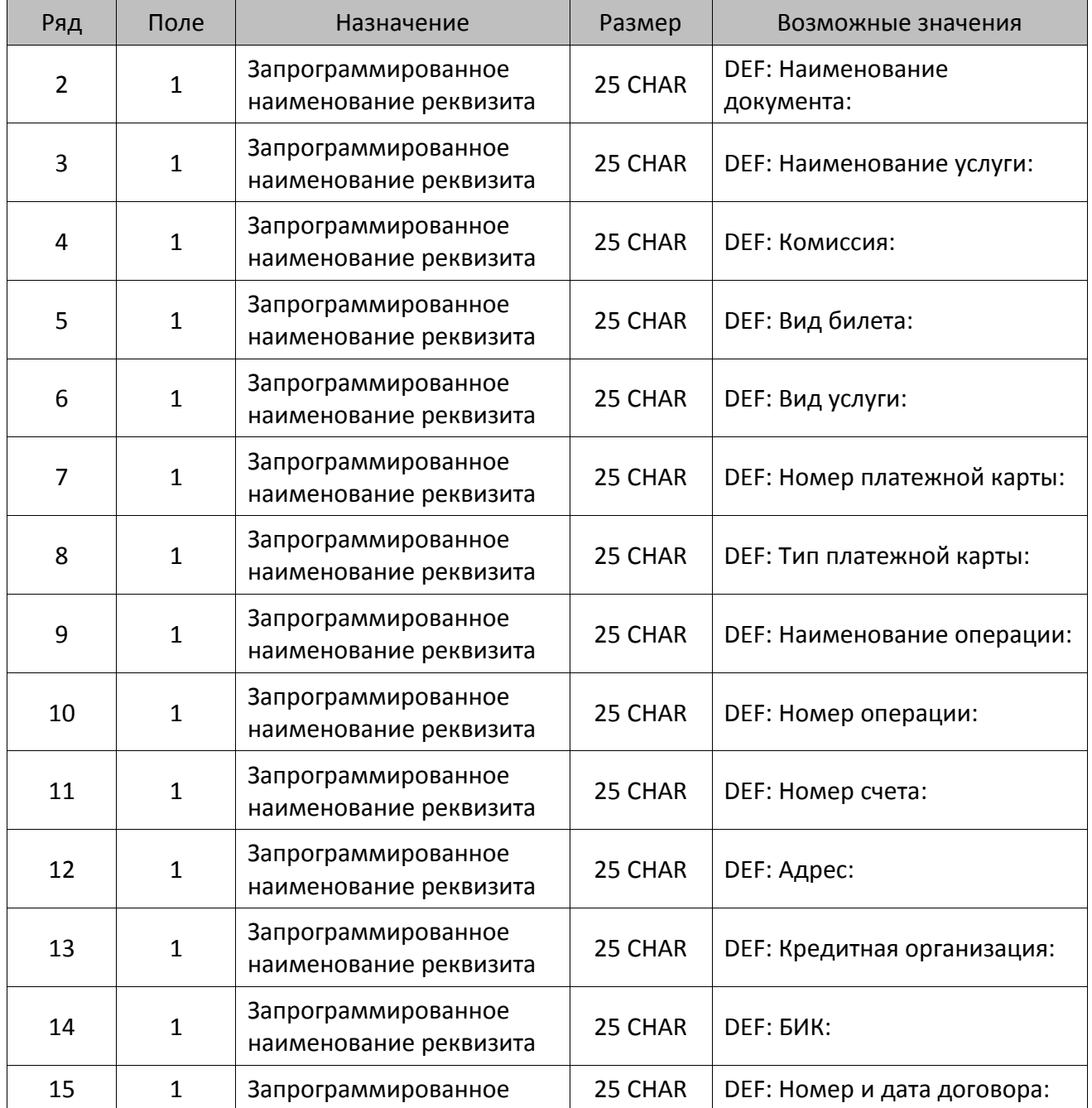

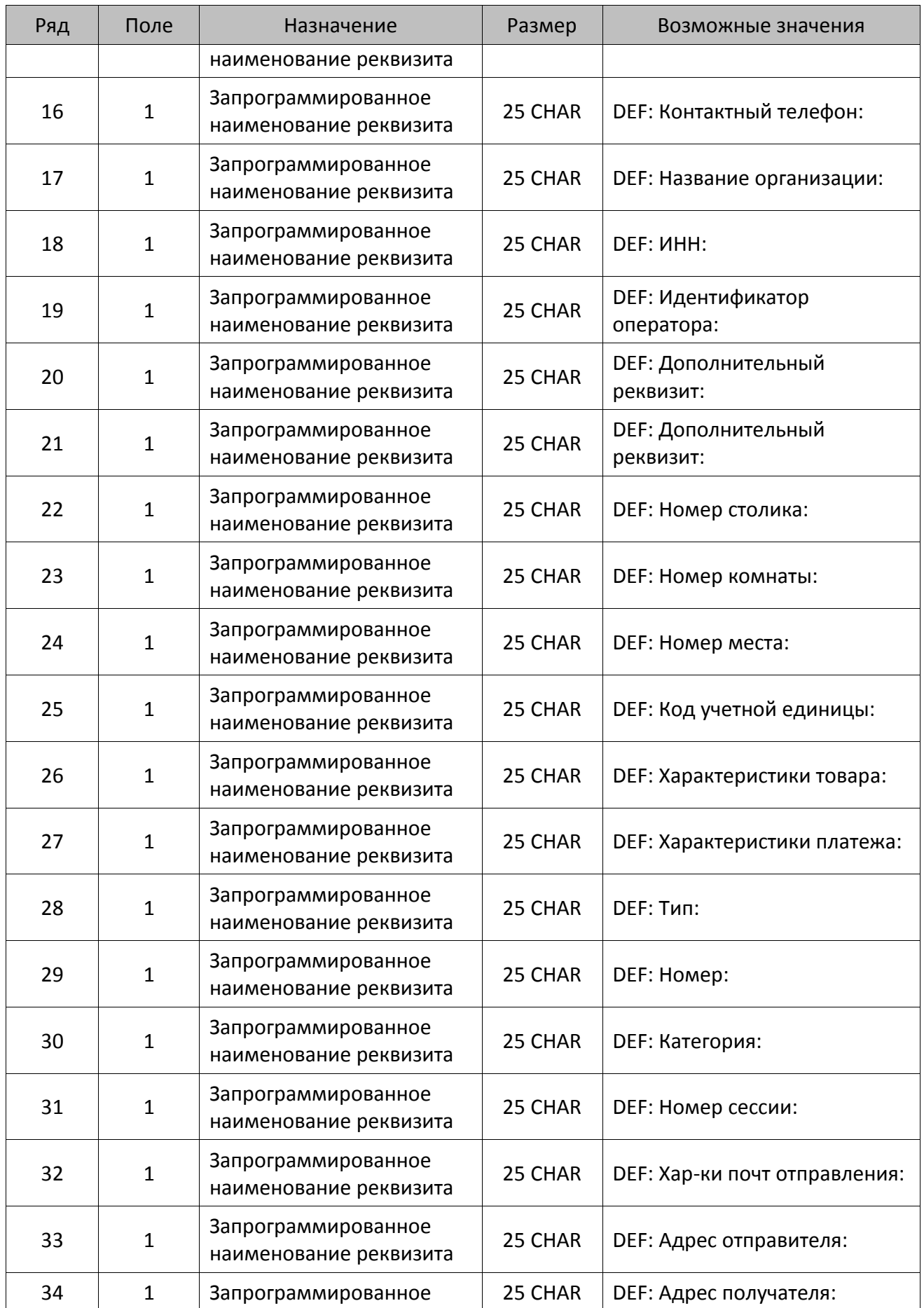

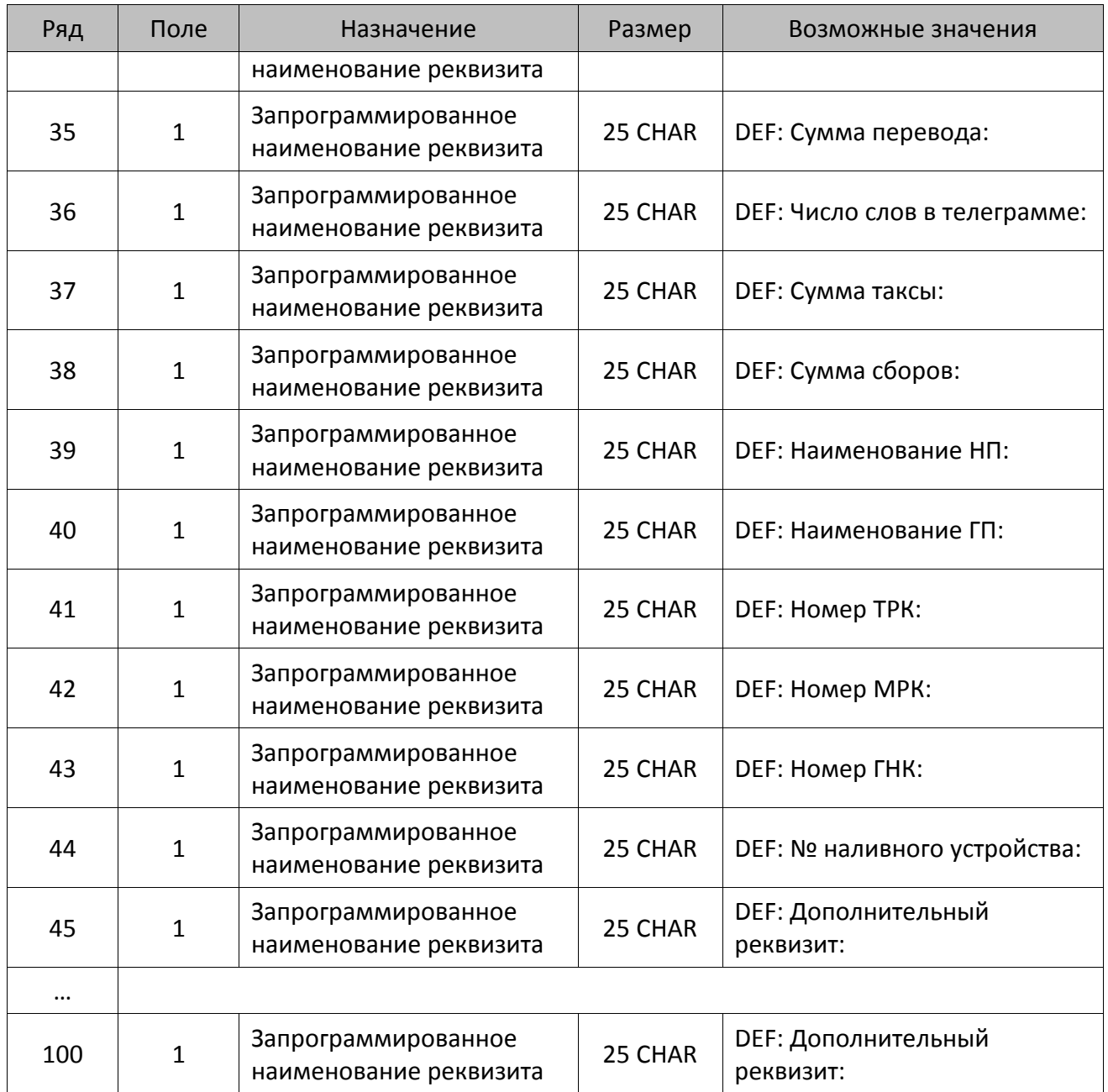

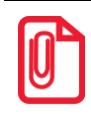

**Наименование реквизита обязательно должно заканчиваться нулевым байтом (00h).**

**Значение Таблицы 15 Ряд 1 Поле 1 равно 0.** 

# **Таблица 16 «Ограничение скорости печати»**

# *ККТ АТОЛ 77Ф*

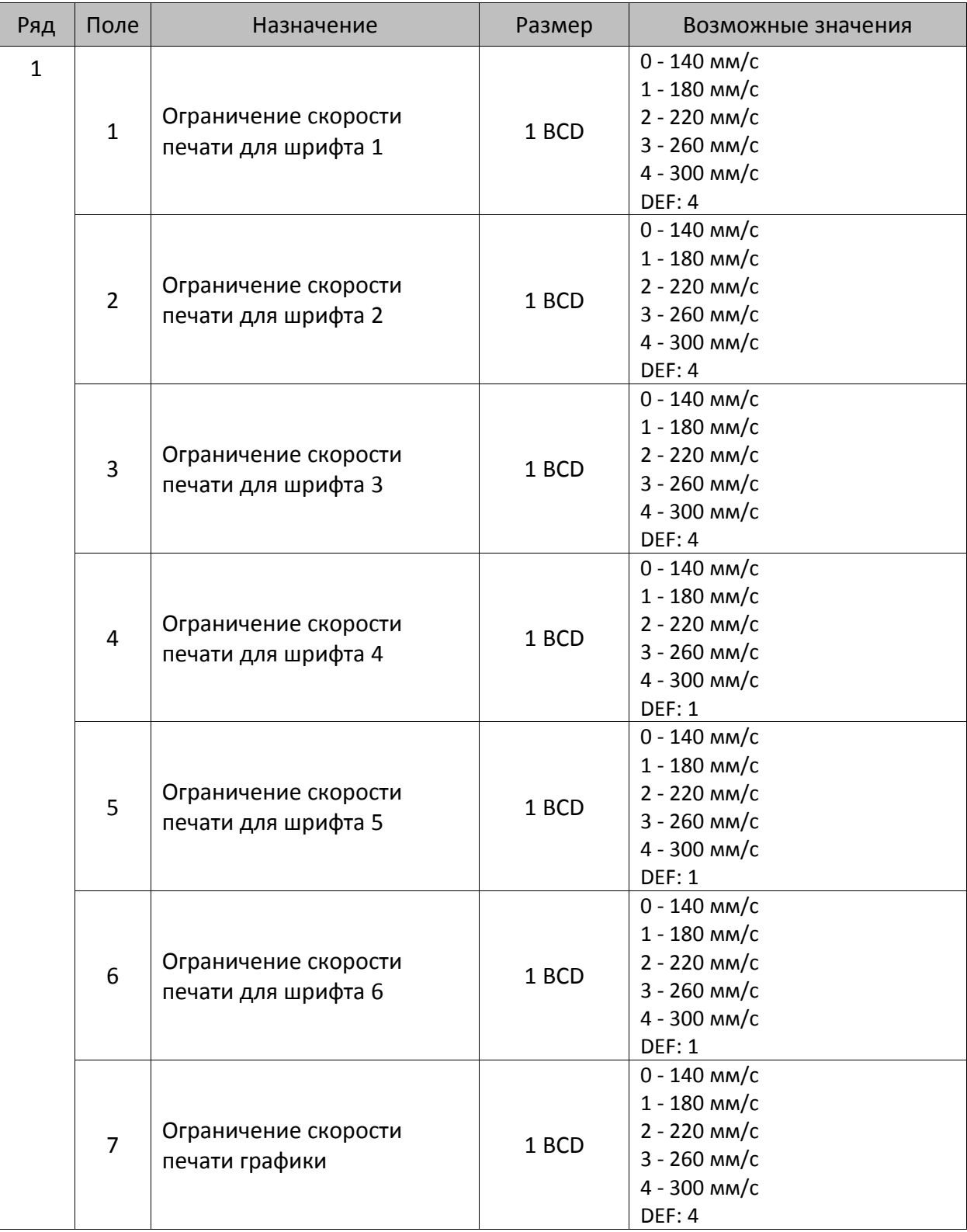

# **Таблица 17 «Настройка беспроводных соединений»**

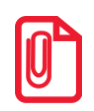

**st Для ККТ Таблица 17 служит для настройки параметров работы с GSM/GPRS-модемом.**

### *ККТ АТОЛ 11Ф, АТОЛ 15Ф, АТОЛ FPrint-22ПТК, АТОЛ 25Ф, АТОЛ 30Ф, АТОЛ 42ФС, АТОЛ 52Ф, АТОЛ 55Ф, АТОЛ 60Ф, АТОЛ 77Ф, АТОЛ 90Ф, Казначей ФА*

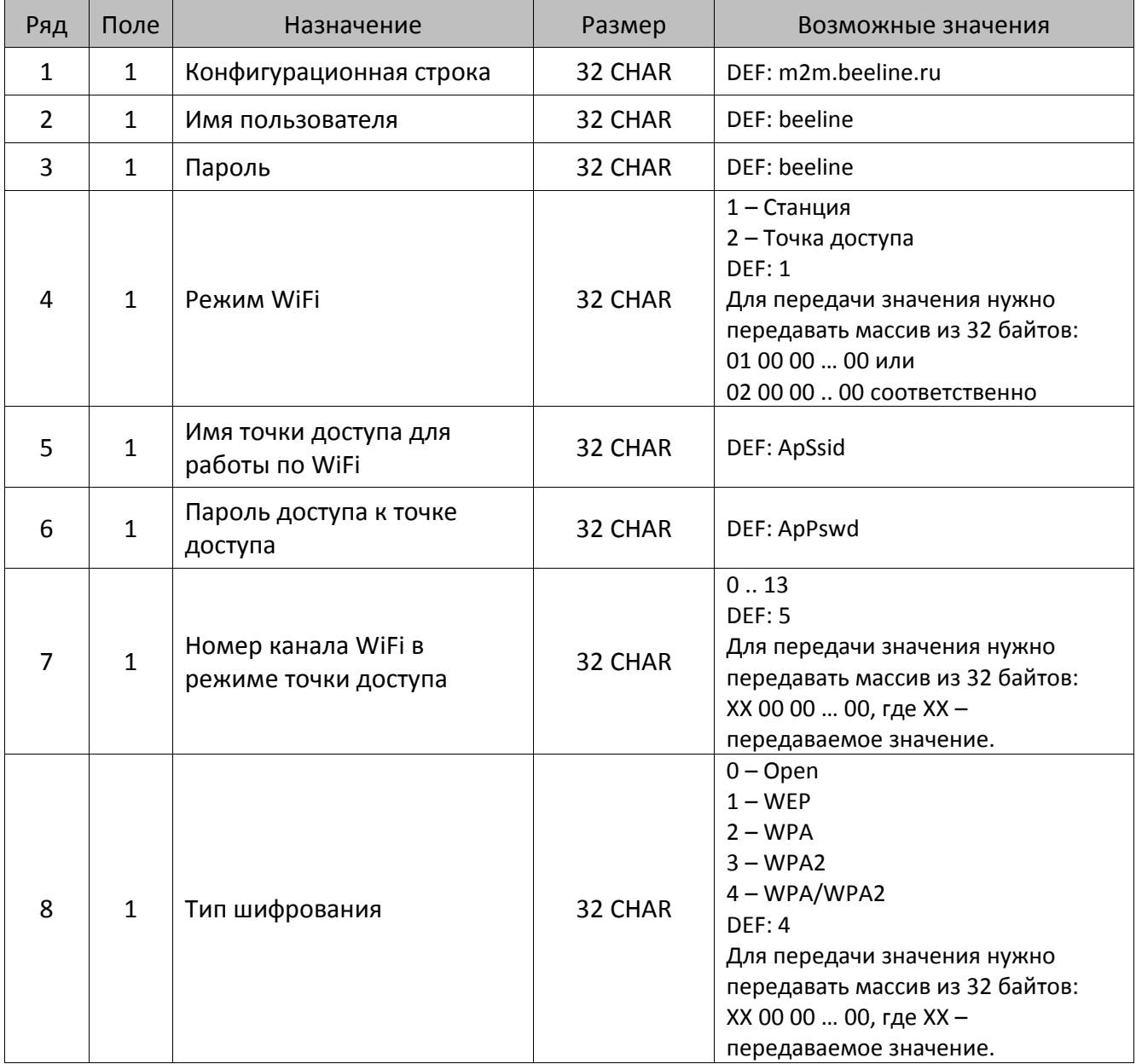

#### **При использовании операторов связи МТС или Мегафон в Таблице 17 нужно запрограммировать значения:**

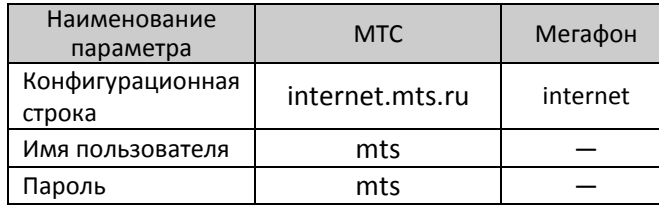

**В случае использования других операторов связи параметры предоставляются оператором.**

# **Таблица 18**

Не используется – зарезервировано.

# **Таблица 19 «Настройка соединения с ОФД»**

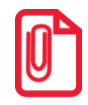

**Чтобы измененные настройки вступили в силу нужно выйти из режима программирования.**

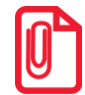

**Информацию о реквизитах для обмена с ОФД предоставляется ОФД, с которым заключен договор.**

#### *ККТ АТОЛ 11Ф*

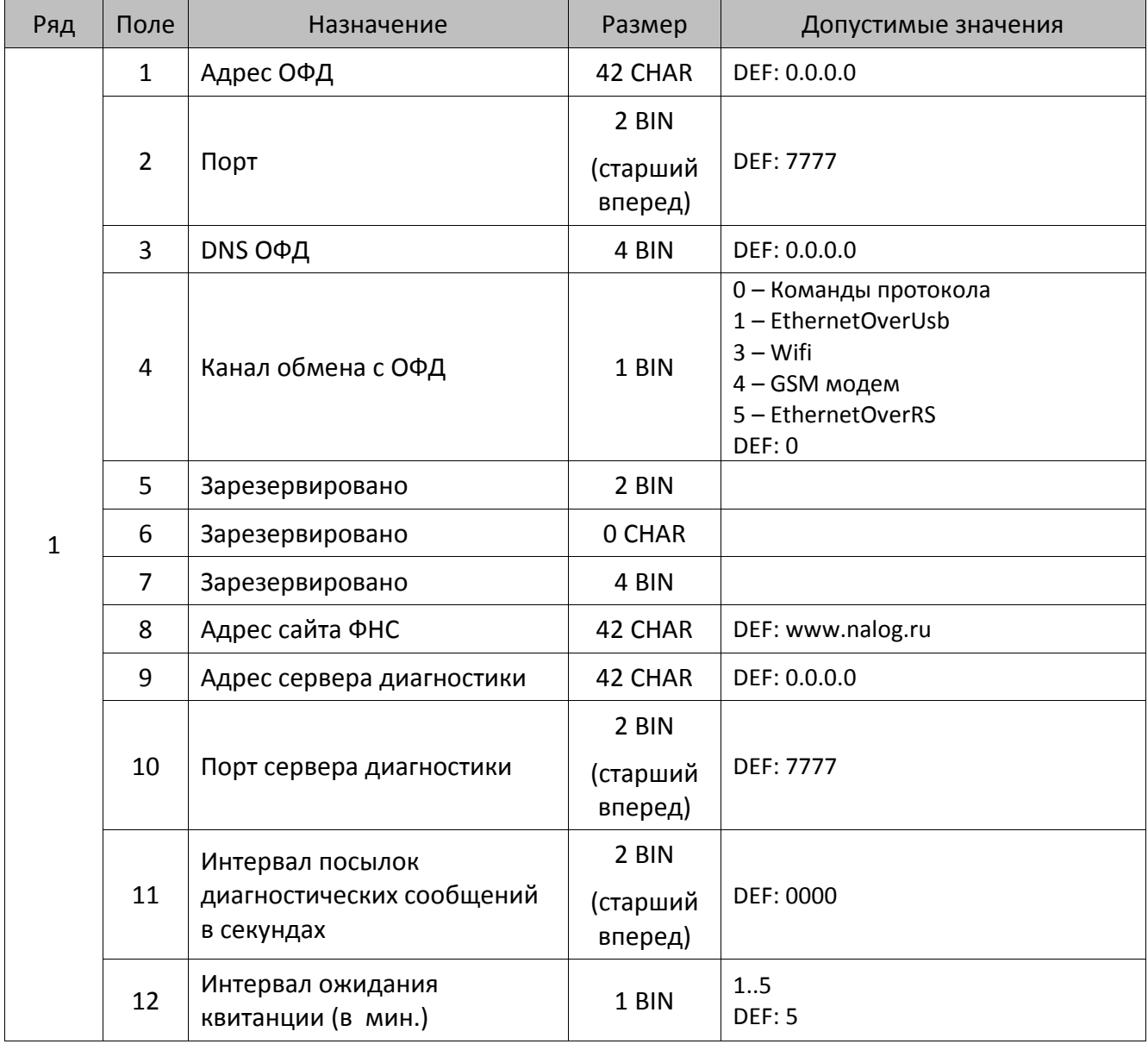

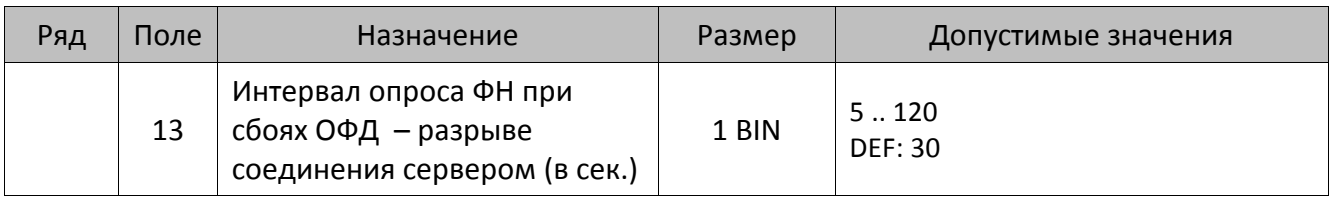

# *ККТ АТОЛ 15Ф, АТОЛ 30Ф, АТОЛ 60Ф*

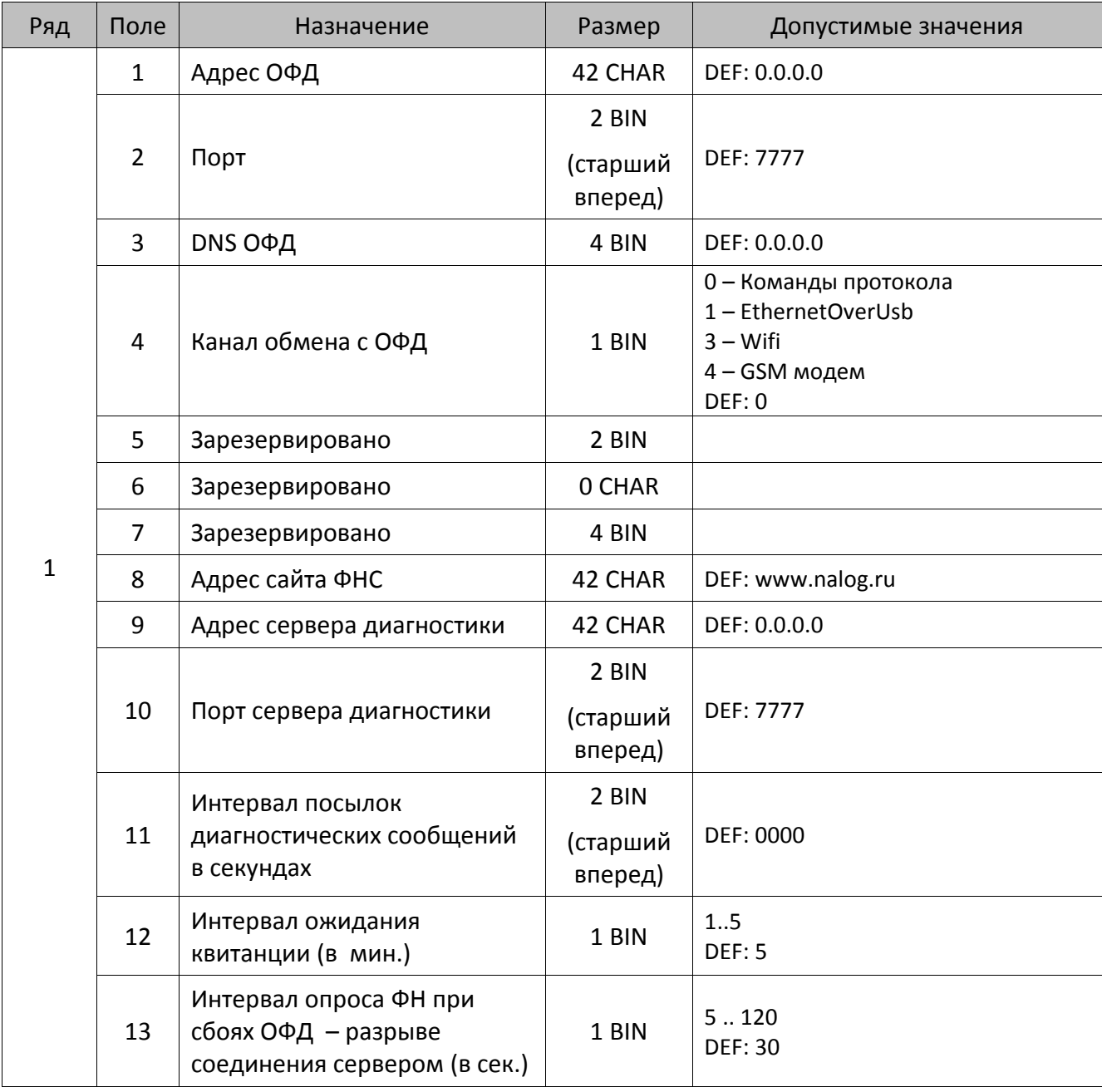

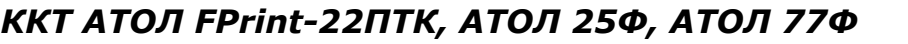

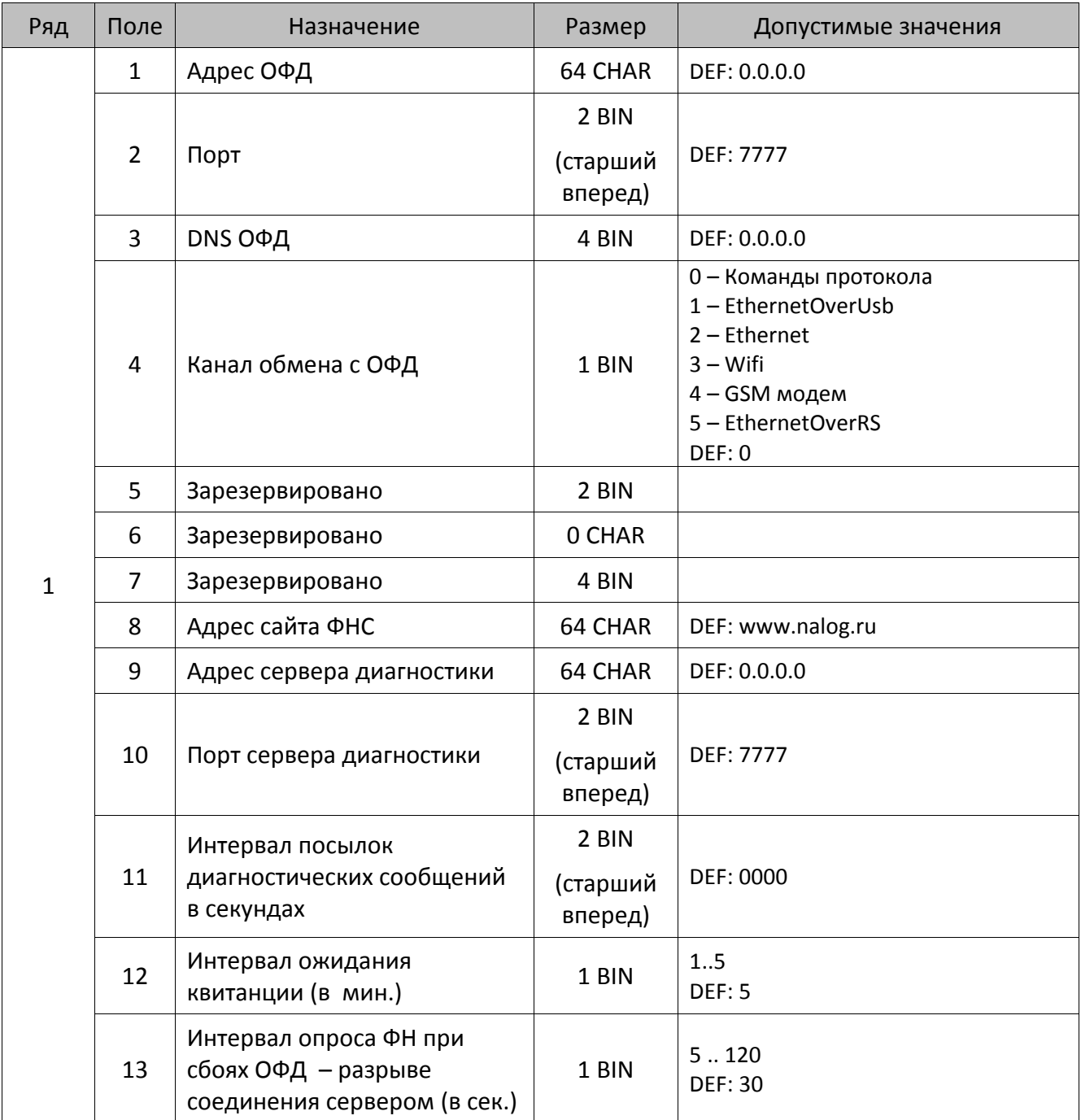

# *ККТ АТОЛ 42ФС*

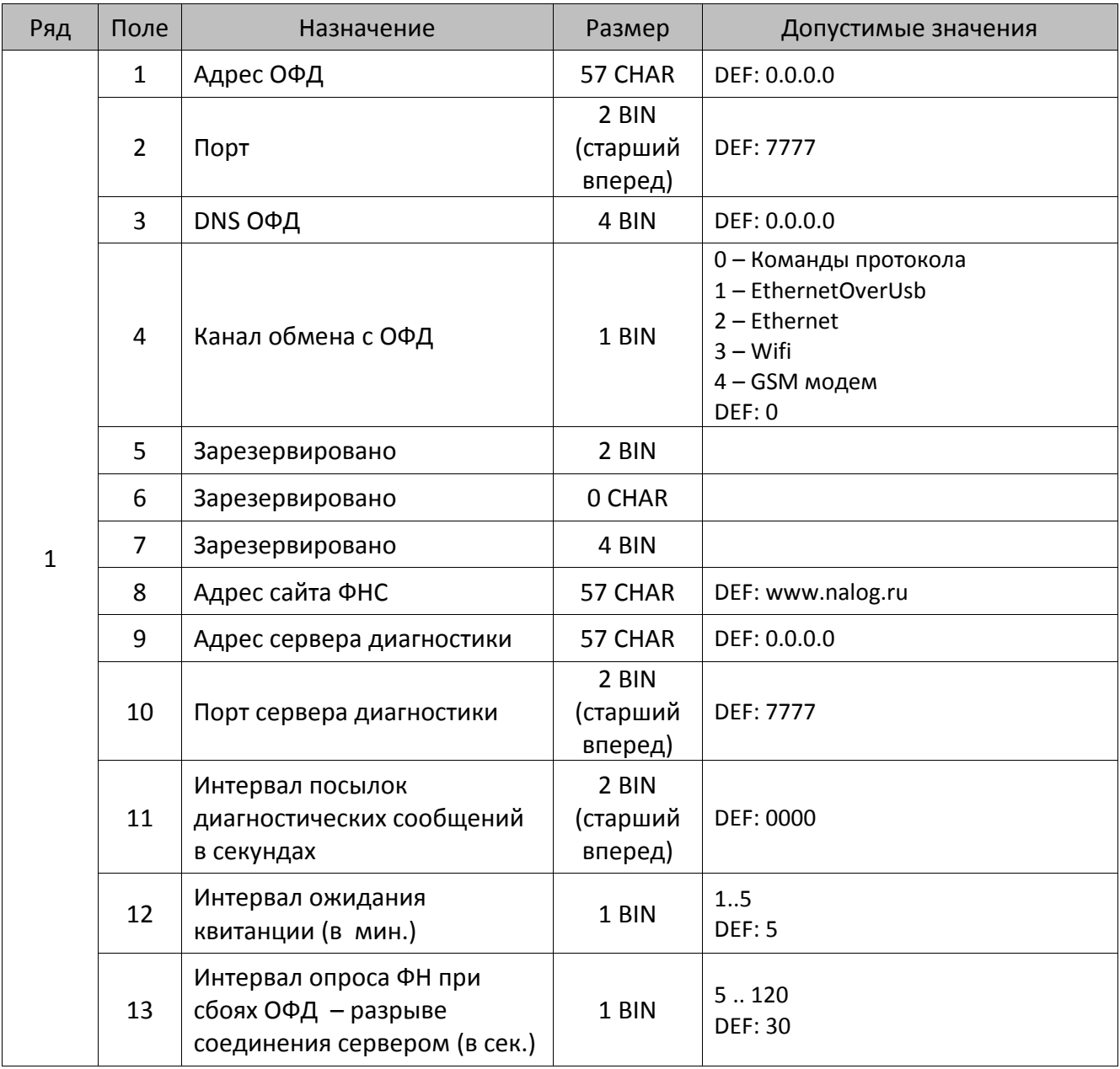

### *АТОЛ 52Ф, АТОЛ 55Ф*

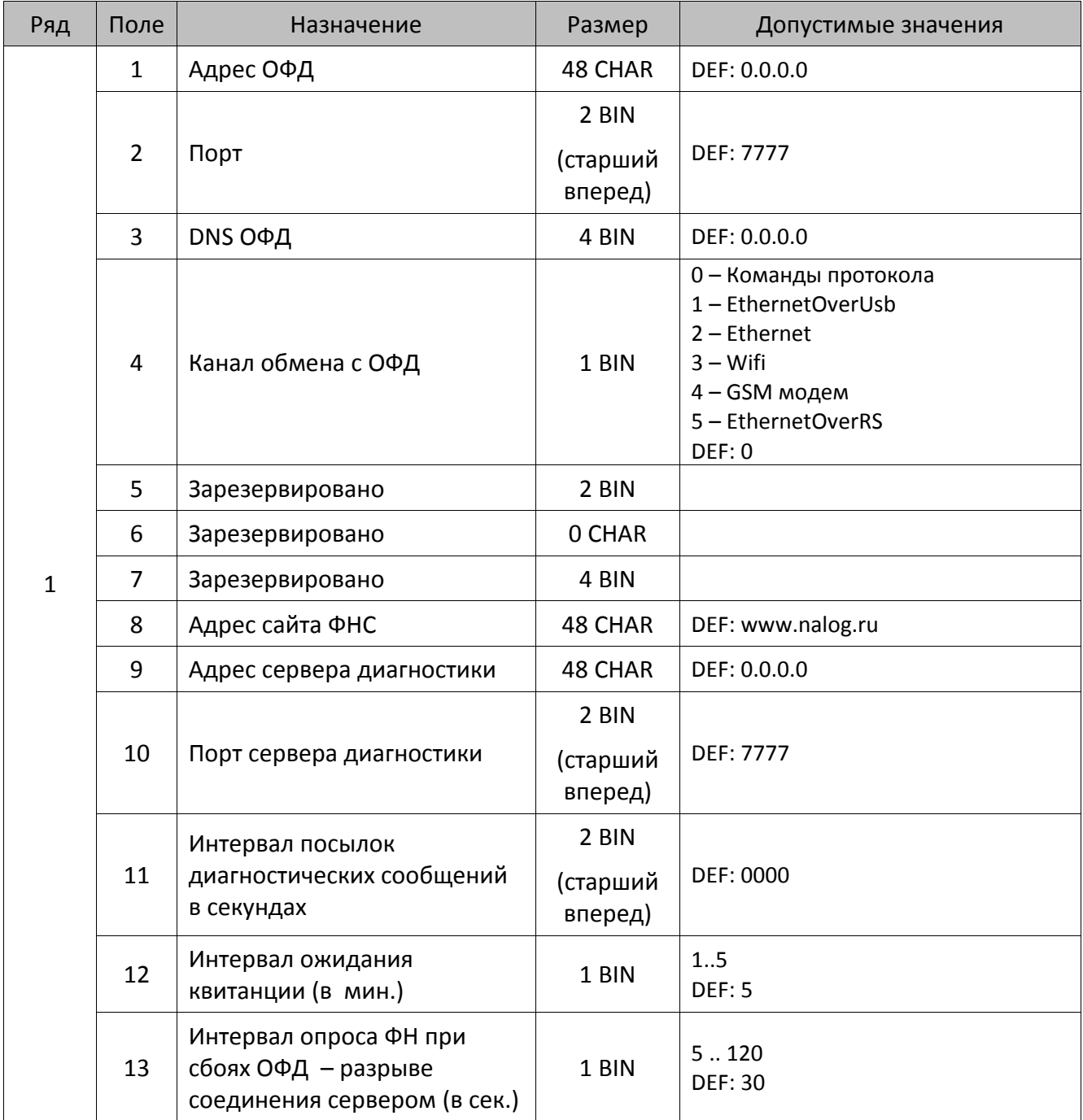

### *ККТ АТОЛ 90Ф*

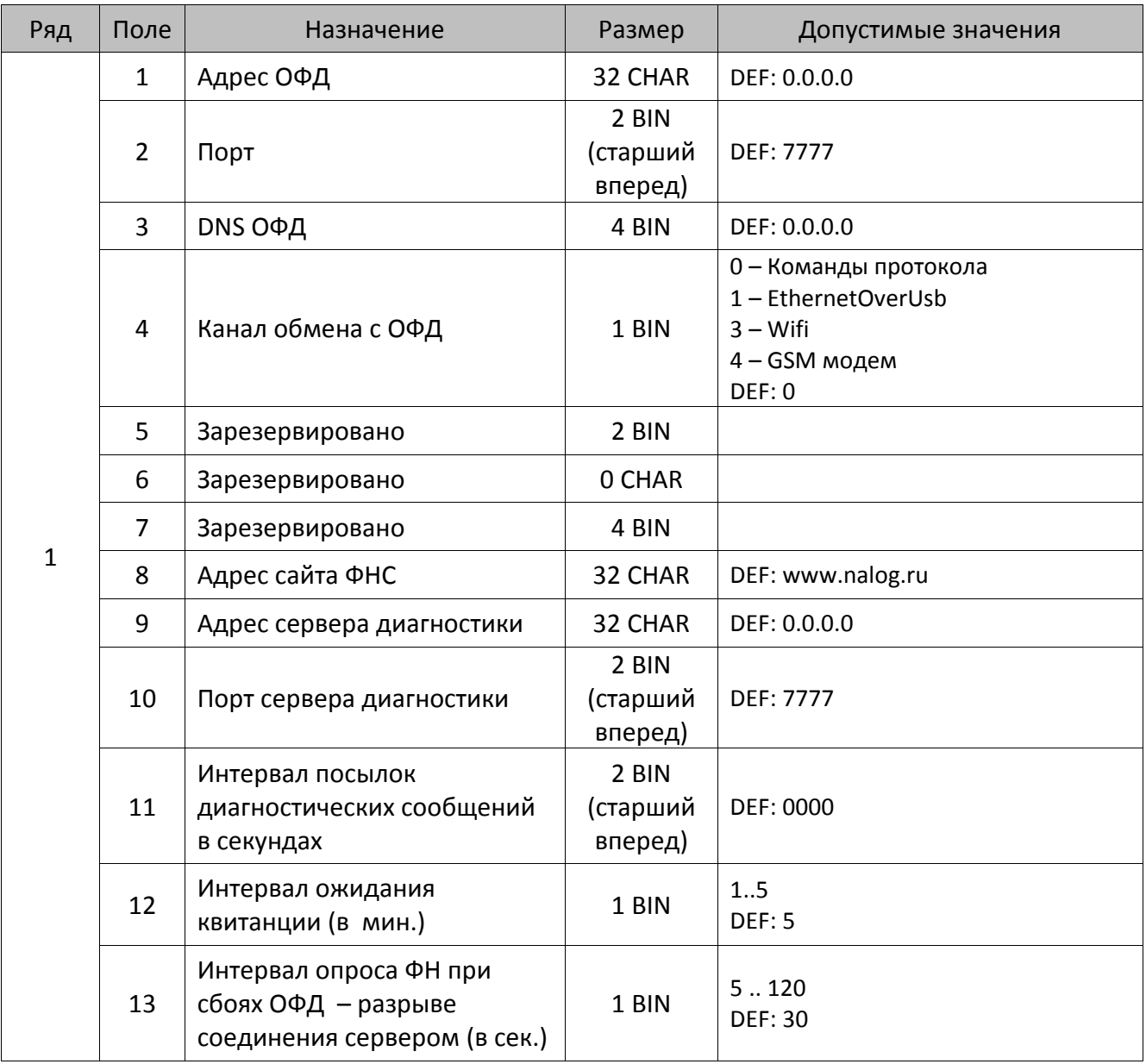

# *ККТ Казначей ФА*

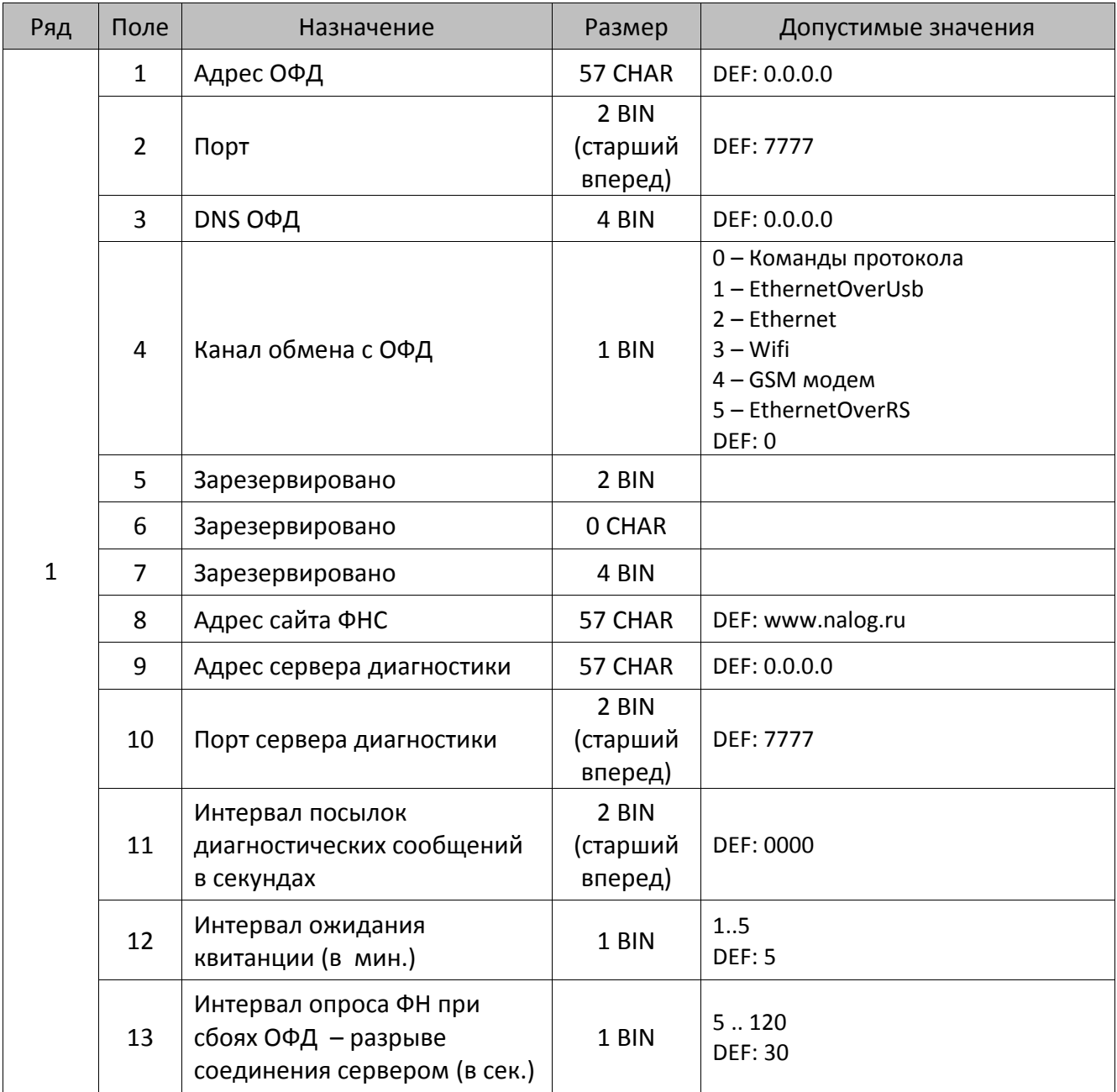

# **Таблица 20 «Настройка шаблонов чеков»**

В ККТ реализовано использование шаблонов кассовых чеков, которые запрограммированы в Таблице 20. Для работы с шаблонами предварительно нужно уставить в Таблице 2 Ряд 1 Поле 111 значение 1 или 2, тем самым выбрав Шаблон 1 или Шаблон 2 соответственно. В Таблице 20 можно настроить внешний вид кассового чека: межстрочный интервал, шрифт и размер шрифта, выравнивание печатаемого текста в ограниченной области строки, яркость и т.д. Далее представлено описание Таблицы 20 для каждого из вариантов шаблонов печати информации в кассовых чеках.

При программировании шаблонов нужно учитывать, что каждая строка Таблицы 20 может печататься в одном из основных информационных блоков кассового чека, печатаемых на чековой ленте (или типов шаблонов). Ниже представлено сокращение и описание информационных блоков кассового чека, используемое в Таблице 20:

**0\_Заголовок** – Шаблон блока заголовка (шапки) чека.

**1\_Регистрация** – Шаблон блока регистрации позиции.

**2\_Подитог** – Шаблон блока предварительного итога чека.

**3\_Итог** – Шаблон блока итога чека.

**4\_Налоги** – Шаблон блока информации о налогах.

**5\_Оплата** – Шаблон блока информации об оплате.

**6\_ЧекРеквизит** – Шаблон блока реквизитов кассового чека («подвал чека»).

**7\_Фиск.Реквизит** – Шаблон блока фискальных реквизитов кассового чека.

**8\_Аннулирован** – Шаблон сообщения об аннулировании чека (печатается при возникновении сбоя в работе ККТ, в результате которого чек аннулируется).

В Таблице 20 для каждой строки можно настроить параметры печати, запрограммировав их значения в соответствующих столбцах. При этом нужно учесть форматы некоторых из них.

#### **Байт 2: Шрифты и множители по вертикали/горизонтали**

Формат – структура (BIN)(старший бит передается первым). Так как в Таблице 20 Байт 2 содержит в себе несколько настроек, то в ячейках таблицы значения по умолчанию представлены в виде:

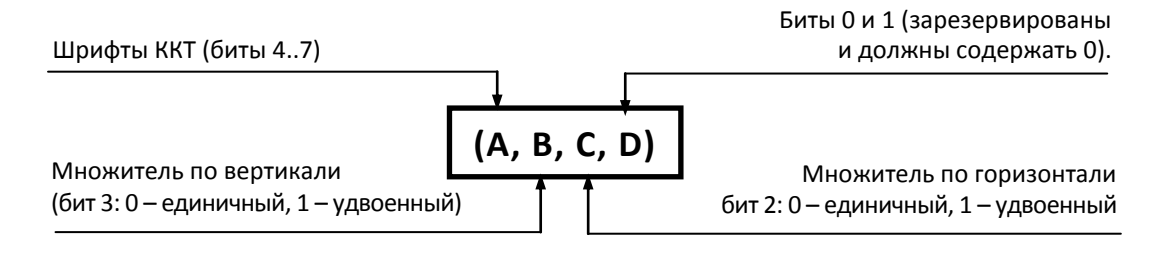

В случае если **А=0**, используется шрифт, запрограммированный в Таблице 2 Ряд 1 Поле 32.

#### **Байт 7: Флаги форматирования**

Формат BIN. Настройка предназначена для форматирования текстовой информации, печатаемой на чековой ленте:

Биты 0 и 1: формат отображения дробного числа.

352

Биты 2 и 3: маскирование битов (печатать 0 или пробел).

Бит 4: обрезание ширины поля по ширине области печати.

Бит 5: увеличение ширины поля тегов.

Бит 6: включение групповой настройки «прижать вправо».

Тит 7: включение возможности печати текстовой строки.

#### **Байт 8: Выравнивание принтера, выравнивание внутри поля и яркость.**

Формат – структура (BIN)(старший бит передается первым). Так как в Таблице 20 Байт 8 содержит в себе несколько настроек, то в ячейках таблицы значения по умолчанию представлены в виде:

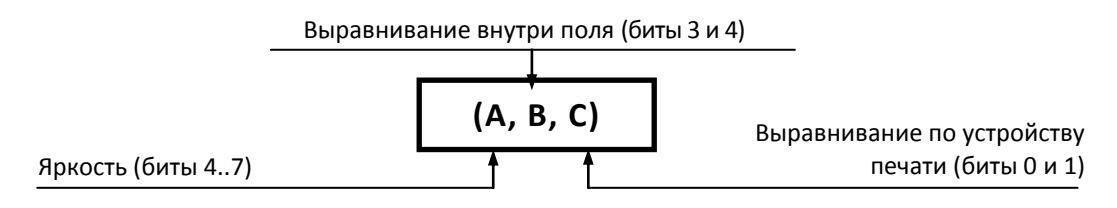

# *Шаблон 1*

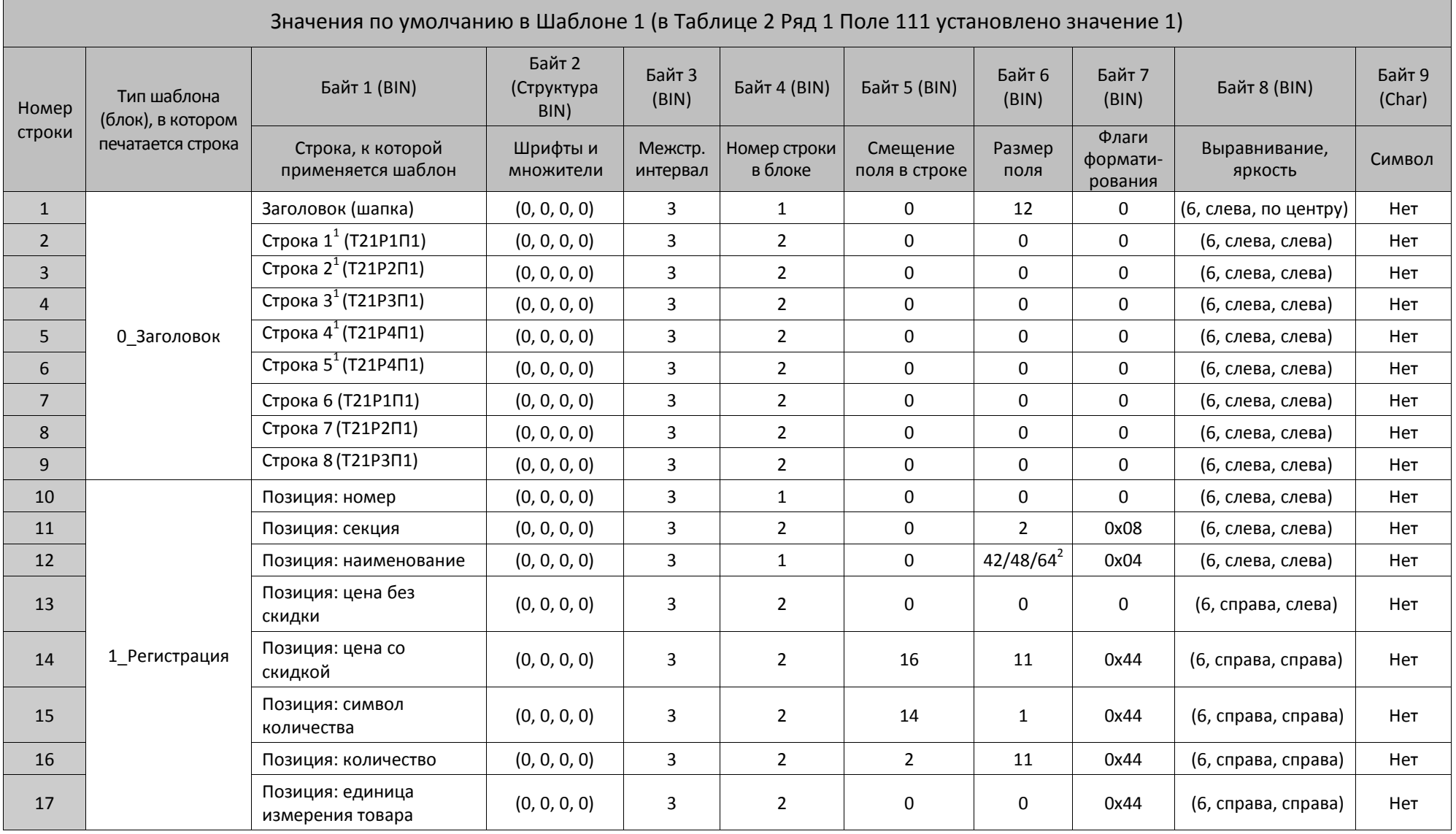

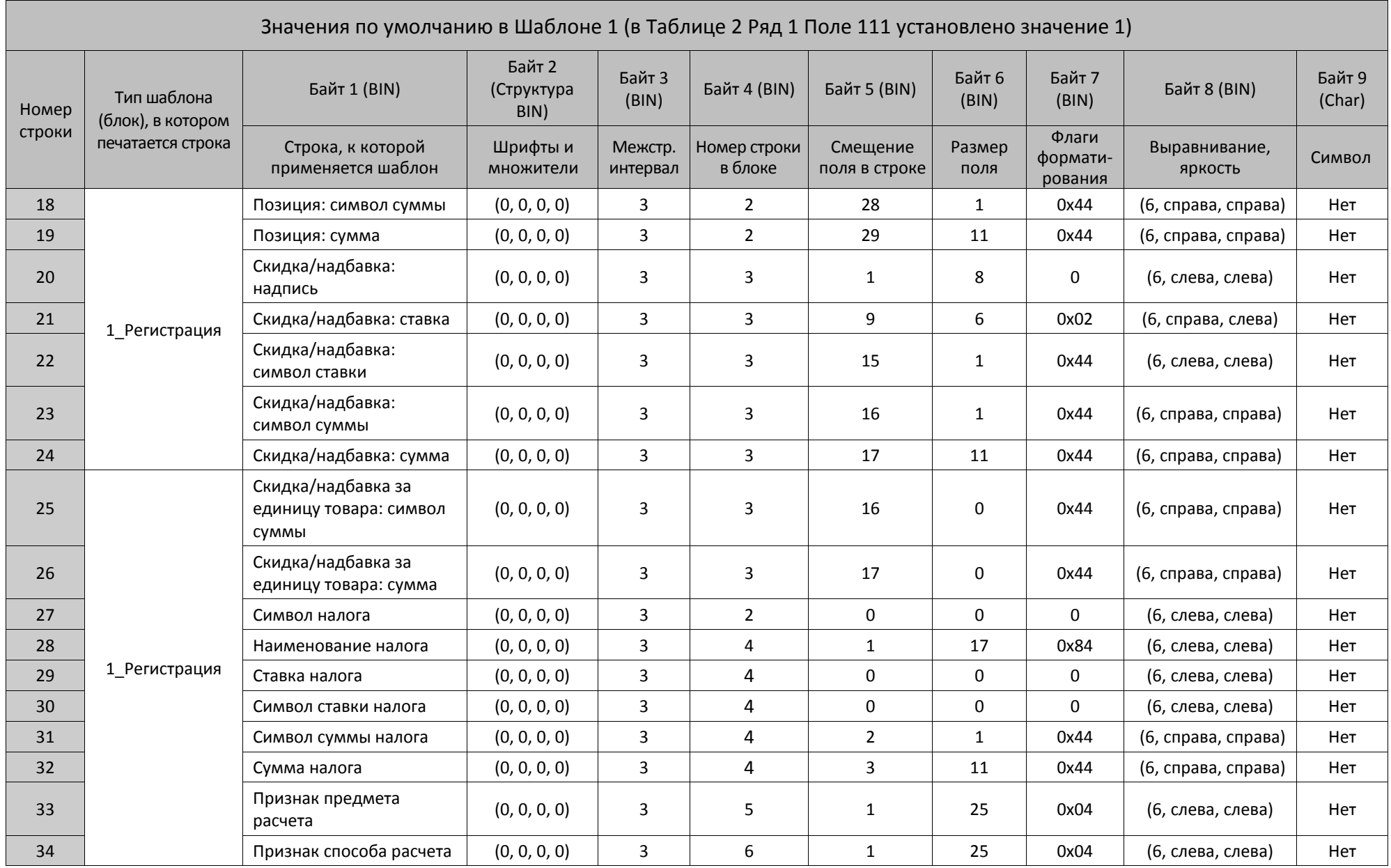

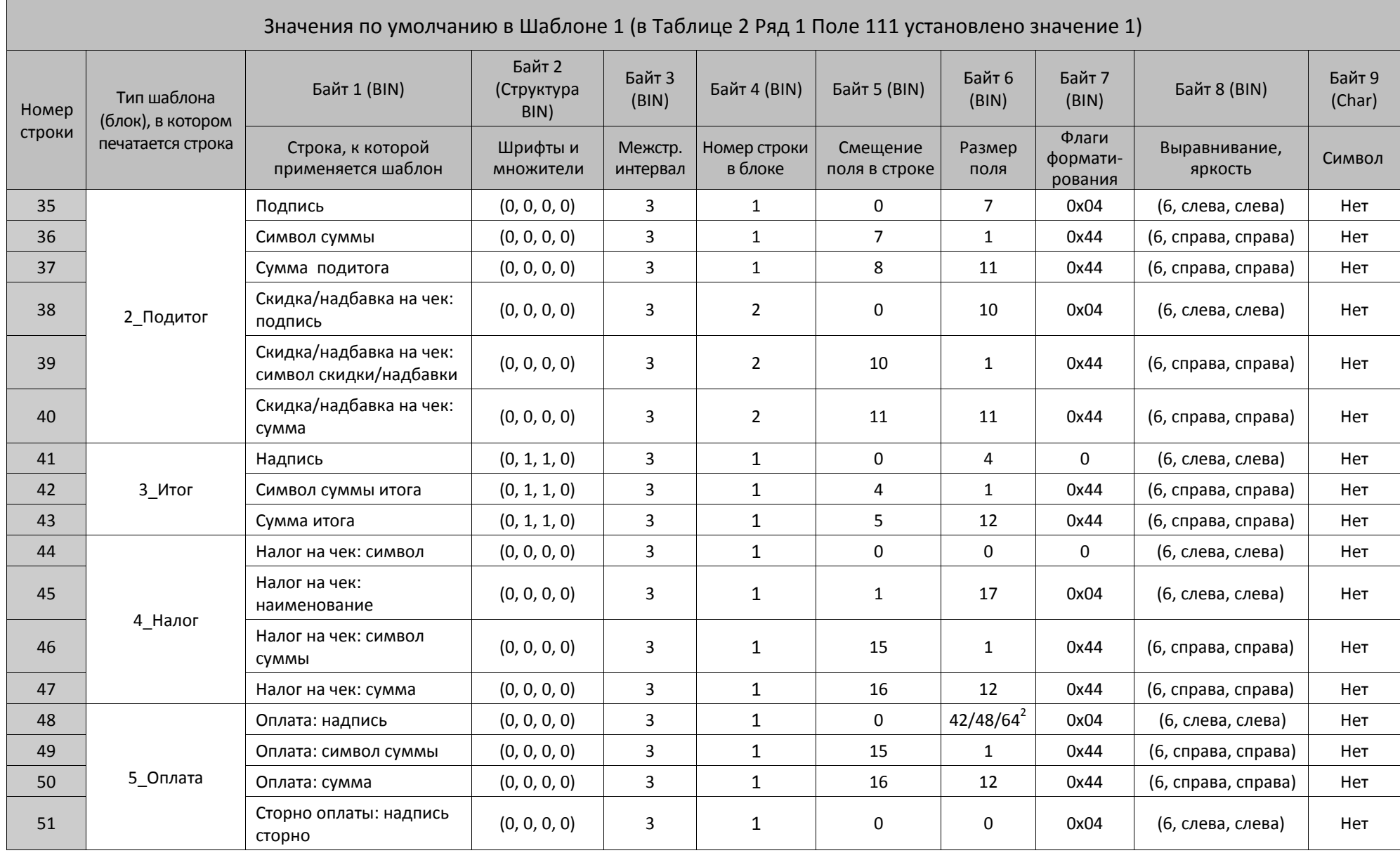

356

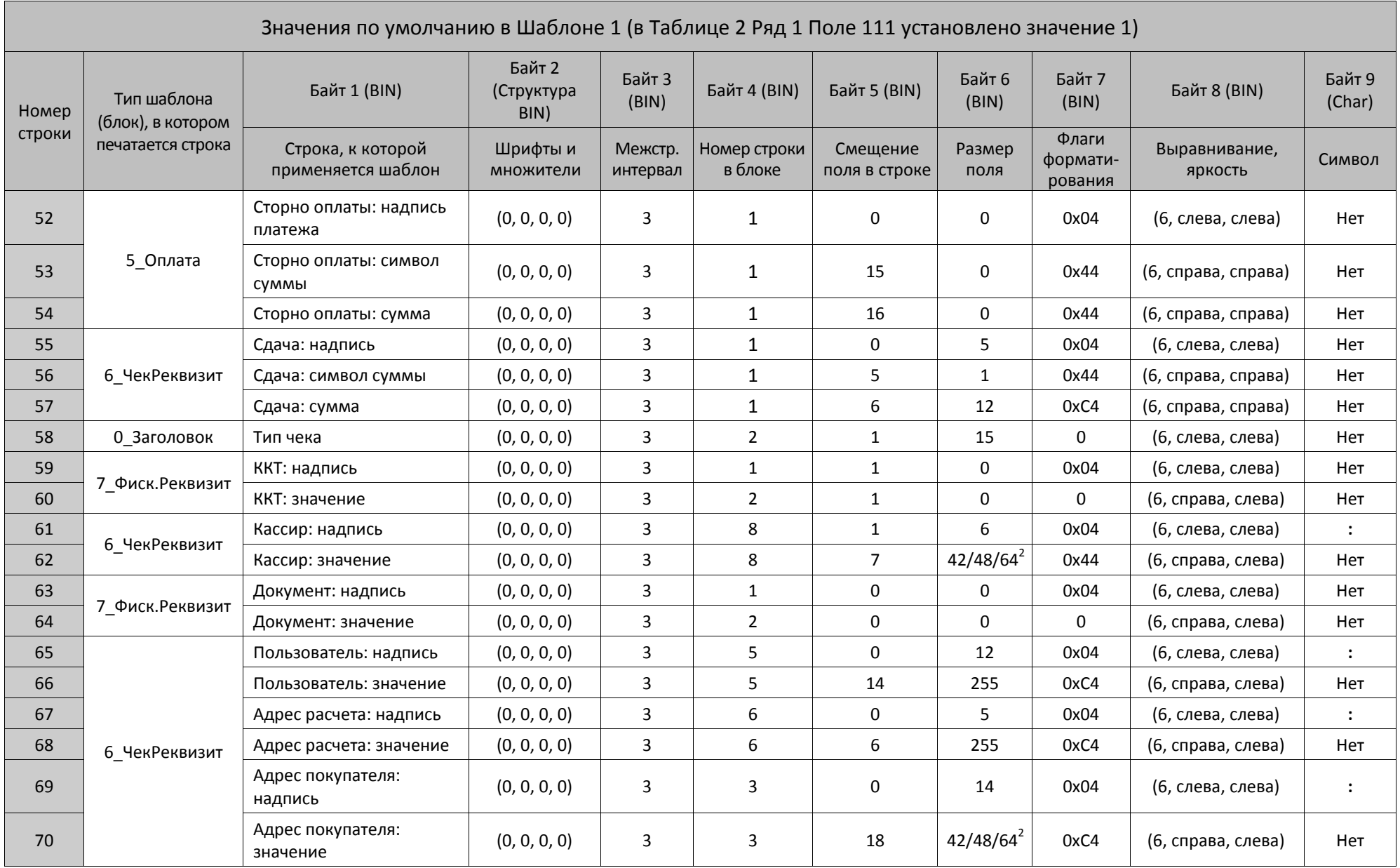

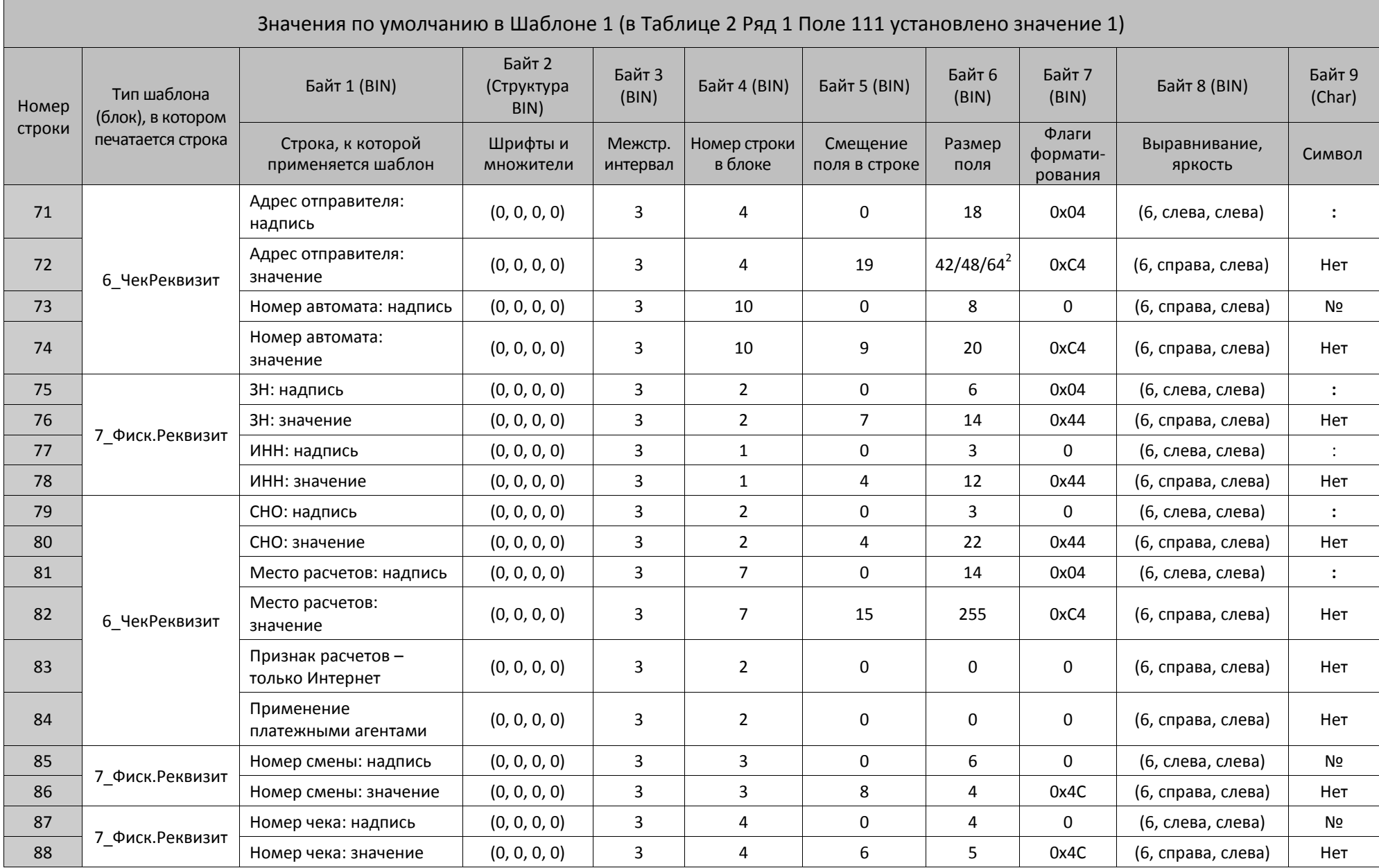

358

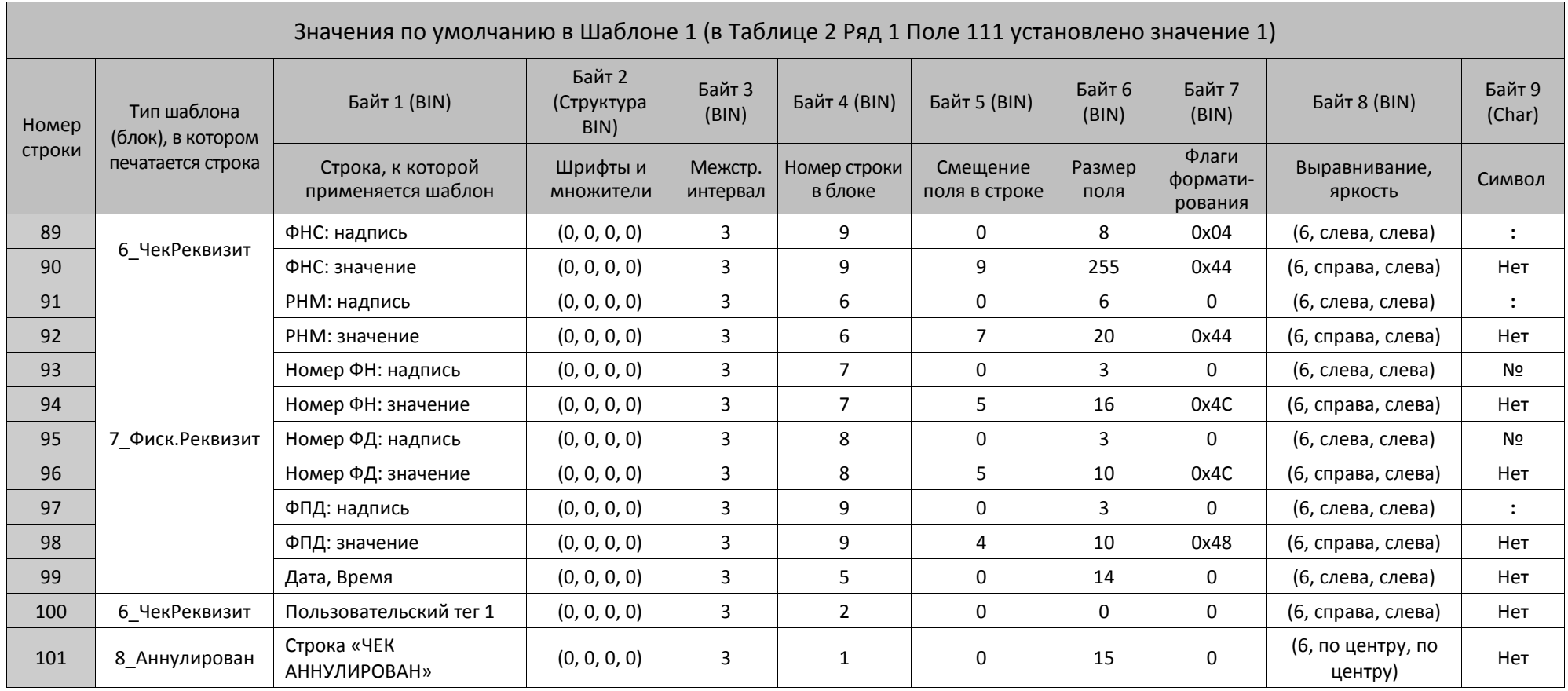

1 – реквизиты программируются в Таблице 21 (подробнее смотрите раздел «Таблица 21 [«Заголовки реквизитов в ФД»](#page-365-0) на странице [366\)](#page-365-0).

<sup>2</sup> – при настройке шаблонов используемой ККТ нужно учитывать параметры ее устройства печати и допустимое количество символов в строке. Обозначение

**42/48/64** указывает допустимый максимальный размер поля для ККТ с узкой, средней и широкой чековой ленты соответственно:

42 знака – для ККТ АТОЛ 11Ф, АТОЛ 15Ф, АТОЛ 30Ф, АТОЛ60Ф,

48 знаков – для ККТ АТОЛ 52Ф, АТОЛ 55Ф,

64 знака – для ККТ АТОЛ FPrint-22ПТК, АТОЛ 25Ф, АТОЛ 77Ф, АТОЛ 42ФС, Казначей ФА.

### *Шаблон 2*

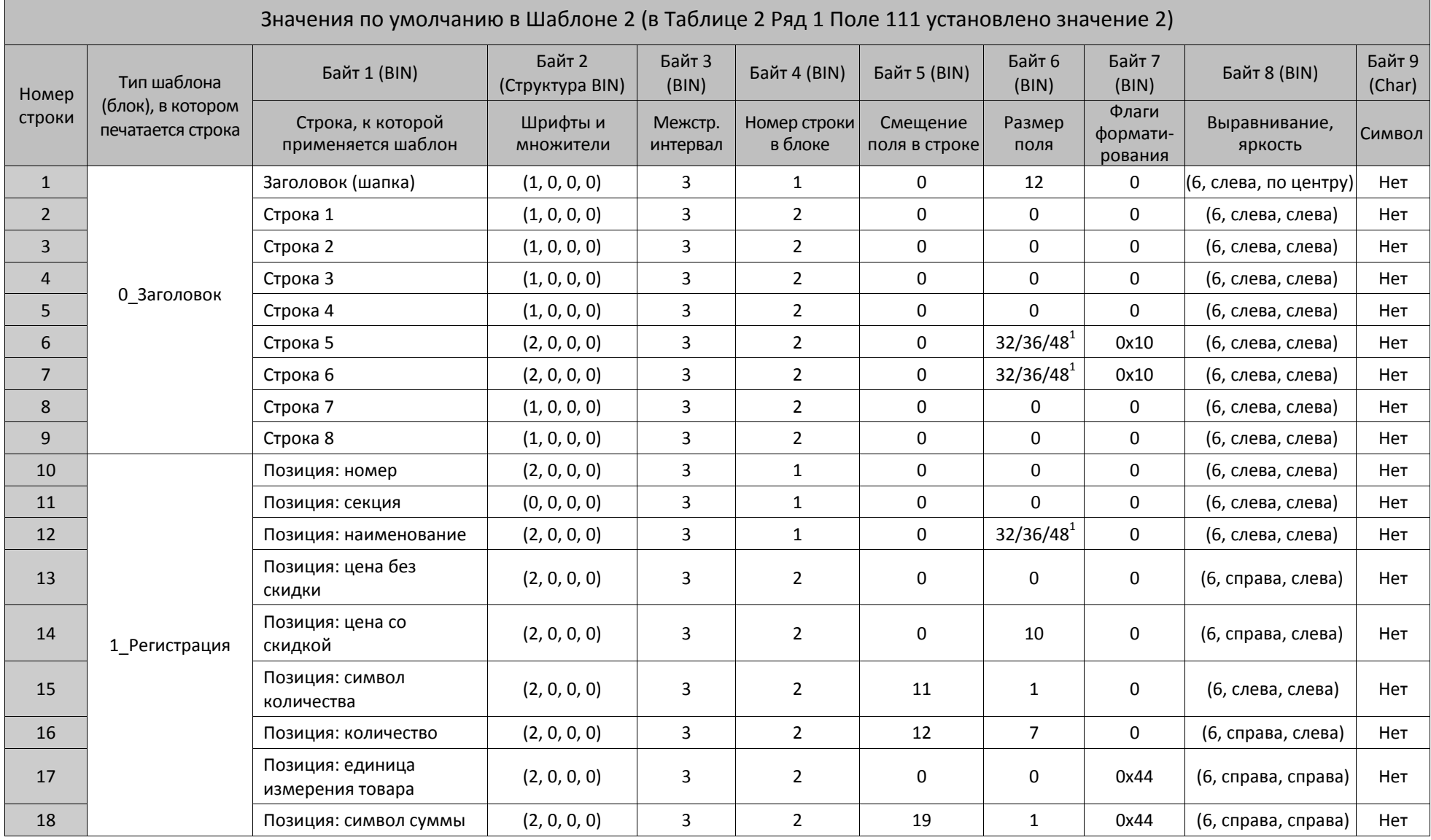

 $\blacksquare$
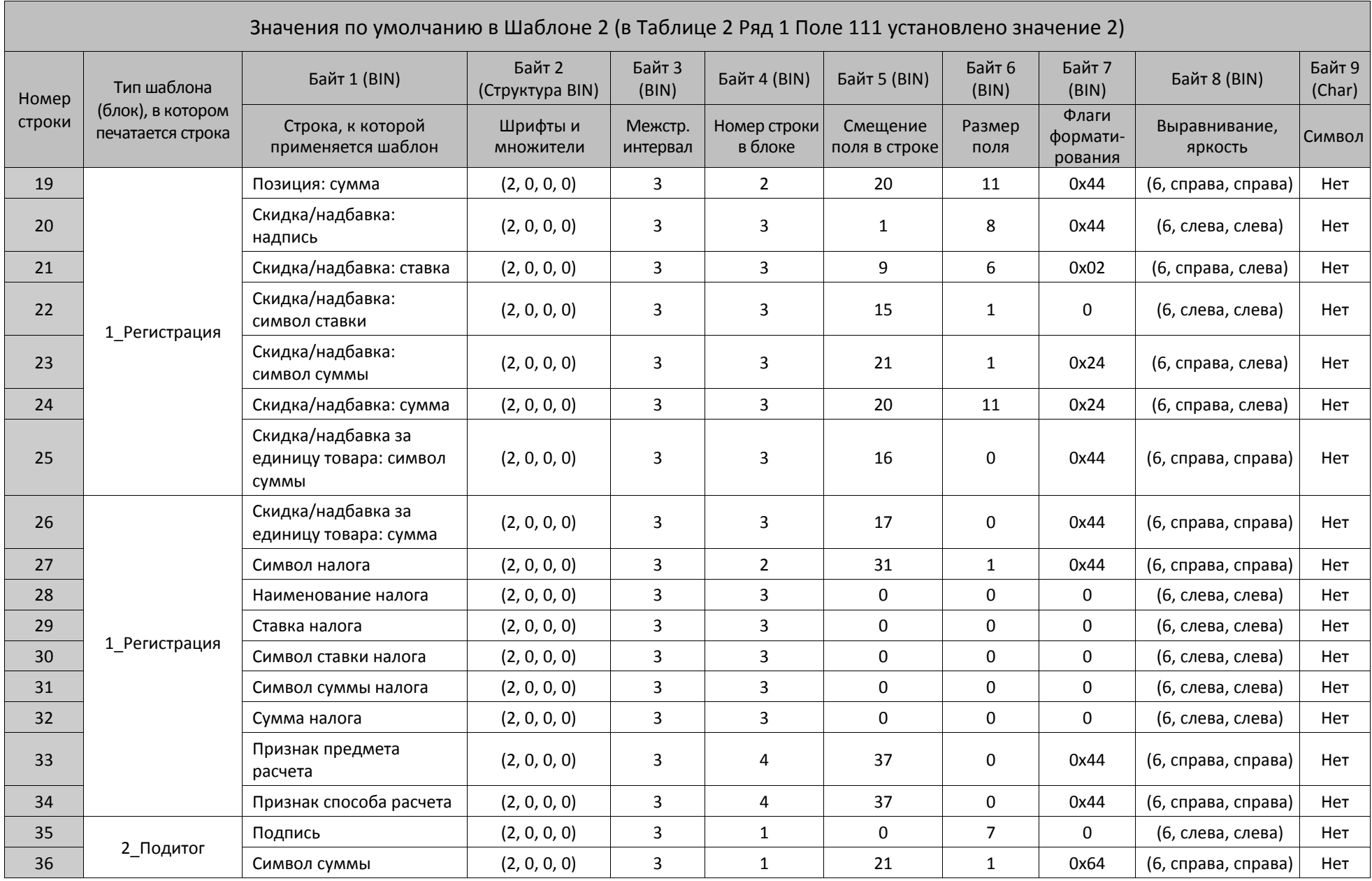

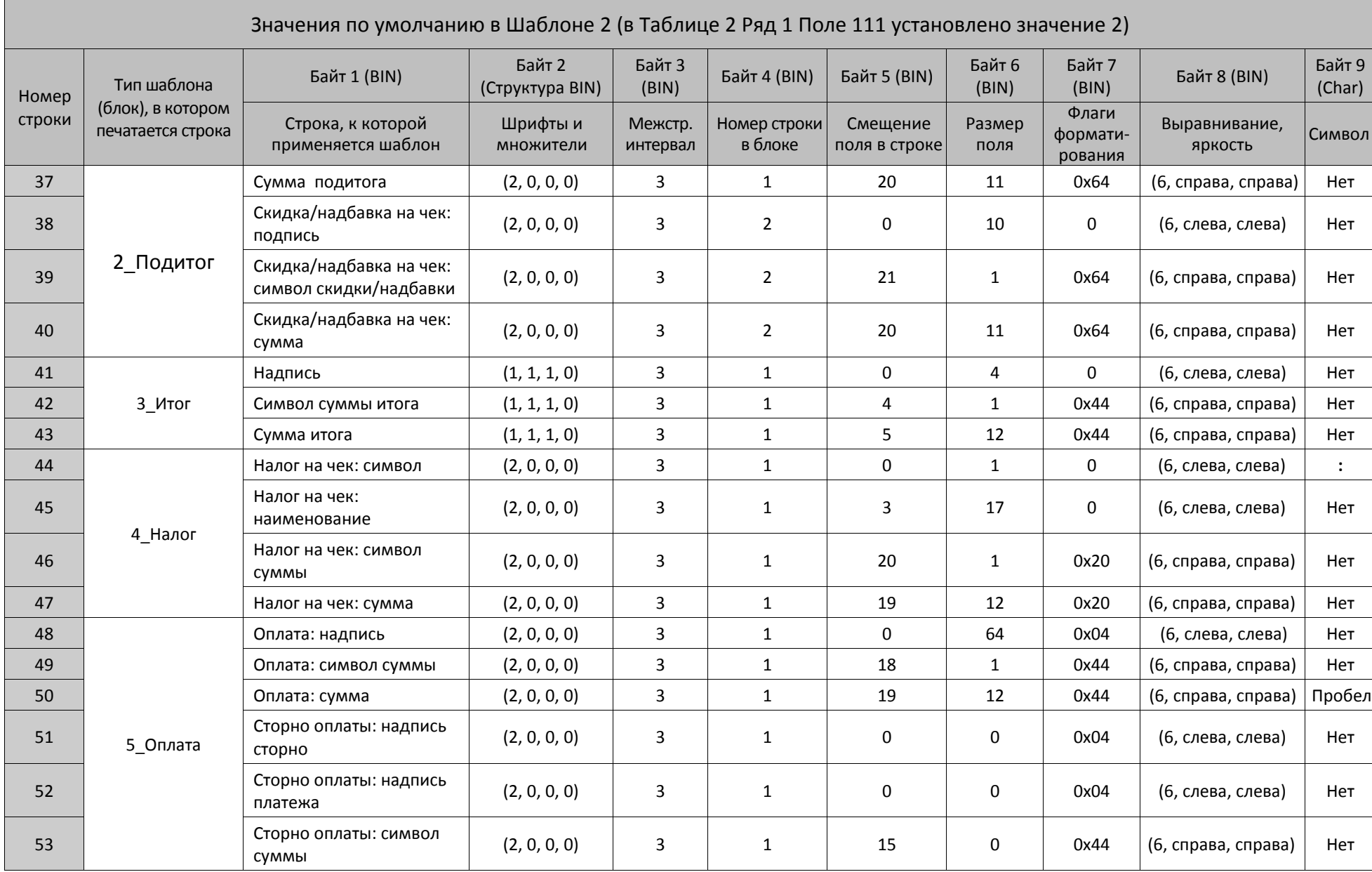

362

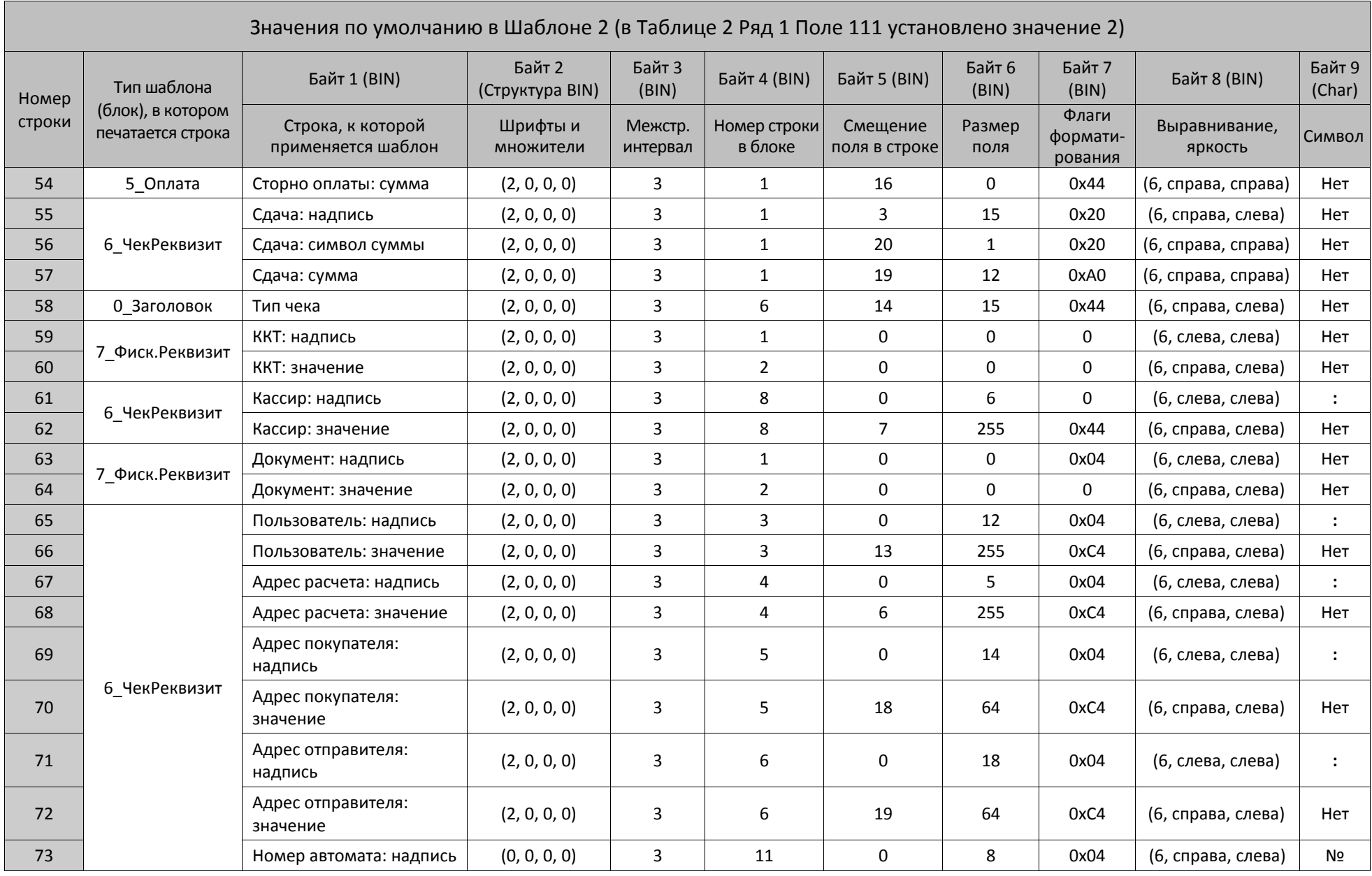

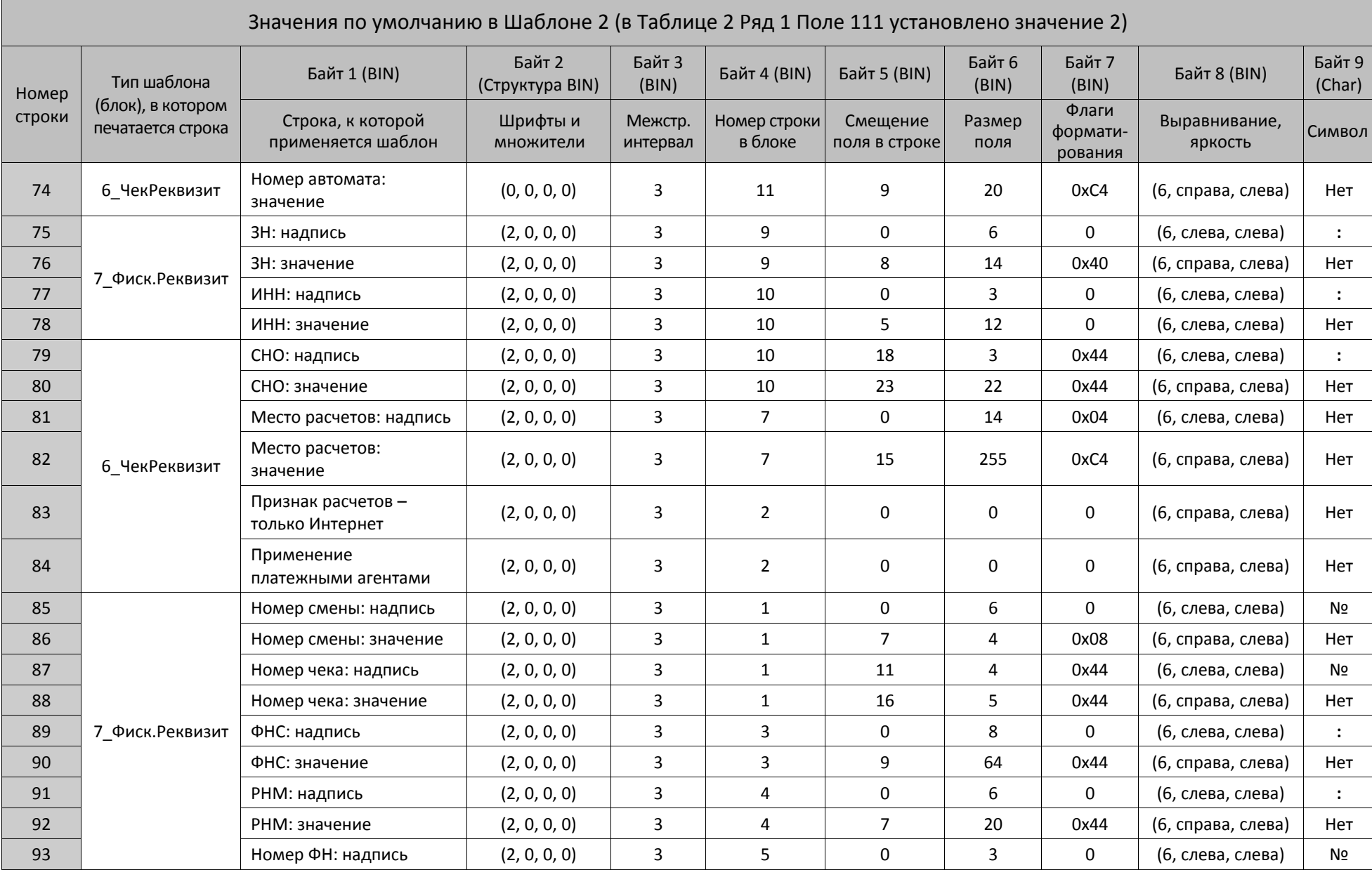

364

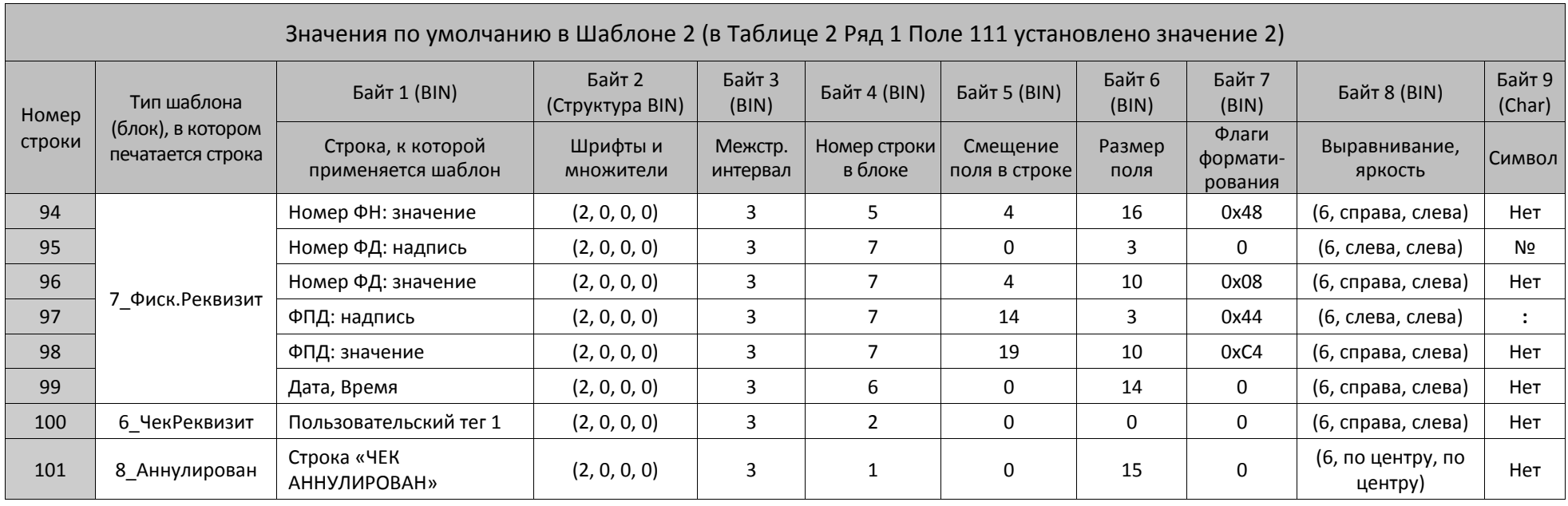

 $^{\texttt{1}}$  – при настройке шаблонов используемой ККТ нужно учитывать параметры ее устройства печати и допустимое количество символов в строке. Обозначение **32/36/48** указывает допустимый максимальный размер поля для ККТ с узкой, средней и широкой чековой ленты соответственно:

32 знака – для ККТ АТОЛ 11Ф, АТОЛ 15Ф, АТОЛ 30Ф, АТОЛ60Ф,

36 знаков – для ККТ АТОЛ 52Ф, АТОЛ 55Ф,

48 знаков – для ККТ АТОЛ FPrint-22ПТК, АТОЛ 25Ф, АТОЛ 77Ф, АТОЛ 42ФС, Казначей ФА.

# **Таблица 21 «Заголовки реквизитов в ФД»**

| Ряд           | Поле | Назначение                              | Размер          | Возможные значения  |
|---------------|------|-----------------------------------------|-----------------|---------------------|
| 1             | 1    | Адрес расчетов (тег 1009)               | <b>42 CHARS</b> | DEF: «Адрес:»       |
| $\mathcal{P}$ | 1    | Наименование пользователя<br>(тег 1048) | <b>42 CHARS</b> | DEF: «Пользователь» |
| 3             | 1    | Скидка на весь чек                      | <b>42 CHARS</b> | DEF: «Округление»   |
| 4             | 1    | Скидка на позицию                       | 42 CHARS        | DEF: «Скидка»       |
| 5             | 1    | Надбавка на позицию                     | 42 CHARS        | DEF: «Надбавка»     |

*ККТ АТОЛ 11Ф, АТОЛ 15Ф, АТОЛ 30Ф, АТОЛ 60Ф*

## *ККТ АТОЛ FPrint-22ПТК, АТОЛ 25Ф, АТОЛ 77Ф*

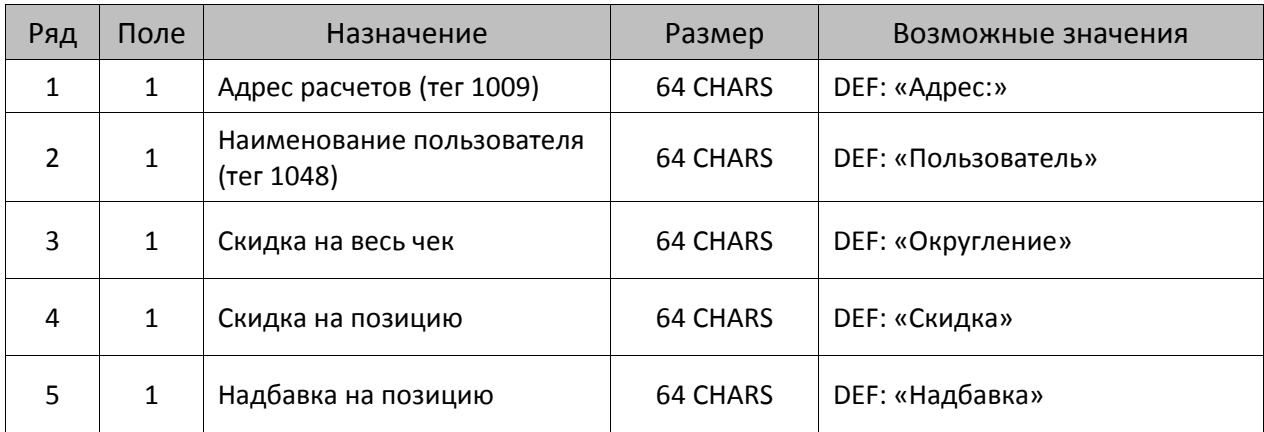

## *АТОЛ 42ФС, Казначей ФА*

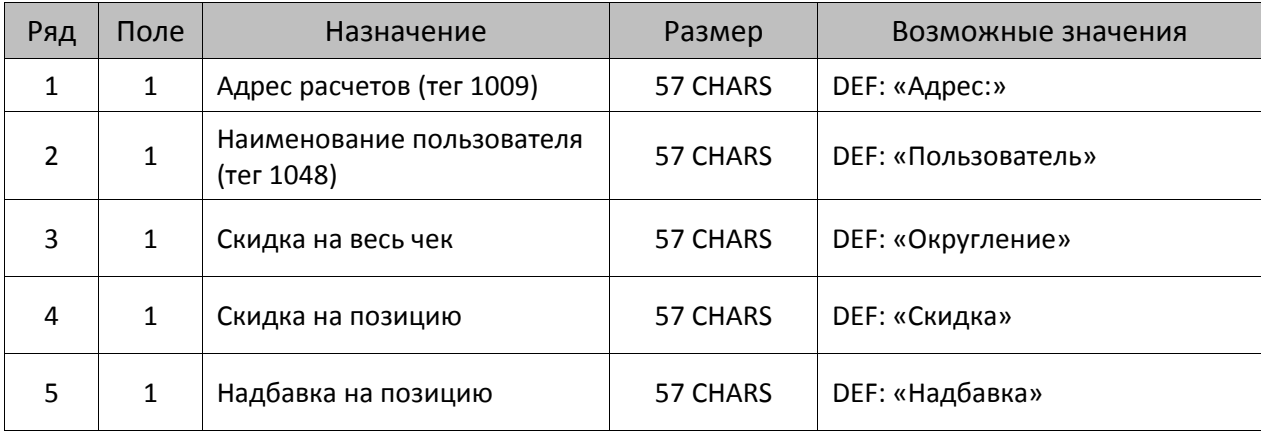

## *ККТ АТОЛ 52Ф, АТОЛ 55Ф*

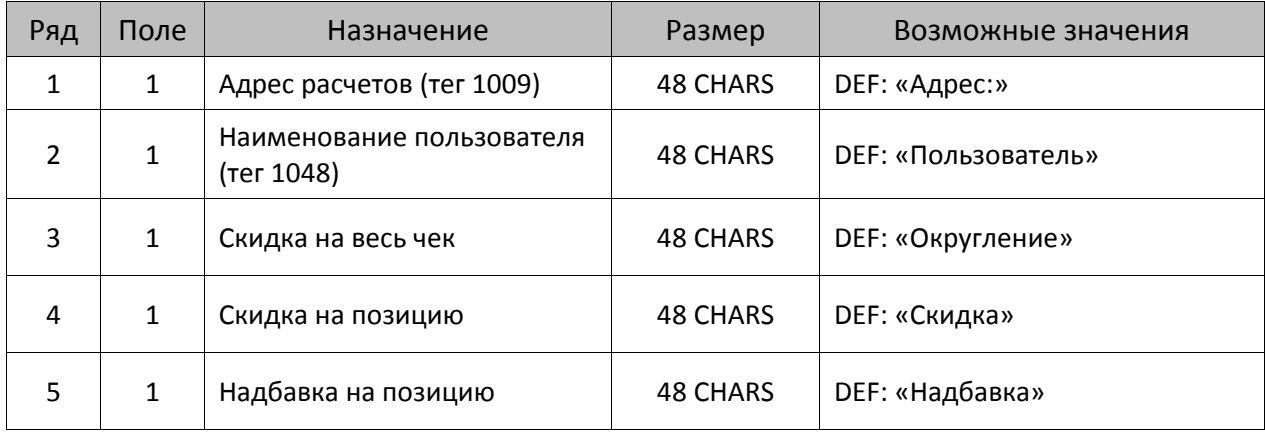

## *ККТ АТОЛ 90Ф*

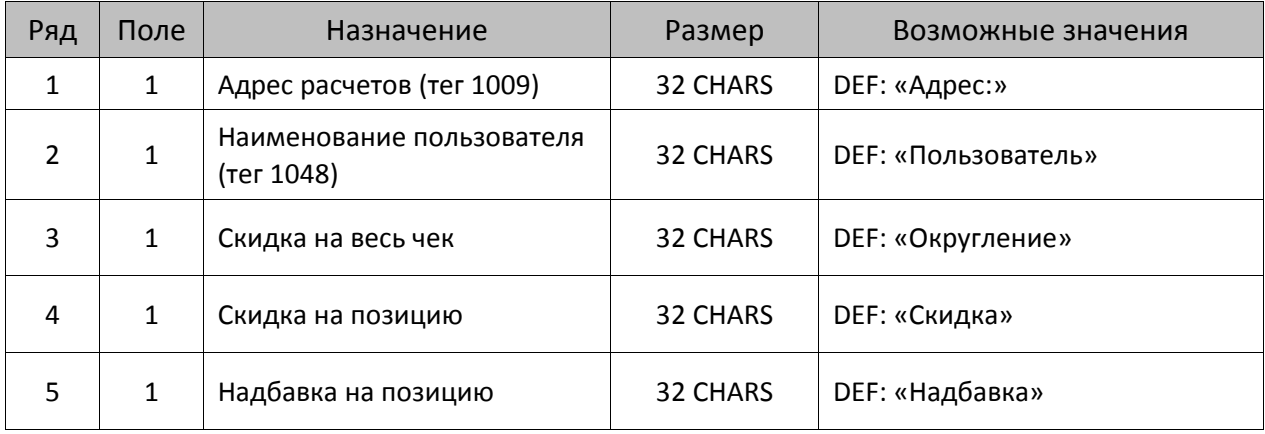

## **Таблица 22 «Автоматическое снятие отчетов с гашением»**

## *ККТ Казначей ФА*

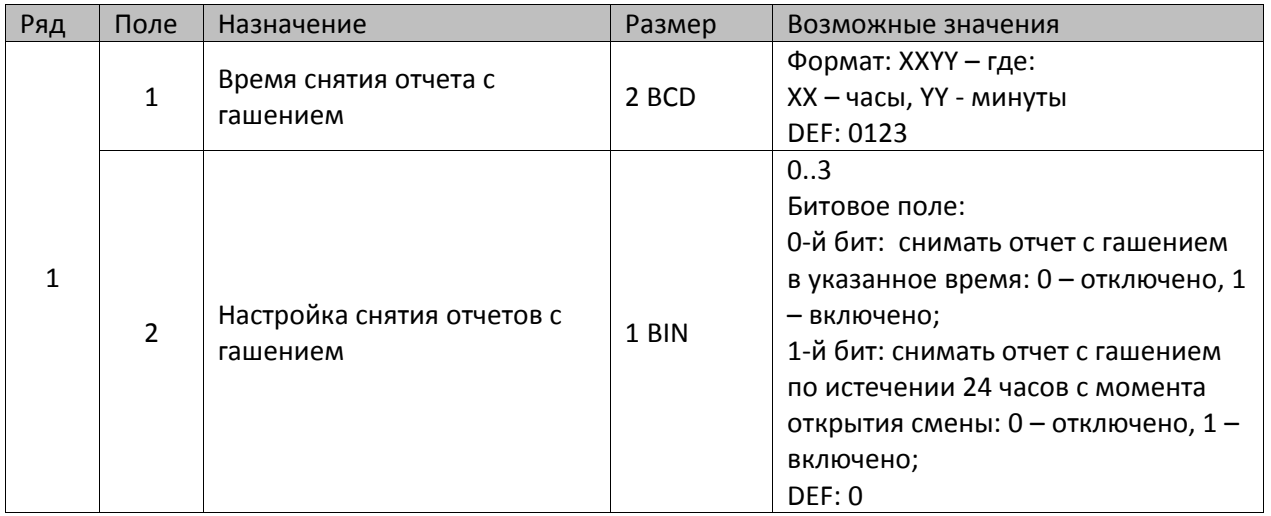

В зависимости от режима и условий работы экземпляра ККТ в составе платежного терминала можно запрограммировать запуск автоматического снятия отчета с гашением и отчета закрытия смены:

- **Ежесуточно в определенное время** в Т22Р1П1 запрограммировать время снятия отчетов, в Т22Р1П2 присвоить 0-му биту значение 1.
- По истечении 24-х часов после открытия смены в ККТ в Т22Р1П2 присвоить 1-му биту значение 1.
- **Ежесуточно в определенное время и по истечении 24-х часов после открытия смены в ККТ** – в Т22Р1П1 запрограммировать время снятия отчетов, в Т22Р1П2 присвоить 0-му биту и 1-му биту значение 1.

# Приложение 4

# Кодовая страница 866 MS-DOS

Кодовая страница 0 (по умолчанию) - соответствует кодовой странице 866 MS-DOS (печатаемые символы начинаются с 20h).

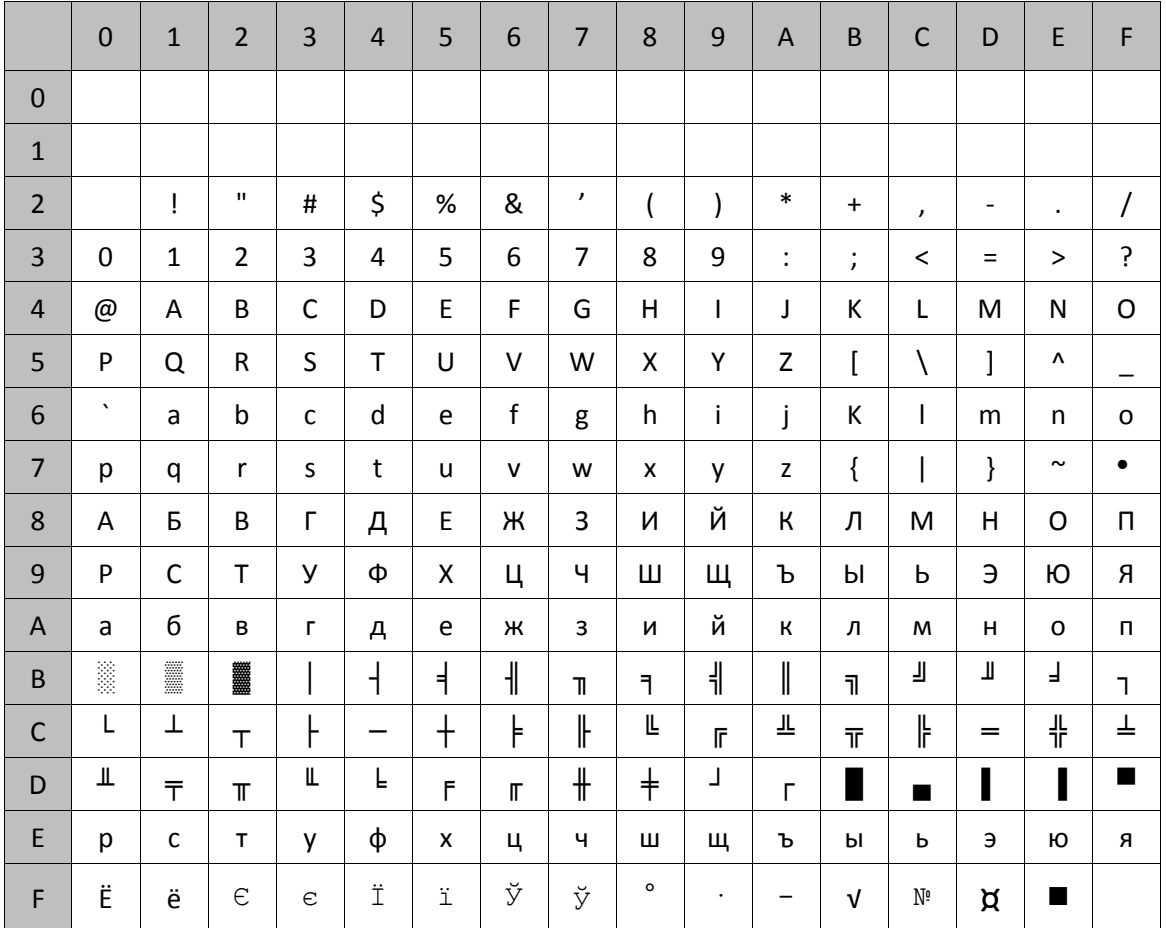

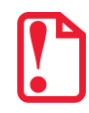

 $\mathsf{st}$ 

Не все символы кодовой страницы 866 MS-DOS используются при печати и при настройке таблиц настроек ККТ. Используются только те символы, что присутствуют в таблице внутренней кодировки ККТ. Остальные символы кодовой страницы 866 MS-DOS не используются и при приеме от хоста ККТ заменяет их на пробелы.

## Внутренняя кодировка ККТ

Строковые поля ККТ хранит и возвращает в собственной кодировке (1 байт = 1 символ (формат: двоичный)):

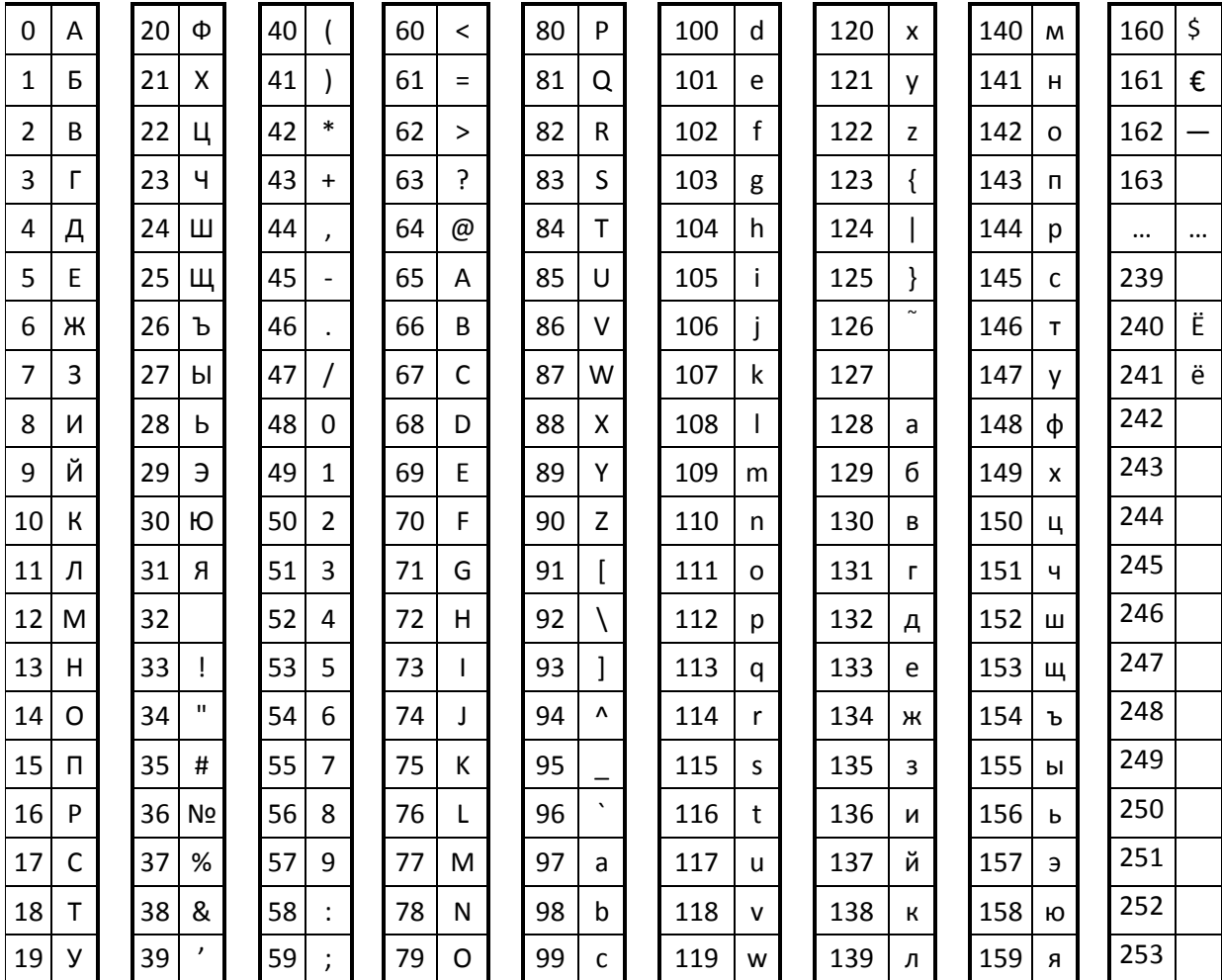

Символ «Евро» имеет во внутренней кодировке код 161 (A1h). Для его передачи в ККТ следует передавать символ F2h.

Символ «Доллар» имеет во внутренней кодировке код 160 (A0h). Для его передачи в ККТ следует передавать символ FCh. То есть символы «Доллар» и «Номер» как бы «поменялись» местами относительно кодировки MS-DOS.

Символ «-» (неразрывное тире) имеет во внутренней кодировке код 162 (A2h). Для его передачи в ККТ следует передавать символ FAh.

Символы «Ё» и «ё» имеют во внутренней кодировке коды 240 (F0h) и 241 (F1h) соответственно. Для их передачи в ККТ нужно передать символы F0h и F1h соответственно.

Помимо вышеперечисленных символов ККТ использует также специальные символы символ «удвоение ширины следующего символа» и символ «печать картинки из памяти».

Специальный символ «удвоение ширины следующего символа» имеет во внутренней кодировке код 254 (FEh). Для его передачи в ККТ следует передавать символ Tab (09h).

 $\mathsf F$ 

 $SI$ US

> $\overline{1}$  $\cdot$  $\circ$

 $\mathsf{o}$ **DEL** 

U

 $\cup$ Ï

 $\ddot{\rm I}$ 

 $\Box$  $\mathcal{A}$ 

 $\blacksquare$ 

 $\mathbf{R}% _{T}=\mathbf{R}_{T}\times\mathbf{R}_{T}$ 

Специальный символ «печать картинки из памяти» имеет во внутренней кодировке код 253 (FDh). Для его передачи в ККТ следует передавать символ OAh.

Специальный символ «печать штрихкода из памяти» имеет во внутренней кодировке код 248 (F8h). Для его передачи в ККТ следует передавать символ OBh.

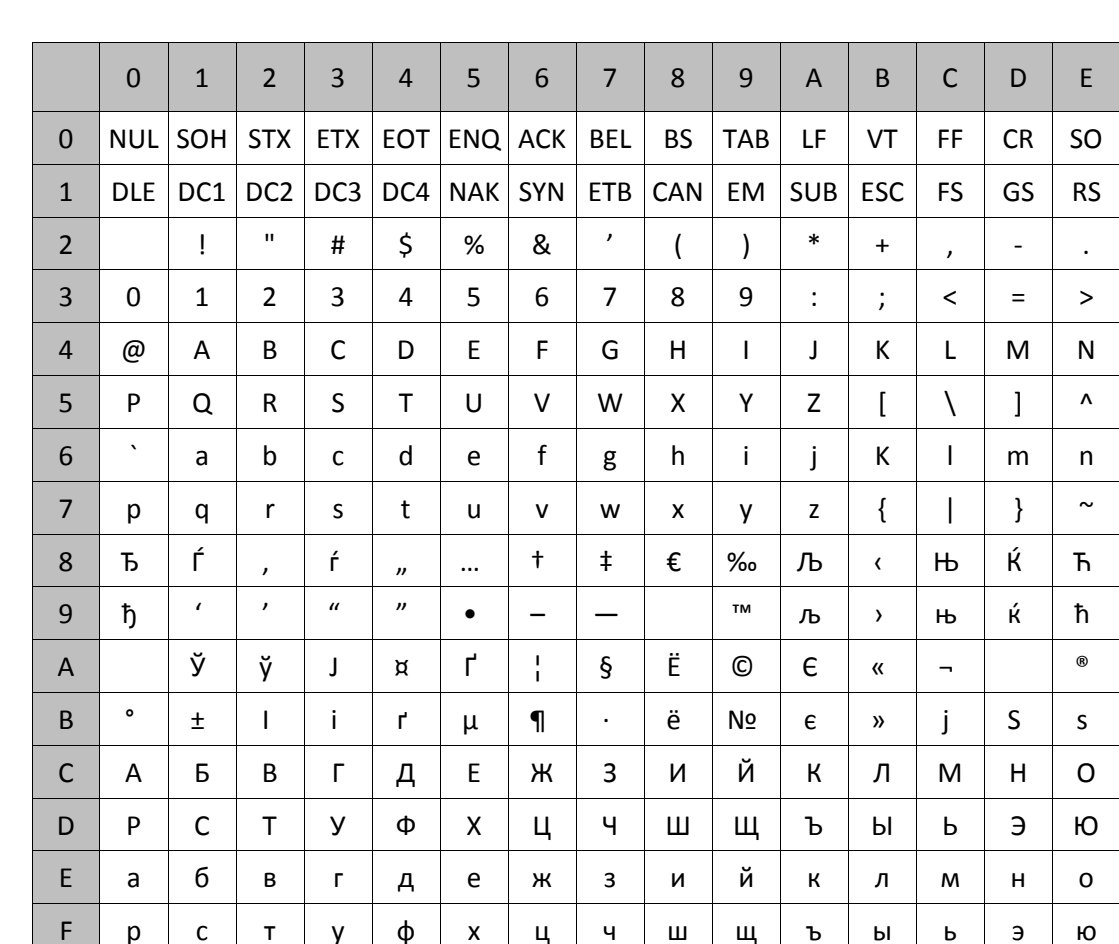

## Кодовая страница Windows-1251

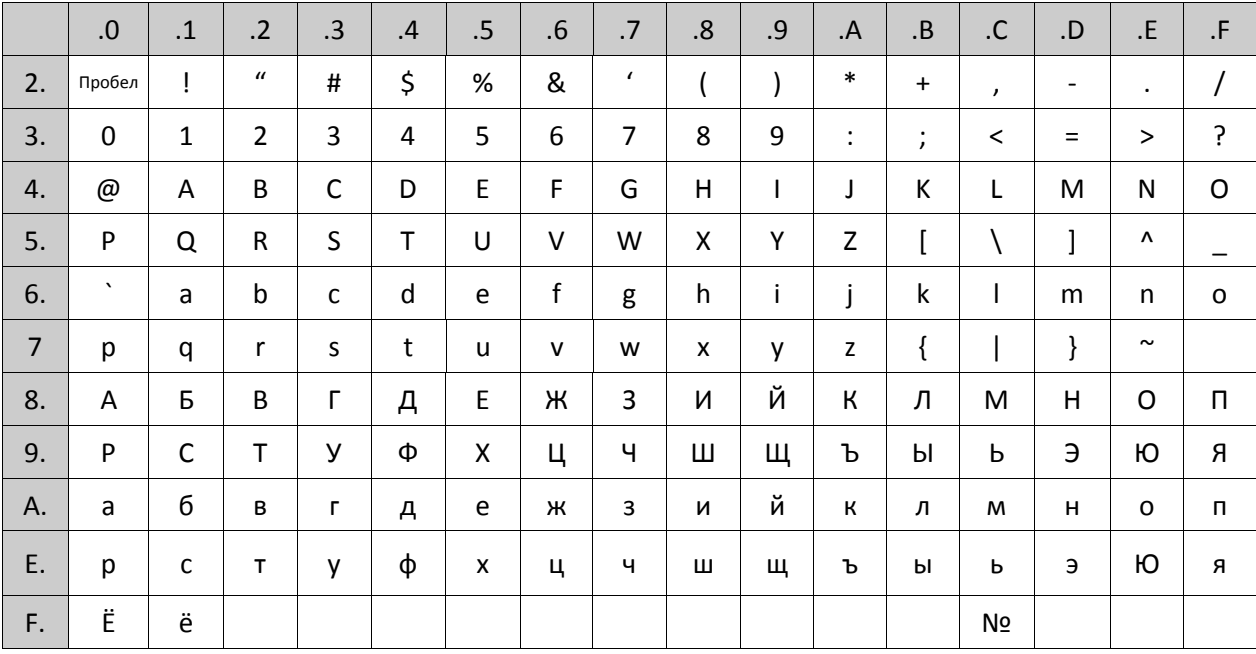

# Кодировка символов СР 866

# **Приложение 5**

## **Используемые кабели**

Для ККТ АТОЛ 77Ф:

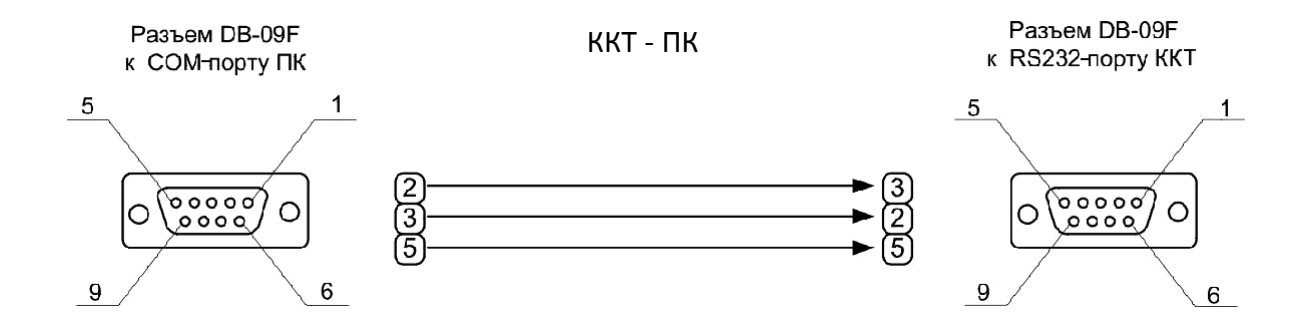

Для ККТ АТОЛ 11Ф, АТОЛ FPrint-22ПТК, АТОЛ 25, АТОЛ 52Ф, АТОЛ 55Ф, Казначей ФА:

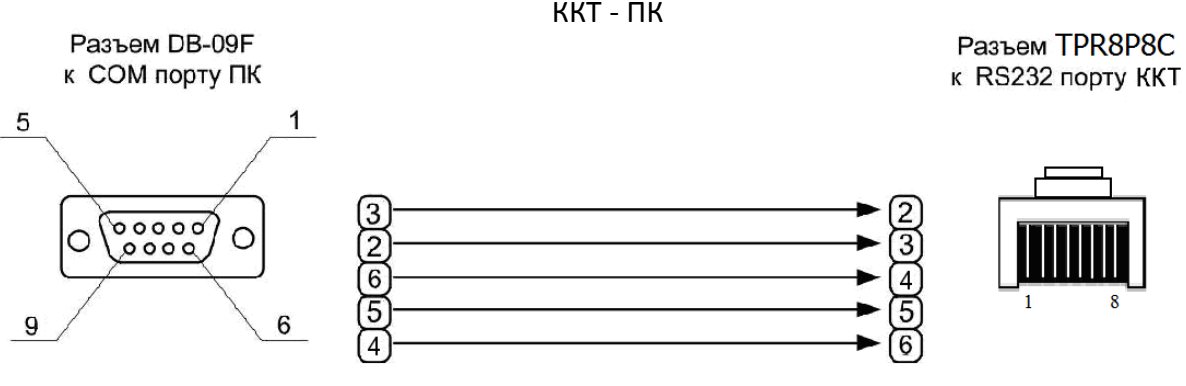

ККТ - ПК

## Для ККТ АТОЛ 77Ф:

ДП-ККТ-ПК

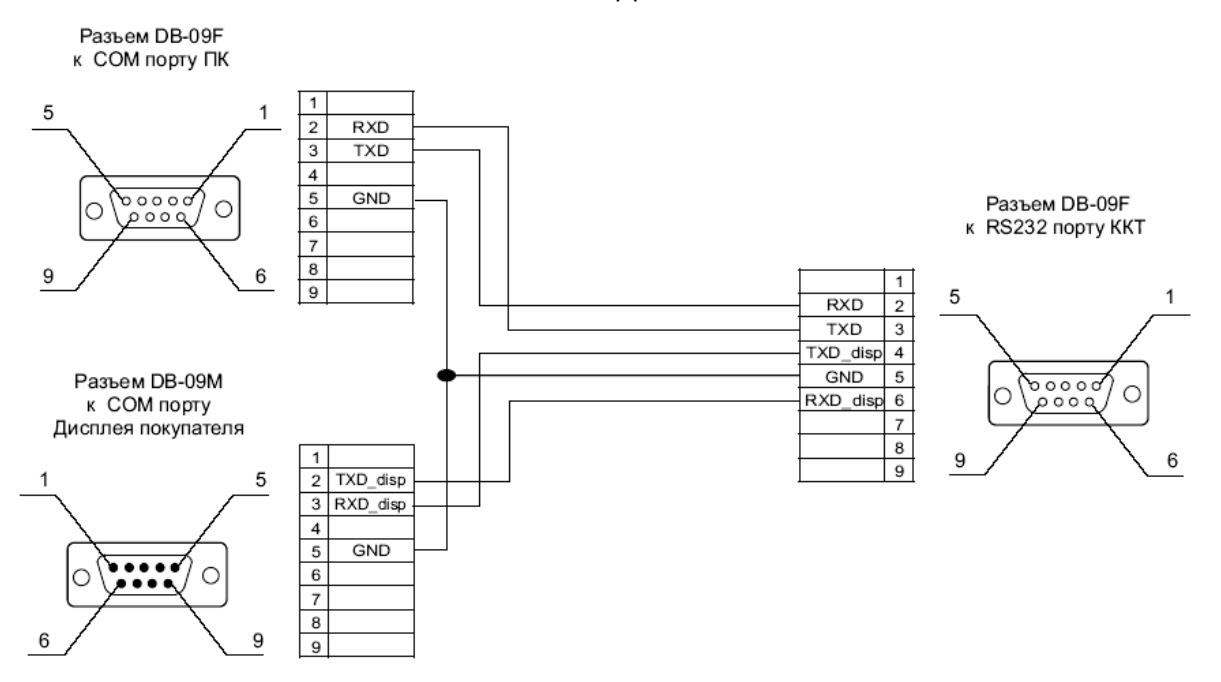

Для ККТ АТОЛ 11Ф, АТОЛ FPrint-22ПТК, АТОЛ 25, АТОЛ 52Ф, АТОЛ 55Ф, Казначей ФА:

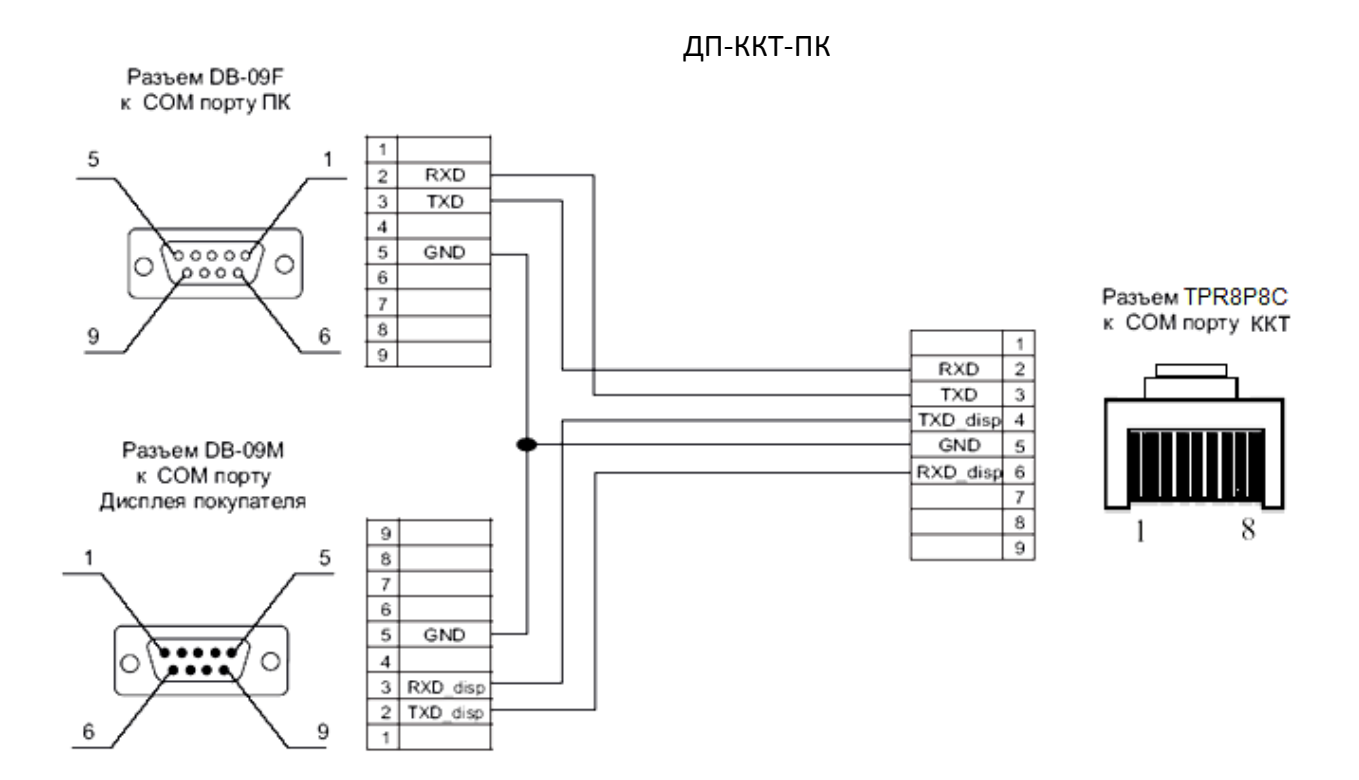

# Приложение 6

## Типовые последовательности

В этом разделе приведены типовые последовательности команд протокола, которые заложены в архитектуре ККТ.

#### Управление режимами

Для перехода в заданный режим (А), используя пароль Р, из любого другого режима:

- 1. Выйти из текущего режима (48h).
- 2. Запрос кода состояния ККТ (45h).
- 3. Если Состояние ≠ 0.0, то Ошибка = «ККТ не может выйти из режима...» (указать режим).
- 4. Если А  $\neq$  0.0, то Вход в режим (56h) **А**, используя пароль **Р**.
- 5. Ошибок нет.

## Простейшая последовательность формирования чека продажи

Пусть есть:

- массив данных (Цена (P<sub>i</sub>), Количество (Q<sub>i</sub>), Секция (D<sub>i</sub>)), i = 1..N
- сумма (S), полученная от покупателя наличными (тип оплаты  $T = 0$ ).

Считаем, что ККТ уже в Режиме 1.0 и Состояние чека = 0 (закрыт):

- 1.  $i = 1$ .
- 2. Регистрация (52h) с параметрами: Флаг = 0, Цена =  $P_i$ , Количество =  $Q_i$ , Секция =  $D_i$
- 3. Если код ошибки ≠ 0, то Ошибка = код ошибки Перейти на 7
- 4.  $i = i + 1$ .
- 5. Пока  $i \leq N$  выполнять строки 2... 4.
- 6. Закрыть чек со сдачей (4Ah), Флаг = 0, Тип = Т, Сумма = S.
- 7. Если Состояние чека = 1 (чек продажи), то
	- Аннулирование всего чека (59h)
	- Ошибка формирования чека.

## *Формирование позиции с названием товара*

- 1. Регистрация (52h) с параметрами: Флаг = 1, Цена, Количество, Секция.
- 2. Если код ошибки  $\neq$  0, то Ошибка = код ошибки (прервать формирование позиции).
- 3. **Печать строки** (4Ch), Строка = название товара.
- 4. Если код ошибки  $\neq$  0, то Ошибка = код ошибки (прервать формирование позиции).
- 5. **Регистрация** (52h) с параметрами: Флаг = 0, Цена, Количество, Секция.
- 6. Если код ошибки  $\neq$  0, то

Ошибка = код ошибки (формирование позиции не удалось).

В строке 2 проверяется возможность регистрации продажи. Если зарегистрировать продажу можно (нет ошибок), то печатаем название товара, а затем уже реально регистрируем продажу. Это исключает такие ошибки, как «Смена превысила 24 часа», «Переполнение ...» и т.д. Эта проверка делается для того, чтобы не возникало ситуации, когда на чеке уже напечатано название товара, а потом выяснилось, что регистрация не может быть выполнена.

## *Формирование чека продажи с названиями товаров и скидками на позиции и на чек*

Пусть есть:

- массив позиций чека (Цена (**Pi**), Количество (**Qi**), Секция (**Di**),
	- Название (**Ni**), Скидка (Ставка (**Sdi**), Тип (**Tdi**), Описание (**Ddi**)),

 $i = 1.$  **M**.

- массив платежей (Сумма (**Spj**), Тип (**Tpj**), Описание (**Dpj**)), **j** = 1.. **K**.
- Скидка на чек (Ставка (**RSd**), Тип (**RTd**), Описание (**RDd**).

Считаем, что ККТ уже в Режиме 1.0 и Состояние чека = 0 (закрыт):

- 1. **Открыть чек** (92h), Флаг = 0, Тип = 1.
- 2. Если код ошибки  $\neq$  0, то Ошибка = код ошибки (прервать формирование чека).
- 3.  $i = 1$ .
- 4. **Регистрация** (52h) с параметрами: Флаг = 1, Цена = **P<sup>i</sup>** , Количество = **Q<sup>i</sup>** , Секция = **D<sup>i</sup>** .
- 5. Если код ошибки  $\neq$  0, то Ошибка = код ошибки Перейти на 30.
- 6. **Печать строки** (4Ch), Строка = **N<sup>i</sup>** .
- 7. Если код ошибки  $\neq$  0, то Ошибка = код ошибки Перейти на 30.
- 8. **Регистрация** (52h) с параметрами: Флаг = 0, Цена = **P<sup>i</sup>** , Количество = **Q<sup>i</sup>** , Секция = **D<sup>i</sup>** .
- 9. Если код ошибки  $\neq$  0, то Ошибка = код ошибки Перейти на 30.
- 10. **Скидка/Надбавка** (43h), Флаг = 1, Область = 1, Тип = **Td<sup>i</sup>** , Знак = 0 (если **Sd<sup>i</sup>** 0) или 1 (если **Sd<sup>i</sup>** > 0), Размер = **Sd<sup>i</sup>** .
- 11. Если код ошибки  $\neq$  0, то Ошибка = код ошибки Перейти на 30.
- 12. **Печать строки** (4Ch), Строка = **Dd<sup>i</sup>** .
- 13. Если код ошибки  $\neq$  0, то Ошибка = код ошибки Перейти на 30.
- 14. **Скидка/Надбавка** (43h), Флаг = 0, Область = 1, Тип = **Td<sup>i</sup>** , Знак = 0 (если **Sd<sup>i</sup>** 0) или 1 (если **Sd<sup>i</sup>** > 0), Размер = **Sd<sup>i</sup>** .
- 15. Если код ошибки  $\neq$  0, то Ошибка = код ошибки Перейти на 30.
- 16.  $i = i + 1$ .
- 17. Пока **i M** выполнять строки 4..16.
- 18. **Скидка/Надбавка** (43h), Флаг = 1, Область = 0, Тип = **RTd**, Знак = 0 (если **RSd** 0) или 1 (если **RSd** > 0), Размер = **RSd**.
- 19. Если код ошибки  $\neq$  0, то Ошибка = код ошибки Перейти на 30.
- 20. **Печать строки** (4Ch), Строка = **RDd**.
- 21. Если код ошибки  $\neq$  0, то Ошибка = код ошибки Перейти на 30.
- 22. **Скидка/Надбавка** (43h), Флаг = 0, Область = 0, Тип = **RTd**, Знак = 0 (если **RSd** 0) или 1 (если **RSd** > 0), Размер = **RSd**.
- 23. Если код ошибки  $\neq$  0, то Ошибка = код ошибки Перейти на 30.
- 24.  $j = 1$ .
- 25. **Расчет по чеку** (99h) с параметрами: Флаг = 0, Тип = **Tp<sup>j</sup>** , Сумма = **Sp<sup>j</sup>** .
- 26. Если код ошибки  $\neq$  0, то Ошибка = код ошибки Перейти на 30.
- 27.  $j = j + 1$ .
- 28. Пока **j K** выполнять строки 25... 28.
- 29. **Закрыть чек со сдачей** (4Ah), Флаг = 0, Тип = 0, Сумма = 0.
- 30. Если Состояние чека = 1 (чек продажи), то
	- **Аннулирование всего чека** (59h)
	- Ошибка формирования чека.

#### *Печать чека продажи параллельно с его формированием*

Пусть кассир производит регистрации (по штрихкоду, коду или еще как-то). ПО рабочего места кассира преобразует позиции в (Цена, Количество, Секции, Название) при этом могут выполняться операции (продажа / сторно / закрытие чека / отмена чека):

- 1. Если Операция = Продажа, то
- 2. **Регистрация** (52h) с параметрами: Флаг = 1, Цена, Количество, Секция.
- 3. Если код ошибки  $\neq$  0, то Сообщить Ошибку оператору (прервать регистрацию).
- 4. **Печать строки** (4Ch), Строка = Название.
- 5. Если код ошибки  $\neq$  0, то Сообщить Ошибку оператору (прервать регистрацию).
- 6. **Регистрация** (52h) с параметрами: Флаг = 0, Цена, Количество, Секция.
- 7. Если код ошибки  $\neq$  0, то Сообщить Ошибку оператору (прервать регистрацию).
- 8. Если Операция = Сторно, то
- 9. **Сторно** (4Eh) с параметрами: Флаг = 1, Цена, Количество, Секция.
- 10. Если код ошибки  $\neq$  0, то

Сообщить Ошибку оператору (прервать регистрацию).

- 11. **Печать строки** (4Ch), Строка = Название.
- 12. Если код ошибки  $\neq$  0, то

Сообщить Ошибку оператору (прервать регистрацию).

- 13. **Сторно** (4Eh) с параметрами: Флаг = 0, Цена, Количество, Секция.
- 14. Если код ошибки  $\neq$  0, то

Сообщить Ошибку оператору (прервать регистрацию).

- 15. Если Операция = Закрытие чека, то
- 16. **Закрытие чека со сдачей** (4Ah): Тип оплаты = 1, Сумма = 0.
- 17. Если код ошибки  $\neq$  0, то

Сообщить Ошибку оператору (чек не закрыт).

- 18. Если Операция = Отмена чека, то
- 19. Аннулирование всего чека (59h).
- 20. Если код ошибки  $\neq$  0, то

Сообщить Ошибку оператору.

## *Формирование чека продажи с использованием команды Регистрация скидки/надбавки и команды Регистрация налога*

Пусть есть:

- массив позиций чека (Цена (**Pi**), Количество (**Qi**), Секция (**Di**),
	- Название (**Ni**), Налог (Ставка (**Sti**), Тип (**Tti**)), **i** = 1.. **M**.
- cкидка на чек (Ставка (**RSd**), Тип (**RTd**)).
- массив платежей (Сумма (**Spj**), Тип (**Tpj**)), **j** = 1.. **K**.

Считаем, что ККТ уже в Режиме 1.0 и Состояние чека = 0 (закрыт):

- 1. **Открыть чек** (92h), Флаг = 0, Тип = 1.
- 2. Если код ошибки  $\neq$  0, то Ошибка = код ошибки (прервать формирование чека).
- 3.  $i = 1$ .
- 4. **Регистрация** (52h) с параметрами: Флаг = 1, Цена = **P<sup>i</sup>** , Количество = **Q<sup>i</sup>** , Секция = **D<sup>i</sup>** .
- 5. Если код ошибки  $\neq$  0, то Ошибка = код ошибки Перейти на 22.
- 6. **Печать строки** (4Ch), Строка = **N<sup>i</sup>** .
- 7. Если код ошибки  $\neq$  0, то Ошибка = код ошибки Перейти на 22.
- 8. **Регистрация** (52h) с параметрами: Флаг = 0, Цена = **P<sup>i</sup>** , Количество = **Q<sup>i</sup>** , Секция = **D<sup>i</sup>** .
- 9. Если код ошибки  $\neq$  0, то Ошибка = код ошибки Перейти на 22.
- 10. **Регистрация налога** (B8h), Флаг = 0, Область = 1, Тип = **Tt<sup>i</sup>** , Размер = **St<sup>i</sup>** .
- 11. Если код ошибки  $\neq$  0, то Ошибка = код ошибки Перейти на 22.
- 12.  $i = i + 1$ .
- 13. Пока **i M** выполнять строки 4..12.
- 14. **Регистрация скидки/надбавки** (BAh), Флаг = 0, Область = 0, Тип = **RTd**, Знак = 0 (если **RSd** 0) или 1 (если **RSd** > 0), Размер = **RSd**.
- 15. Если код ошибки  $\neq$  0, то Ошибка = код ошибки Перейти на 22.
- 16.  $i = 1$ .
- 17. **Расчет по чеку** (99h) с параметрами: Флаг = 0, Тип = **Tp<sup>j</sup>** , Сумма = **Sp<sup>j</sup>** .
- 18. Если код ошибки  $\neq$  0, то

Ошибка = код ошибки Перейти на 22.

- 19.  $j = j + 1$ .
- 20. Пока **j K** выполнять строки 17... 19.
- 21. **Закрыть чек со сдачей** (4Ah), Флаг = 0, Тип = 0, Сумма = 0.
- 22. Если Состояние чека = 1 (чек продажи), то

– **Аннулирование всего чека** (59h),

– Ошибка формирования чека.

## *Формирование чека с наименованием товара (с записью данных в фискальный накопитель)*

#### **Пример 1**

- 1. **Открыть чек** (92h).
- 2. **Регистрация** (52h):
- если Флаги 0-й бит = 1 режим тестового выполнения ошибка не возвращается;
- если Флаг 0-й бит = 0 возвращается ошибка 13h «Неверный формат» не передано наименование товара.
- 3. **Печать строки** (4Ch) выполнение печати строки.
- 4. **Печать поля** (87h) данные, переданные по команде 4Ch на шаге 3, формируют дополнительный реквизит.
- 5. **Печать строки** (4Ch) данные, переданные по команде 87h на шаге 4, формируют дополнительный реквизит.
- 6. **Регистрация** (52h) выполнение регистрации позиции. Данные, переданные по команде 4Ch на шаге 5, формируют наименование товара.
- 7. **Скидка/надбавка** (43h) выполнение скидки на позицию.
- 8. **Регистрация скидки/надбавки** (BAh) выполнение скидки на позицию.
- 9. **Закрыть чек** (4Ah) закрытие чека.

## **Пример 2**

- 1. **Открыть чек** (92h).
- 2. **Печать строки** (4Ch) выполнение печати строки.
- 3. **Регистрация** (52h) выполнение команды регистрации. Данные, переданные по команде 4Ch на шаге 2, формируют наименование товара.
- 4. **Печать строки** (4Ch) выполнение печати строки. Формирование предыдущей позиции завершено.
- 5. **Скидка/надбавка** (43h) ошибка 10h «Скидка/надбавка на предыдущую операцию невозможна». Операция невозможна после выполнения печати строки.

6. **Закрыть чек** (4Ah) – закрытие чека.

#### *Считывание дампа*

Позволяет считать программу ЦП ККТ, процессора модуля ФН и процессора управления принтером. При этом ПО ККТ состоит из 2 частей (bootblock и основной раздел):

- 1. **Начало считывания дампа** (9Ch), указать Источник. Возвращенное значение Размер записать в **N**.
- 2. Если код ошибки  $\neq$  0, то Ошибка (прервать считывание).
- 3. Подготовить хранилище для записи считанных **N** байт.
- 4. **Получение очередного блока данных ПО ККТ** (84h). Количество полученных данных записать в **K**.
- 5. Если код ошибки  $\neq$  0, то Ошибка (прервать считывание – освободить хранилище).
- 6. Записать полученный блок в хранилище.
- 7. **N** = **N K**.
- 8. Если N > 0, то перейти на 4.
- 9. Хранилище содержит требуемое ПО.

#### *Считывание списка картинок*

ККТ может хранить в памяти до 255 картинок. Для получения параметров каждой из них:

- 1.  $i = 0$ .
- 2. Очистить хранилище-список для запоминания параметров каждой картинки (Индекс, Ширина, Высота).
- 3. **Получить параметры картинки** (8Ch), используя параметр Индекс = **i**. Возвращает Ширину и Высоту.
- 4. Если код ошибки  $\neq$  0, то Завершение считывания списка картинок.
- 5.  $i = i + 1$ .
- 6. Записать в хранилище-список (**i**, Ширина, Высота).
- 7. Перейти к пункту 3.

#### *Считывание картинки*

Позволяет считать хранимую в памяти картинку. Для этого необходимо знать ее индекс:

- 1. **Получить параметры картинки** (90h), используя параметр Индекс. Возвращает Ширину и Высоту.
- 2. Если код ошибки  $\neq$  0, то Ошибка (прервать считывание).
- 3. Подготовить приемный буфер картинки (строк не менее **Высота**, каждая строка не менее **Ширина** байт).
- 4.  $i = 0$ .
- 5. Если **i** = Высота, полученная на шаге 1, то Ошибок нет (прекратить считывание).
- 6. **Получить очередную строку картинки** (86h). Возвращает строку изображения.
- 7.  $i = i + 1$ .
- 8. Записать в **i**-ю строку хранилища полученные данные.
- 9. Перейти к шагу 5.
- 10. Хранилище содержит требуемую картинку.

Картинка сохранена в виде «каждая строка – массив байтов, содержащих битовую карту данной строки».

#### *Запись картинки*

Позволяет записать в память ККТ картинку. Для этого необходимо подготовить массивхранилище, содержащий битовые карты каждой строки:

- 1. **Статус массива картинок** (8Ch). Возвращает Состояние последней картинки и ее индекс.
- 2. Если Состояние = 1, то **Очистить массив картинок** (8Ah), используя параметры: Индекс, полученный на шаге 1 (удалить последнюю незакрытую картинку).
- 3.  $i = 1$ .
- 4. **Добавить строку картинки** (8Bh), используя **i**-ю строку массива хранилища.
- 5.  $i = i + 1$ .
- 6. Если **i** ≤ Высота картинки, то повторять шаги 4..5.

Закрыть картинку (9Eh).

# +7 (495) 730-7420 www.atol.ru

Компания АТОЛ ул. Б. Новодмитровская, дом 14, стр. 2, Москва, 127015